Directorio de Prófesores del curso: Programación y Control de Obras del 6 de Nov. al 5 de Dic. 1981.

- Ing. Pedro Llano Martinez (Coordinador - $\mathbf{I}$ . Asesor Departamento de Construcción Facultad de Ingeniería UNAM México 20, D.F. 5 48 96 69
- M. en I. Custavo Argil Carriles  $\overline{2}$ . Coordinador General de Ingeniería de Sistemas Sistemas de Aplicación Técnica SAHOP Av. Universidad s/n Frente a Mitla México 12, D.F. 590 30 85
- 3. Ing. Francisco Cánovas Corral Director **DEXTRUM** Salvador Alvarado No. 144 México 18, D.F. C.P. 18600 277 47 00
- Ing. Fernando Favela Lozoya 4. Vicepresidente ICA Internacional Miner fa 145 Edificio 2 3<sup>ª</sup> Piso México 18, D.F. 516 04 60 Ext. 320
- 5. Ing. León Roberto León Rendón UAM Departamento de Obras Blvd. M. A. Camacho No. 90 2° Piso México, D.F. 576 30 35
- Ing. Pedro Fernando Llano de la Torre 6. Gerente Administrativo Discño de Sistemas Estructurales Hulchapan No. 10 Col. Condesa México II, D.F. 525 20 78

'edcs.

 $\label{eq:2.1} \mathcal{L}(\mathcal{L}^{\mathcal{L}}_{\mathcal{L}}(\mathcal{L}^{\mathcal{L}}_{\mathcal{L}})) = \mathcal{L}(\mathcal{L}^{\mathcal{L}}_{\mathcal{L}}(\mathcal{L}^{\mathcal{L}}_{\mathcal{L}})) = \mathcal{L}(\mathcal{L}^{\mathcal{L}}_{\mathcal{L}}(\mathcal{L}^{\mathcal{L}}_{\mathcal{L}}))$  $\mathcal{L}(\mathcal{L}^{\mathcal{L}})$  and  $\mathcal{L}(\mathcal{L}^{\mathcal{L}})$  and  $\mathcal{L}(\mathcal{L}^{\mathcal{L}})$  and  $\mathcal{L}(\mathcal{L}^{\mathcal{L}})$  $\mathcal{L}(\mathcal{L})$  and  $\mathcal{L}(\mathcal{L})$  .  $\mathcal{L}(\mathcal{L}^{\mathcal{L}})$  and  $\mathcal{L}^{\mathcal{L}}$  and  $\mathcal{L}^{\mathcal{L}}$  $\mathcal{L}_{\text{max}}$  and  $\mathcal{L}_{\text{max}}$  . The set of  $\mathcal{L}_{\text{max}}$  $\mathcal{L}^{\mathcal{L}}(\mathcal{A})$  and  $\mathcal{L}^{\mathcal{L}}(\mathcal{A})$ 

## PROGRAMACION Y CONTROL DE OBRAS 1981.

 $\sim$ 

 $\blacksquare$ 

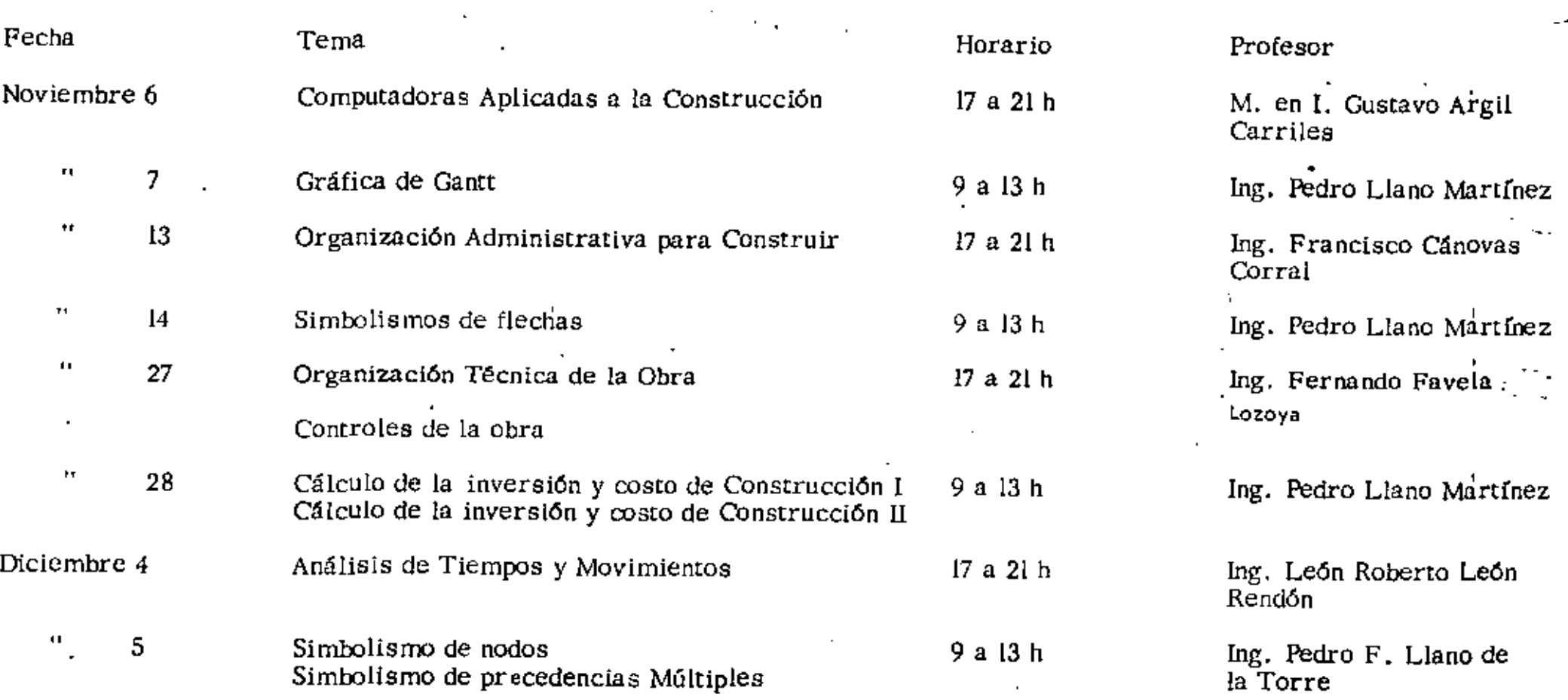

 $\sim$ 

-

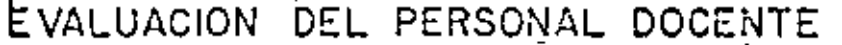

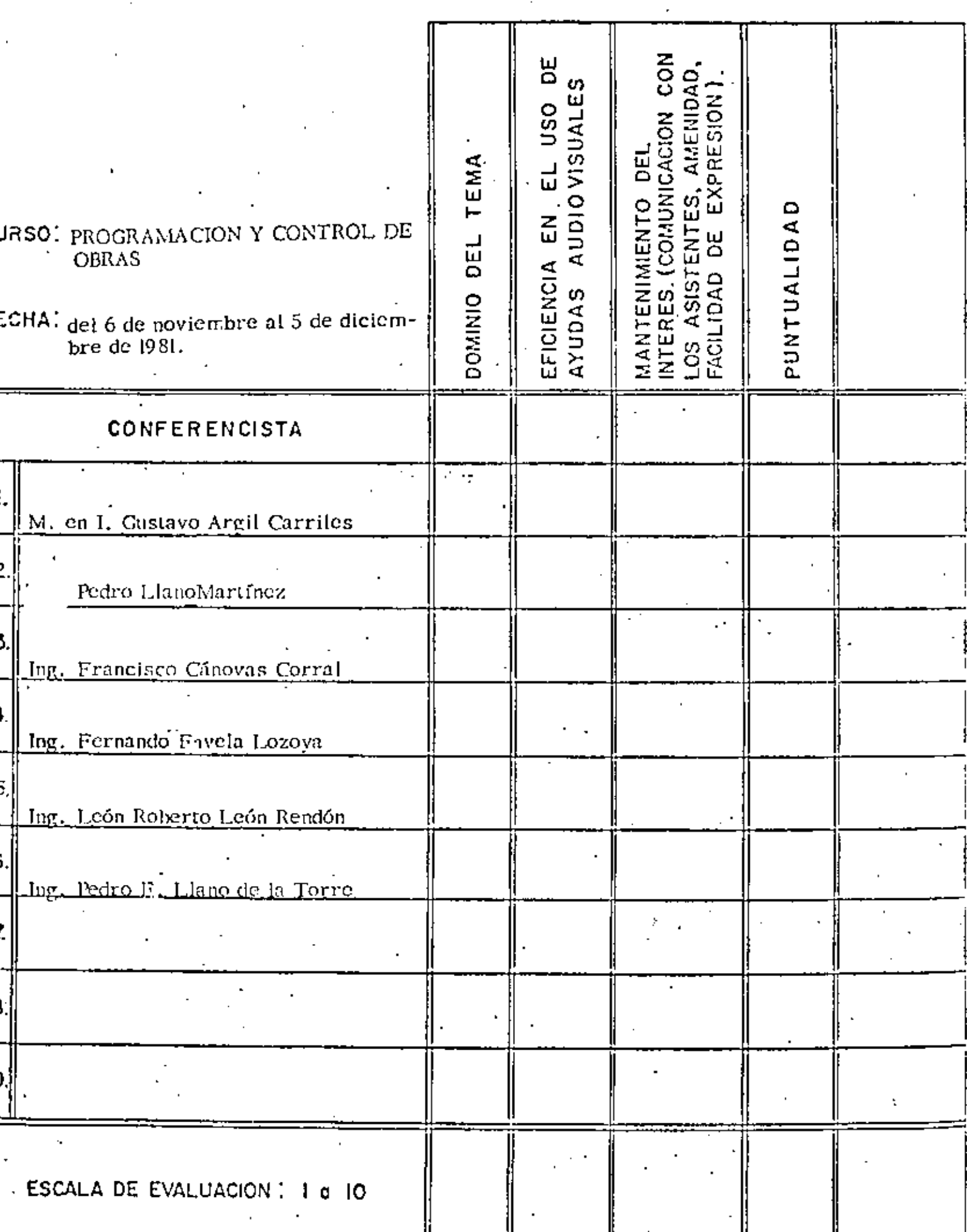

 $\bigcirc$ 

ŕ.

l,

 $\label{eq:2.1} \frac{1}{\left\| \left( \frac{1}{\sqrt{2}} \right)^2 \right\|_{\mathcal{H}^1}^2} \leq \frac{1}{\left\| \left( \frac{1}{\sqrt{2}} \right)^2 \right\|_{\mathcal{H}^1}^2} \leq \frac{1}{\left\| \left( \frac{1}{\sqrt{2}} \right)^2 \right\|_{\mathcal{H}^1}^2} \leq \frac{1}{\left\| \left( \frac{1}{\sqrt{2}} \right)^2 \right\|_{\mathcal{H}^1}^2} \leq \frac{1}{\left\| \left( \frac{1}{\sqrt{2}} \right)^2 \$  $\label{eq:2.1} \frac{1}{\sqrt{2}}\int_{\mathbb{R}^3} \frac{1}{\sqrt{2}}\left(\frac{1}{\sqrt{2}}\right)^2\left(\frac{1}{\sqrt{2}}\right)^2\left(\frac{1}{\sqrt{2}}\right)^2\left(\frac{1}{\sqrt{2}}\right)^2\left(\frac{1}{\sqrt{2}}\right)^2\left(\frac{1}{\sqrt{2}}\right)^2\left(\frac{1}{\sqrt{2}}\right)^2\left(\frac{1}{\sqrt{2}}\right)^2\left(\frac{1}{\sqrt{2}}\right)^2\left(\frac{1}{\sqrt{2}}\right)^2\left(\frac{1}{\sqrt{2}}\right)^2\left(\$ 

 $\mathcal{L}^{\text{max}}_{\text{max}}$ 

**LYALUADIUN DE LA CNOCIVAIVZA** 

 $\bullet$ 

 $\epsilon_{\rm c}$ 

 $\sim$  1

 $\overline{\phantom{a}}$ 

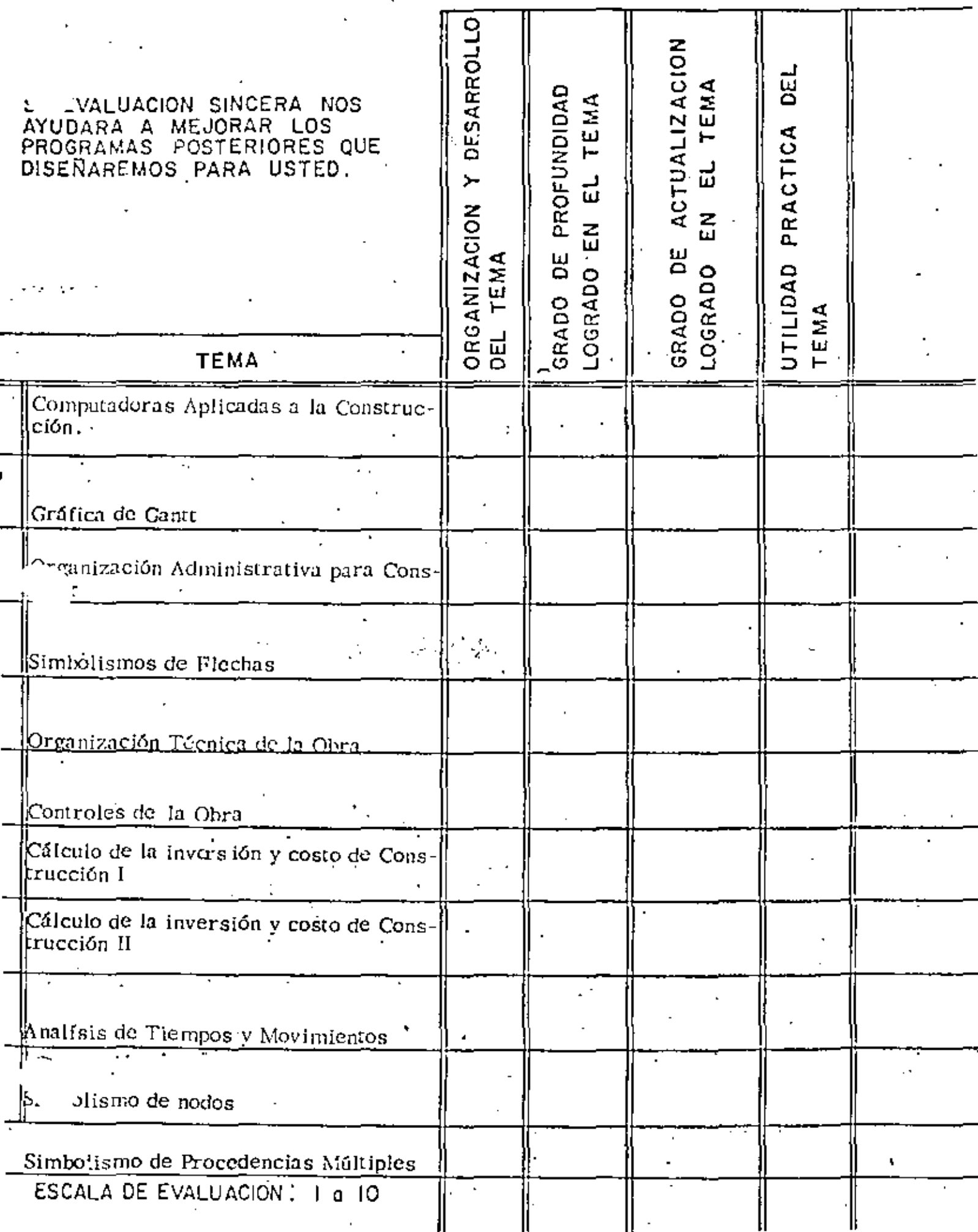

 $\overline{\mathcal{E}}$ 

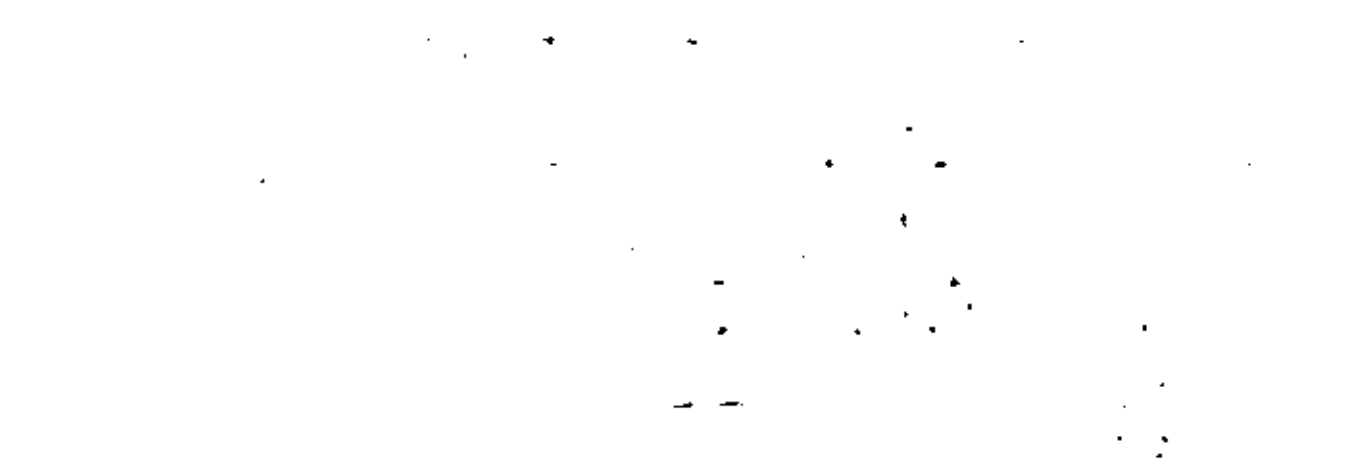

 $\bigcirc$ 

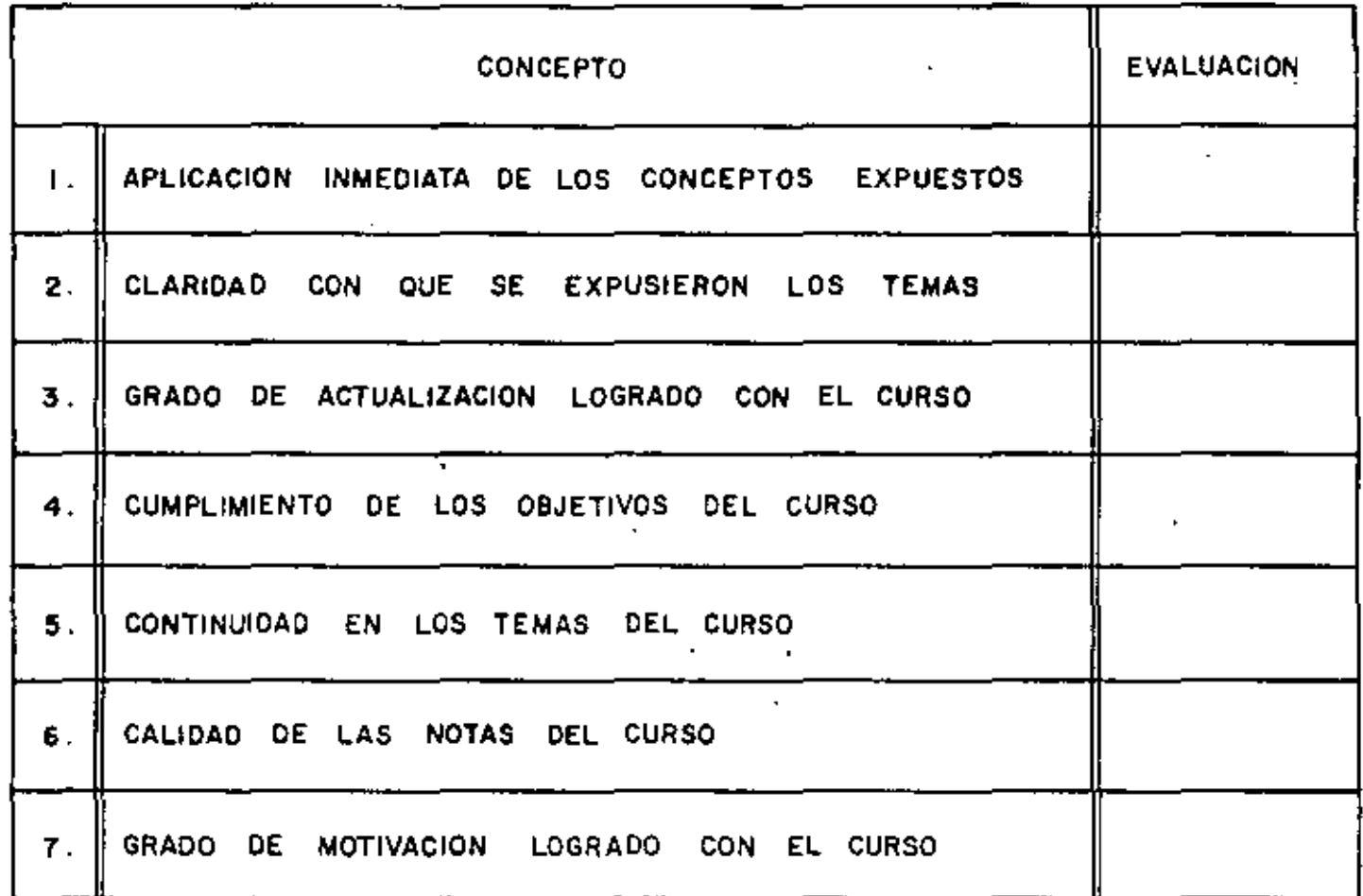

 $\ddot{\phantom{0}}$ 

÷.

ESCALA DE EVALUACION DE 1 A 10

 $\cdot$ 

### 1. ¿Qué le pareció el ambiente en la División de Educación Continua?

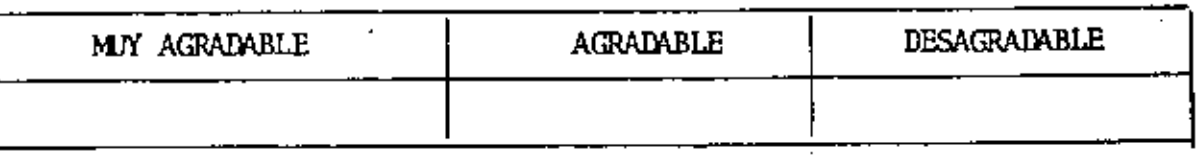

2. Medio de comunicación por el que se enteró del curso:

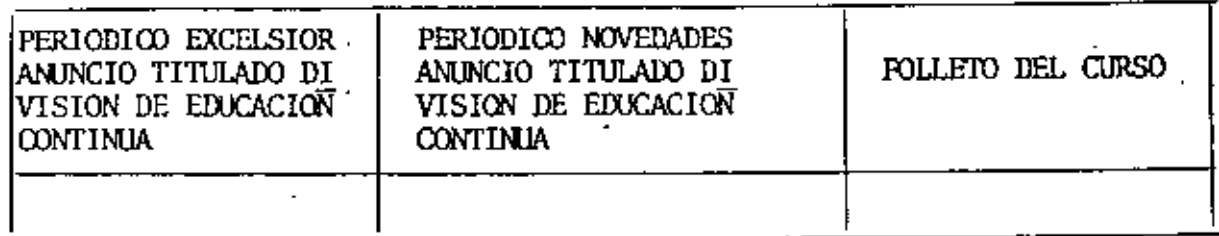

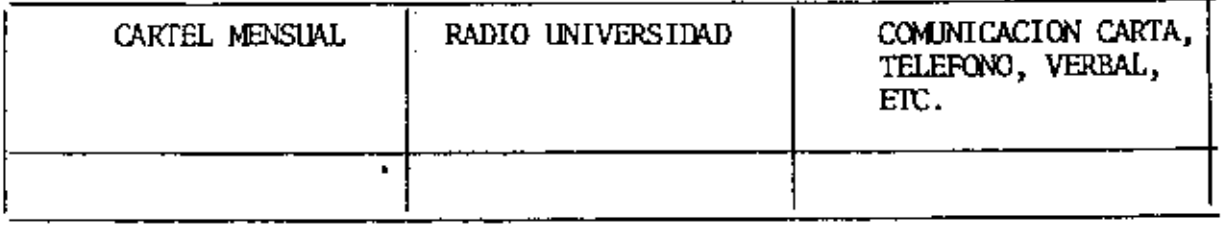

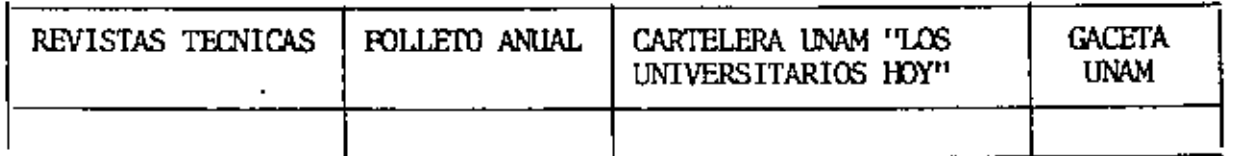

3. Medio de transporte utilizado para venir al Palacio de Minería:

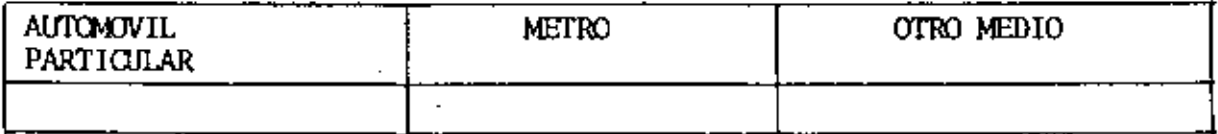

- 4. ¿Qué cambios haría usted en el programa para tratar de perfeccionar el curso?
- 5. ¿Recomendaría el curso a otras personas?

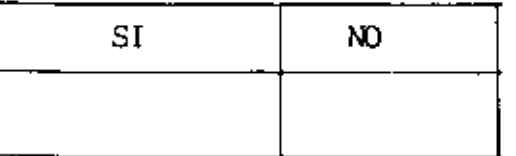

 $\mathcal{L}(\mathcal{L}^{\mathcal{L}})$  and  $\mathcal{L}(\mathcal{L}^{\mathcal{L}})$  and  $\mathcal{L}(\mathcal{L}^{\mathcal{L}})$ 

 $\mathcal{O}(\mathcal{O}_\mathcal{O})$  . The contract of the contract of the contract of the contract of the contract of the contract of the contract of the contract of the contract of the contract of the contract of the contract of the co

 $\mathcal{L}(\mathcal{L}^{\mathcal{L}})$  and  $\mathcal{L}(\mathcal{L}^{\mathcal{L}})$  and  $\mathcal{L}(\mathcal{L}^{\mathcal{L}})$ 

 $\mathcal{L}(\mathcal{L})$  and  $\mathcal{L}(\mathcal{L})$  and  $\mathcal{L}(\mathcal{L})$ 

- 6. ¿Qué cursos le gustaría que ofreciera la División de Educación Continua?
- 7. La coordinación académica fue:

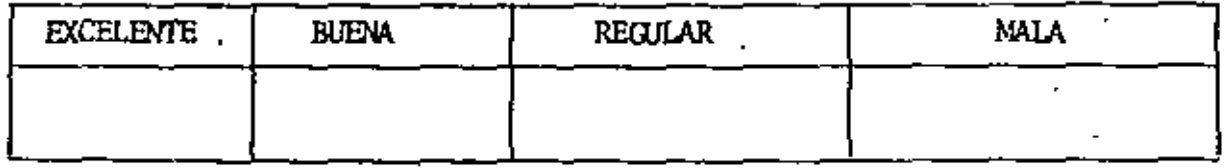

 $\mathcal{L}^{\pm}$ 

8. Si está interesado en tomar algún curso intensivo ¿Cuál es el horario más conveniente para usted?

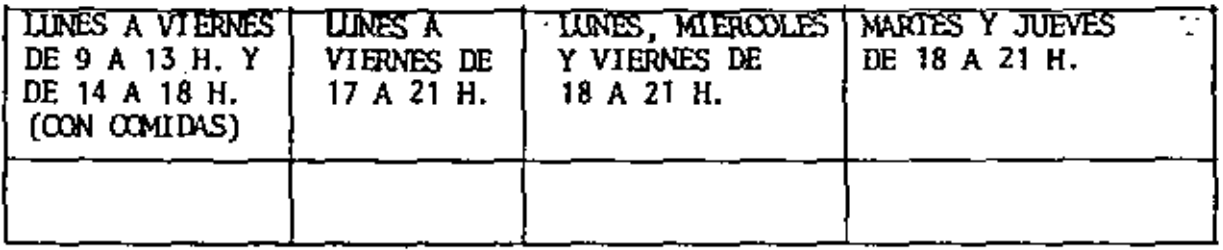

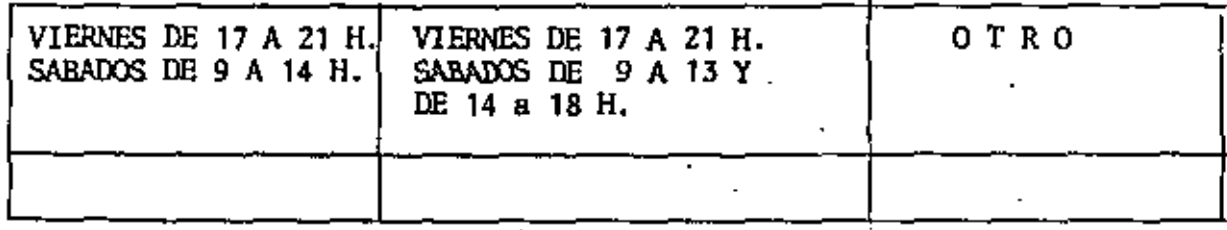

9. ¿Qué servicios adicionales desearía que tuviese la División de Educación Continua, para los asistentes?  $\overline{\phantom{a}}$ 

10. Otras sugerencias:

K,

<u>and</u> and

 $\mathcal{L}^{\mathcal{L}}(\mathcal{L}^{\mathcal{L}})$  and the contract of the contract of the contract of the contract of the contract of the contract of the contract of the contract of the contract of the contract of the contract of the contrac

 $\mathcal{L}^{\text{max}}_{\text{max}}$  .

 $\label{eq:2.1} \frac{1}{\sqrt{2\pi}}\int_{\mathbb{R}^3}\frac{1}{\sqrt{2\pi}}\int_{\mathbb{R}^3}\frac{1}{\sqrt{2\pi}}\int_{\mathbb{R}^3}\frac{1}{\sqrt{2\pi}}\int_{\mathbb{R}^3}\frac{1}{\sqrt{2\pi}}\int_{\mathbb{R}^3}\frac{1}{\sqrt{2\pi}}\int_{\mathbb{R}^3}\frac{1}{\sqrt{2\pi}}\int_{\mathbb{R}^3}\frac{1}{\sqrt{2\pi}}\int_{\mathbb{R}^3}\frac{1}{\sqrt{2\pi}}\int_{\mathbb{R}^3}\frac{1$  $\mathcal{O}(\mathcal{O}(\log n))$ 

 $\mathcal{O}(\mathcal{F}(\mathcal{F}))$  .  $\mathcal{L}(\mathcal{A})$  and  $\mathcal{L}(\mathcal{A})$  .  $\mathcal{L}(\mathcal{L})$  and  $\mathcal{L}(\mathcal{L})$  .

 $\label{eq:2.1} \mathcal{L}(\mathbf{x},\mathbf{y})=\mathcal{L}(\mathbf{x},\mathbf{y})=\mathcal{L}(\mathbf{x},\mathbf{y})=\mathcal{L}(\mathbf{x},\mathbf{y})$  $\mathcal{L}(\mathcal{L}^{\text{max}})$  . The set of  $\mathcal{L}^{\text{max}}$ 

 $\mathcal{L}^{\text{max}}_{\text{max}}$  $\label{eq:2.1} \frac{1}{\sqrt{2}}\left(\frac{1}{\sqrt{2}}\right)^{2} \left(\frac{1}{\sqrt{2}}\right)^{2} \left(\frac{1}{\sqrt{2}}\right)^{2} \left(\frac{1}{\sqrt{2}}\right)^{2} \left(\frac{1}{\sqrt{2}}\right)^{2} \left(\frac{1}{\sqrt{2}}\right)^{2} \left(\frac{1}{\sqrt{2}}\right)^{2} \left(\frac{1}{\sqrt{2}}\right)^{2} \left(\frac{1}{\sqrt{2}}\right)^{2} \left(\frac{1}{\sqrt{2}}\right)^{2} \left(\frac{1}{\sqrt{2}}\right)^{2} \left(\$  $\label{eq:2} \mathcal{L}_{\mathcal{A}} = \mathcal{L}_{\mathcal{A}} \left( \mathcal{L}_{\mathcal{A}} \right) \mathcal{L}_{\mathcal{A}} \left( \mathcal{L}_{\mathcal{A}} \right)$ 

 $\mathcal{L}^{\text{max}}_{\text{max}}$ 

 $\label{eq:2.1} \mathcal{L}(\mathcal{L}^{\mathcal{L}}_{\mathcal{L}}(\mathcal{L}^{\mathcal{L}}_{\mathcal{L}}))\leq \mathcal{L}(\mathcal{L}^{\mathcal{L}}_{\mathcal{L}}(\mathcal{L}^{\mathcal{L}}_{\mathcal{L}}))\leq \mathcal{L}(\mathcal{L}^{\mathcal{L}}_{\mathcal{L}}(\mathcal{L}^{\mathcal{L}}_{\mathcal{L}}))$ 

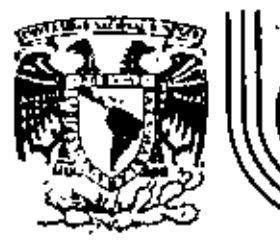

# DIVISION DE EDUCACION CONTINUA<br>FACULTAD DE INGENIERIA U.N.A.M.

PROGRAMACION Y CONTROL DE OBRAS

COMPUTADORAS APLICADAS A LA CONSTRUCCION

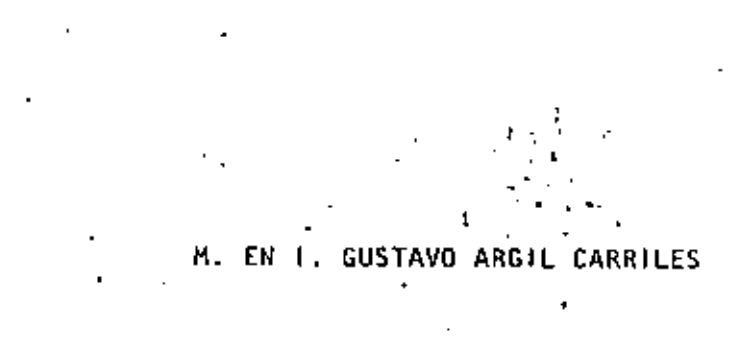

NOV1EMBRE, 1981

Palacio de Minería

Colle de Tacuba 5

primer piso.

México 1, D. F. Tel: 521-40-20

Apdo. Postal M-2285

#### I:L METODO DE lA RUTA CRITICA

PIANEACION: Es el proceso de seleccionar un método y orden, dentro de todas las posibilidades *y* secuencias en que podría efectuarse un proyecto, señalando su forma de realización. La secuencia de los pasos requeridos para lograr el resultado óptimo, es pro ptamente el plan de acción *y* puede representarse esquemáticamente en un diagrama de flechas o red de actividades.

PROGRAMACION. Es la determinación de los tiempos de realización de las distintas actividades que forman el proyecto y la coordinación en conjunto de éstas, a fin  $\sim$ de poder calcular entre otros la duración total. La\_ programactón suele ser la siguiente etapa a la representación del proYecto en un diagrama.

•

 $\mathcal{L}(\mathcal{L})$  and  $\mathcal{L}(\mathcal{L})$  .  $\mathcal{O}(\mathcal{E}^{\text{max}})$  $\mathcal{L}^{\text{max}}_{\text{max}}$  , where  $\mathcal{L}^{\text{max}}_{\text{max}}$  $\mathcal{L}(\mathcal{L}^{\mathcal{L}})$  and  $\mathcal{L}(\mathcal{L}^{\mathcal{L}})$  and  $\mathcal{L}(\mathcal{L}^{\mathcal{L}})$  $\mathcal{L}_{\text{max}}$  and  $\mathcal{L}_{\text{max}}$  .  $\mathcal{L}^{\mathcal{L}}(\mathcal{A})$  and  $\mathcal{L}^{\mathcal{L}}(\mathcal{A})$  and  $\mathcal{L}(\mathcal{L})$  and  $\mathcal{L}(\mathcal{L})$  .

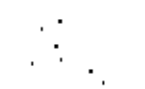

ACTIVIDAD. Cada operación o proceso en que ha sido desglo

sado el proyecto se le denomina actividad.

EVENTO. A la terminación de una actividad se le denomina evento.

DIAGRAMA DE ACTIVIDADES,

El diagrama de actividades es una manera o forma de representar un proyecto mediante el uso de redes, en el se muestra la secuencia e interrelaciones entre actividades *y* eventos, todo ello acorde

a un objetivo final.

DIAGRAMA DE FLECHAS O RED DE ACTIVIDADES ORIENTADAS,

Cada flecha representa una actividad, La ralación entre dichas actividades está representada por la disposición de unas con otras, Cada círculo o nodo representa un evento.

ANALISIS DEL PROYECTO

DEFINICION DE LAS ACTIVIDADES QUE FORMAN EL PROYECTO. DEFINICION DE LAS RELACIONES ENTRE DICHAS ACTIVIDADES.

Para cada actividad determinada;

- a) ¿Cuáles son las actividades precedentes a ésta?
- b) ¿Qué actividades deben proseguir a ésta?
- c) ¿Qué actividades pueden realizarse simultaneamen
	- te con ésta?

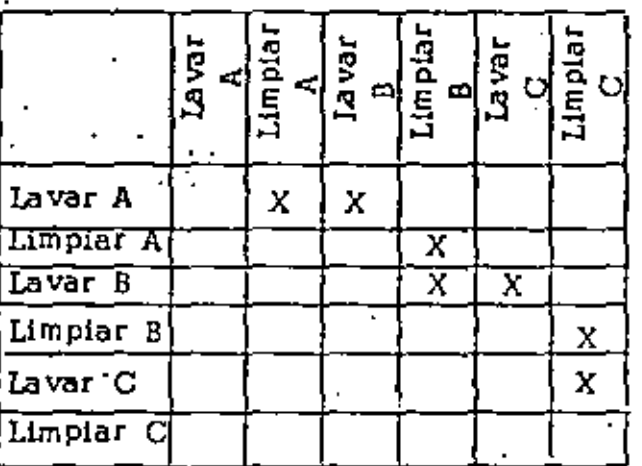

#### TABIA DE SECUENCIA

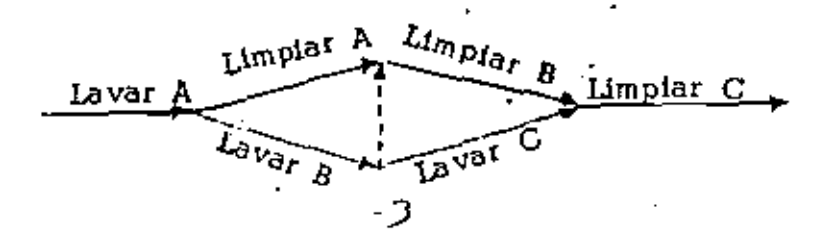

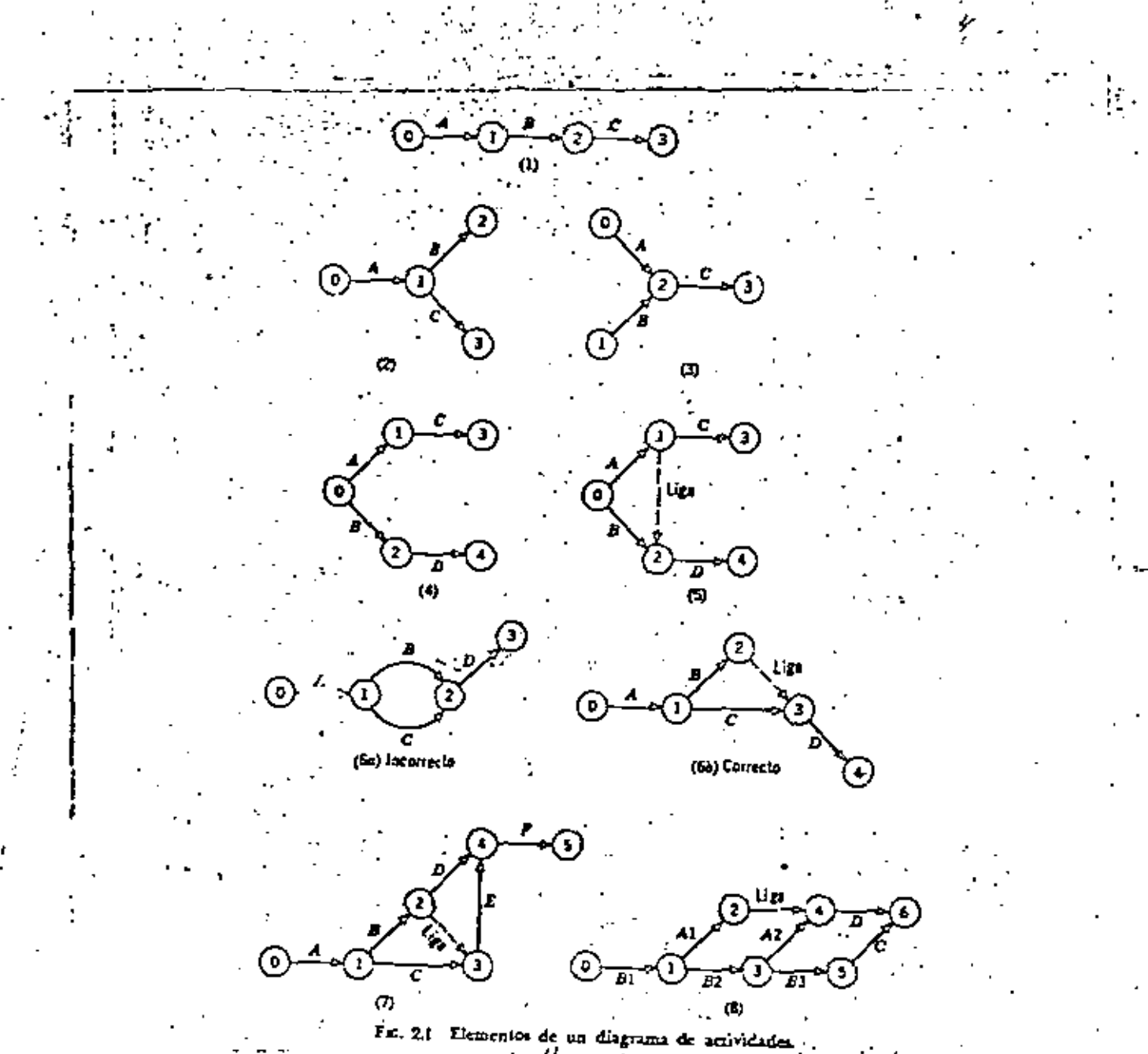

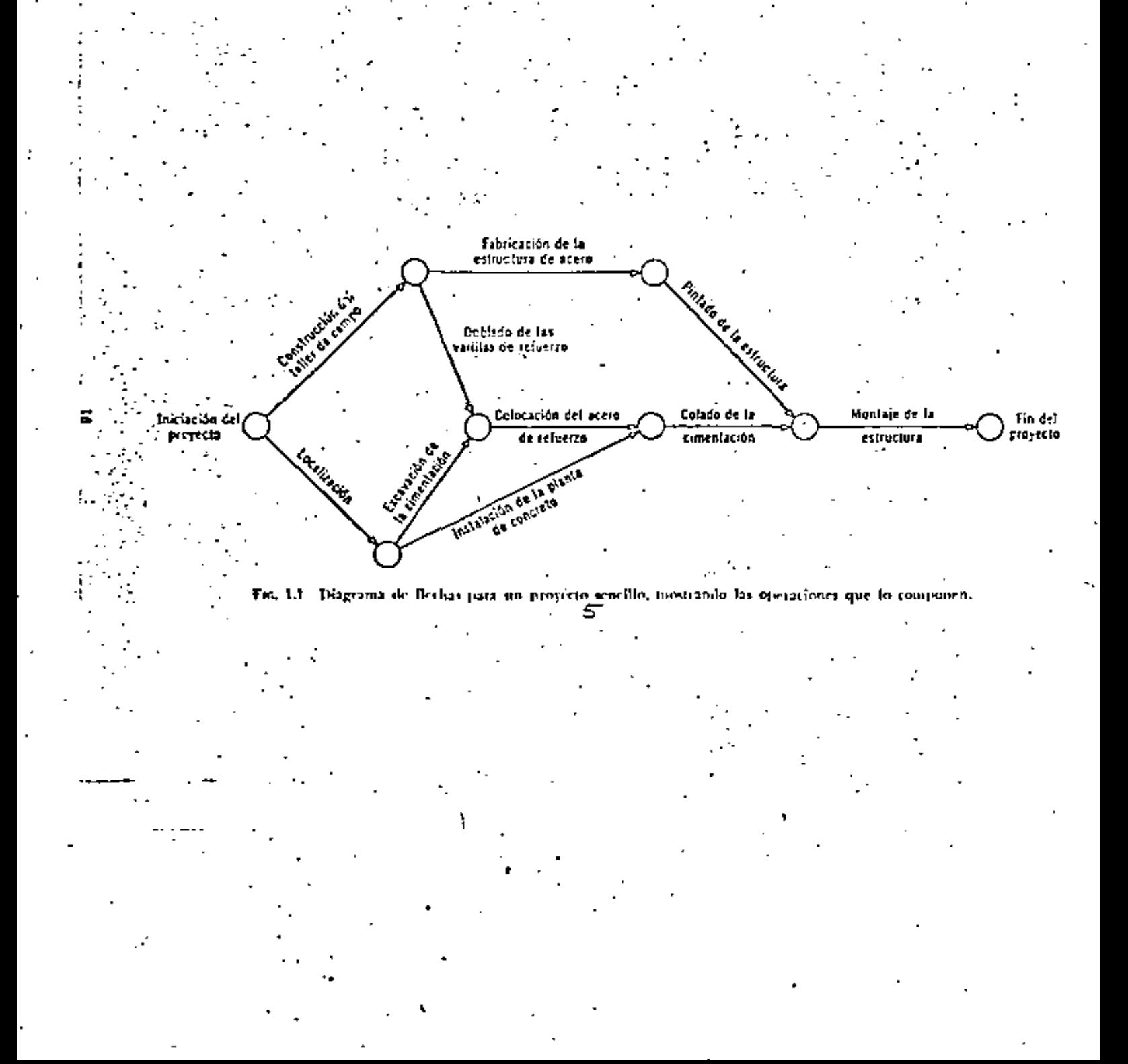

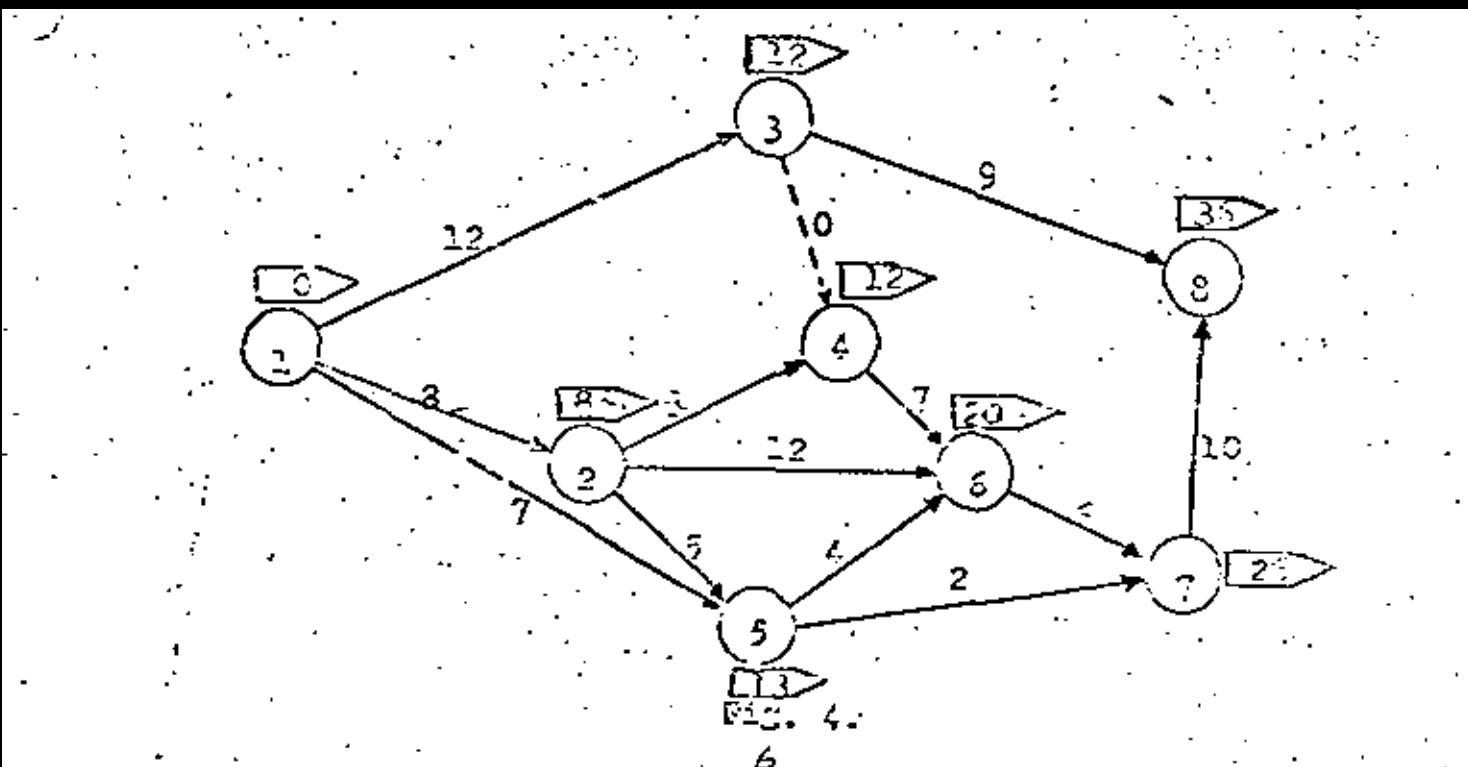

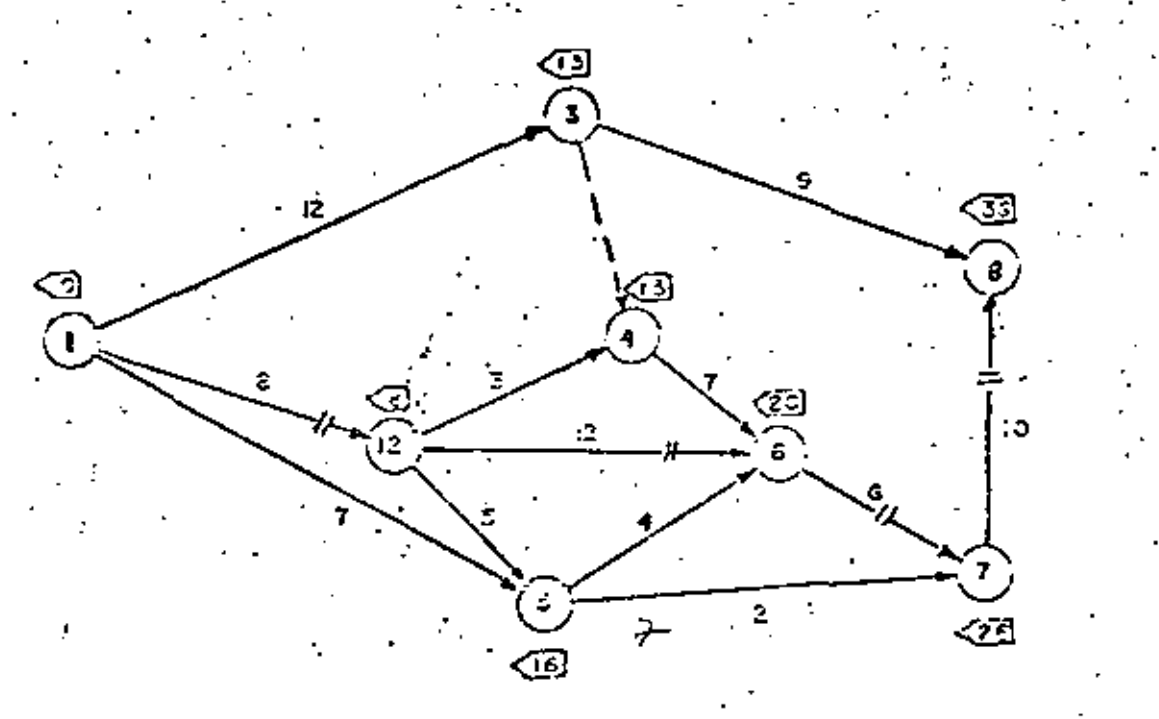

 $\mathcal{L}(\mathcal{L}^{\mathcal{L}})$  and  $\mathcal{L}(\mathcal{L}^{\mathcal{L}})$  and  $\mathcal{L}(\mathcal{L}^{\mathcal{L}})$  $\label{eq:2.1} \mathcal{L}^{\text{max}}_{\text{max}}(\mathbf{r},\mathbf{r}) = \mathcal{L}^{\text{max}}_{\text{max}}(\mathbf{r},\mathbf{r})$  $\mathcal{L}_{\text{max}}$  and  $\mathcal{L}_{\text{max}}$  and  $\mathcal{L}_{\text{max}}$ 

 $\label{eq:2.1} \frac{1}{\sqrt{2}}\int_{\mathbb{R}^3}\frac{1}{\sqrt{2}}\left(\frac{1}{\sqrt{2}}\right)^2\frac{1}{\sqrt{2}}\left(\frac{1}{\sqrt{2}}\right)^2\frac{1}{\sqrt{2}}\left(\frac{1}{\sqrt{2}}\right)^2\frac{1}{\sqrt{2}}\left(\frac{1}{\sqrt{2}}\right)^2.$ 

 $\label{eq:2.1} \frac{1}{\sqrt{2}}\int_{\mathbb{R}^3}\frac{1}{\sqrt{2}}\left(\frac{1}{\sqrt{2}}\right)^2\frac{1}{\sqrt{2}}\left(\frac{1}{\sqrt{2}}\right)^2\frac{1}{\sqrt{2}}\left(\frac{1}{\sqrt{2}}\right)^2\frac{1}{\sqrt{2}}\left(\frac{1}{\sqrt{2}}\right)^2.$ 

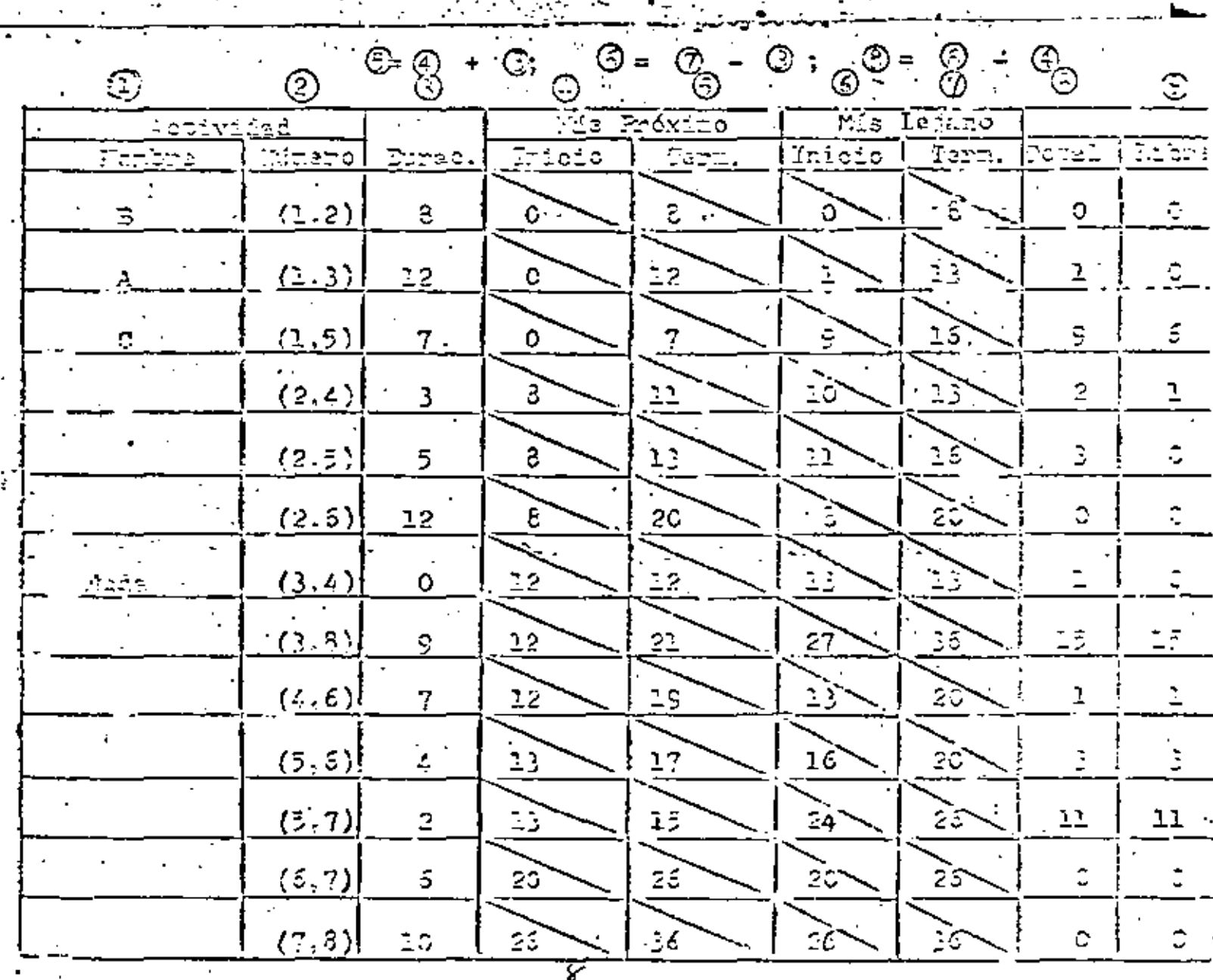

TABLA

 $\mathcal{A}^{\mathcal{A}}$  and  $\mathcal{A}^{\mathcal{A}}$  and  $\mathcal{A}^{\mathcal{A}}$ 

 $\label{eq:2.1} \mathcal{L}_{\text{max}}(\mathcal{L}_{\text{max}}) = \mathcal{L}_{\text{max}}(\mathcal{L}_{\text{max}})$ 

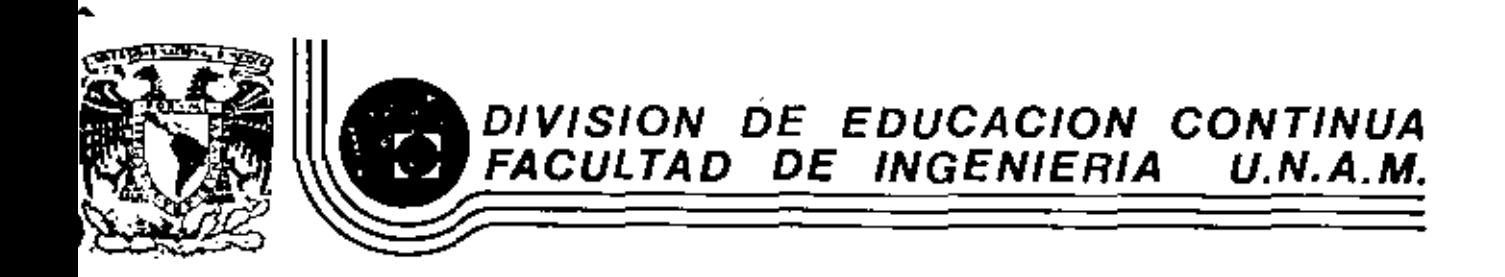

PROGRAMACTON Y CONTROL DE OBRAS

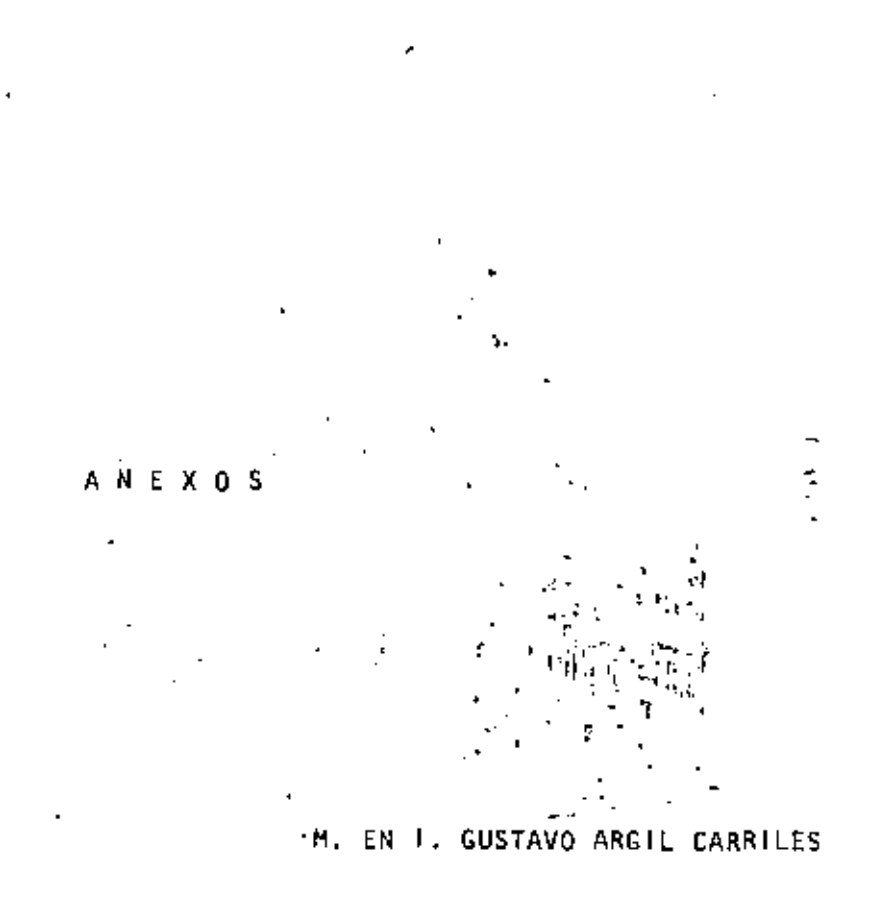

NOVIEMBRE, 1981

io de Minería

Calle de Tacuba 5

primer pisa

México 1, D. F.

Tel: 521-40-20

Apdo. Postal M-2285

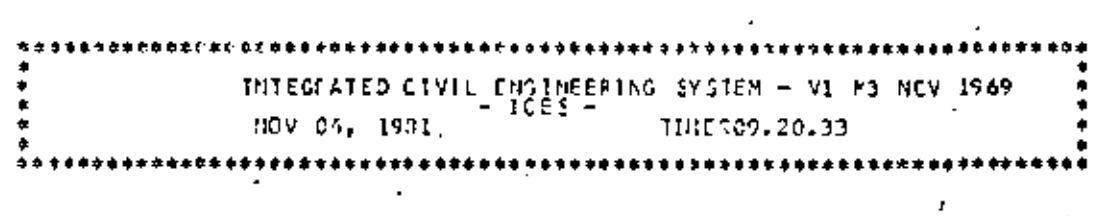

 $\label{eq:2} \mathcal{F} = \mathcal{F} \left( \mathcal{F} \right) \mathcal{F} \left( \mathcal{F} \right) \mathcal{F} \left( \mathcal{F} \right)$ 

 $\label{eq:2.1} \frac{1}{2} \sum_{i=1}^n \frac{1}{2} \sum_{i=1}^n \frac{1}{2} \sum_{i=1}^n \frac{1}{2} \sum_{i=1}^n \frac{1}{2} \sum_{i=1}^n \frac{1}{2} \sum_{i=1}^n \frac{1}{2} \sum_{i=1}^n \frac{1}{2} \sum_{i=1}^n \frac{1}{2} \sum_{i=1}^n \frac{1}{2} \sum_{i=1}^n \frac{1}{2} \sum_{i=1}^n \frac{1}{2} \sum_{i=1}^n \frac{1}{2} \sum_{i=1}^n \frac{$ 

 $\lambda \sim 10$  $\label{eq:2.1} \frac{1}{2} \sum_{i=1}^n \frac{1}{2} \sum_{j=1}^n \frac{1}{2} \sum_{j=1}^n \frac{1}{2} \sum_{j=1}^n \frac{1}{2} \sum_{j=1}^n \frac{1}{2} \sum_{j=1}^n \frac{1}{2} \sum_{j=1}^n \frac{1}{2} \sum_{j=1}^n \frac{1}{2} \sum_{j=1}^n \frac{1}{2} \sum_{j=1}^n \frac{1}{2} \sum_{j=1}^n \frac{1}{2} \sum_{j=1}^n \frac{1}{2} \sum_{j=1}^n \frac{$ 

 $\label{eq:2} \frac{1}{2}\sum_{i=1}^n\sum_{j=1}^n\frac{1}{2}\sum_{j=1}^n\frac{1}{2}\sum_{j=1}^n\frac{1}{2}\sum_{j=1}^n\frac{1}{2}\sum_{j=1}^n\frac{1}{2}\sum_{j=1}^n\frac{1}{2}\sum_{j=1}^n\frac{1}{2}\sum_{j=1}^n\frac{1}{2}\sum_{j=1}^n\frac{1}{2}\sum_{j=1}^n\frac{1}{2}\sum_{j=1}^n\frac{1}{2}\sum_{j=1}^n\frac{1}{2}\sum_{j=1}^n\frac{1}{2}\sum_{$  $\label{eq:2} \mathcal{L}(\mathcal{L}) = \mathcal{L}(\mathcal{L}(\mathcal{L})) \times \mathcal{L}(\mathcal{L}(\mathcal{L}))$  $\mathcal{O}(\mathbb{R}^n)$  . 

 $\mathcal{L}_{\mathcal{A}}$  and  $\mathcal{L}_{\mathcal{A}}$  are the second contribution of the second contribution of  $\mathcal{L}_{\mathcal{A}}$  $\mathcal{L}^{\mathcal{L}}(\mathcal{L}^{\mathcal{L}})$  and  $\mathcal{L}^{\mathcal{L}}(\mathcal{L}^{\mathcal{L}})$  and  $\mathcal{L}^{\mathcal{L}}(\mathcal{L}^{\mathcal{L}})$ 

**E PREMECTOS ILCAICA P** in minis 1 DC<br>13 Jaarvarde 11 **IA CIVI** ໃນເມີນເມື່ອນີ້ນໄດ້ -94 О£ CAUSETTS. - EDICION DE JUNIC DE 1960

DOE SYSTEM RELISED 1 1

LA PECHÀ I SEP PARA CADA ANO HA SIDO AGREGADA ALA TABLA DE DIAS NO LARORARLOS DE DSYSTOM D.  $-1.16$ 

DEF SYSTEM IFL CEP 16

LA PECHA - 16 SEP PARA CADA AND HA SIDC AGREGADA ALA TABLA DE DIAS NO LABORABLES DE DSYSTEM D.

DEF SYSTEM (PL NOV 2)

LA TECHN - 2 NEM PAPA CADA AND HA SIDO AGREGADA ALA TADLA DE DIAS NO L'ADRABLES DE OSYSTEM : 0.

sto onibitan net

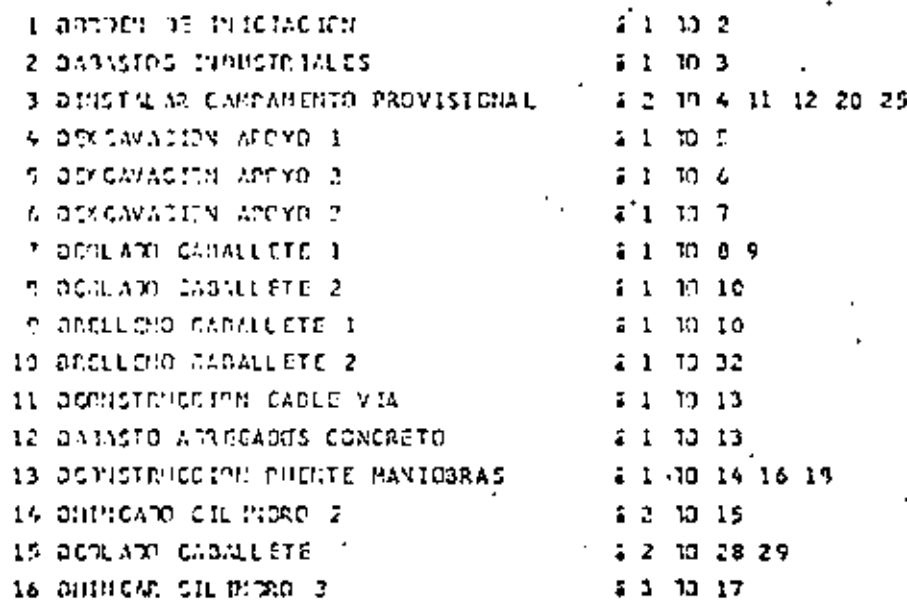

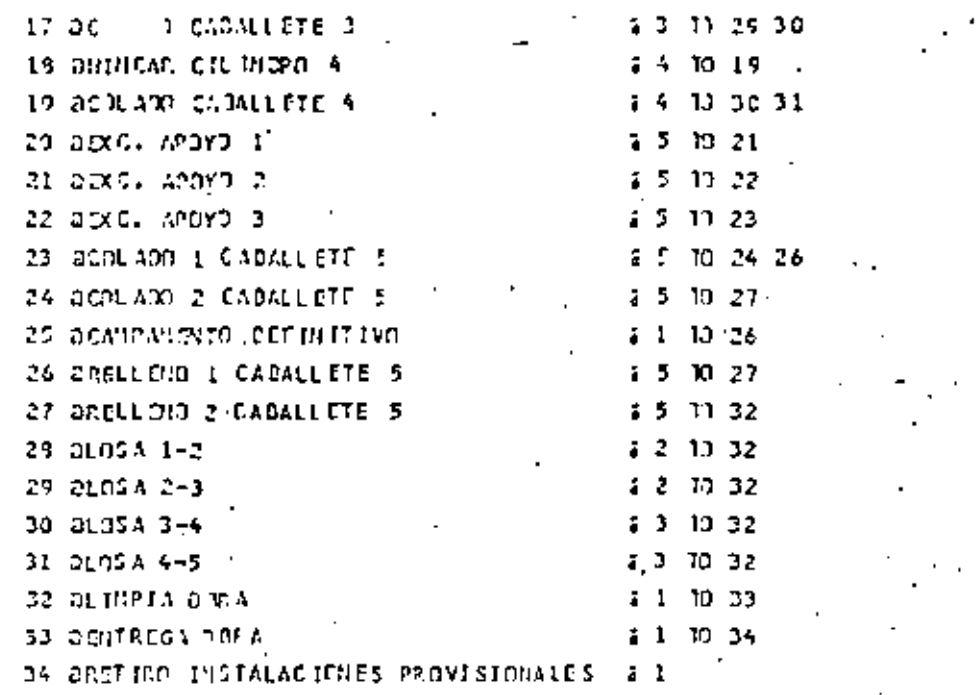

LAST ACT

455 START AUT 25 1970

# 

AL PROYECTO SPUENTE & SE LE **FECHA DE** HA. **ASIGNA** o c

 $\overline{\phantom{a}}$ 

25 4:20 1978 DI A **START** EN EL.

PRINT SOIL SONT DY ES

 $-3$ 

 $\mathbf{N}$ 

 $\mathcal{L}^{\text{max}}$ 

 $\ddot{\phantom{0}}$ 

 $\sim 10^6$ 

#### DIRECCION GENERAL DE INGENIERIA DE SISTEMAS

 $P$ ,  $R$ ,  $R$ ,  $G$ ,  $F$ ,  $A$ ,  $B$ ,  $A$ PARA SL PROYECTO DPUENTS O

LA DIPACION DEL PROYECTO ES DE 1 - 37 CIAS LAGORAGIES. LA SEUANA LAGORAL ES DE 5 DÍAS<br>FL TRANAJO ESTA PROGRAMADE PARA IMICIASE EN LA MANAA DEL 25 AGO 1978.<br>Y PARA FIMALÍZARLO EN LA TARDE DEL 17 OCT 1973.

LA RCO DEL PROYECTO 2PUENTE LA TIENE<br>34 ACTIVIDADES, DE LAS CUALES 134 APARECEN DENTRE DE ESTE REPORTE O PROGRAMA

 $1\frac{1}{2}$   $\frac{552}{100}$   $\frac{0.004}{0.004}$   $\frac{0.004}{0.004}$   $\frac{0.004}{0.004}$   $\frac{0.004}{0.004}$ 

LAS ACTIVIDADES SE HAN PROGRAMMOO PARA QUE CARIECEN EN LA DANIANA CEL DIA LASORAL O FECHA<br>159 ECTRICADA Y QUE PINALICEN EN LA TARDE DEL DIA LABORAL O FECHA ESPECIRICADA. LOS EVENTES ESTAN PROGRAMADES PARA LA MANAMA DESPUES DE FINALIA AL LA ULTIMA ACTIVIDAD<br>Excepto ecusilios eventos que eclaran dentro de la fecha de leminacion del proyecto. LAS ACTIVIDADES Y EVENIES SE CLASIFICARON DE ACUERDE A INICIO-PROXIMO HOLGURA-TOTAL DOD AL MATGEN SIGNIFICA UNA ACTIVIDAD O EVENTO CRITICC. DIAS NO LABORABLES PARA EL FFEYECTO SPUENTE 3

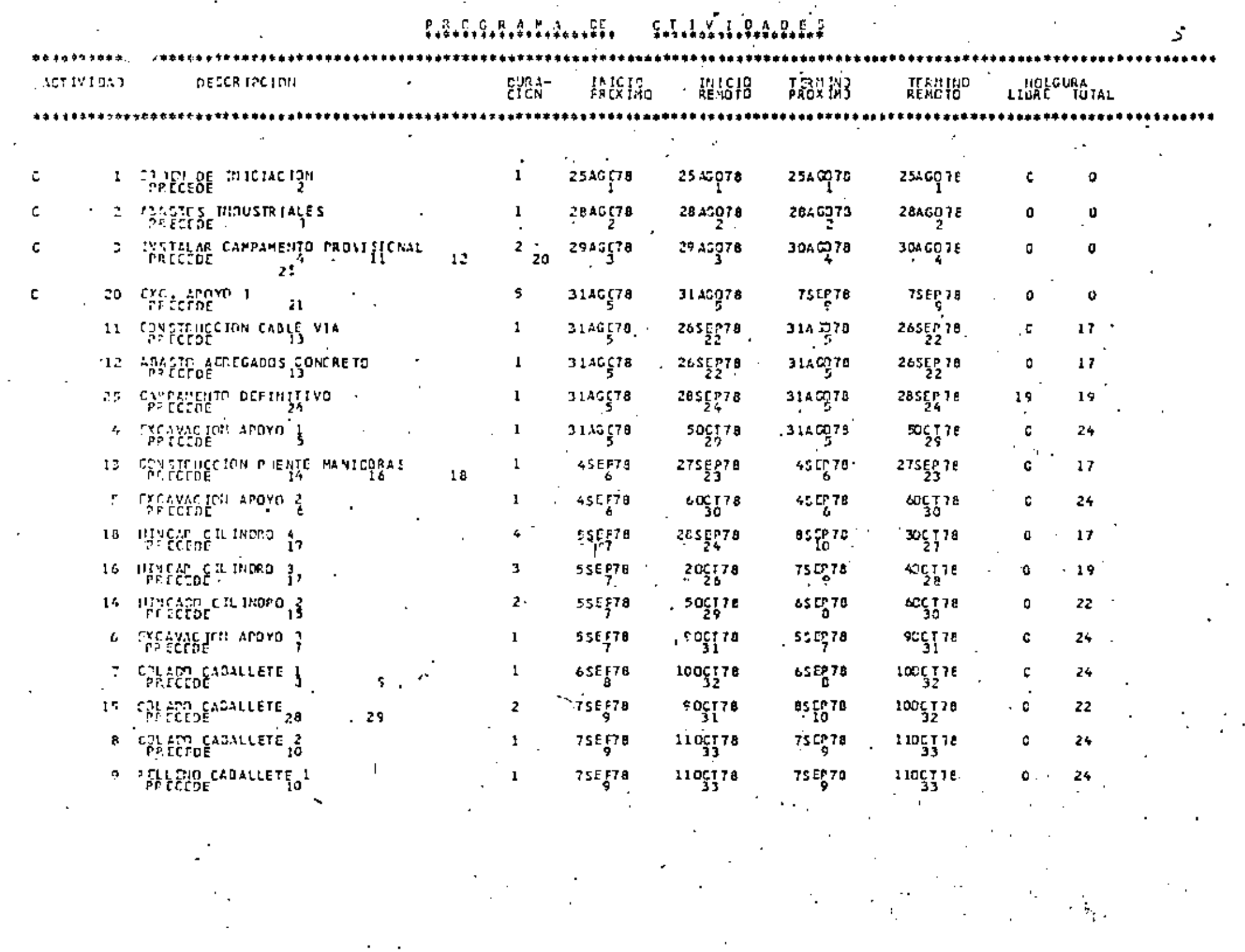

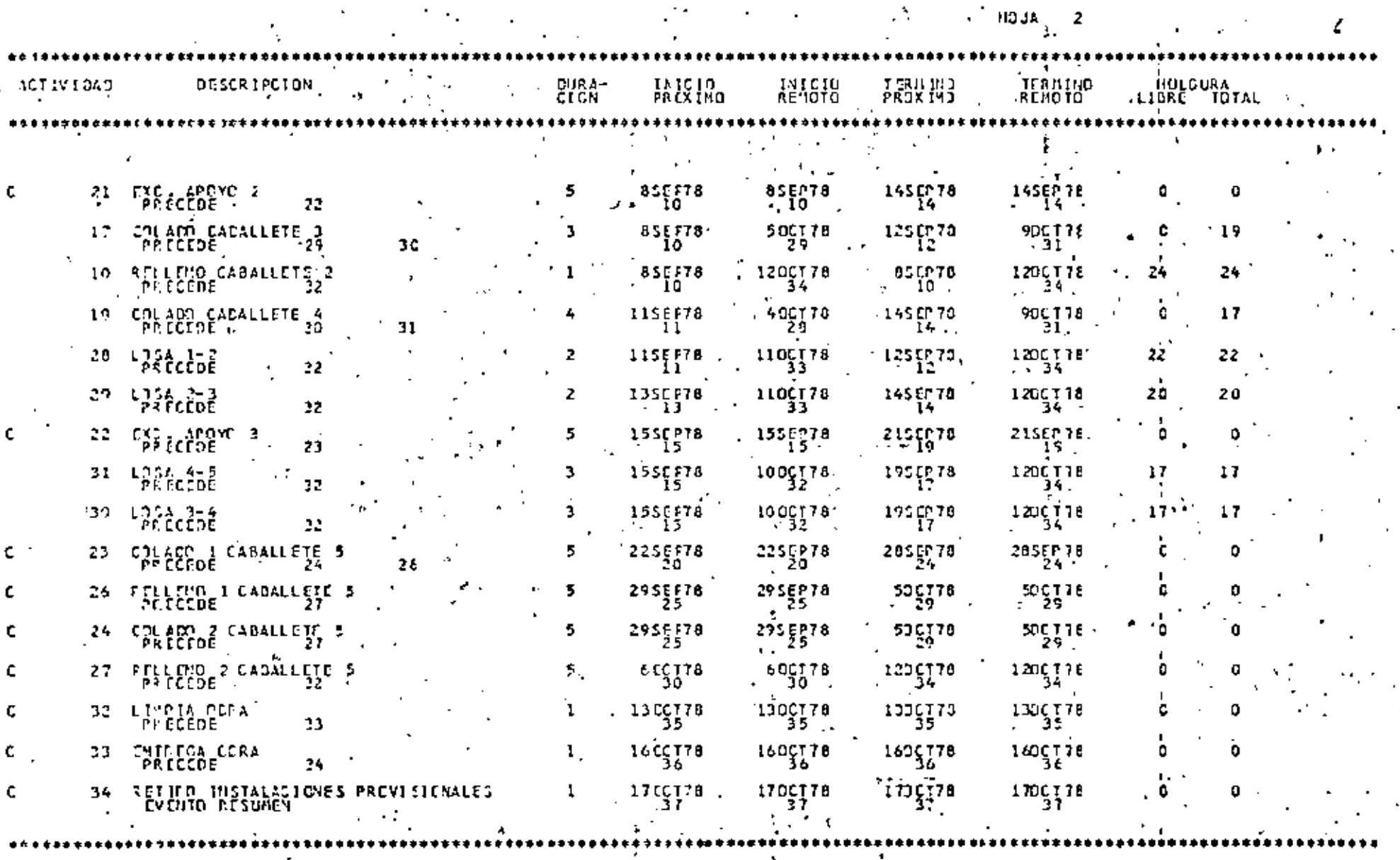

÷.

4

PRCGRAM FIN DEL

PLOT SCI SPRT BY ES

 $\blacksquare$ 

 $\mathbf{h}_1$ 

PACYEGTO PUENTE CLAGRADA DE BARRAS .

#### WINCRO DE ACTIVIDAD DESCRIPCION

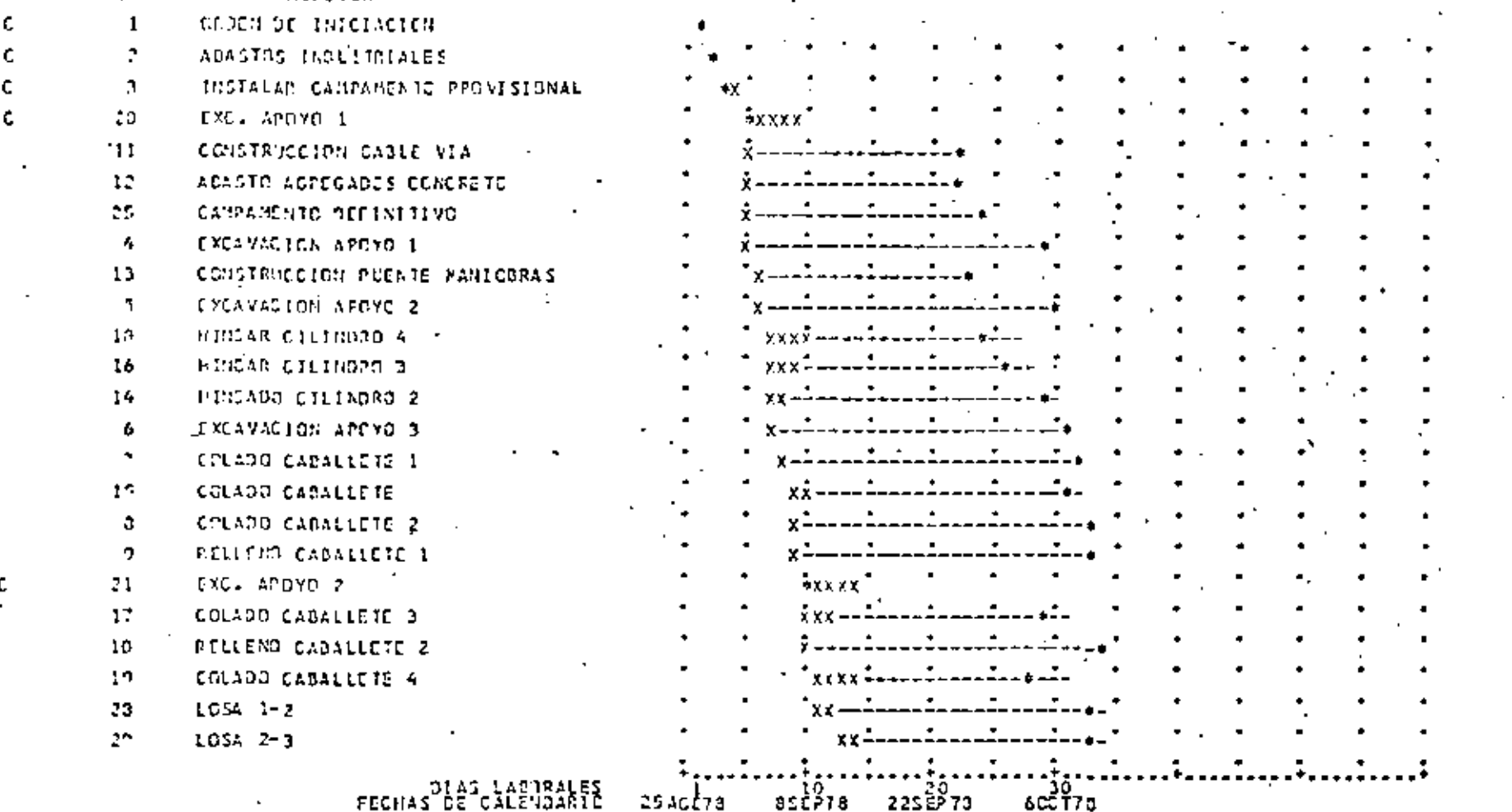

FECHAS CË CALE USARIC

25Acł7a 225273 asčžia

p.

1.1

NUMERO DE ACTIVIDAD DESCRIPCIEN \*X X X X c.  $z<sub>z</sub>$ EXC. APOYD 3  $\ddot{ }$ : 1054 4-5 1054 3-4 20  $*xxxx$  $23$ COLADO I CABALLETE 5 c  $\pm$ xxx $\cdot$ 26 RELLEND 1 CADALLERE 5 \*xxxx 24 CELADO 2 CADALLETE 5 .xxxx -27 RELLEND 2 CABALLETE 5 32 138214 0004 ככ ENTREGA OCRA  $24$ RETIAO INSTALACIENES PROVESIENALES PECHAS DE CALENCARTS  $225278$ asip7a  $60<sub>0</sub>$  70 2545Č78

PRINT SON SELECY ACT WITH TF EQUAL IC SORT BY ES

DIRECCICN GENURAL DU INCENIERIA DE SISTEMAS

P.R.C.O.F.A.M.A. PARA EL ID RICY E CITIO SPUENTE O

LA DIRACION DEL PROVICIE ES DELL'ITÀ GIAS LAGORABLES, L'1 SEMANA LANGRAL<br>L'anglai Esta Provincie par l'hierarge est la Panana del 25 anos 1978. 5 DIAS

LA PID DEL PROYÉGIO CRUENIE - 3' IIENE<br>134 ACTIVIDADES, DE LAS CUALES - 13 APARECEN DENIRE DE SSTS REPORTE O PROGRAMA

ASPECIFICIARES & PALLICERARE CASALISET SIRE EN LA PRESIA EN ESTALISAN O PECHA **Warehoused:** ES FECTA SEPPEMAN LANE SEPAST NIPP PRECEDENTE. ነጎኛ cestRo oe 1AS ACTIVIDADES Y EVENTES SE CLASSFICAREN DE ACUERDE A INICIO-PROXIMO HOL GURA-TOTAL DOG AL MATGEN SIGNIFICA UNA ACTIVIDAD D'EVENTS CRITICC. DIAS 60 LASCRABLES PARA FL ERCYCETA ODUCKTI

 $\begin{smallmatrix}P & \mathcal{R} & \mathbf{C} & \mathbf{G} & \mathbf{R} & \mathbf{A} & \mathbf{M} & \mathbf{A} & \mathbf{D} & \mathbf{C} & \mathbf{A} & \mathbf{D} & \mathbf{I} & \mathbf{D} \\ \mathbf{A} & \mathbf{A} & \mathbf{B} & \mathbf{A} & \mathbf{A} & \mathbf{A} & \mathbf{A} & \mathbf{A} & \mathbf{D} & \mathbf{A} & \mathbf{D} & \mathbf{A} \\ \mathbf{A} & \mathbf{A} & \mathbf{A} & \mathbf{A} & \mathbf{A} & \math$ 

J.

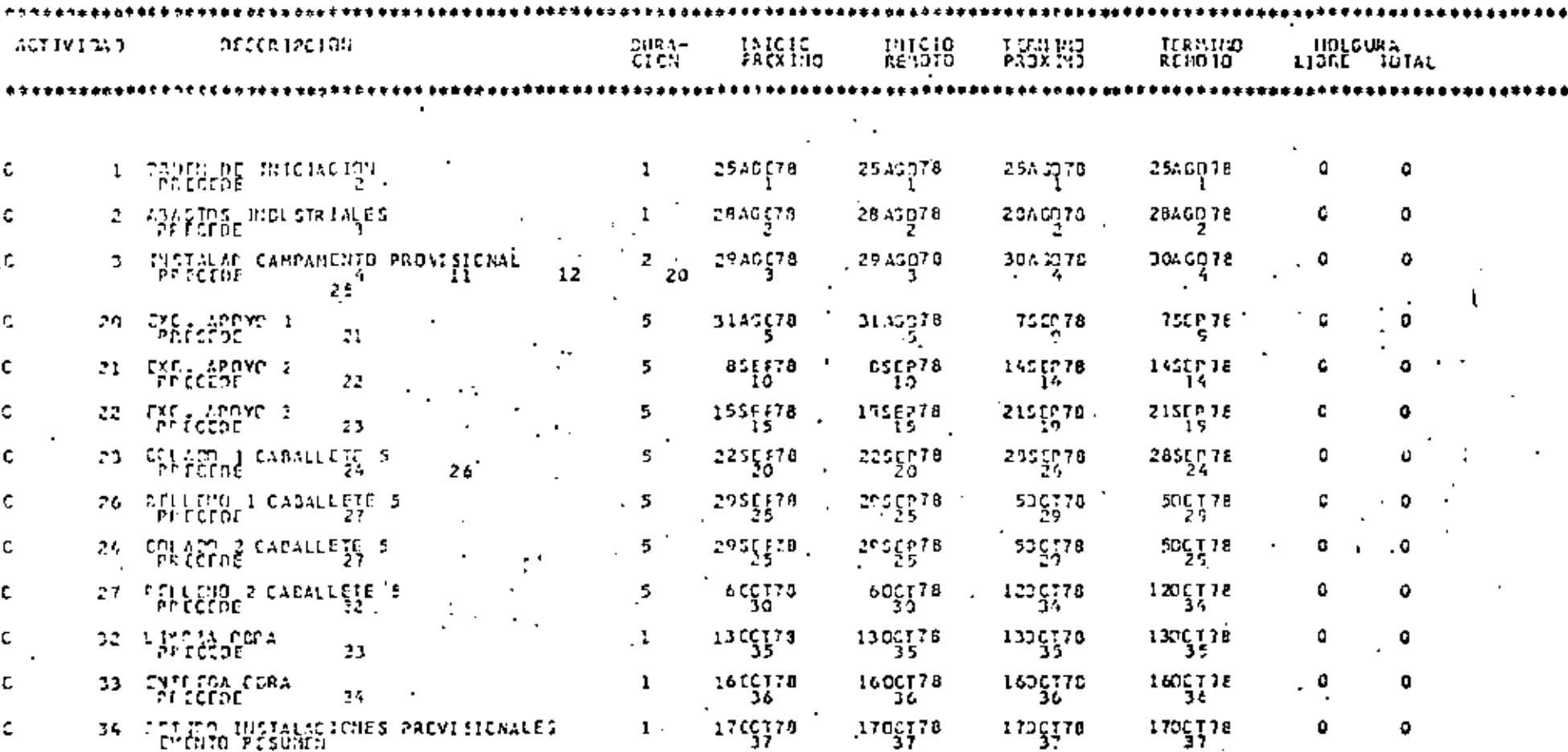

 ${\bf f}_{1}{\bf i}_{2}{\bf j}_{3}{\bf j}_{4}{\bf j}_{5}{\bf j}_{6}{\bf j}_{7}{\bf j}_{8}{\bf j}_{9}{\bf j}_{10}{\bf j}_{11}{\bf j}_{12}{\bf j}_{13}{\bf j}_{14}{\bf j}_{15}{\bf j}_{16}{\bf j}_{17}{\bf j}_{18}{\bf j}_{19}{\bf j}_{10}{\bf j}_{11}{\bf j}_{12}{\bf j}_{13}{\bf j}_{14}{\bf j}_{15}{\bf j}_{16}{\bf j}_{17}{\bf j}_{18}{\bf j}_{19}{\bf j}_{10}{\bf j}_{11}{\bf j}_{12}{\bf j}_{1$ 

1111151

 $500$  DHay E

 $\sigma$ 

 $\sim$  $\sim$   $\sim$ 

٠.

 $\blacksquare$ 

 $\sim$   $\sim$ 

 $\mathcal{L}$ 

 $J \subset B$ . LCG J 3 S 2

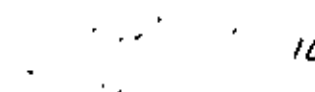

89:31:14 188 439F 11238344 52222222 2NoBot - INIT C - CLASS A -SYS IPOL

----- J2S2 JOB STATISTICS ------

04 HOV OI JOB EXECUTION DATE

٠.

67 CARDS READ

4

£.

u

f,

n 10 Ħ

 $17$ 

 $\frac{1}{2}$  .

 $\frac{16}{16}$ 

Ī,

77 2015 13 14 00

∙;ำ

101 SYSOUT PRINT RECORDS

O SYSPUT PURCH RECURDS

OLZZ WINNIES EXECUTION TIME

JO'Y 4335  $-29.13312$ ַ כְּבַיְנְיָנוּ יְהָיִי<br>1999 לפני 80131943  $...$ USA 20 03910953 PARANCTER DEFAILT-WILLE  $2.5$ 004 1 1060 20-SILP RESIGN<br>FORTHER PARE<br>FORT-SILP RESIGN FOR TON<br>CONFILLS LESS FOR TON<br>CONFILLS (ATTICATION<br>CONFIDERATO CPERAND<br>COLETOFO01 CPERAND<br>COLETOFO01 CPERAND<br>COLETOFO01 CPERAND  $0 + 0$ 256K<br>1556AB **00111979**  $F_{X}^{C}$   $F_{Y}^{C}$   $G_{H}^{C}$ 网络参 ŏŏiiiiio 185 00 ) 10090 n yn han: e e c **FXPDECK** 00 ) 10 10 J 女女女 ភ្នំភ្នំរុំអ្វីអ្វីស្រុ FXPOL ST あぞれ ក និងអំពី<br>ក្រហូត និង<br>ស្រុក ស្រុក ו מכרכי ט  $7.66$ āu i iā. SYSCUTEA うきか กว่าผิดสัตว์ ถ้า รถพ.<br>- รีท (อีโ โ โ คิ้ว<br>- รีท (อีโ โ คิ้ว 00000140 动力的 60000150 GCT 60P 444 oon 10140  $701$ GHF 10P ვიისბ17ნ 4: 64: כסורות עם VERSION AH 200220 1581  $- + -$ 000 10190 POMISCE APSOLUTE (PRESENTE CON CONTRA AFT)<br>DONCTRES (CONTRA AFT)<br>DONCTRES (LINGLIS, 2005/018)<br>ON SAVE (PRESENTE CONTRA)<br>ON SAVE (PRESENTE CONTRA 2006)<br>DONCTRES (SAVE CONTRA ENTERNA AFT)<br>DONCTRES (SAVE CONTRA ENTERNA AFT)<br>D tti. לטטכנניםם+ ת לכתוצא EXTC 9918311 УX נינ כמט YXSIFFLIB DО פני נפון נפון<br>כאבליו נפס ۷Ÿ AZON COLUMNI<br>AZON COLUMNI<br>AZON COLUMNI<br>AZON COLUMNI<br>AZON COLUMNI<br>AZON COLUMNI פֿרַ∃ְנִינוּפֿס<br>פֿגבענטט כְּיְהַנוֹ נְמֹם<br>גַבּרֶכּוּכּטס<br>1202092299 00990000 ၇၇ ည်း 7 - ၁၅၉ မှူး ၂၀၀ ခု<br>၁၉ ခု AND HIS ARCEN (CONSTRAINT) ARES I CAN CORRECTANT<br>PARMANIL I ANNE E (CONSTRAINT) ARES I CAN CORRECTANT<br>ON DOMESTIC AND E TO IL I CONSTRAINT<br>ON DOMESTIC CAN RELATED TO ILONES<br>ON COOL CON<br>ON COOL CON +00000 00111153<br>00119333 УΧ ÁŘEN SLEMET<br>XXEM SLED 88333333 YΥ 59333243<br>99733273 YXOYOL IN xx 31 12 2001<br>xx 31 14 2001 00000390 00000090 YKTTJŽENOI 00 - CGOF 700

10
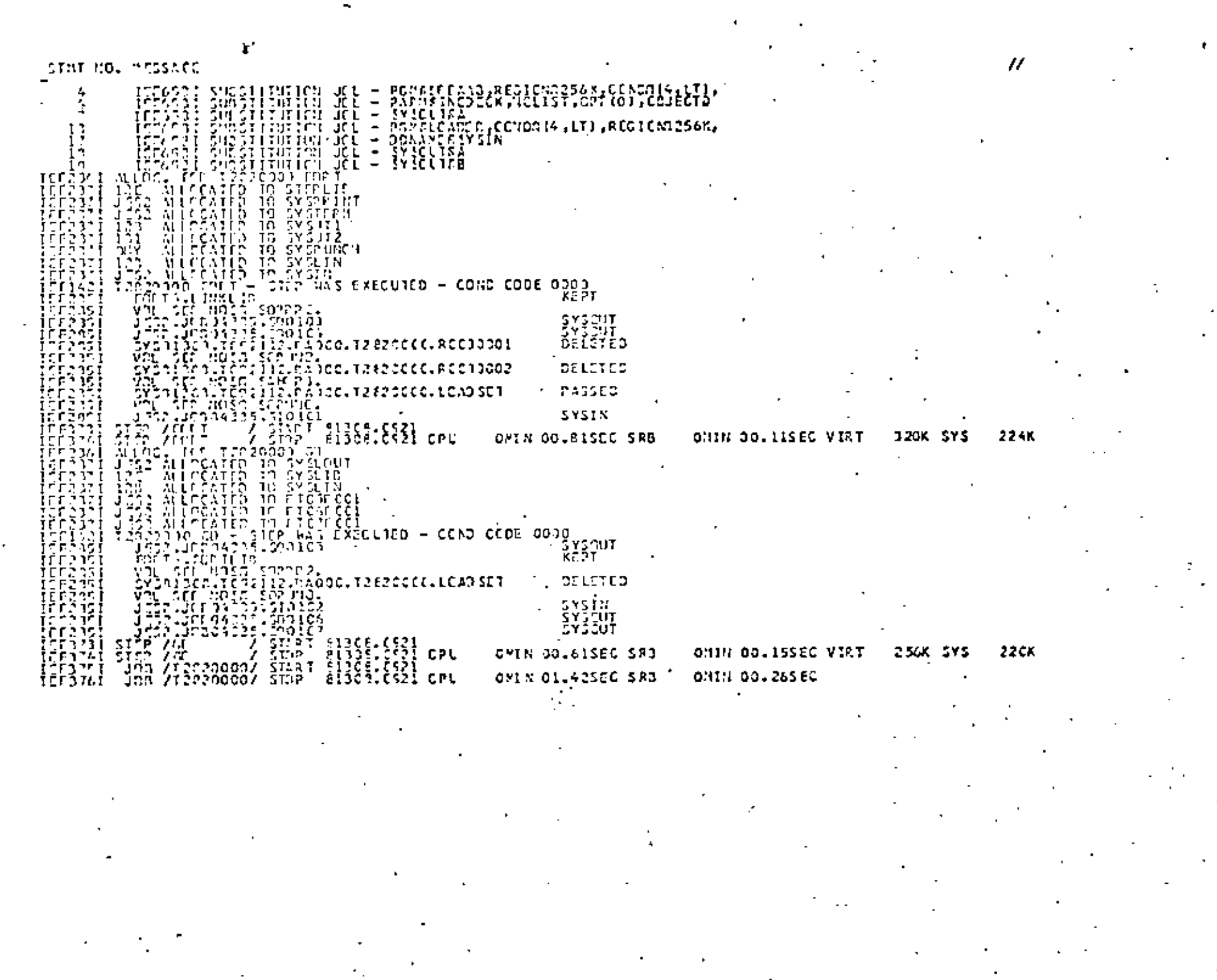

LEVEL 2.3.0 LUNE 781

\*\*\*\*\*\* PID OF CEPPILATION \*\*\*\*\*\*

### CS/350 FCRTRAN H EXTENDED

ACPPOSED ONTIBUSA NOOPCK, HOLEST, ONTERLOGICAT

COTTOM IN EUROCIO WILLEN BANYOULLING LINES CANNERY REALE WARE AND PRINCIPLE NOXE EF ALC MOANST TERM ION FLACILY

31"7"21": [[VELLCC.E)<br>3F 1 (Filico<br>1 [Zell] Jac<br>1 [Zell] Jac<br>1 [Papi ] Siconsel (Fiasti, Jinati, Jinati, 2)<br>3 [Cell] [Siconsel] Hasti, 2)] Riccsnitaett, 2)<br>2 [Cell] [Call] [Call] 盐盐 主義化 8334 . 6994 י הרח lonna 0907  $\frac{6}{3}$ tich trinit  $\frac{1}{4} \frac{11361171197975}{1140117316333535}$ . in it i រាំគីញាំង រំ<br>ពួក 5 រក2,ង២០០១<br>- ព្រឹក្សា nais. ור ח nn i 00 % JS1, NPCH<br>H (1984 11140 (313) 966-10<br>H (1984 1-11140 (313) 966-100 (314) 11 1PAITABIJ, 31 + ITAO(J, 41 nain. х. in si s ocen  $\frac{1}{2}$ בְּרְיָהָ<br>יְהוּקָ .... 0327 ičitur nem រីវិស័ទប៉ុន្តែកំពុះ មុនស្រ<br>មុត នា 122,មហេម<br>ប្រាប់ មេនី-102<br>ប្រាប់ទទួល AR. -การเ .n 17.3 **0333**  $0.24$ 0136 C CONTAGE OF LAST CARD AND AND LETTER OF LAST CARD AND LAST CARD OF LAST CARD OF LAST CARD OF LAST CARD OF LAST CARD OF LAST CARD OF LAST CARD OF LAST CARD OF LAST CARD OF LAST CARD OF LAST CARD OF LAST CARD OF LAST CARD O הכנס la 10 0067 10 CAMITAT 004. LECCLILING Ā -0015 -0.144 la st DOAA -004.1 ñ145 15. 0212 DLR (M.PAG). TER.PRCX. IN.REN. TER.REN. - 66 15 161 (178)<br>14 No ITE - 16,151 - (1700 11, 171 (171 - 171<br>12 ECONAT - 1802,213,15,511 C 1 iši čia 3100 101 0077 END.

\*10710015 19 CERECT\*HAPE(SWIS) NOOP TISIZE LINECOUNT(75) 512E(MAX) AJTCOBL(SDHE)

MORTICHS IN CEFECIMSCURCE FRODIC NOLISI NODICK CRUBOI NOMAP ACPORTAT HOODSIME NOXREF ALC NOWNSE TERM IDM FLAGHI \*STATISTICS\* SOURCE STATEMENTS R 54, PROCRAM SIZE C 4844, SUGPROCRAM NAME A HAIN #STATISTICS# NC DIACNOSTICS GENERATED

140X OYTES OF CORE NOT USED

э.

 $\sqrt{2}$ 

PACE

FORTRYL II DIDIETO COMBLEP ENTERED SOUTCE STATEMENTS & \*STATISTICS\* \*STATISTICS\* ND DIACNOSTICS GENERATED essase DIO OF CONFILATION SERVES

54, PROGRAM SIZE O

ARAA, SUBPROGRAM NAME A MAIN

140K OYTES OF CORE NOT USED

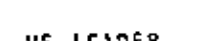

OPTIONS USED - CARLING MAP.LET.CALL.NCRCS.NCTERP.SIZE0229376.AAPER\*\*GC

INFA 53275.  $7\overline{6}$ 

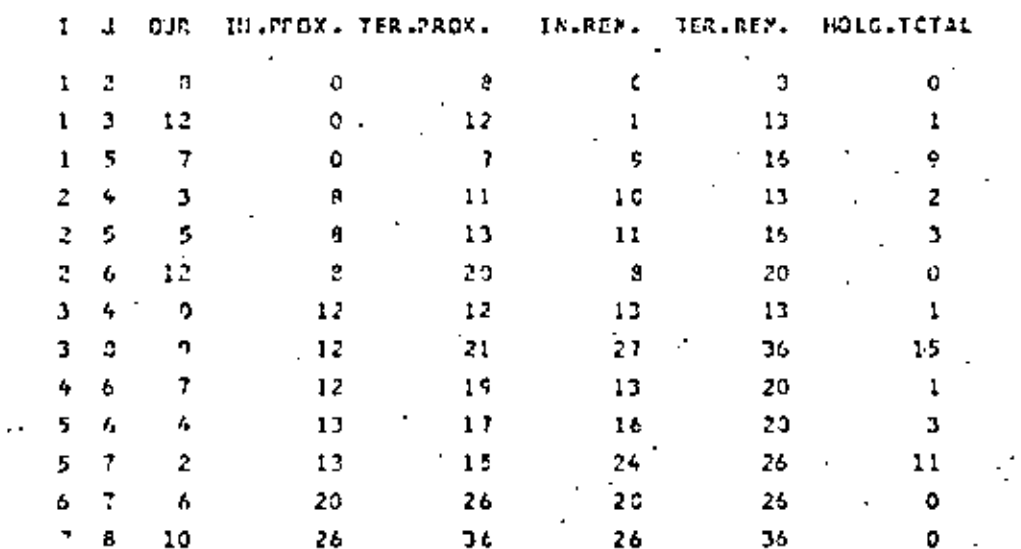

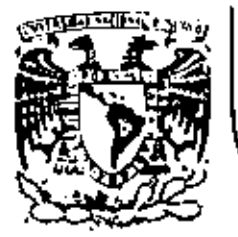

# DIVISION DE EDUCACION CONTINUA FACULTAD DE INGENIERIA U.N.A.M.

f

PROGRAMACION Y CONTROL DE OBRAS

# LA PROGRAMACION DE LAS CONSTRUCCIONES PARTE I INTRODUCCION EL OBJETIVO

Ing. Pedro Llano Martínez

NOVIEMBRE, 1981

Pelacio de Mineria

Calle de Tacuba 5

 $\overline{1}$ 

primer pito México 1, D. F. Tel: 521-40-20

### PROGRAMACTON Y CONTROL DE OBRAS

#### INTRODUCCION

ALCANCE.- In el ramo de la construcción, se entiende por progra mar el establecer contanticipación cómo se ejecutará una obra, -Programar involucra dos ideas: La de formular un plan de acción práctico parm febricar la obra y la de señalar los elementos necesarios y el tiempo que se tardará en lograrlo. Comprender que en la construcción la actividad con ofioridad es la de programar y que, sin haberla hecho previamente, cualquier otra carecera de bases firmes, es elemental.

Toda programación se expresa en documentos. llamados programas. que son forauladas con un objeto definido. En un programa se ex presa en cuanto o durante cuanto tiempo se hará o ocupará algo. Una de las coordenadas a graficar es el tiempo; la otra lo que se desea controlar, Controlar cubre tres etapas: Establecer lo que se piensa hacer. Registrar como se está desarrollando. Establecer medidas correctivas en función de la comparación de las dos primeras etapas.

£) alcance es sugerir como se puede programar una construcción y producir todos los elementos complementarios o de control que se necesiten.

PRELIMINARES.- Bajo el rubro de "construcción de obras" se suele agrupar un amplio campo que involutra muchas actividades. --Por iinitaciones de la especialidad profesional y del ramo especifico dentro de la especialidad, es conveniente precisar que la materia que se expone se constrentrá al ramo de la construcción en la ingeniería civil.

Es obvio que al hablar de ingenieria civil no se eliminan las -construcciones de tipo castrense las cuales, por razones de indo le de seguridad nacional, se estudian en las academias milita--res, però en ellas tienen total aplicación lo que se menciona -agui.

Es más, se puede asegurar que los principios básicos expuestos forman parte intuitiva del bagaje de conocimientos usuales del l hombre común que los aplica, pero no los razona. El hombre pro grams consuetudinariamente, a toda hora, salvo si está dormido y lo hace intuitivamente para decidir que acción debe adoptar.

A la serie de actividades secuenciales que es necesario llevara término cara lomar una decisión se le dará el nombre de "proceso productivo"

PROCESD (RGERIERIL.- Cuando un proceso productivo tiene como meta un objetivo ingenieril se le llamarí así. Aún cuando las rames de la ingenieria son muchas, aqui se entenderá por tal -aquel cuyo objeto sea la construcción de una obra de ingeniería c (v 11 . .

Por "proceso ingenieril" se entenderá la serie de actividades sucesivas que es necesario llevar a cabo parm realizar una ---obra.

08JETO DEL PROCESO.- - Toda obra lieva como fin último la setis-` facción de una necesidad humana. El objeto del proceso ingenie ri) será construir una obra cuya rrelización venga a satisfacer esa necesidad.

Sin embargo, un proceso inoenieril no se inicia cuando se descu bre una necesidad sino cuando, descués de analizada esa necesidad, se coacluve que es necesario construir algo. Podría ser que una necesidad no requiera, para lograr ser satisfecha, la + construcción de una obra en cuyo caso esa no será una necesidad constructiva.

Para iniciar o arrancar el proceso ingenieril se requerirá:

lo. Descubrir una necesidad humana.

- Concluir que se satisfará construyendo una obra y
- 30. Se tome la decisión de tratar de satisfacer dicha na cesidad.

œ

En esta etapa, antes de la iniciación del proceso ingenieril, + como fue definido, podría requerirse de la realización de un es tudio multidisciplinario que en si seria un proceso completo --

٠.

con los siguientes pasos:

 $1 -$ Identificación de la necesidad.

24 Medición de su valor actual.

л. Establecimiento del plazo de vigencia.

 $\bullet$  – Predicción del monto de la necesidad a satisfacer.

5. Determinación del tipo de obra.

6-Valorización del costo probable de la solución.

 $7 -$ Conocimiento de las posibilidades de financiarla y

Tomar la decisión de tratar de satisfacerla 8-

Tomada la decisión, se dará la orden de estudiar el problema -siendo, tal orden, el punto de arrangue del proceso ingenieril. como fue definido squi.

Las actividades involucradas en un proceso ingenieril serán las que deban llevarse a cabo desde el momento en que se ordene tra tar de satisfacer esa necesidad hasta aquel otro en que la obra que fue construida resulte ya impropia para el fin planeado.

ETAPAS DE PROCESO INGENTERIL.- Aceptando que el proceso cubra la zona de actividades schalada en el párrafo anterior, es ub-vio que envolverá a muchas disciplinas y que su estudio se po-drá enfocar de muchos modos.

Uno de esos enfoques, limitado al objetivo didáctico buscado en esta INTRODUCCION, permite sehalar.las siguientes etapas:

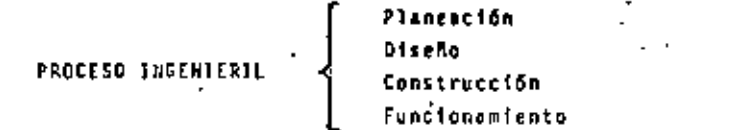

En los párrafos siguientes se definirá el contenido de cada una de las etapas aqui senaladas.

PLANEACLON.- Et uni etapa que debe iniciarse con un estudio -más acucioso de cuantificación de la necesidad que el realizado el investigar la necesidad para tomar la decisión de atender o no a dicha necesidad.

Es la parte más delicada y complicada del proceso ingenieri), sobre todo quando se trata de obras para la infracstructura pro ductiva de un pais, francamente multidisciplinaria y que preteñ de establecer el típo de solución recomendable para satisfacer el problema y fijar el monto de la inversión a realizar así como su prioridad dentro de las necesidades del citado país.  $\cdot$ 

Todo cuanto se diga será insuficiente para recalcar la importan cia de la etapa. Un error en ella llevará al desperdicio de re cursos y, en ocasiones, a daños irreversibles, como los ecológi cos, por ejemplo.

Aqui es preciso fijar la cuantia de la necesidad actual, el pla zo de vigencia de la solución, el probable crecimiento de la ne cesidad (en el lapso en que se satisfará la necesidad), la prio ridad de la obra, el costo de la primera instalación (construc⊤ ción) y del financiamiento operacional (gastos de operación y mantenimiento durante la vida útil de la obra) y muchos otros interrogantes que deberán ser evaluados antes de decidir seguir adelante en el desarrollo del proceso.

In resumen, la planeación comprende una serie de actividade, so cio-económico-politicos-técnicas que se inícian cuando se ha -identificado la necesidad constructiva y terminan cuando se determina que es conveniente satisfacerla y se toma la decisión de hacerio.

Es indudable que en esta etapa del proceso ingenieril, aún cuan do se le considere en forma alsiada del proceso total, se reque rirá una programación y control no fácil de lograr.

DISEAO.- Diseñar es representar er documentos, llamados planos y especificaciones, la obra que satisfari la necesidad estudiada. Desde el punto de vista del ingeniero civil es la parte -más técnica y brillante. ..

En todo tipo de obras y, en particular, en las obras públicas -<br>de infraestructura, implica la conjunción de experimentados diseñadores y constructores que deberán realizar una serie de estudios preliminares, investigaciones y cálculos estructurales que llevarin a la elección del tipo de solución más apropiado. En seguida deberá realizarse el diseño aproximado de las distin tas variantes que pueden ocurrir dentro del típo elegido para -

04

ο5

por ejemplo, con un estudio de la inversión promedio anual que se requiera elegir la alternativa apropiada, en función de los recursos disponíbles y del fin buscado. Tal anteproyecto seleccionado será la base para la realización detallada del provecto definitivo que se hará.

La etapa de diseño comprende desde el momento en que se tomó = la decisión de proyectar la obra hasta aquel otro en que quedan terminados todos los documentos que la representan gráfica mente.

El diseño es la solución, en el papel, de la obra que satisfará la necesidad estudiada. Es obvio que en esta etapa del pro ceso también se necesita programación y control y tendrá sus = problemas muy específicos.

CONSTRUCCION.- Construir es dar forma real. material, a lo ... que fue plasmado en los planos y especificaciones que produjo la etapa de discho.

Esta etapa implica otra serie de actividades y problemas carac teristicos que envuelvan desde la decisión de a quien se le en comendará la construcción hasta que la obra es recibida por el propietario.

La stapa comienza cuando se dispone del diseño completo y termina cuando se le da forma material a lo que se expresó en los planos.

Esta etapa del proceso (noenieril involucra su programación y control y puede manejarse en forma separada, como las anteriores. A esta etapa se referirá lo que aqui se expresará.

FUNCIONAMIENTO.- Es la ditima etapa del proceso ingenieril y<br>no siempre es evaluada adecuadamente. Al tomar la decisión -del tipo de obra especifico que se diseñará es frecuente que se plviden los costos de operación y manienimiento y, en su ca so de los de reposición (cuando se comparan soluciones de dura ciones muy diferentes) lo que puede alterar la elección.

El funcionamiento se refiere a esos gastos y comprende desde el momento en que la obra es puesta en servicio hasta que es abandonada o substituída por otra.

Esta etapa puede ser molivo de programación y control por si su  $14.$ 

La descripción de lo que es y comprende el proceso ingenieril se presenta para sehalar que todo el proceso, una etapa de él e nún una parte de una stapa, quede ser motivo de programación y control.

Aludiendo al primer párrafo de lo escrito sobre el proceso inve nieril, el campo de análisis se limitará a la etapa de construc ción. Dicho campo se designará como el "proceso constructivo" de la obra y sa considerará que se dispone de los planos, las especificaciones y las condiciones de ejecución, antes de ini-**clarlo** 

Se llamará constructor al encargado de materimlizar la obra sin que ello implique que debe tratarse forzosamente de una empresa comercial constructora.

PROGRAMACION.- Prograzar es expresar dentro de que limites de tiempo debe ejecutarse algo. El tiempo es siempre una de las dos variables que se expresan en las gráficas de control, viual. mente conocidas como programas. Programar es más un arte que 7 una ciencia. El logro de una programación satisfactoria no es ya dejado a la intuición del programador, como solia ser hasta bien entrados los cincuentas del prosente siglo. Programar es algo que requiere muchas decisiones y mucho trabajo. No se podrån obtener buenos resultados sin la aplicación del esfuerzo y el trabajo necesario. Salvo por casualidad, el más experimenta do constructor que, intuitivamente, formule un programa, debert quedarse siempre con la duda de si efectivamente alcanzó el fin buscado al menor costo. Sólo el análisis comparativo de solu-ciones podrá dar la respuesta y ese análisis no lo hace un in-tuitivo.

La programación requiere mucho "sentido común", algo tan diff-cil de encontrar que por ello, burlonamente, se le califica de "comun".

Por "program=4or" se designará al encargado o responsable de -las decisiones que se tomen y para ello, además de tener mucho sentido común, "rara avis", requarirá disponer de las siguien-tes cualidades:

PRINERA- Capacidad comprobeda de su sentido común, manifestado en su habilidad para desarrollar su actividad propia. Disponer de ingenio para idear soluciones y saber có-

mo y dónde podrá buscar la información que le hace fal ta, Demostrar, con hechos, que es capaz de someterse a una disciplina de trabajo. Debe ser optimista, cordial, ingenioso, activo y perseverante en la resolu--ción de sus problemas.

- SEGUNDA- Tener conocimientos acadêmicos en el campo de la pro-gramación y amplia experiencia en aplicarlos en la --práctica común. Muchos técnicos teóricos fracasan al intentar aplicar sus conocimientos por carecer de sentido práctico.
- TERCERA- Disponer de experiencia práctica en la ejecución de -trabajos de indole mijn o semejante m la del problema. Es imposible programar la ejecución de algo que se ignors que es o como se debe hacer.
- CUARTA-Capacidad comprobeds para aplicar o sdaptar los conoci mientos teóricos y la experiencia práctica de ejecu--ción al problema en estudio. Siempre existirá el peli gro de enredarse por el copleo de técnicas sofisticadas o de llegor a soluciones falsas por la adopción de criterios ilónicos.

Lo anterior no significa que el programador forzosamente deta -ser un experto en toda la teoría y la práctica del programar y construir. En él, lo importante debe ser su conocimiento tuórico, su experiencia y su sentido conún y capacidad de comprensiónque le permita rodearse de auxiliares, programadores y constructores especializados en cada actividad, y orientarlos en el sentido apropiado en función del problema por atacar. La programación es una función de equipo (staff) y requiere, por ello, la inplantación de reglas de administración positivas.

**MATERIAS DE LA PROGRAMACION.. La primera materia de programa--**ción es el tiempo. El interviene ca todo programa. Después se programan los recursos aplicables: personal, materiales o meduinaria. Después, la utilización de espacios, etc. Programar el -tienpo el relativamente fácil y normalmente el empleo de computa doras electrónicas en ello no es indispensable. Programar recur sos o espacíos, por riemplo ya es másicomplicado y requiere, ine iudiblemente, el empleo de la velocidad de la computadora electrônica y su exactitud para el manejo de tantos algoritmos como se utilizan en ello.

Normalmente en construcción, como en muchos de los problemas que resuelve la inceniería civil, se llega a la solución desada por medio de aproximaciones sucasivas.

Primero se asignan recursos y se obtiene la duración normal. -. Si tal duración no es satisfactoria se hará otro tanteo y se ob tendrá stra duración. Se repite el proceso de cálculo hasta ofi tener la duración deseada. [1 Plan así establecido normalmente tendrá una demanda, de los recursos a emplear, variable a lo -largo del tiempo de ejecución. Obtener curvas de decanda apropladas implica un secundo grado de aproximación en el estudio. mucho más difícil de lograr y que necesita el auxilio de la com putadora programable en cuanto la obra es de cierta magnítud.

El criterio del programador, en casos así, es fundamental. La solución teórica, más o menos complicada, puede ser factible pe ro puede ocurrir que la incertidumbre en la información manejada haga inútil llegar a tal aproximación. Un programador teóri co e inexperto puede, incluso, onredarse en tal forma que no  $-\overline{1}$ llegge a solución alguna.

En resumen: El criterio del programador, el buen criterio, es requisito básico para programar. Son materia de programación el tiempo y cada uno de los recursos que se utilizan.

El programa de construcción, que se formula para control y que usualmonte relaciona tiempo y elementos de la obra, perfectaren te diferenciados, es lo básico. De él pueden derivarse otro: = de "tiempo-tipo de recurso" que son vitales, por ejemplo:

Personal. Materialas. Maguinaria. Erogaciones. .Jagresos, etc.

En obras no muy complicadas el programador se conforma con una solución que le permita ejecutor la obra en el tiempo señalado, sin buscar la optimización de la solución. En obras que lo ar<u>e</u> riten v mediante el empleo de las computadoras programables pur de buscarse la optimización, siempre y cuando se pueda disperer de una amplia gama de recursos que permitan los ajustes requeri dos. En la práctica es utópico considerar recursos ilimitacos" y es por ello que normalmente la optimización que se logra sólo se reflerm a un grupo muy limitado de recursos y, por ello, a sólo un pequeño sector de la curva general de optimización, se<u>c</u><br>tor que incluso puede encontrarse alajado de la zona óptima.

METODOLOGIA PARA PROGRAMAR... Los crandes evances humanos se fun

dan, normalmente, en la observación de fenómenos simples que ocu rren a la vista de todos pero que nadie nota hasta que surge aloun "despistado" que le encuentra aplicación. Por ejemplo, las grandes aglomeraciones modernas y el oroblema malthusiano quizás no existirian si no hubiese sido por los "despistados" que nensa ron que la sencilla "trampa hidráulica" se podía aplicar a los = murbles sanitarios para evitor los malos olores y las emanacio-nes miasmáticas.

In programación, aquellos que imaginaron la posibilidad de construir una calculadora más rápida y precisa, ocasionaron la explo sión tecnológica actual que ha llegado o exbotar la capacidad de<br>asombro de nuestra juventud que vió, sin darle importancia, el momento en que el hombre holló la luna y trae en su bols{lin, -por unos cuantos pesos, una computadora electrónica programable de velocidad increíble, que era una alucinación para los incente ros de mediados de siglo.

Al buscar enlicación a esa calculadora electrónica se desarrolla ron métodos euméricos que la han hecho factible, la cual, aunado al avance tecnologico logrado, por ejemplo en la rapidez de cálculo y con los circuitos integrados. los lenguajes orientados y las memprias moncliticas, han roto y continuan rompiendo, cual-quier fronters. La maquina almaçena información, recibe instrucciones de cálculo y las guarda, toma datos y calcula, sin cansar se ni equivocarse nunca. El usuario sólo debe cuidar da darle correclamente la información y operarla según instrucciones. --Sin embargo, es interesante una reflexión: Todo lo que hace una computadora programable lo puede hacer un hombre con lápiz, pa-pel y tienno... mucho tiempo.

La metodologia para programar consiste en estudiar el proceso productivo correspondiente para analizar cada actividad tan ex-haustivamente como se desee, para simular cualquier situación y determinar el efecto en el proceso total.

Una ültima reflexión: Los problemas prácticos de programación se resuelven, normalmente, sin el uso del monstruo de eficiencia que se diseñó para hacerlo: la computadora programable, Su --aplicación es más útil en los procesos de simulación requeridos por las operaciones de control.

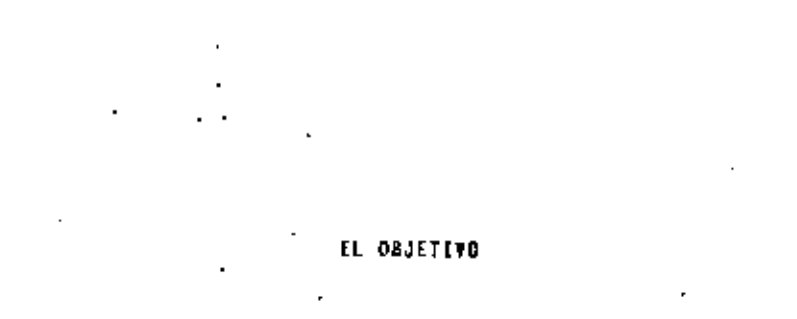

FIJAR LA HETA,. Pocas personas habrá que raprendan un viaje tan solo conuna vaga idea de lo que desean obtener de él pués saben . oue, con un proceder así, tendrán muchos problemas y disgustos. en la industria de la construcción se encuentra, a veces, ejecutivos con eso espíritu aventurero o irresponsabilidad, que les hace creer, que todo lo que sea posible ahorrar simplificando la planeación, mumentard las utilidades. Consideran que todo plan de ejecución es aleatorío y que, por ello, cualquier tipo de pro grama es, meramente, un documento aparatoso para encandilar profanos. Se piensan tan capacitados que, con sólo un vistazo a .. los planos del proyecto y otro, al lugar de la obra, pueden captar los problemas que tendrán y formular el programa. El resul. tado probable, como el del viaje, será que el plan no sirve y ... las utilidades, merman o desaparecen.

El programador debe estar consciente de que para realizar una -buena planeación es necesario, primero, tener perfectamente defi nida la meta, el objetivo a lograr, pués solo hasta después de = que ésta sea establacida se podrá investigar como lograria.

COMO ELEGIR EL OBJETIVO.- Cuando el programador pretende intere ciar su trabajo se encuentra con que tiene una vaga idea de lo que debe buscar. Pensando un poco, encuentra muchos problemas que debe resolver. Como ejemplo, sin per eshaustiva la lista, se citan los siguientes:

lo. Determinar los elementos que empleará para ejecutar el trabajo.

2٥. Calcular lo que debe invertir para poderlo realizar.

Establecer cuánto le gustaria cobrar por el trabajo.  $30.$ 

40. Oiseñar una organización apropisda para logrario.

10

IZ.

- So. Formular un plan de control de ejecución, que acepte el cliente.
- Elaborar un plan de acción para realizar la construc-ción que sea objetivo, realísta y aceptable para el -constructor.
- 7o. Precisar los probables problemas de financiamiento, que sureirán durante la construcción y hasta que la obra -- . sel pagada.
- Bo. Trazer los histogramas de domandade cada uno de los -elementos que se emplearán.
- 90. Justificar, los precios que se soliciten, mediante analisis económicos regidos por las normas de evaluación que se le ocurran al cliente.
- -10o. Realizar el presupuesto detallado de la obra, en la for ma que el cliente determine.

Al releer la lista anterior se encuentra que algunos objetivos ion más complejos que otros y que, para proceder con método, es preciso establecer un punto de partida, un primer objetivo bastco, que per ils obtener la información indispensable part poder atacer, en segundo término, los objetivos complejos.

La última meta, el objetivo más complejo, es el de lograr la pre sencia material de la obra (lo que el provectista plasmó en sus planos) a partir de la selección de elementos a usar, elegidos de entre acuellos que estén al alcance del constructor.

Por lo tanto, el objetivo primario debe ser el de formular un -plan de acción viable, que cumpla con las restricciones fijadas y emplee sélo elementos de los que estén al alcance. Atacar como primero otro objetivo, como por ejemplo el de justificar los precios que se desea cobrar al propiotario, implicará un plan -más aleatorio y menos objetivo pués se establecerán condiciones que, quizas, sean incompatibles con el plan de acción real.

El objetivo primario debe quedar expresado en una serie de docu mentos que muestren el plan de acción | el de control y la demanda de insumos.

INFLUENCIA DE LA RERRAMIENTA DE CALCULO.. La planeación de la . ejecución de un proceso productivo .en la actualidad, depende -del análisis objetivo y metódico del problema y la aplicación de una herramienta de cálculo: la computadora electrónica programable.

 $\mathbf{v}_\mathrm{in}$ 

Cuando las herramientas de cálculo operaban mecánicamente el tra bajo matemático tedioso, sujeto a errores de anotación durante el proceso y sumamente lento. Ello limitab a prandemente al programador. Durante la primera mitad de este siglo XX, con esta 7 limitación mecânica, los precursores de la administración cienti fica iniciaron rústicos análisis de tiempos y movimientos, con 7 base en primitivas redes de flujo, que culminaron, por los veintes, con la expresión de un programa deserticulado en forma de . una gráfica de bárras. . .

Durante los cincuentas ocurrió el gran cambio; aparecieron las primeras computadoras electrónicas, con válvulas al vacio, que empezaron a arrollar a las calculadoras mecânicas automáticas debido a su gran velocidad de operación y exactitud. Su apari-ción impulsó una nueva ciéncia: la ingenieria de sistemas y los métodos numéricos aplicables a la computación electrónica. Te-nian dos serias fallas: 1.- Las válvulas al vacío, que se fun--dien, y consumian mucha energia eléctrica, ' 2. La técnica de .. dar instrucciones, en lenguaje de máquina, era complicada. Ello no obstante, el salto adelante, en la técnica, fue asombroso; la simulación de alternativas, obteniendo rápidamente las posibles consecuencias de cada bipótesis, abrió un amplio campo.

Con la aparición de los transistores y los posteriores avances, mencionados en la introducción, como los lenguajes orientados. los circuitos integrados y las memorias monolíticas, amén de incrementos de velocidad de cálculo y disminución de costo, la bicieron la herramienta ideal.

Debe recordarse, sin embargo, que la computadora electrónica pro oramable:

a. No piense, solo sigue instrucciones PAEVIAS

6. No investiga fuera de sus archivos de memoria.

c. Requiere que se le den instrucciones de que bacer y los datos necesarios

El programador es la pieza vital: El sulecciona los datos que se deben emplear y el programa que se debe aplicar. La máquina sólo obedece.

LOS PASOS DEL HETODO.- Un nétodo significa un orden de ejecu--ción de los trabajos para lograr algo. Los pasos sucesivos del método para programar un plan de construcción podrían ser los 55 cuientes:

lo. Conocer el problema.

И.

僵

. 2

20. Fijer el objetive.

 $30<sub>1</sub>$ Bosqueier el plan de acción.

4a. . Formular la lista de las actividades del plan de acción

Determinar la secuencia de cada actividad de la lista. So.

ßо. Asignar recursos a cada actividad.

Scleccionar la técnica de optimización recomendable. 70.

Aplicar la técnica alegida de optimización.

96. Ajustar el plan.

10p. Formular los documentos de control.

Con objeto de aclarar el contenido de los pasos propuestos se ego plican asi:

lo. Conocer el problema. Programar objetivamente conlleva, co mo requisito fundamental, la percepción clara del problema. = Esa percepción involucra:

- a. Visualizar el trabajo a realizar con el apoyo de los pla-nos cel proyecto, las especificaciones y restricciones impuestas. El programador debe ver en su mente el todo, cada una de sus partes, con detalle y cômo deben acloparse . para armar la obra.
- b. Conocer los recursos del entorno económico de la obra o -sea, saber qué elementos, de los que se encuentran disponi bles del entorno, podrian emplearse en la ejecución de la obra como bancos de materiales en la zona, vías de comunicación, poblaciones cercanas y los recorsos en ellas, como comercios, talleres, servicios, personal, alojamientos, --instituciones bancarias, de seguridad, etc. etc.
- c. Conocer los recursos el propio ejecutor podría destimar a la fibricación de la obra como pueden ser la mequinaria, el parsonal técnico capacitado y su capacidad de finarciamiento.

la información que la investigarHón, que se realice para . conocer el problema, proporciona al programador lo capací. ta para resolverlo con acierto, el lo sabe hacer.

20. Fifor el objetivo. Al iniciar este capitulo se recalcó la importancia que liene el hecho de que el programador tenga, ++ clara y objetivamente, en su pensamiento, el punto al que pretende llegar, sin mebulosidad alguna.

tal objettvo será, cuando se inician estos trabajos de planeación, el de la producción de la información que servirá de apo yo para responder a cualquier precunta que se formule sobre 12 ejecución de la obra. Esta información fundamental procederá de la selección objetiva de los recursos que se deben emplear para realizar la construcción cumpliendo con todos los requisi tos impuestos.

Á

30. Bosquejar el plan de acción. El plan de acción sólo podrá establecerse despues de una serie de aproximaciones sucesivas. Las nuevas técnicas de estudio de tiempos y movimientos dan el método para establecerlo. Se comenzará con un primer bosque -jo. Muy tosco, del probable plan de acción el cuál: a través de una serie adicional de consideraciones, será desglosado has ta el grado de detalle necesario para que incluya todo lo que debe considerarse para realizar la obra.

'Para no confundirse en el desglose es preciso establecer la di ferencia entre concepto de obra y actividad. El prímero es -mencionado en los planes para controlar la obra, por parte del dueño de la misma, y la segunda, en el plan de acción del ejecutor material del trabajo.

Concepto de obra es la parte en que una obra es dividida arbitrariamente con fines. SOLO, DE KEDICION I PAGO, por parte del propietario.

Actividad es toda acción o trabajo definido que debe llevar a termino el constructor con objeto de poder formular el plan -que le parmitirá ejecutar la obra.

Es obvio que para obtener el plan de control a partir de un -procedimiento de construcción defínido, será necesario formu-lar un ciadro sinóptico senalando que actividades, de las mencionadas en el plan de acción, deben ser involucradas en cada uno de los diferentes conceptos de obra.

40. Formular la lista de actividades del plan de acción. Cuan do se tiene el conocimiento del proceso de l'abricacion de un = producto no presenta problema alguno establecer la serie de ac tividades que es preciso desarrollar para lograrlo. Conocido el plan de acción con el grado de detalle que se desea, formular la lista de actividades a cumplir será fácil.

Hay, sin embargo, dos puntos importantes al hacerlo:

o. Las actividades serán todas las necesarias para realizar la obra y no, meramente, las de tipo extrictamente cons--tructivo como es lo usual para planes de control. Involucrará actividades como curados de los concretos hidráuli-cos, instalación de oficinas, hodegas, campamentos, plan--

tas de producción y sus desmantelemientos, diseño de cim-bras. Hanieza de la obra, entrega, etc.

b. Para cada actividad del plan de acción el programador deba rá seleccionar la unidad de medida apropiada y determinar<sup>-</sup> la cantidad de unidades que debe fabricar en cada caso... Debe entenderse que la unidad de medida y la cantidad de . unidades a realizar en cada actividad usualmente no tendrá relación alguna con las unidades de medida y cantidad de . unidades por ejecutar de los conceptos de obra.

Saber elegir las unidades y cubicar, distinguiendo clara-, mente la diferencia entre concepto de obra y actividad es fundamental.

50. Determinar la secuencia de cada actividad de la lista. La 'mecanica a seguir para poder determinar el orden de ejecución de cada actividad del proceso ha evolucionado con el transcur--so del ticupa. Inicialmente se hizo gráficamente, en forma in tuitiva. Con la aparición de la computadora electrónica y la necesidad de ostablecer el programa que debe obedecer la máqui na, surgió la necesidad, para fines de traducción a lenguaje I de máquina de los datos a manejari<sup>c</sup>una nueva herramienta: la red de actividades, especíe de diagrama de flujo lineal que -permitia identificar cada activicad con una clave. Esas re--des, a su vez, evolucionaron cambiando su simbologia y restric ciones. Ullimamente se ha llegado a la supresión de la red de actividades con el uso de algoritmos que permiten determinar el orden de proceso conociendo, simplemente, que actividares deben temer lugar inmediatamente antes o inmediatamente dis--pués de la actividad considerada. -Un nuevo avance lo represen tan las precedencias múltiples entre actividades. Sin embar-T go, un paso forzoso del proceso, es la formulación de la lista de actividados señalando las precedentes y siguientes a la actividad considerada que, por brevedad, se designará aquí como tabla de secuencias.

En la lista de actividades debe considerarse una Gnica activi. dad inicial, como en los diagramas de flujo para los programas de computación. Será, simplemente, una orden de iniciación -que considerada como actividad lleva como condición que no --existe minguna actividad que deba hacerse antes de ésta. No bacerlo así significa, al existir más de una rama de inicia--ción en el proceso, que deba aclararse la relación entre ellas. Por razonamiento semejante se establece que debe haber también una unica actividad final, fácilmente identificable. Después de ella no se hará ninguna otra.

Salvo estas actividades, la Inicial y la final, cualquier otra actividad considerada lendrá que ser precedida, inmediatamente antes, por una o varias actividades que deben ejecutarse para poder iniciar la considerada y seguida, inmediatamente des---pues, por una o varías actividades con las que continua el pro

ceso.

Por lo tanto este paso consiste en tomar la lista formulada de actividades, que seguramente no habrá sido escrita en el orden real de ejecución, e indicar, para cada una de esas activida-des, cuales son, de las otras de la lista. las que son inmedia tamente antes y las que le siguen inmediatamente después. Esa es la que ha sido llamada tabla de secuencias.

Algunos programadores consideran que no es imprescindible que el proceso tenga una única actividad inteial y otra, única final. El no hacerlo sujeta a restricciones la interpretación de la información. En cambio, sin esfuerzo adicional, la in-clusión de las actividades "inicio" y "término" permite una me<br>jor visualización del proceso y su fácil manejo.

60. Asignar recursos a cada actividad. La tarea puede parecer simple al tecnico optimista e trresponsable más, sumamente con pleja o quizás irrealizable, al pesimista y meticuloso. Ambas actitudes son indeseables y conllevan al fracaso.

Es por ello que el programador tiene que ser un individuo cons ' ciente de sus conocimientos y alcance para que reconozca cuando no está capacitado para resolver ciertos puntos y pueda pe-! dir ayuda, recurriendo a la persona que si tenga los conoci--mientos y lo asesore.

Podría resultar que el asesor consultado sólo sea un práctico en la actividad, en cuyo caso el programador tomará la informa ción práctica o experiencia que le comuniquen y la aplicará convenientemente, adecuándola al método que esté empleando.

Esta es una de las ventajas importantes de los métodos mojer-nos de programación. Cada actividad del plan puede ser analizada por un práctico en ejecutaria que, al comentar la solu--ción al problema con el programador, le proporciona la informa ción que éste necesita para realizar la planeación conveniente.

La tarea de asignar recursos para una actividad, conocidas las posibilidades de ejecutarla se convierte, simplemente, en una selección económica conveniente del método a emplear.

El problema de selección del método adecuado puede atacarse -considerando que, normalmente, se tendrán dos grupos caracte-risticos de elementos a empleár:

a. Los propiedad del ejecutor.

b. Los que podría obtener en el mercado.

Combinando tales elementos pueden surgir multiples opciones .. ¿Que criterio debe aplicarse para elegir la opción?

4

IZ.

In un mercado de libre competencia comercial la respuesta sera:

"El-grupo de elementos coa los cuales la actividad analizada se realice al menor costo, siempre y cuando se llenen las normas de calidad minimas especificadas y se cumple con todas las res tricciones establecidas",

Tal respuesta es universal e implica la necesidad de analizar multitud de posibilidades tan sólo para estudiar una única acti vidad. Esto es una tarea interminable y por ello, la solución se condiciona a:

- a. Seleccionar sólo elementos asequíbles, propiedad del constructor.
- Ъ. Considerar la posibilidad de emplear elementos del entorno obra-empresa, no propiedad del constructor, apropiadospara el trabajo.

In asequible será diferente para cada constructor y ello es uno de los motivos básicos por el cual dos propuestas para la misma obra, de constructores diferentes, tienen distinto monto.

La experiencia recomienda elegir de entre los procedimientos de construcción que pueden aplicarse, con los elementos propiedad del constructor, aquel que de el menor costo.

Pero, antes de tomar tal determinación, el sentido común irdica que si se olvidan los elementos del entorno obra-empresa, que no tiene el constructor, puede estarse descartando una mejor opción. Inclinarse por elementos no propiedad del constructer -contleva, antes de aceptar la solución, a la realización de un estudio de factibilidad de la nueva inversión en valores dr activo en la empresa.

En el lenquaje empleado en progración de obras se acostumbra --Ileman "recursos" a los elementos necesarios para desarrollar + las actividades agrupándolos en tros grandes rubros: materia-les, personal y equipo. Algunos autores adicionan a los ante-riores otros dos: Liempo y costo.

Vale la pena reflezionar un poco al respecto para aclarar las ideas. Los tres elementos mencionados en primer término (materiales, personal y equipo), son los elementos con que fisicamen te se llovará a término la actividad correspondiente. Adicio-≂ nando un calificativo se aclara la idea: recursos constructi-vos o recursos para ocder realizar el trabajo.

ijemplificando: Al pie de una estructura se decide fabricar el concreto hidráulico que se empleará en parte pequeña de ella y a la actividad se le llama "Fabricación de concreto hidráulico para colar castillos". Los elementos necesarios para fabricar el concreto podría ser:

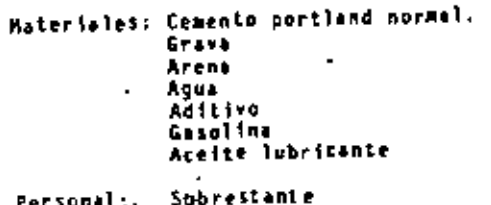

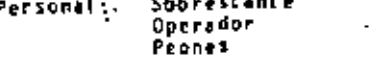

Equipo (maquinaria y herramientas): Revolvedora 11-S Palas Carretillas Tambores de lámina va

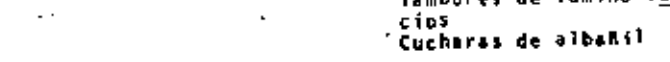

Dichos recursos constructivos pueden ser considerados con -otro interés tratando de contestar, por ejemplo, las siguien tes preguntas:

*l*Cuânto dinero, en efectivo, requiere el superintendente para esta actividad?

aqué costo tiene esta actividad?

- ¿Qué inversión en valores de activo debe hacer la empresa para realizar esta actividad?
- ¿Coânto tiempo se requiere para ejecutaria?

Las tres primeras preguntas, aunque son aparentemente pareci das, solo tienen en común que se refieren a una cantidad. distinta cada vez, de dinero. La primera servirá para esta blecer et flujo de caja de la obra. La segunda para fijar el precio que debe cobrarse. La tercera para establecer la redituabilidad de la inversión. La cuarta pregunta mide el --.tiempo necesario para realizar la actividad.

Nôtese la importancia de poder dar respuesta adecuada a cada pregunta. Por ello es tan importante saber asignar los ce-cursos en la forma apropiada para contestar todas estas preguntas. ZQuē ubjeto tendrā el hacerlasi Obviamentes ilomar derisiones, Por ello a esta forma de expresar los recursos pe le puedé asignar el calificativo de decisorios o gerencia les. Recursos decisorios será la expresión de los recursos de construcción por parametros que permitan tomar decisiones.

Se está aqui ante algo parecido a lo que sucede en contabil<u>i</u> dad, con la fórmula del balance, en el sistema de partida duble. La expresión o igualdad dice:

Active - Pasivo + Capital.

19

 $+10$ 

20

Del lado izquierdo se dice en que se invirtió, en la empresa, el dinero (en Gitimo término) que pusieron en ella los acreedores que le turieron confianza y los accionistas: del lado deretho se dice quienes fueron y cuanto dinero (en última instan--tia) puso cada uno.

Puede decitse que los recursos constructivos expresan los elexx centos con que se fabricará la obra y que los recursos diciso-rios son parámetros apropiados de la misma información pero, +transprmada adecuadamente, para la toma de decisiones.

Analizarun método de construcción es decidir con que recursos constructivos se debe hacer determinando, de acuerdo con el objetivo elegido, cuánto dinero se debe emplear y qué tiempo toma rá la ejecución.

Existen dos parámetros para seleccionar, más no son simultá---neos, Uno es el dinero requerido. Otro el tiempo que tomazá, Para formular el programa básico de construcción se determina el costo de ejecución de la obra por lo tanto al asignar recursos constructivos se usará el procedimiento de construcción que produzca ese menor costo.

Cuando ya se cuente con la información de un primer programa: su costo y tiempo de ejecución, podrá cambiarse al parámetro -tiempo, pera encontrar un tiempo de ejecución más deseable, en los términos que señalen las restricciones que se hayan impuesto.

Para realizar el análisis de un método de construcción de modo suficiente o sea, buscando que la información que se introduzca y la que de ellos se derive, sea útil para lograr cualesquiera de las metas que se persiga, es con veniente considerar, por ejemplo:

¿Quiénes pueden ser los interesados en esa información?

- a. Il superintendente de la obra.
- b. el administrador en la obra.

c. El seleccionador de procedimientos de construcción.

- d. El encargado del mantenimiento de macuinaria.
- e. El perente de la empresa constructora.
- f. El propietario de la obra.

a. Al superintendente le podría interesar la información siguience:

Materiales. Su calidad y cuándo deberán estar disponibles en la obra. Categorias, número de empleados de cada una, lapso en que Personal. los ocupará.

haquinaria. Número, tipo, modelo y periódo en que las empleará.

Instalaciones complementarias y cquipo. Cuáles, cuántas y cuánto tiem po serán requeridas.

Cuánto y cuándo, para pagar lo necesario en la obra. Ob-Dinero. viamente en la obra sólo se pedirá el dinero necesario pa ra pagar los gastos que se hagan ahí: Compras y salarios. basicamente, en fechas específicas. Hormalmente el lapso deberá ser la semana, de lumes a domingo y no, como apare ce en las listas de raya, de domingo a sábado. A ello =

usualmente se agrega cierta cantidad para la integración de un fondo resarcible para gastos no previstos. Tr

المتحالية b. Al administrador de la obra le podría interesar saber:

Controles: ¿Cuáles debe lievar? ¿Cóme los lievará? Personal que requerirá para cumplir sus funciones. Instalaciones que debe controlar: oficinas, bodegas, talleres, campanan to, combustibles y lubricantes, comedor, baños, diversiones, etc. Equipo y enseres requeridos para poner a funcionar el conjunto.

c. Al seleccionador de procedimientos de construcción:

Costo de materiales, personal y equipo que habrá en la obra. Actividades, volúmenes y unidades de medida de cada una que debe manejar Recomendaciones para la ejecución. Limitaciones Parémetro de selección (decisoria). ·

d. Al encargado del mantenimiento de magginaria en la obra:

iluē maguinarīs debe muntener? ¿En qué estado se encuentra? 20ed datos se tienen de ella? Registros que debe llevar. Servicios que debe instalar.

e. Al gèrente de la empresa constructora:

Honto y fecha de las remesas de dinero que debe envíar a la obra. Monto y fecha de las probables estimaciones. Monto y fecha de los gastos que deben hacerse por la obra, no incluícosen las remesas de efectivo. Monto del activo destinado a la obra y ruánto tiempo permanecerá en alla Plazo que transcurrirá entre la elaboración de una estimación y su cobro Monto y fiempo de los depósitos en garantía.

f. Al propietario de la obra por construir.

tCuánto pagará por su realización? Monto y fecha de cada pago. Programa con que se controlará la ejecución. Nedidas que se tomarán para el control en calidad. Sanciones para garantizar el cumplimiento. Incentivos al constructor por disminuir el plazo de ejecución.

Todos ellos tiene, por la que se expuso, objetivos may diversos, pero una buena programación bebe acopiar en su plan inicial de ejecución toda la información necesaria. manejada de modo apropiado, para permitir la contestación de cualquier interrogante que se ocurra sobre la obra.

Por lo tanto es conveniente, al analizar cada actividad, revisar que propor ciona la siguiente información:

a. Definicion clara de la actividad.

b. Unidad de medida apropiada al trabajo a realizar.

- c. Cuantificación de la cantidad de unidades que comprenderá.
- d. Explicación suficiente y análisis numérico de cada procedimiento de construcción elegido, con las restricciones que tenga.
- e. Indicar los recursos constructivos, tento en forma cuantitativa comocualitativa, que se consideraran.
- f. Obtemer los recursos decisorios correspondientes.
- 9. Indicar el proceso aprobado, detalladando tanto los recursos construç tivos como los decisorios obtenidos y el procedimiento de construc-Ción recorredado.

70. Seleccionar la técnica de optimización recomendable. La elección dela técnica que se debe emplear para obtener la apropiada solución a un procrso productivo ha evolucionado a través del tiempo pasando de pseudo-soluciones atrabiliarias aleatorias, como en el caso de un programa de construç ción de barras, hecho a sentimiento, apoyado en una vaga fidea y la experien cia del programador hasta piros cada vez más razonadas y sofísticadas em = pleando mélodos estadisticos aleatorios con gráficas de precedencias múltiples y eventos de fecha fíja.

No se pueden establecer reglas.fijes y univérsales. En cada caso es conve-niente evaluar el problema antes de decidir el método que se empleará toman do en cuenta el objetivo en sí, los datos y la confiabilidad de la información disponible.

Habrá dos consideraciones iniciales que valorizar:

- #. ¿Cómo se asignarán los recursos?
- b. ¿Qué método de programación debe emplearso?

Para contestar la pregunta "a" se debe saber si:

- 1. El proceso ya fue iniciado y está en operación normal.
- 11. No ha sido iniciado pero se dispone de información sobre casos análogos o semejantes.
- No ha sido iniciado y nunca se ha tenido experiencias al respecto.

Si la respuesta al punto i es afirmativa indica que podrán tomarse dato: on Setiva y repetitivamente. Tal observación produce un cúmulo de datos quemediante el empleo de una fórmula probabilistica adecuada permitirán calcular la duración probable. El metodo llamado PERT (Programa Evaluation and-Review Technique) es un ejemplo.

Si la respuesta al punto I es negativa podrá tratarse de los casos de lus puntos II y III.

En el caso Il la información de tiempos y novimientos no podrá obtenerse -por información directa pero con base en la experiencia acumulada, con fórmulas empiricas, se fija la duración. Se dice que el método es objetivo y uno de ellos es el llamado CPM (Critical Path Method).

Si se trata del caso III, se implica un trabajo de investigación, sin infor mación previa y debe manejarse probabilisticamente.

in construcción el caso normal es el Il en el que las duraciones se estable

cen en forma objetiva empleando fórmulas empíricas.

- Para contestar a la pregunta "b" sobre el método de programación que debe emplearse, es preciso definir las restricciones oue se tendrán en el proceso. La principal es la de determinar si entre las actividades del procesohav unicamente actividades independientes entre si, es decir, que no se estorban fisicamente entre ellas durante su construcción, como en el caso delas columnas de cada piso de un edificio entre sí o entre las piezas de la subestructura de un buente, o si existen actividades encimadas, es decir, una sobre la otra o una apovada en la otra, que deben ejecutarse simultánea mente, como en el caso del colado contímuo de un silo de concreto hidráulico reforzado o los trabajos de subbase, base y carpeta de la pavimentaciónde un camino.

Es usual que cuando algunas actividades se encimen al maismo tiempo en el mismo lugar, esto se resuelva dividiêndolas en partes cada actividad caraçterística, considerando cada parte como una actividad independiente.

A los métodos de establecer sólo actividades independientes se les conoce cos el nombre de métodos de precedencias simples y la restricciones son:

- a. La accividad siguiente sólo puede iniciarse después de que bavan cido terminadas todas, absolutamente todas. las actividades inmediata-mente anteriores.
- b. Durante la ejecución de la actividad no podrán varianse los recursosasiunados.

A estas precedencias simples se les llama precedencia fin-principio.

A los métodos que se aplican a actividades varias, algunas independientes y otras encimadas se les llama de procedencias multiples porque las actividades simples se relacionarán entre sí con precedencia fin-principio y las en cimadas con la relación simultânea principio-piracipio y fin-fin, razón para su nombre de múltiple.

En resumen haprá tres técnicas de optimización aplicables:

- La intuitiva o a sentimiento, expresando el programa es una g-aп. fica de barras apoyandose en razonamientos ambiguos y enrevesados.
- Las de precedencias simples, forzadas en su caso.y п.
- Las de precedencias múltiples. 111.

Bo, Aplicar la técnica elegida de optimización. Establecida la lista de actividades o considerar, sus precedencias y dsignados los recursos. la téc nica se limita a aplicar simples algoritmos para la determinación del Cami≂ no mis largo que pueda presentarse en el proceso o sea el camino crítico.

9o. Ajustar el plan. Al determinar el camino más largo, que usualmente se establece en tiempo laborable es necesario -transformario a días astronómi-

25

cos sucesivos para determinar si se está dentro del plazo. El resultado factible será eur no se coincida con el plazo fijado contractualmente. Si el plazo del proceso es menor significa un exceso de recursos asignados y por ende un costo mayor del necesario. Si es mayor indicará que, sí se desea acortar, se deben asignar más recursos lo cual, normalmente, implicará un aumento del costo.

Rechos los ajustes necesarios se tendrá el plan de acción apro hado.

10o. Formular los documentos de control. Con el plan de opera ción definitivo se tiene la información necesaria para determi ner:

Cargos indirectos en la obra idirección, administración, vigilancia, pruebas, etc.)

Reserva para imponderables,

Utilidad deseade

Las cantidades anteriores, derivadas del análisis respectivo. sumadas a las del costo directo en la obra establecen el monto del presupuesto.

Toda la información derivada de este estudio aportará todo lo necesario para formular toda clase de programas para la obra y contestar cualquier pregunta que se pueda ocurrir sobre el --plan propuesto.

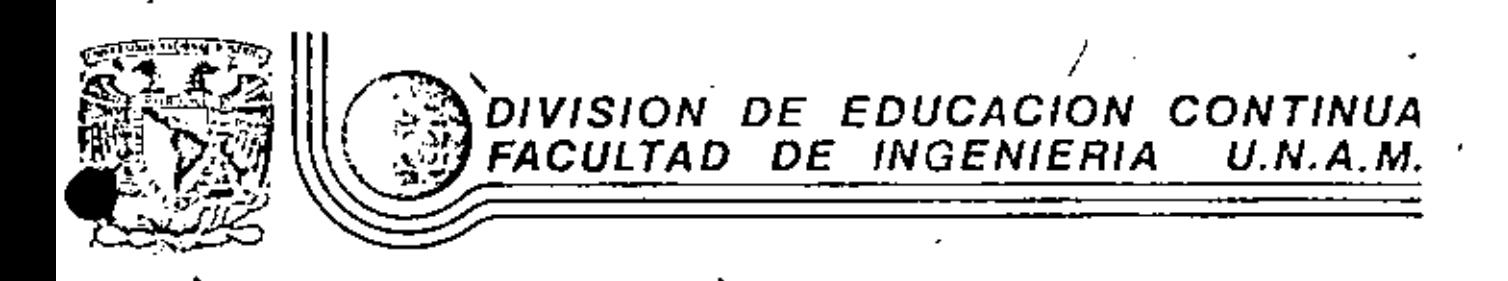

PROGRAMACION Y CONTROL DE OBRAS

LA PROGRAMACION INTUITIVA POR **BARRAS** 

Pedro Llano Martinez Ingeniero Civil

### PROGRAMACION Y CONTROL DE OBRAS

. .

### LA PROGRAMACION INTUITIVA POR BARRAS.

ARTECEDENTES.- La indagación realizada sobre el desarrollo de los métodos para planear la construcción de las obras de indenieria civil no produjo resultados. Ocasionalmente, se encontró alusiones noveladas sobre los métodos de construc-++ ción en la antiguedad, plenas de imaginación, pero difíciles de verificar.

Aparentemente, desde la antiguedad hasta los inicios del presente síglo XX, no existia la programación deducida de análisis objetivos de los procesos de producción. Era, meramente, producto de la intuición del director de la obra. El determi naba, en función quizás de los elementos que inicialmente ponian a su disposición, el tiempo probable de ejecución. En realidad la obra avanzaba al ritmo que lograba el cncargado de ella, conforme a lo que se fuera ofreciendo. El tiempo -era el recurso ilimitado puesto a disposición del constructor. Cuando se fijaba un plazo para terminar, el constructor acele raba los trabajos aumentando recursos, si podía, conforme se acercaba al plazo.

En aquel entonces sólo después de terminada la obra y no sium pre, cuando la obra era magna, podía tenerse idea del tiempo empleado en fabricarla, su costo y los problemas vencidos, -Las dificultades de comunicación hacian casi imposible la --transmisión de las experiencias logradas en un sitio para --aplicarlas en otro. - Si se quería acelerar una obra se recargaba de recursos sin que tal incremento, ahora se puede asegu rar al tenor de las modernas técnicas, asegurará el fin busca do.

TYOLUCION DE LA PROGRAMACION.- La programación empezó a desa rrollarse como tal, o sea como un método que establezca la -7 forma de lograr algo, apenas en el prímer cuarto del presente siglo XX. En los albores de la llamada administración cienti fica, en las pustrimerias del siglo XIX y durante los princípios de éste. Henry Fayol y Frederick W. Taylor, cada uno por su lado, abordaron el problema de la administración moderna internándose en el laberinto de la organización de empresas.

Fue, sin embargo, a fines de la llamada Primera Guerra Hun--dial (1914-19), y como urgencia de ella cmanada, que uno de los colaboradores de Taylor. Ilamado Henry L. Gantt, ideó una representación gráfica de las actividades industriales, derivada de la intención de expresar gráficamente los movimientos para realizer una actividad que devino en las conocidas gráfi cas de barras, relación cartesiana de trabajos-tiempo. En ho nor al autor de la idea los eruditos también las llaman gráff cas de Ganti.

Tales gráficas fueron las primeras herramientas de la época moderna para el control de la ejecución de una construcción. Es impresionante e imprescindible el empleo de tales gráficas como medios gráficos de control. La razón salta a la vista para los enterados: Son tan fáciles de comprender y tan aparatosas que cualquiera las interpreta y lucen bien. El problema con tales gráficas fue, hasta que surgleron las computa doras electrónicas que obligaron a formular las redes de actí vidades, que el encadenamiento de actividades era intuitivo. La duración de la actividad tenia una justificación tan objev, tiva y razonada como la puede tener en la actualidad pero la liga, entre actividades o secuencia, era imprecisa. El momen to en que cada actividad de programa debía ser iniciada lo fT jaba, por inspiración propia, el programador.

Un programa establecido así era tan hueno como la suerte del nue lo hacia. Si acertaba, resultaba, Si no, no, Del análi sis de dicho programa de control y de las consecuencias de su incumplimiento, no se podía concretar nada. Lo grave es que, aún en la actualidad, algunas obras todavía se programan así. Se precisa un programa de barras, derivado de una programa--ción metódica, fundada y razonada aplicando los métodos moder nos, para lograr esa herramienta de CONIROL Ideal, por su ficil interpretación y manejo. No se está contra el uso de los diagramas de barras como herramientas de control sino contra el hecho de que se inventen, sin bases objetivas, tales dia-+ gramas de barras.

- La gráfica de barras cerece de valor real como elemento de -control cuando las fechas en que cada trabajo debe iníciarse o terminarse sean fijadas, sin razonamientos matemáticos apro piados, por el simple deseo o intuición del programador.

El eslabón perdido de la programación resultó ser la red de -<br>actividades y debe reconocerse que la explosión tecnológica -<br>actual está basada en tan elemental artificio y en la velocidad impensable de las computadoras electrónicas programables.

TECNICA DE LA GRAFICA DE BARRAS.- Trazar un programa de cons trucción por barras, sin formular previamente un plan de ejc $\bar{\text{}}$ cución detallado partiendo de una tabla de secuencias de ejecución, es simplemente, creación artística: Ubicar las ba---<br>rras a gusto y colorear. El método era tan conocido de los constructores, hasta mediados de este siglo, que siempre se -<br>formulaba en el último minuto y a sabiendas de que se deberia ir cambiando.

Como renglones de la gráfica podían escoger partes principa-les de la obra (excavación, circuitos, obra negra, albañilc- rfa, etc.), conceptos de obra (concreto, acero de refuerzo, -<br>cimbra, etc.) o elementos estructurales (p;lotes, cimientos, columnas, vigas, losas, etc.), sin límitación alguna. La duración de cada renglón se fijaba en forma muy tosca y su enca denamiento o sucesión, a sentimiento.

Tales programas no eran indignus de llevar aquella adverten--<br>cia que se usó tanto en las películas cinematrográficas que decia : "Cualquier parecido entre los personajes o la trama -<br>con la vida real es MERA COJNCIDENCIA''. El programa así esta blecido no llegaba, muchas veces, ni a burdo retrato de la -<del>-</del><br>realidad.

Establecidas así esas gráficas carecen de valor. Cuando la -<br>obra se despegaba del programa la única solución era aumentar las horas de trabajo, en Ladas las actividades, usualmente. - Las técnicas modernas demuestran que eso era absurdo y que -- por ello difícilmente se obtenía el resultado buscado.

Unicamente como advertencia de cómo no debe programarse una -<br>obra se expone cual era el método que se seguía para lograr--.  $10:$ 

- lo. Conocer que era lo que se deseaba programar.
- 2o. C\_ubicar los volúmenes que se harian.
- Jo. Suponer, nl5S o menos fundadamente, el tiempo que se cm--

plearia en cada rengión del prourama.

- 4p. Establecer la Focha en que deberán iniciarse los trabajos a progra-mar. en función del compromiso adquirido.
- So. Suponer o intuir la secuencia que se dará a las actividades, a par--Lir de la orinera.
- 60. Suppner o intuir cuando deberá empezarse cada actividad.
- Zo. Colocar la barra de cada elemento en un eje de tiempos a partir desu fecha de Iniciación.
- Bo. Medir el tiompo transcurrido entre la fecha de iniciación del primer concepto programado y la de terminación del último.
- 90. Compararlo con el plazo aceptado.
- 10o. Si difiere, la cual ocurria normalmente, correr las barras convenien temente para que el plazo coincida con lo estimulado en el contrato.

Las desventajas que de este método de determinar la gráfica de barras de control se derivan son:

- lo. Si el que formuló el plan no es el encargado de ejecutar la obra, el que la substituya con la gráfica en la mano, no tendrá ni idea, probablemente, de como su antecesor pensaba lograr eso.
- 2o. Ho hay idea real de la secuencia de actividades.
- 3o. Se ignora que recursos se consideraron y como se pensó aplicarios.
- No se sabe, a ciencia cierta, cuáles son las actividades importantes. 40.
- 50. Es muy difícil suponer que podrà ocurrir si se retrasa alguna de las actividades programadas.
- 60. Será más difícil adoptar medidas correctivas apropiadas.

La programación, así obtenida, será un fiasco, la mayoría de las veces.

Con Fires didácticos, a modo de ejemplo, de acuerdo con la experiencia del autor, se explicará, con un ejemplo, como se llegaba a esa oráfica de ba-rras POCO CGHFIABLE. Hencionar las failas del método se considera conve-niente pues personal no especializado puede suponerlo válido.

Supôngase que se desea obtener un programa de barras para el control de la construcción de un pequeño puente de 3 claros, con superestructura de losas planas de concreto reforzado y subestructura de elementos de mamposterla de piedra de 3a. y coronas de concreto reforzado, en un arroyo sin aguas permanentes.

Un determinado programador modela cubicar los vológenes de los concentos de obra fundamentales: excavaciones, mamposterías, concreto en coronas y concreto en losas.

A continuación recordaría rendimientos en trabajos semejantes y de ignorarlos los supondria y obtendria tiempos de ejecución.

En seguida decidiria cuando infeiar cada actividad y produciria un diagrama de control de construcción de barras, como el siguiente:

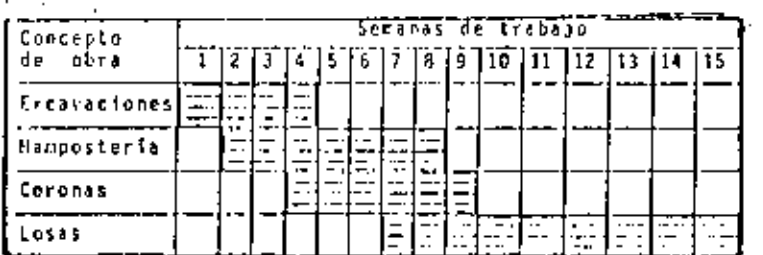

Si al comparar el plazo de ejecución con el autorizado, no coinciden. lo cual es lo usual, el programador, simplemente, deslizará las barras hacia la izquierda convenientemente para llenar el requisito pero rompiendo, conello, la poca lógica que hubiese aplicado en la planeación del trabajo, ori ginando interferencias de trabajo.

Con más trabajo podria lograrse algo mejor parecido y más detallado, como se ve a continuación.

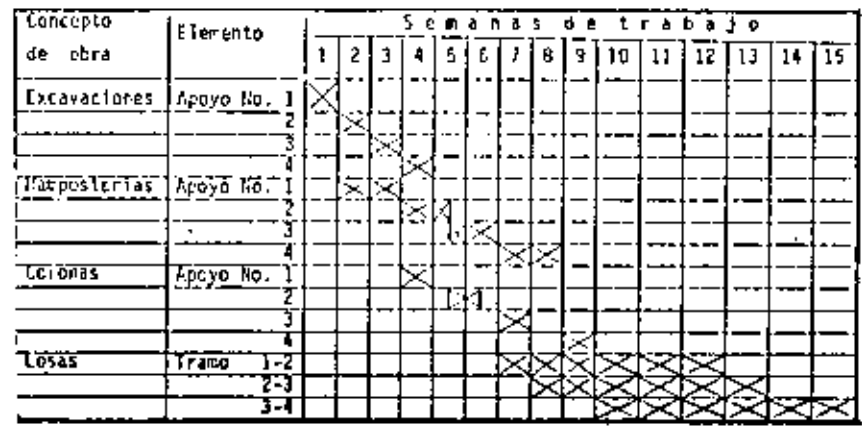

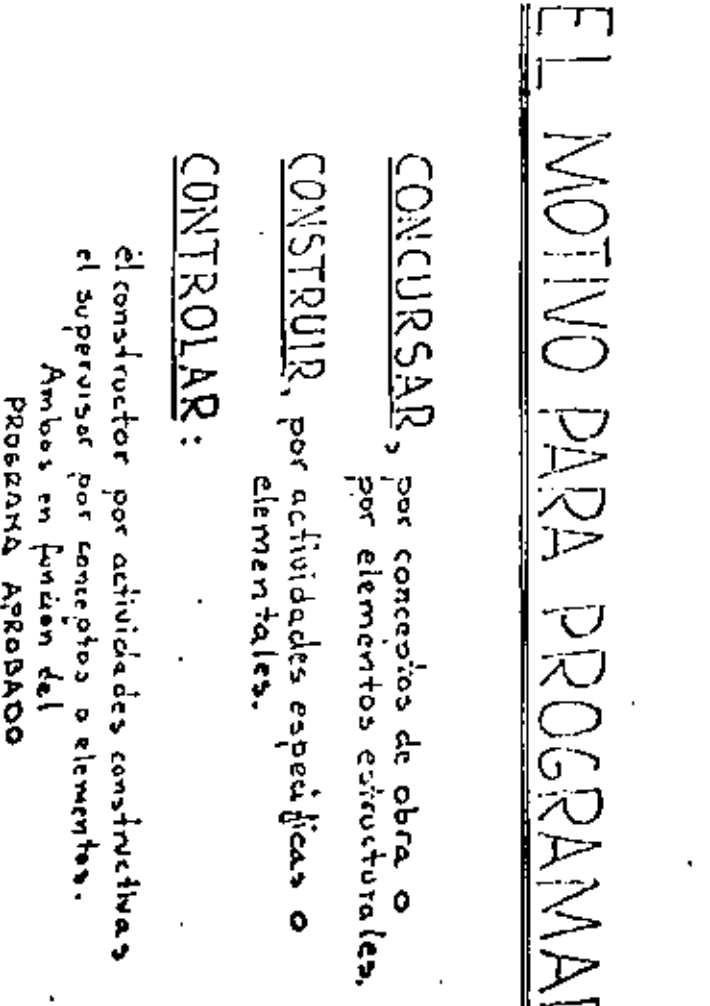

∦∕∨

Este segundo programa, más vistoso que el primero, es, sin embargo tan falaz como el primero y toda deducción que de el se obtraga normalmente será equivocada.

# <u>ASIGNACION DE RECURSOS</u>

# INFORMACION BASICA PRELIMINAR

1- COSTO DE MATERIALES LAB OBRA

2-TABULADOR DE SUELDOS

3-PRESTACIONES LABORALES

4- DATOS DEL EQUIPO A EMPLEAR

Valor actual

Valor de reemplazo

Coeficientes homeios por:

Reservas y recoperaciones

Consumos horarius de : Combos liblesy<br>Lubricantes.

1-DESCRIPCION DE LA ACTIVIDAD 2-ELECCION DE LA UNIDAD DE MEDIDA 3-CUBICACION DE LA ACTIVIDAD 4-RESTRICCIONES PARA SU EJECUCION

35

# INFORMACION PREVIA SOBRE LA ACTI-VIDAD PARA PODER ASIGNAR LOS RECURSOS

<u>ACTIVIDAD A EJECUTAR</u>

9-SUMA DE LOS COSTOS 10-COSTO UNITARIO DE LA ACTIVIDAD.

2-COSTO POR LOS MATERIALES CONSUMIDOS 3-RELACION DEL PERSONAL EMPLEADO 4-RELACION DEL EQUIPO A EMPLEAR. 5-HORAS EFECTIVAS DE CADA EQUIPO G-TURNOS DE TRABAJO DEL PERSONAL 7- COSTO EN OBRA POR PERSONAL OCUPADO 8-COSTO POR CARGUS CONDICIONADOS EQUIPO

**ACTIVIDAD A EJECUTAR** DETERMINACION DE 1.05 RECURSOS A USAR

I-MATERIALES POR CONSUMIR, separando perma-

la maguinaria.

-nentes, temperales por adquirir, temporales a

# <u>ACTIVIDAD A EJECUTAR</u> CONSUMOS DE MATERIALES

PERMANENTES

MPL=(1+Kmi+Kdi) ChiVi

TEMPORALES:

Si pa usos de vida del material

Q- CANTIDAD A COMPRAR

MTBE + [I+Km2+Kd2+(g2-1)] CR2-V2

b- CONSUMO EN OBRA

$$
MT\lambda = \frac{MTn\lambda}{R}
$$

ACTIVIDAD A EJECUTAR COSTO POR MATERIALES PERMANENTES  $\mathsf{COMP} = \sum_{i=1}^{n} \mathsf{MPL}\left(\mathsf{CAYC}_i\right)$ TEMPORALES COMT =  $\sum$  MTz (CAL+CFz)

INVERSION EN ACTIVOS POR HATERIALES TEMPORALES  $IAMT = \int MINL(CALICFL)$ 

38

COSTO DE LA ACTIVIDAD POR MATERIALES

 $CM * COM + COM$ 

## FACTOR DE SALARIOS (EJEMPLO)

# Año 1982 con 365 días sucesivos:<br>Frabajadores temporales de la construcción

### DIAS DE DESCANSO

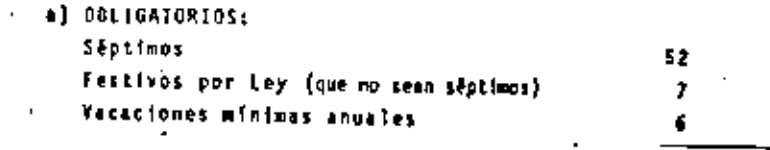

b) OERIVADOS: Licencias médicas de menos de 3 dias

Sume

Dias al año en que se cobra pero no se labora:

. .:. Dias en que debe laborarse: 365 - 68 + 297 dias.

## SALANIOS Y PRESTACIONES, EN JORNALES

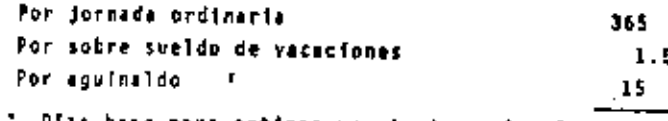

base para cotizar prestaciones legales 381

### PRESTACIONES

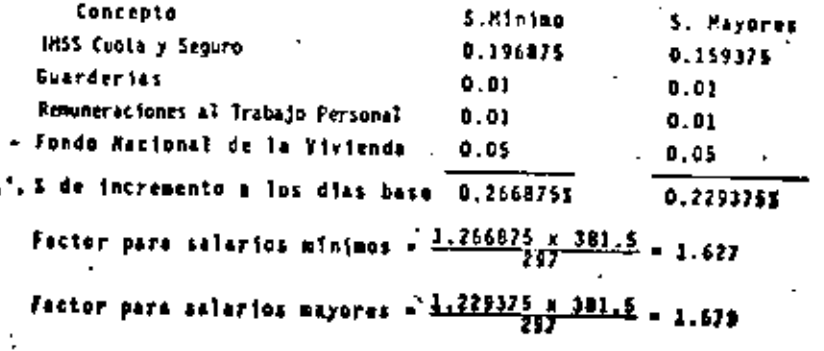

# IVIDAD A EJECUTAR COSTO POR PERSONAL

## I-RELACION DE LOS INTEGRANTES DEL GRUPO DE TRABASO

2- COSTO DELA ACTIVIONS POR PERSONAL

CP = > Ri Fresi Fini Se Ti

# CARGOS POR EQUIPO RECUPERACIONES: Amorbización n Aseguramiento n Neumaticos \* Permisos y derechos RESERYAS: x Autoasegoramiento<br>Mantenimiento Reemplace MANEJO: Debe incluirse come PERSONAL CONSUMOS DE OPERACION - Deben incluirse en la partide de MATERIOLES Se Hamaran CARGOS DE APLICACION CONDICIONADA: CACE Recuparaciones + reservas

\* Si procede lel cargo.

VALORIZACION DE LOS CARGOS POR EQUIPO CARGOS DE APLICACION CONDICIONADA RECUPERACIONES:  $Am = (CatCr + Ch) \div Hu$  $A_5 = [(m_1)(c_4 + (m_2)(c_1) \cdot \pi) \div 2 \pi H_4]$  $N_{\text{tot}} = C_{\text{rel}} + H_{\text{rel}}$ .  $P_y d = C_{py} d + H_{\infty}$  $\therefore$  R =  $(\Lambda_m + A_{s+1}|_{w+1})$  + Ca RESERVAS:  $A_u = A_m$  $M_0 = Cm + Hv$  $R_{12}$  =  $(C_E-C_A)$  +  $H_A$  $\therefore$   $r = (A_{u+1}A_{u+1}R_{ce}) \pm C_{n}$ DE DONDE  $CAC = R + r$ 

CONSUMOS POR HORA EFECTIVA DEL EQUIPO

Combustible

Inbricante

C+ Ke' KEL' FO'HP

2 . K. K. For HP + CC+Hc

41

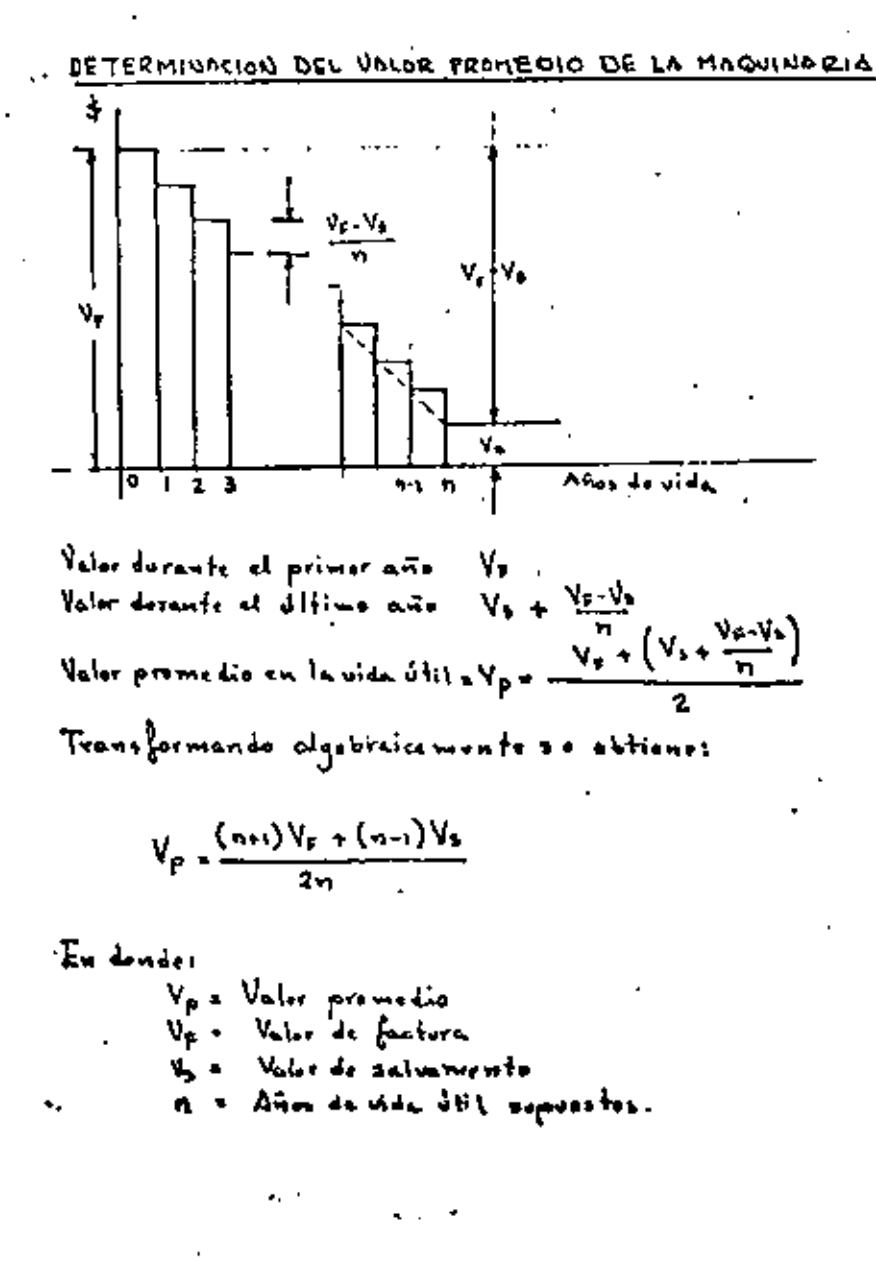

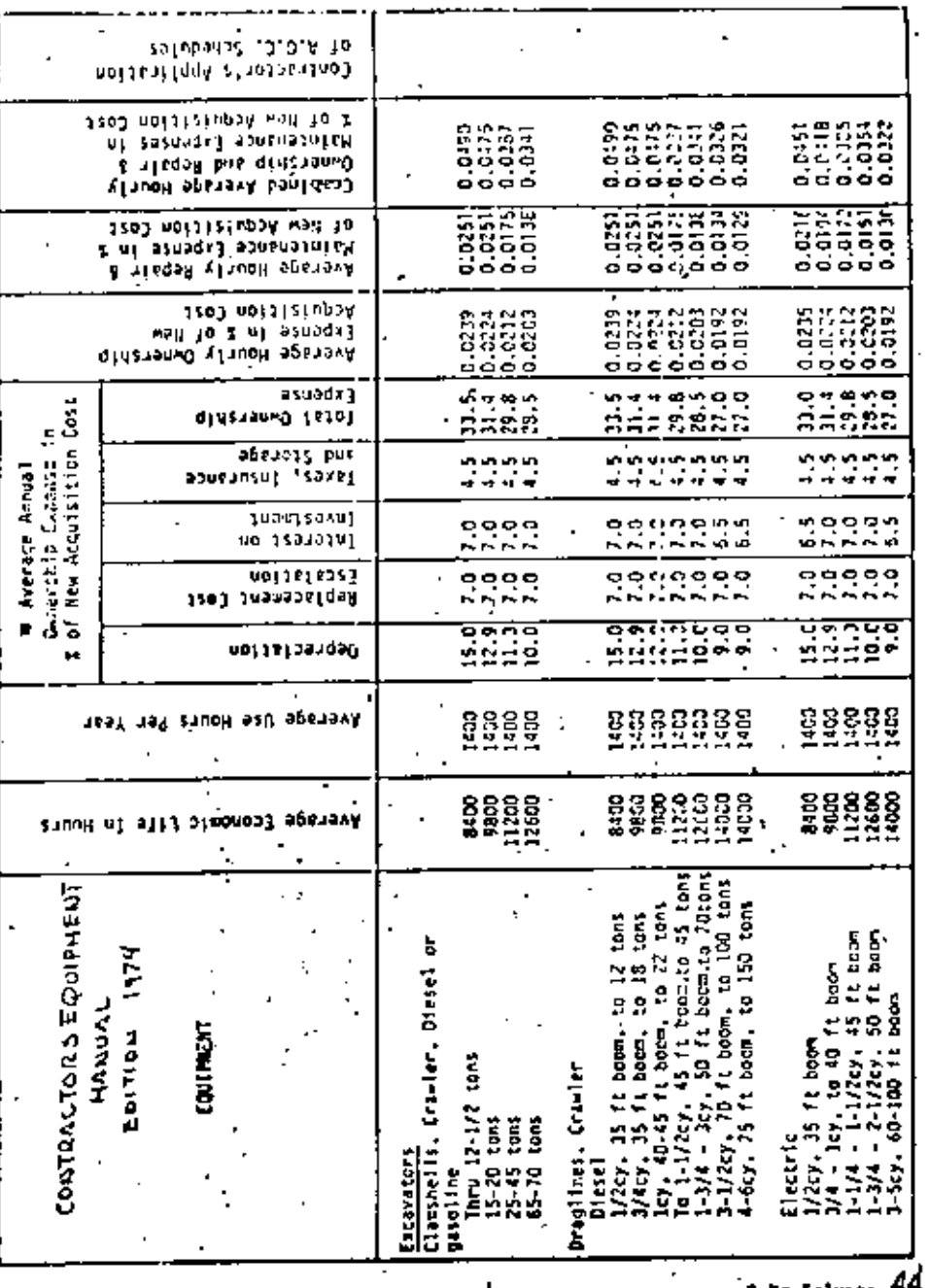

43

Page 12

### PROGRAHACION V CONTROL DE CERAS

### **BIBLIOGRAFIA**

- 1. Aplicaciones en ingunienía de métodos modernos de planeación. programación y control de procesos productivos. Autor: Melchon Rodríguez Cabailero. Sc D. 1962.
- 2.- PERT A new management, planning and control Technique. Auton: Gabalet N. Smillan y ottos. Impreso por American Management Association, 1962.
- Administración y control de Provectos (3 volúmenos) з. Auton: R. L. Hantino, Impaeso pon Editora Ticnica, S.A., 1965.
- Methods Improvement for construction Managers, Autores: H.W.  $\ddot{\mathbf{f}}$ . Panken u C. H. Ontesby. Impreso pon Mc Graw-Hill Gook Compa ny, 1972.
- 5. Métodes de optimizazión, Autores: Francisco J. Jauffred M., Albento Horeno Bonett y J. Jesús Acosta. Irraeso por Representaciones y Servicios de Ingenieria, S.A., 1974.
- Design of construction and process operation. Autores: H.W. Daniel y R.W. Woodhead. Impacso pon J. Wiley and Sons., 1976
- 7. Scheduling Handbook, Autor: James J. O'Brien, Impreso por Mc Graw Hill 1979.
- Construction Profect Management. Autores: Clough y Sears.  $\mathbf{f}$ . Impacso pon John Wilcy 1979,
- Precedence Network for profect, planning and Control. 9. I Auton: Burman, Impreso por No Graw Hill. 1977
- 10. Chitical Fath Precedence Network. Autor F.C. Bennet Impreso DOA V.N. Reinhold Co. 1977.

45.

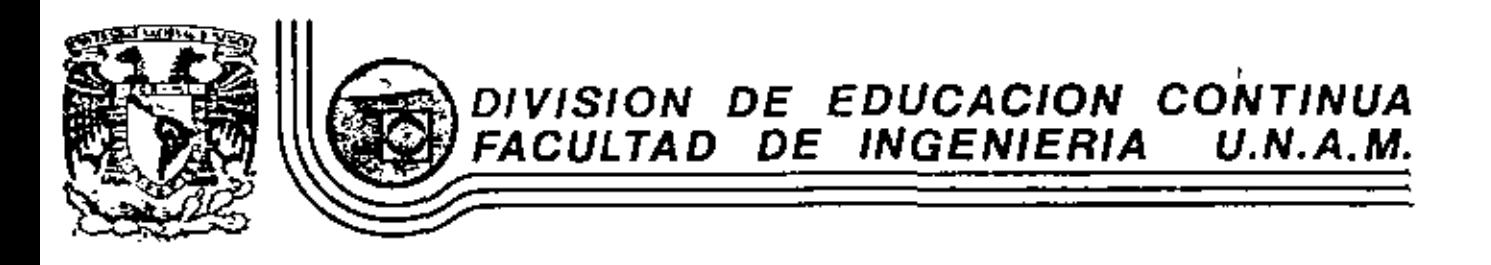

PROGRAMACION Y CONTROL DE OBRAS

# INTRODUCCION AL CONCEPTO DE ADMINISTRACION

Ing Francisco Cânovas Corral

Noviembre 1981

clo de Minería

Calle de Tacuba 5

primer piso

México 1, D. F. Tel: 521-40-20 Apdo. Postal M-2285

Ť

ľ

### CUADRO SINOPTICO UNIDAD - I

INTRODUCCION AL CONCEPTO "ADMINISTRACION" Y PRINCIPALES TEORTAS ADMINISTRATIVAS.

1\* Parte.- Indreducción al concepto "Administración" Administración es un proceso que consiste en la determina ción y logro de OMJETIVOS mediente la utilización de RE--CURSOS. -

REQUASOS

Naturales<br>| Económicos<br>| Morales

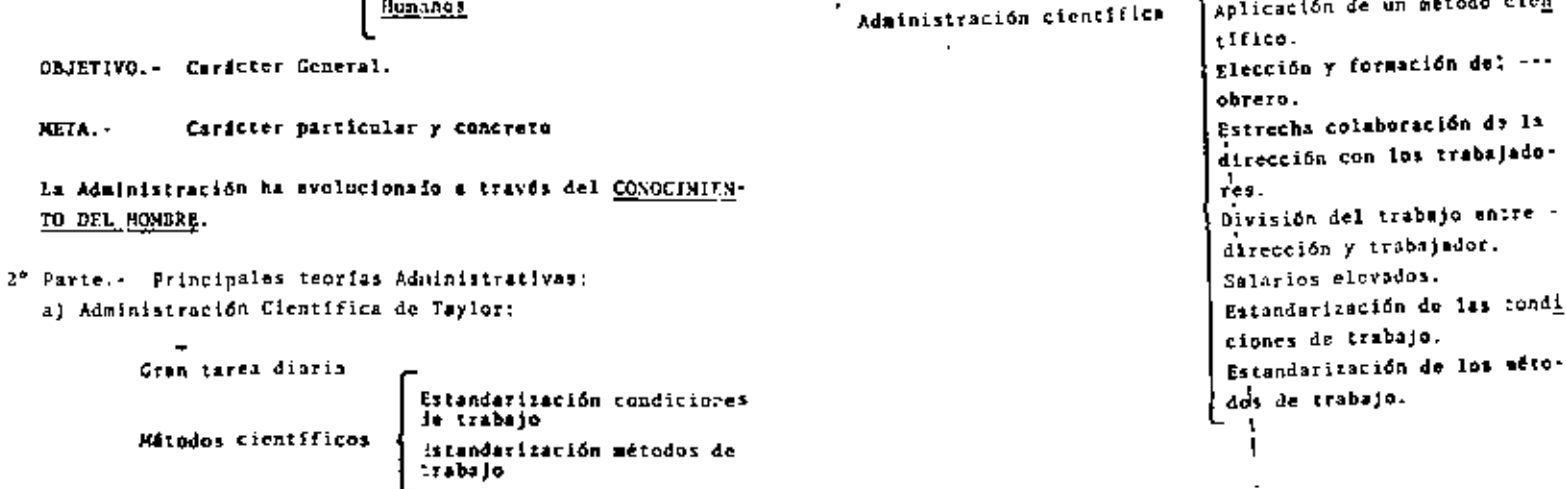

 $\mathcal{L}_{\mathcal{L}}$ 

Estudios de tiempos y movialentos Salarios Elevados

## CUADRO SINOPTICO UNIDAD - II

## LA ADMINISTRACION FUNCIONAL

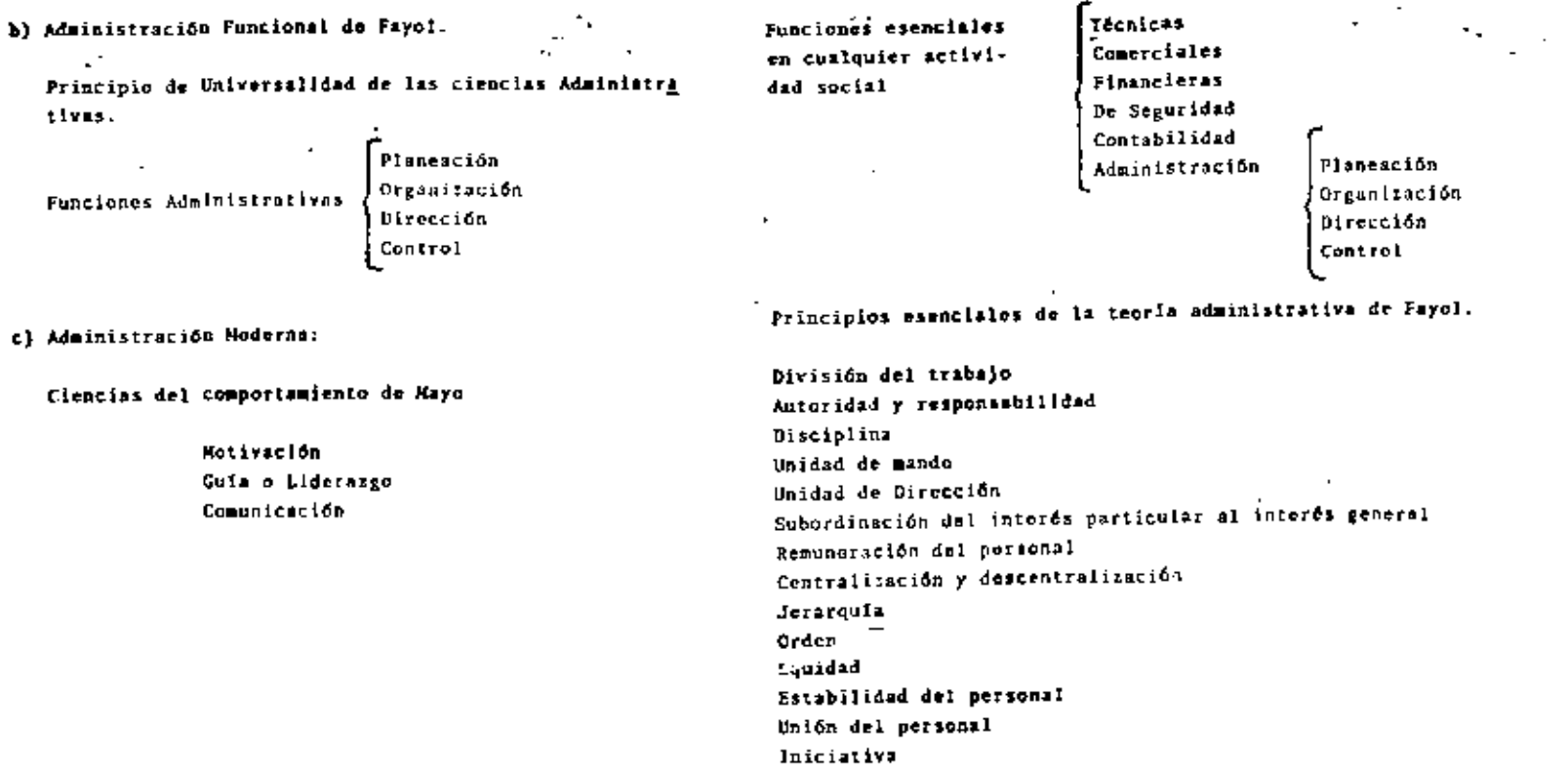

 $\cdot$ 

 $\mathbf r$ 

 $\bullet$ 

 $\blacksquare$ 

 $\blacksquare$ 

 $\cdot$ 

CDADRO SINOPTICO UNIDAD - III

 $\sim 100$ 

 $\mathcal{A}$ 

 $\blacksquare$ 

CUADRO SINOPTICO UNIDAD - IV

 $\mathcal{A}^{\pm}$ 

### LA PLANEACIÓN

## LA ORGANIZACION

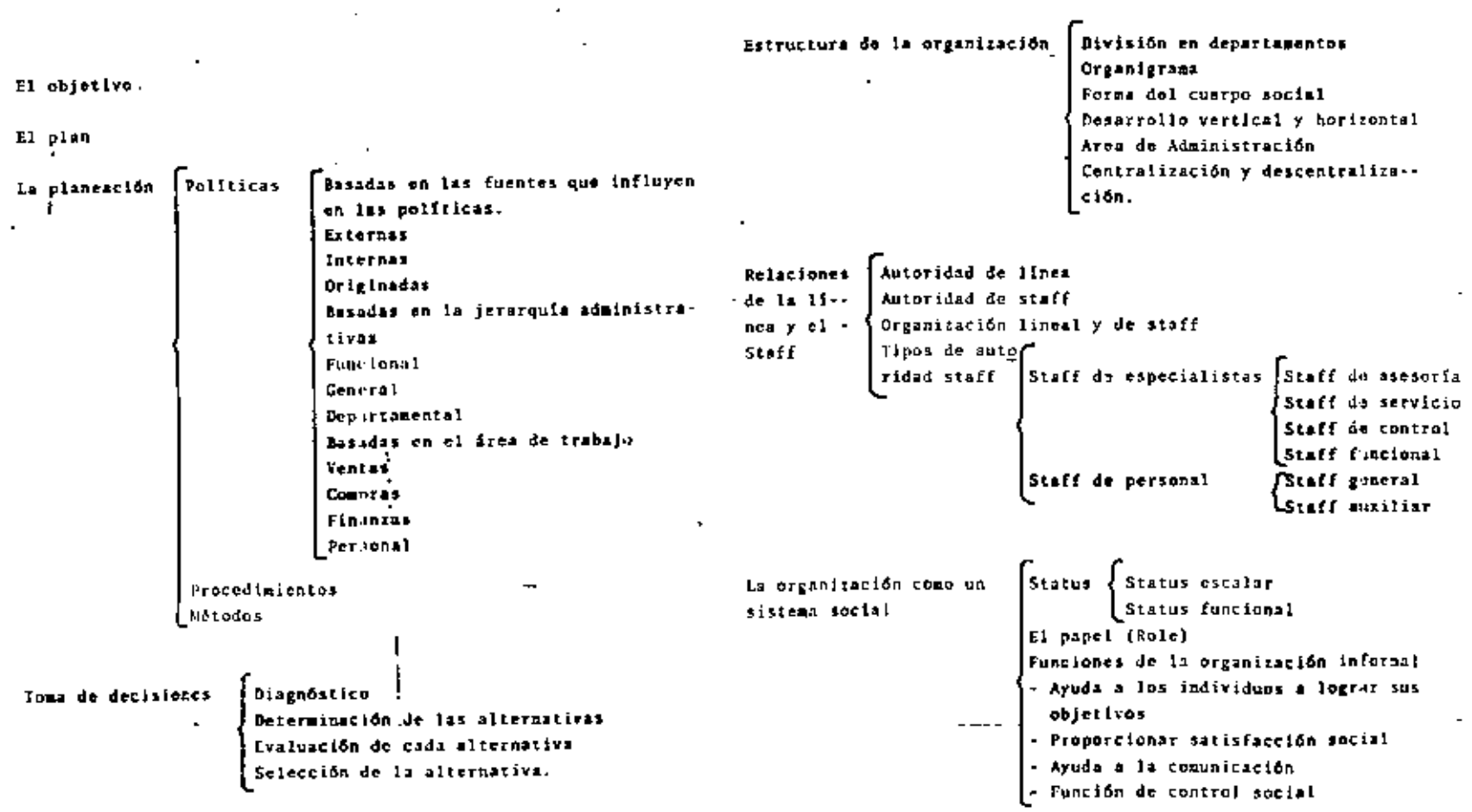

### CUADRO SINOPTICO UNIDAD - V

### LA DIRECCION

La Dirección se basa en tres elementos básicos de las CIENCIAS . DEL COMPORTANIENTO

> Motivación Lideratio Comunicación

Requisitos de una dirección efectiva:

**Energia** 

Responsabilidad Conocimiento de las relaciones humanas Habilidad comunicativa Habilidad pars enseñar Sentido Social Competencia Têcnica Enpatis Objetividad Persistencia Motivación personal Voluntad Aplicación interna del yo Teoria Y: El hombro gusta y necesita trabajar. La motivación es un medio para que el hombre trabaje. Al hombre le gusta asumir nuevas responsabl

.<br>lidades y desea superarse cada vez más.

No han side utilizadas hasta hoy, todas las patencias del hombre.

Teoria t: El hombre tiene repugnancia al trabajo

El hombre debe ser obligido a trabajar por medio -

Entusiasmo

de castigos y amenazas

El hombro es incapár de asumir responsabilidades.

No tiene ambición y desea la seguridad.

### CUADRO SINOPTICO ONIDAD - VI

**Contractor** 

 $\ddot{\phantom{a}}$ 

 $\sim$ 

 $\blacksquare$ 

### **EL CONTROL**

CUADRO SINOPTICO UNIDAD - VII

 $\mathcal{L}_{\mathcal{A}}$ 

## LA COMUNICACIÓN

 $\sim 10$ 

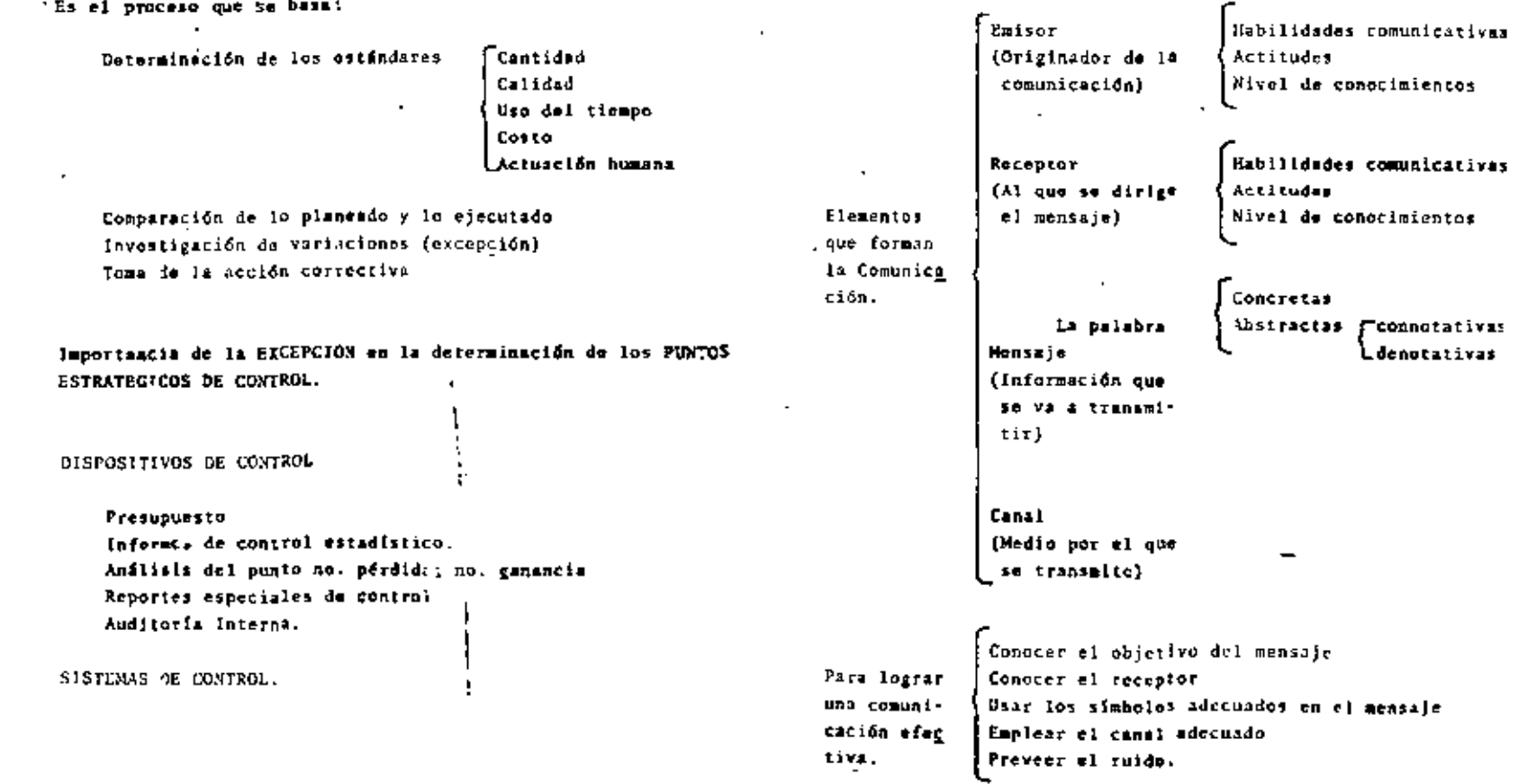

×

 $\sim$ 

CHADRO SINOPTICO UNIDAD - VIII

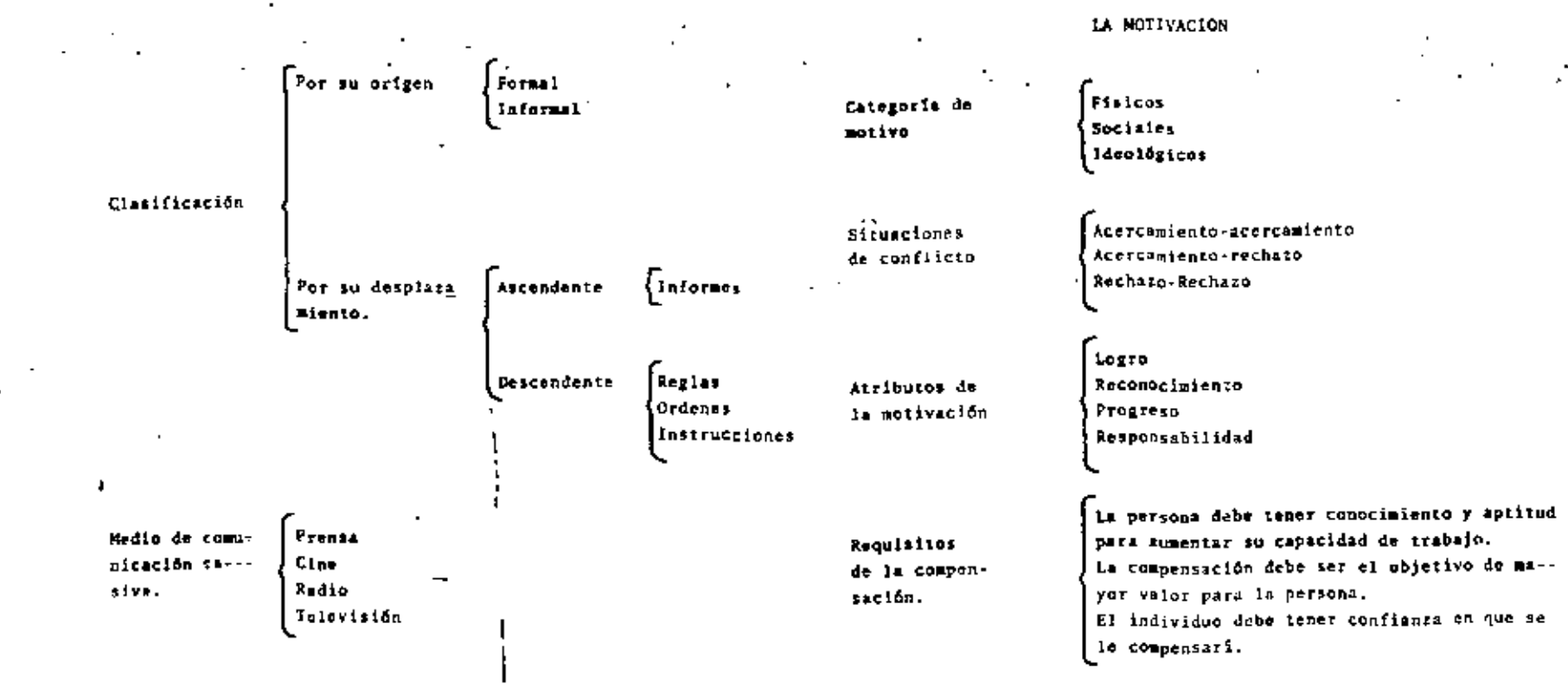

чĻ.

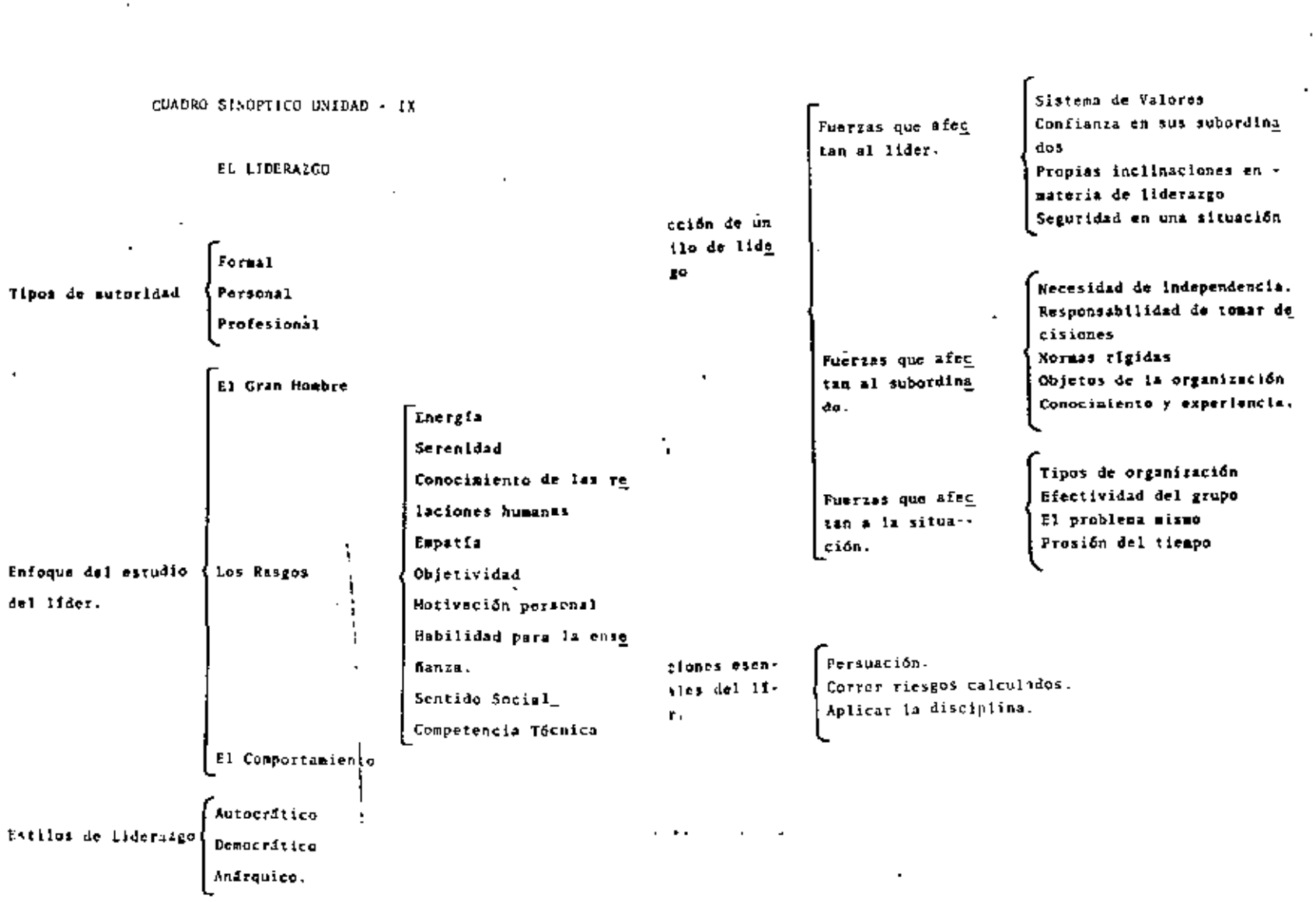

 $\mathcal{L}(\mathcal{L}^{\mathcal{L}})$  and  $\mathcal{L}(\mathcal{L}^{\mathcal{L}})$  and  $\mathcal{L}(\mathcal{L}^{\mathcal{L}})$  and  $\mathcal{L}(\mathcal{L}^{\mathcal{L}})$ 

 $\sim 100$  km s  $^{-1}$ 

 $\sim$ 

 $\mathcal{S}_\mathrm{c}$ 

#### CUADRO SINOPTICO UNIDAD - X

#### DESARRULLO DEL EMPLEADO

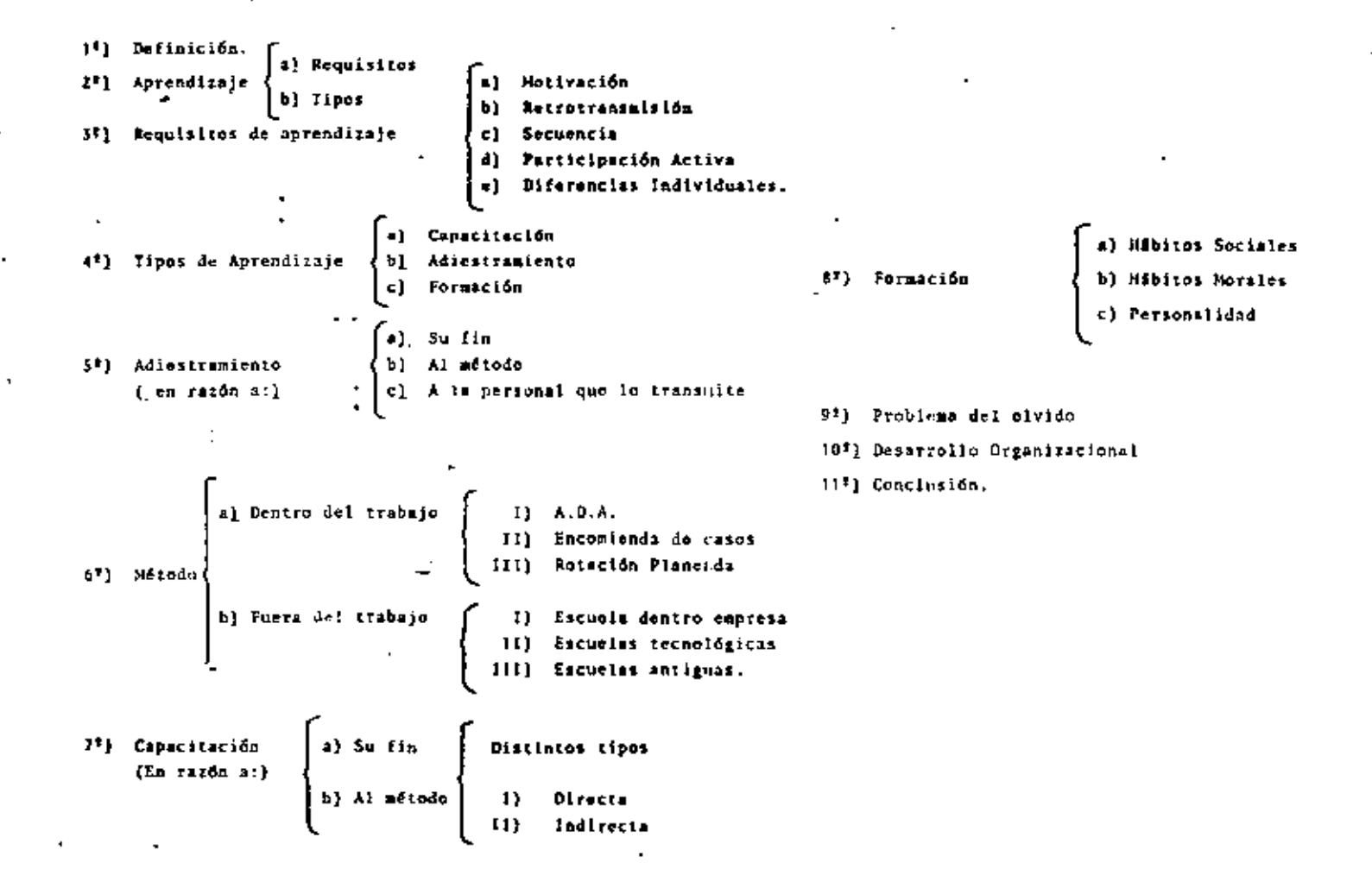
CUADRO SINOPTICO UNIDAD - X

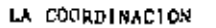

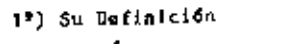

 $\mathbf{r}$ 

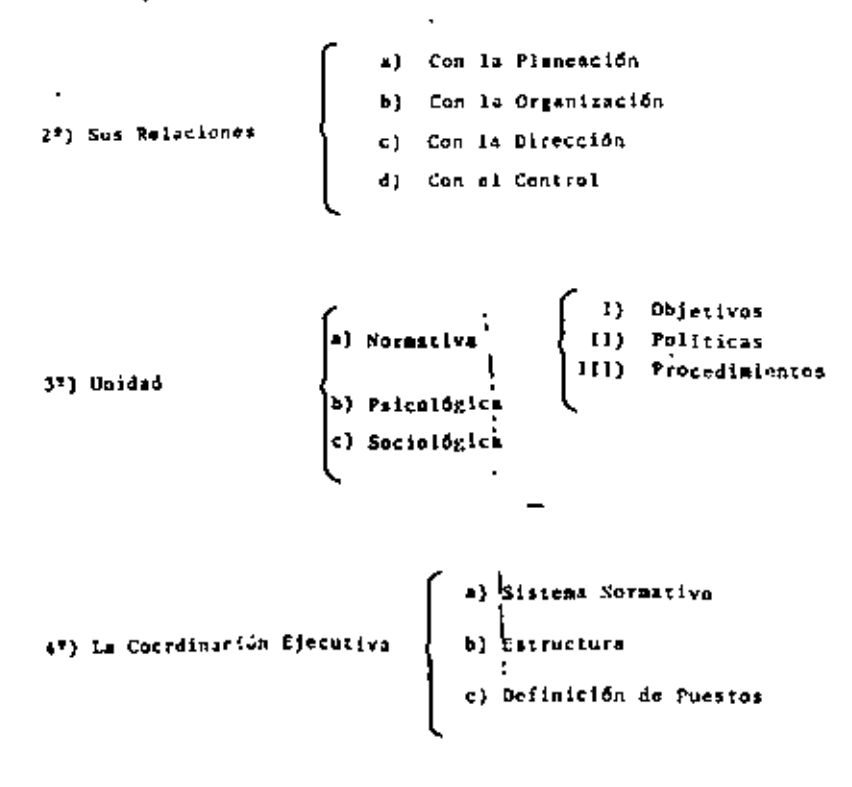

 $\overline{\mathbf{r}}$ 

 $\sim 1.7$  ,  $\sim 10$ 

 $\cdot$ 

5º) Reglas de la Coordinación Biocciva

6") Conclusion.

 $\label{eq:2.1} \frac{1}{\sqrt{2}}\left(\frac{1}{\sqrt{2}}\right)^{2} \left(\frac{1}{\sqrt{2}}\right)^{2} \left(\frac{1}{\sqrt{2}}\right)^{2} \left(\frac{1}{\sqrt{2}}\right)^{2} \left(\frac{1}{\sqrt{2}}\right)^{2} \left(\frac{1}{\sqrt{2}}\right)^{2} \left(\frac{1}{\sqrt{2}}\right)^{2} \left(\frac{1}{\sqrt{2}}\right)^{2} \left(\frac{1}{\sqrt{2}}\right)^{2} \left(\frac{1}{\sqrt{2}}\right)^{2} \left(\frac{1}{\sqrt{2}}\right)^{2} \left(\$  $\sim$   $\mathcal{L}_{\mathcal{A}}$  and  $\mathcal{L}_{\mathcal{A}}$  are the set of the set of  $\mathcal{L}_{\mathcal{A}}$  $\mathcal{L}(\mathcal{L}(\mathcal{L}))$  . The contribution of  $\mathcal{L}(\mathcal{L})$  $\label{eq:2.1} \mathcal{L}_{\mathcal{A}}(\mathcal{A}) = \mathcal{L}_{\mathcal{A}}(\mathcal{A}) = \mathcal{L}_{\mathcal{A}}(\mathcal{A}) = \mathcal{L}_{\mathcal{A}}(\mathcal{A})$ 

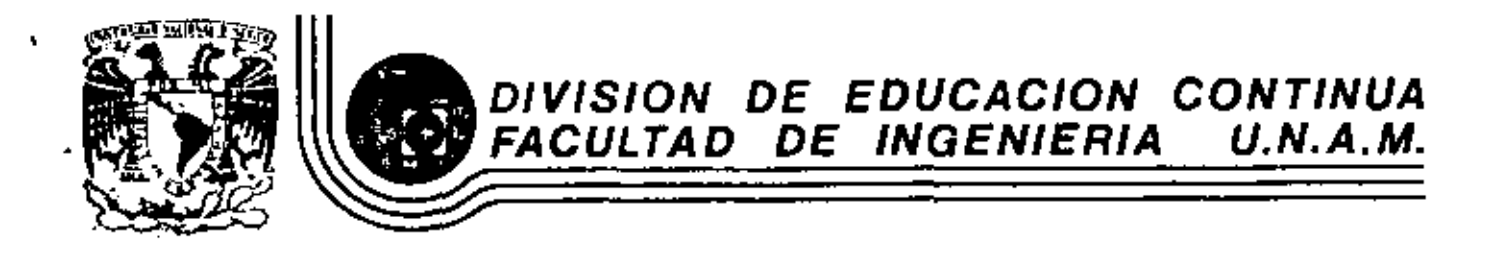

PROGRAMACION Y CONTROL DE OBRAS

ORGANIZACION ADMINISTRATIVA PARA CONSTRUIR

ING. FRANCISCO CANOVAS CORRAL

NOVIEMBRE, 1981

Palacio de Minería Calle de Tacuba 5 primer piso México 1, D. F. Tel: 521-40-20 Apdo. Postel M-2285

#### UNIOAD 1

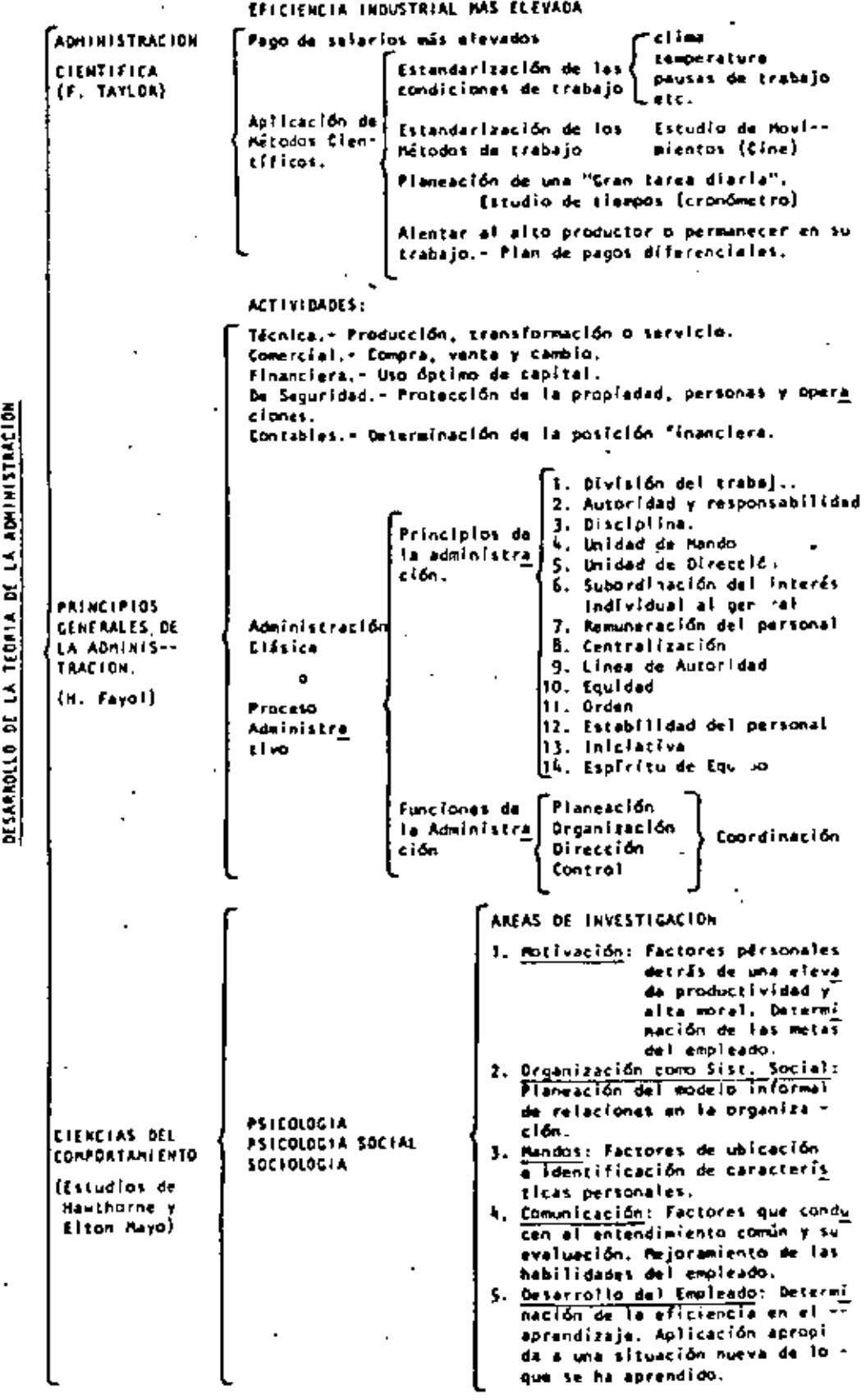

J.

#### UNIDAD 2

Identificación de los objetivos Formulación de Políticas a. Según nivel Administra (Guie general para la toma de tivo Según su formación PLANEACION  $dest110nes$ c. Según función Empresarial Procedimientos: Es la secuencia de pasos para lograr un objetivo. Métodos: La forma de realizar un paso del procedimiento. Determinación de Actividades 1. Función empresa Desarrollo rial Agrupación de Actividades vertical. 2. No. de partonas (En base a:) 3. Producto Desarro) lo LA ORGANIZACION Territorio, etc. horizontal. Centralización Asignación de autoridad y rei **ORGANIZACIÓN** ponsabilidad (Area ideal) Descentral Fzación ă ilinme: relación directa en el l<u>o</u> **PUNCIDNES** Identificación de actividades (gro de los objetivos. Asesoria: relación indirecte con al logro de los objetivos. Conocimiento de la organización informal. Gula y supervisión de los subordinados para el logro de las metas. Positiva. En base a premios, bonos a la producción, etc. Estudio de la motivación Megativa. En base a castigos **DIRECCION** Comunicación. Basada en canales adecuados y comprensión. Area de mando. Estudio del líder y sus seguidores y la forma de nando. İcanti dad (Losto Establecer Estandares Calidad Evaluación del Funcionamiento Trempo de la Organización Comparación de lo real con los standares **CONTROL** Presuppes Tomar acción correcto. Carrectivos necesarios Informe de tiva Control. Anâlisis punto de la equilibrio

Å,

UNIDAD 4

INVESTIGACIÓN DE TECNICAS COMPARATIVAS APLICADAS A LA TOMA DE DECISIONES **OPERACIONES ILUSTRACION DE UN** MODELO

Su uso es a nivel sistema, empleándose cada vez más las técnicas cuantitativas. Orientación a nivel sistema o de empresa. Identificación específica y medición de metas y variables El modelo matemático ( que afectan las metas. (10) se constituye Construcción de un modelo matemático representando lo que se va a estudiar. Debe ajustarse al problema -real. Cualidades de los Modelos Matemáticos Debe ser capaz de dar numerosas decisiones. Cálculo Diferencial. - Valores máximos o minimos. Teorfa de la Probabilidad.-Cuando uno o más varia-bles en el modelo no sepueden especificar. Implica el uso de Teoría de las Colas.- Se aplilas matemáticas es ca a la línea de espira. tadísticas para la obtención de un mí Teoria de los Juegos. - Estu-sino o un minimo = dios de situaciones para y elegir. La combi maximizar ganancia y minación a estas vanimizar pérdidas. riables. Método de Monte Carlo, - Parapredecir el tiempo o fre cuencia de los eventos. Programación Lineal.- Cuandola relación de las varía bles con las metas es en forma lineal.

3

Por su número,- implica la asignación de un número igual de per sonas a cada unidad disponible. Producción.- Es la obtención de utilidades en forma de bienes o servicios. Ventas - Es el intercambio de bienes o servi --Por su función cios por poder de compra. Finanzas, - Asignación de fondos a la empresa. Implica el desarrollo del conocimiento especia-DIVISION EN Por su lizado del producto por parte de su personal --**DEPARTANENTOS** con respecto a otros productos de la misma. producto.-Se da donde las cercanias a las condiciones lo-Por su cales dan como resultado economías de operación territorio.ya sea al producir o vender. Su función es abastecer las necesidades especí-Por sus ficas de diferentes tipos de clientes. clientes.-Está basada en el proceso o tipo de equipo im--Por proceso.. plicado aunque den servicíos a diferentes depar tamentos. Desarrollo Se refiere al aumento o disminución de niveles-DESARCOLLO Vertical. en una organización. VERTICAL Y HORI ZONTAL EN LA Se refiere al aumento de más funciones o más --Desarrolle puestos sin aumentar el número de niveles. ORGAN ZACION Horizontal.-Identifica el número de subordinados y está en-Nivel Organi función del nivel en la división que se está su zacional.pervisando. Dependicndo de la actividad que se trate, ya --Tipo de AREA DE LA sea de rutina fija o variados será también la r Actividad.-**ADMINISTRACION** amplitud o estrechez de la supervisión. Dependiendo del tipo de personas implicadas en-Tipo de perso nal implicado.- la organización será la supervisión del área. **El tipo de organización ayuda a determinar el área de Adminstra** AREA DE LA AOMINISTRACION( ción apropiada, la cual puede ser centralizada y descentraliza-**PROPIADA** į da. Afecta no solamente el área de Administración sino el número de niveles en la estructura de la organización. La estructura des-**DESCENTRALIZACION** centralizada da como resultado lineas de comunicación más cor-tas en la organización,

UNLOAD &

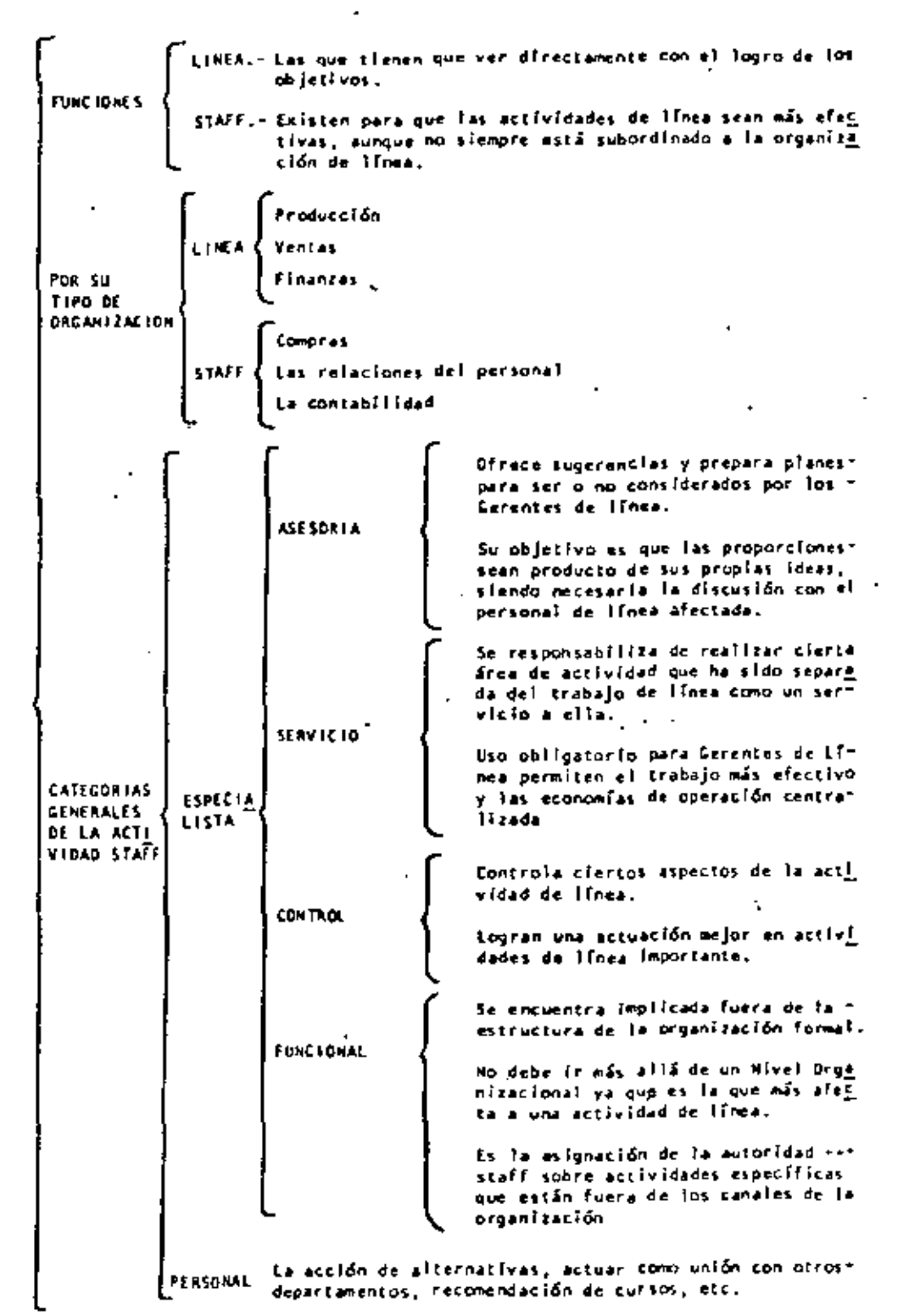

RELACIONES DE LINEA Y STAFF

5

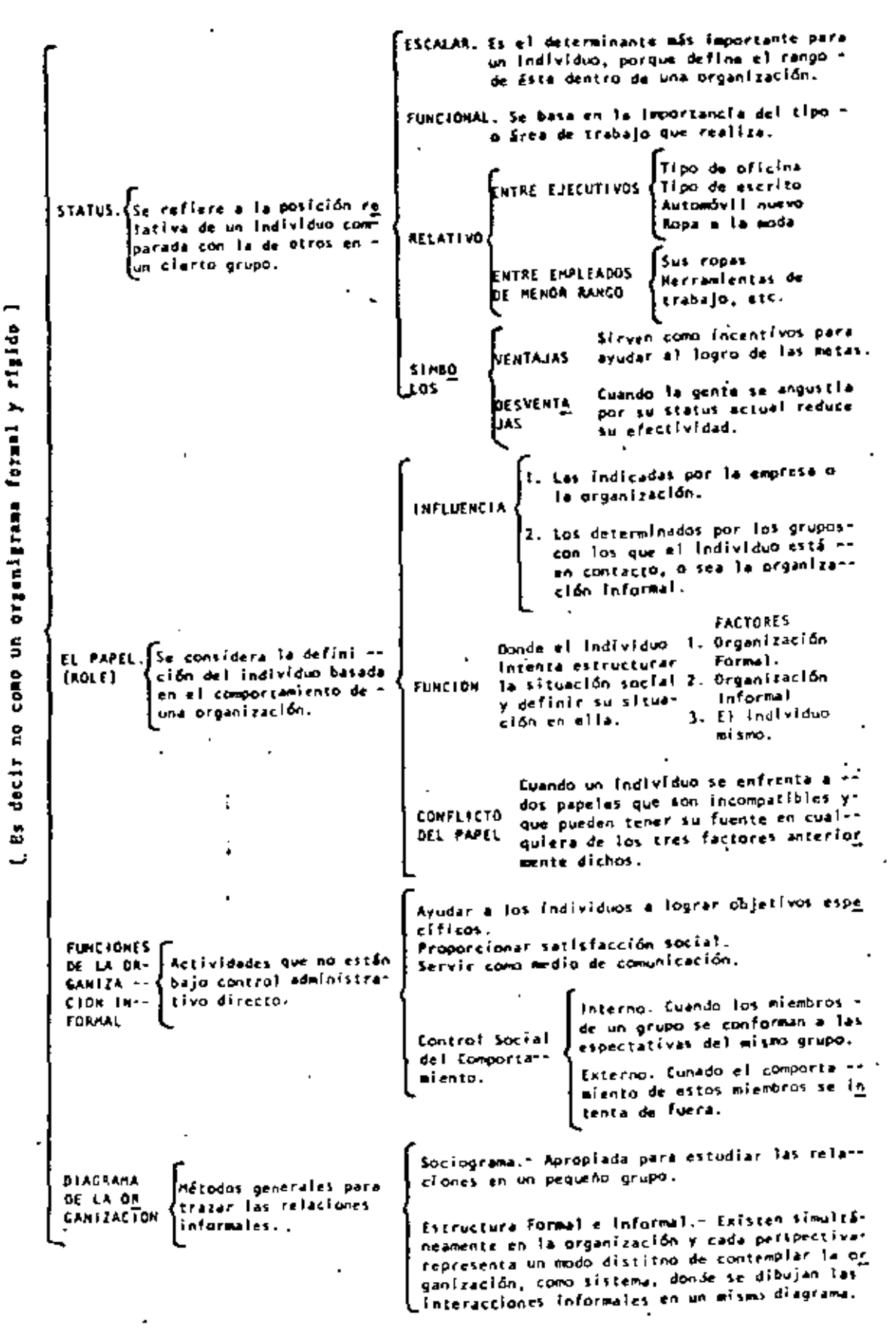

LA ORGANIZACION COMO DN SISTEMA SOCIAL

6

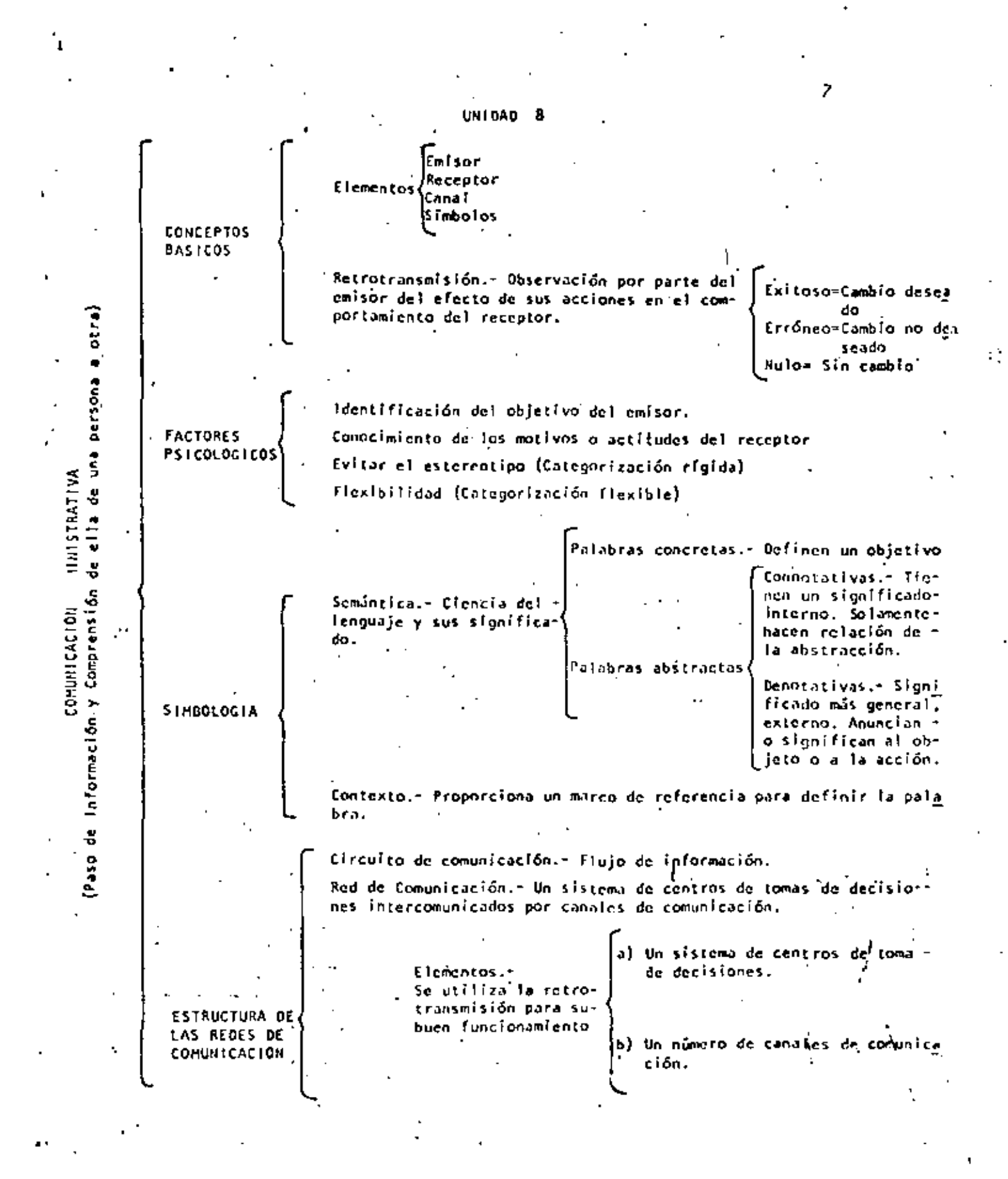

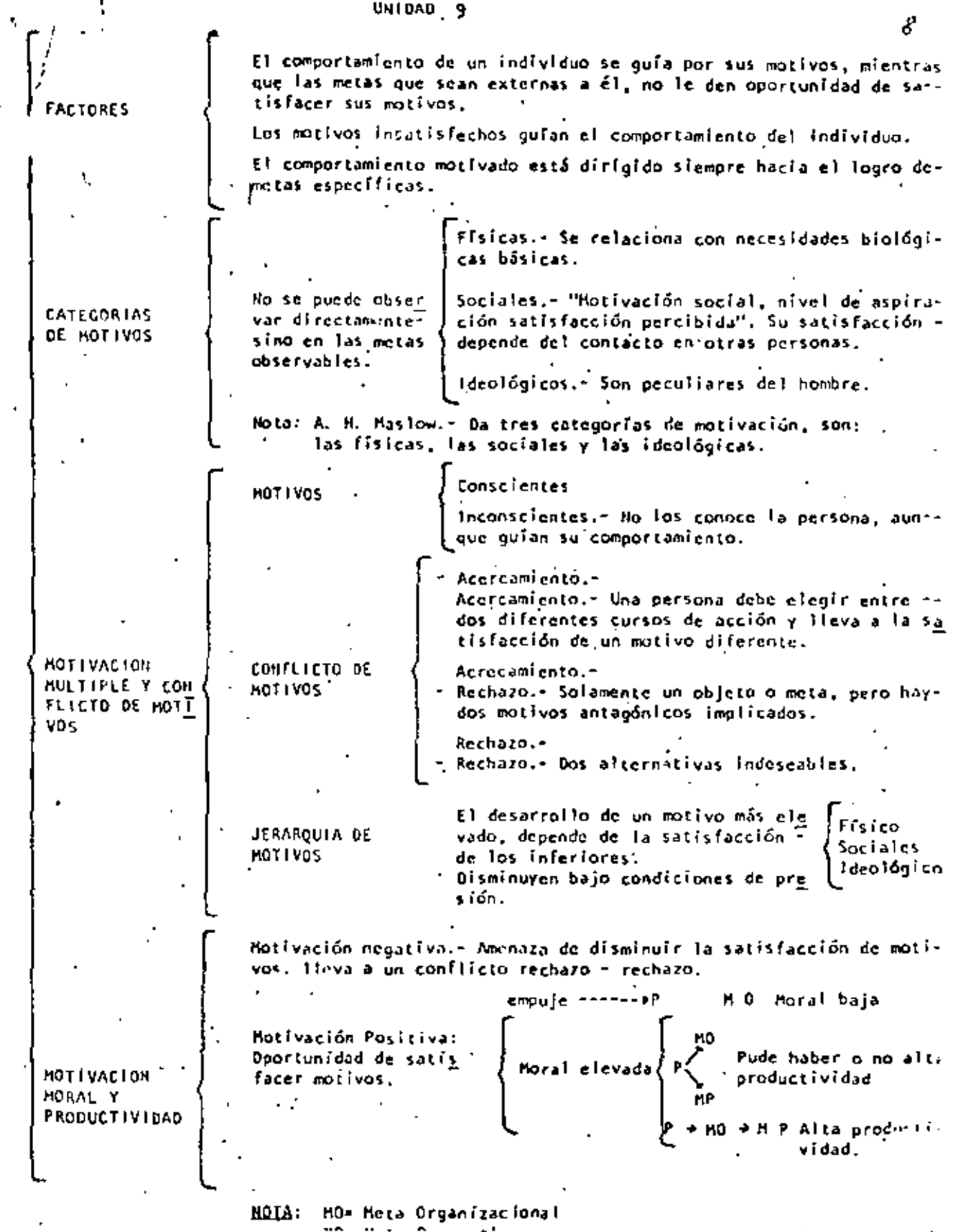

MOTIVACION Y CO JATAMIENTO

j

ċ

UN I DAD ់ ខេ

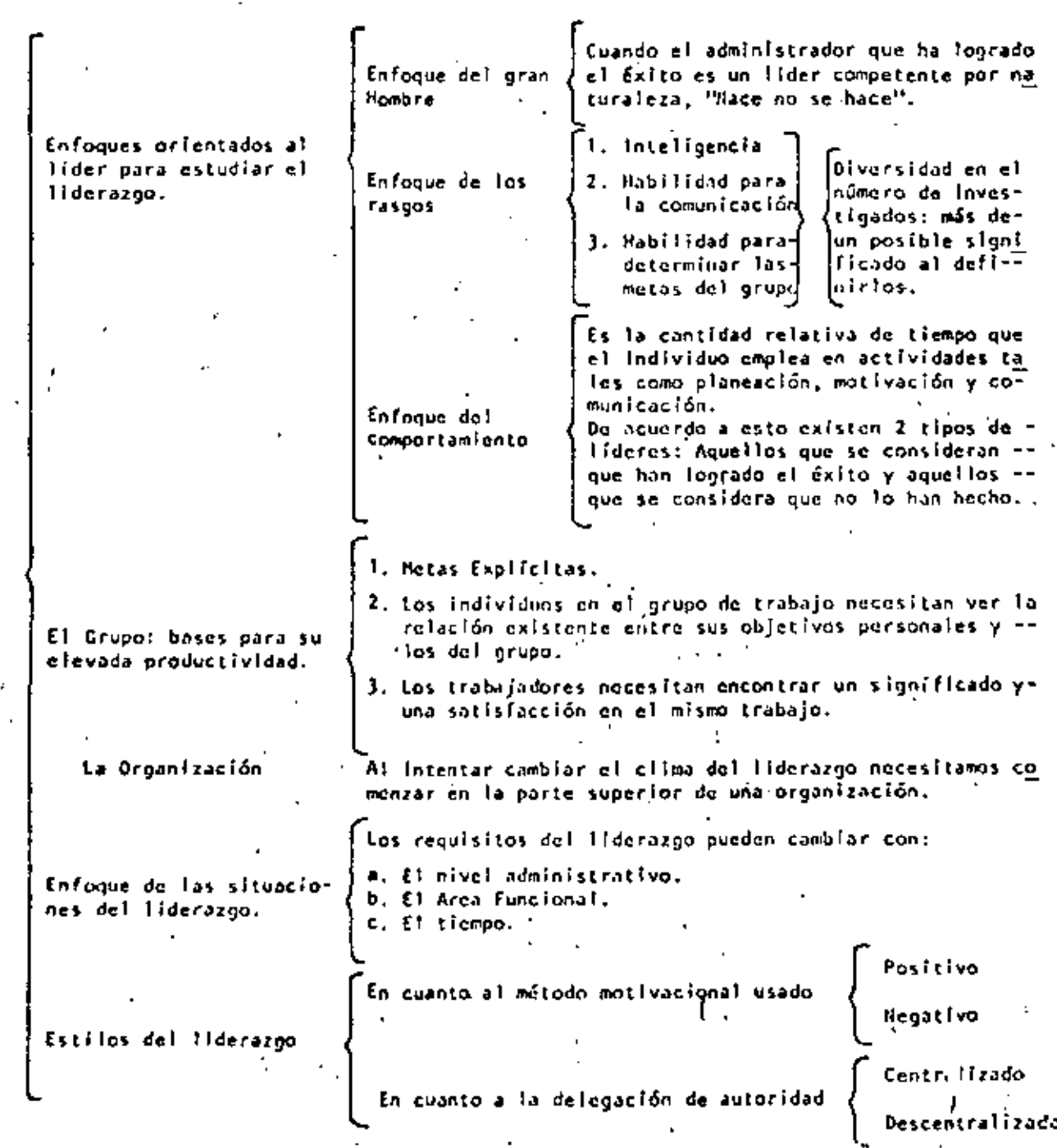

EL LIDERAZGO

Ŷ

ż

i<br>Sari

70 UNIDAD 11 Cantidad.- Volúmenes de producción esperados.  $Cost<sub>0</sub>$ Cantidades de dinero a gastar en la producción, publi-DETERMINACION DE cidad, etc. **STANDARES** Tiempo.-Cantidades de tiempo empleadas en la producción. Calldad.-Calidad esperada de los productos. Cantidad: Diferencia del esperado al real. COMPARACTON DE LOS Costac  $(1DEH)$ RESULTADOS REALES **Muestrea** Calidad: (toEH) Par excepción. Tiempo:  $(10EM)$ Estimula la obtención adecuada a la loportan Presupuestos.cia de las funciones administrativas princi $\mathbb F$ palmente planeación y control. Ayuda a coordinar diversas actividades usando una base común para medifias. Informes de Control Se tienen quo preparar sobre una base conti-Estadistico.nua y enfatizar las variables de desempeño, que pueden medirse más facilmente. implica el uso de una gráfica que muestra el Punto de Equilibr**io** ACCION PREVEN Punto de no ganan-volúmen total de ventas contra ingresos y --TIVA Y CORREC cia no pérdida. gastos. Se enfoca en la utilidad o pérdidas-**TIVA** esperadas. Reportes especiales Pueden contener o no datos estadisticos, seinvestigan las operaciones particulares en de control.un tiempo particular que se elaboran sobre una base no contínua. Auditoria Interna.-Se diferencia en que se prepara sobre una ba se continua y más extenso en su área de co-bertura. La tendencia a evitar hechos desagradables, El no captar las metas de la organización. Rechazo Creer que el standar de desempeño esperado (Factores) es demasiado elevado. REACCIONES HUMANAS Creer que los standares definidos son una -ANTE LOS PROCEDI medida incompleta del logro de los objeti--MIENTOS DE CONTROL vos de la organización. CENTRAL 1 ZADOS Aceptación.-Cuando dichas normas no lesionan los intere ses de los subordinados. Control. Centralizado. - Control de un departamento por medio de un staff. HACIA CONTROLES Personal, - El realizado por un supervisor en su relación con sus **EFECTIVO** subordinados. Auto Control,- El índividual realizado en los métodos de trabajo.

UNIDAD 12

 $\overline{1}$ - Se relaciona con un cambio asociado con la experiencia o la práctica. - Para evaluar los cambios en los conocimientos, la habilidad El Aprendizaje o actítudes tidnem que expresarse en forma de cambios en el como cambio comportaniento.  $\sim$ - Otros factores son los métodos de motivación usados y no -siempre los programas de adiestramiento son el medio apro-piado para lograr mejoramientos en el desempeño en el traba io. La Motivación.- Se asocia con la eficien cia en el aprendizaje y un cambio deseado en el comportamiento. Retrotrasmisión.- Es la Información, eva Hacen que se eleve luación de las decisiones y discusión  $$ al máximo el pro-subsecuente del análisis de quien estará greso en un progra-Principios en aprendiendo. ma de adiestramien Aprendizaie to. La Sucesión.- Es la organización del material que será asimilado. Participación, - Mientras más participe la persona que aprende, mayor es el entre aprendizaje. Diferencias individuales.- Se considerala diversidad de aprendizaje en la preparación de las personas que se está cdies trando. Factores que afectan Olvido.- Cuando no se practica lo aprendido.  $\mathcal{L}$ Utilización del Transferencia de Es cuando aumentan las Aprendizaje **Adiestramiento** habilidades requeridas Positiva en el trabajo y que cs' tân de acuerdo con los desarroliadas en el -Factores que Influyen programa de adiestra-miento. Transferencia de Cuando el desempeño en Adiestramiento el trabajo se hace me-

Negati va

nos efectivo.

**SPRENDIZATE Y DESARROLLO DEL ENPLEADO** 

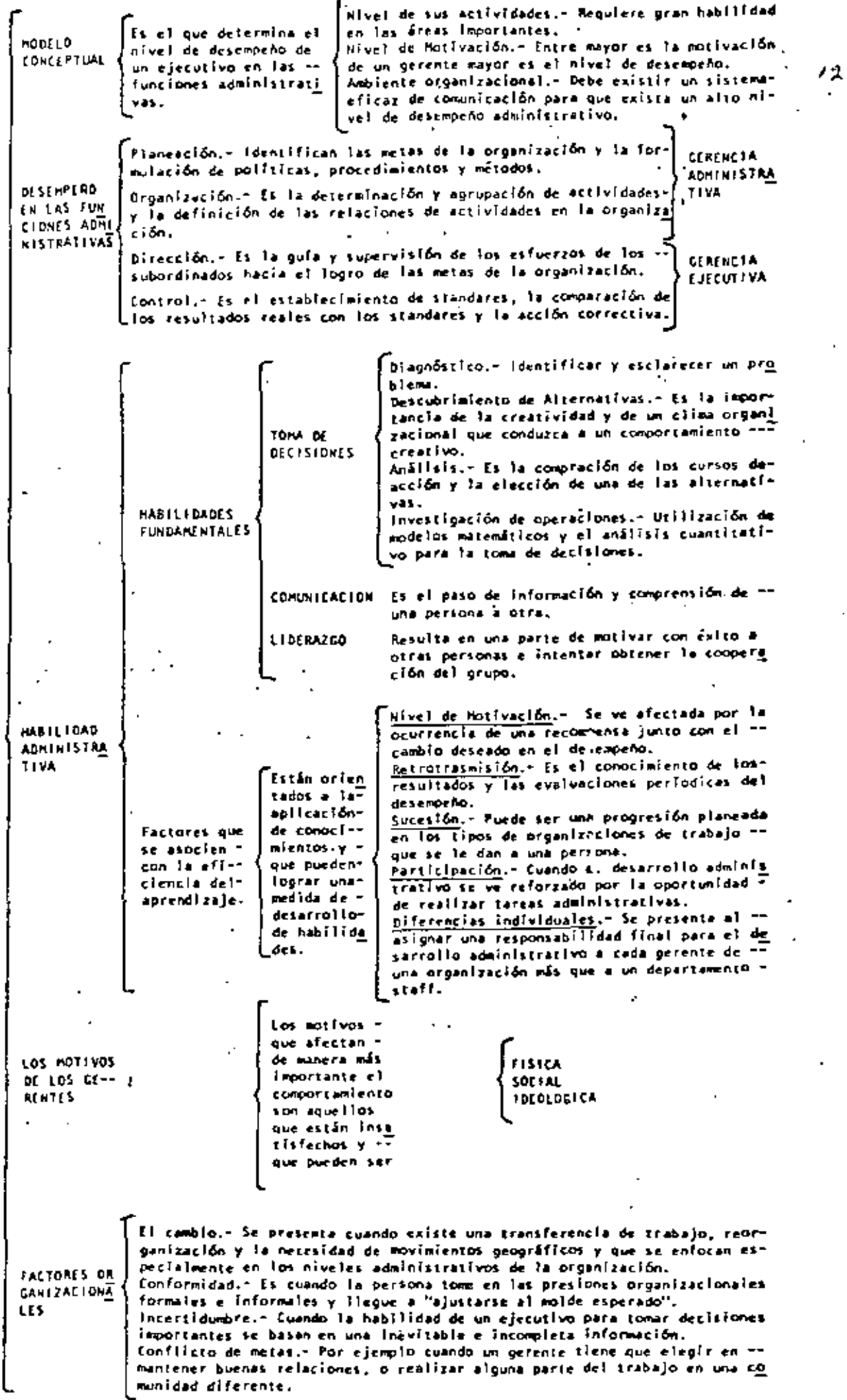

.

l,

l,

ADMINISTRATIVO

DESEMPERO

 $\mathcal{L}^{\mathcal{L}}(\mathcal{L}^{\mathcal{L}})$  and the contract of the contract of the contract of the contract of the contract of the contract of the contract of the contract of the contract of the contract of the contract of the contrac  $\mathcal{L}(\mathcal{L}(\mathcal{$  $\label{eq:2.1} \mathcal{L}(\mathcal{L}(\mathcal{L})) = \mathcal{L}(\mathcal{L}(\mathcal{L})) = \mathcal{L}(\mathcal{L}(\mathcal{L})) = \mathcal{L}(\mathcal{L}(\mathcal{L}))$  $\label{eq:2.1} \mathcal{F}(\mathcal{F}) = \mathcal{F}(\mathcal{F}) = \mathcal{F}(\mathcal{F}) = \mathcal{F}(\mathcal{F})$ 

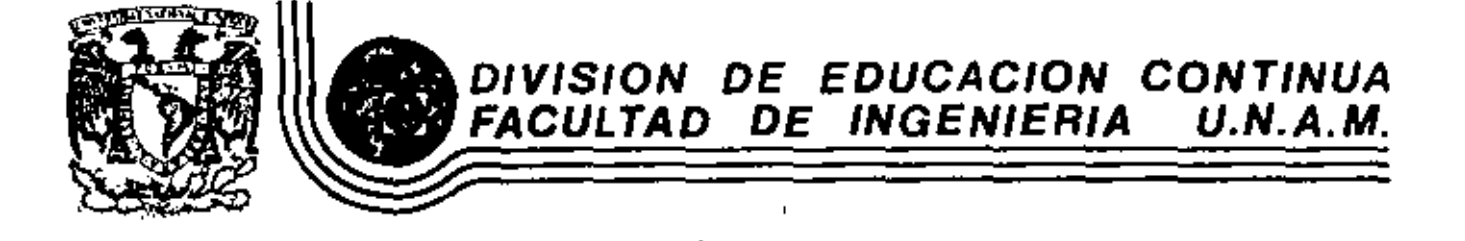

## PROGRAMACION Y CONTROL DE OBRA

Apuntes de Administración de Empresas de Ingeniería

Ing. José Cánovas Corral

Noviembre 1981.

## **U. N. A**

**FACULTAD DE INGENIERIA** 

# SECCION DE CONSTRUCCION

# APUNTES OE AOMINISTRACION DE EMPRESAS DE INGENIERIA

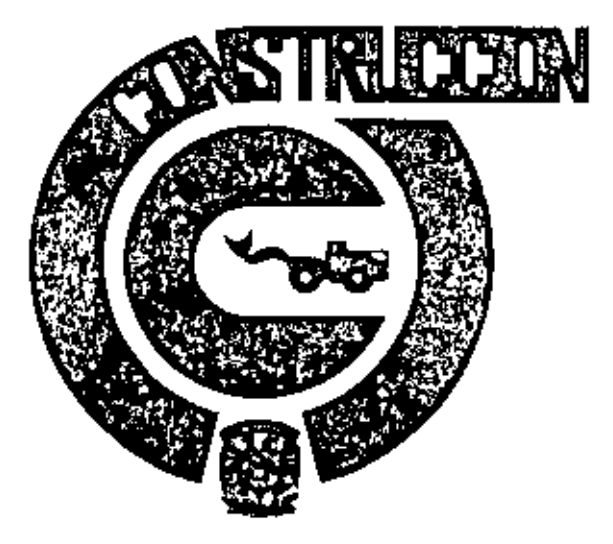

## APUNTES DEL CURSO ADMINISTRACIÓN DE EMPRESAS DE INGENIERIA

#### **INSTRUCCIONES**

Estos Apuntes utilizan el sistema denominada EDUCACION PROGRAMADA. Rogamos al lector atender los siguientes instrucciones para obtener el mejor aprovechamiento:

- 1) Cubriendo la calumna de la derecha con la tira que se anexa, lea cada una de los lemos.
- 2). Escriba la respuesta en el espacio marcado o en una hoja por separado, cuando así se requiero. (Es esencial que no se concrete usted a pensar la respuesta, DEBE ES-CRIBIRLA).
- 3) Revise su respuesta, moviendo la tira hacia abajo, descubriendo la respuesta co- mecto en la columna de la derecha. Existen temas que no requieren respuesta, son puramente informativos.
- 4) Si su respuesta es correcta pase al siguiente tema.
- 5) Si su respuerta no es correcta, lea el temp nuevamente y trate de comprender porque estó ustad aquivocado.
- 6) Muchos temas hacen referencia a los anexos que usted encontrará en el cuaderno correspondiente.

### **PROCEDIMIENTO**

Cada tema debará ser resuelta en orden. NO ALTERE EL ORDEN, a menos que así se le indique. Si tiene dificultad en un determinado punto debe regresar al lugar don: de esta punto apareció por primera vez y revisor los temas relacionados con él. Al terminar cada capítulo deberá usted resolver, sin consultar los apuntes, el efercicio correspondiente al mismo, que se encuentran en el cuaderno adjunto.

#### **CONVENCIONES**

Escriba la polobro soficitoda.

. . . (sì/no)

- Anote la letra que se requiere.  $\equiv$
- Subraye a circule fa atternativa correcta.  $\equiv$

÷

t

i

- . . . . . . . . . .
- Escriba las palabras que se requieran.  $\overline{\phantom{a}}$

## $IN$   $D$   $I$   $C$   $E$

 $\bullet$ 

 $\sim$ 

 $\ddot{\phantom{a}}$ 

 $\mathbb{R}^2$ 

 $\cdot$ 

**Contractor** 

 $\bullet$ 

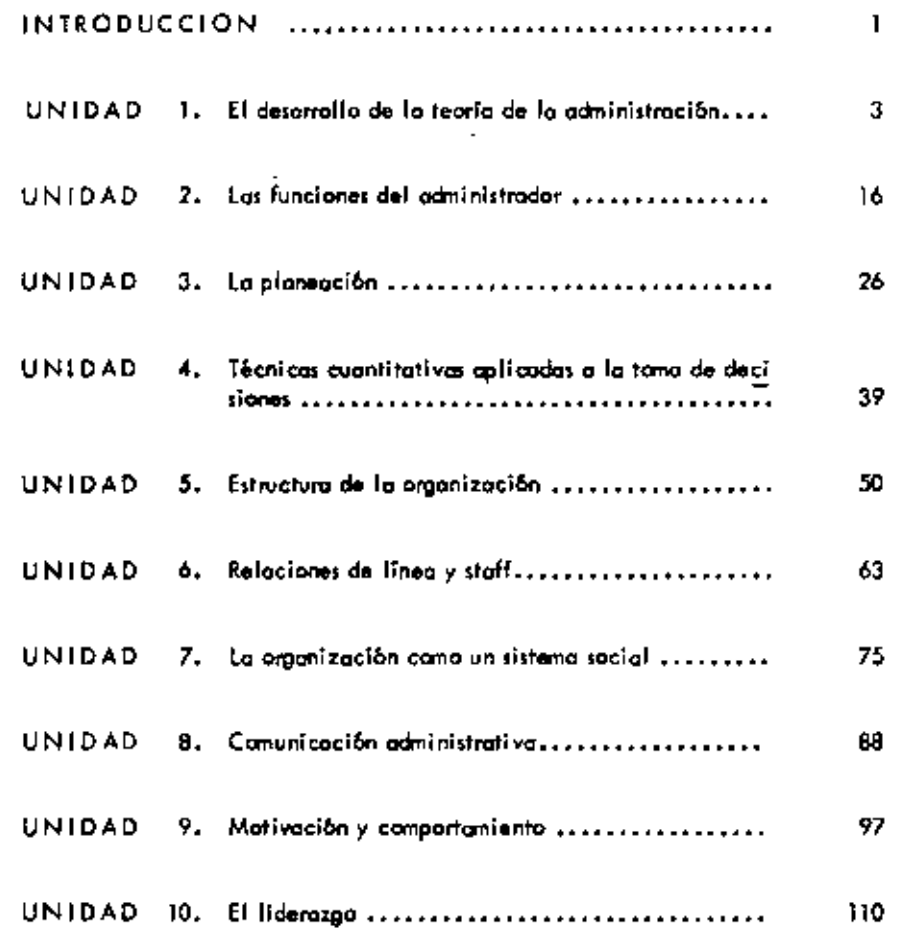

 $\sim$   $\sim$ 

## Página

j,

 $\epsilon$ 

.

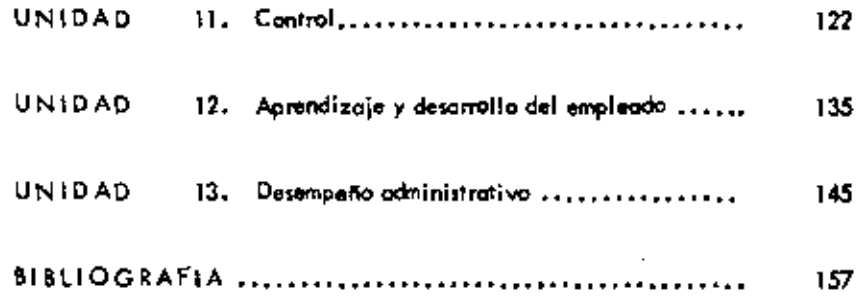

J.

#### UNIDAD 1

and a state of the state of

 $\sim$ 

# EL DESARROLLO DE LA TEORÍA DE LA ADMINISTRACION

 $\bullet$  $\sim 10^{-11}$ 

 $\mathbf{z} = \mathbf{z}$  , where  $\mathbf{z} = \mathbf{z}$  ,  $\mathbf{z} = \mathbf{z}$  ,

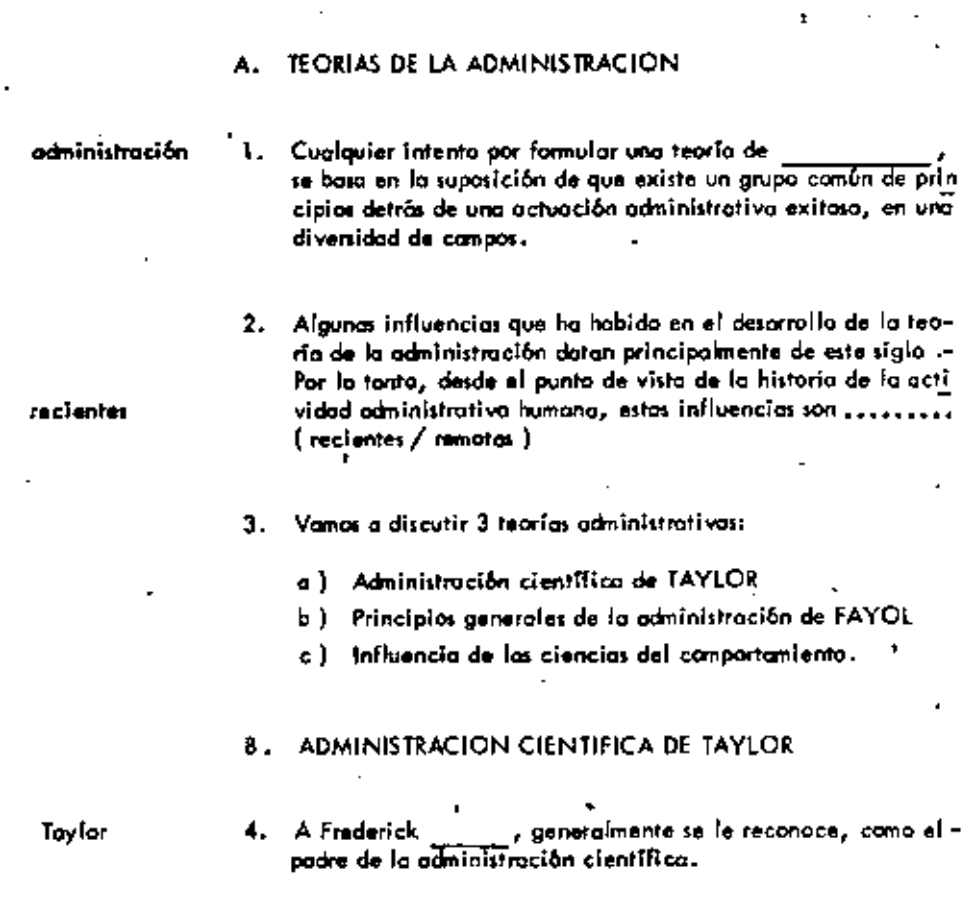

 $\bar{.}$ 

 $\mathbf{a}$ 

 $\ddot{\phantom{a}}$ 

 $\blacksquare$ 

J.

 $\mathfrak{g}$ 

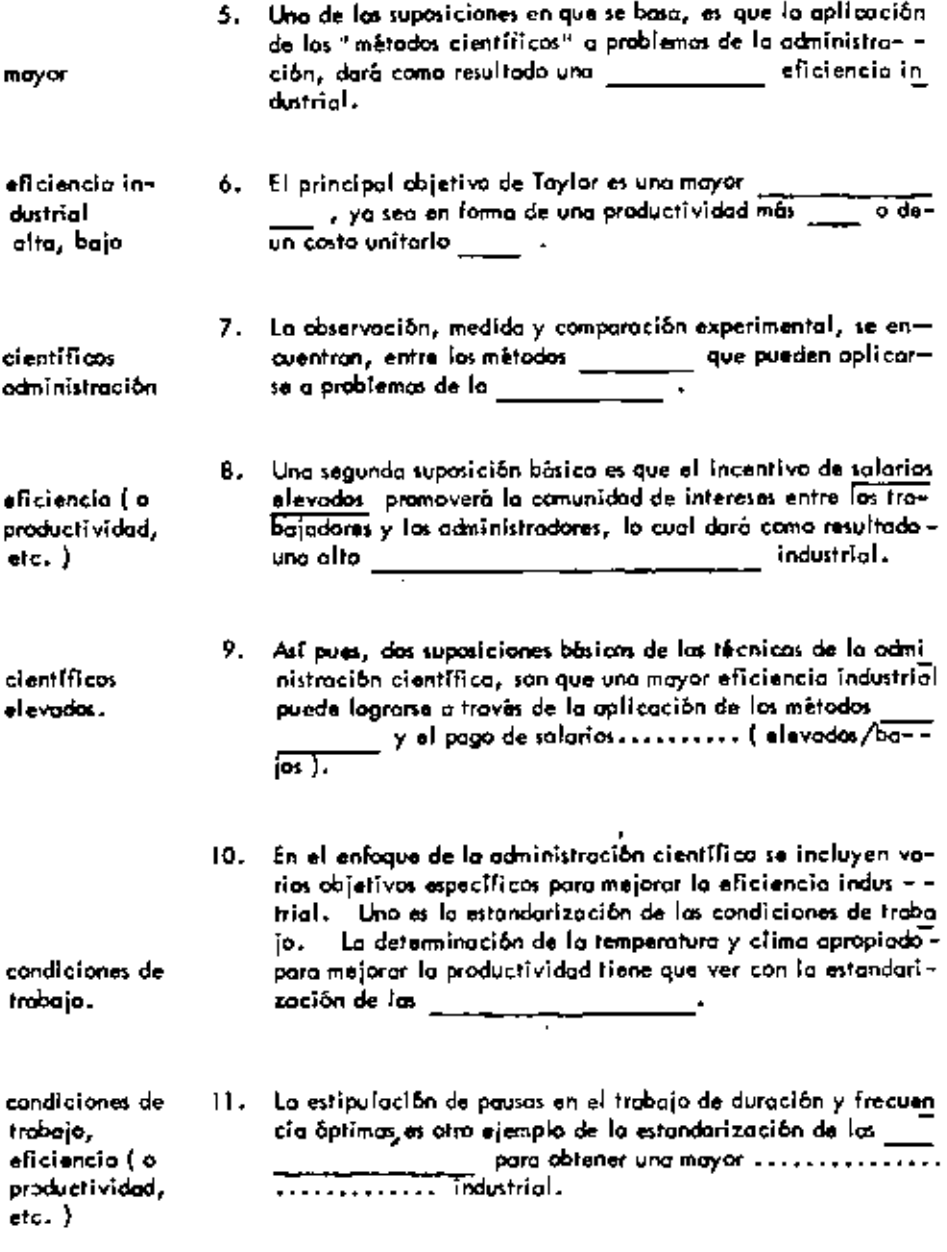

 $12. In timemente refacionado al objetivo de la estandariaació n de la esrandaria de las -  
les condiciónes de troboĵo, está la estandarización de los --$ 

 $\ddot{\bm{\zeta}}$ 

 $\bullet$ 

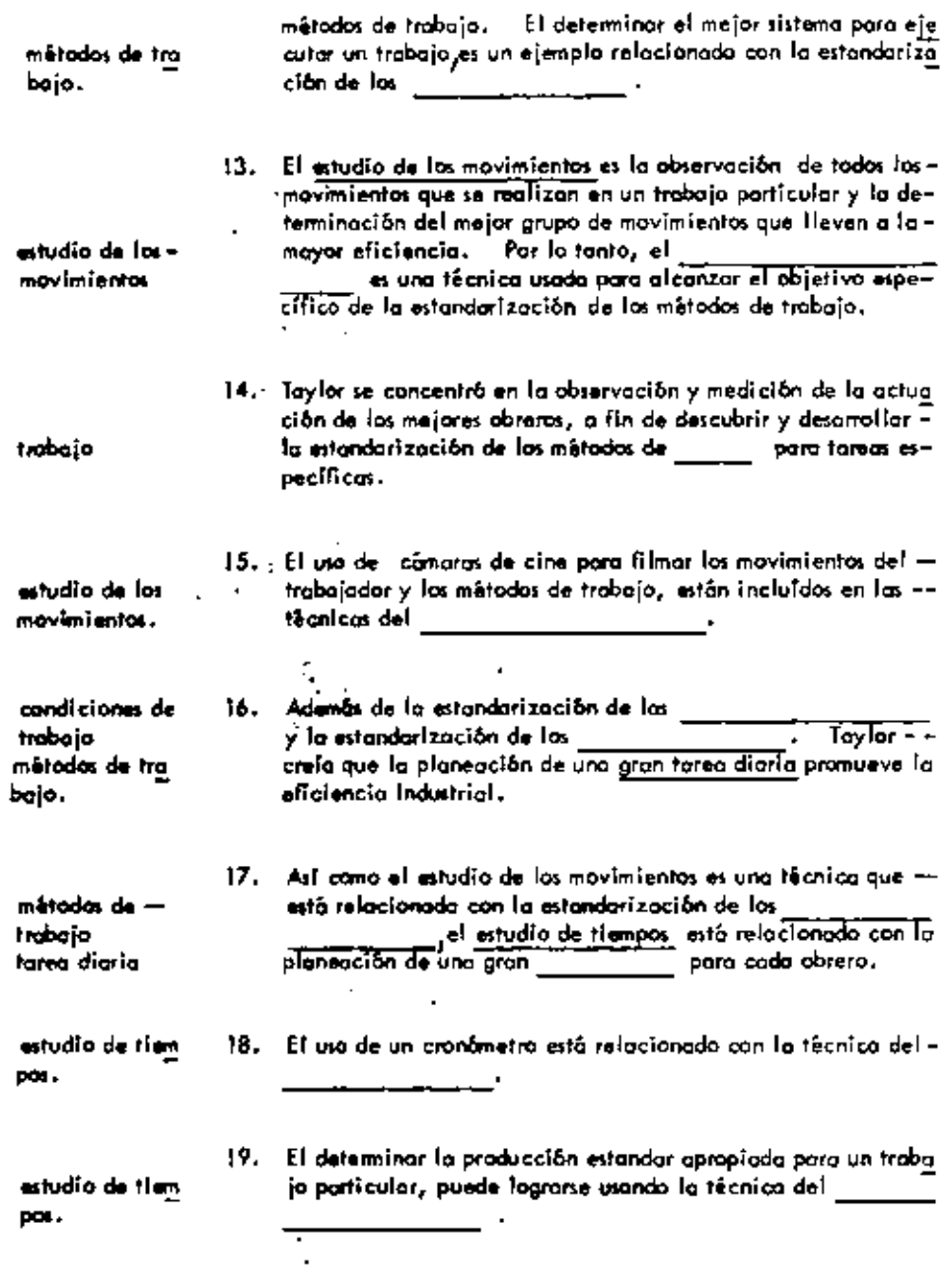

 $\overline{1}$ 

20. Por atro parte, la observación de los detalles de la actuación

 $\cdot$ 

l.

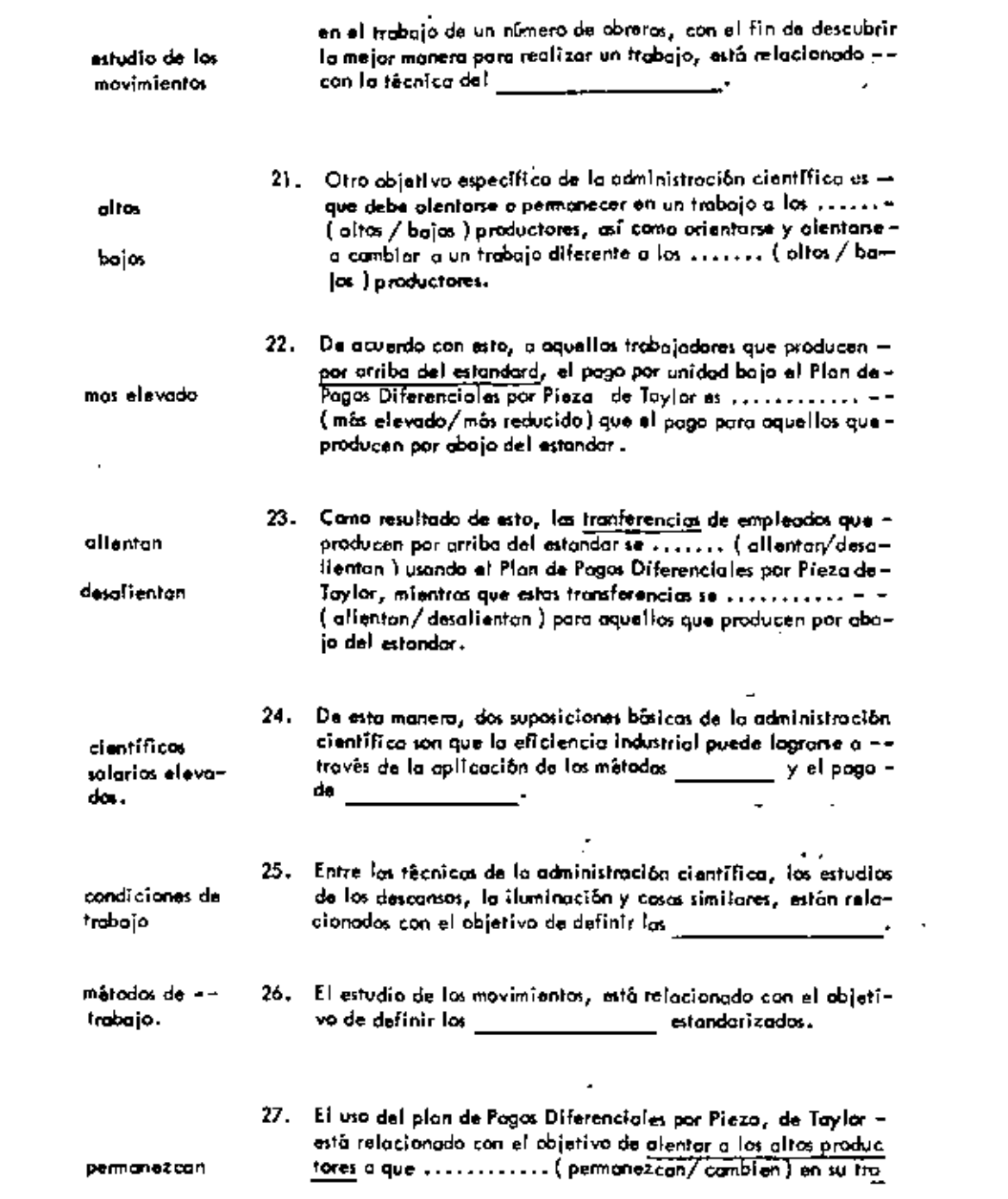

**Contractor** 

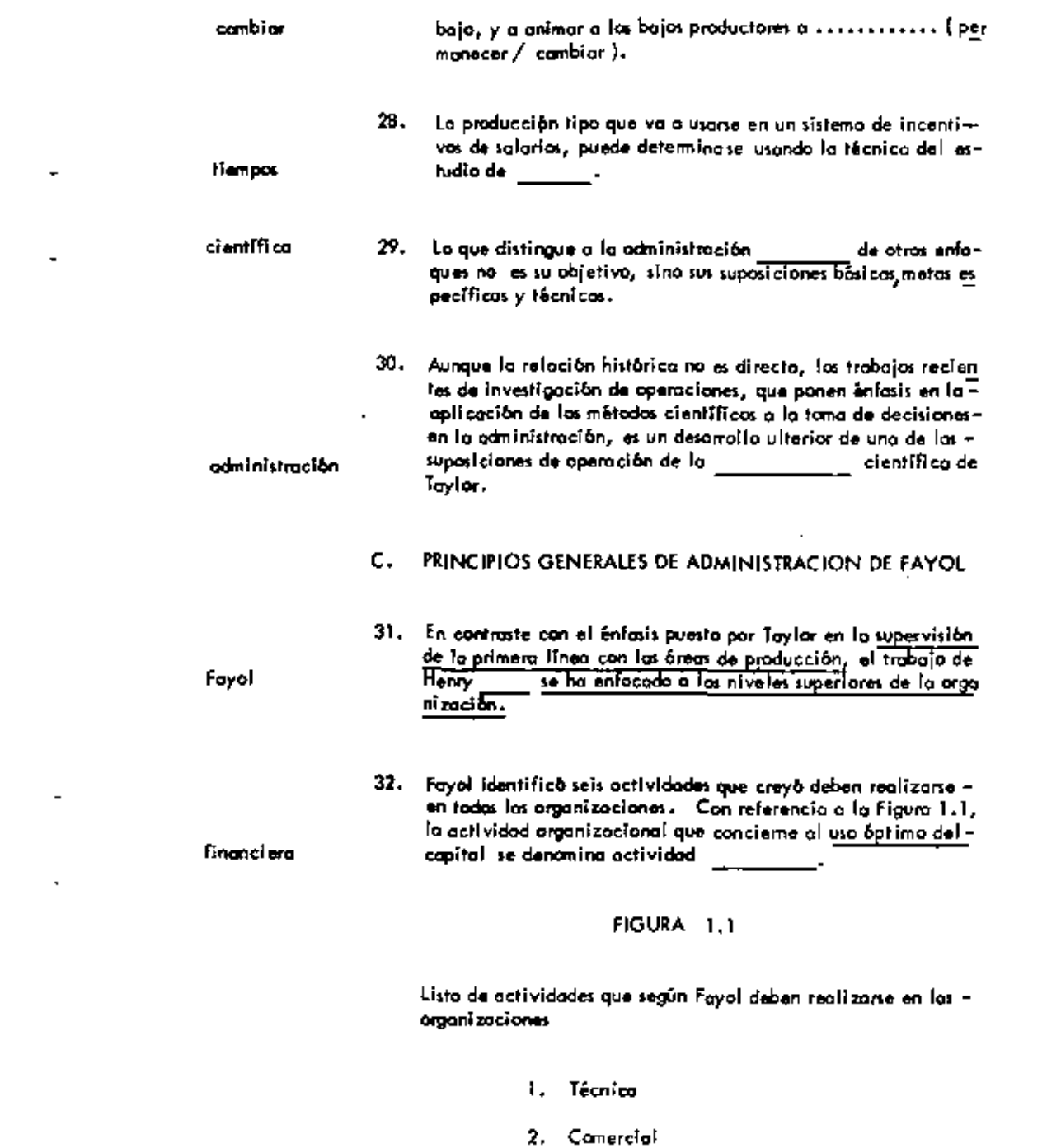

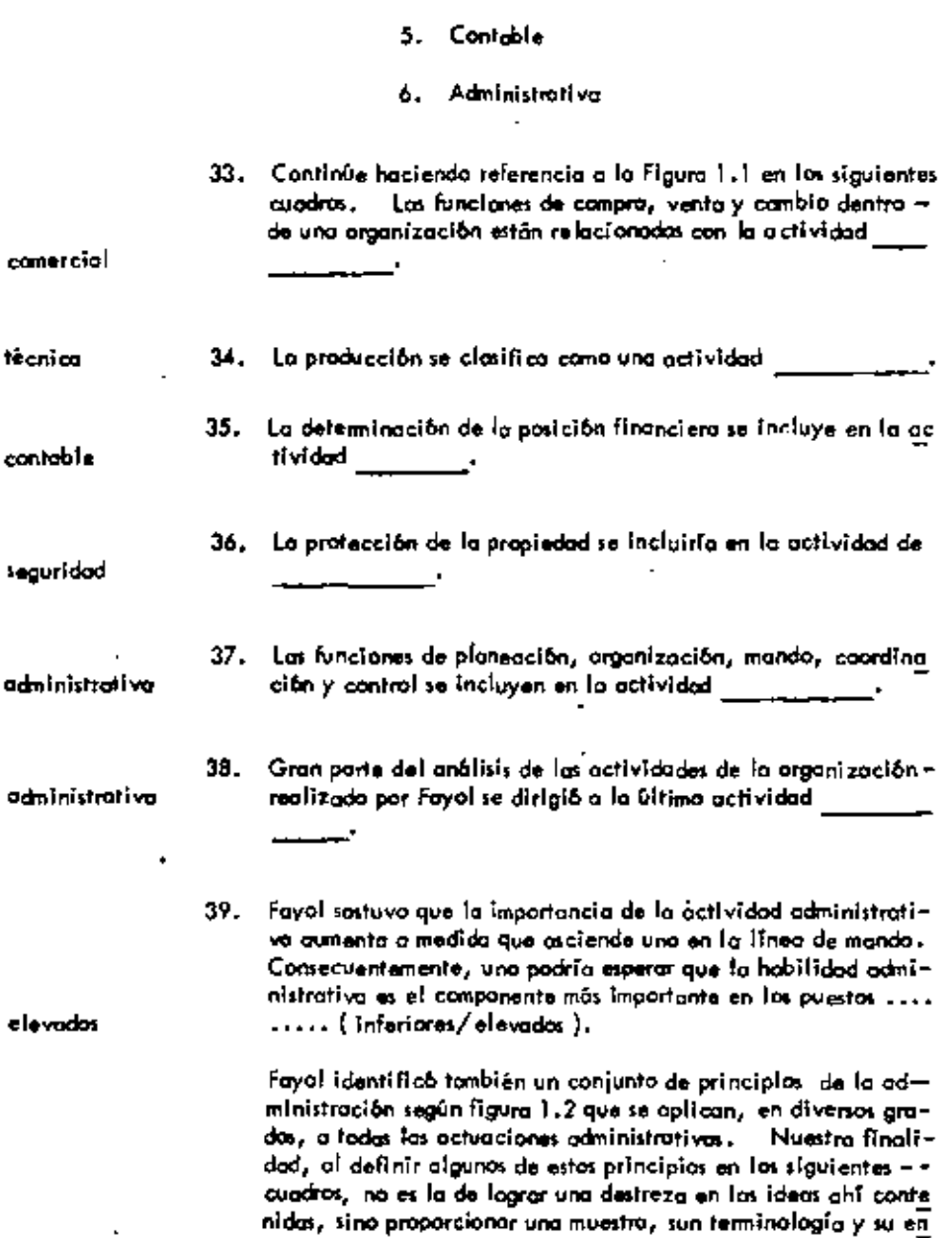

3. Financiera

4. De seguridad

 $\overline{\mathbf{f}}$ 

Ŷ.

faque a las problemas administrativas.

#### FIGURA 1.2

Principios Generales de Administración de Fayol.

- División de trabajo  $\mathbf{L}$
- 2. Autoridad y responsabilidad
- Disciplina y responsabilidad 3.
- 4. Unidad de mando
- 5. Unidad de dirección
- 6. Subordinación de los intereses individuales al interás colectivo.
- 7. Remuneración al Personal
- **B.** Centralización
- 9. Linea de autoridad
- 10. Orden
- 11. Equidad
- 12. Estabilidad del personal que se tiene
- 13. Iniciativa
- 14. Espíritu da equipo.
- 40. Lo remuneración al personal tiene que ver con la importancia de que los métodos de pago segni justos y que proporcionen la máxima satisfacción al patrón y al empleado.

Este principio es similar a una de las suposiciones básicas que discuti - del campo de fa mos en la sección b de esta unidad.

Administración clentifico.

 $\cdot$ 

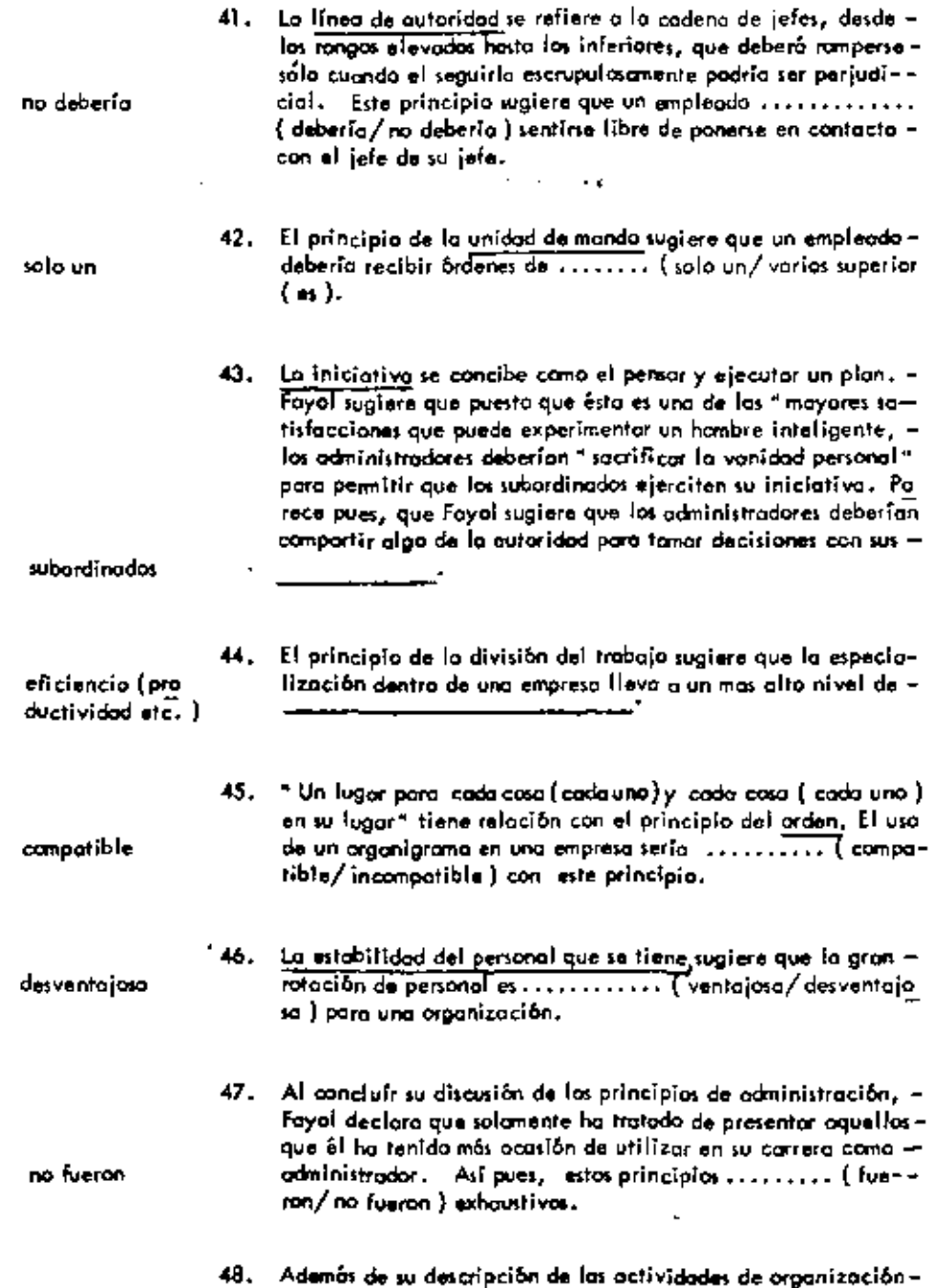

 $\blacksquare$ 

 $\blacksquare$ 

 $\mathbf{r}$ 

 $\blacksquare$ 

 $\epsilon$ 

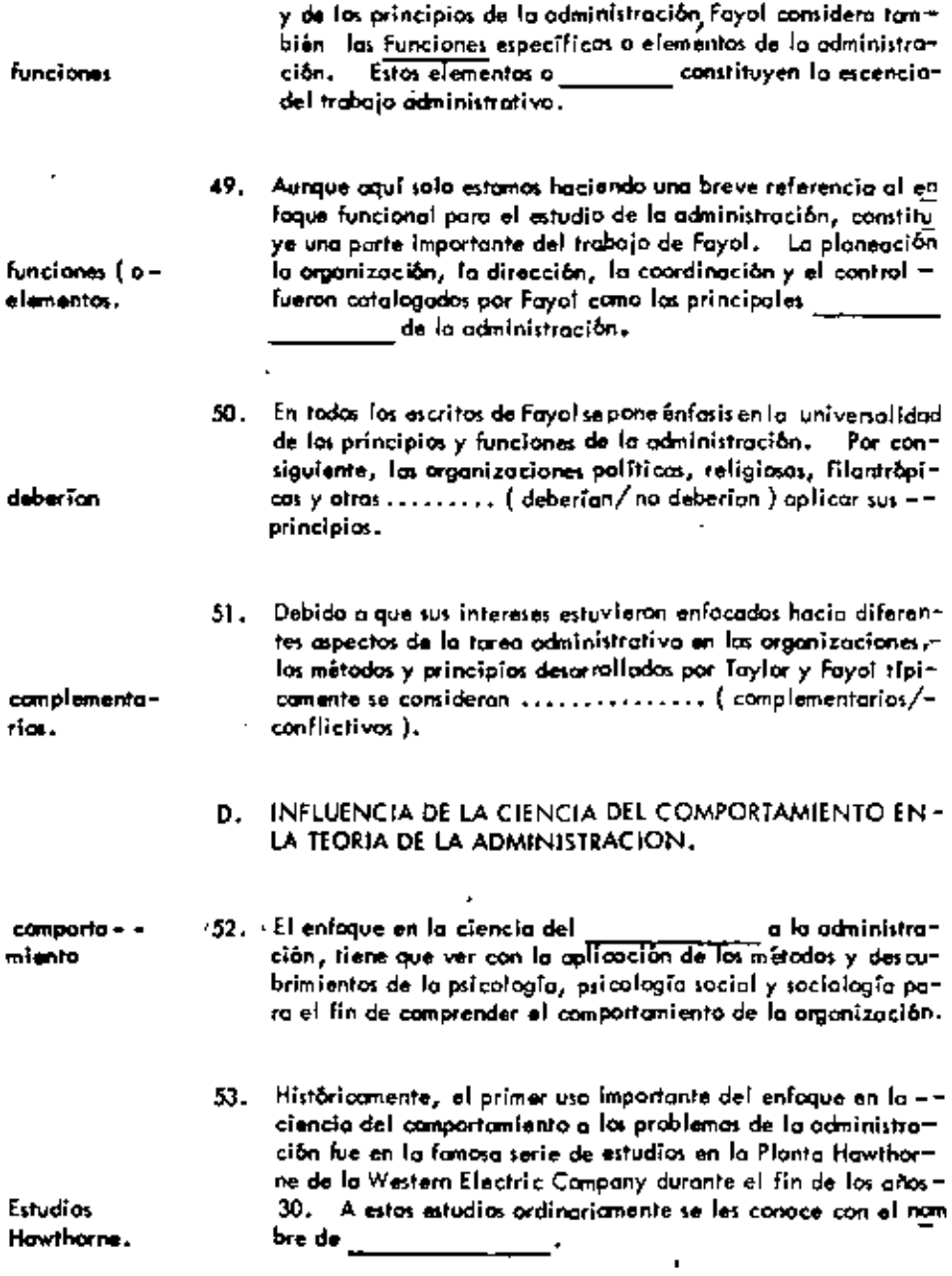

54. El desarrollo del campo de las relaciones humanas, que es el estudio del comportamiento humano en el trabajo, con el fin -

 $\mathbf{r}$ 

 $\overline{\phantom{a}}$ 

 $\epsilon$ 

 $\cdot$ 

 $\cdot$ 

 $\blacksquare$ 

 $\epsilon$ 

 $\bar{1}$ 

 $\overline{\phantom{a}}$ 

 $\blacksquare$ 

 $\tilde{\phantom{a}}$ 

 $\mathbf{r}$ 

 $\overline{a}$ 

 $\blacksquare$ 

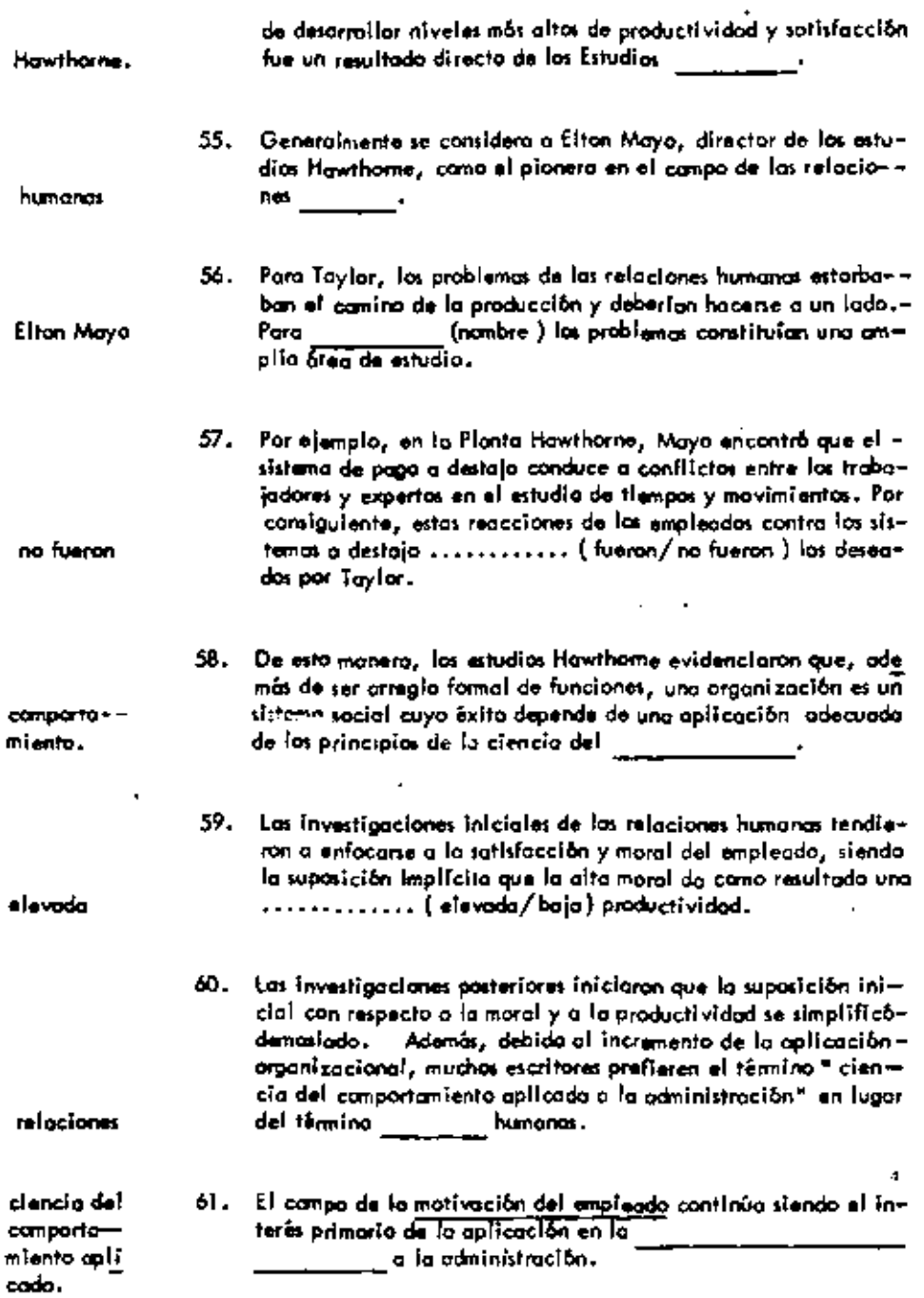

 $\cdot$ 

٠

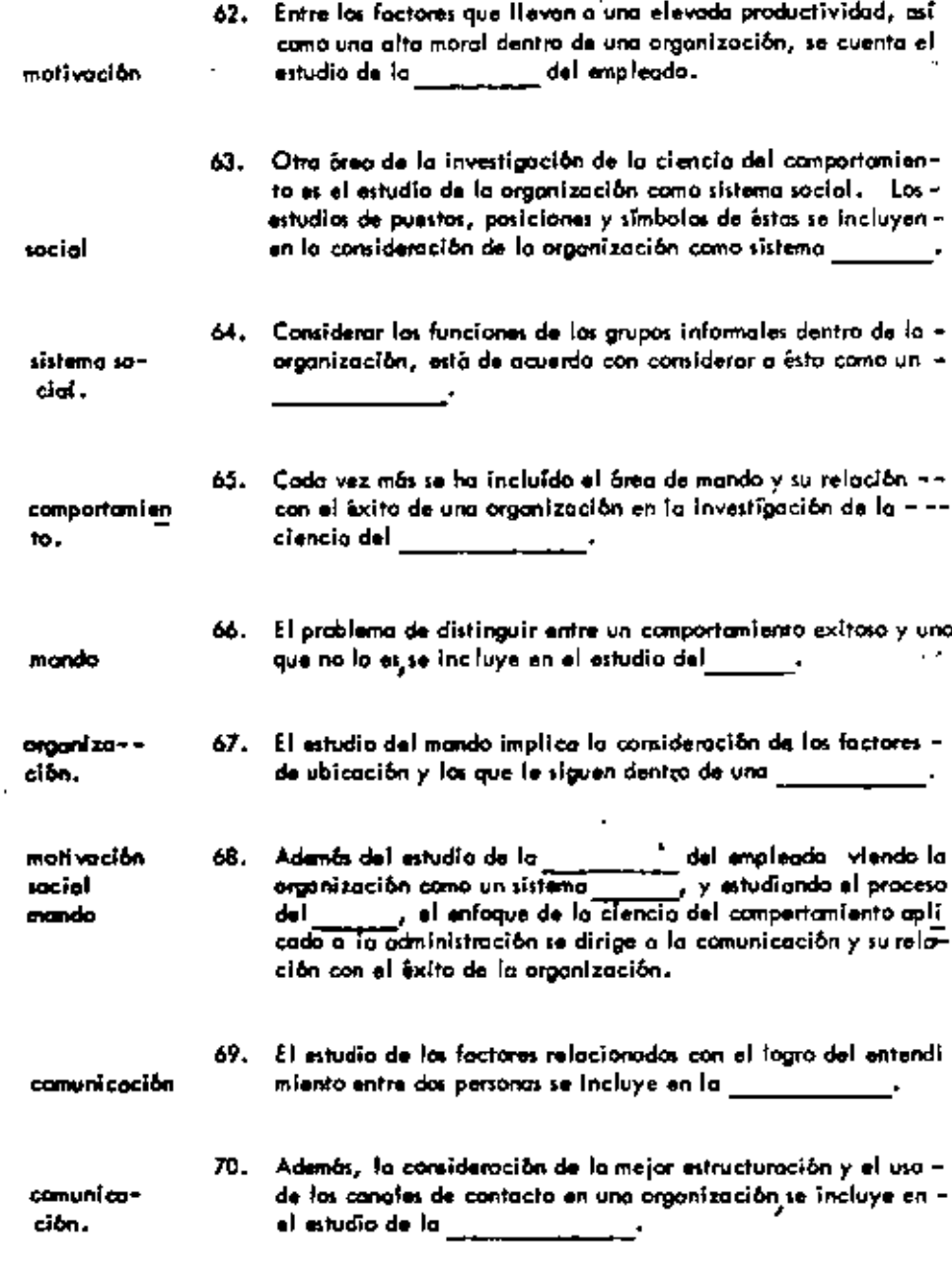

 $\bar{\beta}$ 

 $\sim$ 

 $\sim 10^{-11}$ 

 $\overline{\phantom{a}}$ 

 $\overline{\phantom{a}}$ 

 $\mathbf{r}$  $\mathcal{L}_{\mathcal{A}}$ 

 $\bullet$ 

 $\overline{\phantom{a}}$ 

 $\sim$   $\alpha$ ÷.

 $\bar{ }$ 

71. Las cuatro áreas de oplicación de la ciencia del comportamien-

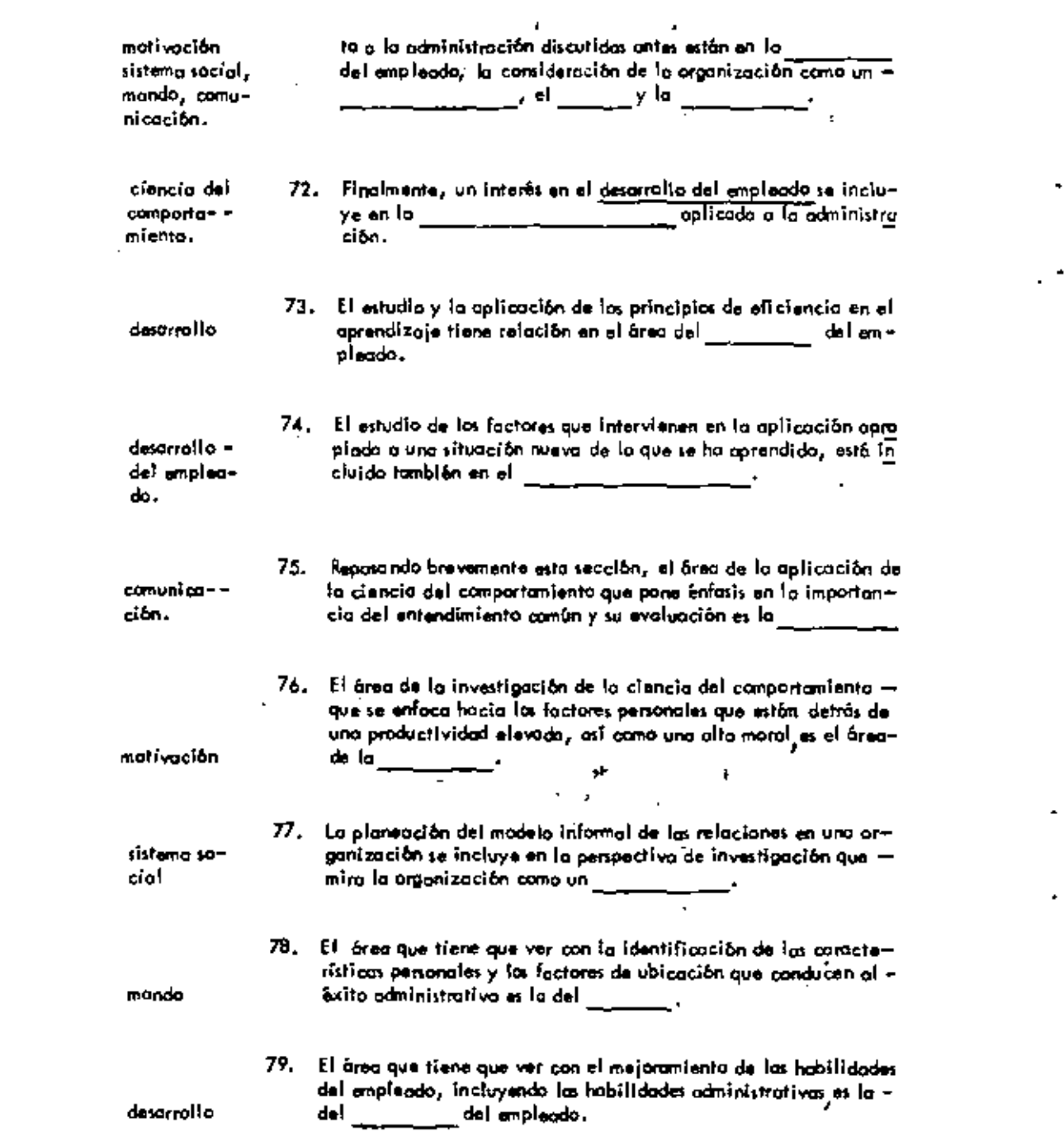

 $\mathcal{L}(\mathcal{L})$  and  $\mathcal{L}(\mathcal{L})$  . The set of  $\mathcal{L}(\mathcal{L})$  and  $\mathcal{L}(\mathcal{L})$ 

 $\hat{\phantom{a}}$ 

 $\star$ 

motivación sistema social mando comunicación description

 $\cdot$ 

 $\blacksquare$ 

 $\overline{a}$ 

 $\blacksquare$ 

J,

 $\ddot{\phantom{a}}$ 

J.

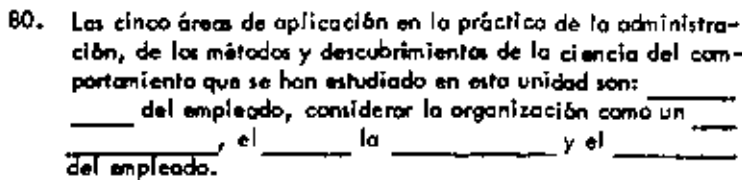

l,

Ì,

ł.

 $\blacksquare$ 

 $\pmb{\epsilon}$ 

 $\bullet$  -  $\bullet$  -  $\bullet$  -  $\bullet$  -

×

## UNIDAD 2

## LAS FUNCIONES DEL ADMINISTRADOR.

 $\overline{\phantom{a}}$  $\overline{a}$ 

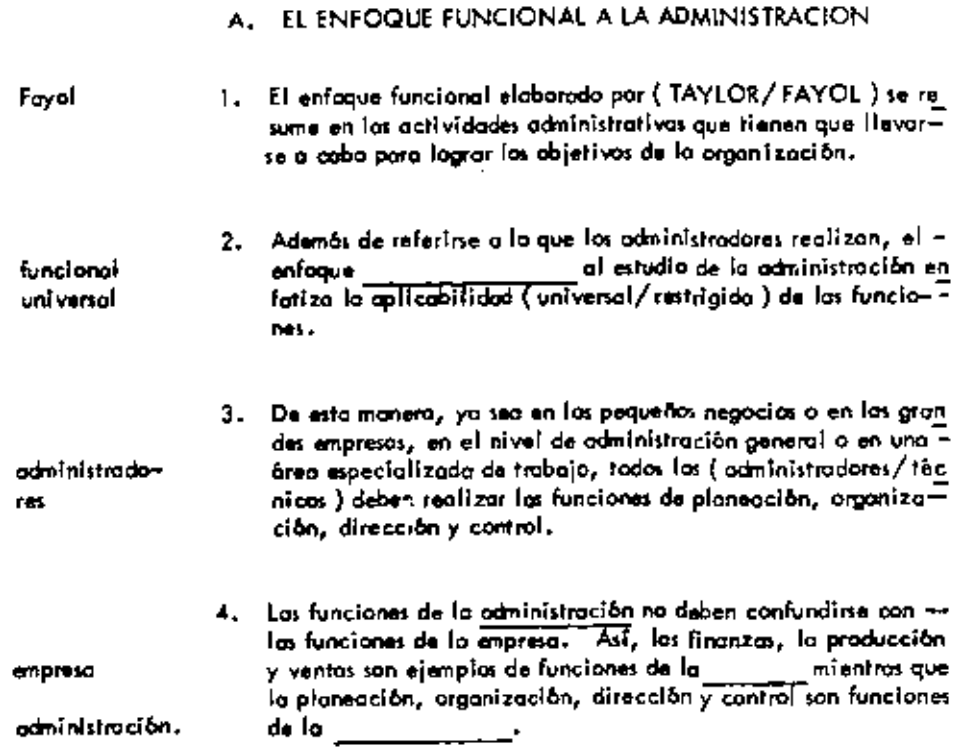

 $\sim 10$ 

 $\sim$ 

 $\overline{\phantom{a}}$ 

 $\Box$ 

 $\bullet$ 

 $\blacksquare$ 

 $\blacksquare$ 

 $\mathbf{r} \in \mathbb{R}^d$ 

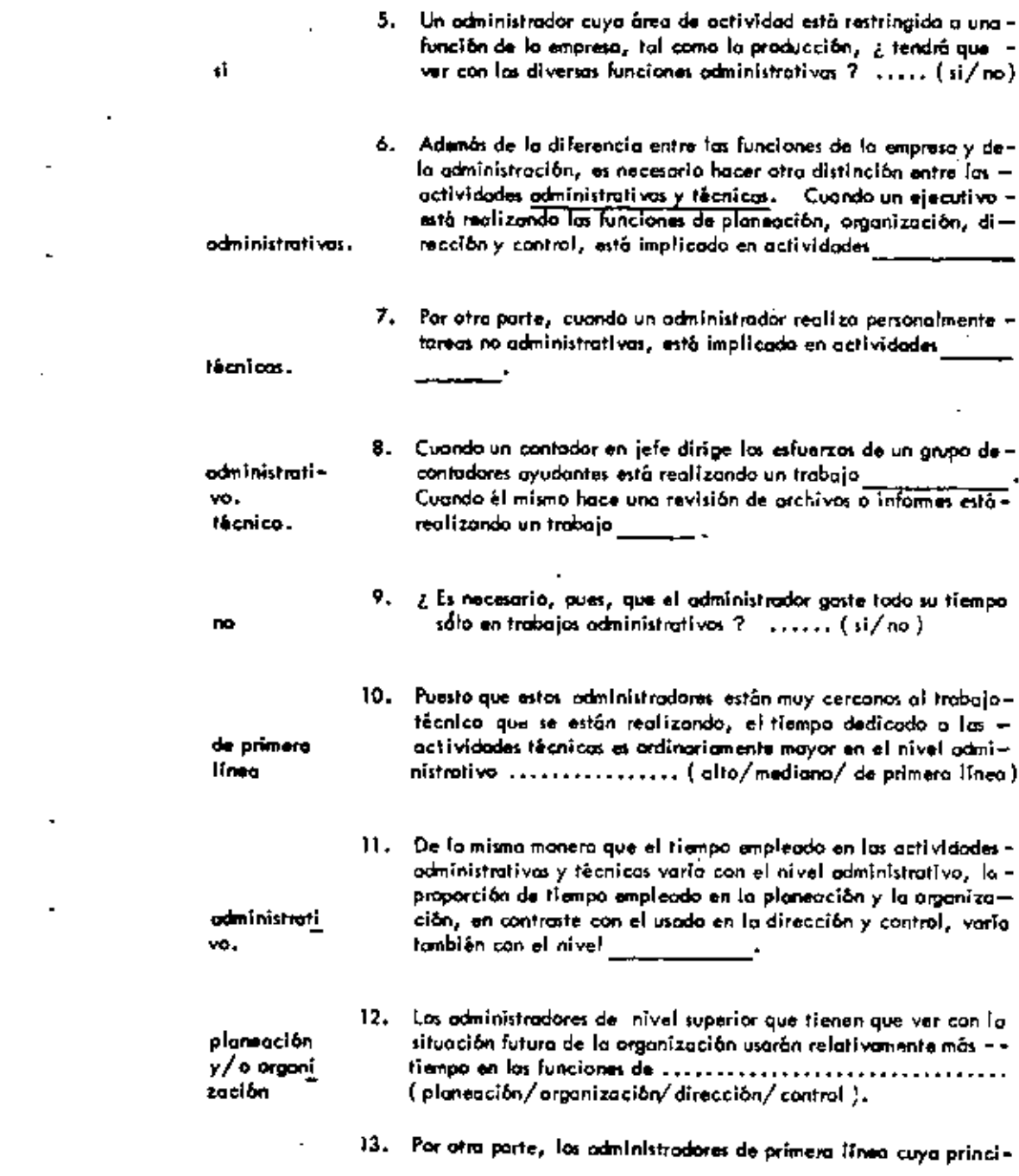

 $\mathcal{L}(\mathcal{L}^{\mathcal{L}}_{\mathcal{L}})$  and  $\mathcal{L}^{\mathcal{L}}_{\mathcal{L}}$  and  $\mathcal{L}^{\mathcal{L}}_{\mathcal{L}}$ 

 $\sim 10$ 

 $\mathcal{L}(\mathcal{A})$  and  $\mathcal{L}(\mathcal{A})$
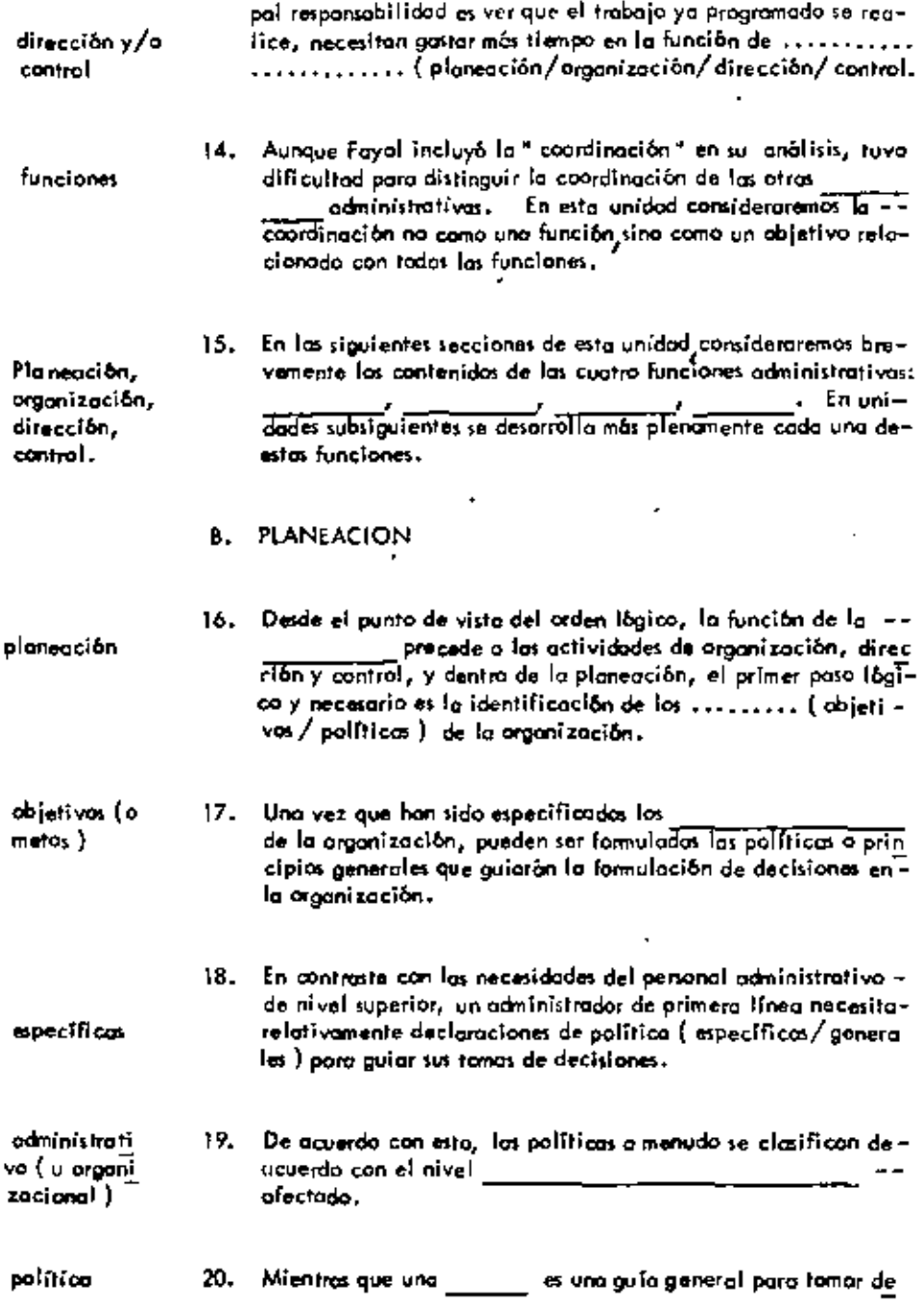

 $\ddot{\phantom{0}}$ 

ï

 $\mathbf{I}$ 

J,

cisiones, un procedimiento específica la secuencia de pasos que van a tamarse para lagrar un objetivo. politica 21. Y dún más específico que una o un un método específica de que manero deberá reajizarse un paprocedimien so del procedimiento. 22. De esta manera, la identificación de los objetivos de la orgamétodos nización y la formulación de políticas, procedimientos y son todos componentes del proceso de la planeación. Aurque la habilidad para tomar decisiones está implicada en-23. todas las funciones administrativas, es especialmente impor-tante poro determinar la eflicacia de un administrador el reali planeoción zar la función de  $\mathcal{L} = \mathcal{L} \mathcal{L}$ 24. Además del interês de la investigación en la creatividad, enoños recientes ho hobido uno oplicación extenso de los métodos cuantitativos para mejorar la hobilidad del administrador – decisiones. en la tama de C. ORGANIZACION 25. La determinación de las actividades que deben realizarse enuna organización, la agrupación de estas actividades y la -atignación de la autoridad y la responsabilidad administrativa organización están incluídas en la función administrativa de la actividades 26. La división por departamentos o la agrupación de en una empresa puede hacense con base en diversos factores. 27. Par ejemplo, la agrupación de actividades de acuerdo a las ventas, finanzas, producción, etc., es una división por departa función mentos basado en la \_\_\_\_\_\_ de la empresa.

J,

 $\mathbf{I}$ 

to

28. La agrupación de actividades de acuerdo al número de personas, el producto, el territorio, el cliente y el proceso im-

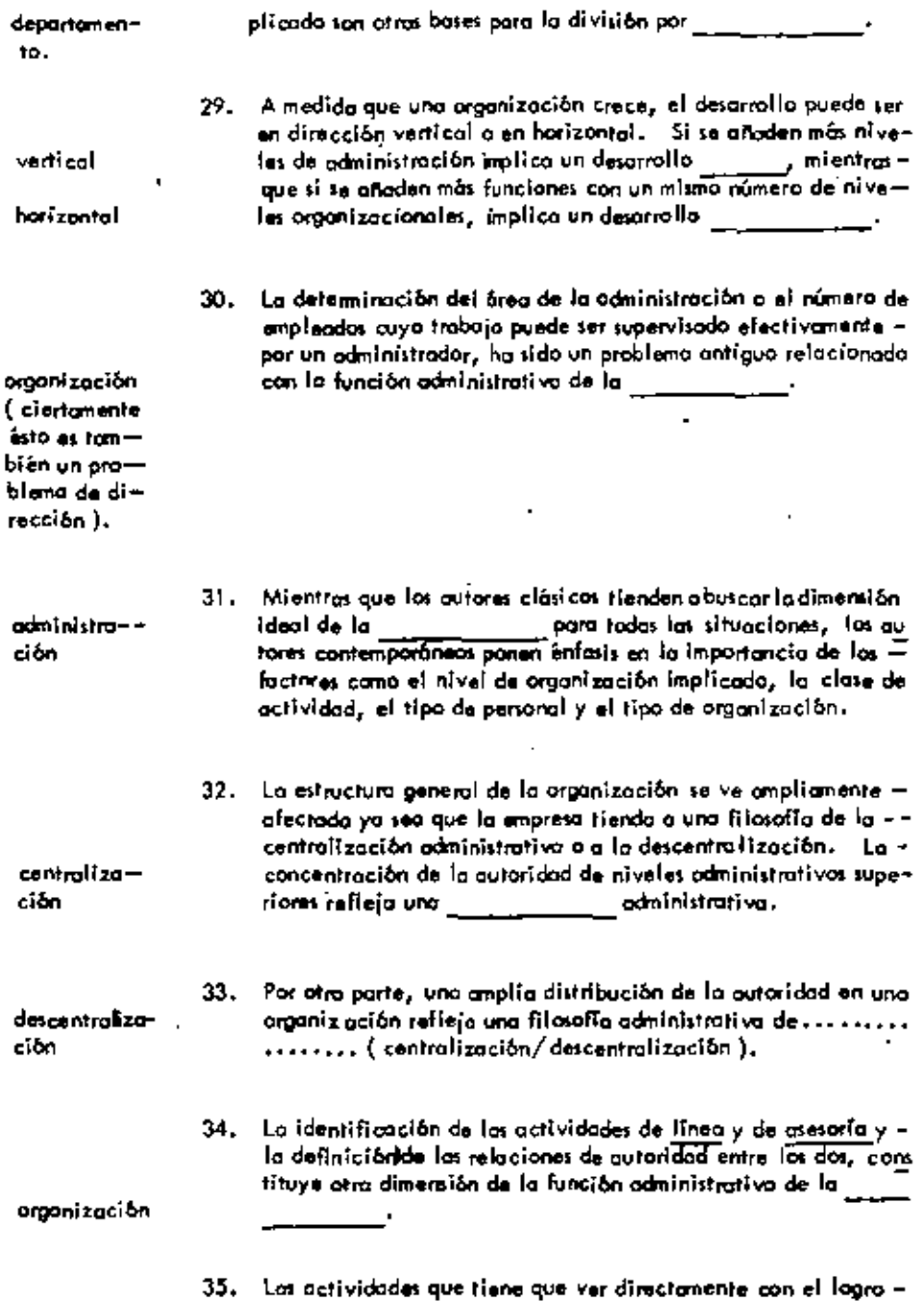

 $\boldsymbol{\infty}$ 

 $\blacksquare$ 

 $\mathbf{r}$ 

 $\blacksquare$ 

 $\blacksquare$ 

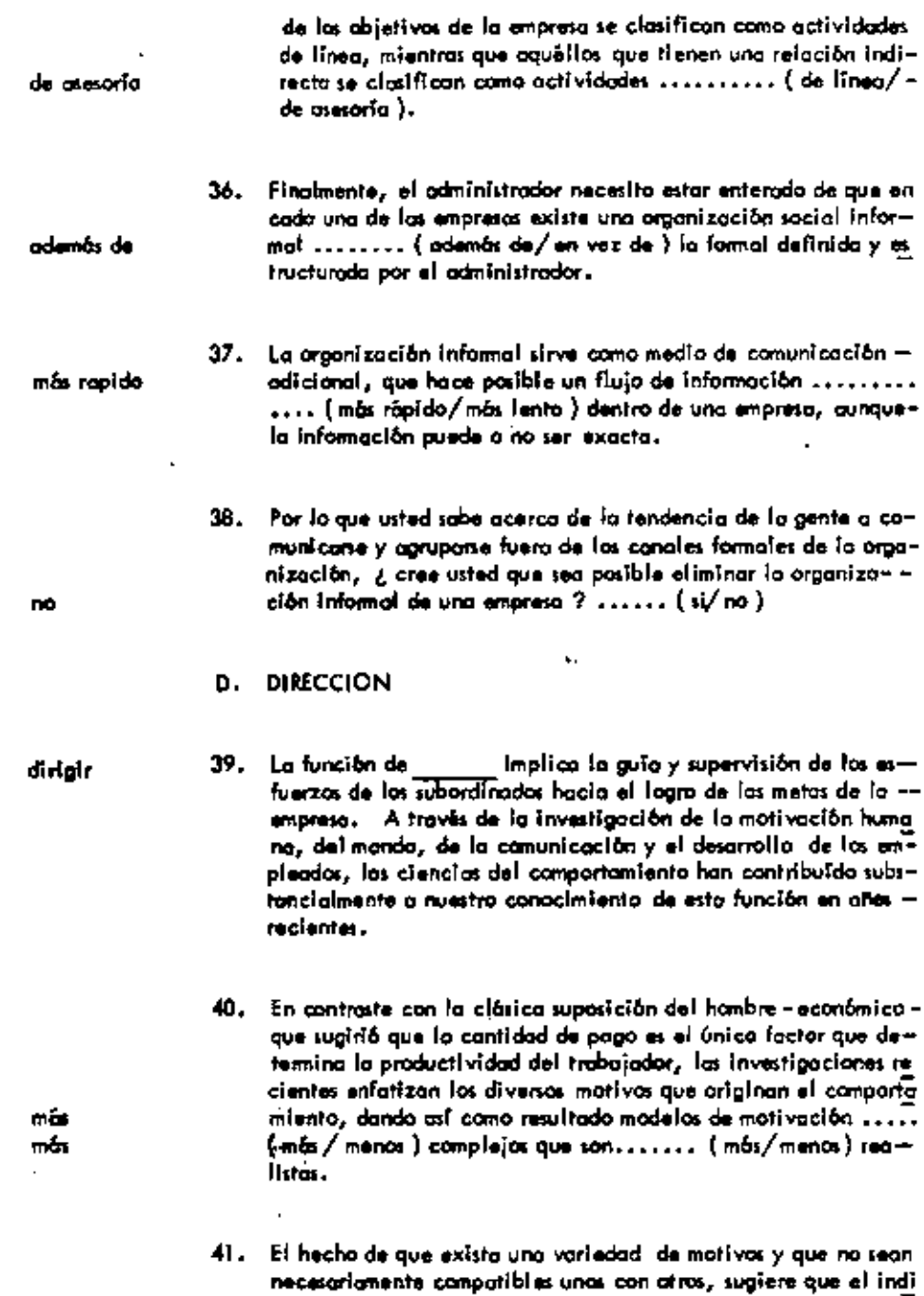

÷,

ł,

÷,

 $\overline{\phantom{a}}$ 

 $\cdot$ 

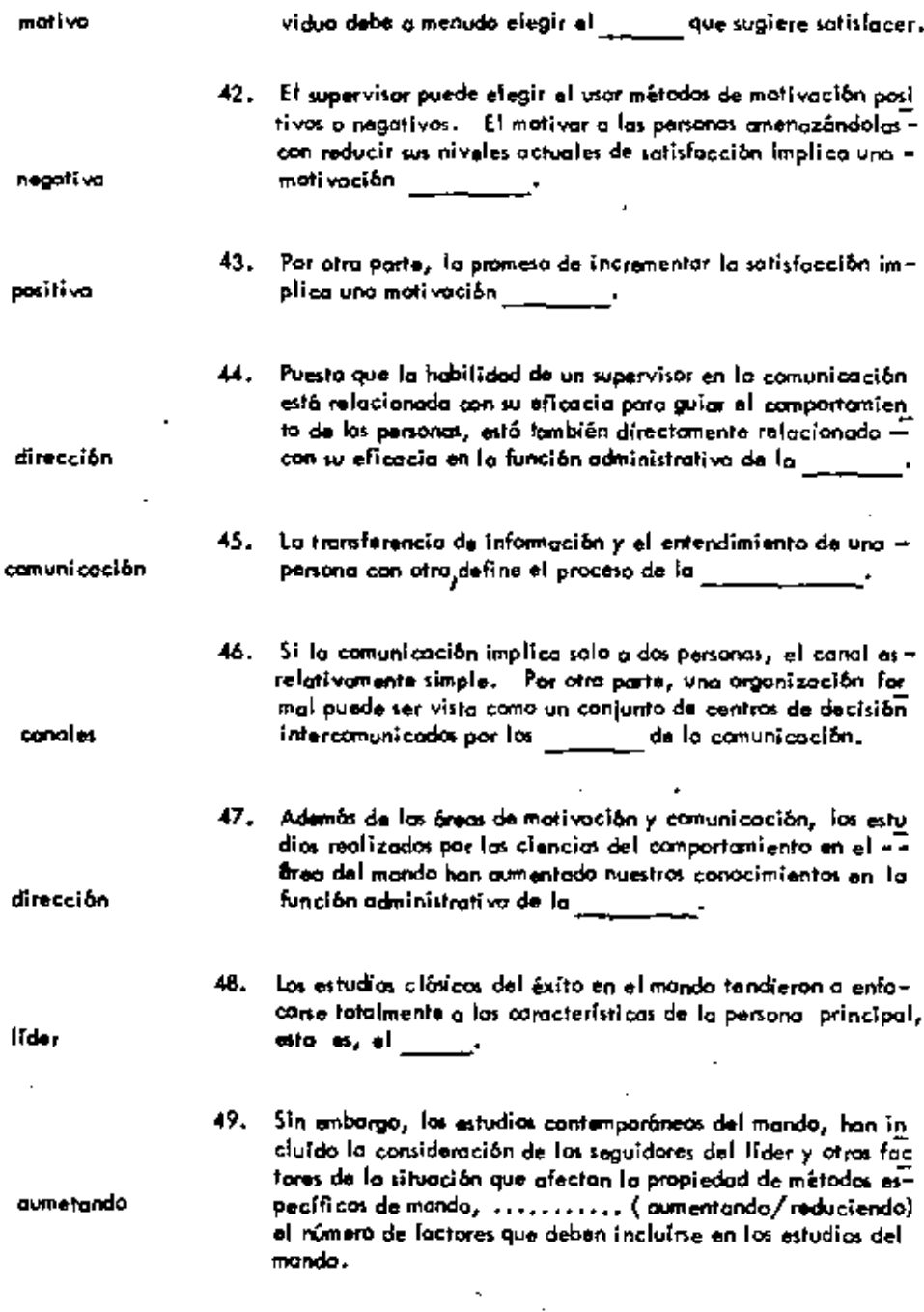

j,

ł,

٠

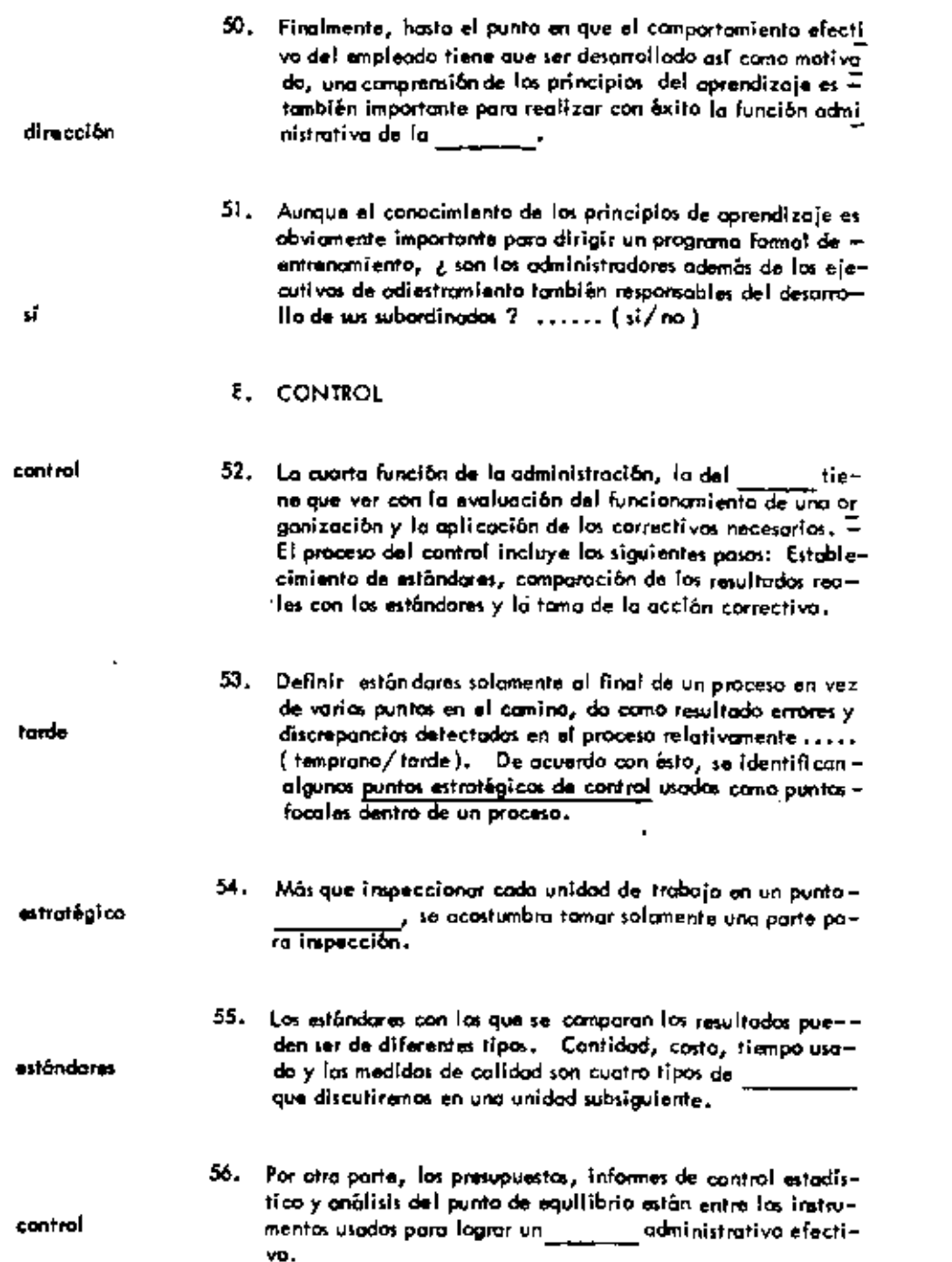

 $\mathcal{L}_{\text{max}}$  and  $\mathcal{L}_{\text{max}}$ 

 $\sigma_{\rm{max}}=0.01$ 

 $\frac{1}{2}$  ,  $\frac{1}{2}$  ,  $\frac{1}{2}$  ,  $\frac{1}{2}$  ,  $\frac{1}{2}$  ,  $\frac{1}{2}$ 

 $\mathcal{O}(\mathcal{A})$  and  $\mathcal{O}(\mathcal{A})$ 

 $\sigma_{\rm{max}}$ 

 $\frac{1}{23}$ 

- 57. El enfaque clásico al uso de sistemas de control supone que las personas automáticamente corregirán su comportamiento. cuando se les informe de una discrepancia con los estándores establecidos. y Es necesariamente esta cierta ? .....  $(d/m)$ .
	- 58. La tendencia a querer evitar hechas desagradables, el no aceptor las metas de la organización y las apreciaciones pal ra aceptar la autoridad de grupos asesores " de fuera" se en cuentran entre las razones de porqué los individuos podrían . . . . . . . . . . . . . . . . . ( cooperar con/hacer resistencia a ) un sistema de control formal.
		- 59. En la industria de los Estados Unidos ha habido un movimien to general que pone énfasis en el vator del autocontrol encontraste con el control centralizado de los individuos  $y =$ unidades organizacionales.  $\lambda$  Es posible que este enfoque actualmente no pueda tener éxito en otro país ? .... (si/= no.).

#### F. COORDINACION

- 60. Las escritores contemporáneos en el campo de la administra. ción consideran la como un objetivo de la odministración, más que una función en si misma. La coor 'dinación exitosa de las actividades surge de llevar con eficiencia las funciones de planeación, organización, direc ción y control.
- 61. Una de las razones de la falta de coordinación entre dos  $$ departamentos podría ser que sus respectivos objetivos tanto políticos como procedimientos o métodos no son unifor mes en las líneas departamentales. En este caso, la falta de coordinación puede deberse a una falla en las funciones
- 62. Por otra parte, una fallo al definir las relaciones de autori. dod, de tal modo que seon entendidas de igual manera porlas diversas unidades organizacionales y personal implicado

no.

hocer resisten-

coordi nación

planeación

organi zación

cia a

sF

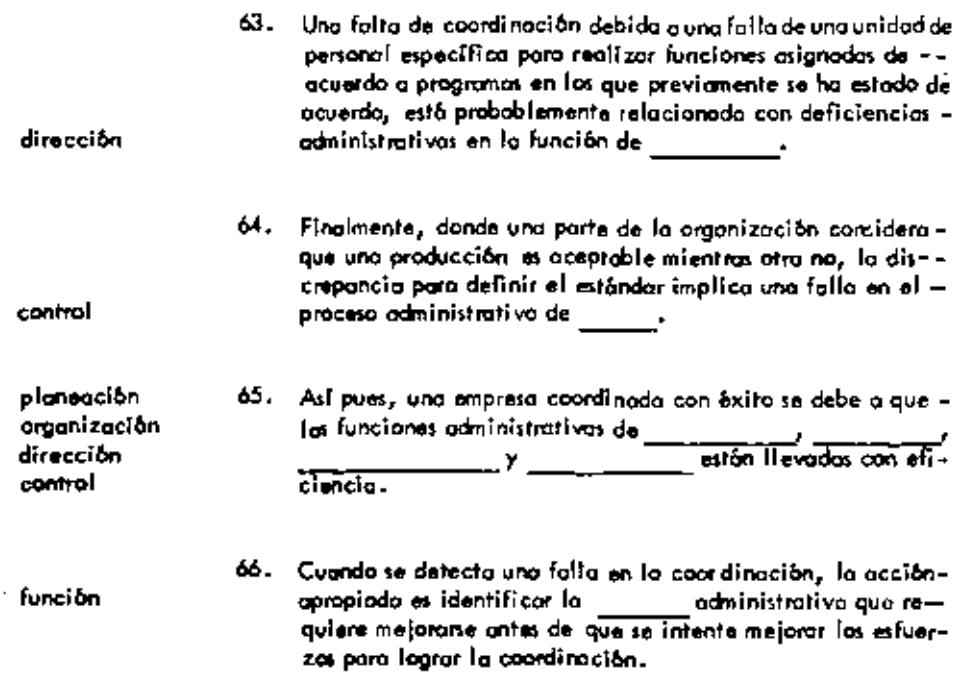

 $\cdot$ 

 $\overline{a}$ 

÷,

÷,

 $\ddotsc$ 

 $\ddot{\phantom{a}}$ 

 $\cdot$ 

### UNIDAD 3

# LA PLANEACION.

 $\bar{\mathbf{r}}$ 

 $\overline{\phantom{a}}$ 

# A. NIVELES DE LA PLANEACION

 $\sim$ 

 $\overline{a}$ 

k,

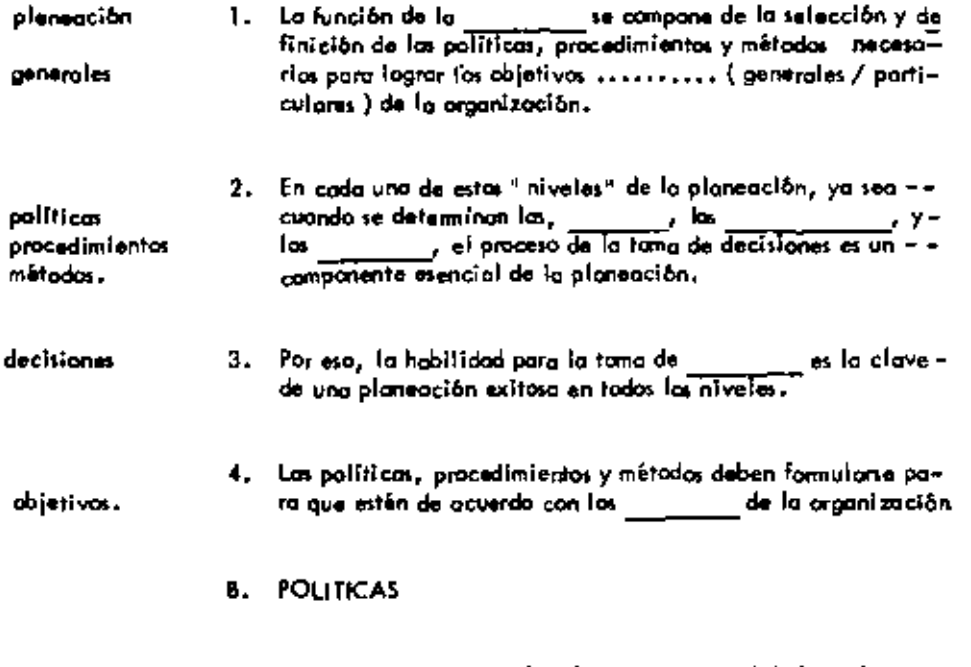

 $\cdot$ 

5. Auvaus son necesorios los objetivos para dirigir los esfuerzas

ä,

l,

 $\overline{a}$ 

 $\ldots$ 

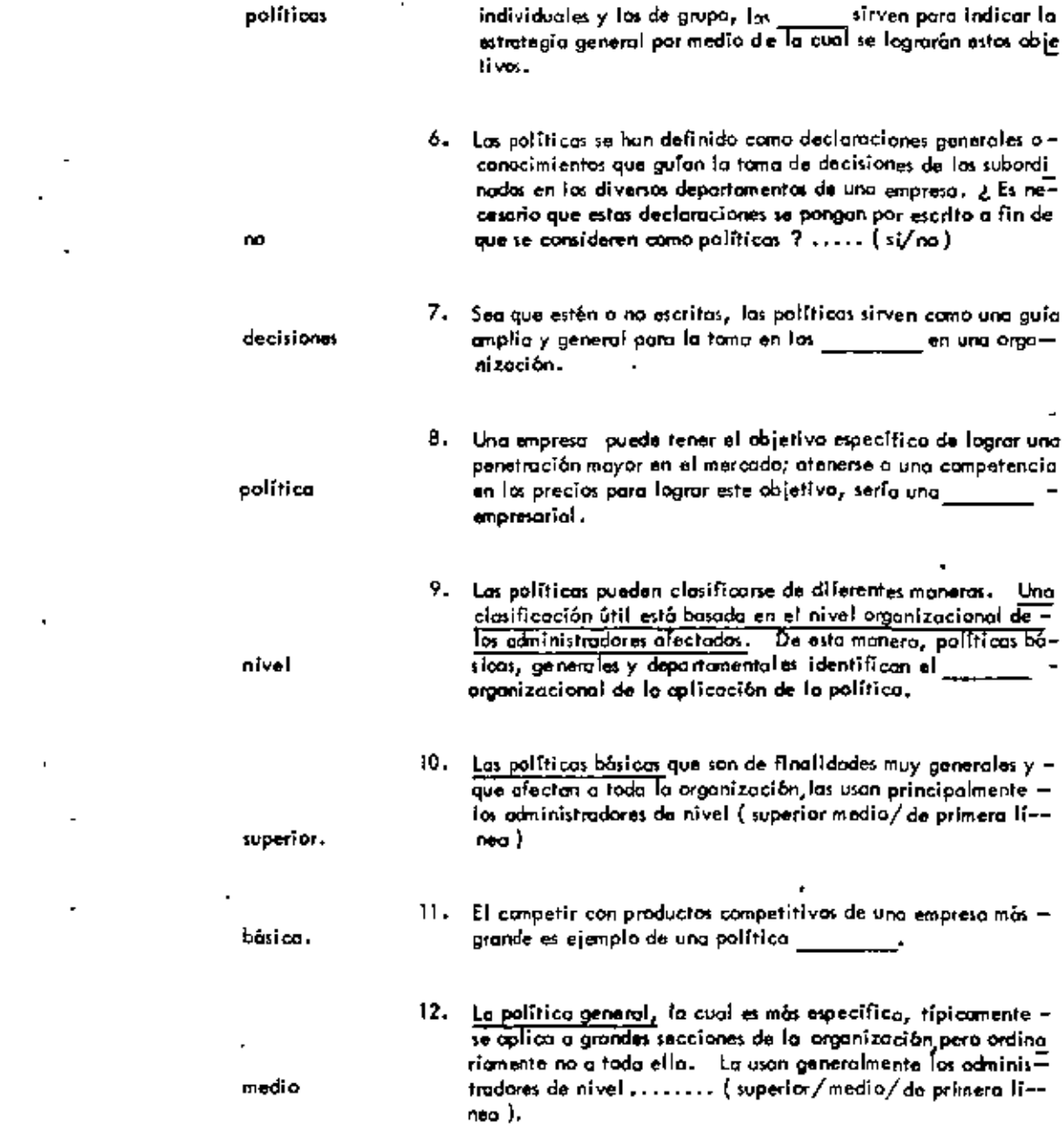

**Service** State  $\sigma_{\rm{max}}$  and

 $\sim 10^{11}$  km s  $^{-1}$  m  $^{-1}$ 

**Contract Contract** 

 $\langle \cdot \rangle$ 

 $\blacktriangleright$ 

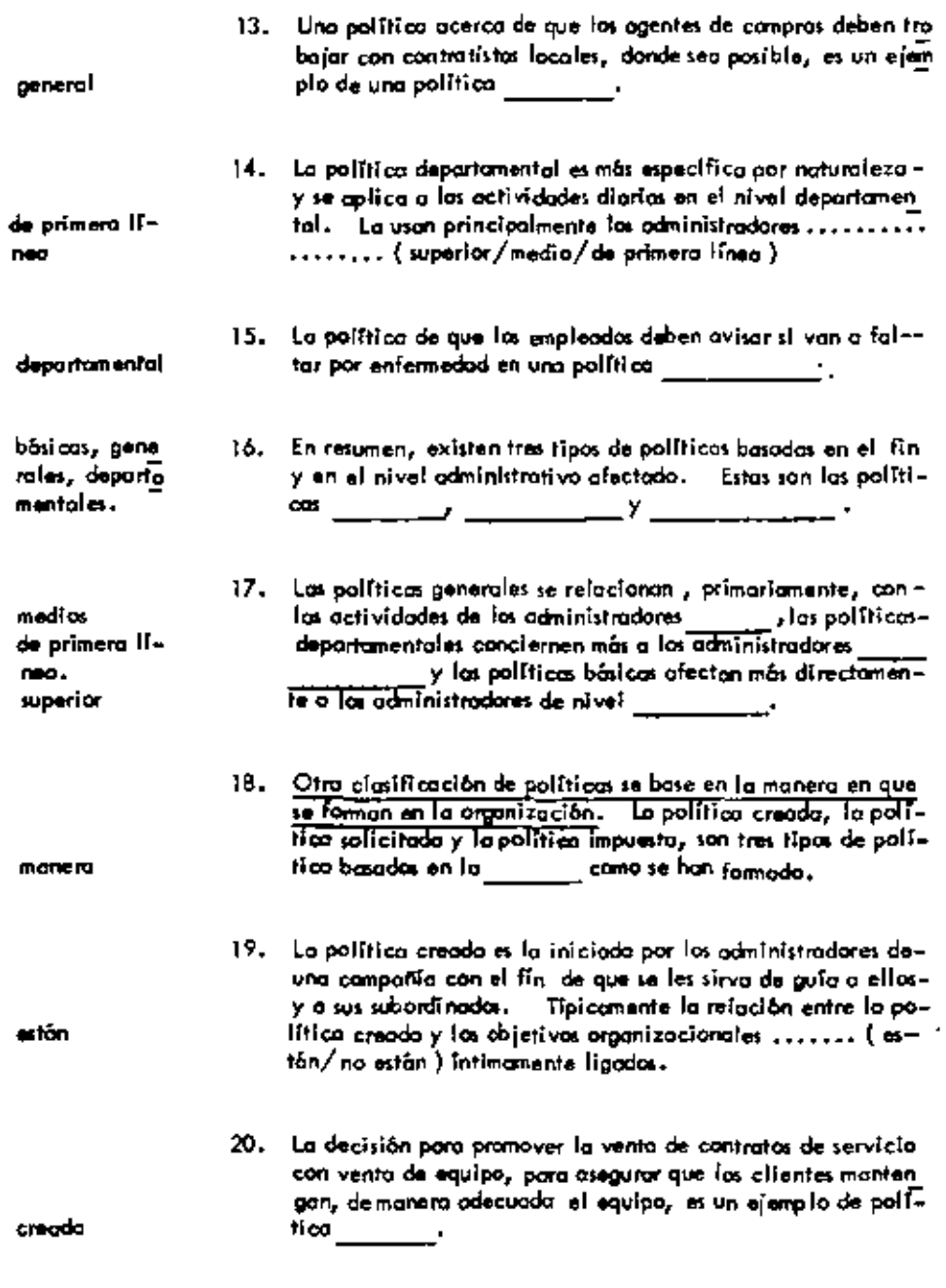

 $\overline{\phantom{a}}$ 

21. Lo comparación entre una política creada y una solicitada -

 $\blacksquare$ 

٠

 $\blacksquare$ 

 $\bullet$ 

 $\cdot$ ä,

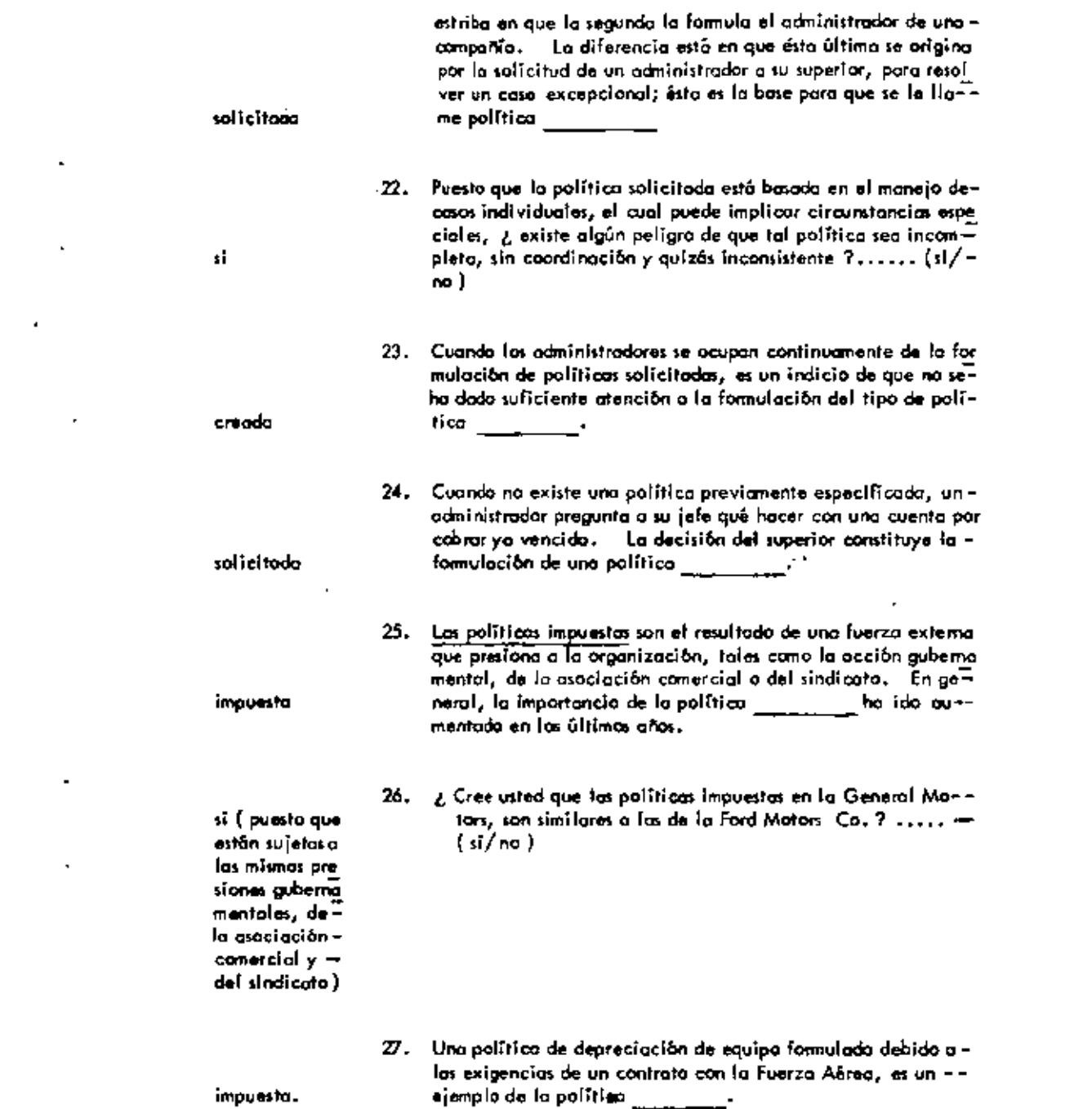

 $\mathcal{O}(\mathcal{A})$  and  $\mathcal{O}(\mathcal{A})$ 

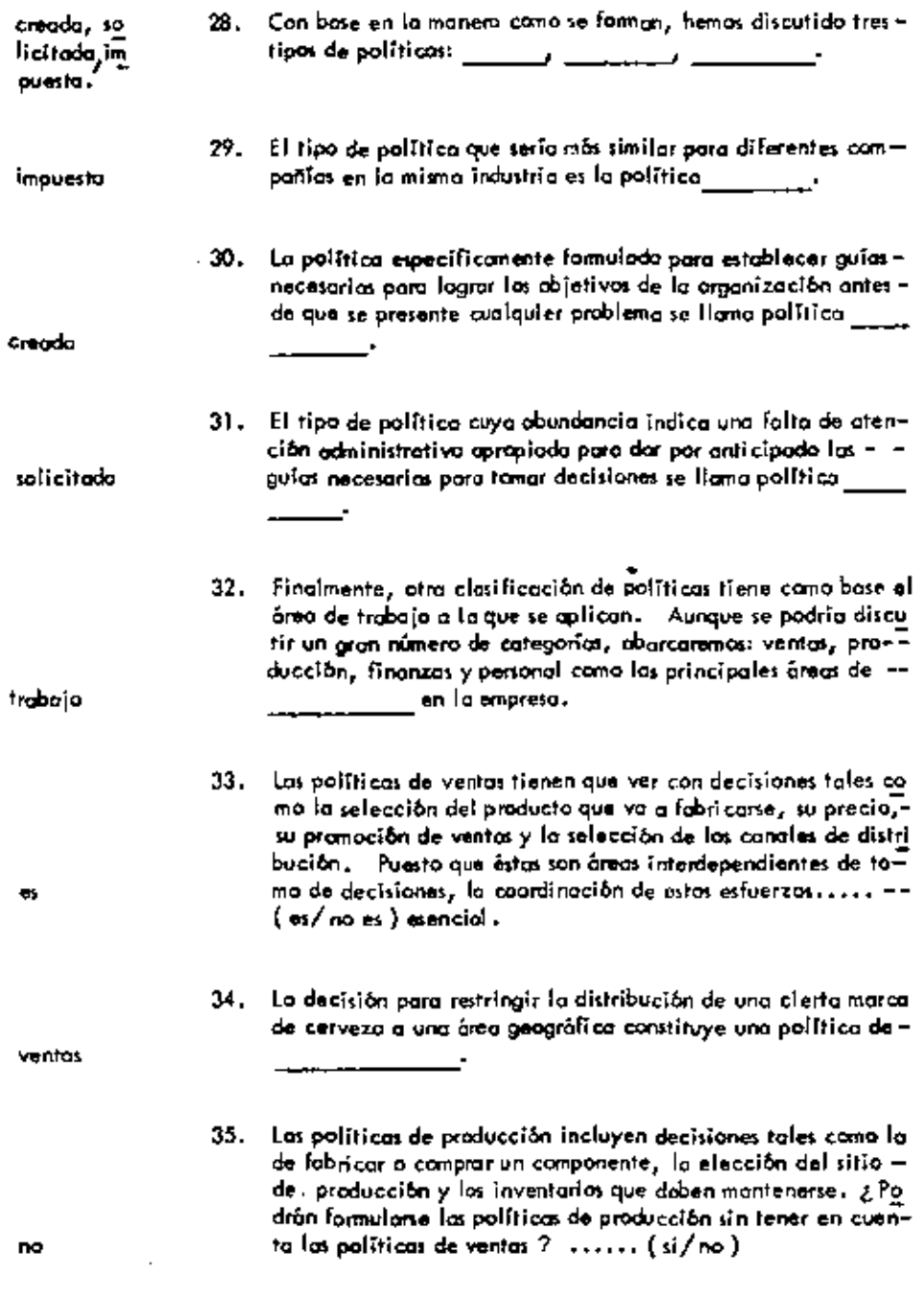

J,

 $\blacksquare$ 

٠.

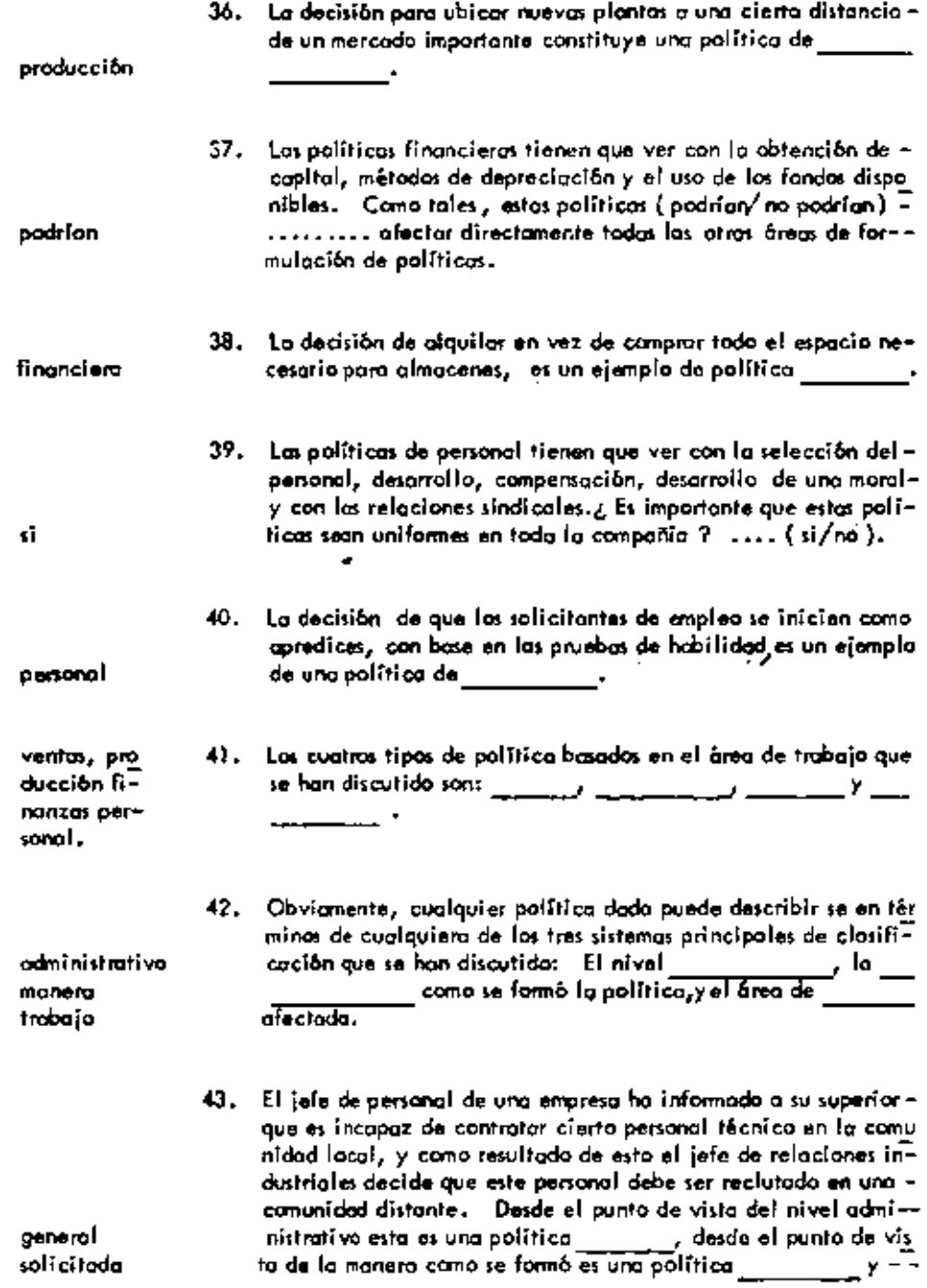

 $\mathcal{A}$ 

 $\ddot{\phantom{0}}$ 

 $\ddot{\phantom{a}}$ 

 $\mathbf{A} = \mathbf{A} \times \mathbf{A}$  .

 $\bullet$ 

 $\overline{\phantom{a}}$ 

 $\cdots$   $\cdots$ 

 $\mathcal{L}(\mathcal{L})$  and  $\mathcal{L}(\mathcal{L})$  .

 $\frac{3}{2}$ 

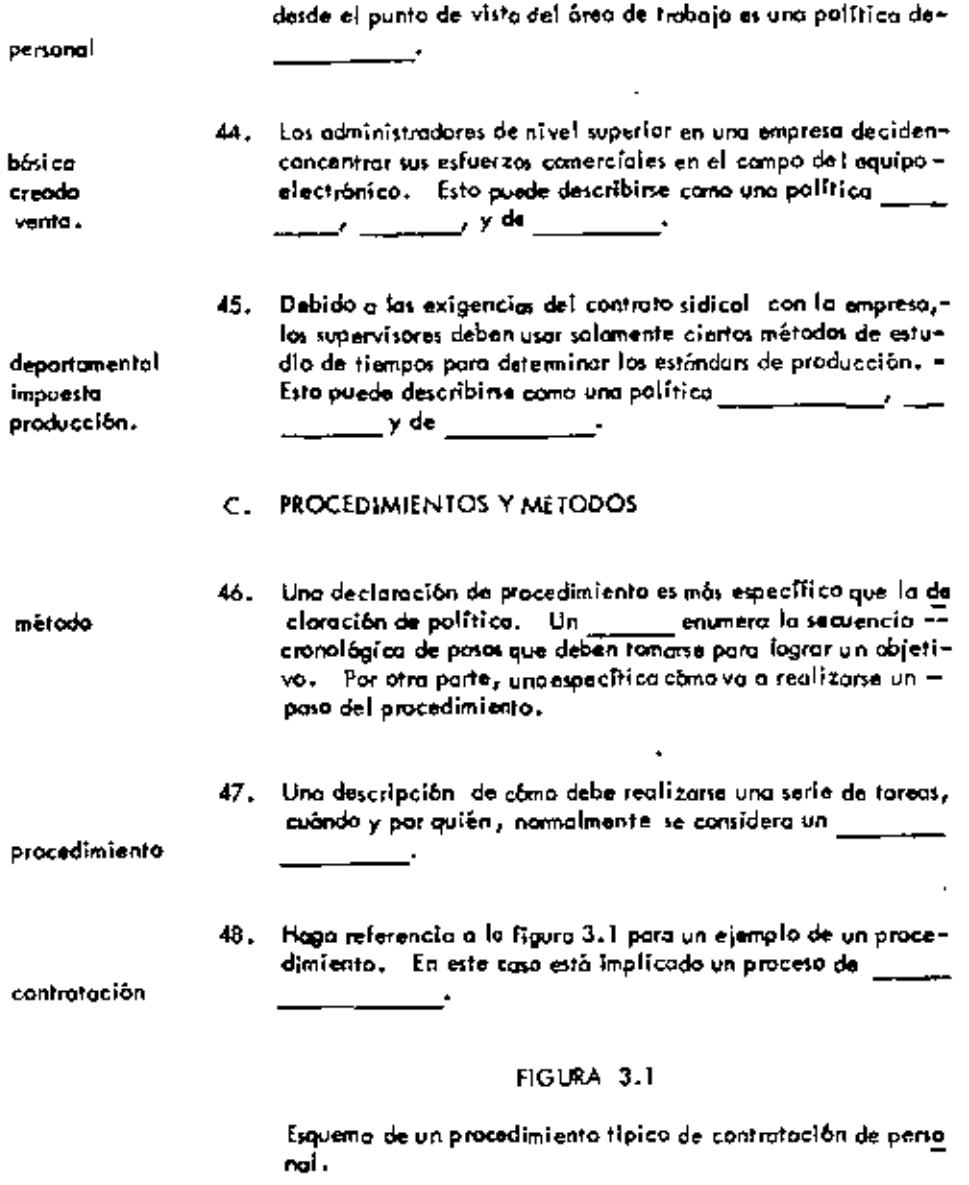

1. Entrevista preliminar

 $\epsilon$ 

2. Solicitud

 $\mathbf{r}$ 

 $\tilde{\phantom{a}}$ 

 $\blacksquare$ 

 $\hat{\phantom{a}}$ 

 $\blacksquare$ 

k.

 $\ddot{\phantom{a}}$ 

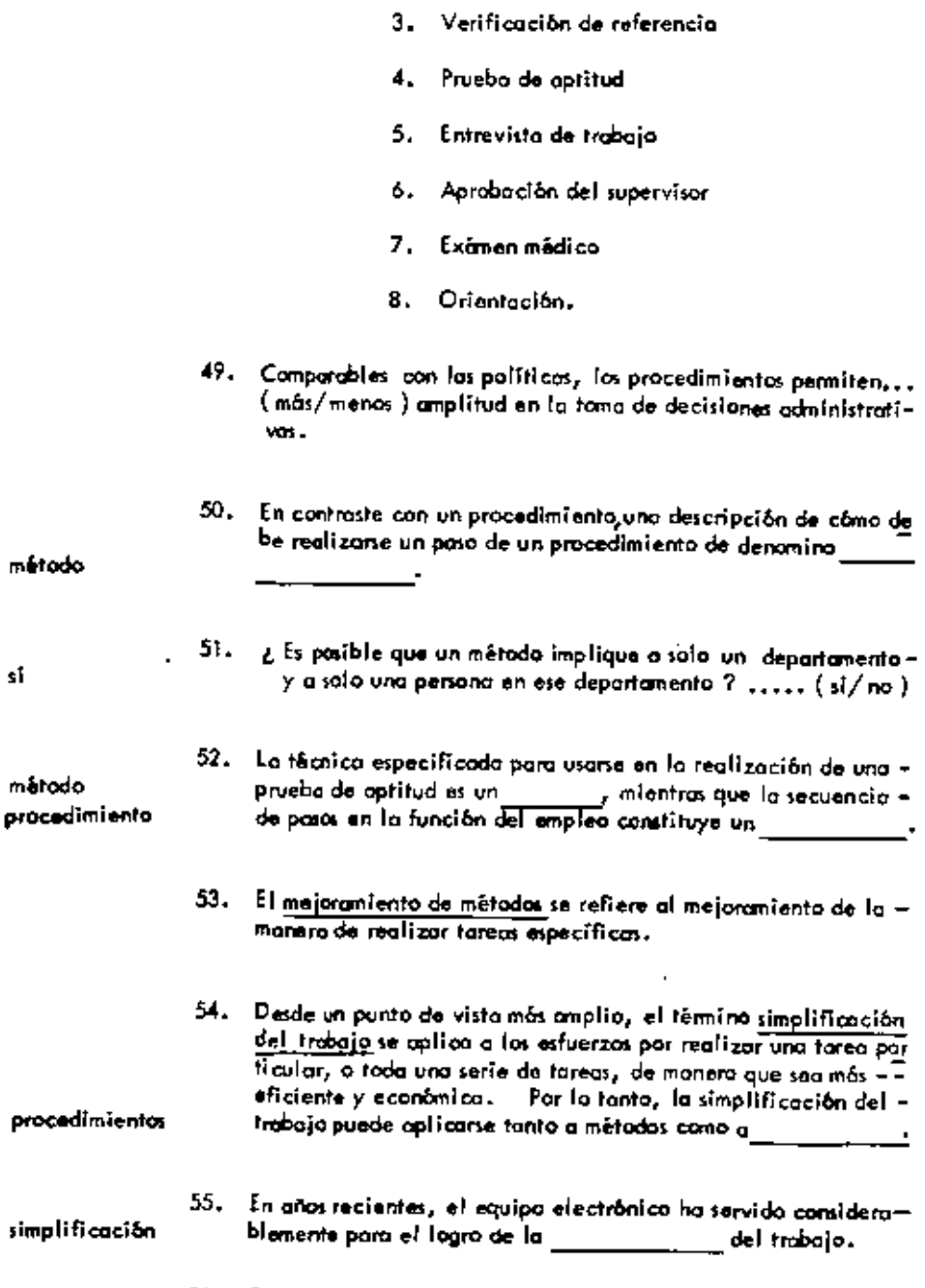

 $\epsilon$ 

 $\sim$ 

 $\cdot$ 

 $\blacksquare$ 

56. ¿Cuál pierso ustad que es más probabla, (a) que un cambio en

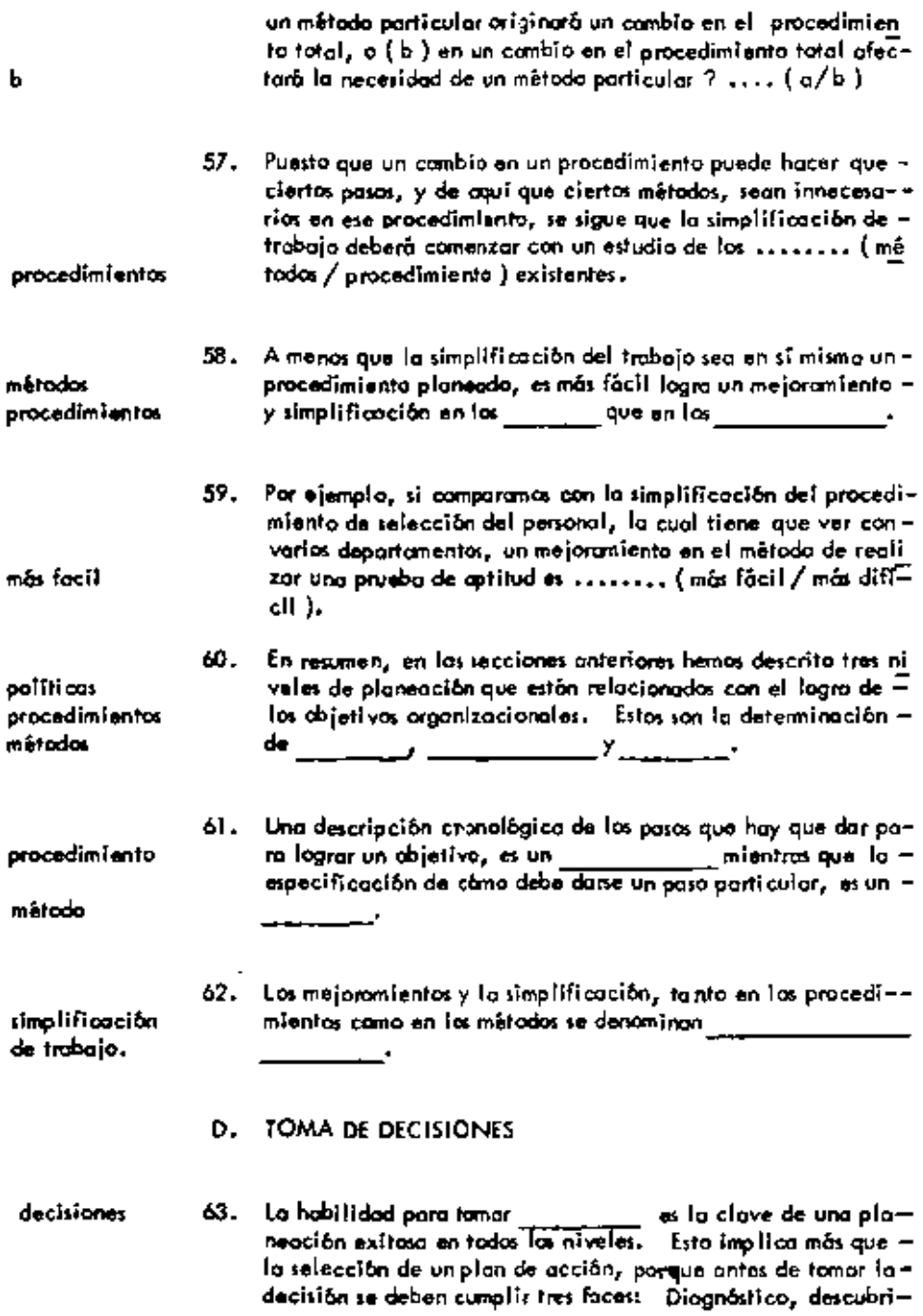

 $\langle \cdot, \cdot \rangle$ 

 $\overline{\phantom{a}}$ 

 $\bar{\mathcal{A}}$ 

 $\hat{\mathbf{r}}$ 

.

+

miento de las alternativas y análisis.

 $\cdot$ 

 $\blacksquare$ 

 $\cdot$ 

 $\mathcal{A}^{\prime}$ 

 $\overline{\phantom{a}}$ 

 $\sim$ 

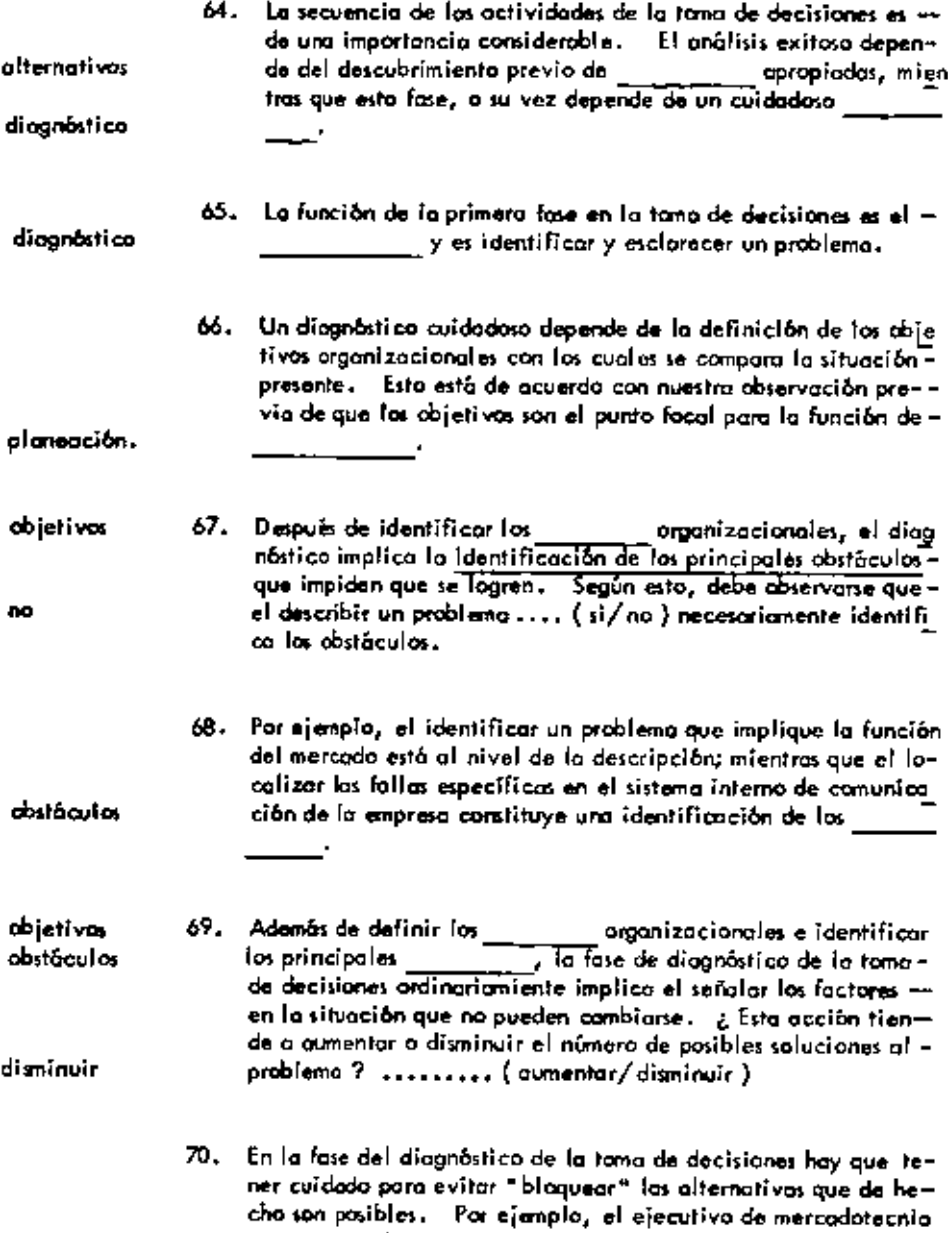

que acepta el método actual para distribuir el producto como -

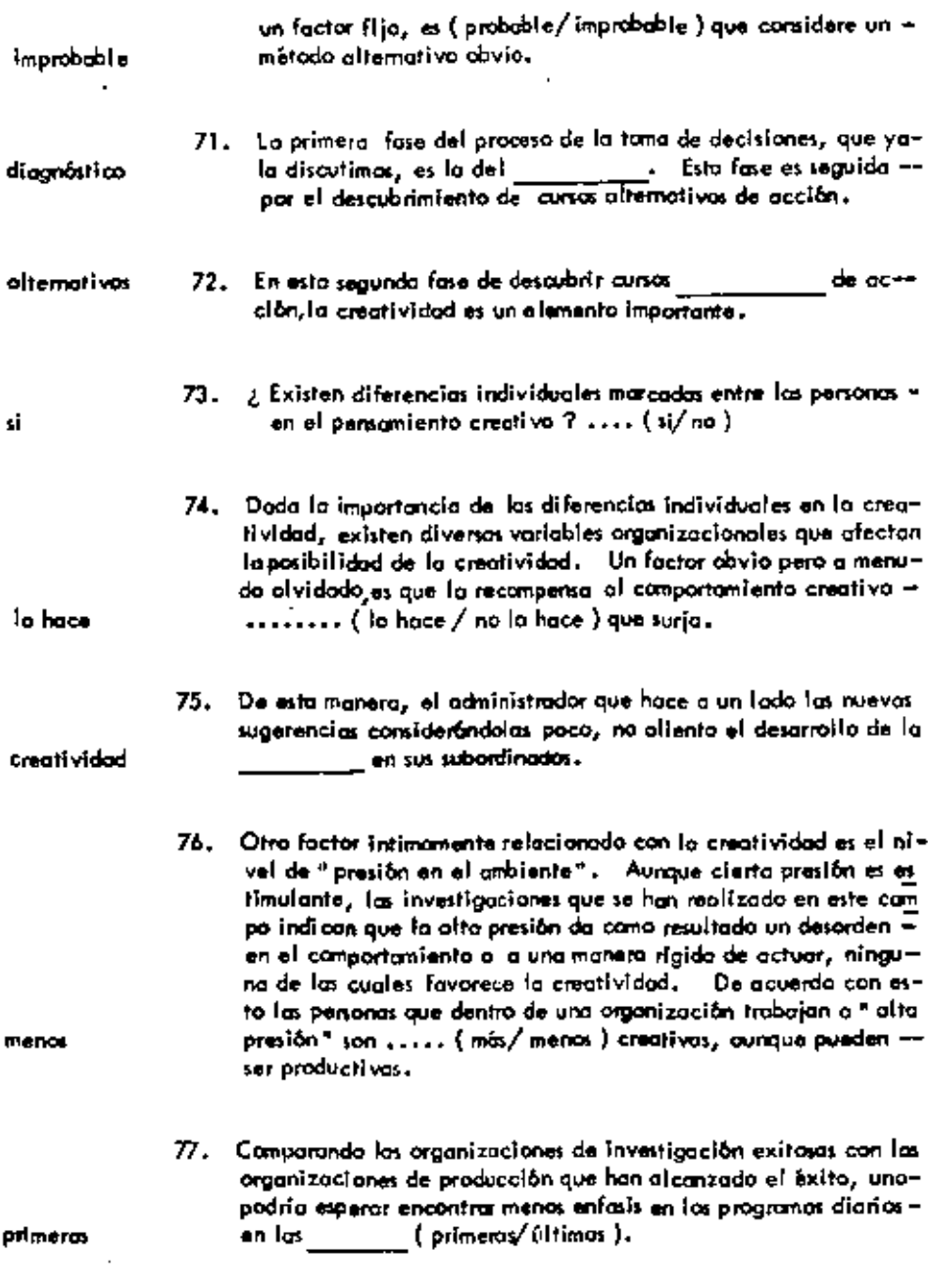

78. Finalmente el pensamiento creativa y las soluciones perspicaces-

 $\blacksquare$ 

٠

 $\blacksquare$ 

 $\overline{a}$ 

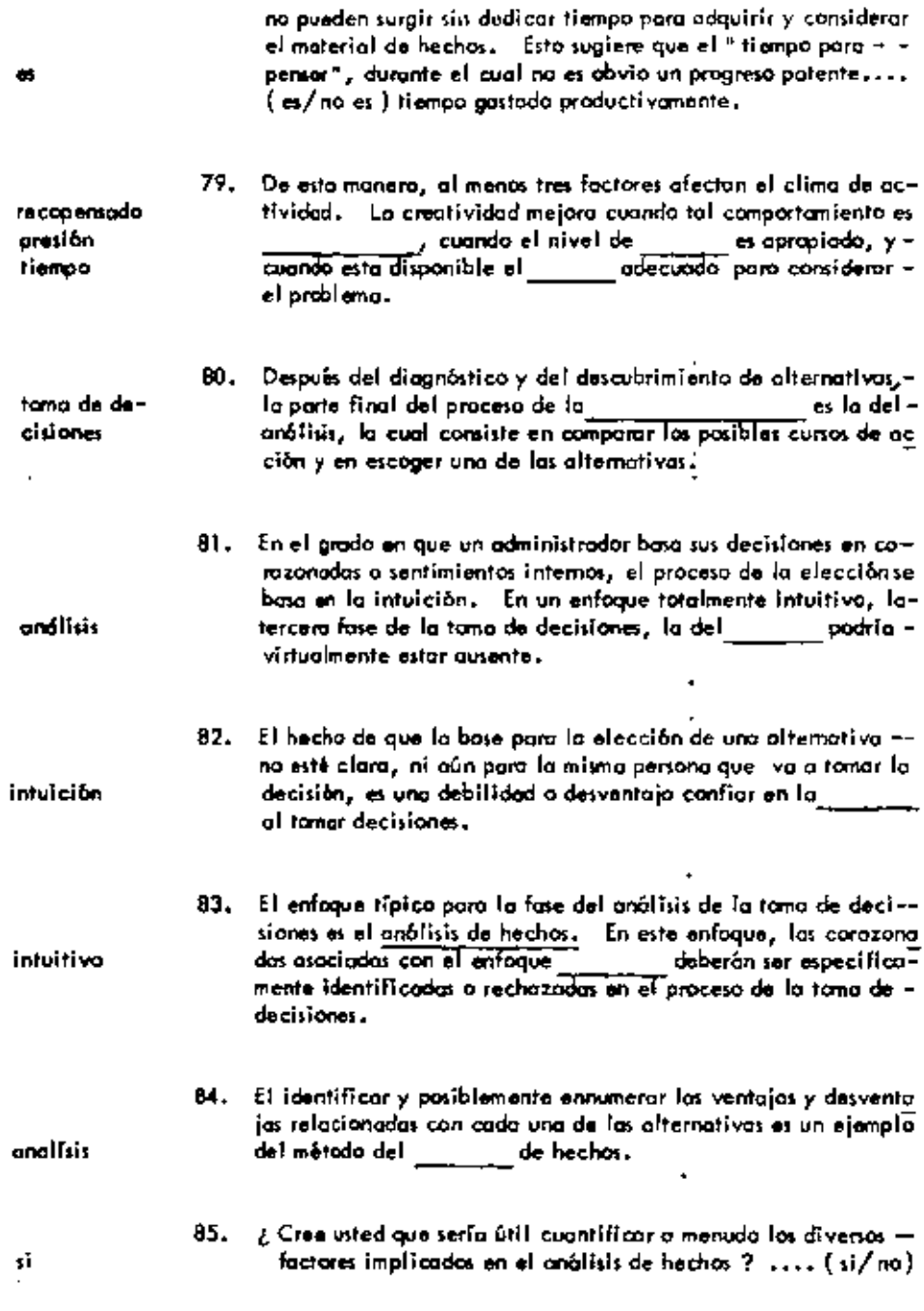

t

×

37

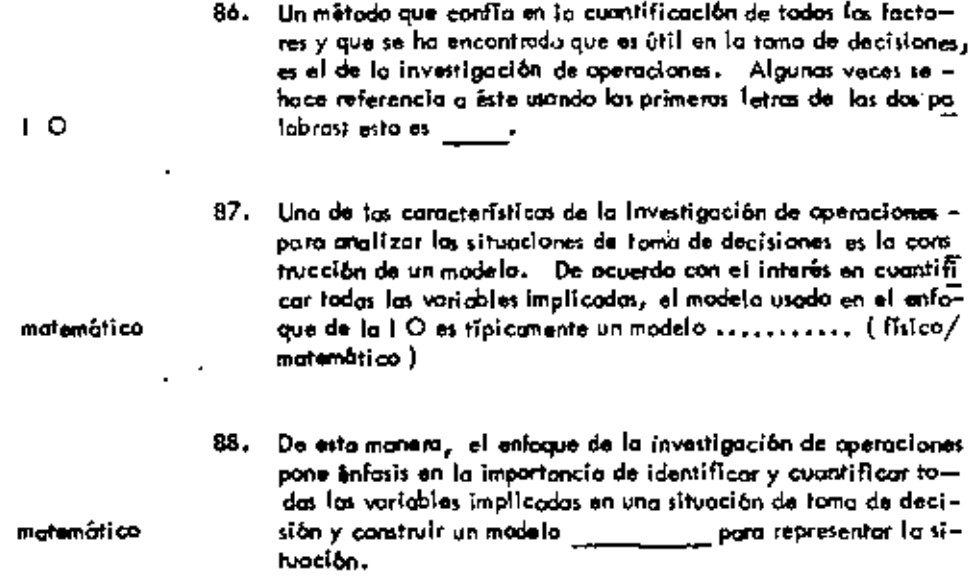

 $\mathcal{C}_{\mathbf{a}^{\prime}}$ 

٠

 $\mathbf{r}$ 

¥

 $\overline{\phantom{a}}$ 

# UNIDAD 4

# TEC NICAS CUANTITATIVAS APLICADAS A LA TOMA DE DECISIONES.

 $\mathcal{L}^{\mathcal{L}}$  and  $\mathcal{L}^{\mathcal{L}}$  and  $\mathcal{L}^{\mathcal{L}}$  and  $\mathcal{L}^{\mathcal{L}}$ 

t,

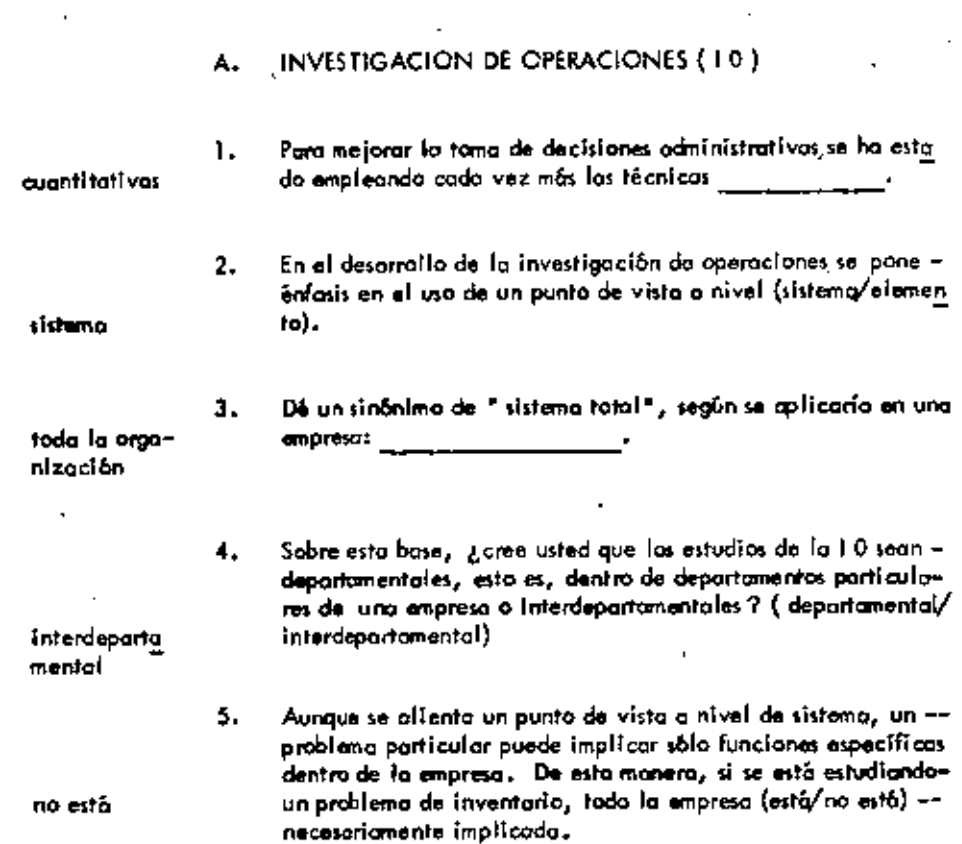

 $\mathcal{A}^{\mathcal{A}}$ 

والمستعملات بند

 $\sim 100$ 

 $\sigma_{\rm{max}}$ 

 $\sim 10^{-10}$ 

 $\omega_{\rm{max}}$ 

 $\blacksquare$ 

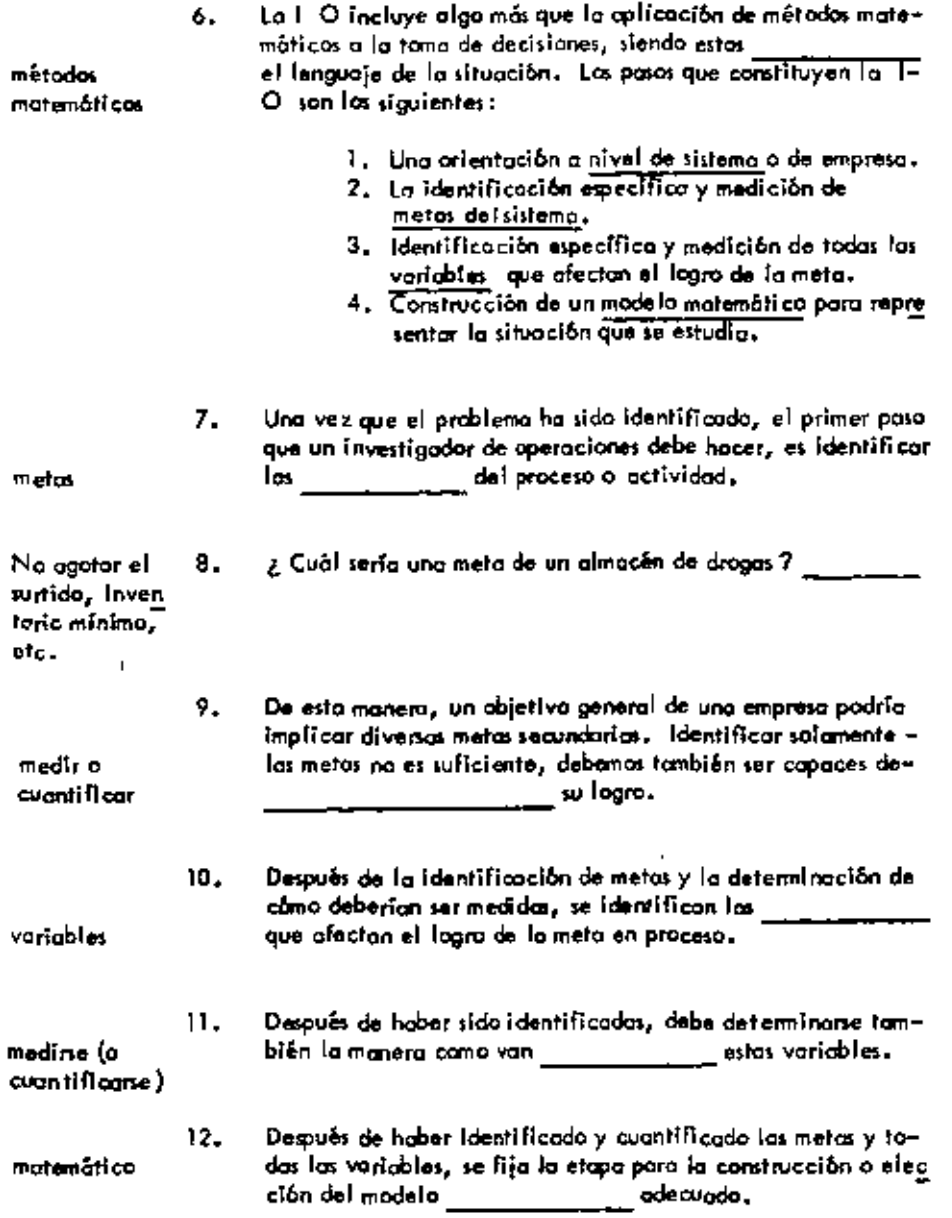

 $\blacksquare$ 

÷

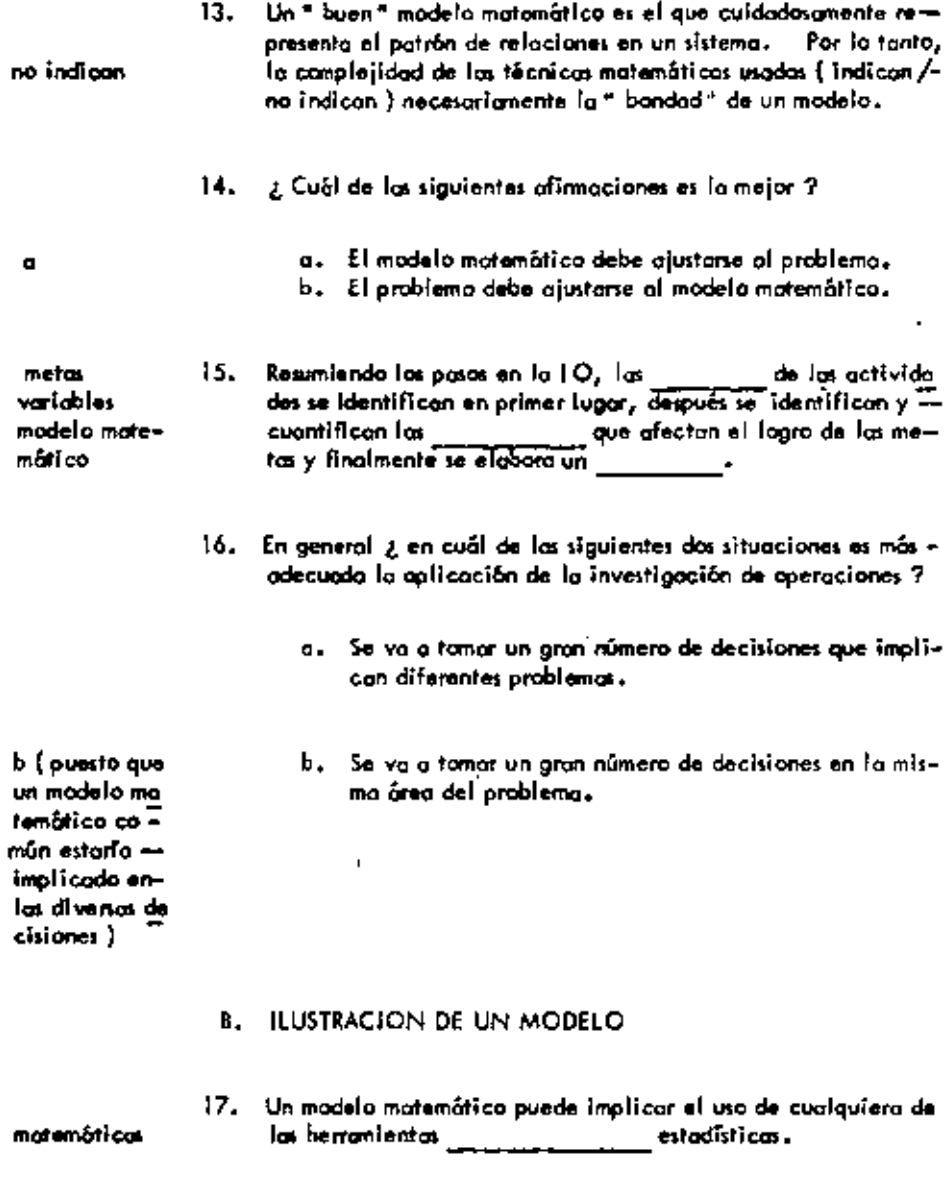

 $\overline{a}$ 

 $\tilde{\mathcal{A}}$ 

18. Como ajemplo simplificado, suponga que la calidad promediodel servicio al cliente en un departamento particular de una tienda aumenta con el número de empleados hasta un punto y-<br>disminuye después. En este ejemplo, la colidad de servicio<br>al cliente, la cual es una de las metas de la tienda, ¿ de qué

t.

variable es esta función ?

del número de empleados

quizós los em

pleados se  $$ distroen unou con otros envez de atender al clien-

ta

māximo

19. ¿ Puede dar una razón de por qué el servicio al cliente dismi nuye cuando se añade demostado personal ?

En este problema marque la curva general, suponiendo que he 20. mas cuantificado la relación entre la variable y le meta.

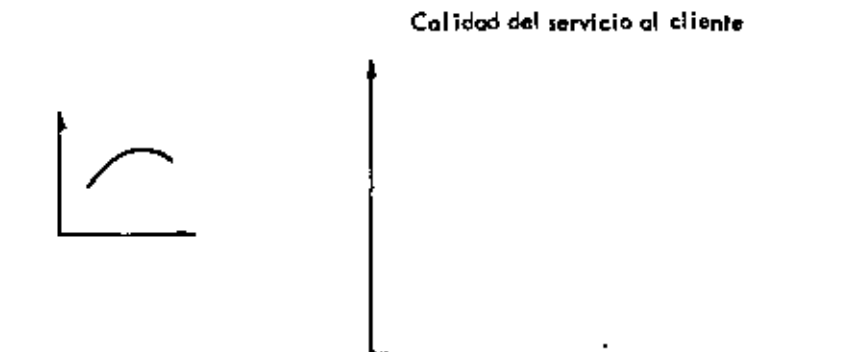

Número de empleados

21. La gráfica enterior puede considerante como un modelo simbólico de este problemo. Suponga que esta relación se presen<br>ta por la ecuación  $Y = 14x - 1/2 \times 2$ . Entonces la solución óptima para este problema simplificado es encontrar el valor de X para el cual Y es un valor ............... (míni $mo /$  máximo).

 $22.$ Para maximisar la calidad de servicio al cliente, se quede usar diferencial el método de tanteos 6 el de cálculo (diferencial / inte- gral ) entre otros.

 $Y = 14x - 1/2x^2$ 23. Obtengo el valor de X para el cual Y es máxima por cálculo $dy/dx = 14 - x = 0$ diferencial.  $X = 14$ 

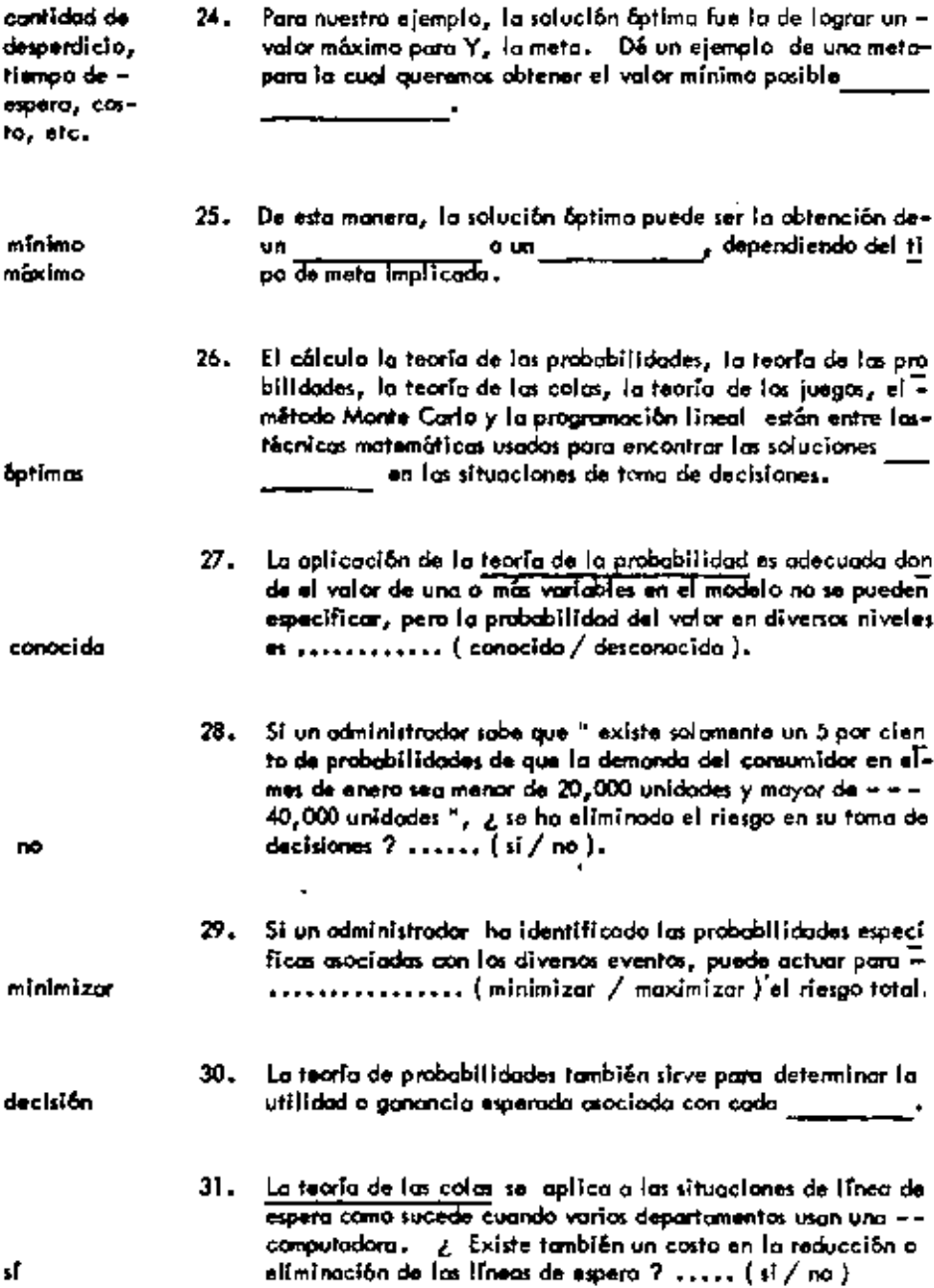

 $\sigma_{\rm{max}}$ 

 $\omega_{\rm c}$ 

 $\mathcal{L}(\mathcal{A})$  .

 $\sim$   $\sim$ 

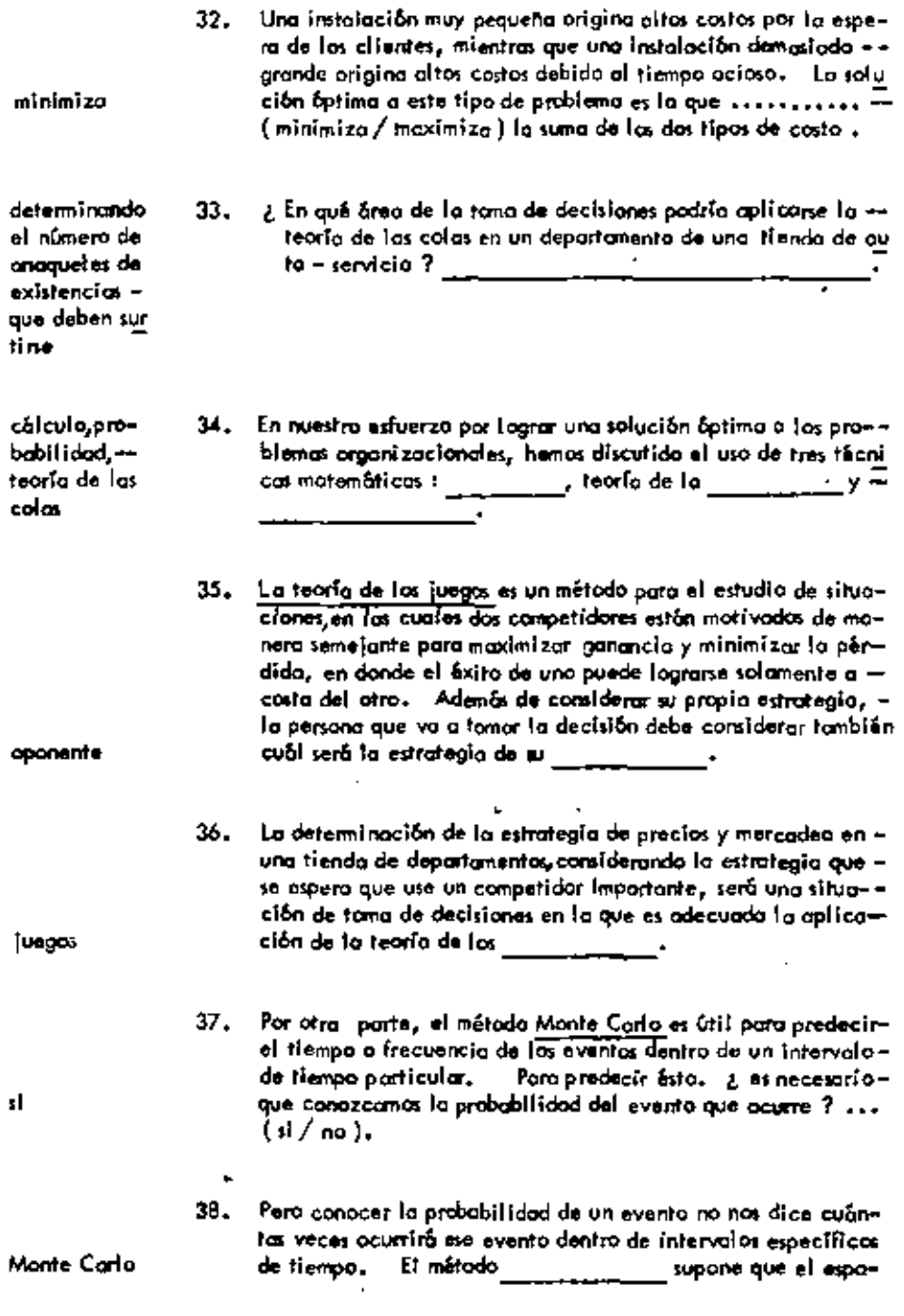

 $\mathcal{L}_{\text{max}}$  and  $\mathcal{L}_{\text{max}}$ 

 $\mathcal{L}_{\text{max}}$  and  $\mathcal{L}_{\text{max}}$ 

 $\mathcal{L}(\mathcal{L}(\mathcal{$ 

 $\mathcal{L}(\mathcal{L})$  and  $\mathcal{L}(\mathcal{L})$  . The set of  $\mathcal{L}(\mathcal{L})$ 

ciamiento de los eventos ocurrirá de manera casual.

39. Las primeras aplicaciones del método Monte Carla incluyeron el uso de una suleta modificuda con el fin de calcular la frecuencia esperada de los eventos dentro de períodos específi-(o tiempo, cos de tiempo. Recientemente se han usado para este fin taocurrencia) blas de números fortuitos y números generados por computadoκ×. 40. En una tiendo de departamentos por ejemplo, podemos cono-cer el volumen de ventas esperadas de cepillos de dientes, pe ro no las fluctuaciones ( distribución ) de la demanda del consumidor en una serie de semanas. La aplicación del método Monte Carlo sería adecuada a este problema. cálado, teo-41. Las cinco récnicas matemáticas que hemos discutido hasta – – rio de la procapuli son: babilidad too y rfade las co∓ las, teorio de for juegos. mátodo Monte Corlo 42. Finalmente, la programación lineal ha tenido una extensa –– aplicación en la investigación de aperaciones. Es útil cuan do existen diversas variables relacionadas con el logro de uno meta deseada. El problema es elegir la mejor combinaciónde valores para estas variables. - Camo el nombre lo dice, la relación entre cada una de estas variables y la meta debe ser linad .......... ( lineal / no lineal ). 43. A pesar de la restricción de que las relaciones debem ser lineales  $_{J}$  to programación tineal ho tenido una amplia aplicación en los problemas de producción, tratsportes e inventa da. Supango que el fabricante de sambreras encuentra que el ou-44. mento de pracios es progresivamente más pequeño a medida que se aumenta la producción de este tipo de sambrero. De bido a la relación no lineal untre el volumen y el lingreso,  $\Xi$ 

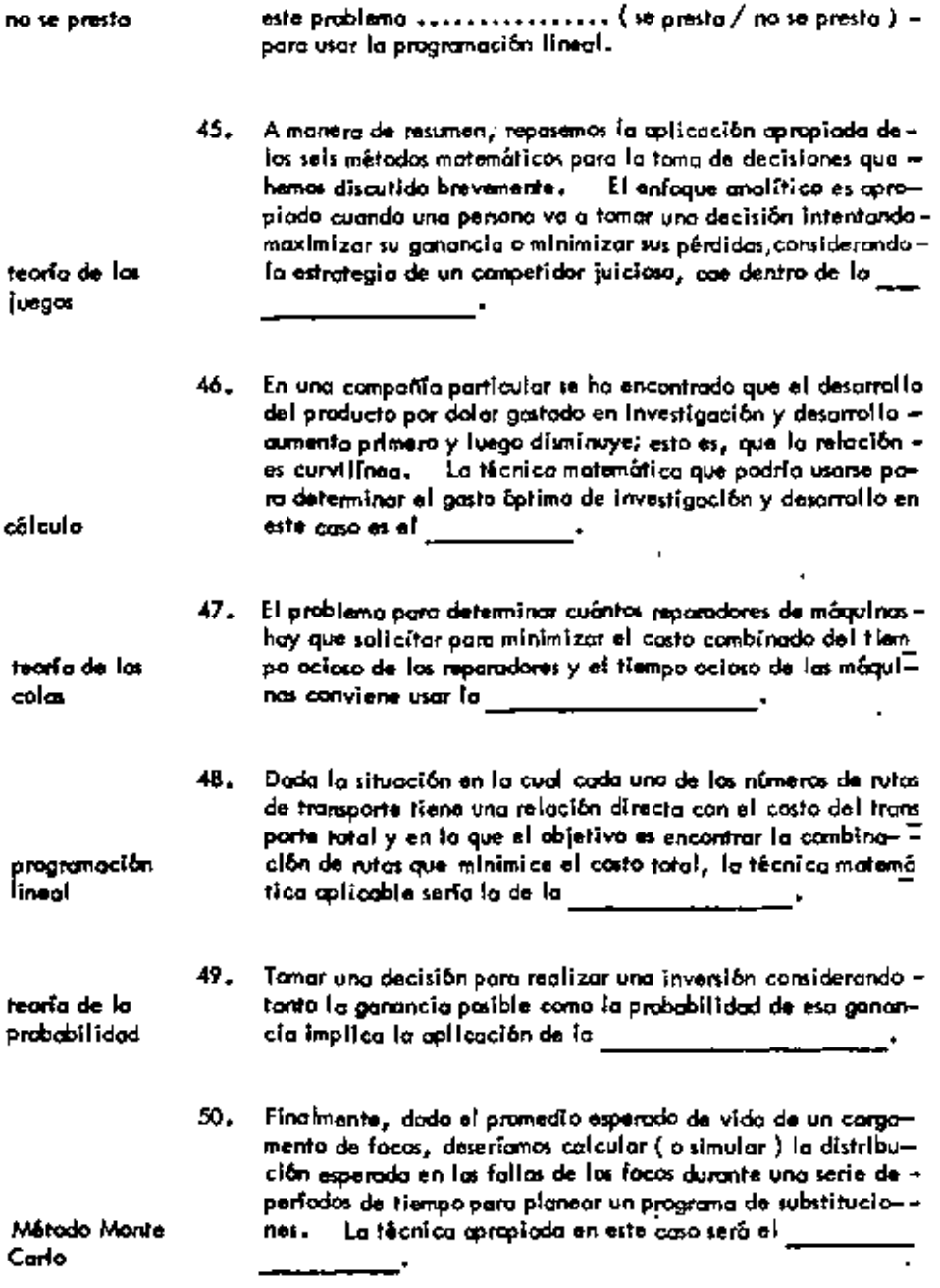

 $\hat{\phantom{a}}$ 

ä,

#### D. UN EJEMPLO DE PROGRAMACION LINEAL

Una compañía fraccionadora cuenta con 100 000 m $^2$  de terra-51. no, de los cuales se puede usar para construcción sólo el 60% y al 40 % restante para ânecs verdes. Se proponen 2 tipos –<br>de casos: tipo I que requiere de 120 m<sup>2</sup> de terreno y una – invenión de \$ 300 000 dejando una utilidad de \$ 50 000, La casa tipo 2 requiere de 200 m $^2$  y una inversión de \$ 200.000 deiando una utilidad de \$ 100.000. Sa desea además que el número de casas tipo 2 a construir nosea superior a 250. El capital disponible por la compañía para construir es de --\$90,000,000 Se desea saber cuantas casas tipo 1 y tipo 2 se deben construir para obtener las utilidad más altas posibles. 52. ¿ Qué volor estamos tratando de aptimizar, a través de la -utilidad aplicación de la programación lineal ?  $\begin{array}{|c|c|c|c|}\end{array}$  . Escriba la ecuación que maximice este objetivo: 53. Max U=50 000 donde x, represente el tipo i de casa,  $\overline{\chi_2}$  $x_1$ + 100 000  $x_2$ al Hoo 2 y U la utilidad. 54. Existen varias restricciones que afectan la posible solución. -Una de ellas es el número de metros cuadrados asignados a  $\rightarrow$ 60 000 coda tipo de casa y la cantidad de metros cuadrados a construir. 55. Esta ecuación la representarianas cano  $120 x_1 + 200 x_2$ ≰60,000 Otra restricción es el número de casos de tipo 2 a construir. 56.  $x_7 \le 250$ Se representa por la siguiente restricción

 $\cdots$ 

57. La Gitima restricción es el costo de cada casa y el monto total de dinero que dispone la compañía para construir. Escribala ecuación que represente esta restricción

300 000 x<sub>1+</sub>  $200000 \times 4$ <br>90 000 000  $x_1, x_2$ , 20

58. En resumen, hamas establecido el abjetivo como:

Maximizor utilidad = 50 000 x<sub>1</sub>+100 000 x<sub>2</sub> Sujeto a los sigulentes restricciones

 $120 x_1 + 200 x_2 \le 60000$ 

 $x_2 \leq 250$ 

300 000 x<sub>1</sub> + 200 000 x<sub>2</sub> 4 90 000 000

$$
\mathbf{x}_1,\quad \mathbf{x}_2\geq 0
$$

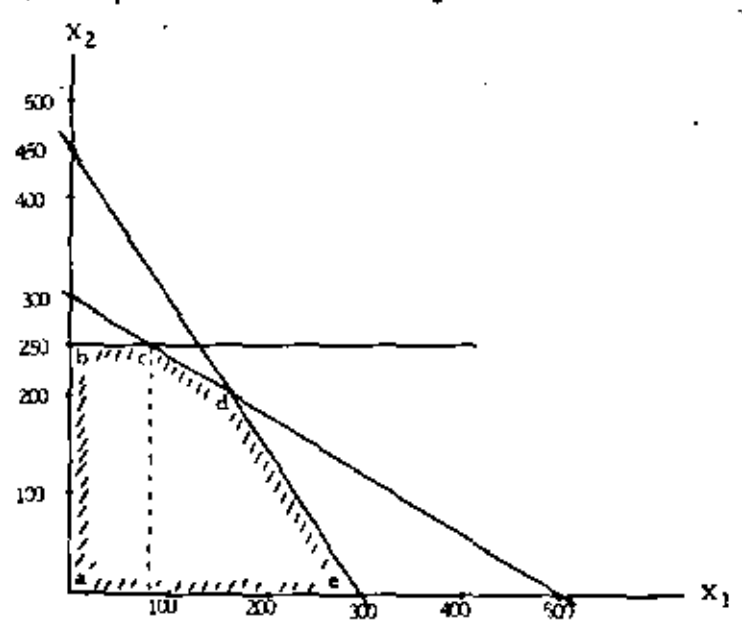

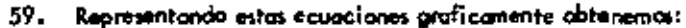

۰,

- 60. El área sambreada representa la migión factible para obtener una solución. ¿ Cual es el punto que representa la soluciónóptima dentro de esa región ?
	- 61. La solución áptima de este problema es construir (nům.) casas Hpo 1 y \_\_\_\_\_\_\_\_\_ (nům.) casas Hpo 2.
		- 62. Sustituyendo estas 2 variables en nuestra ecuación que maximi za la utilidad, abtenemos una ganancia de : (resueivo la  $\pm$ ecuación en el siguiente espacio).
- max U. SOOOOX.

 $*1000000X_2$  $U = 50000 - 85 +$ 

¢

83

250

100000 / ESO

 $-0.2160000$ 

63. Por lo tanto, la gonancia de la compatifa fraccionadora va a -29, 150 000 64. Debido a que en este ejemplo tuvimos 2 variables  $X_1 \times X_2$ , not resultó una gráfica de dos dimensiones. Puesto que codo variable adicional añadirla atra dimensión a la gráfica, el mé todo gráfico para resolver un problema de programación lineal dou das en el problemo" Una técnica para solucionar problemas más complejos de pro-65. granación fíneal es el método simplex. La mezcla óptima de un producto en una planta capaz de pro-66. ducir 12 diferentes productos en 10 diferentes deportamentos con diferentes tiempos de producción, podría determinanse - simplex aplicando el método para resolver un problema – de programoción lineal.

### UNIDAD 5

# **ESTRUCTURA DE LA ORGANIZACION**

 $\sim 10^{-11}$ 

 $\sim 10$ 

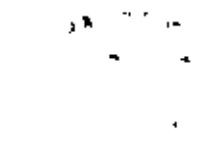

### A. DIVISION EN DEPARTAMENTOS

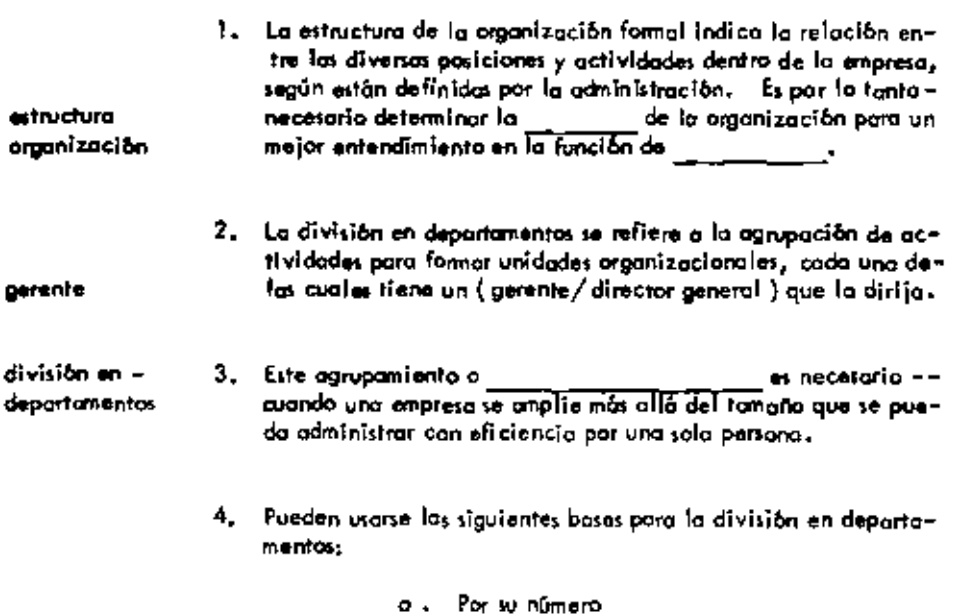

 $\mathcal{A}^{\mathcal{A}}$  and  $\mathcal{A}^{\mathcal{A}}$ 

 $\sim 10^{11}$  km s  $^{-1}$ 

b. Por su función

 $\sim$ 

 $\Delta$ 

 $\blacksquare$ 

ä,

÷.

- c. Por producto
- d. Por territorio
- Por clients  $\bullet$ .
- f. Por proceso

 $\blacksquare$ 

 $\blacksquare$ 

 $\blacksquare$ 

 $\ddot{\phantom{0}}$ 

 $\sim$ 

 $\overline{\phantom{a}}$ 

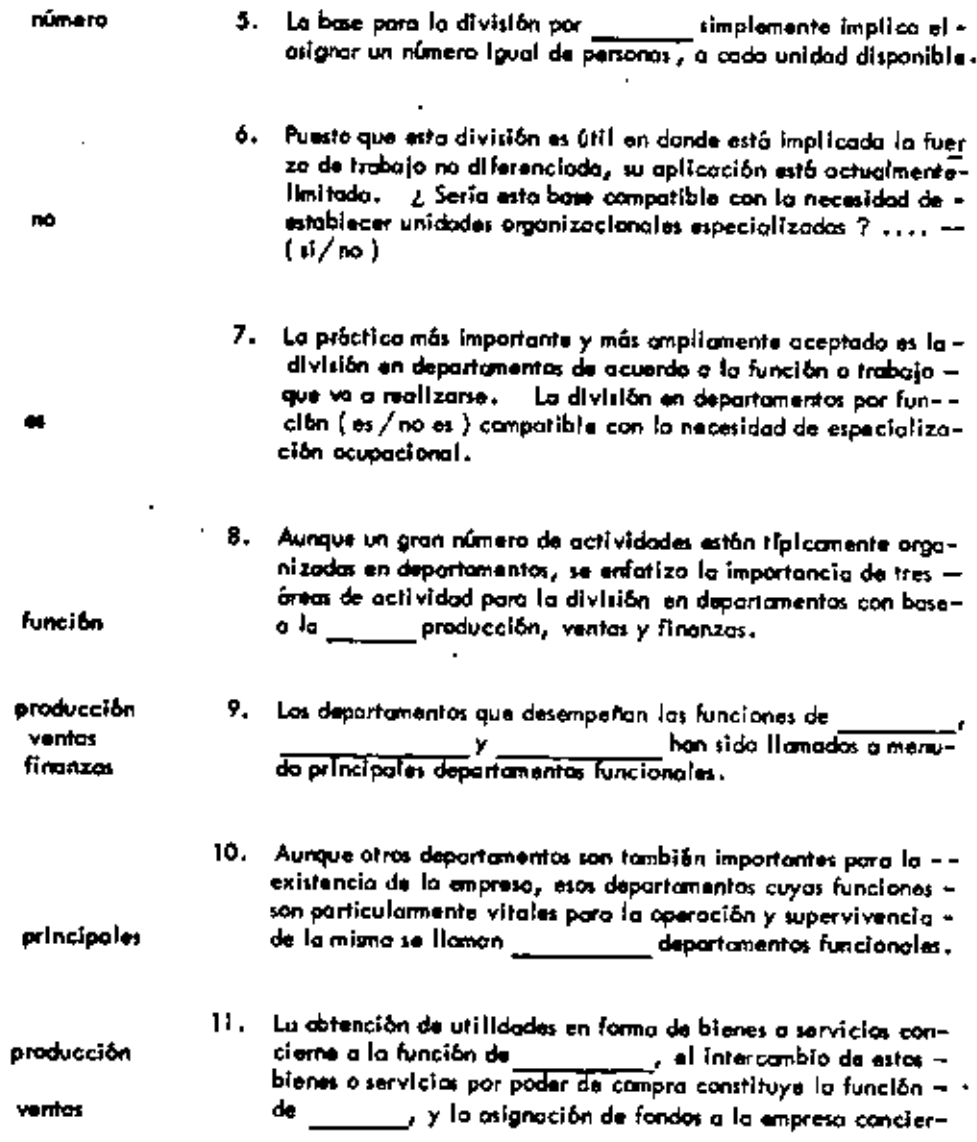

.

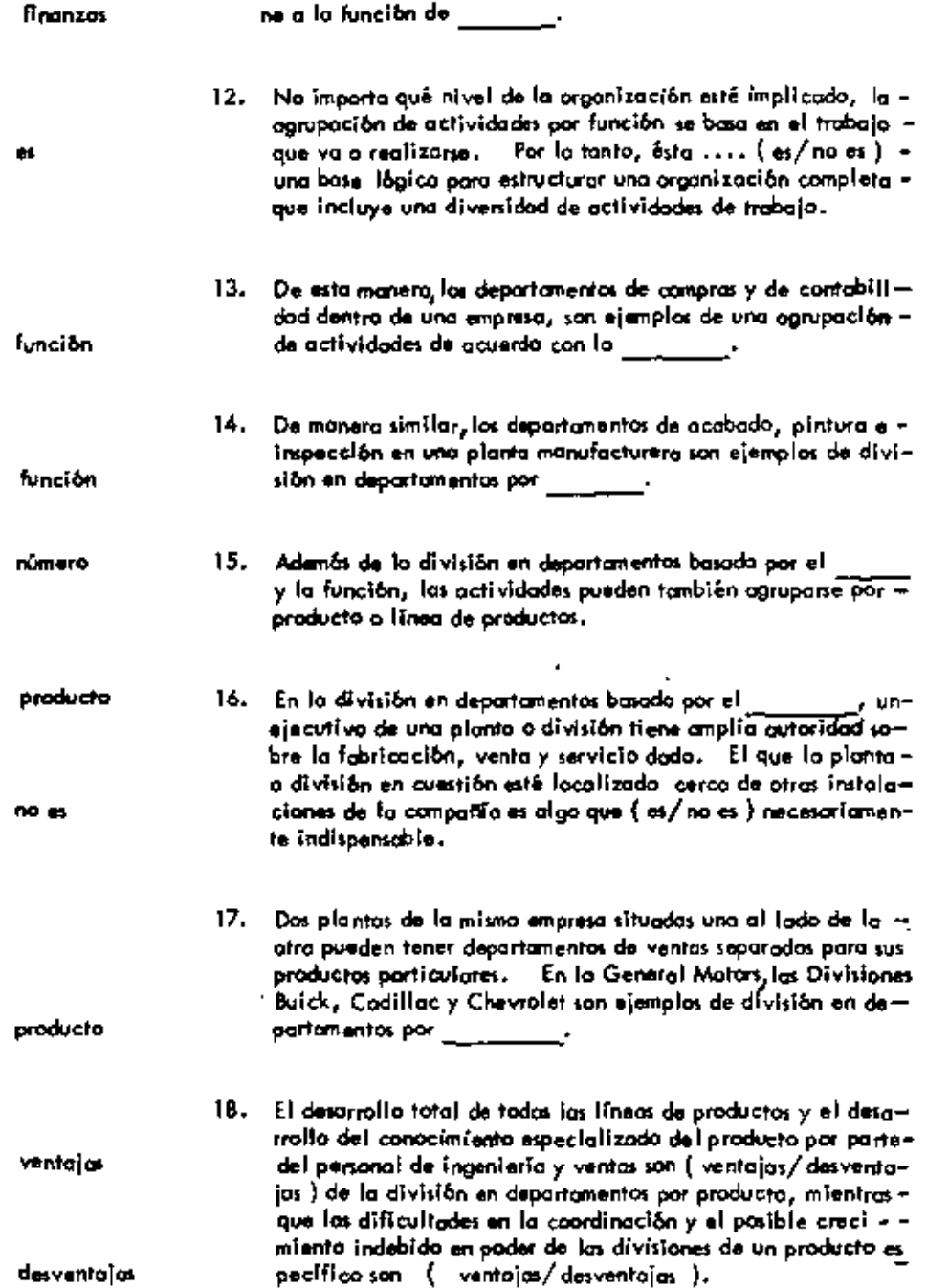

 $\ddot{\phantom{a}}$ 

 $\blacksquare$ 

 $\pmb{\cdot}$ 

l,

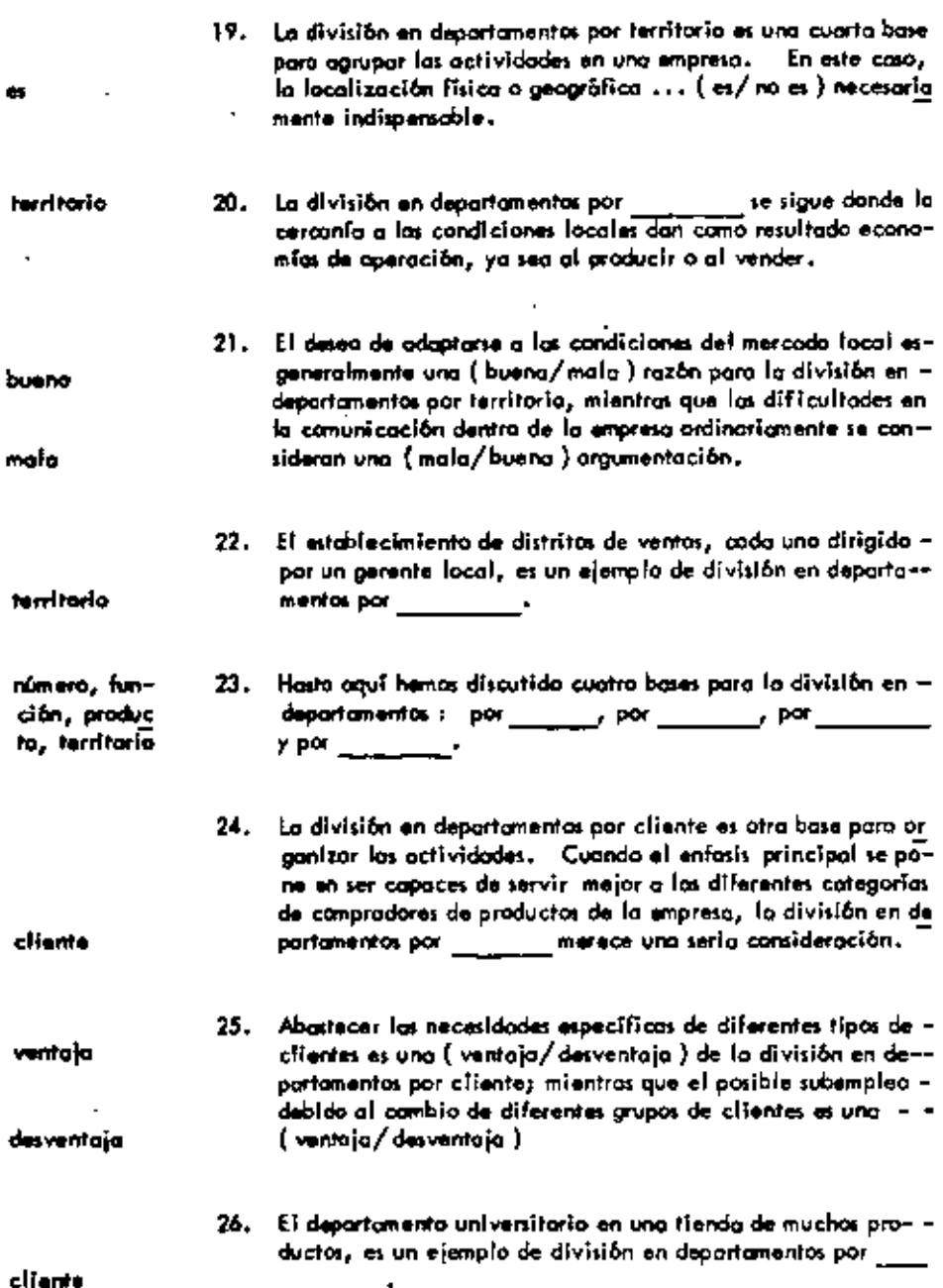

þ,

 $\mathcal{L}^{\text{max}}_{\text{max}}$  and  $\mathcal{L}^{\text{max}}_{\text{max}}$ 

 $\ddot{\phantom{0}}$ 

 $\blacksquare$ 

 $\blacksquare$ 

 $\blacksquare$ 

 $\hat{\phantom{a}}$ 

÷,
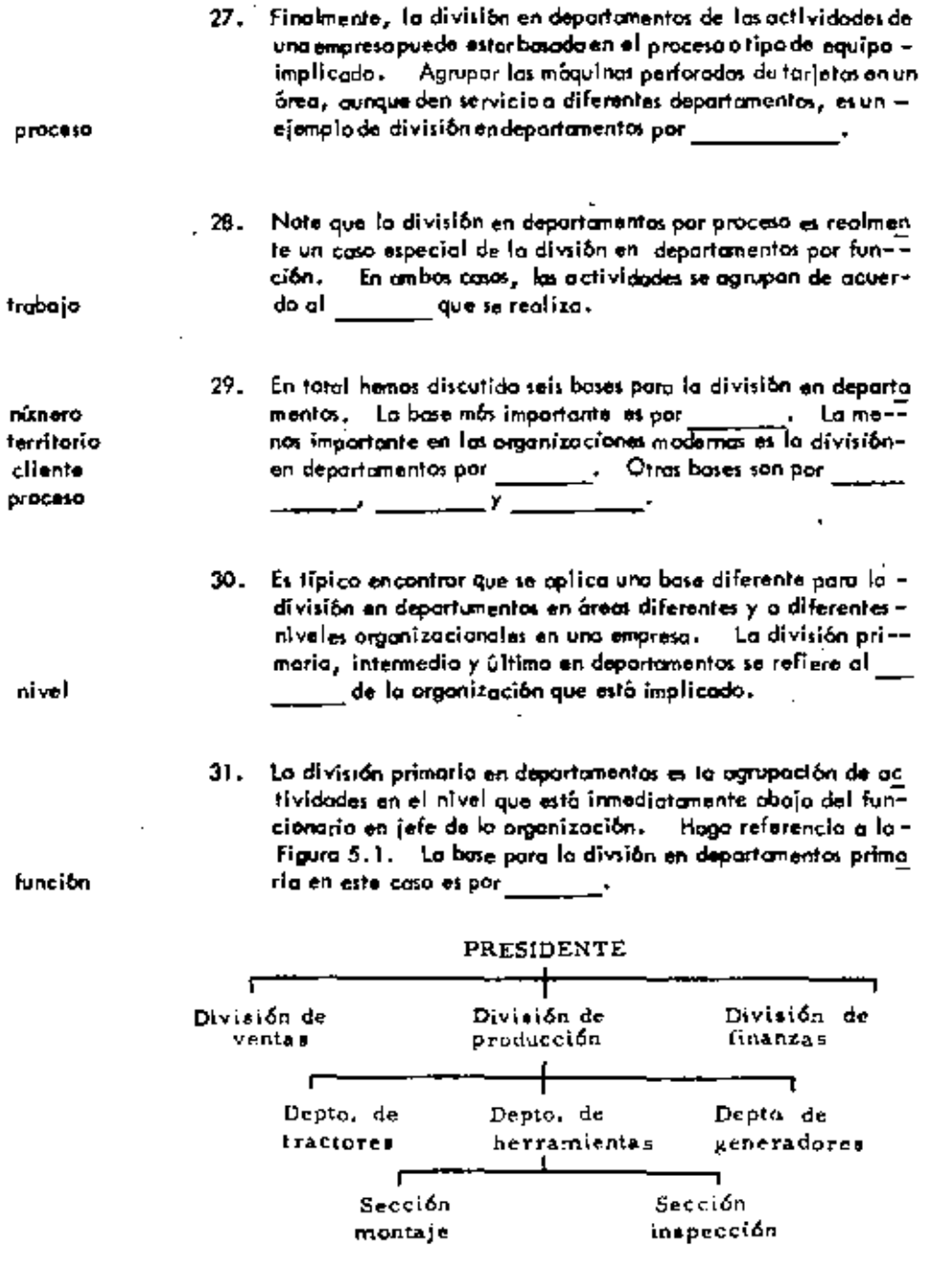

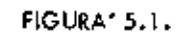

Organigrama Parcial

ä,

.

 $\blacksquare$ 

 $\blacksquare$ 

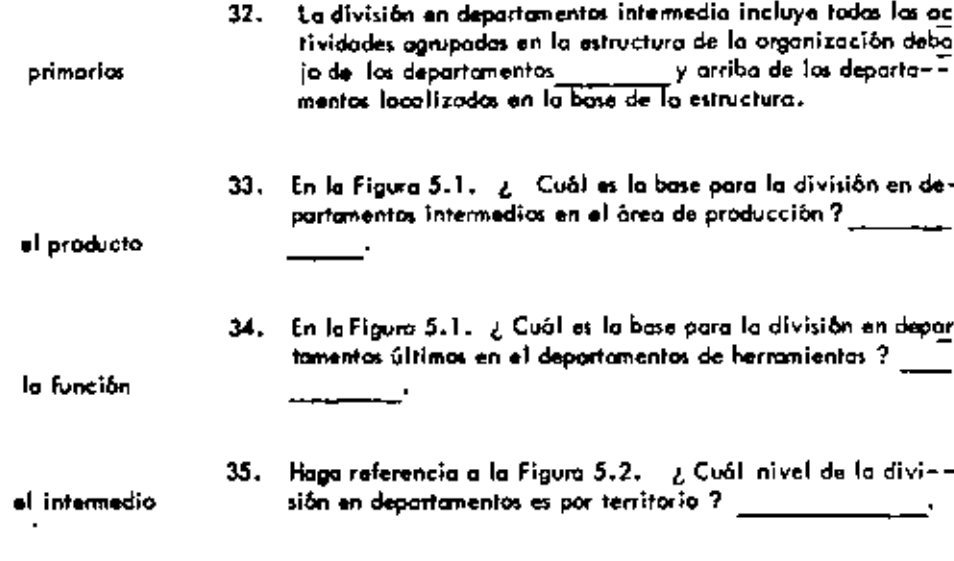

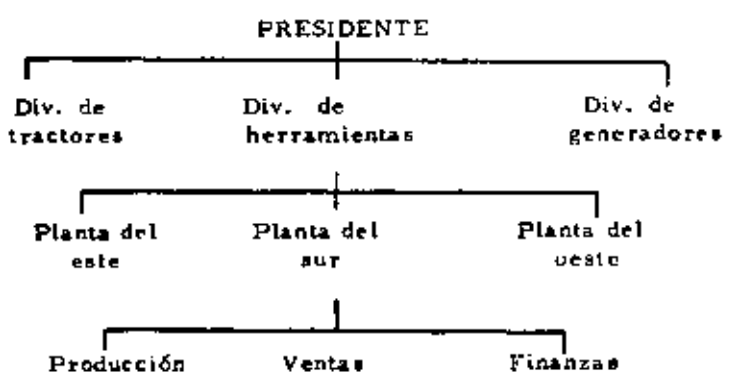

### FIGURA 5.2

### Organigrama Parcial

En la Figura 5.2. ¿ Qué nivel de la división en departa--36. mentos es por producto ?  $\mathcal{L} = \mathcal{L}$ 

37. ¿ Qué nivel de la división en departamentos es por función an la Figura 5.2 ? \_\_\_\_\_\_\_\_\_\_\_\_

el último

el primario

J.

 $\overline{1}$ 

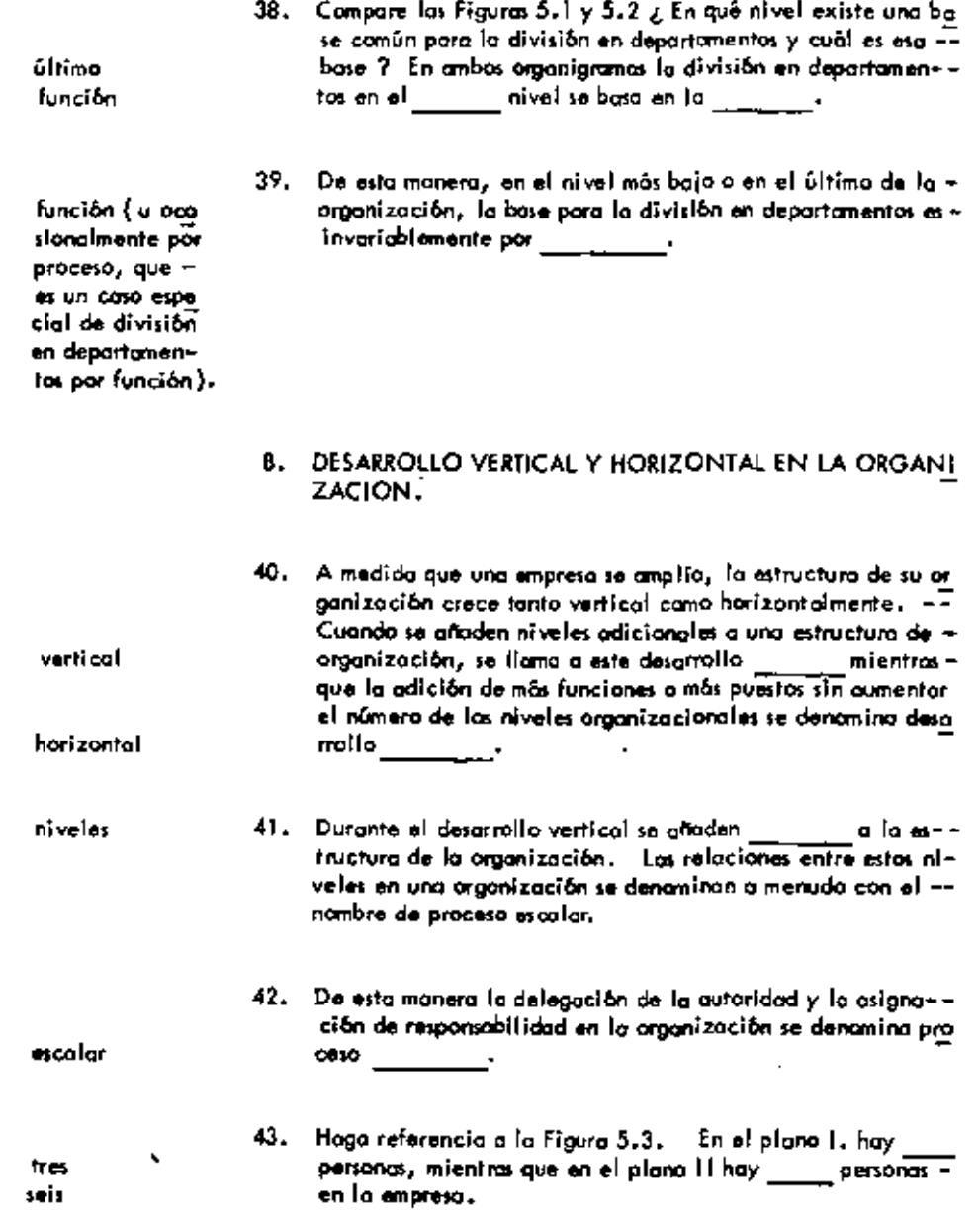

۰

ï  $\cdot$ 

٠

×

PLANO I

 $\tilde{\phantom{a}}$ 

 $\ddot{\phantom{a}}$ 

l,

÷

 $\epsilon$ 

×,

÷

 $\ddot{\phantom{0}}$ 

ł

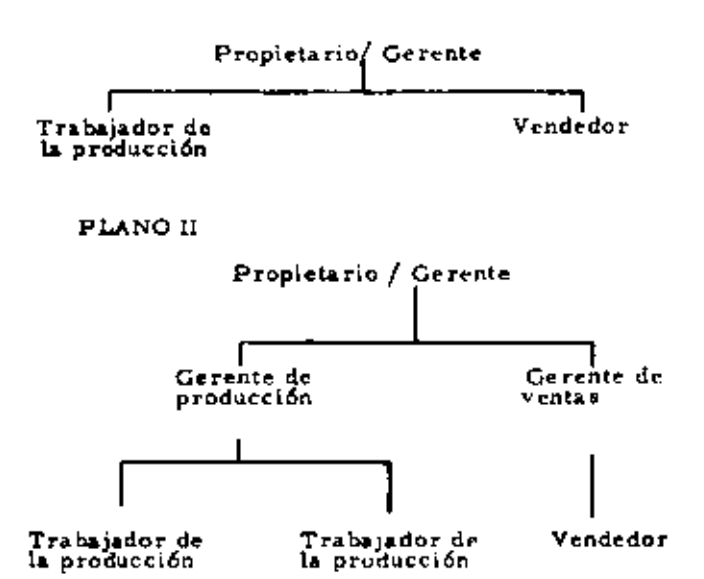

 $\bullet$ 

### FIGURA 5.3

### Desarrollo Vertical de la Organización

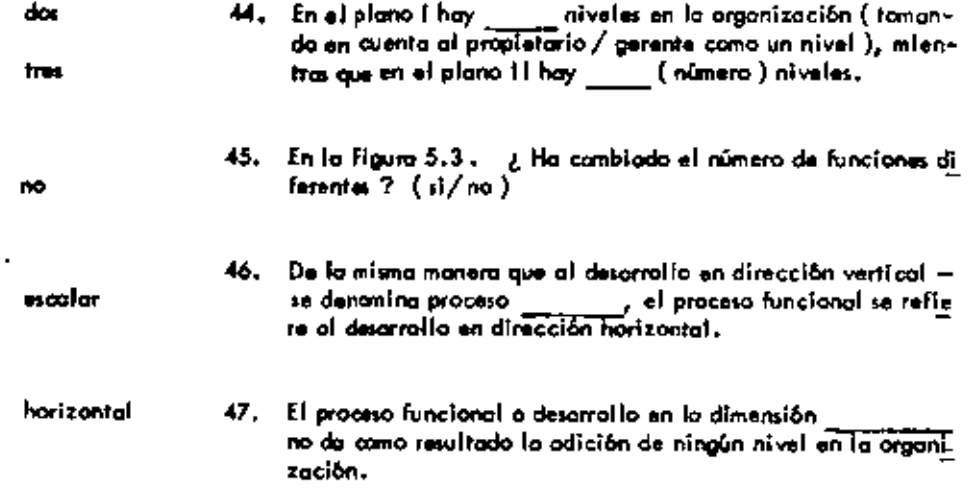

 $\blacksquare$ 

 $\pmb{\mathfrak{p}}$ 

ï

l,

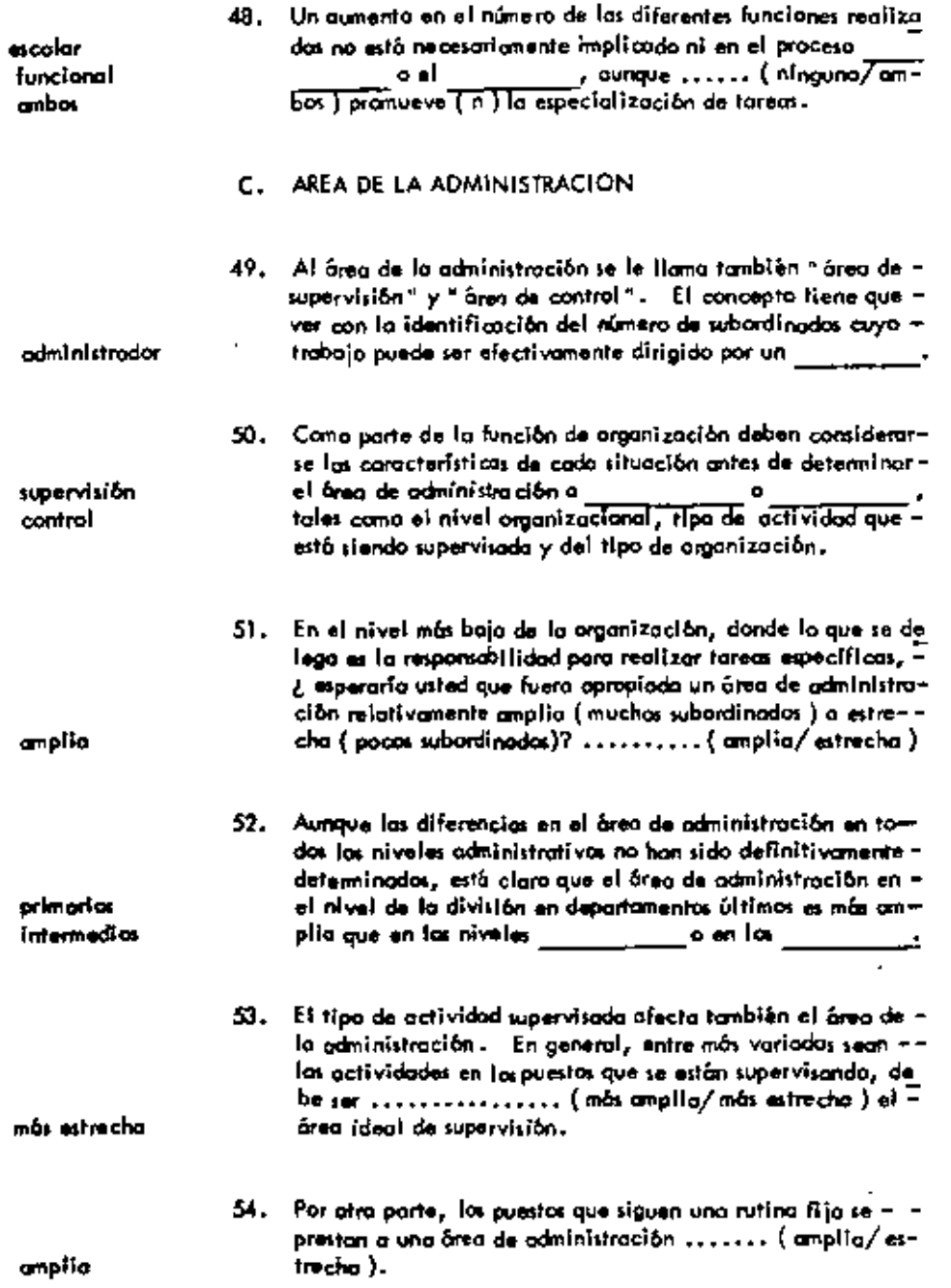

 $\bar{\mathbf{z}}$ 

 $\epsilon$ 

 $\mathcal{A}^{\mathcal{A}}$  and  $\mathcal{A}^{\mathcal{A}}$ 

 $\mathbf{r} = \mathbf{r}$ 

 $\sigma_{\rm{max}}=0.1$ 

 $\mathbf{v}$ 

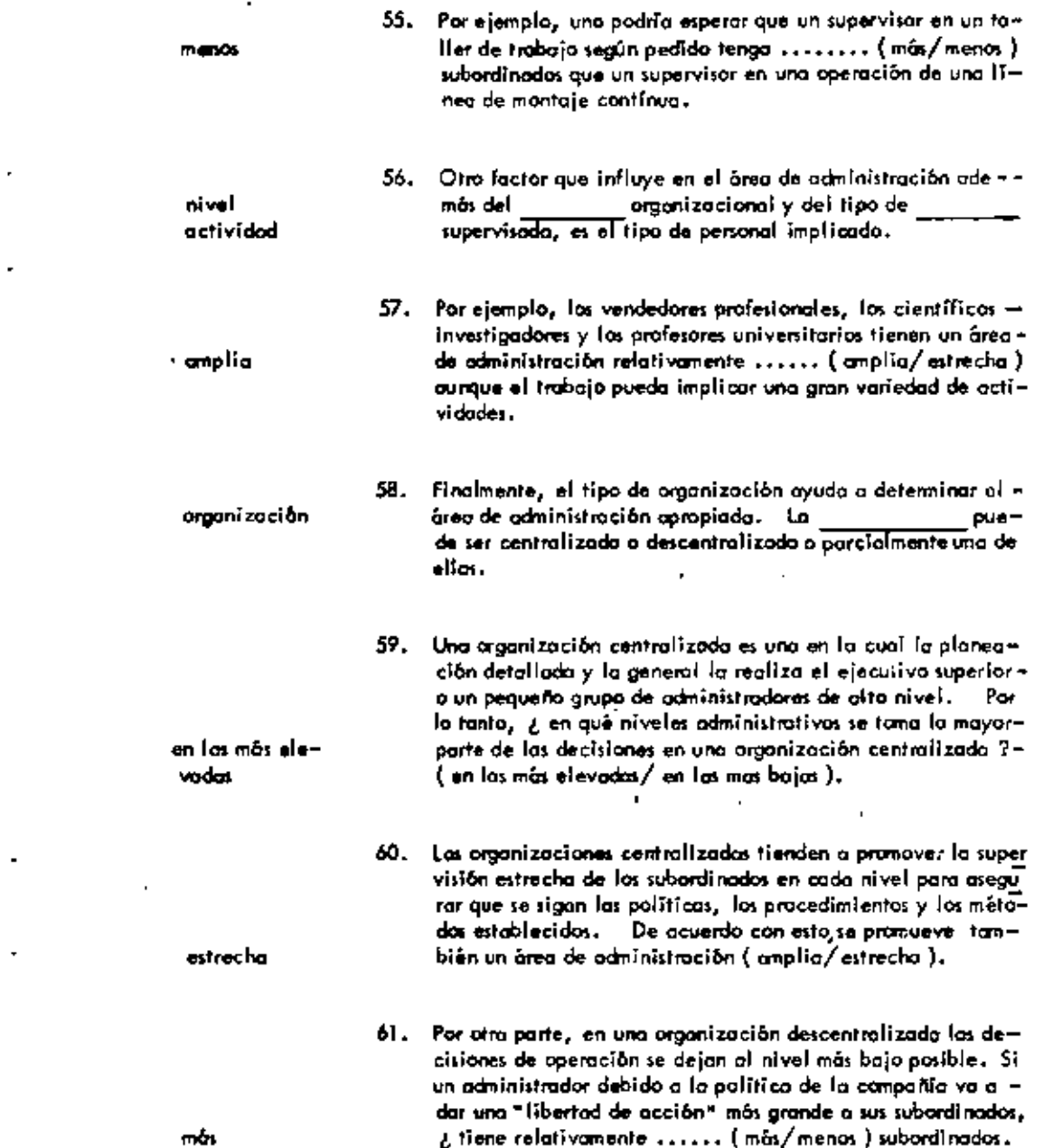

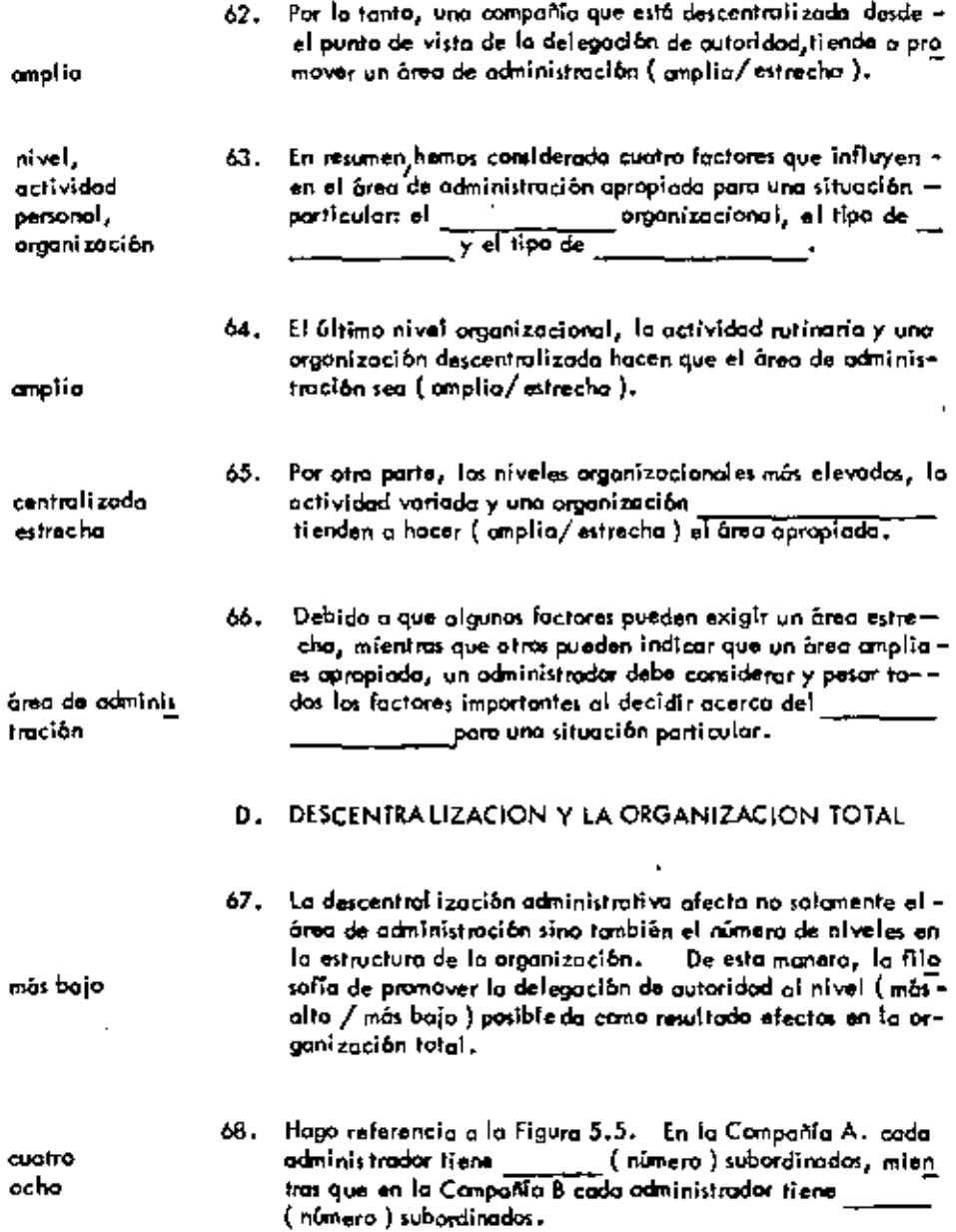

l,

ï

l.

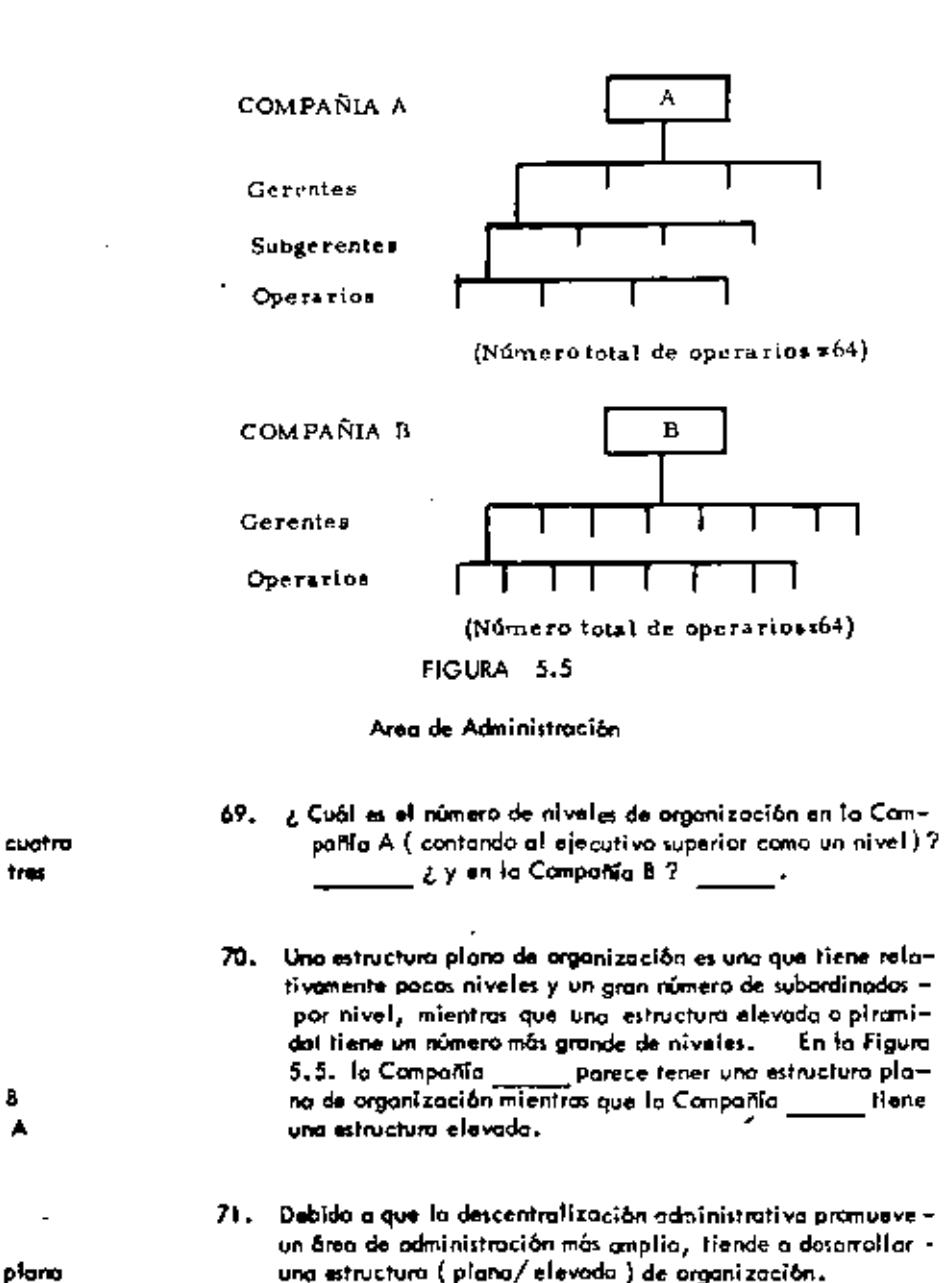

plana

B

A

tres

72. De nuevo hago referencia a la Figura 5.5. En la Campañía A un mandato del ejecutivo superior tiene que pasar a través

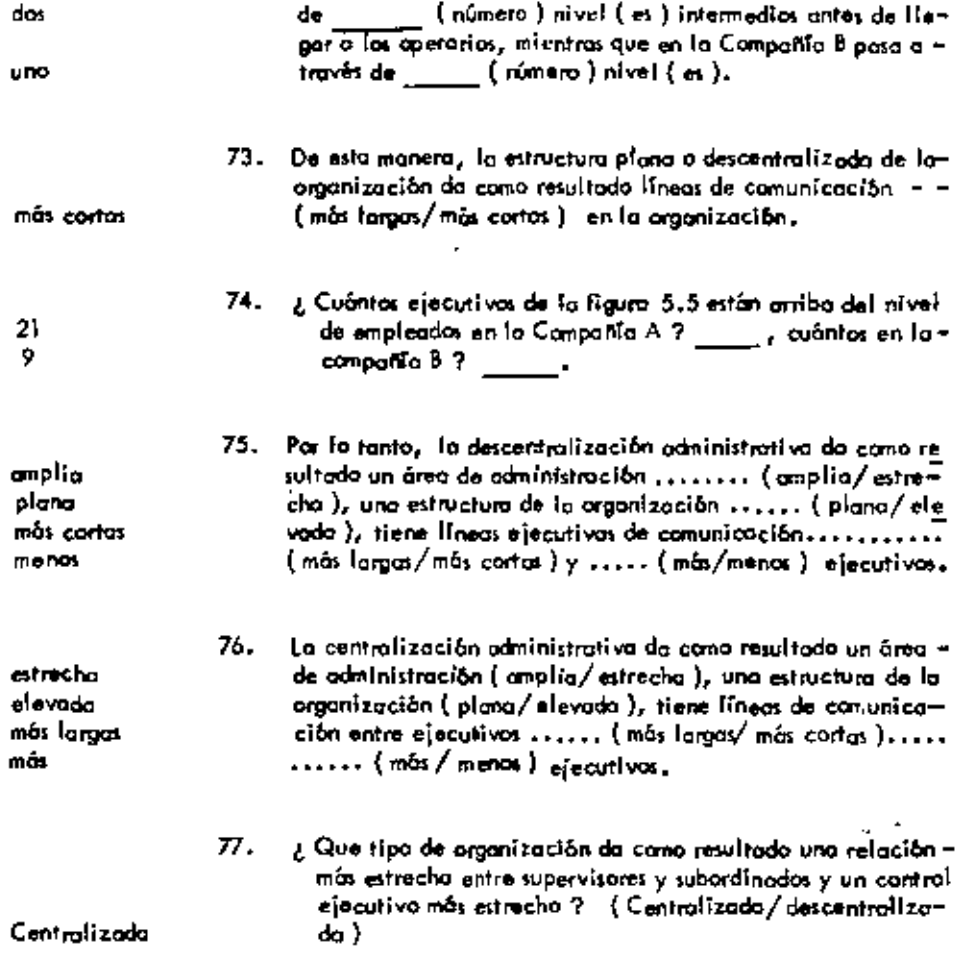

 $\overline{\phantom{a}}$ 

### UNIDAD 6

# RELACIONES DE LINEA Y STAFF

 $\bar{e}$ 

## A. FUNCIONES DE LINEA Y STAFF

 $\sim$   $\sim$ 

 $\sim$   $-$ 

 $\sim$ 

 $\overline{\phantom{a}}$ 

 $\Box$ 

 $\blacksquare$ 

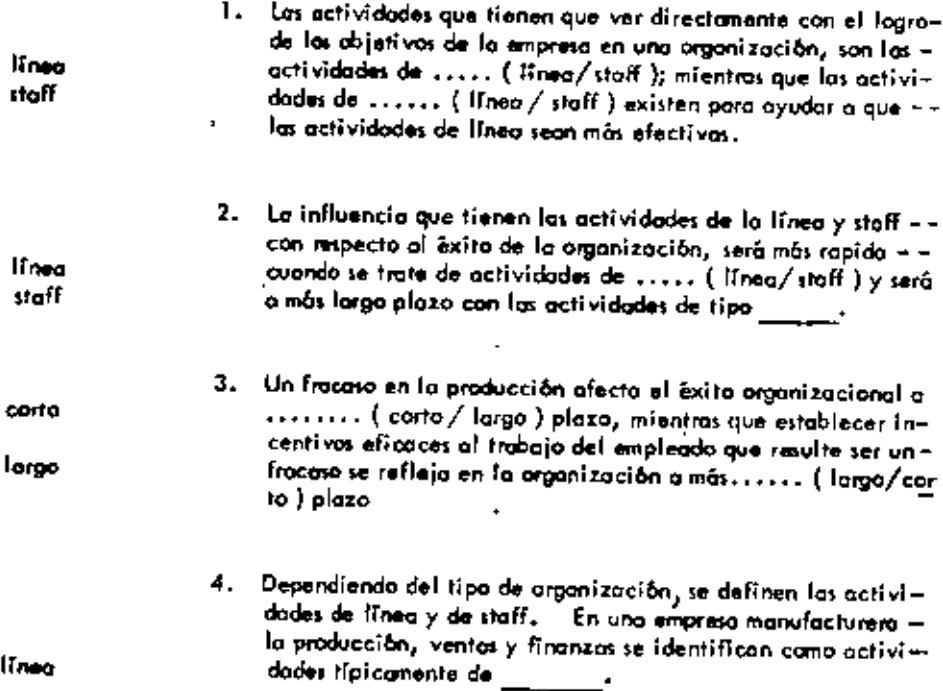

 $\blacksquare$ 

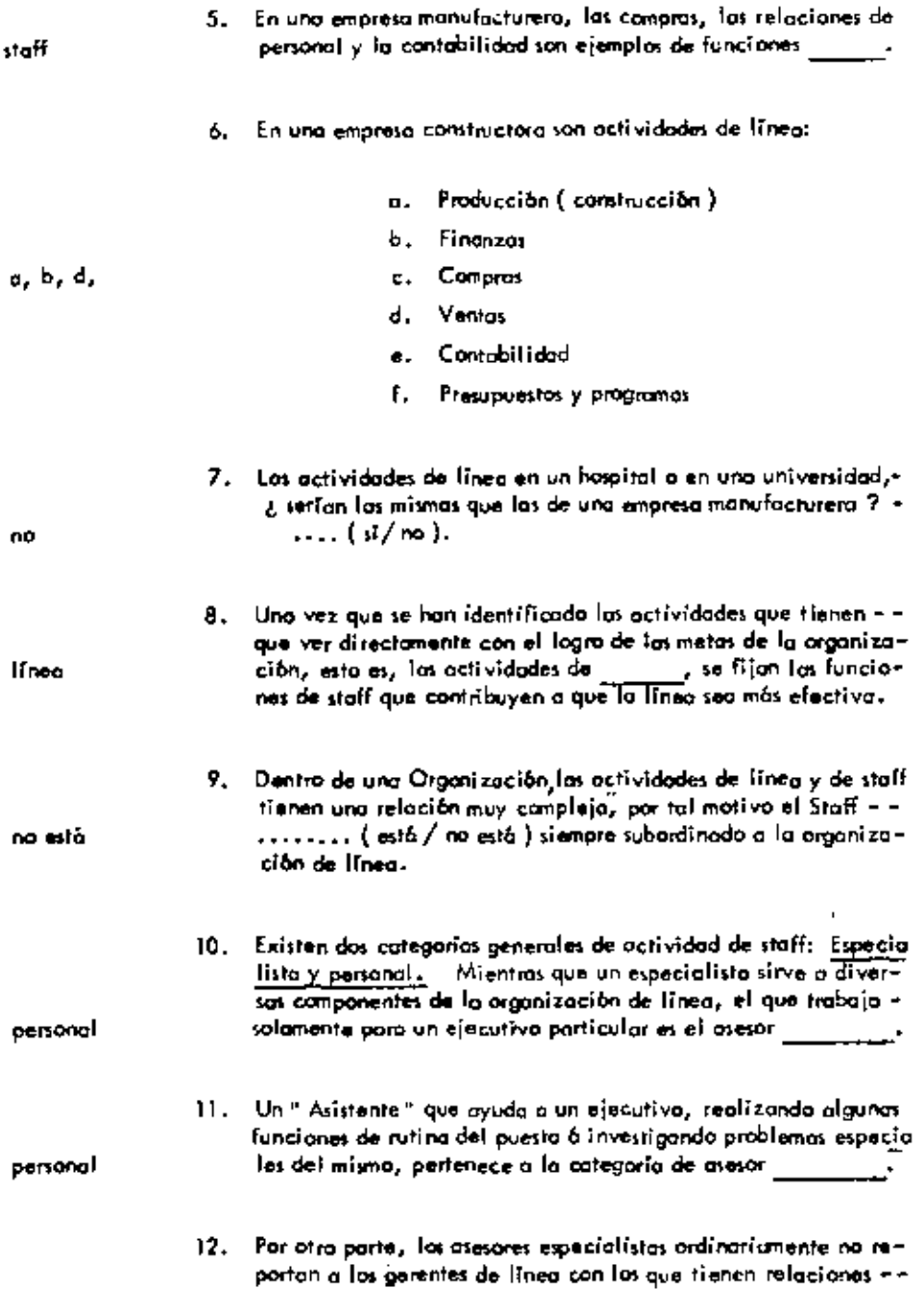

 $\bullet$ 

L.

ä,

 $\ddot{\phantom{a}}$ 

 $\lambda$ 

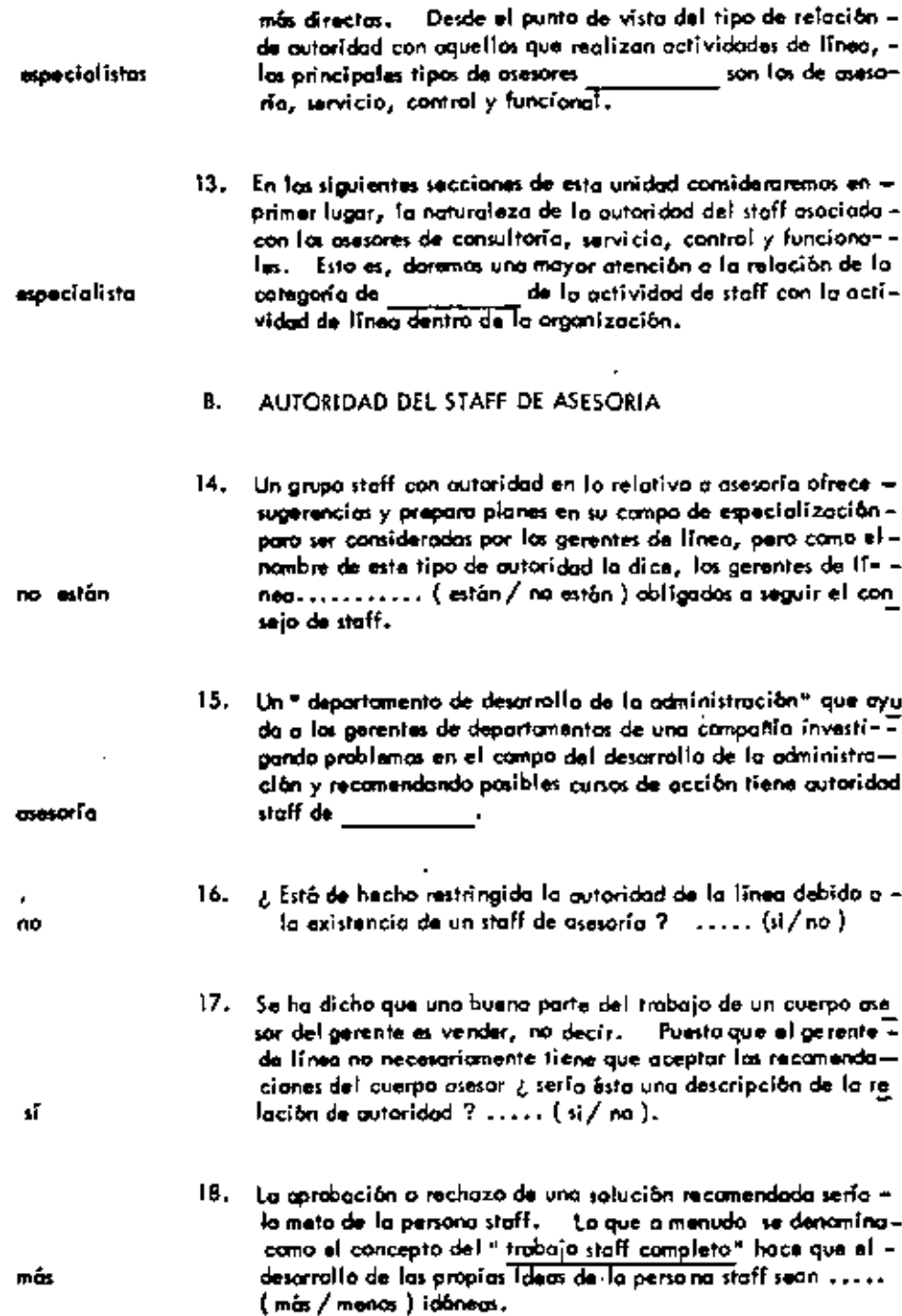

 $\bar{z}$ 

 $\cdot$ 

 $\mathcal{A}^{\text{max}}_{\text{max}}$  and  $\mathcal{A}^{\text{max}}_{\text{max}}$ 

 $\ddot{\phantom{0}}$ 

 $\blacksquare$ 

 $\overline{\phantom{a}}$ 

 $\sim$   $\sim$ 

 $\star$ 

 $\epsilon$ 

 $\bar{z}$ 

 $\cdot$ 

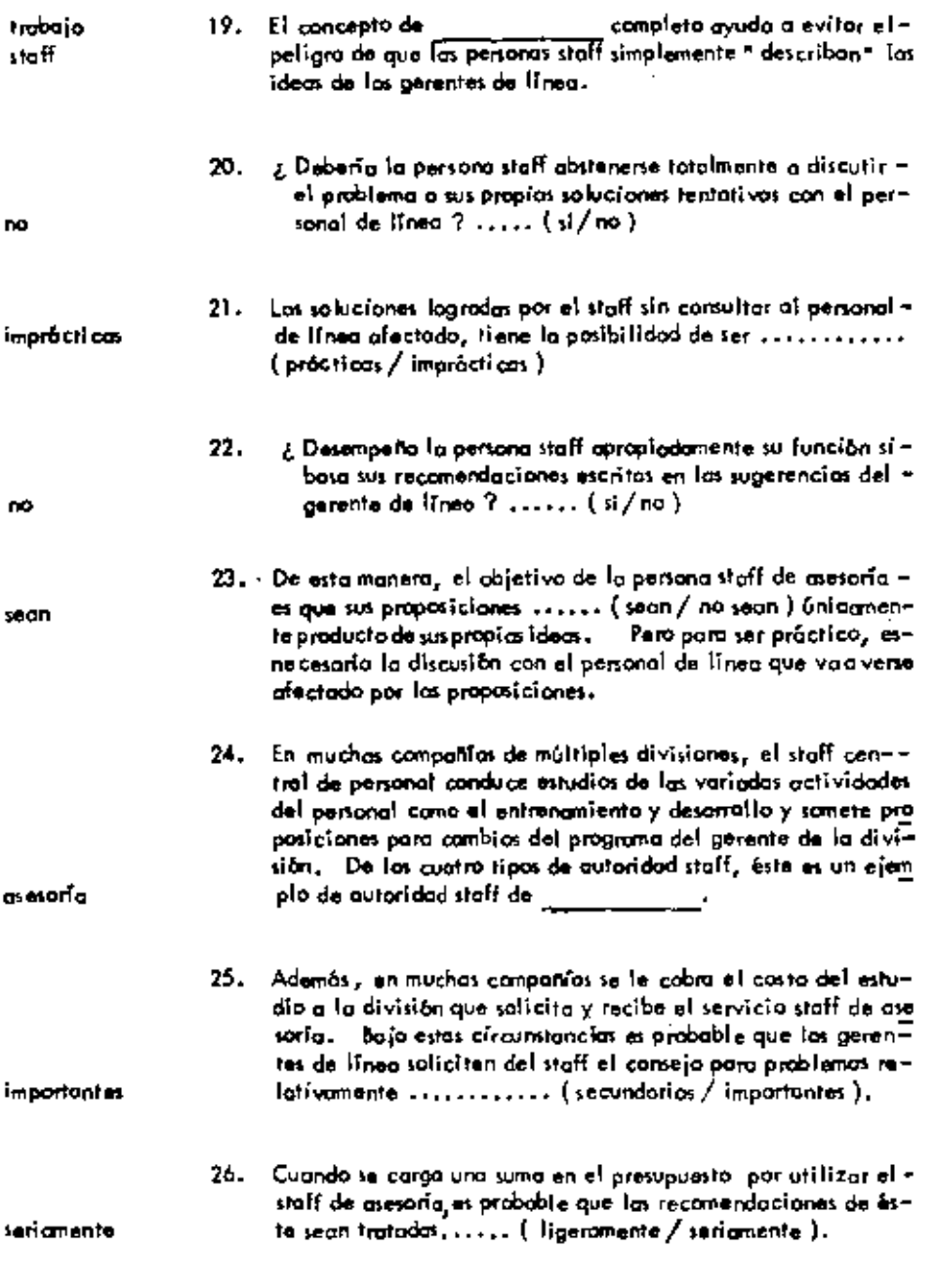

 $\hat{\textbf{z}}$ 

 $\epsilon$ ¥

27. El cargot una suma por concepto de las recomendaciones --

 $\bullet$ 

 $\blacksquare$ 

L.

 $\overline{a}$ 

 $\star$ 

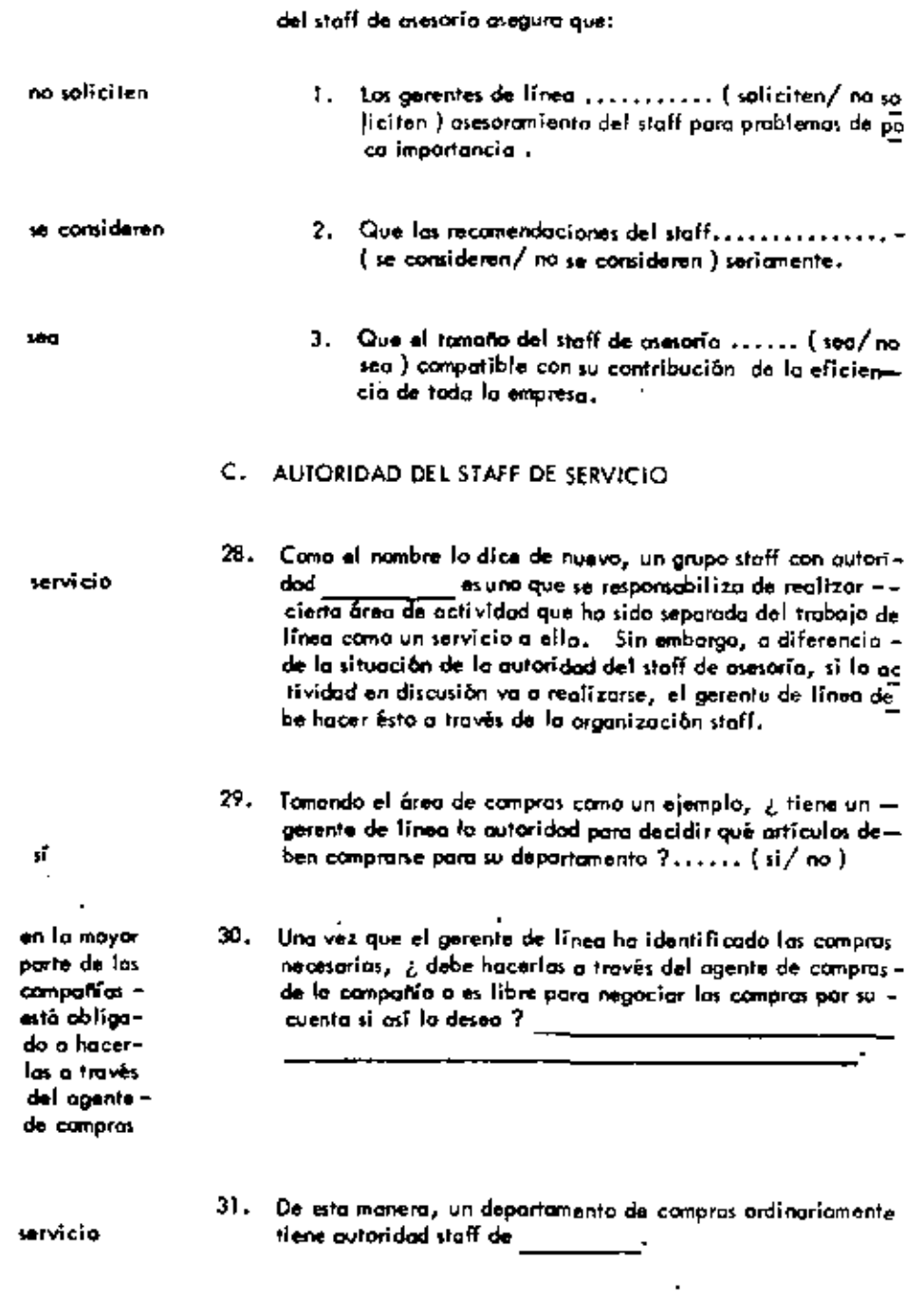

 $\mathbf{r}$ 

 $\tilde{\phantom{a}}$ 

 $\blacksquare$ 

 $\blacksquare$ 

 $\ddot{\phantom{a}}$ 

 $\ddot{\phantom{a}}$ 

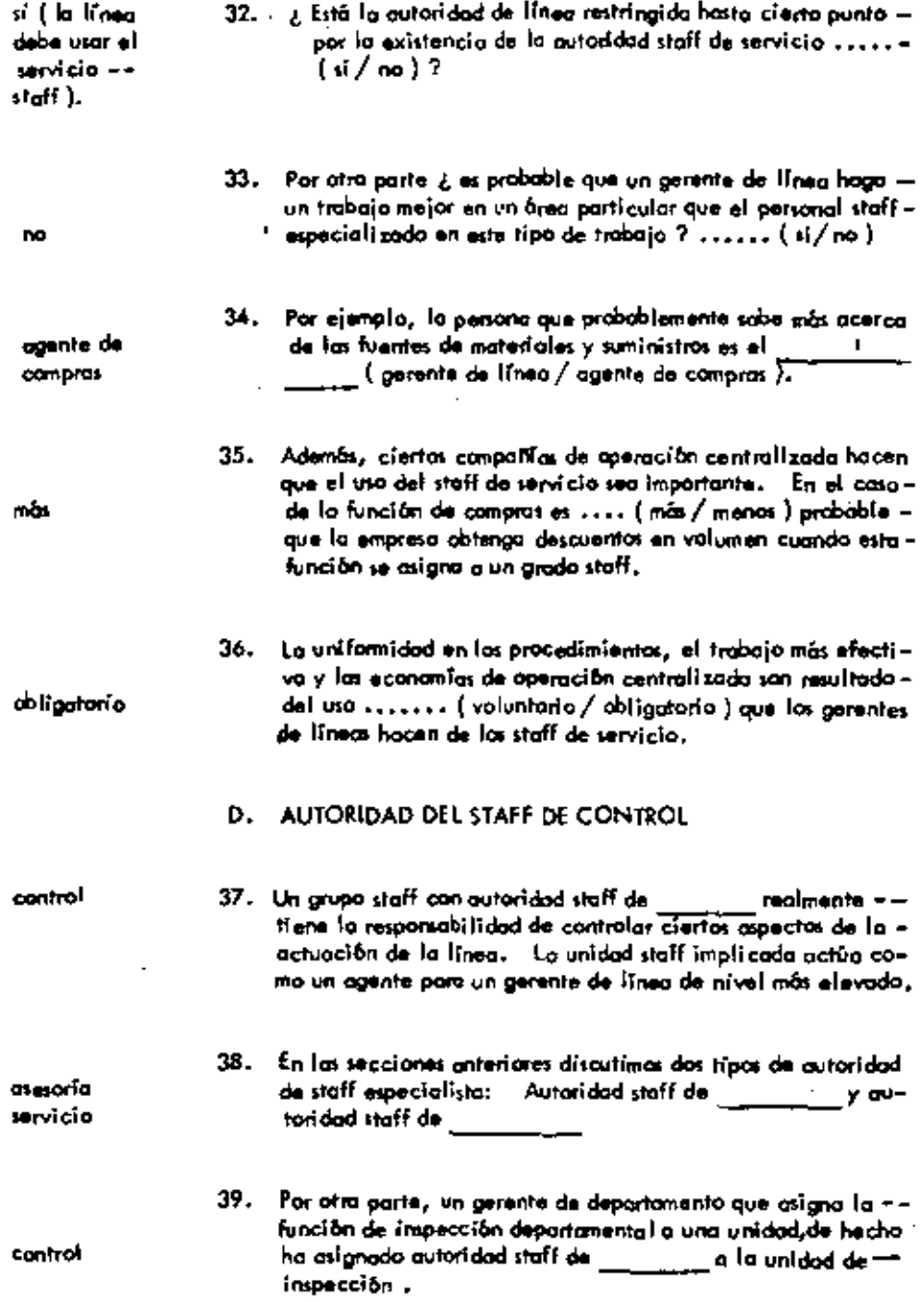

 $\mathcal{L}_{\text{max}}$ 

 $\mathbf{r} = \mathbf{r} \times \mathbf{r}$ 

 $\mathcal{L}(\mathcal{L}^{\mathcal{L}})$  . The  $\mathcal{L}^{\mathcal{L}}$ 

 $\boldsymbol{\star}$ 

ä,

 $\ddot{\phantom{0}}$ 

 $\ddot{\phantom{0}}$ 

¥,

 $\mathcal{L}^{\text{max}}$ 

 $\mathcal{L}(\mathcal{L})$  and  $\mathcal{L}(\mathcal{L})$  and  $\mathcal{L}(\mathcal{L})$ 

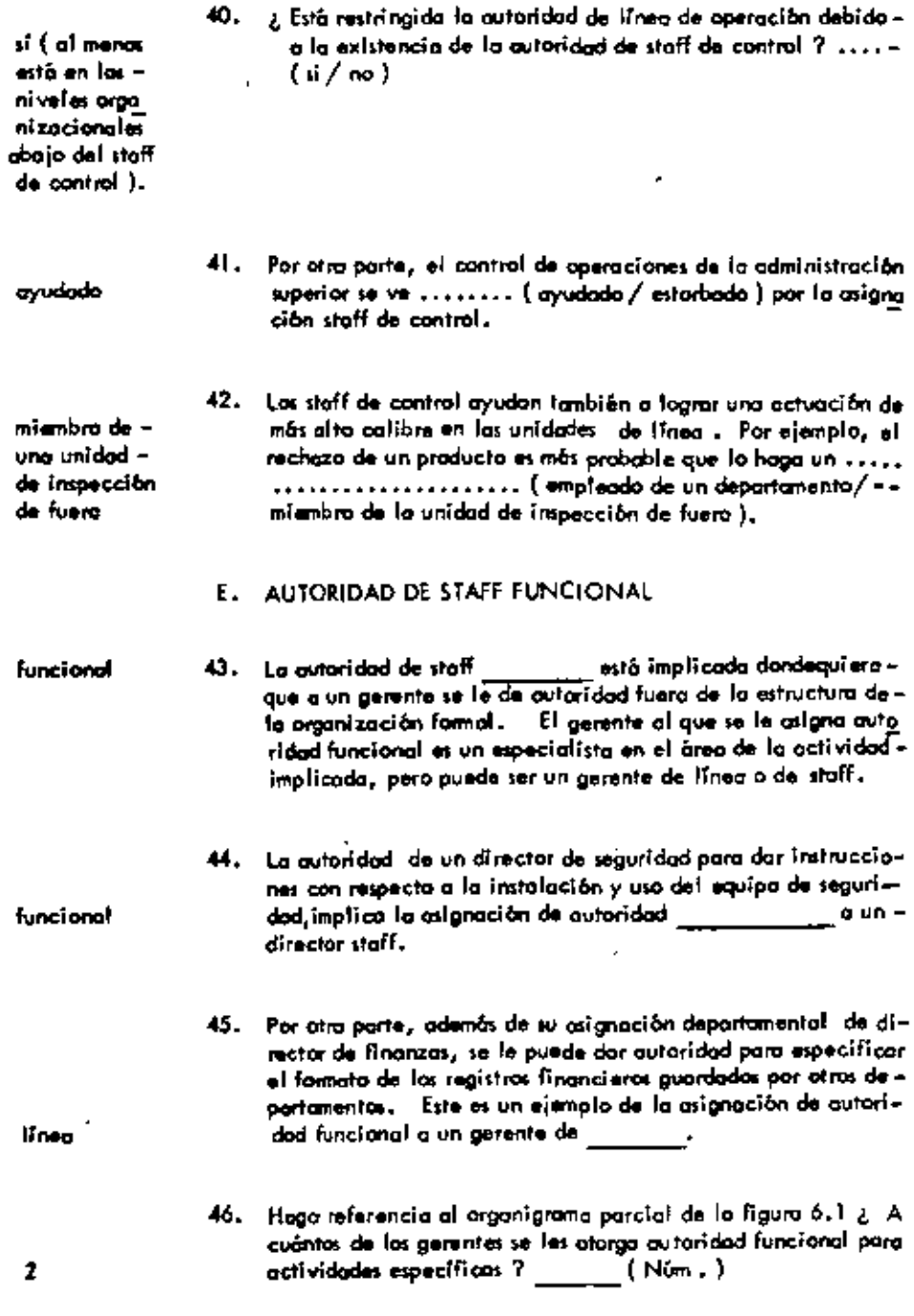

69

 $\overline{\phantom{a}}$ 

 $\qquad \qquad \blacksquare$ 

ż

¥

### GERENTE DE LA PLANTA

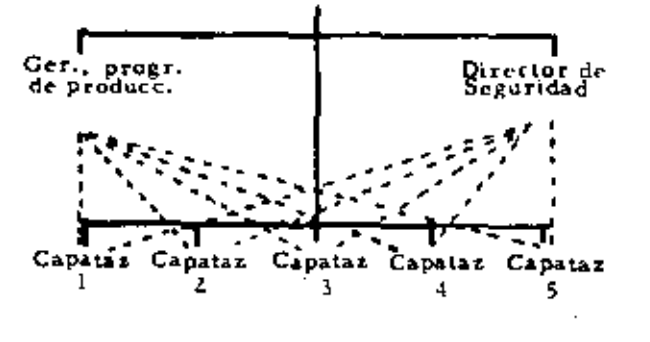

autoridad de línea -------- autoridad funcional

F

### FIGURA 6.1

#### Organigramo Porcial

5

Ifeed

**no** 

se disninave

47. ¿ Sabre quantos gerentes tiene autoridad funcional el director de seguridad ?  $\frac{1}{1-\frac{1}{1-\frac{1$ 

48. La atignación de autoridad staff funcional restringe la autoridad de las gerentes de \_\_\_ \_\_ afectadas.

- 49. Por ejemplo, en asuntos de disciplina del personal, programa. ción de la producción, uso del equipo de seguridad y cosos = similares, ¿ tiene el gerente de producción plena autoridad para tamor decisiones  $? \ldots$ . (si/no).
- 50. Cuando el encargado de personal de la empresa exige que los gerentes de planta respeten su autoridad al hacer despidos, la autoridad de los gerentes de la plonta ................. (se comenta / se disminuye),
- 51. Cuando el controlor exige reportes presupuestarios periódicos

 $\pmb{\mathsf{1}}$ 

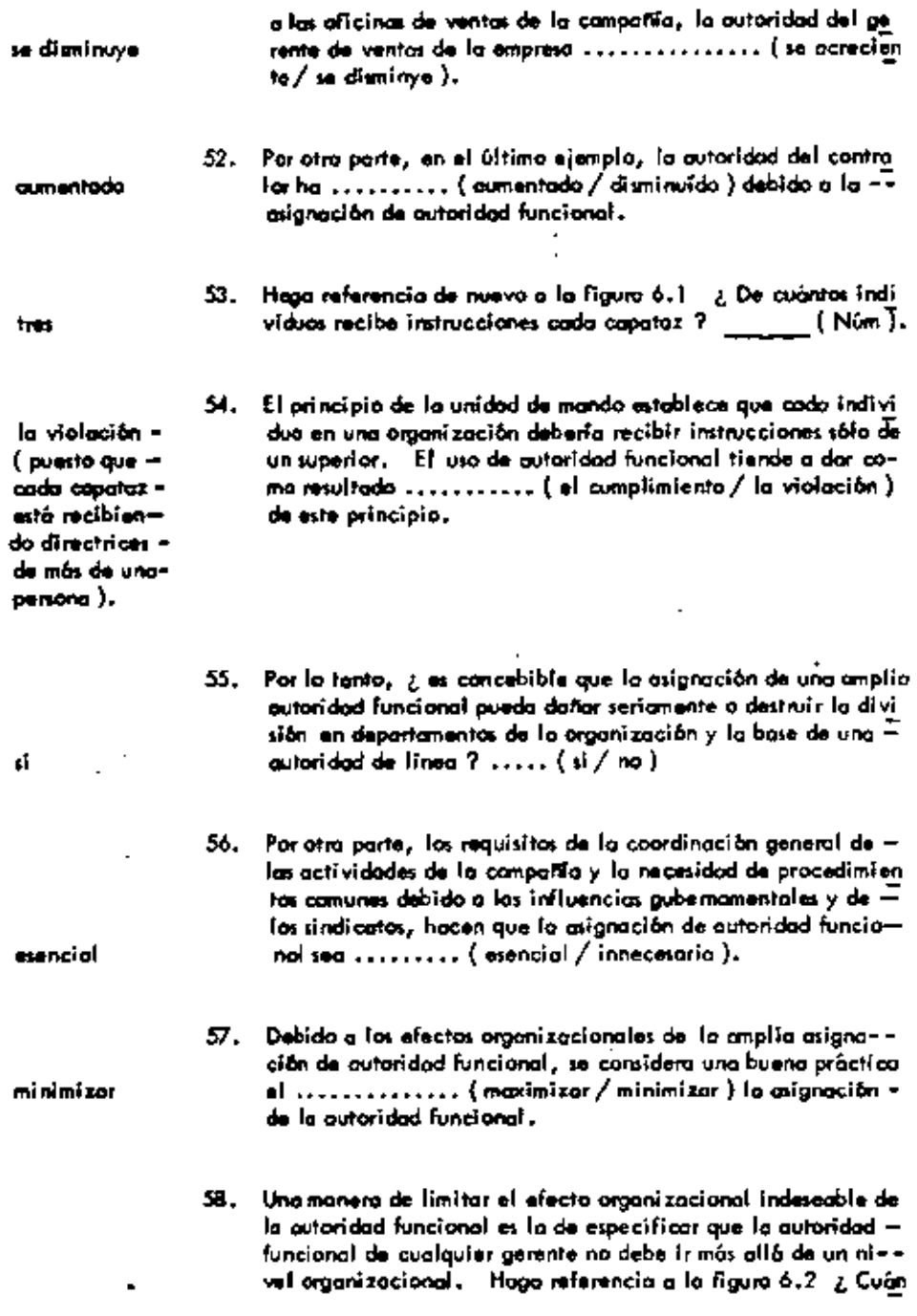

 $\sim$ 

 $\mathcal{L}(\mathcal{L}(\mathcal{$ 

 $\mathbf{Z}$ 

and the state of the state

 $\mathcal{L}(\mathcal{A})$  ,  $\mathcal{L}(\mathcal{A})$  ,  $\mathcal{L}(\mathcal{A})$ 

**Contract Contract** 

 $\mathcal{L}(\mathcal{L}^{\mathcal{L}})$  . The set of  $\mathcal{L}^{\mathcal{L}}$ 

 $\mathcal{L}^{\mathcal{L}}(\mathcal{L}^{\mathcal{L}}(\mathcal{L}^{\mathcal{L$ 

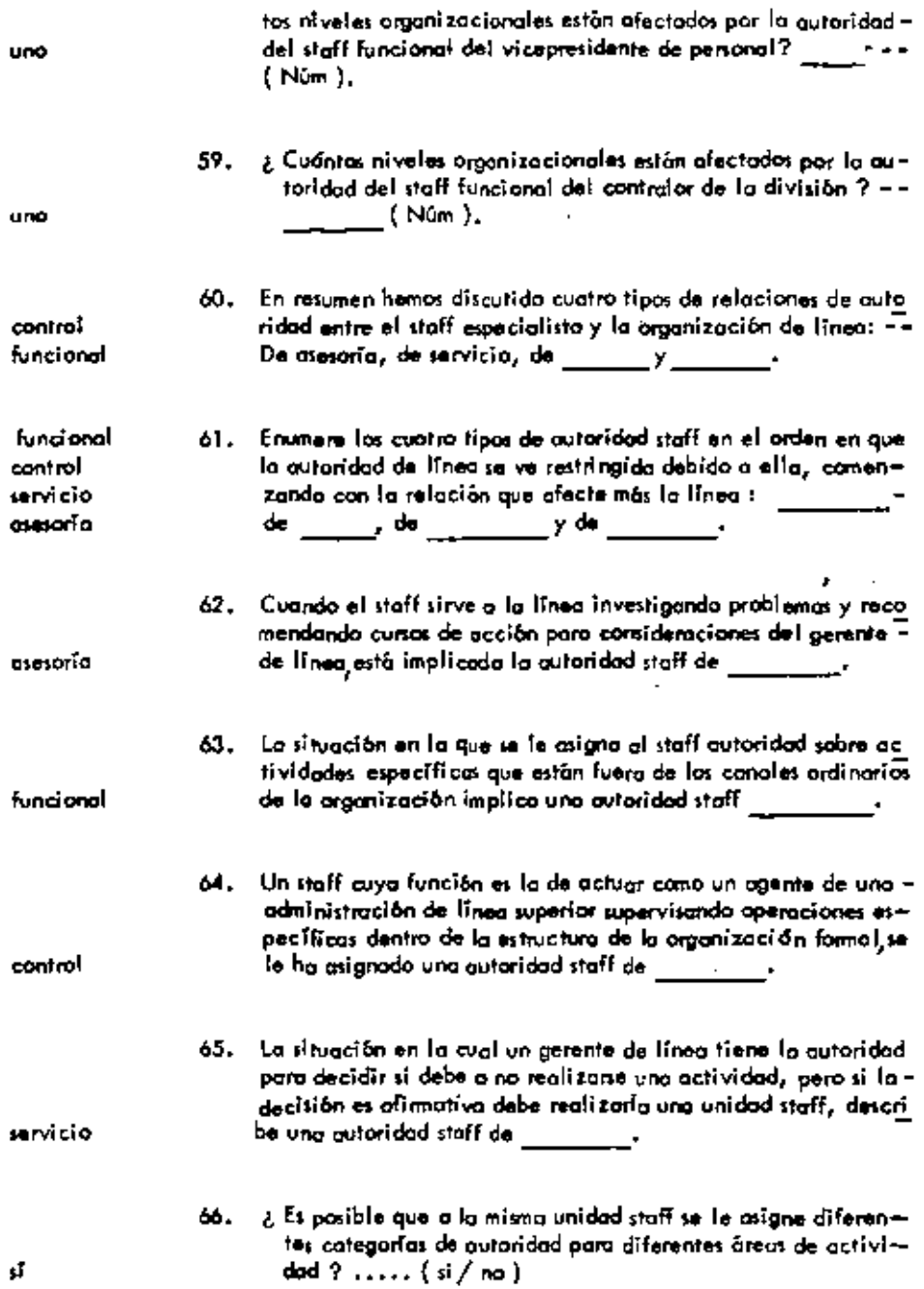

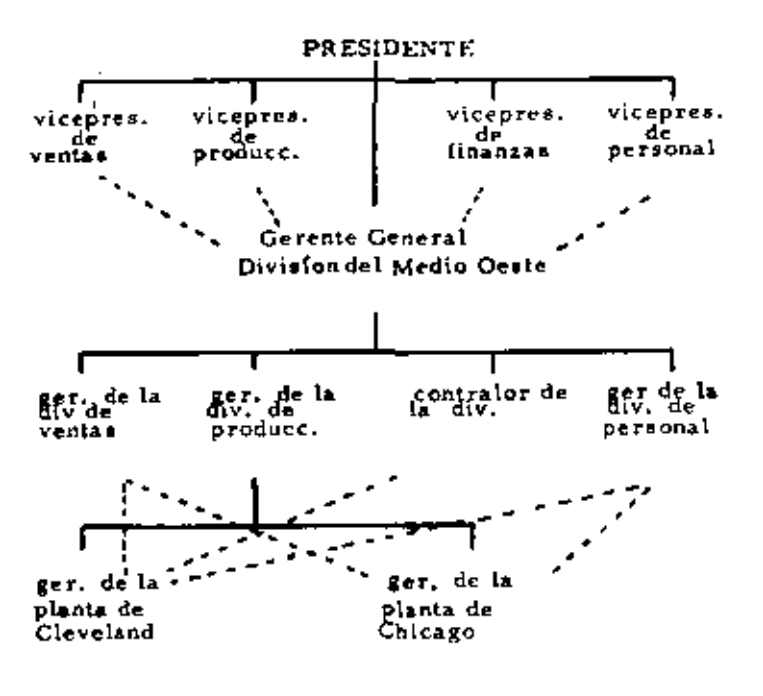

FIGURA 6.2. Restricción de la autoridad funcional en la

\* 67. Por ejemplo, una unidad de personal puede servir asesorando o los gerentes en las óreas de desorrollo de ejecutivos y en laselección de solicitantes para llenar fas exigencias de personal. En este caso, a la unidad de personal se le ha asignado outoridad de entre y de  $\bullet$ 

68. La coordinación general de las actividades de la compañía y = la formulación de procedimientos realizado por expertos funcionales .... (se incrementa / se ve impedida ) por el desorrollo de la autoridad staff dentro de una organización.

69. Las relaciones claras de la autoridad dentro de la organiza--

asasaria servicio

se incremento

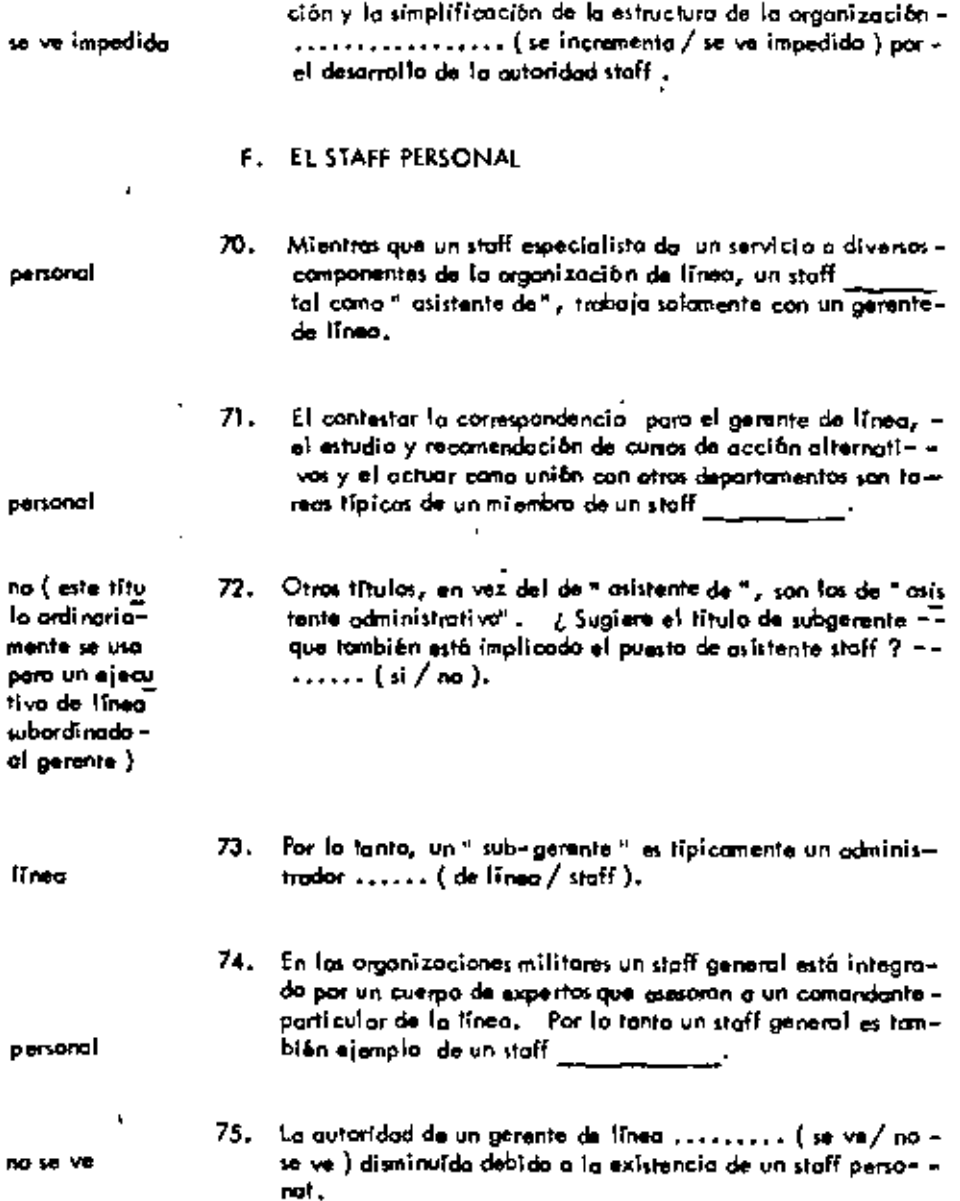

### UNIDAD 7

 $\sim 10$ 

### LA ORGANIZACION COMO UN SISTEMA SOCIAL.

**Contractor** 

## A. STATUS

 $\sim$ 

 $\bullet$ 

 $\mathcal{A}$ 

 $\sim$ 

and the state

 $\blacksquare$ 

 $\blacksquare$ 

 $\sim$   $\sim$ 

 $\overline{\phantom{a}}$ 

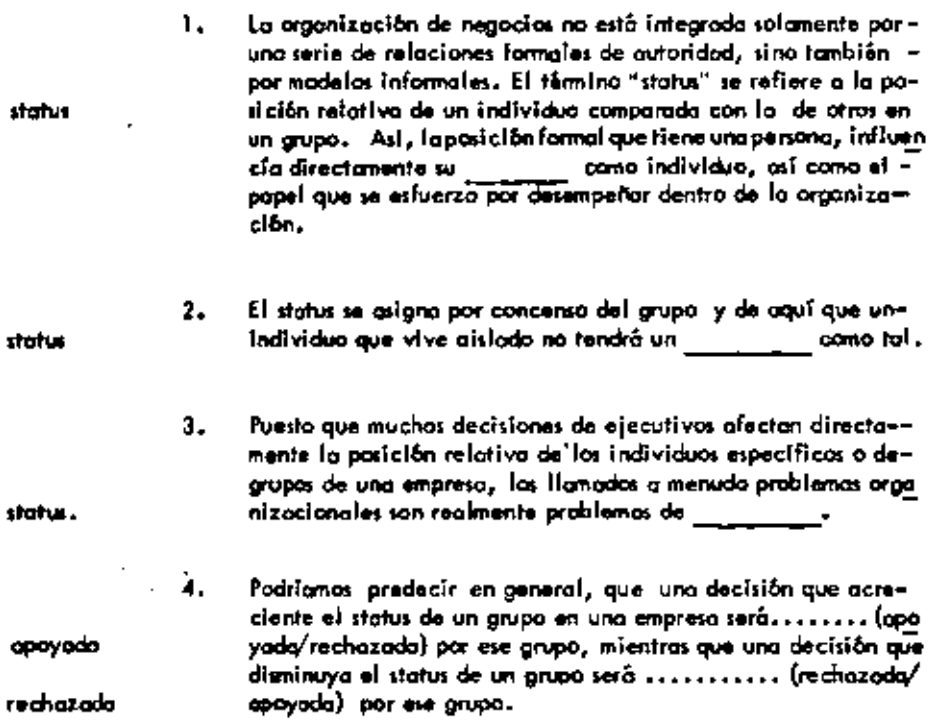

 $\sim$  4  $\sim$ 

5. Existen diversos factores que determinan el status de las personas dentro de una organización. El determinante más importan te del status de una persona es su nivel en la jerorquia administrativa o status escalar. Desde esto punto de vista, un vicepro sidente tiene generalmente ........... (más/manos) status esmás calar que un jefe de departamento. ó. La autoridad para dirigir las actividades de otros es la coracteristico esencial dei status \_\_ \_\_\_\_\_\_\_\_ கனன 7. En contraste con el status escalar, el status funcional se basa = en el trabajo de una penona o área de actividad en la organiza. cion. Aunque todas las vicepresidentes de una empresa son -  $\bar{=}$ iguales en cuanto al status escalar, podifian no tener el mismo functonal status  $\frac{1}{2}$  and  $\frac{1}{2}$  and  $\frac{1}{2}$  and  $\frac{1}{2}$ 8. En una organización cualquiera, cierto trabajos se consideran más importantes que lotas. El tipo de status basado en la impor tancio del Grea de trabajo de una persona en la empresa según funcional lo juzgan los demás, es el status <u>compan</u> de 9. Por ejemplo, en una organización orientada o la producción, probablemente el Ingeniero industrial tendrá un status funcio-más elevado nal....... (más elevada/más bajo) que el representante de ven tas. 10. De esta manera, el rango de un individuo dentro de una organi escalar zación determina el status \_ <sub>— y</sub> mientras que el≡ tipo o órea de trabajo que realiza determina su status functional En la figura 7.1 ¿ Cuôl cree ustad que tenga un status efec gte. admon. 11. tivo más elevado, el gerente administrativo o el subgerenteporque tiene de construcciones ? un status escalar más etevado

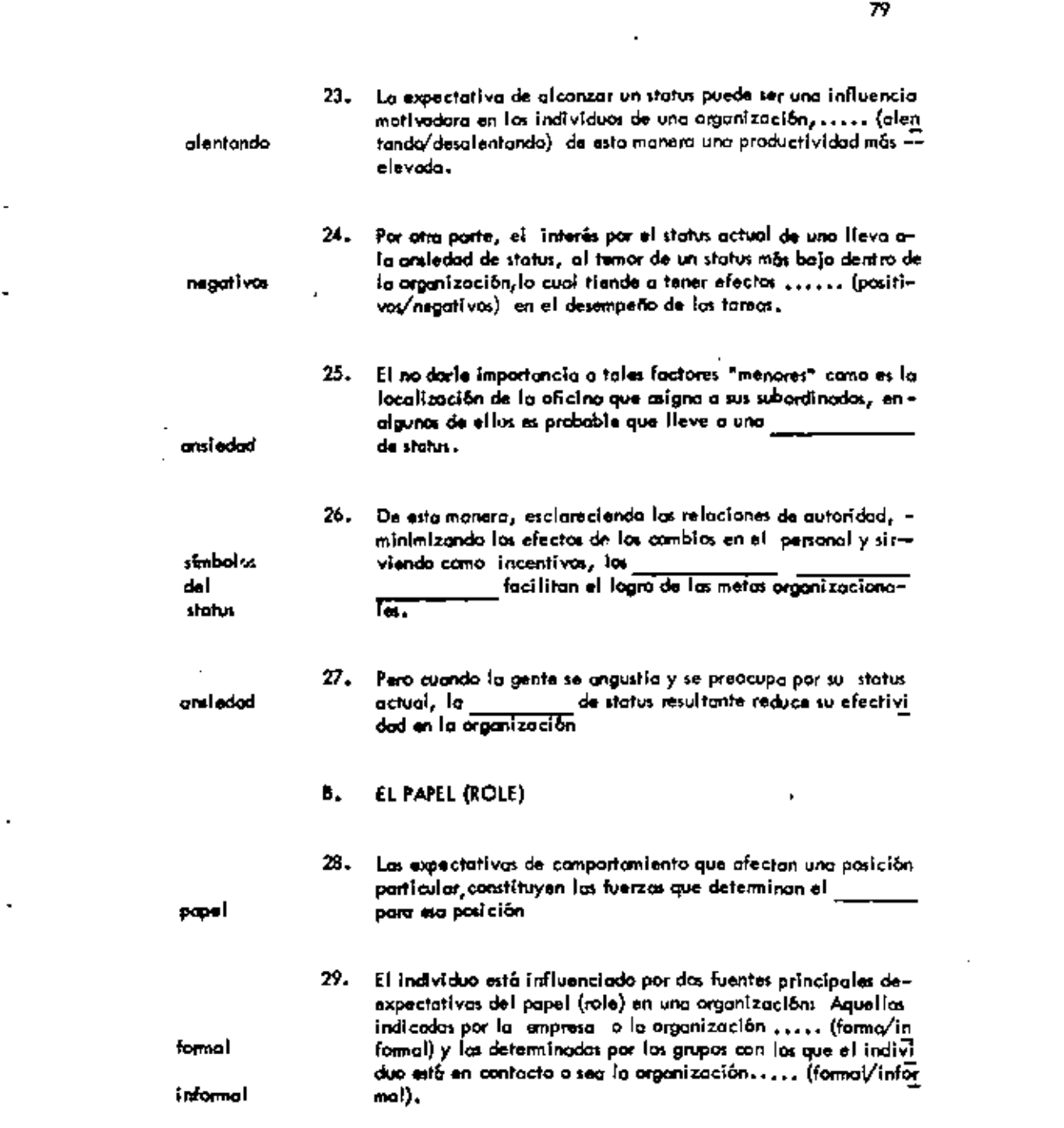

 $\frac{1}{\sqrt{2}}\sum_{i=1}^{n} \frac{1}{\sqrt{2}}\left(\frac{1}{\sqrt{2}}\right)^2$ 

 $\mathcal{L}(\mathcal{A})$  , and  $\mathcal{L}(\mathcal{A})$  , and

 $\mathcal{O}(\mathcal{O}(\log n))$  . The  $\mathcal{O}(\log n)$ 

 $\sigma_{\rm{max}}=0.01$ 

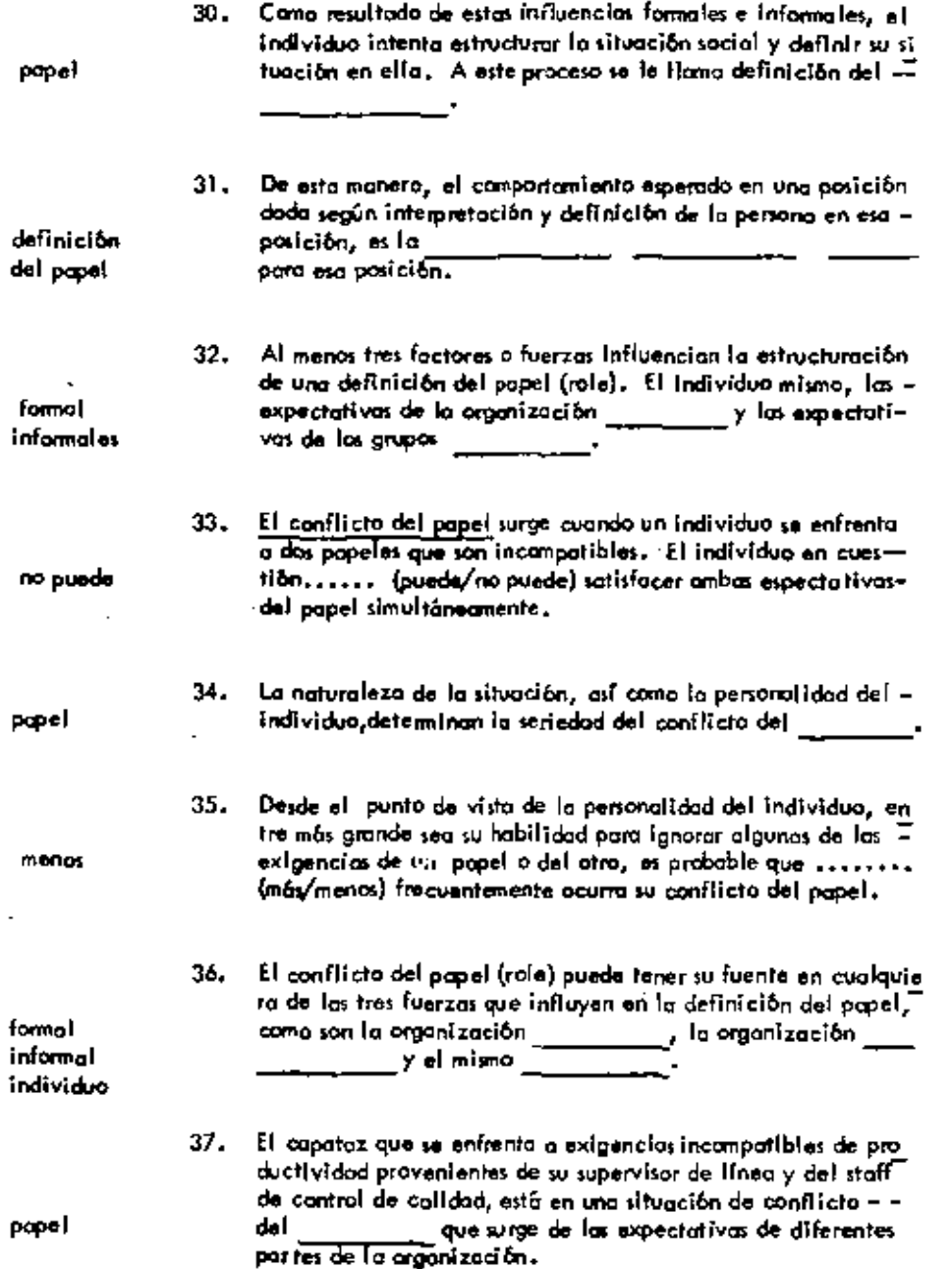

 $\mathcal{A}$ 

 $\Box$ 

 $\blacksquare$  $\overline{\phantom{a}}$ 

ä,

 $\tilde{\phantom{a}}$ 

 $\cdot$ 

 $\mathcal{A}$ 

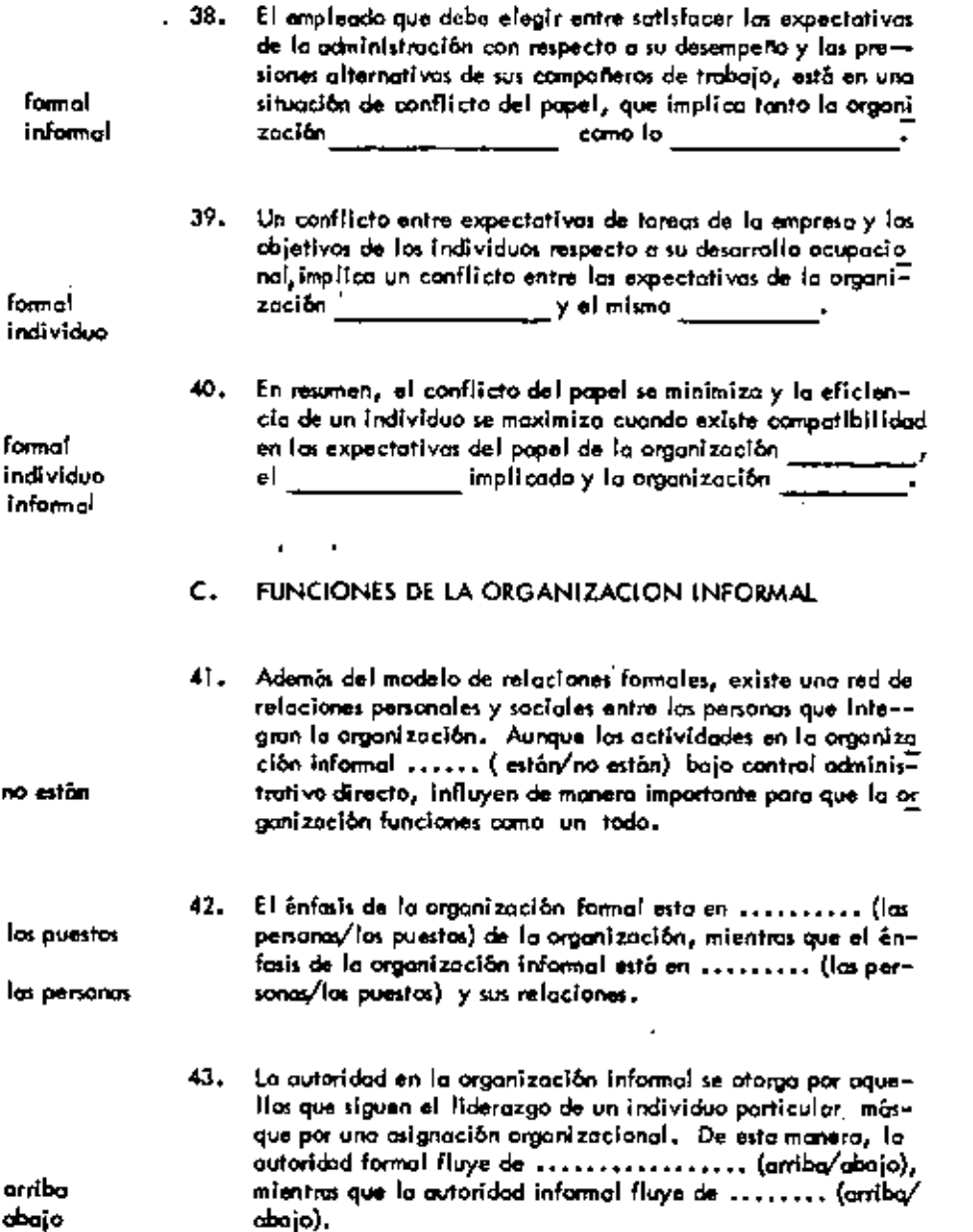

 $\mathcal{L}^{\mathcal{L}}(\mathcal{A})$  . The  $\mathcal{L}^{\mathcal{L}}(\mathcal{A})$ 

 $\bar{\mathcal{A}}$ 

 $\mathcal{A}^{\mathcal{A}}$  and  $\mathcal{A}^{\mathcal{A}}$ 

 $\mathcal{A}^{\mathcal{A}}$  and

 $\mathcal{L}(\mathcal{L})$  and  $\mathcal{L}(\mathcal{L})$  and  $\mathcal{L}(\mathcal{L})$ 

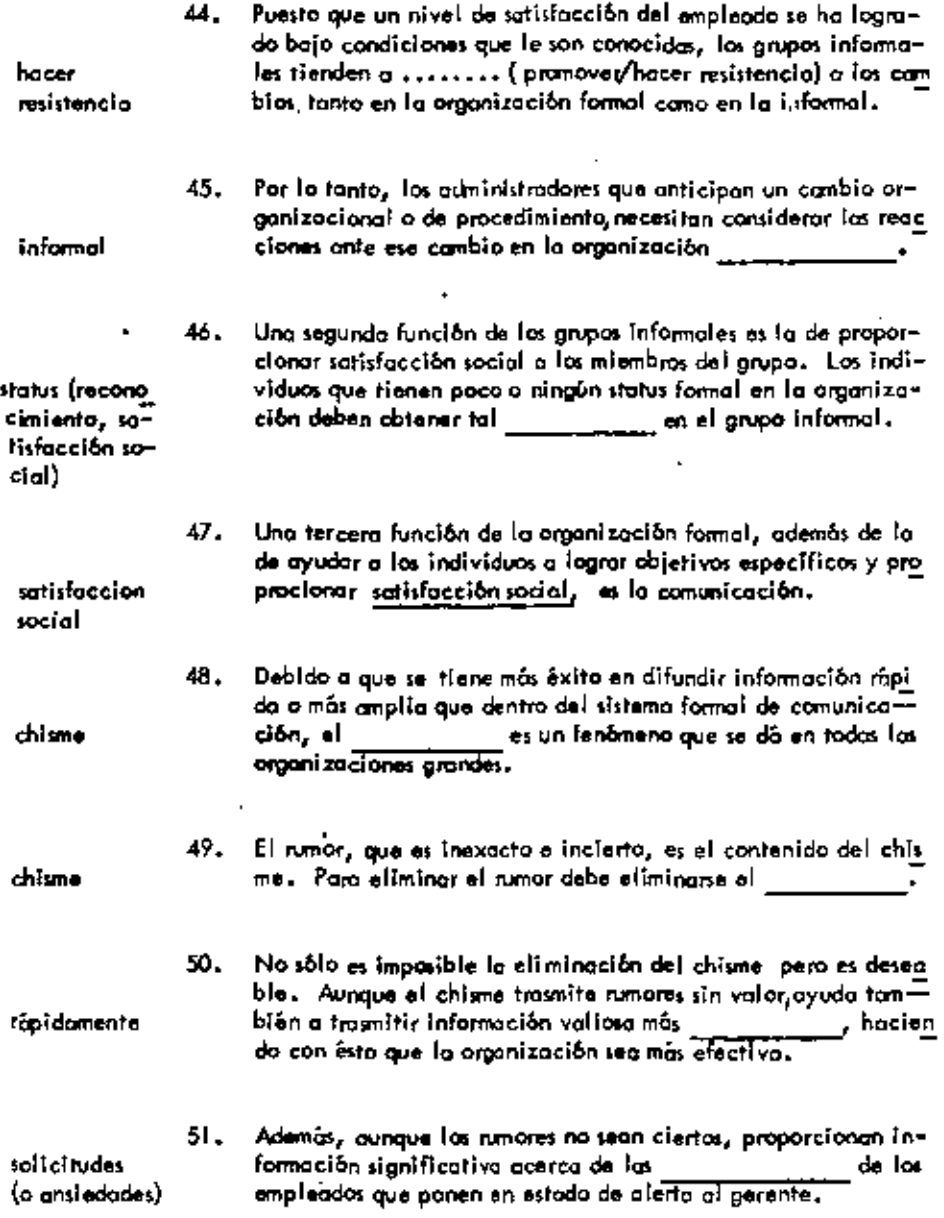

í,

t.

Ä,

 $\ddot{\phantom{0}}$ 

 $\blacksquare$ 

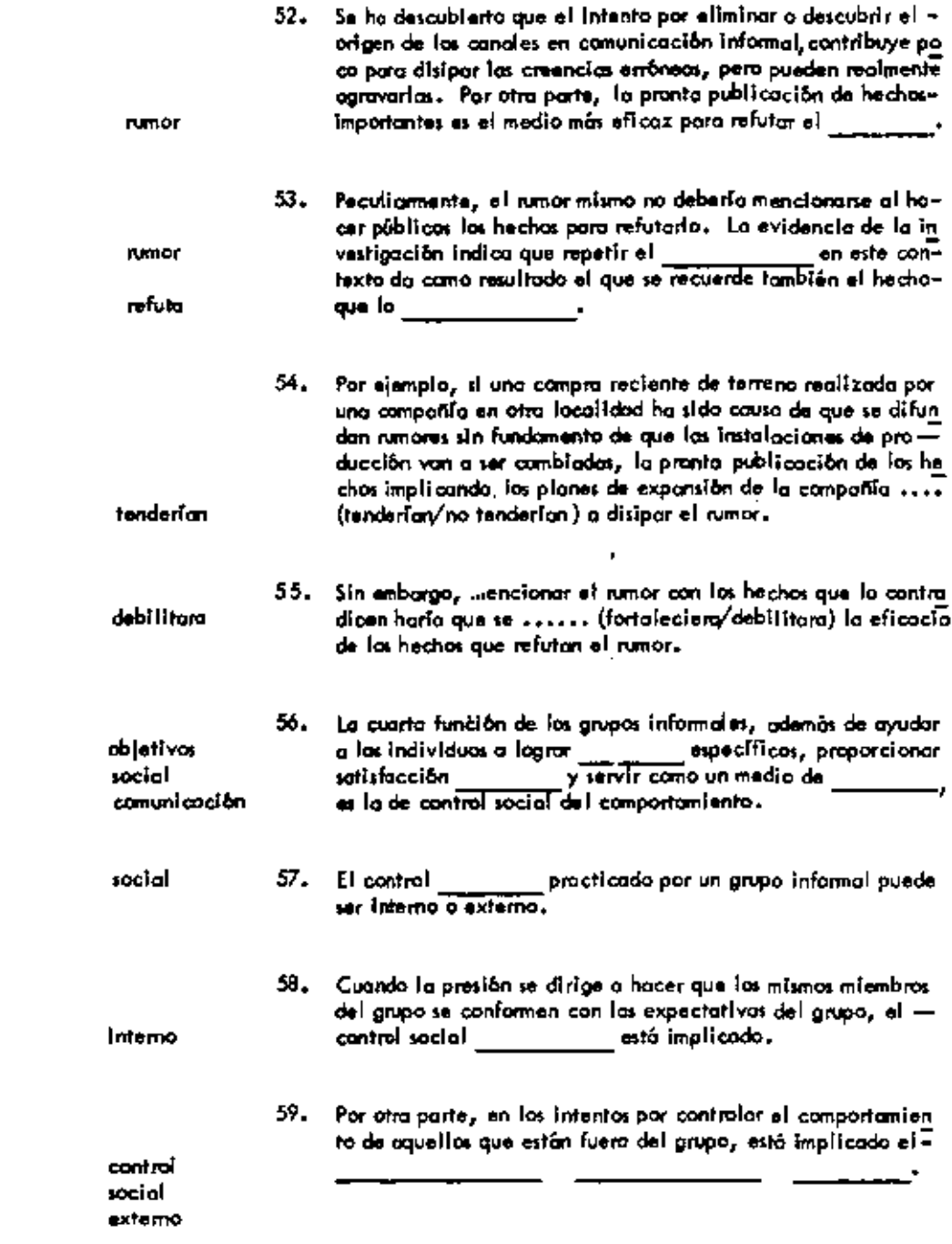

 $\sim 10^{-10}$ 

 $\overline{\phantom{a}}$ 

 $\tilde{\phantom{a}}$ 

 $\overline{\phantom{a}}$ 

 $\blacksquare$ 

 $\overline{\phantom{a}}$ 

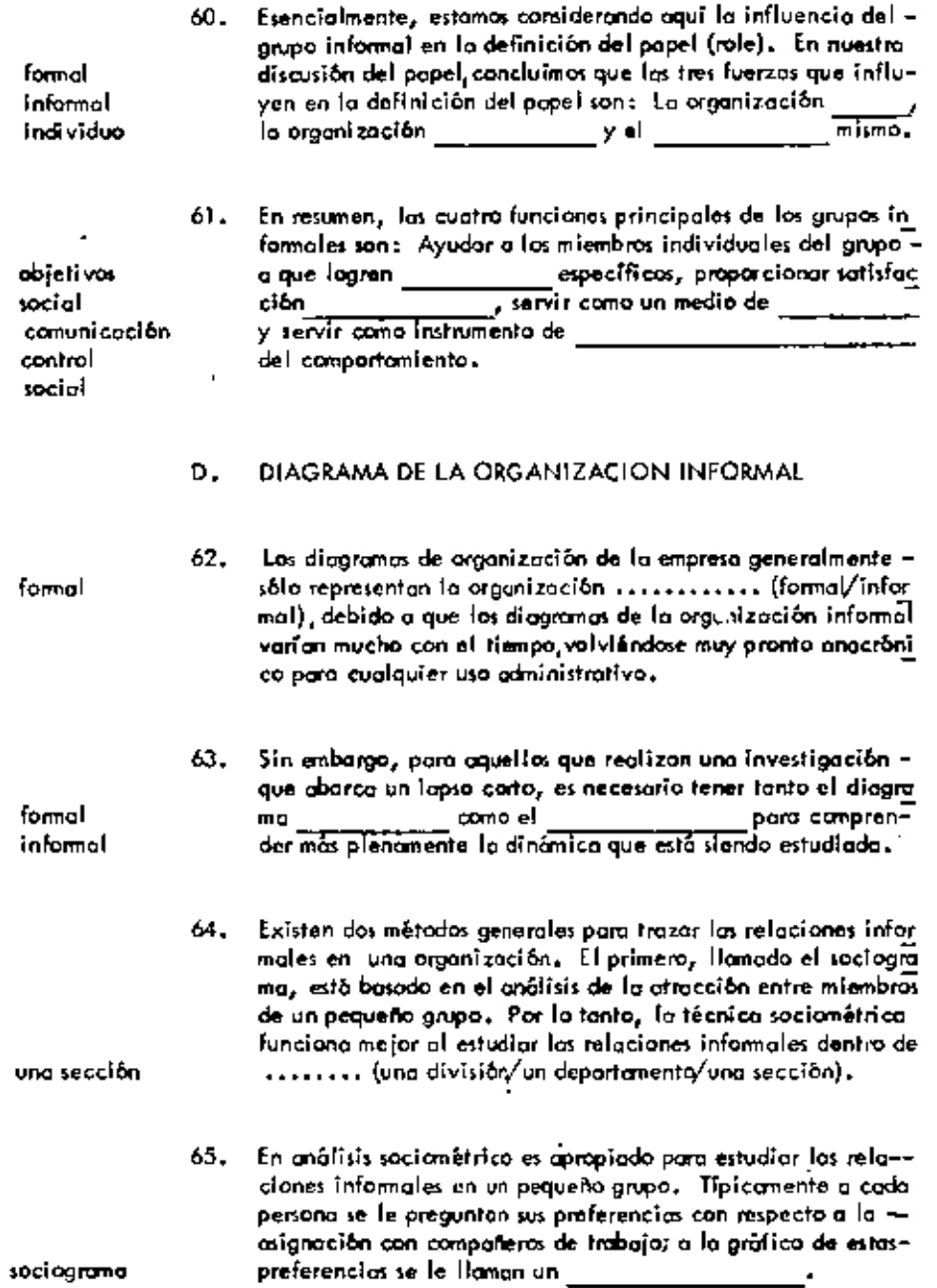

 $\Box$ 

 $\mathcal{L}^{\mathcal{L}}(\mathcal{L}^{\mathcal{L}})$  and  $\mathcal{L}^{\mathcal{L}}(\mathcal{L}^{\mathcal{L}})$  and  $\mathcal{L}^{\mathcal{L}}(\mathcal{L}^{\mathcal{L}})$ 

l,

-

ł,

ä,

 $\epsilon$ 

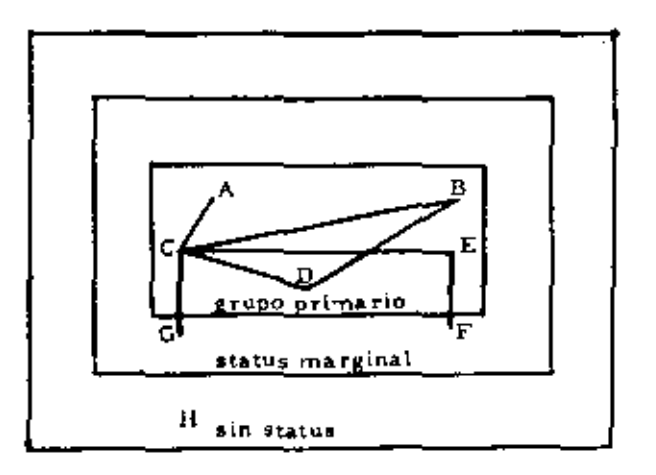

Figura 7.2 Un sociograma

l,

 $\overline{y}$  el

- ¿Qué persono en la figura es la más querido entre los miem-66, bros del grupo, la cual puede llegar a ser lider informal del-
- 67. El pertenecer al grupo primorio implica el hecho de ser conpletamente acceptado por otros miembros del grupo. El status marginal es inestable en avorzo que el hecho de pertenecera él culmino a en la administración en el grupo primario o la completa separación de él. El grupo sin status está integrado par personas a las que a menudo se les flama "aísladas", que no son miembros del grupo informal, cunque pertenecen a la arganización formal que está siendo estudiada.

Las tras categorias de grupos a los que se puede pertenecer = desde el punto de vista del análisis socianêtrico son: El con-

۵Ì

grupo primorto status marginal grupo sin status

**B5** 

Ċ

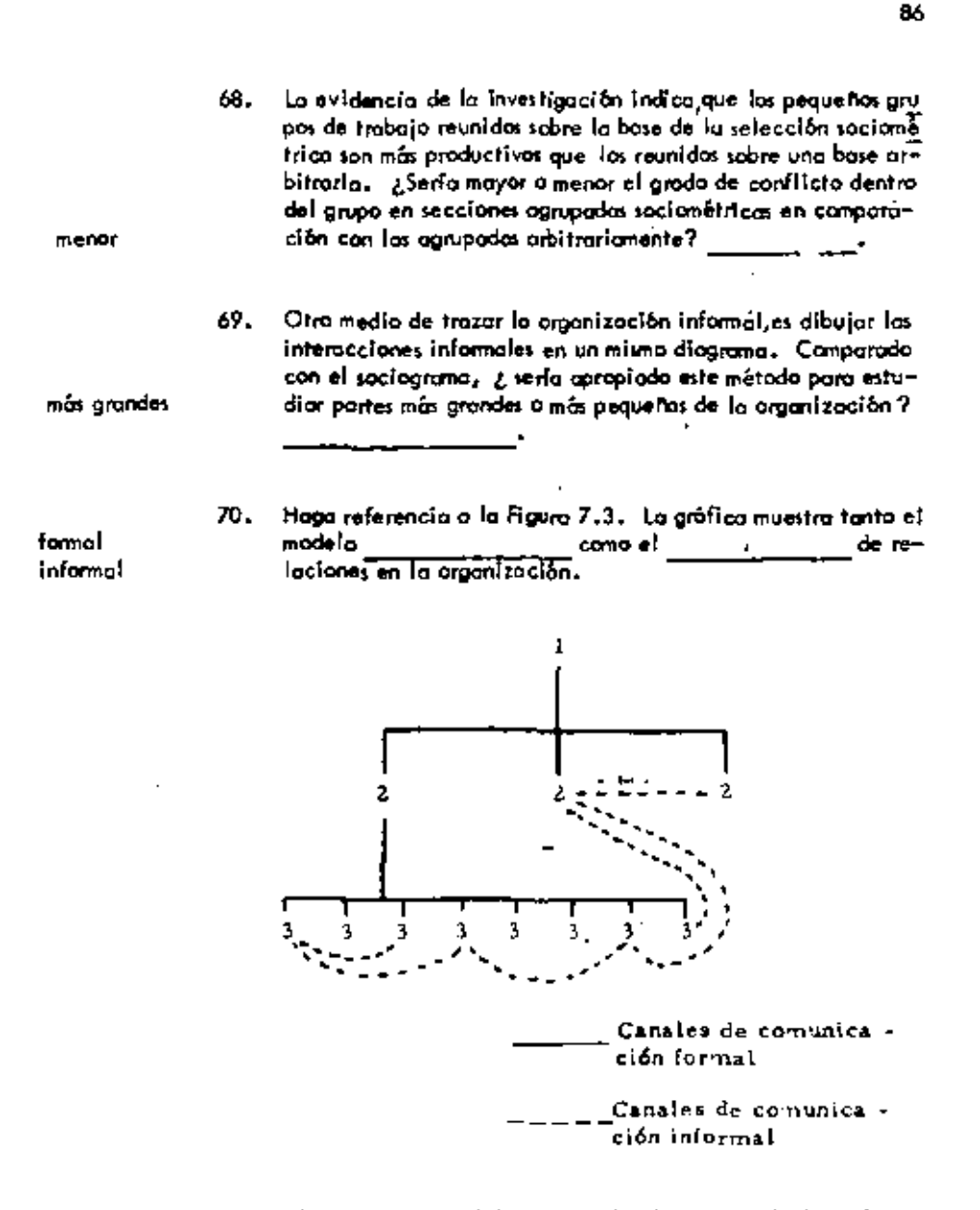

Figura 7.3 Modelos formal e informal de la rela ción en parte de una organización.

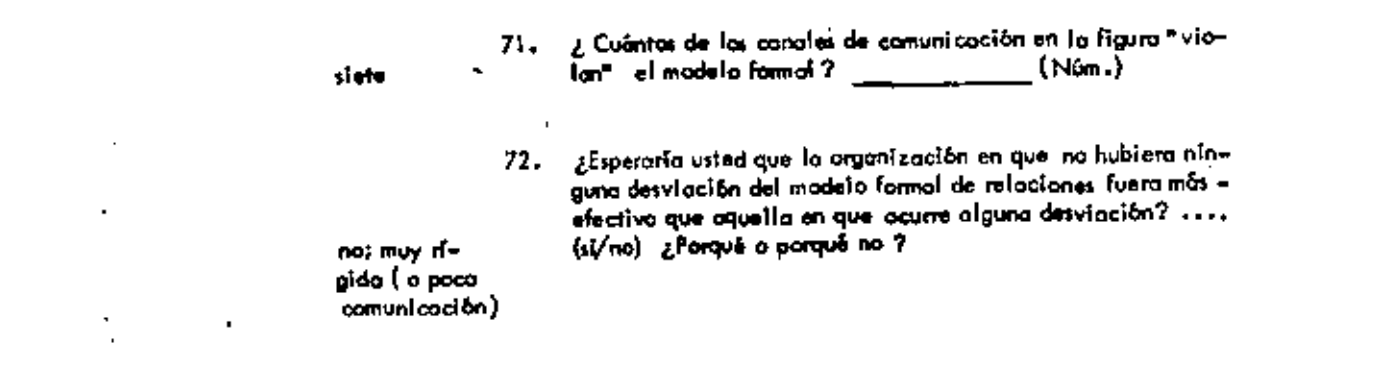

 $\mathcal{L}(\mathcal{L}(\mathcal{$ 

 $\mathbf{v} = \mathbf{v} \times \mathbf{v}$  .

 $\mathcal{L}(\mathcal{A})$  and  $\mathcal{L}(\mathcal{A})$  .

 $\label{eq:2.1} \mathcal{L}(\mathcal{L}(\mathcal{L})) = \mathcal{L}(\mathcal{L}(\mathcal{L})) = \mathcal{L}(\mathcal{L}(\mathcal{L})) = \mathcal{L}(\mathcal{L}(\mathcal{L})) = \mathcal{L}(\mathcal{L}(\mathcal{L})) = \mathcal{L}(\mathcal{L}(\mathcal{L})) = \mathcal{L}(\mathcal{L}(\mathcal{L})) = \mathcal{L}(\mathcal{L}(\mathcal{L})) = \mathcal{L}(\mathcal{L}(\mathcal{L})) = \mathcal{L}(\mathcal{L}(\mathcal{L})) = \mathcal{L}(\mathcal{L}(\mathcal{L})) = \math$ 

 $\mathcal{L}^{\text{max}}_{\text{max}}$ 

 $\mathcal{L}^{\mathcal{L}}(\mathcal{L}^{\mathcal{L}}(\mathcal{L}^{\mathcal{L$ 

 $\mathcal{L}_{\text{max}}$  , where  $\mathcal{L}_{\text{max}}$ 

 $\mathbf{r}^{\prime}$ 

**All Contractor** 

and the state of the state

 $\mathbb{Z}^2$ 

 $\mathcal{L}^{\mathcal{L}}$  and  $\mathcal{L}^{\mathcal{L}}$  are  $\mathcal{L}^{\mathcal{L}}$  . Then  $\mathcal{L}^{\mathcal{L}}$ 

#### $\sim$  1 **UNIDADB** ï

l,

٠

,

٠

### **COMUNICACION ADMINISTRATIVA**

### A. CONCEPTOS BASICOS

 $\overline{\phantom{a}}$ 

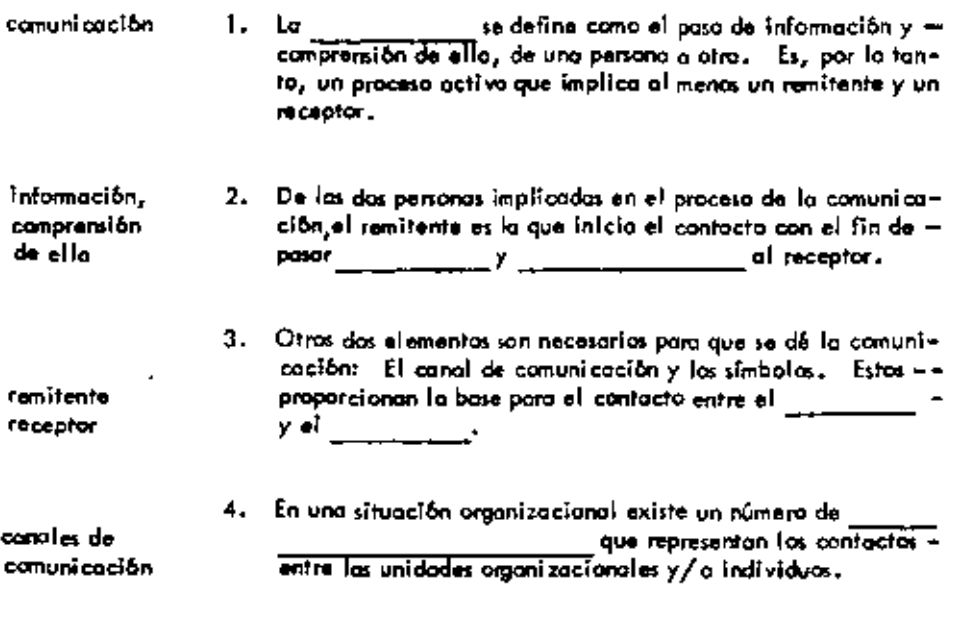

5. Los símbolos pueden ser de diversos tipos; sin embargo en la =<br>comunicación administrativa los palabros se usan tipicamente

 $\dot{\gamma}$ 

J.

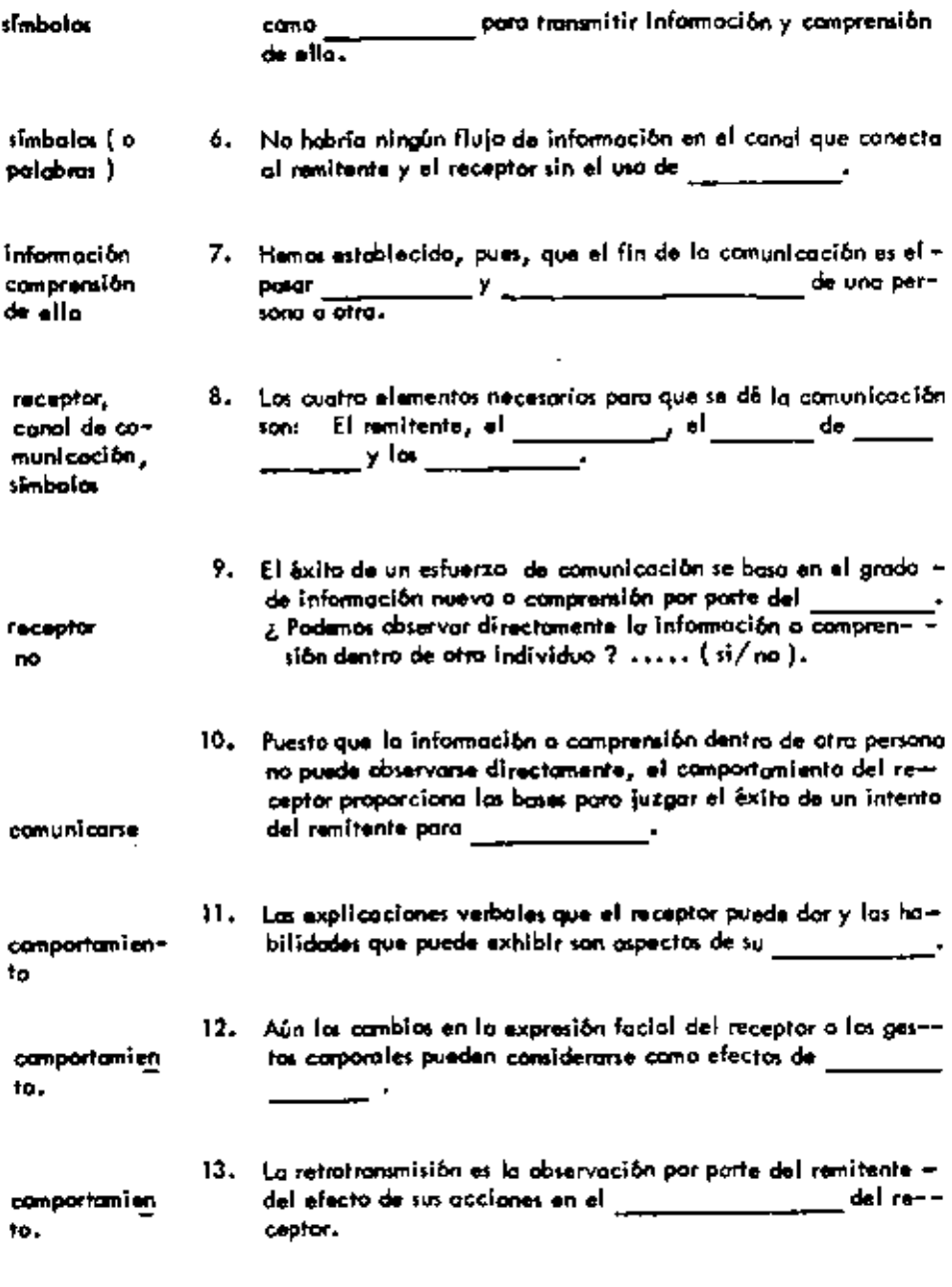

t,

 $\mathbf{r}$ 

 $\downarrow$ 

 $\mathcal{L}^{\text{max}}$  and

 $\overline{\phantom{a}}$ 

 $\tilde{\phantom{a}}$ 

 $\mathbf{\mathbf{I}}$ 

14. Imagine o un ejecutivo discutiendo un nuevo procedimiento --

 $\mathcal{L}(\mathcal{L}(\mathcal{$ 

 $\mathcal{L}^{\text{max}}_{\text{max}}$  .

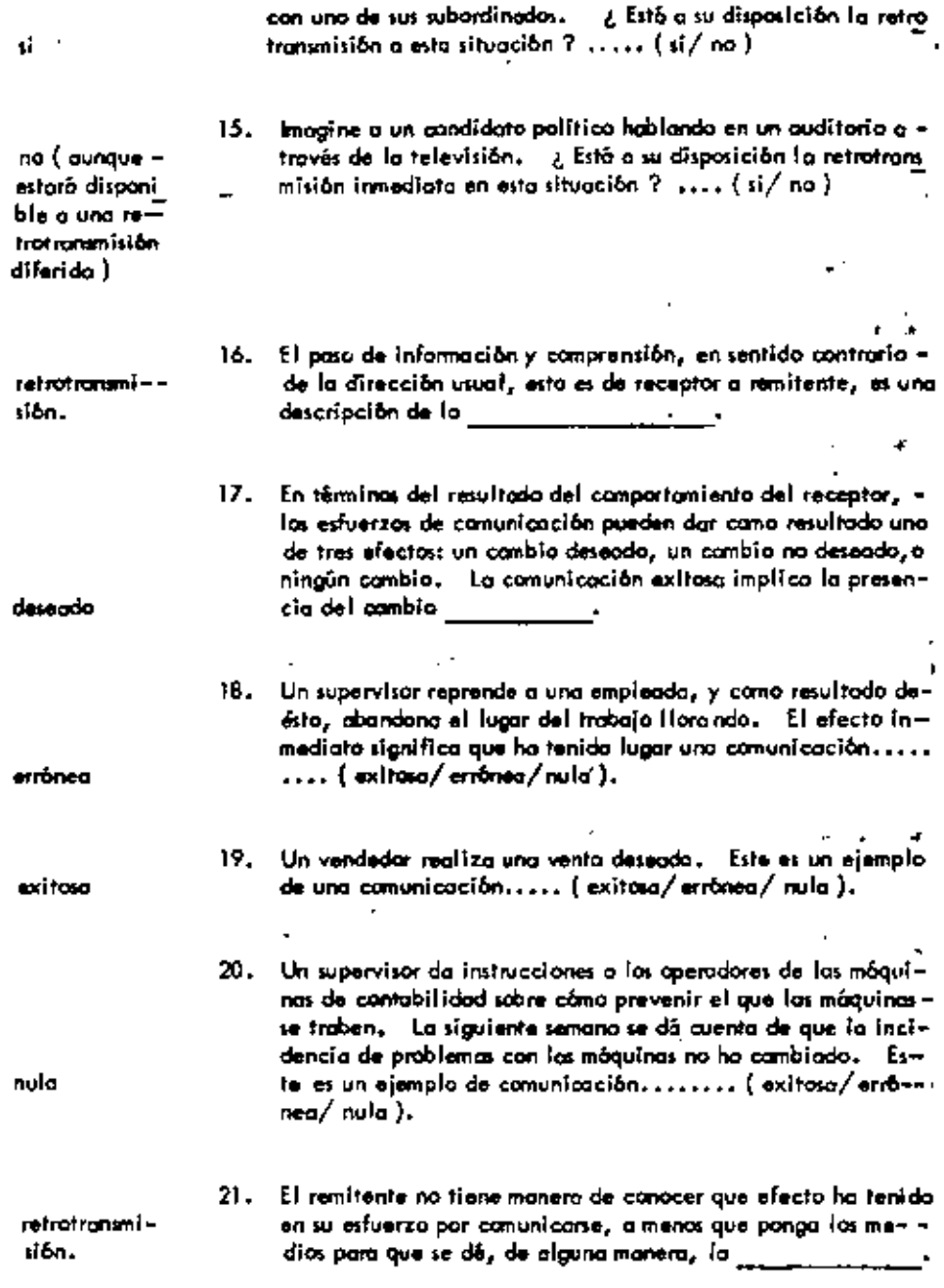

 $\bullet$ 

ŀ,

J.

 $\cdot$ 

 $\pmb{\infty}$ 

÷

٠

 $\frac{1}{2}$ 

## **B.** FACTORES PSICOLOGICOS EN LA COMUNICACION

÷,

÷,

 $\overline{\phantom{a}}$ 

 $\sim$ L.

 $\sim 10^{11}$  km  $^{-1}$ 

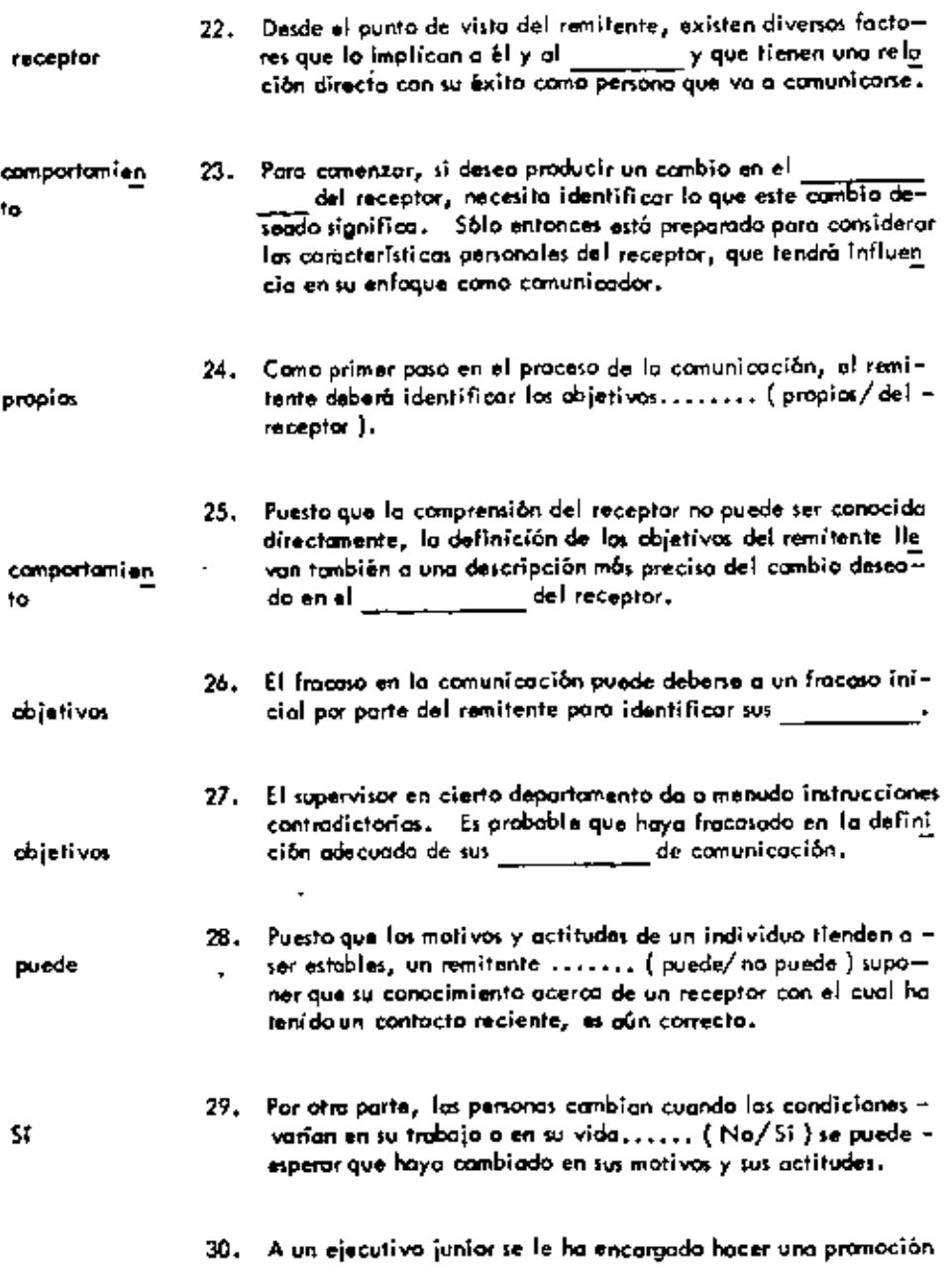
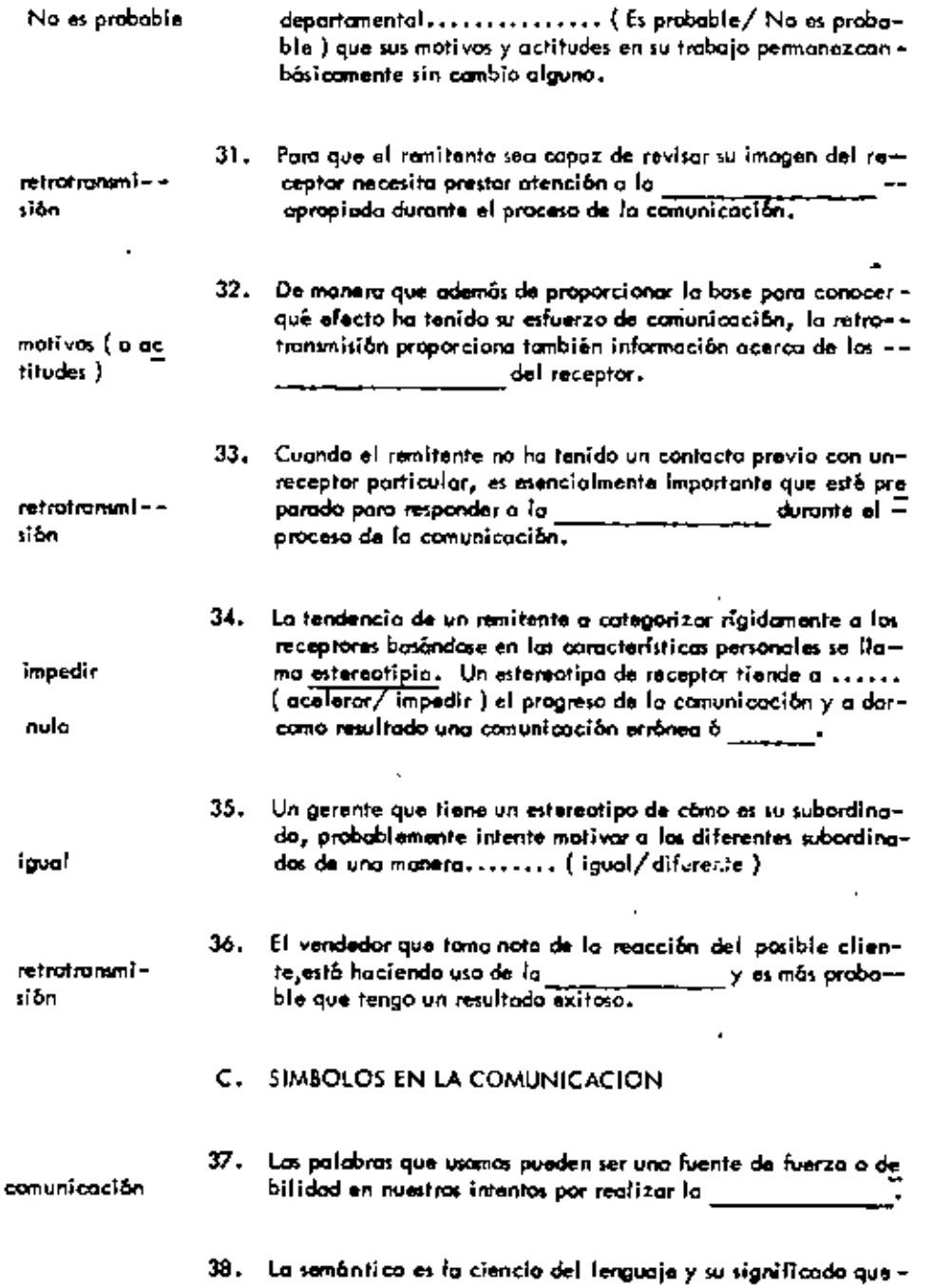

l.

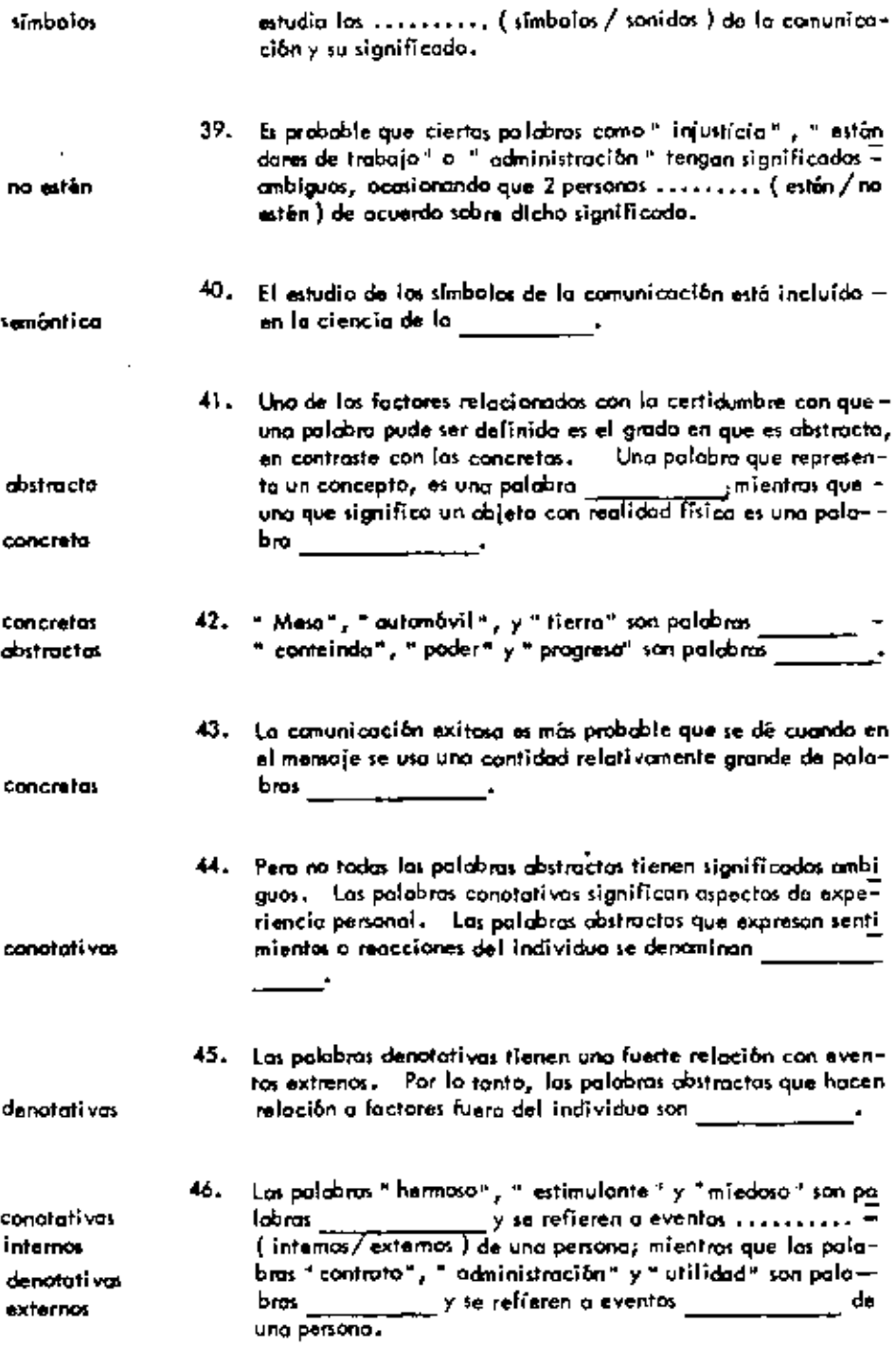

 $\blacksquare$ 

.

ř,

 $\ddot{\phantom{0}}$ 

.

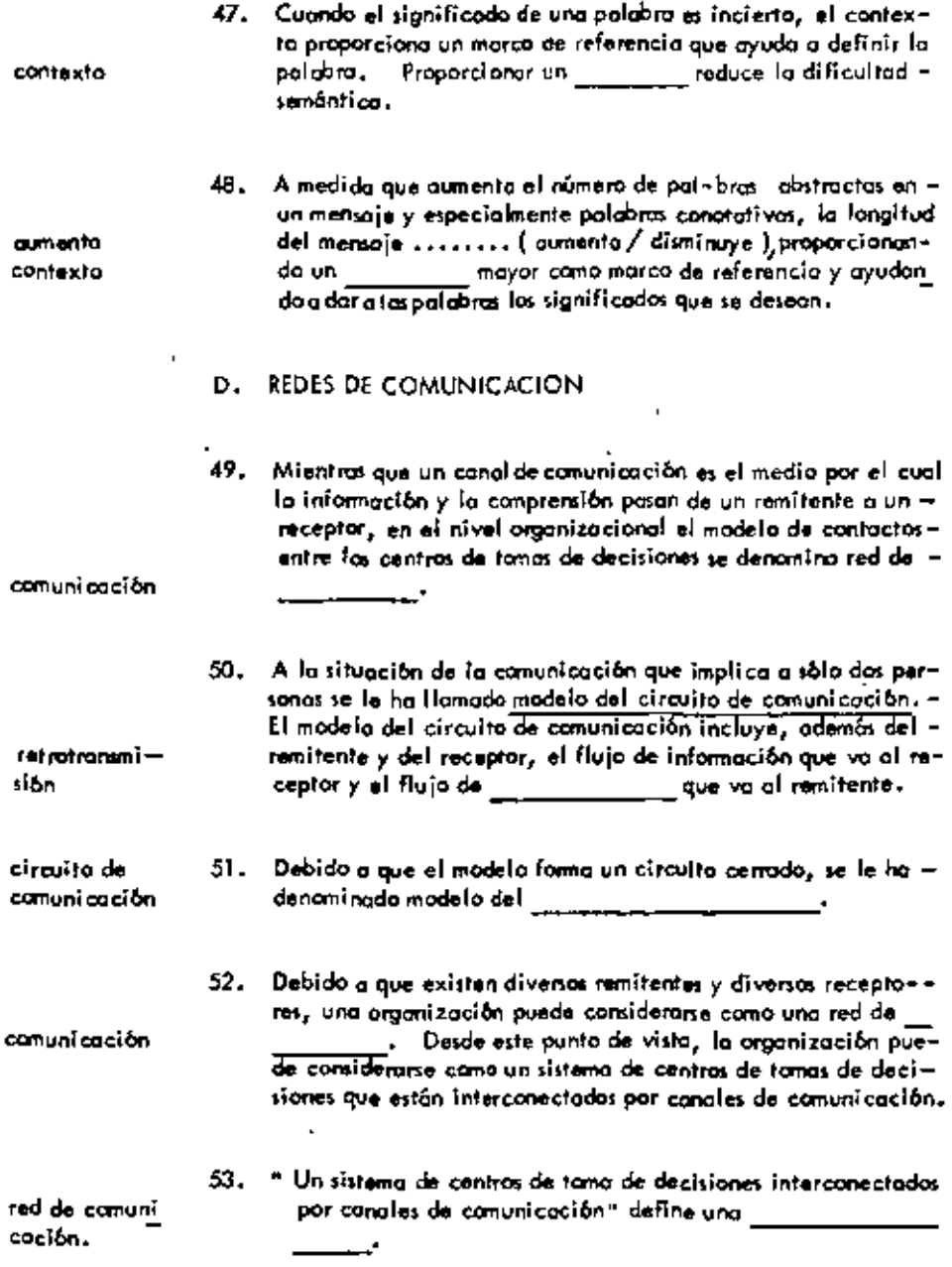

l,

ä,

×

ï

ł,

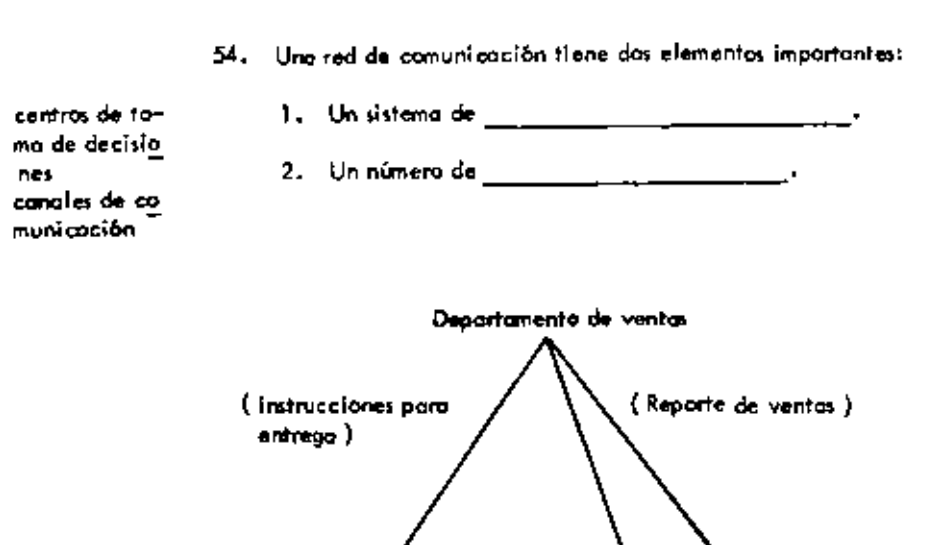

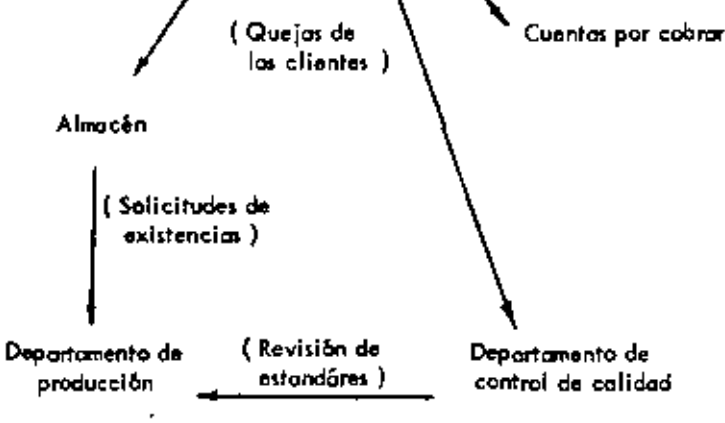

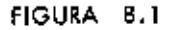

Red Parcial de Comunicación

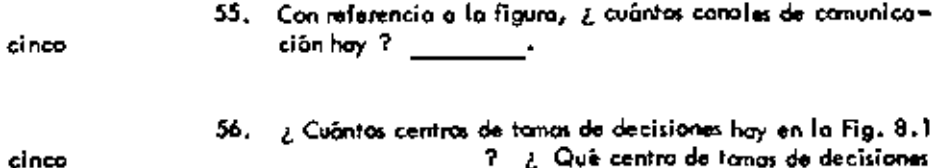

çin

 $\overline{\phantom{a}}$ 

 $\overline{a}$ 

÷,

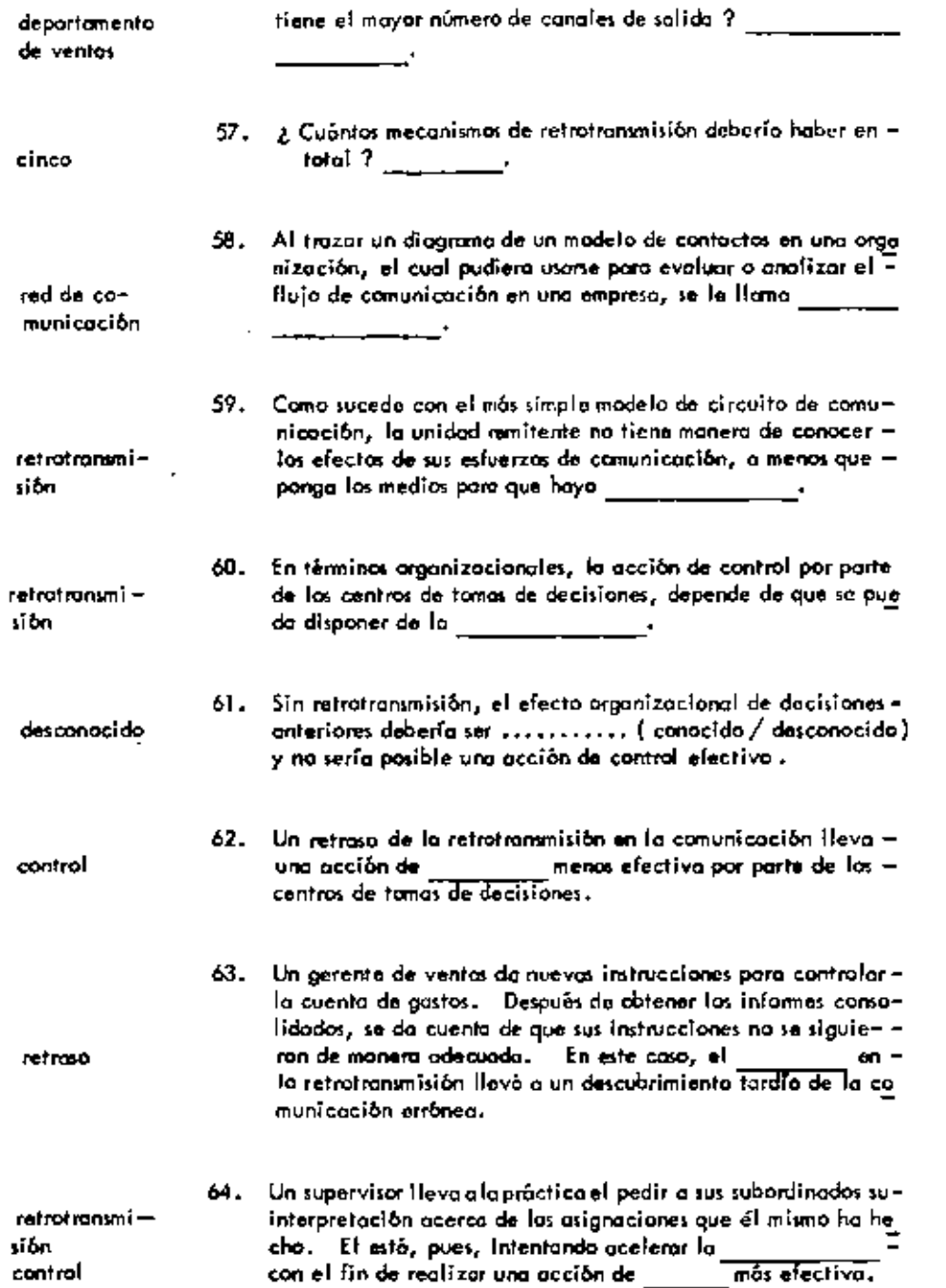

J,

-

 $\cdot$ 

96

 $\cdot$   $\frac{1}{3}$ 

.

.

 $\blacksquare$ 

#### UNIDAD 9

 $\sim 10^{-11}$ 

### MOTIVACIÓN Y COMPORTAMIENTO

п.

 $\sim 10^{-1}$ 

# A. INTRODUCCION

 $\{\cdot\}$  .

 $\sim 10^{-10}$  km s  $^{-1}$ 

 $\mathbf{v}_i$ 

 $\sim$ 

 $\begin{array}{c} 1 \\ 1 \\ 1 \\ 1 \end{array}$ 

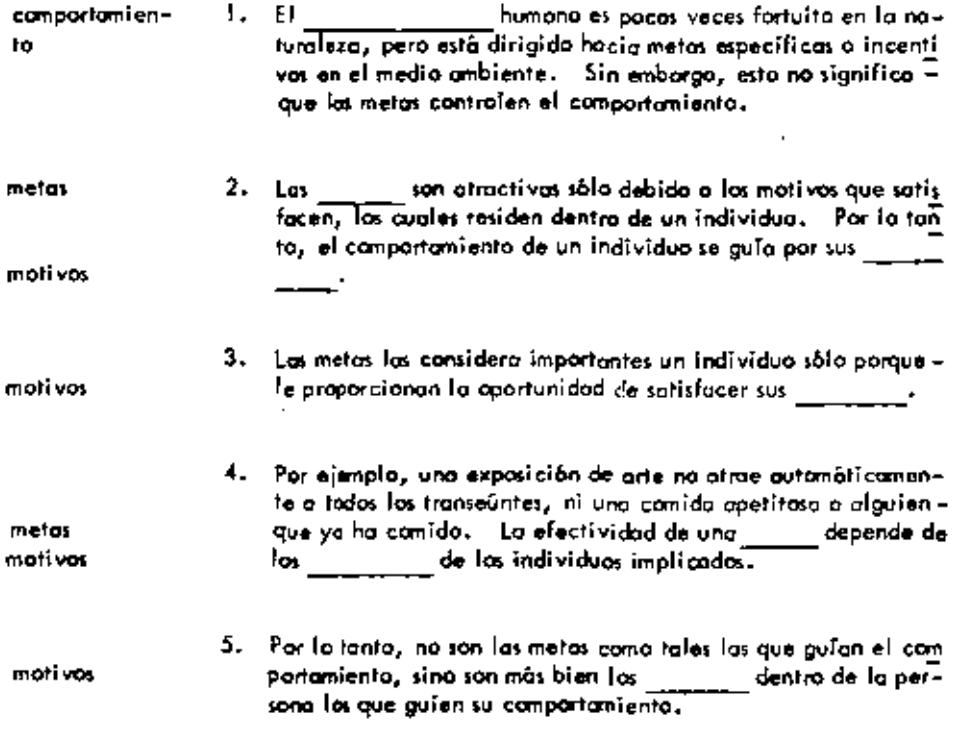

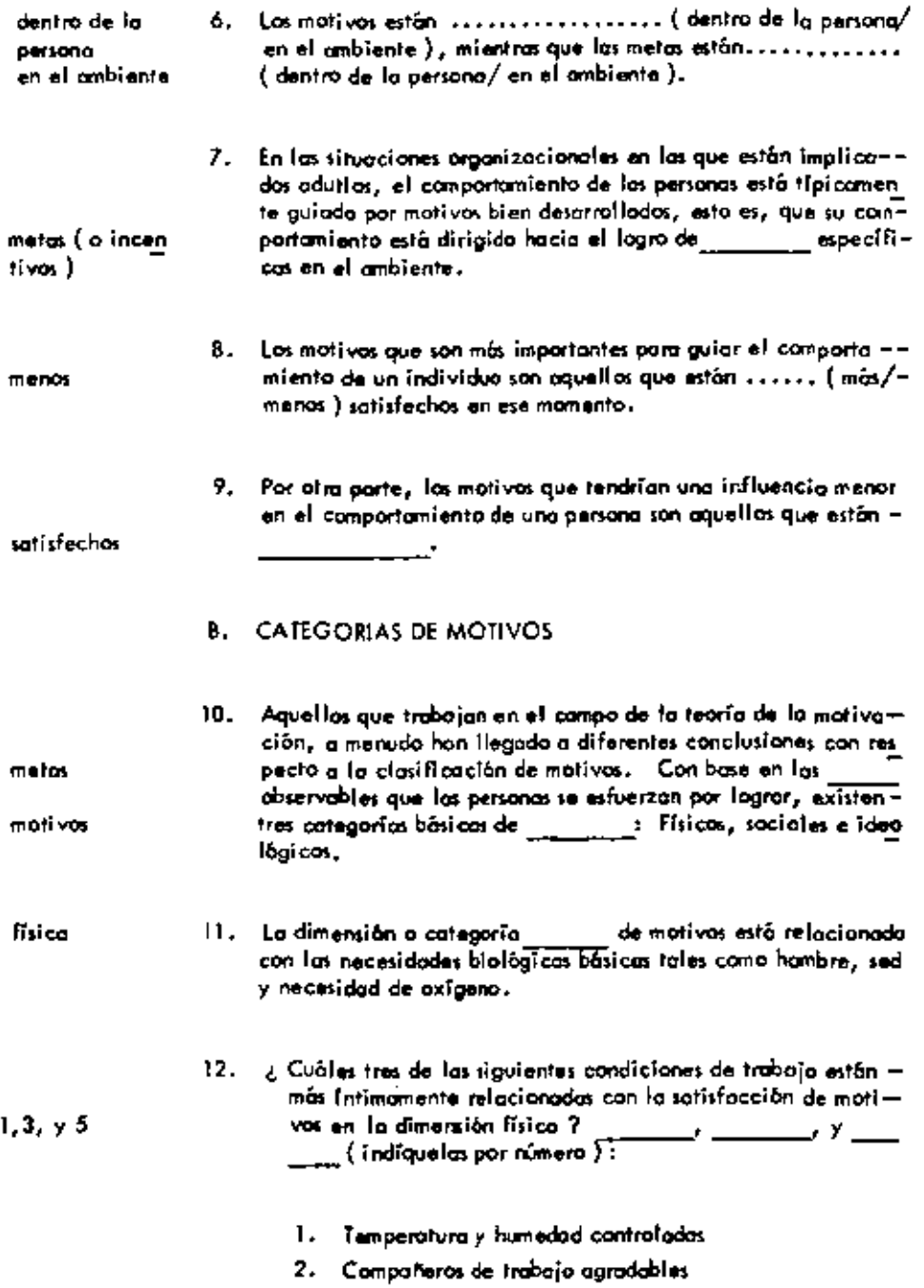

 $\cdot$ 

,

í.

۰

ä

ſ ļ

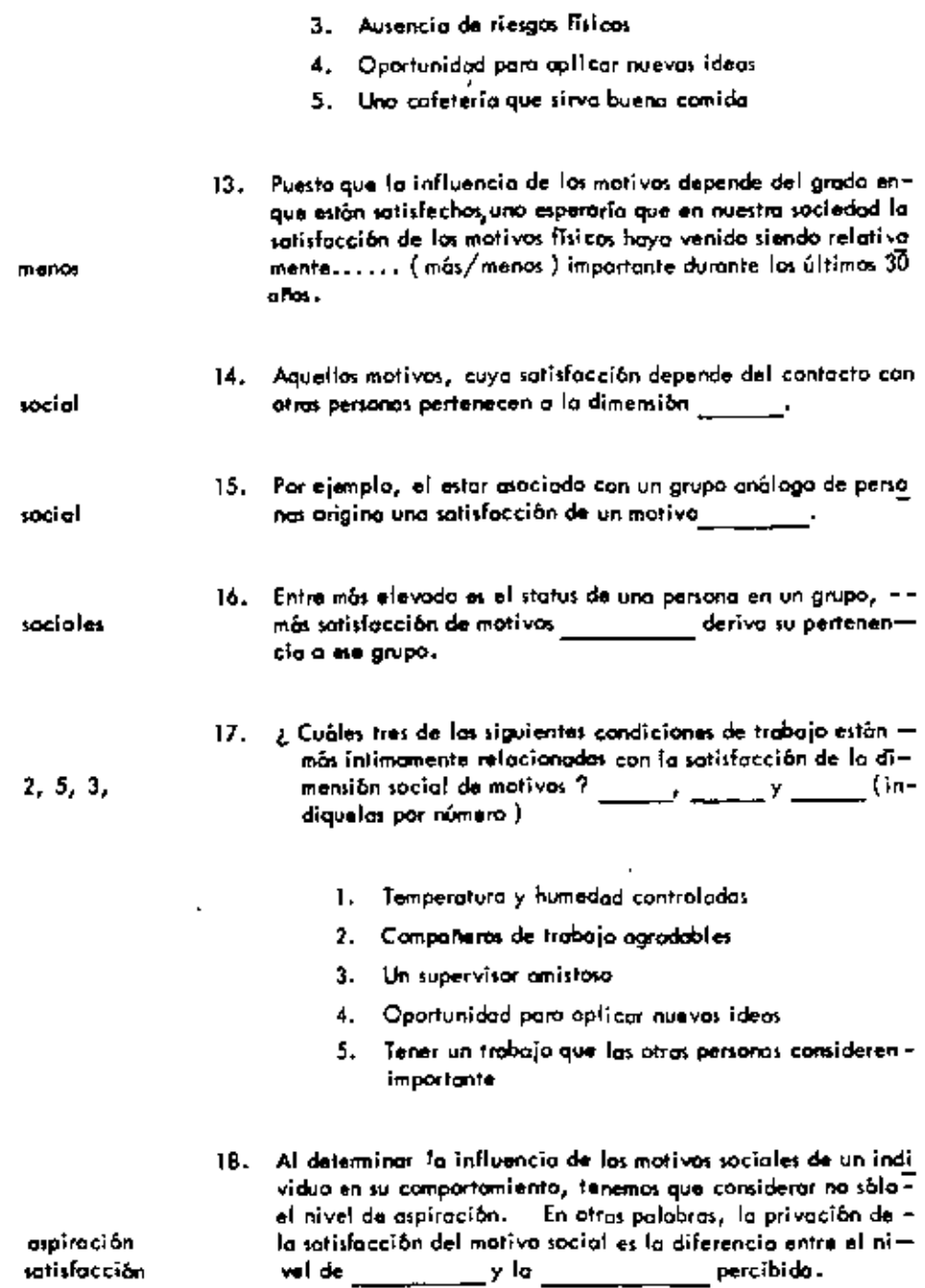

 $\mathcal{L}(\mathcal{L}^{\mathcal{L}}(\mathcal{L}^{\mathcal{L}}(\mathcal{L}$ 

 $\sim 10^{-10}$ 

 $\star$ 

 $\blacksquare$ 

 $\sim 10^{-10}$  km  $^{-1}$ 

 $\bullet$  .

**COL** 

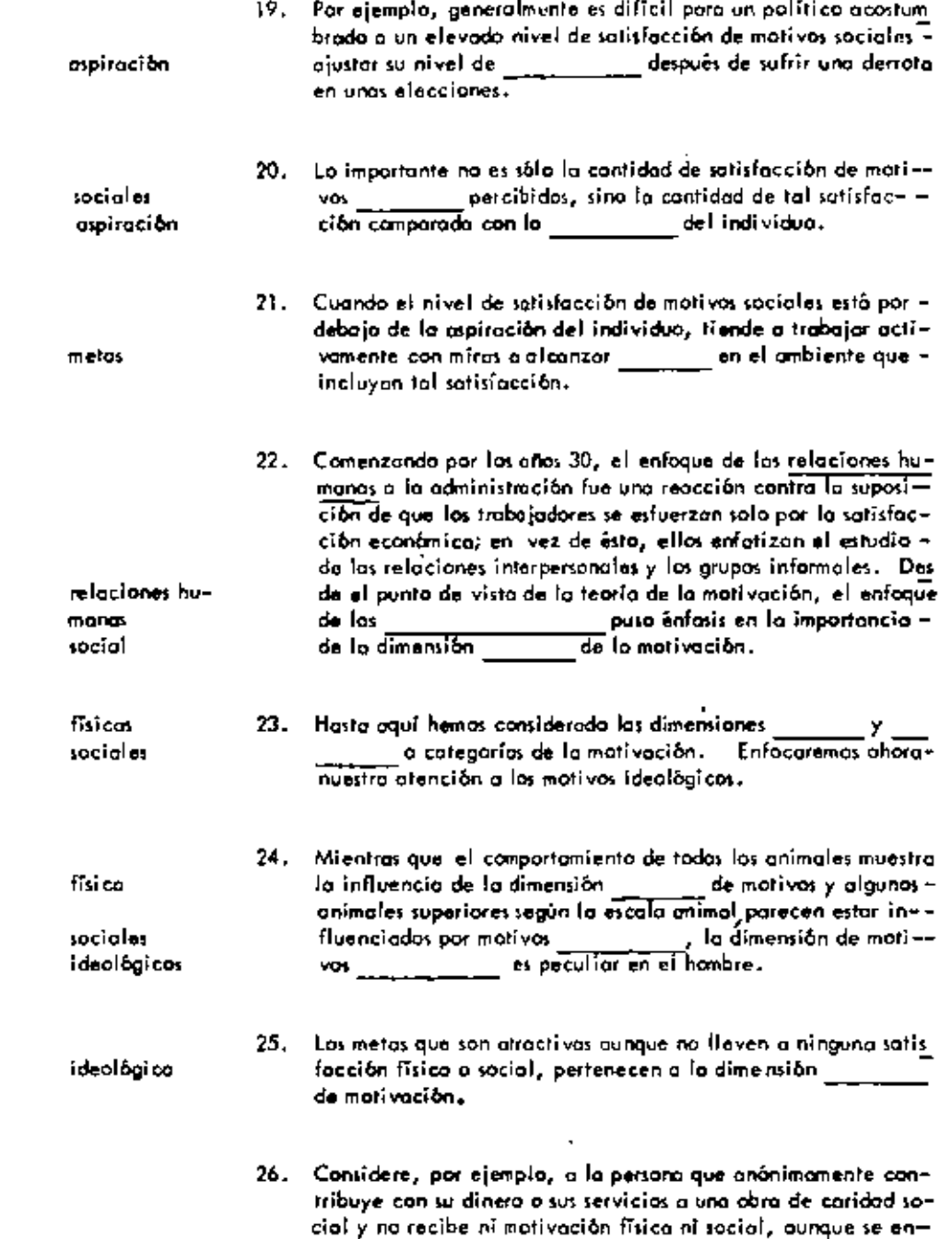

 $\blacksquare$ 

 $\tilde{\phantom{a}}$ 

.

 $\ddot{}$ 

 $\mathbf{r}$ 

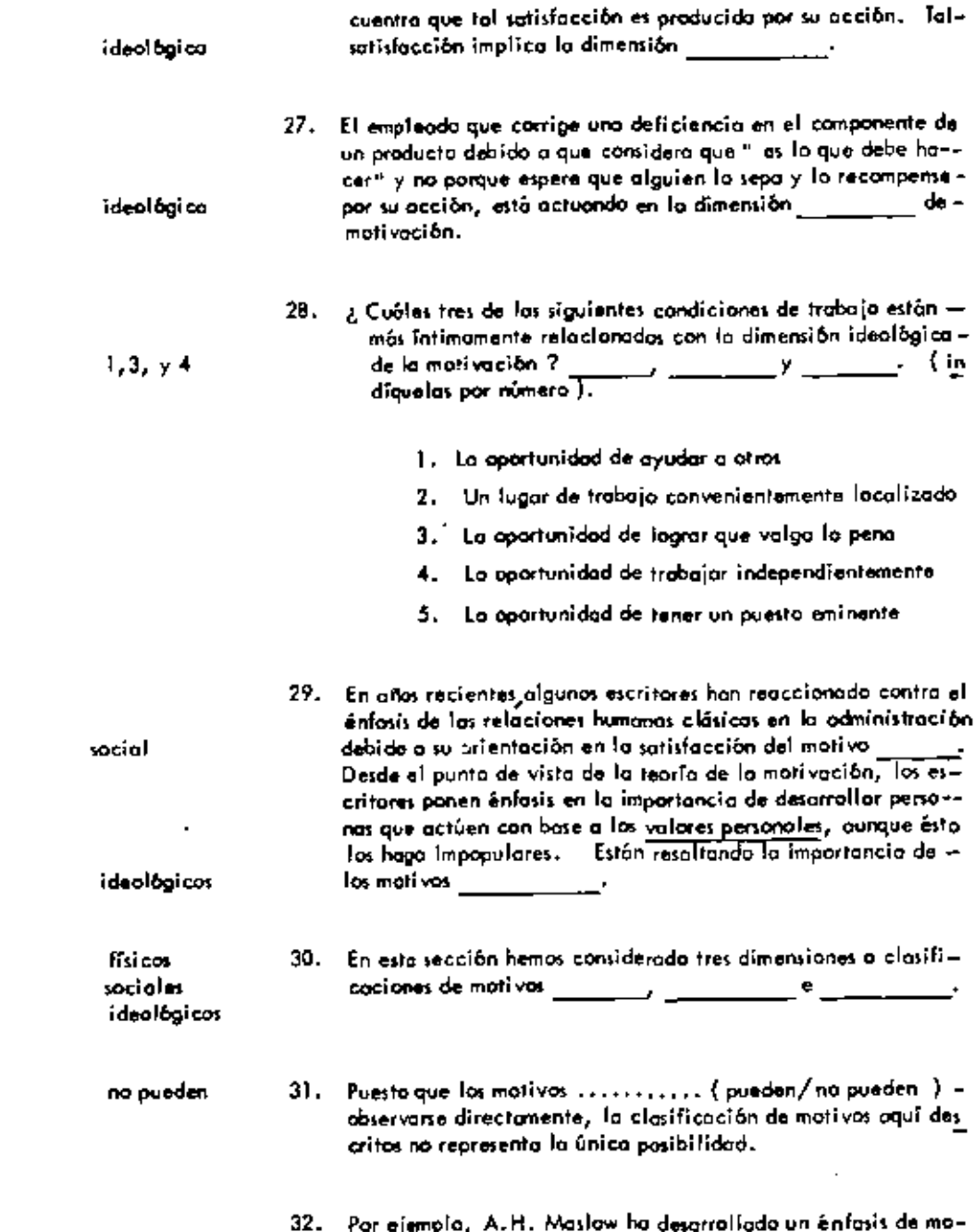

 $\ddagger$ 

 $\ddot{\phantom{0}}$ 

 $\blacksquare$ 

 $\cdot$ 

.

 $\blacksquare$  $\blacksquare$ 

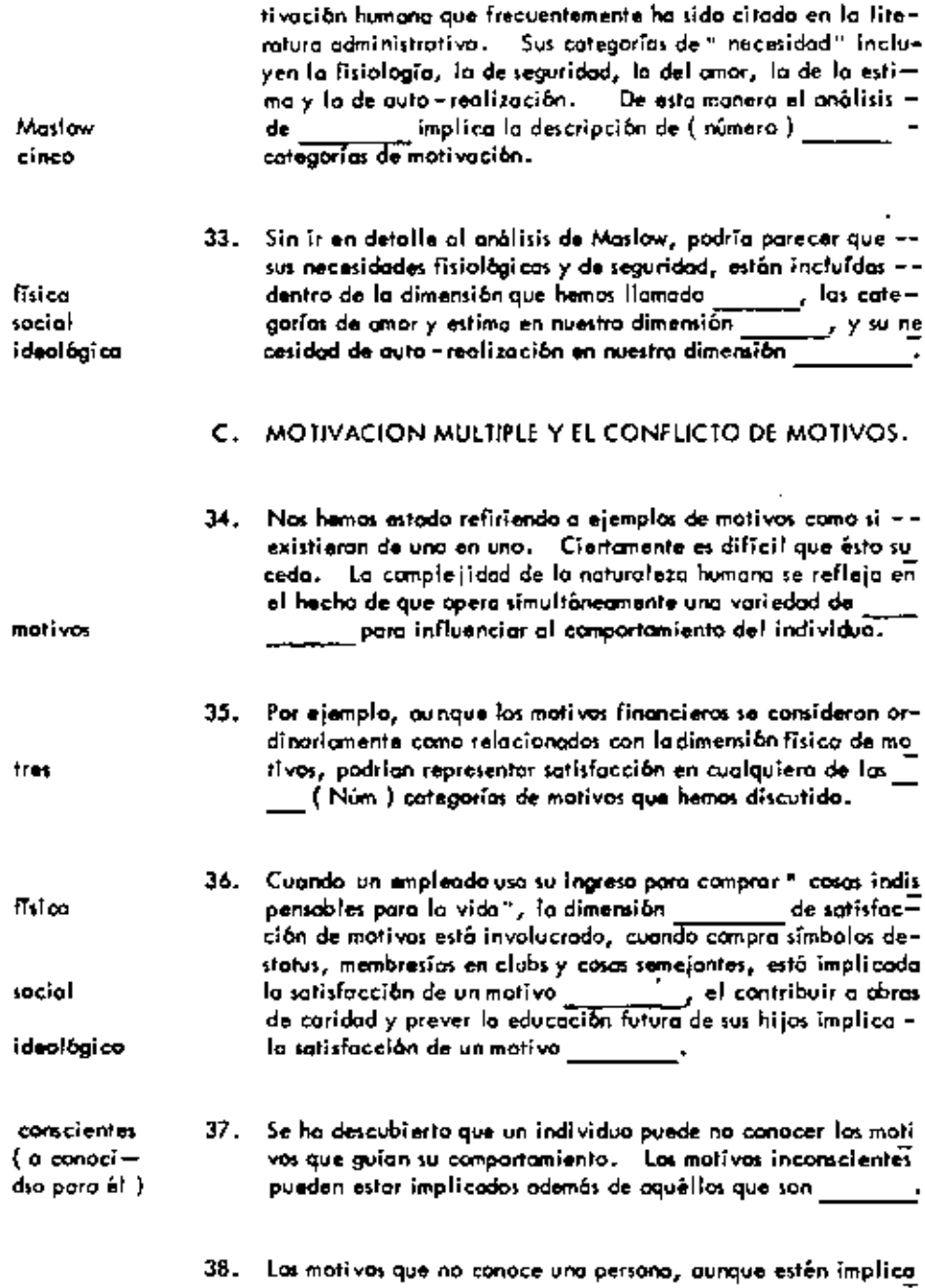

 $\cdot$ 

 $\mathbf{I}$ 

.

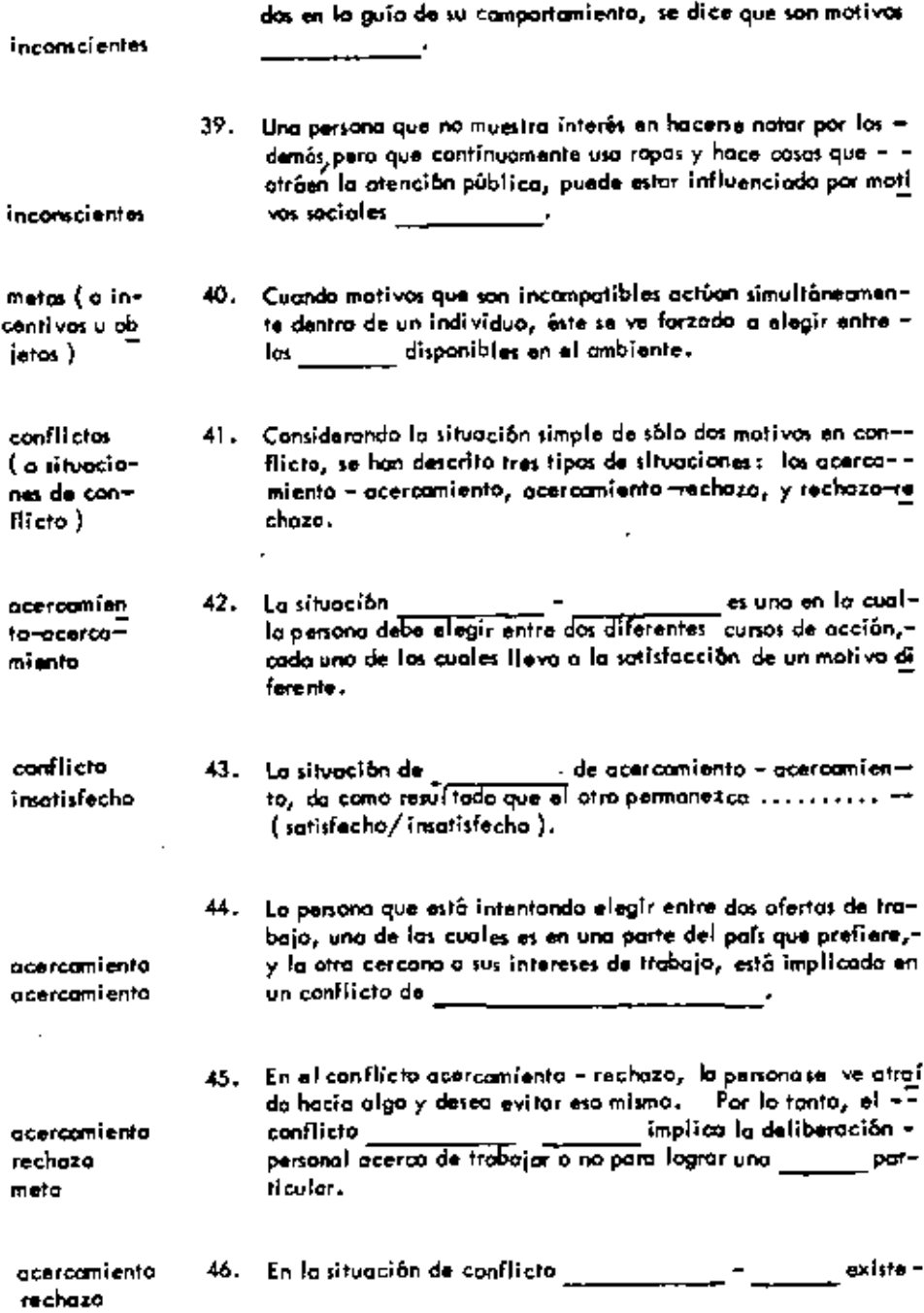

 $\cdot$ 

Î,

 $\blacksquare$ 

 $\tilde{\phantom{a}}$ 

 $\ddot{\phantom{a}}$ 

 $\ddot{\phantom{a}}$ 

 $\ddot{\phantom{a}}$ 

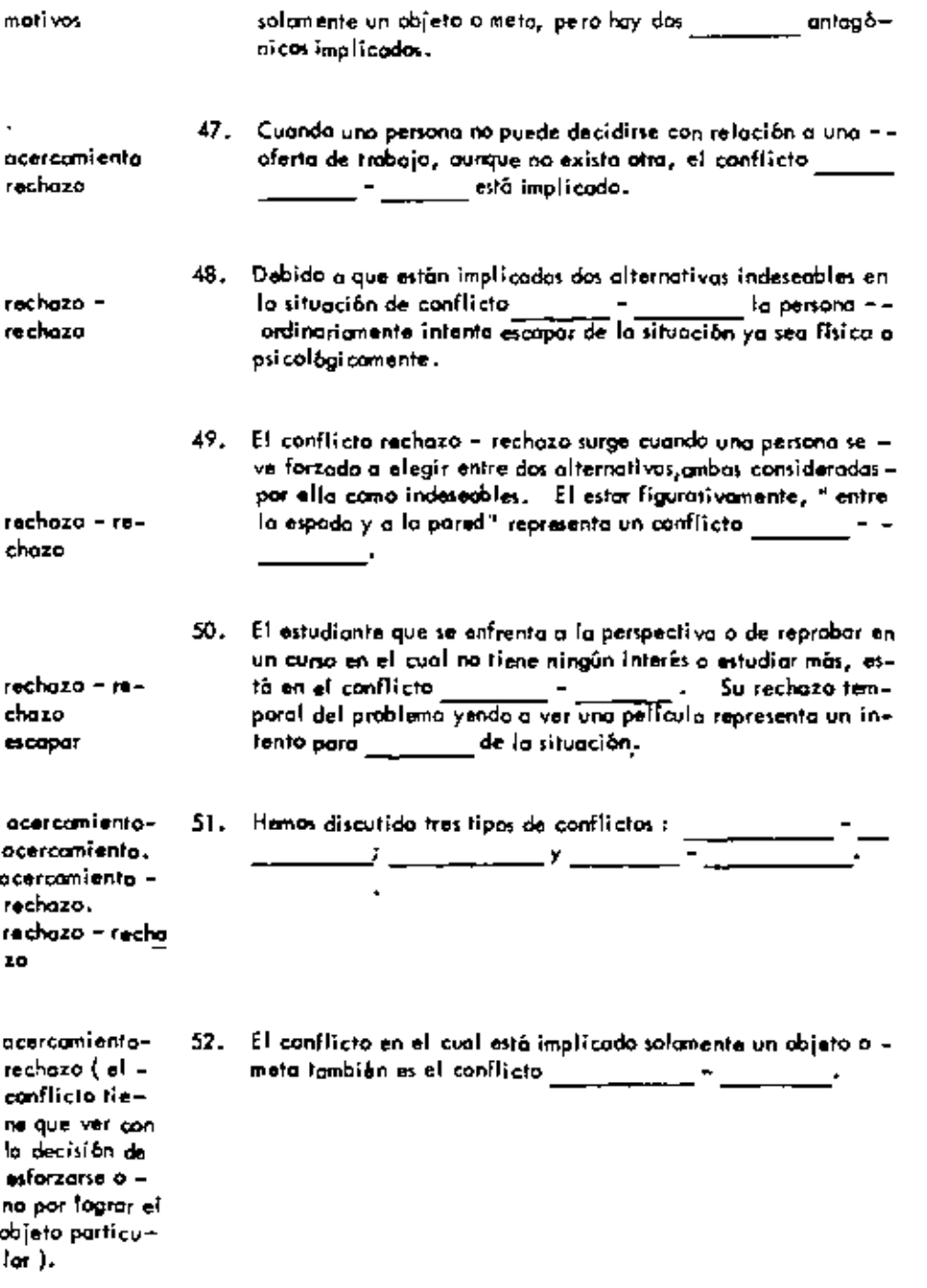

 $\blacktriangle$ Í

Ĭ.

 $\bullet$ 

٠

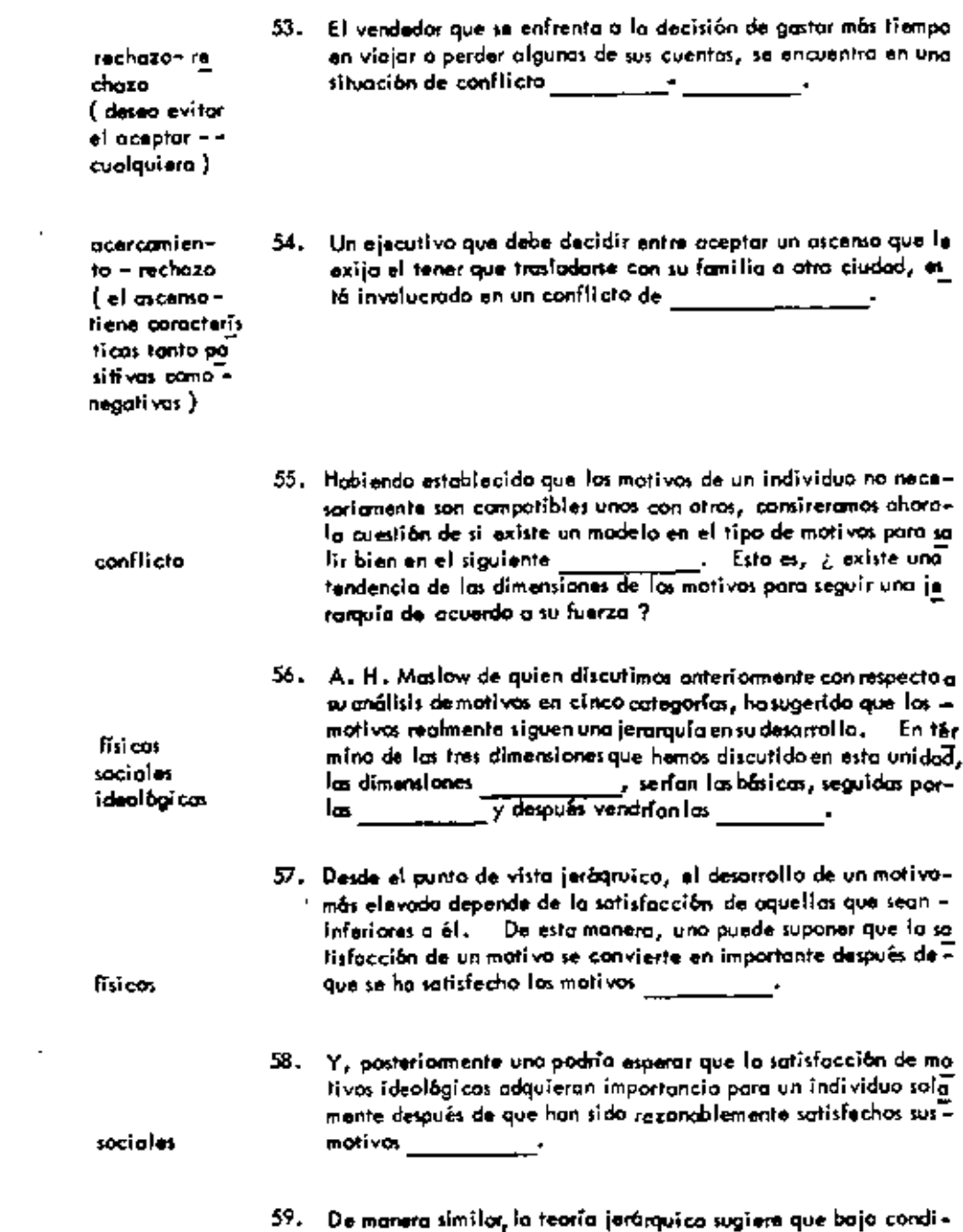

 $\cdot$ 

 $\blacksquare$ 

 $\mathbbmss{}$ 

 $\sim 10^{11}$  m  $^{-1}$ 

 $\sim$   $\sim$ 

De manera similor, la teoría jerárquico sugiere que bajo condi-<br>ciones de amenaza, la satisfacción de motivos más elevados —

 $\mathcal{L} = \{1, \ldots, n\}$  .

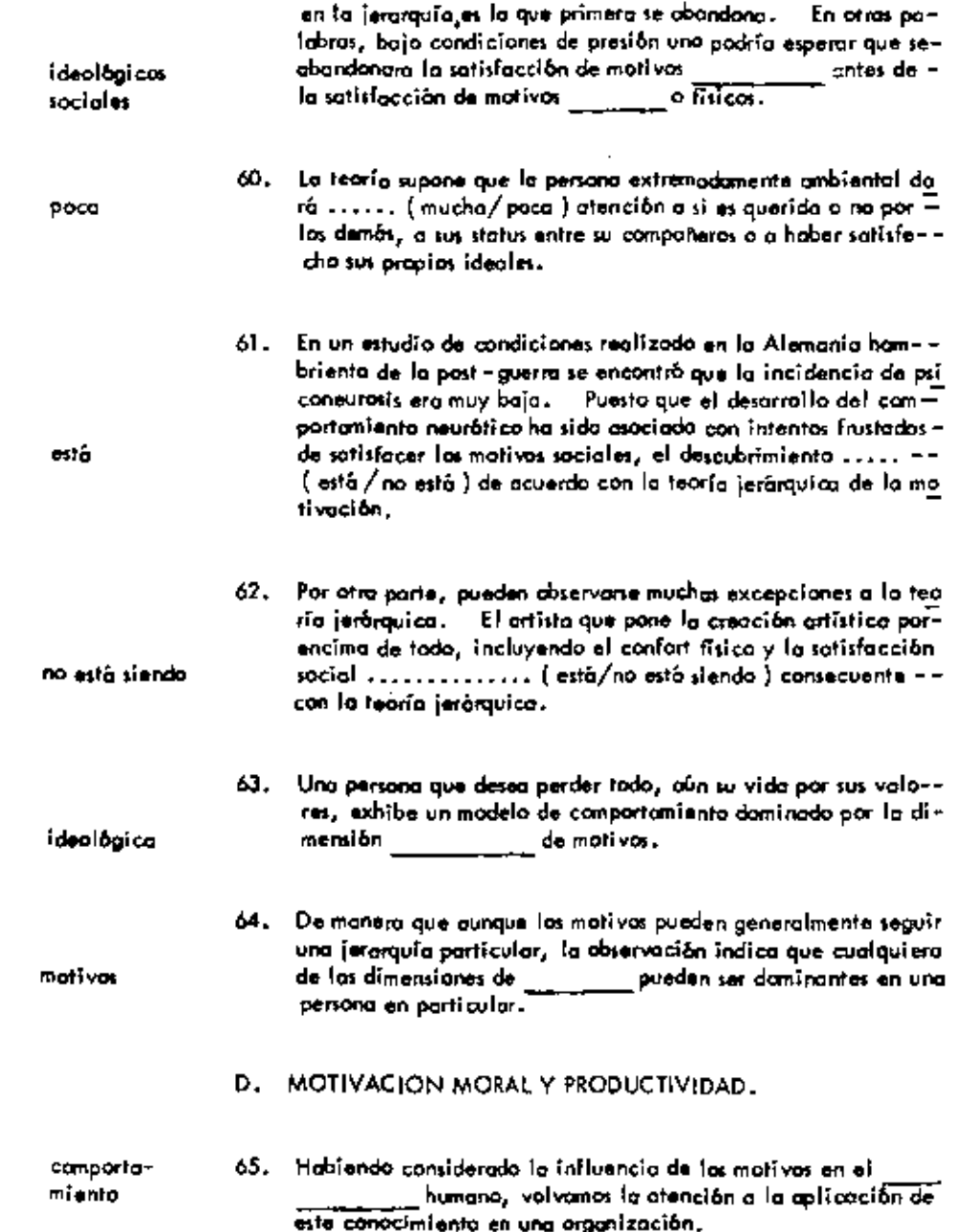

ł,

ł,

 $\blacksquare$ 

 $\overline{a}$ 

 $\blacksquare$ 

 $\blacksquare$ 

 $\blacksquare$ 

٠

 $\epsilon$ 

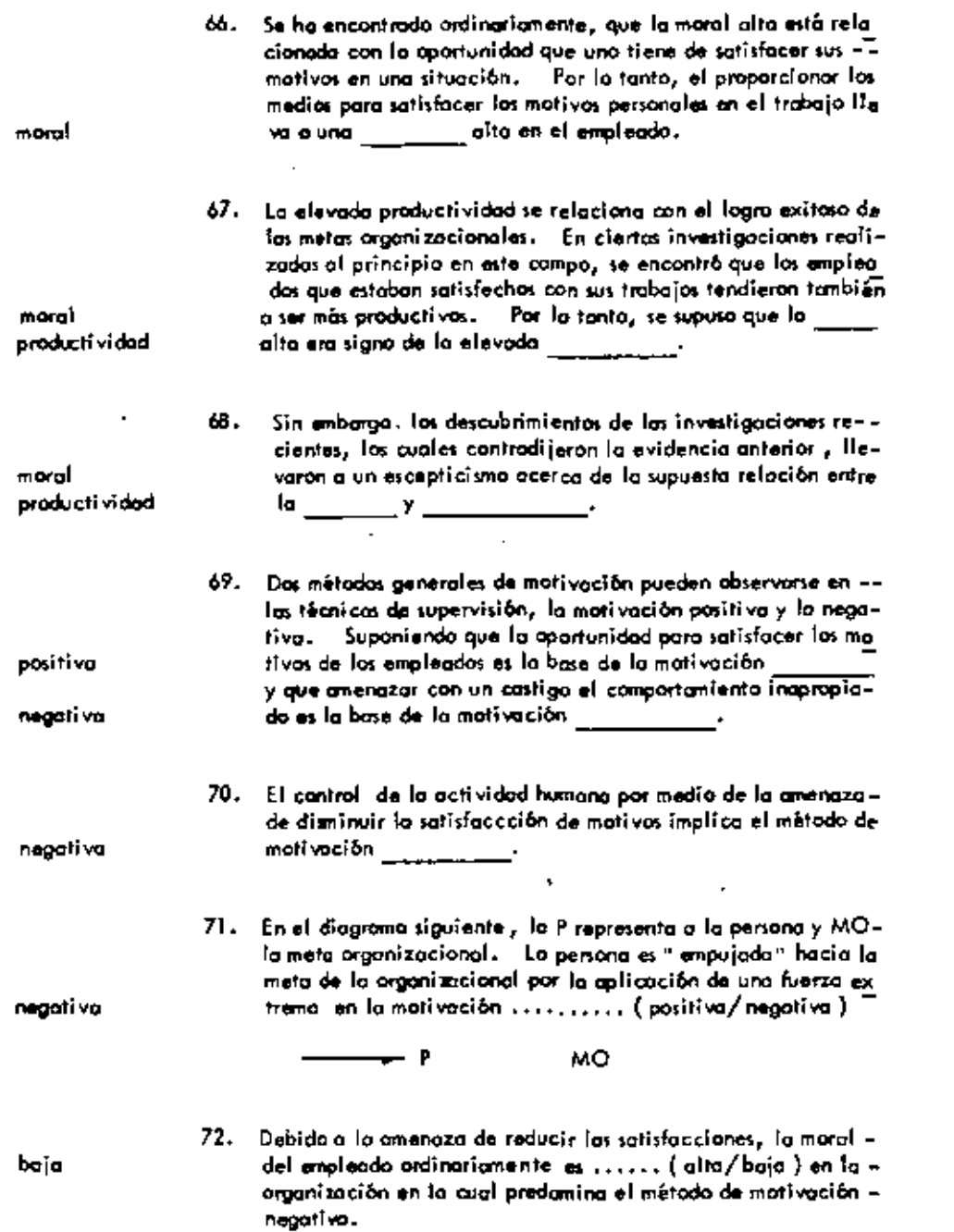

 $\mathcal{O}(\mathcal{O}(\log n))$ 

 $\bullet$  -  $\bullet$  -  $\bullet$ 

 $\sim 10^{-10}$  km s  $^{-1}$ 

 $\gamma$  .

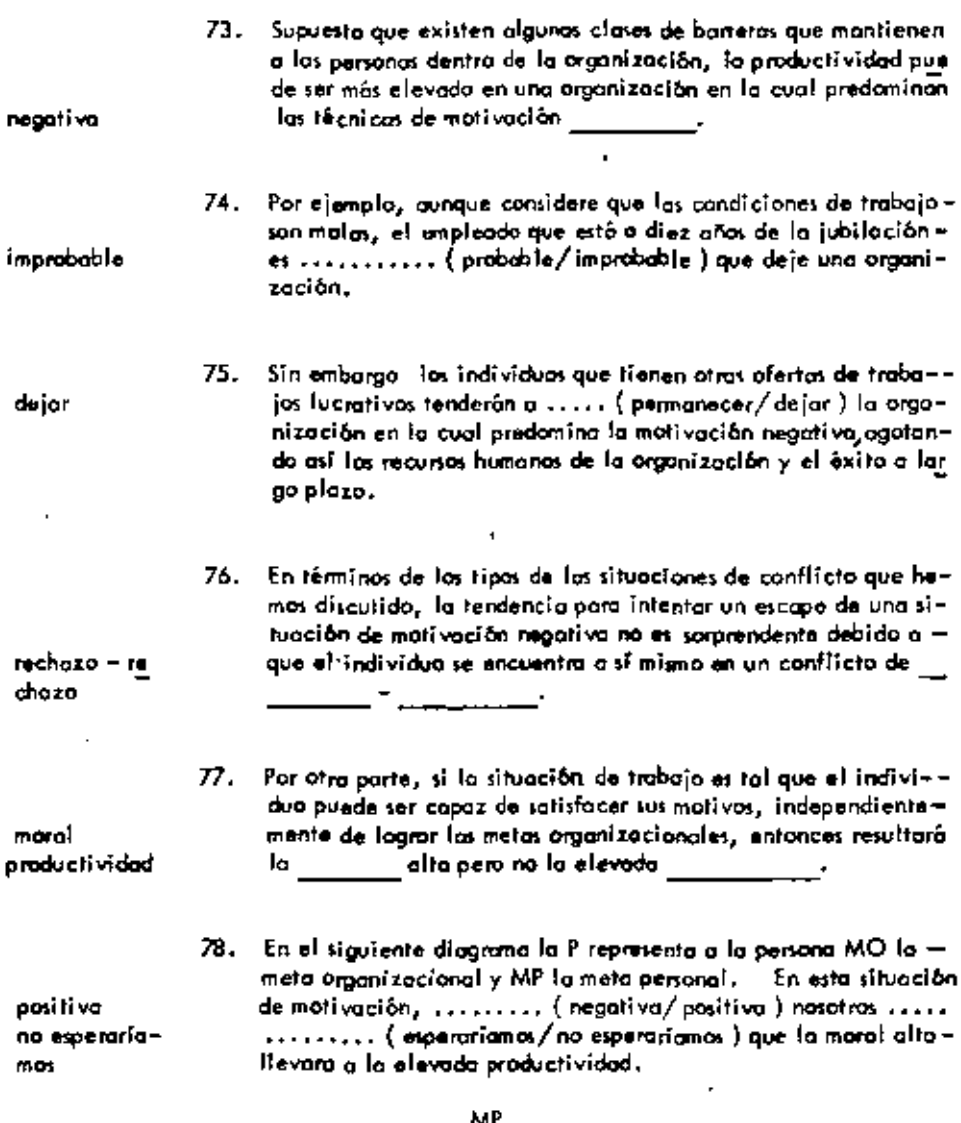

 $P =$  $\sim$  MO

 $\hat{\textbf{z}}$ 

79. Por ejemplo una situación de trabajo en que la persona puede gozar de seguridad financiera y decompañeros agradables de trobajo, independientemente de sus estuerzos en el trabajo ( al monos den٠

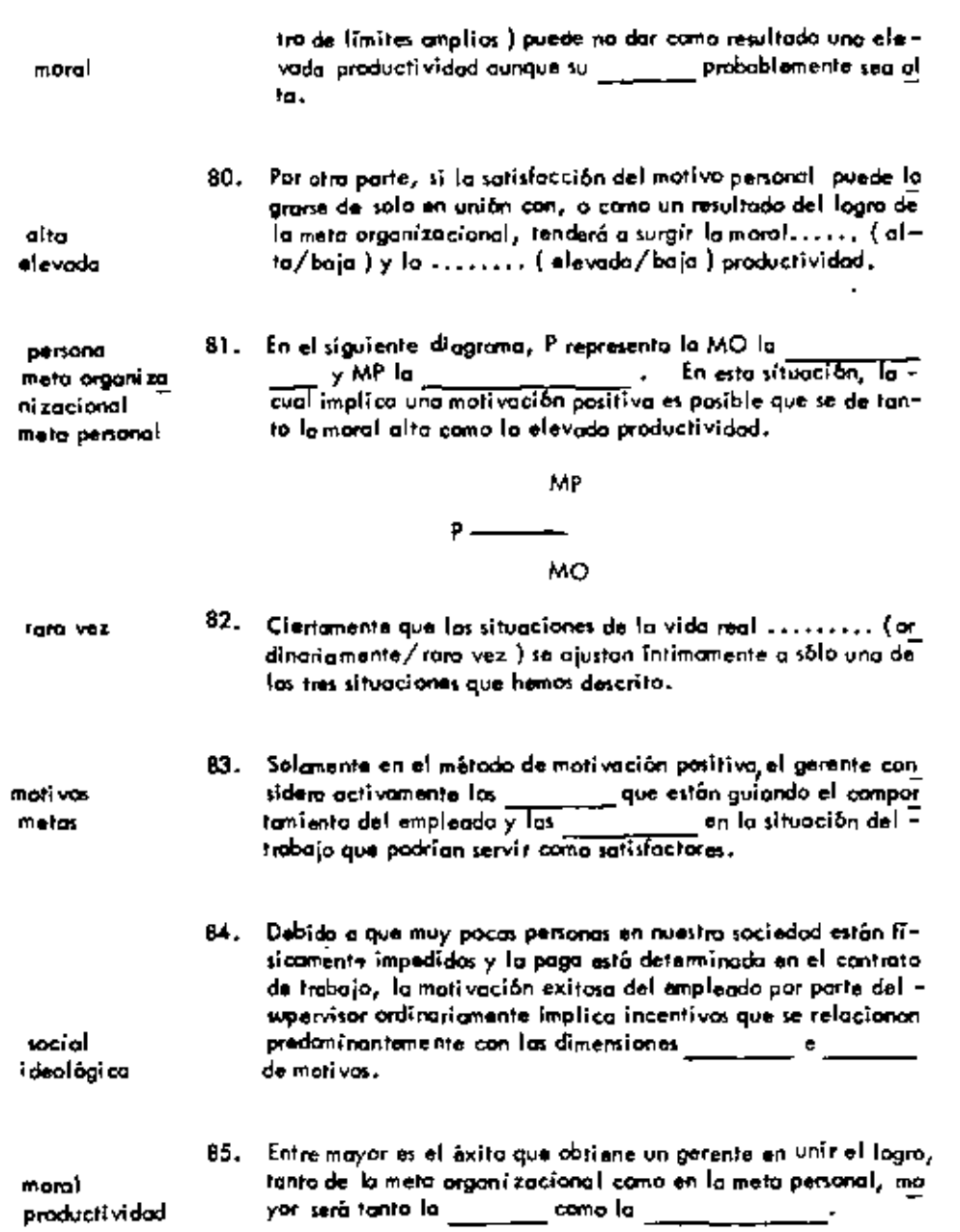

 $\mathbb{Z}^{\mathbb{Z}}$ 

 $\hat{\phantom{a}}$ 

 $\mathcal{A}$ 

 $\mathcal{L}^{\text{max}}_{\text{max}}$  and  $\mathcal{L}^{\text{max}}_{\text{max}}$ 

k

 $\ddot{\phantom{0}}$ 

#### UNIDAD 10

### EL LIDERAZGO

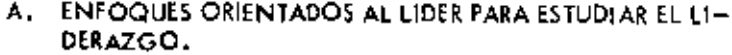

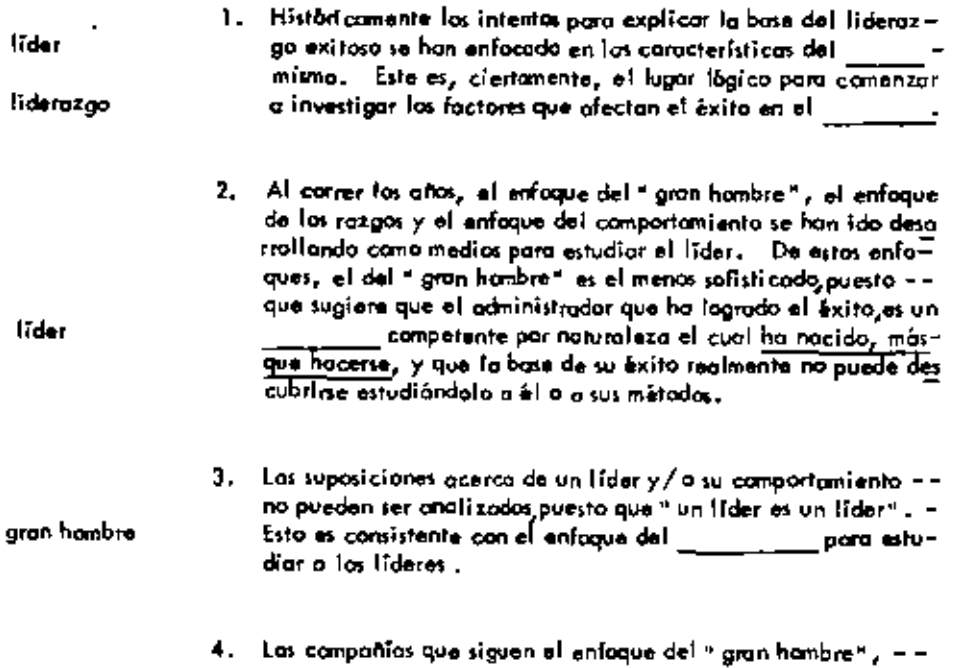

 $\sim 10^{-11}$ 

 $\mathbf{r}$ 

 $\mathcal{L}_{\mathcal{A}}$ 

ä,

ä,

÷.

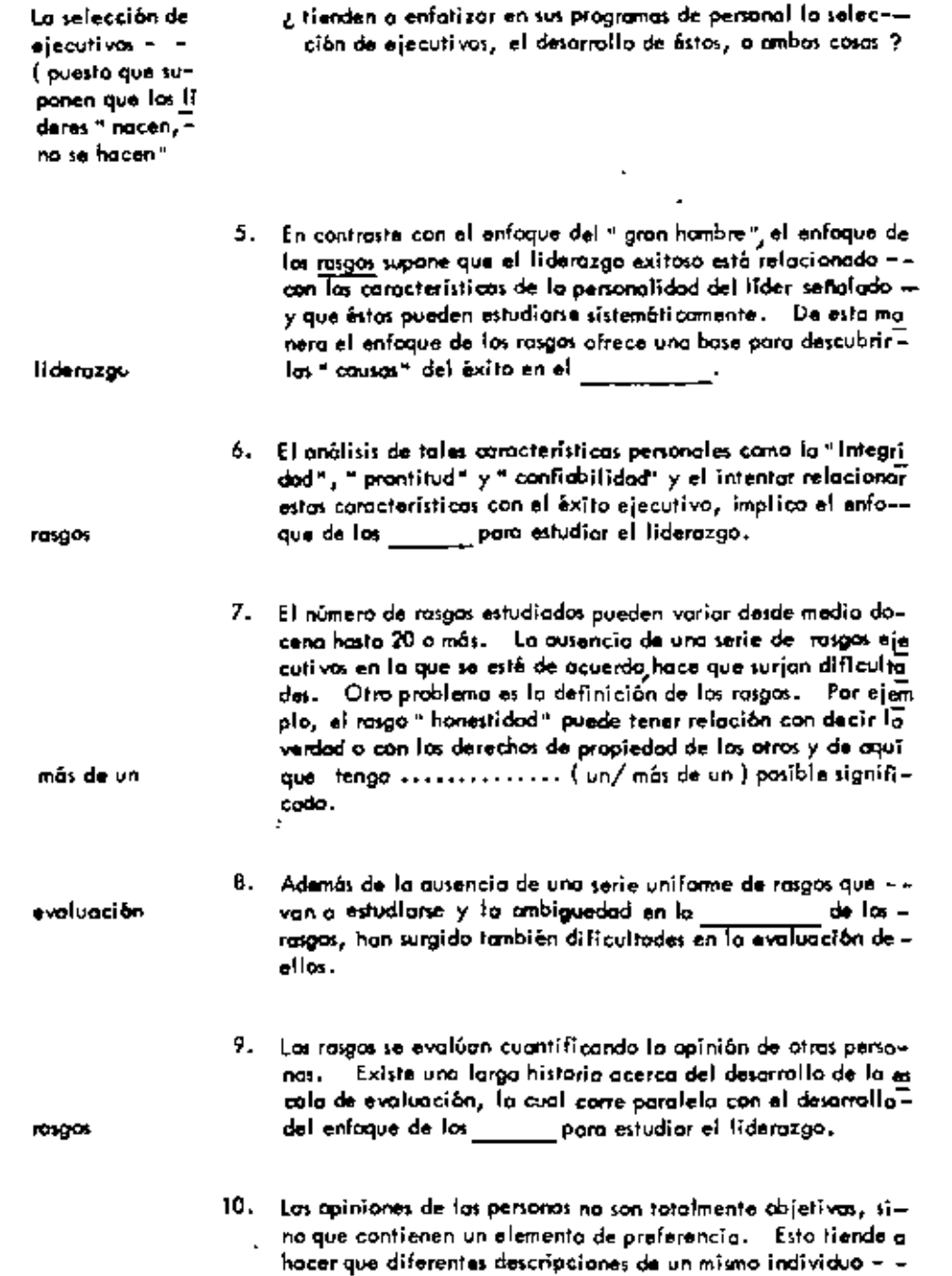

 $\epsilon$ 

 $\cdot$ 

 $\sim 100$ 

 $\star$ 

 $\omega$ 

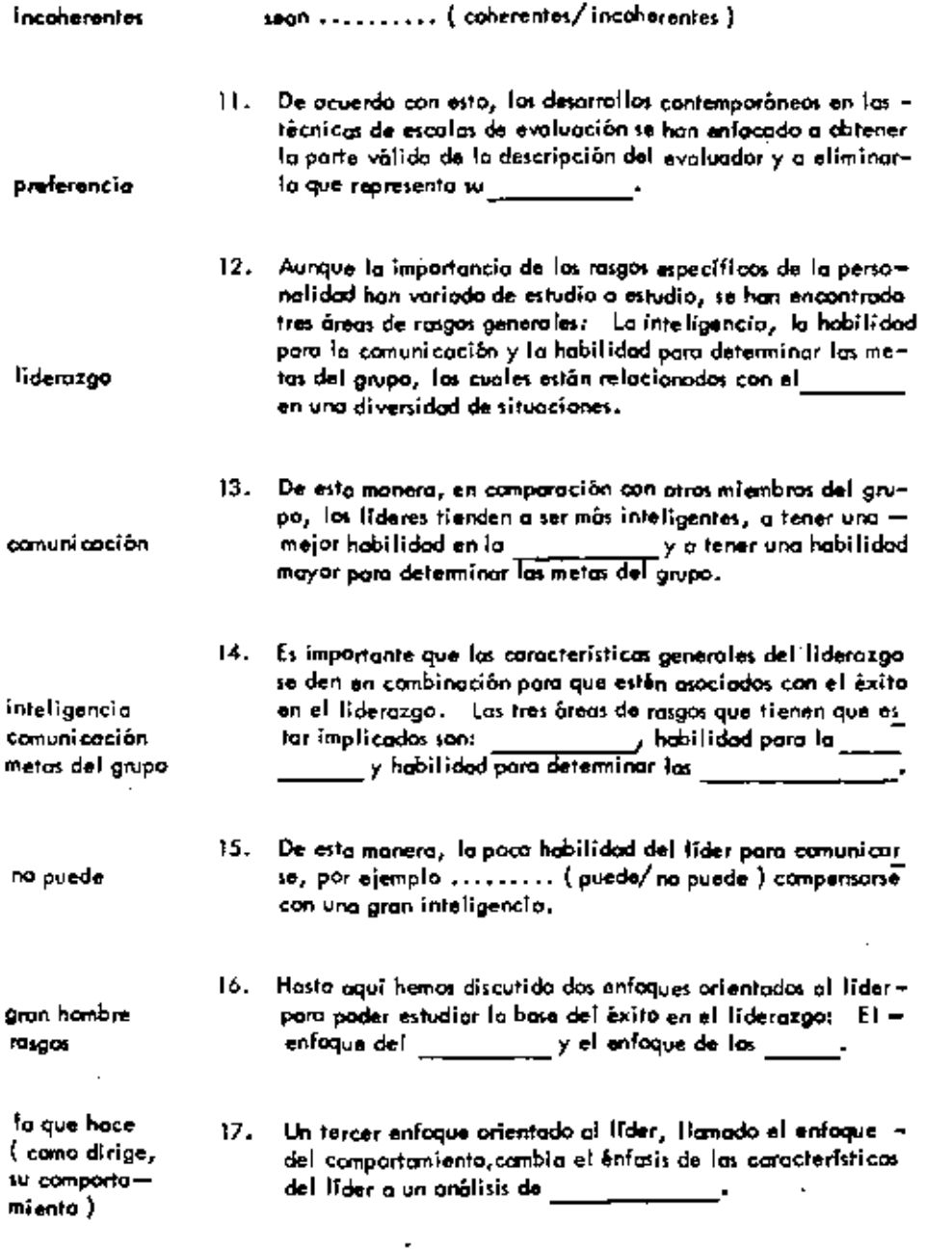

18. La abservación de la cantidad relativa de tiempo que el eje-

 $\sim$   $\sim$ 

 $^\prime$  L

 $\blacksquare$ 

ä,

 $\ddot{\phantom{0}}$ 

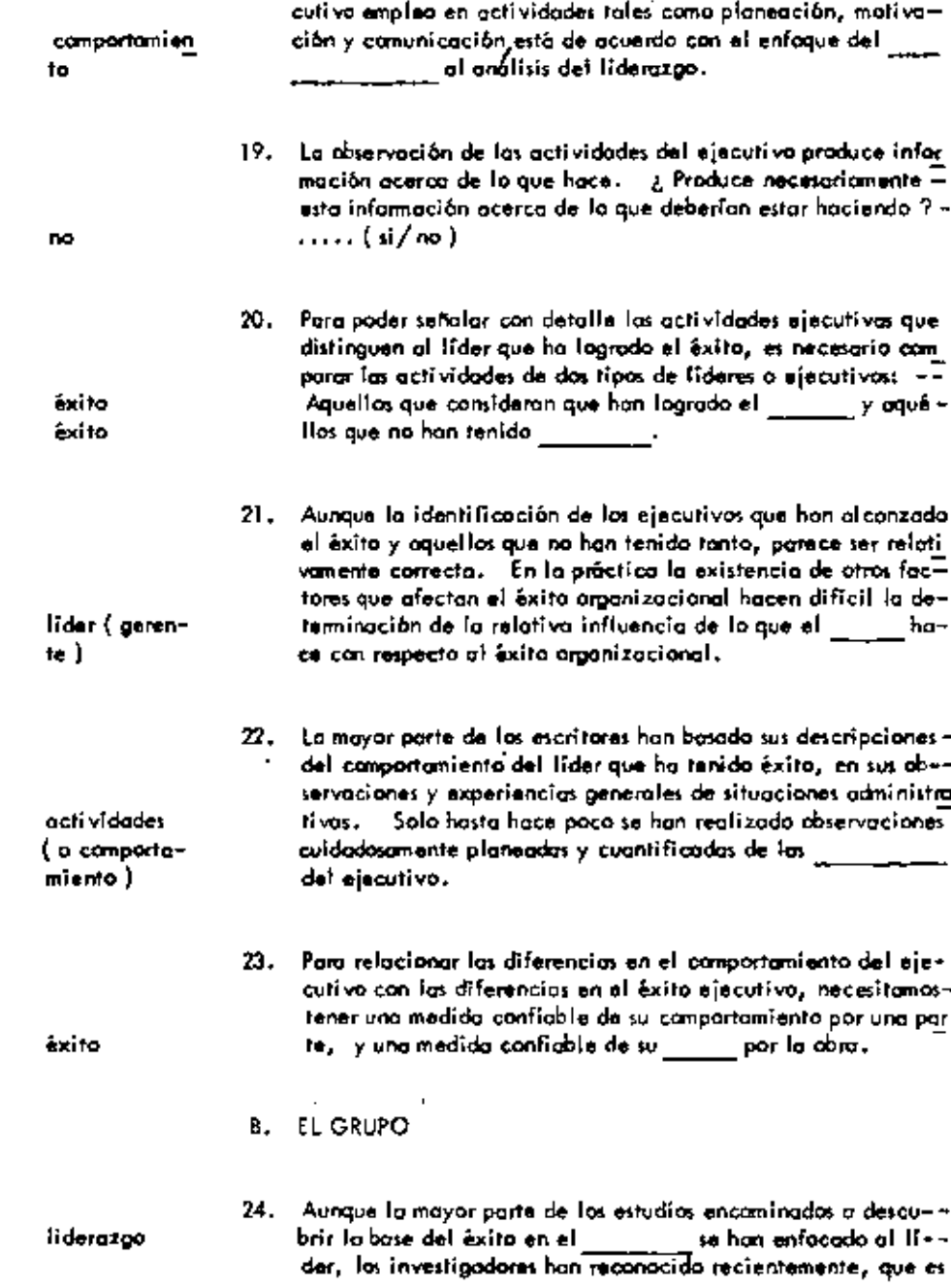

 $\boldsymbol{\cdot}$ 

ł,

 $\cdot$ 

 $\frac{1}{1}$ 

 $\cdot$ 

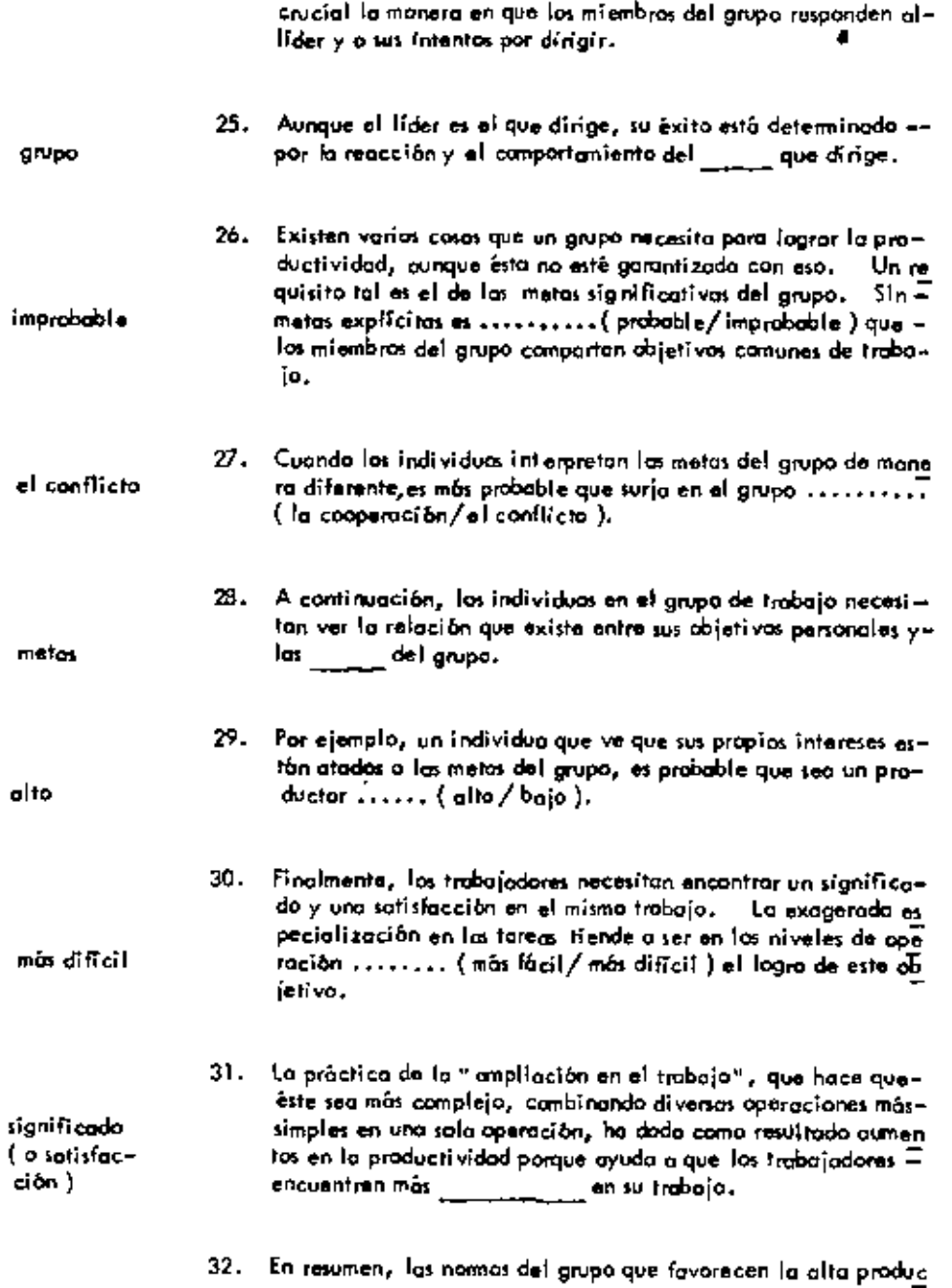

 $\cdot$ 

ł,

 $\blacksquare$ 

 $\blacksquare$ J.

 $\overline{a}$ 

k,

 $\tilde{\mathbf{v}}$ 

ļ

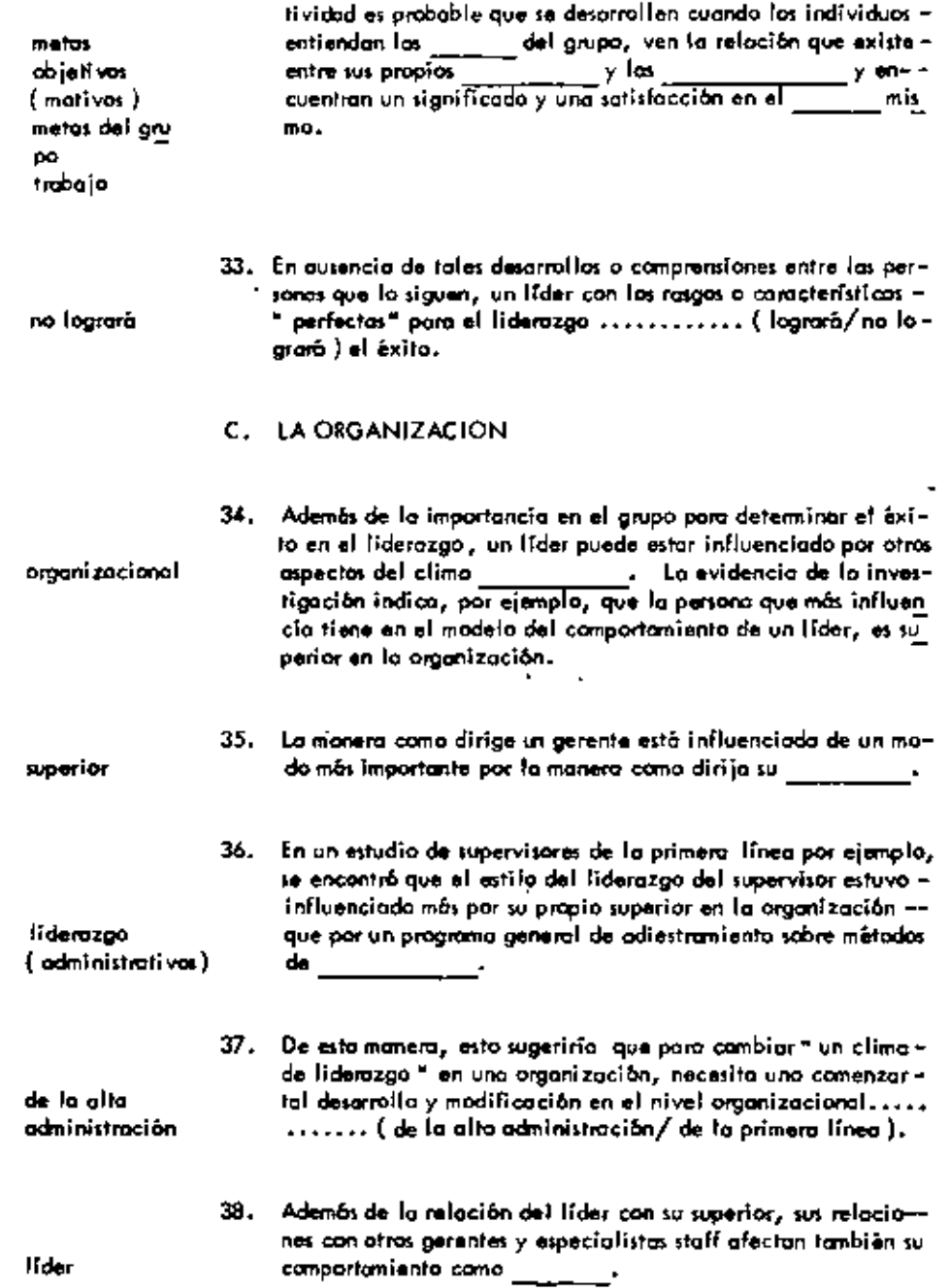

 $\ddot{\phantom{a}}$ 

÷

l,

 $\blacksquare$ 

 $\ddot{\phantom{a}}$ 

 $\cdot$ 

í,

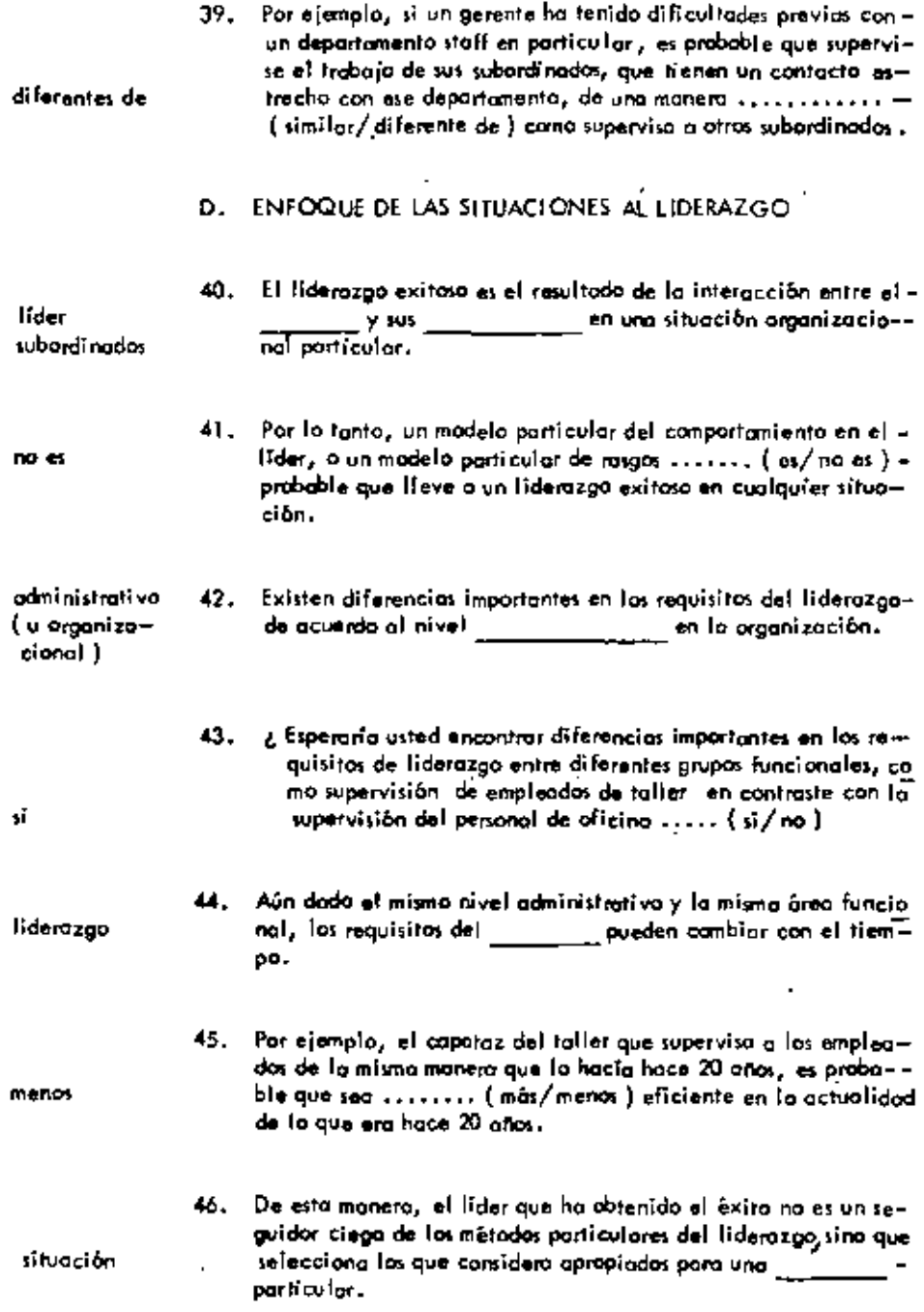

 $\tilde{\mathbf{y}}$ 

.

 $\blacksquare$ 

 $\bar{e}$ 

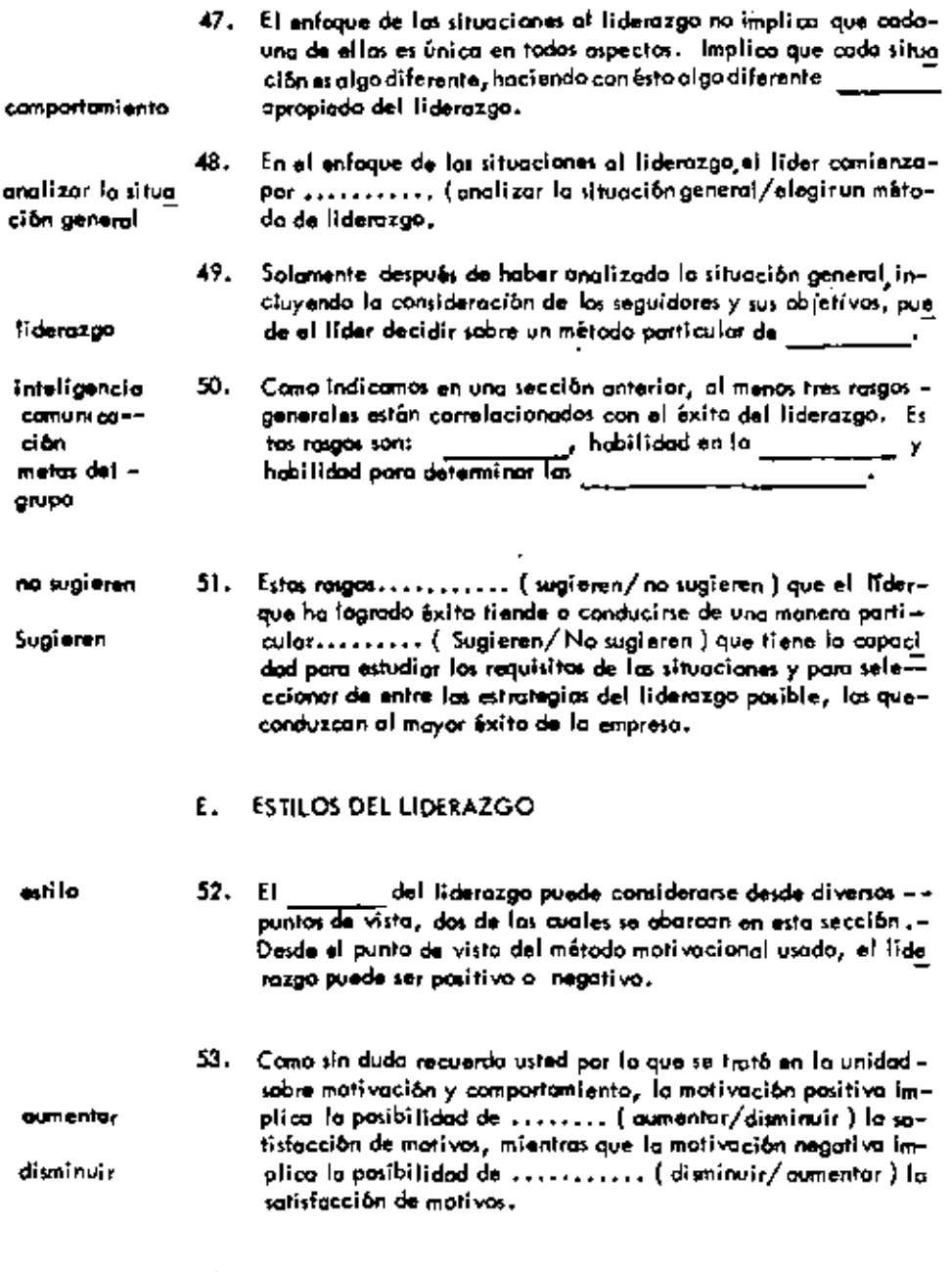

ä,

 $\blacksquare$ 

 $\hat{\textbf{r}}$ 

 $\tilde{\phantom{a}}$ 

54. El gerente que motiva a las personas ofreciêndoles una mayor sa<br>tisfacción de sus propios motivas cuando trabajan en bien de las

 $\cdot$ 

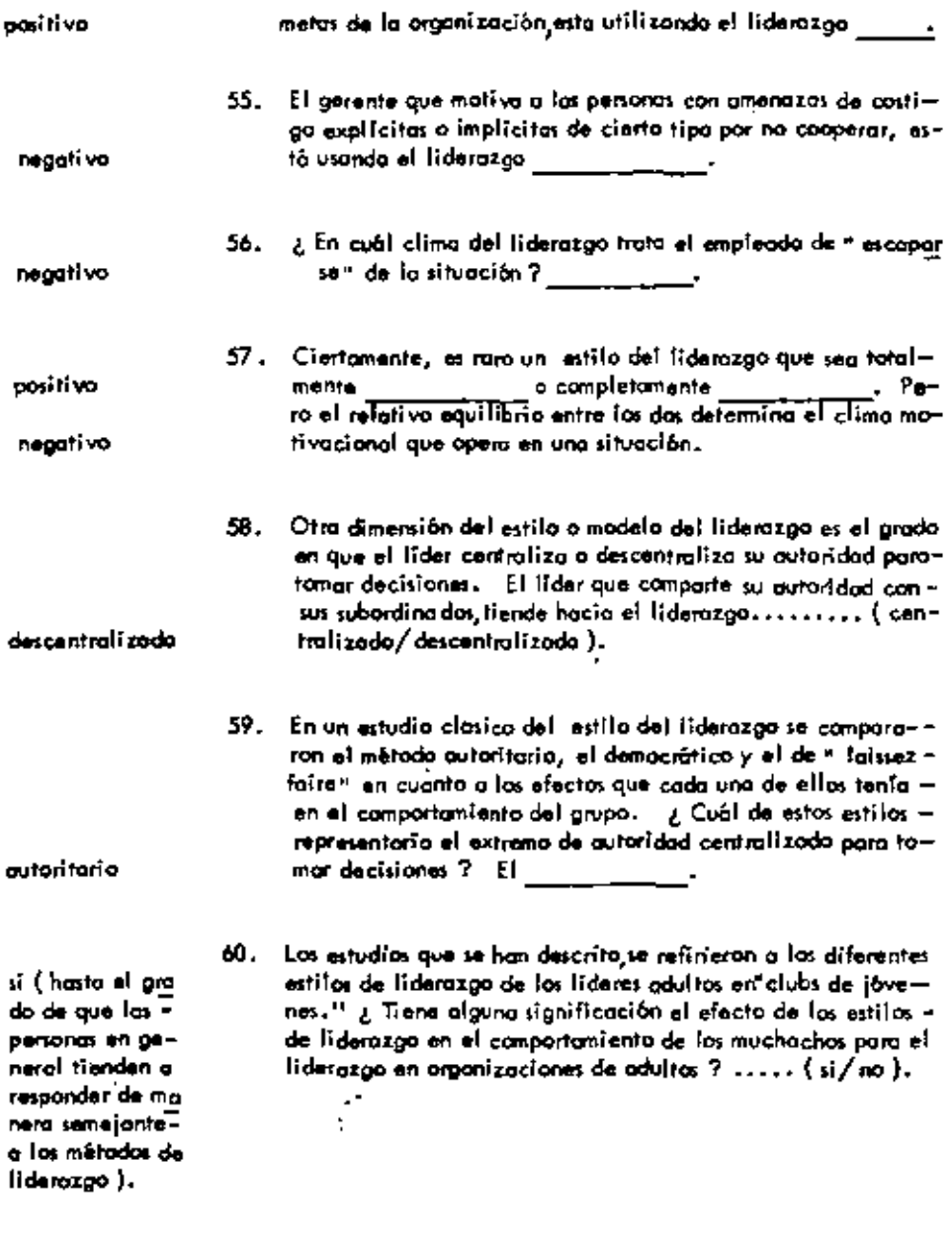

l,

61. ¿ Cuél mátodo de liderazga implicanta una campleta tiber--<br>tod para la toma de decisiones por parte del grupo o indi-<br>viduales pero con poca o ninguna participación del líder ?

 $\blacksquare$ 

 $\overline{a}$ 

÷,

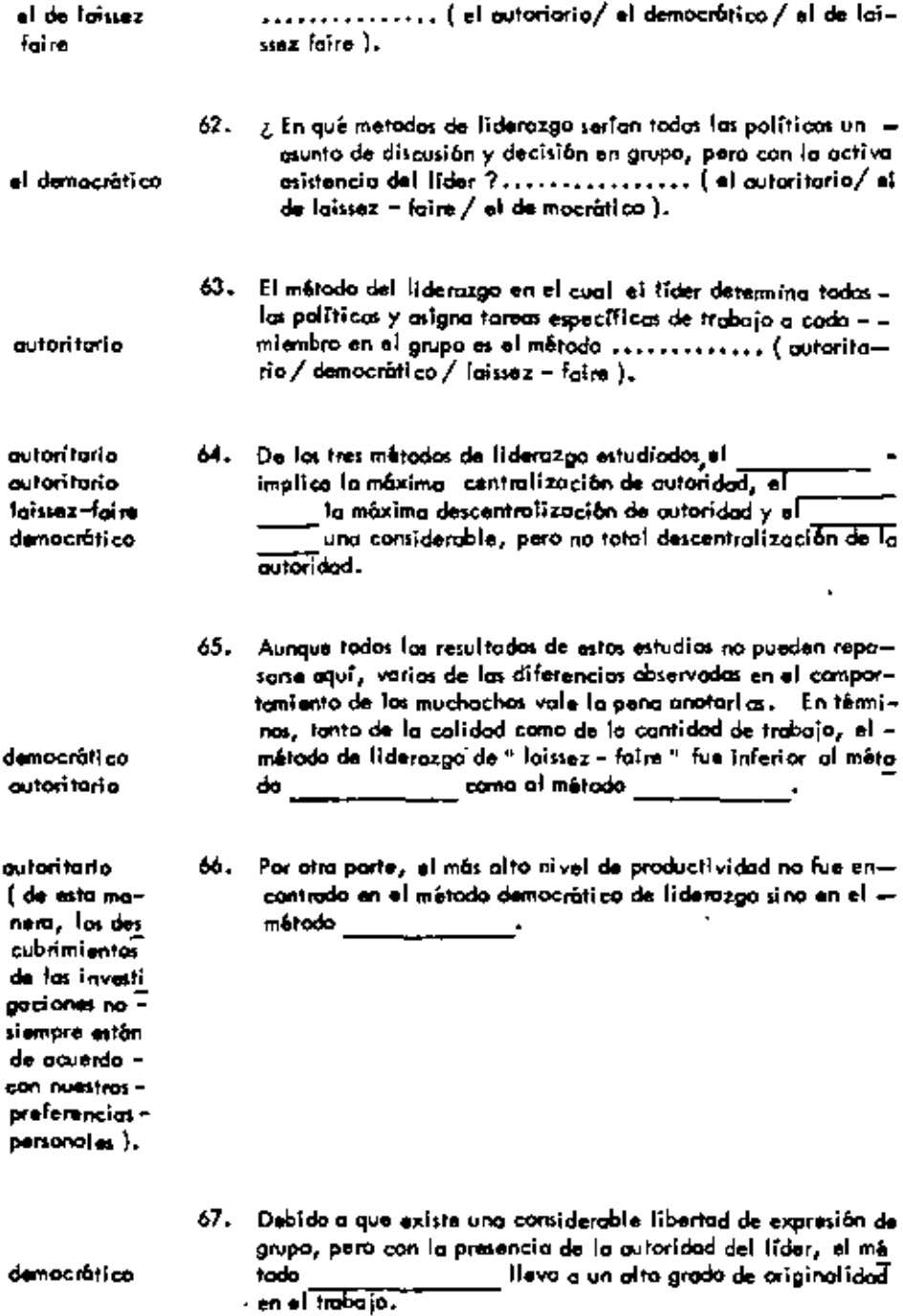

 $\mathbf{r} = \mathbf{r} \times \mathbf{r}$  .

 $\sim 10^{11}$  km  $^{-1}$ 

 $\sim 100$ 

 $\bullet$ 

 $\overline{\phantom{a}}$ 

 $\sim 10^4$ 

 $\mathbb{R}^2$ 

 $119$ 

۰

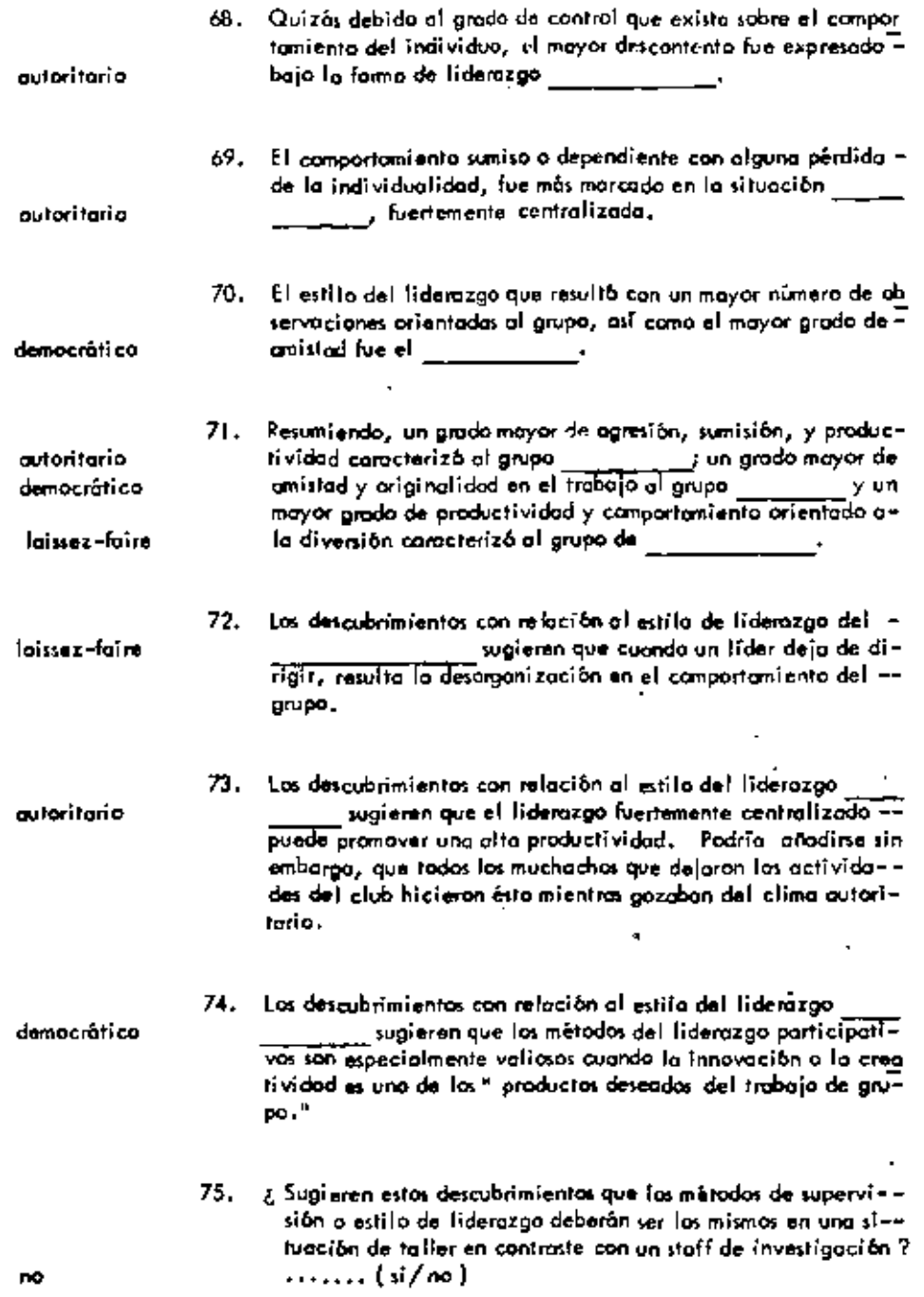

 $-\cdot$ 

 $\epsilon$ 

 $\overline{\phantom{a}}$ 

÷,

٠

,

٠

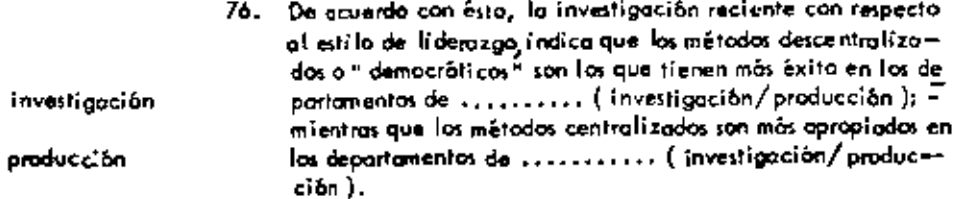

 $\overline{a}$ 

 $\blacksquare$ 

÷.

÷,

 $\ddot{\phantom{0}}$ 

÷  $\frac{1}{2}$  l,

l,

 $\blacksquare$ 

 $\overline{\phantom{a}}$ 

ä,

ï

#### UNIDAD  $11$ ¥,  $\sim 10$

## CONTROL

# A. EL PROCESO DE CONTROL

 $\overline{\phantom{a}}$ 

 $\epsilon$ 

 $\ddot{\phantom{0}}$ 

.

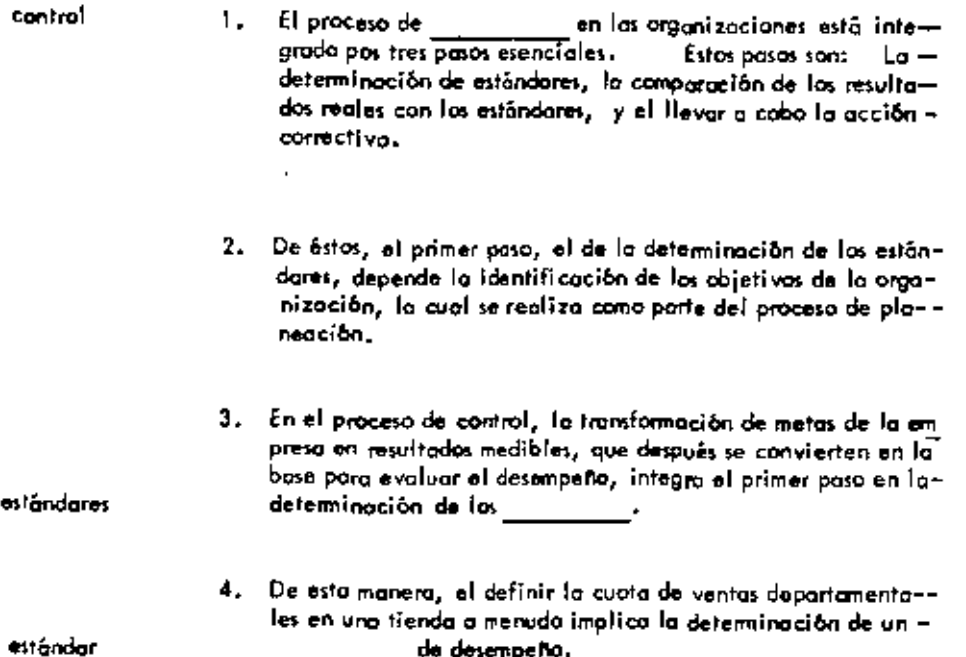

٠

÷

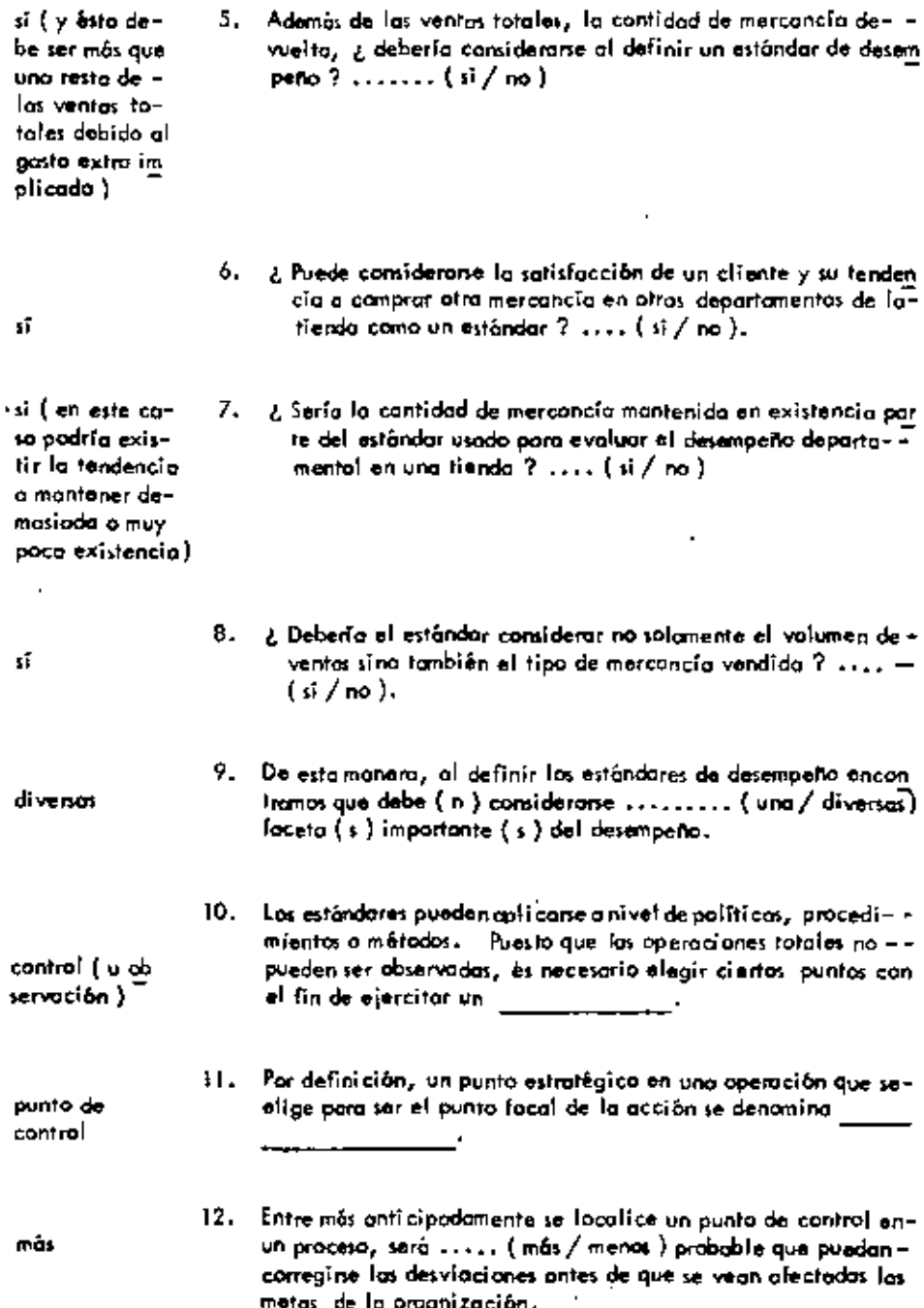

 $\star$ 

 $\cdot$ 

Ĭ.

 $\ddot{\phantom{0}}$ 

÷

 $\cdot$ 

 $\epsilon$ 

Ŷ.

J.

 $\ddot{\phantom{0}}$ 

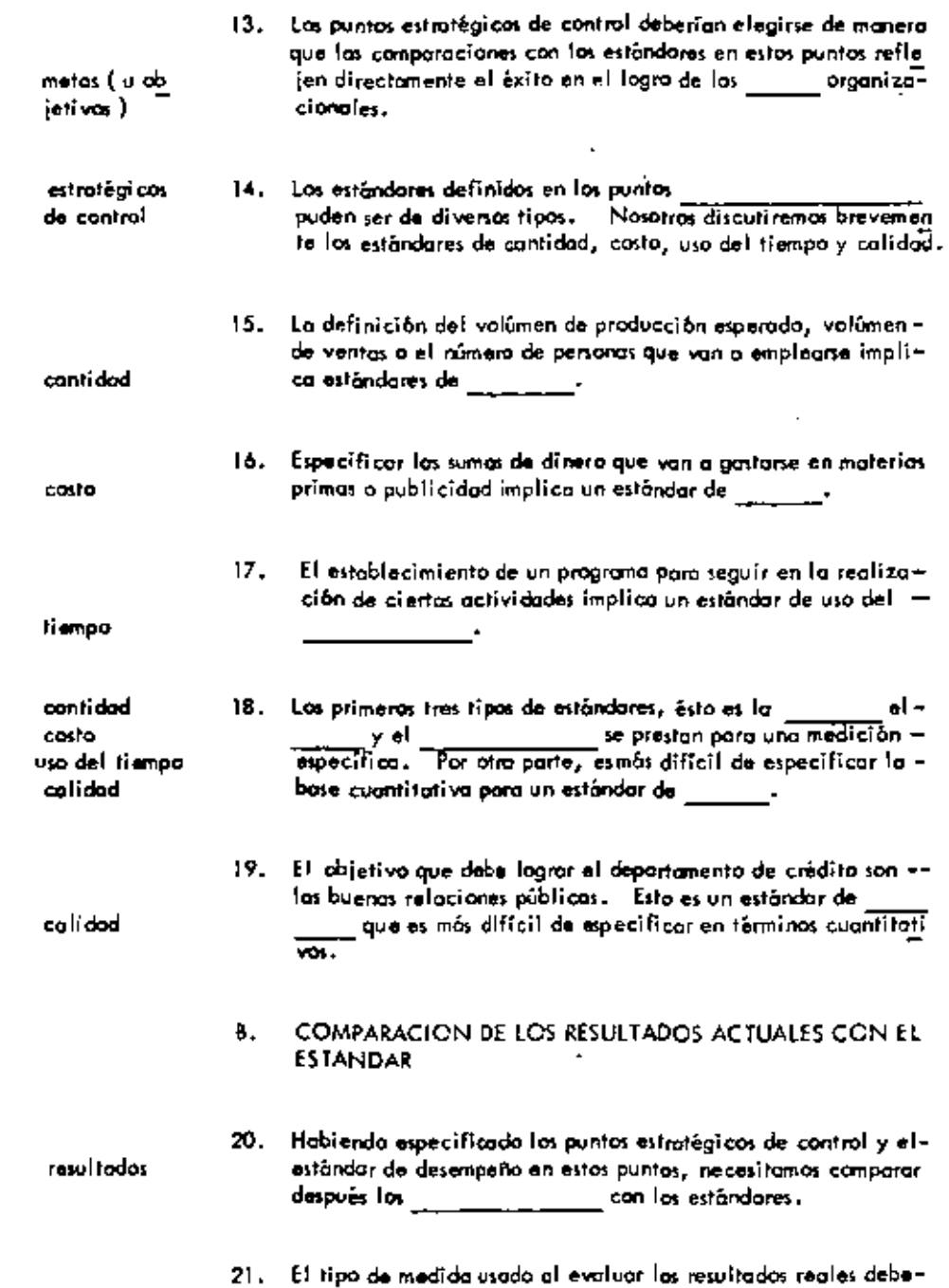

 $\ddot{\phantom{a}}$ 

 $\sim$   $\alpha$ 

 $\epsilon$ 

 $\blacksquare$ 

٠

l.

-

 $\ddot{\phantom{a}}$ 

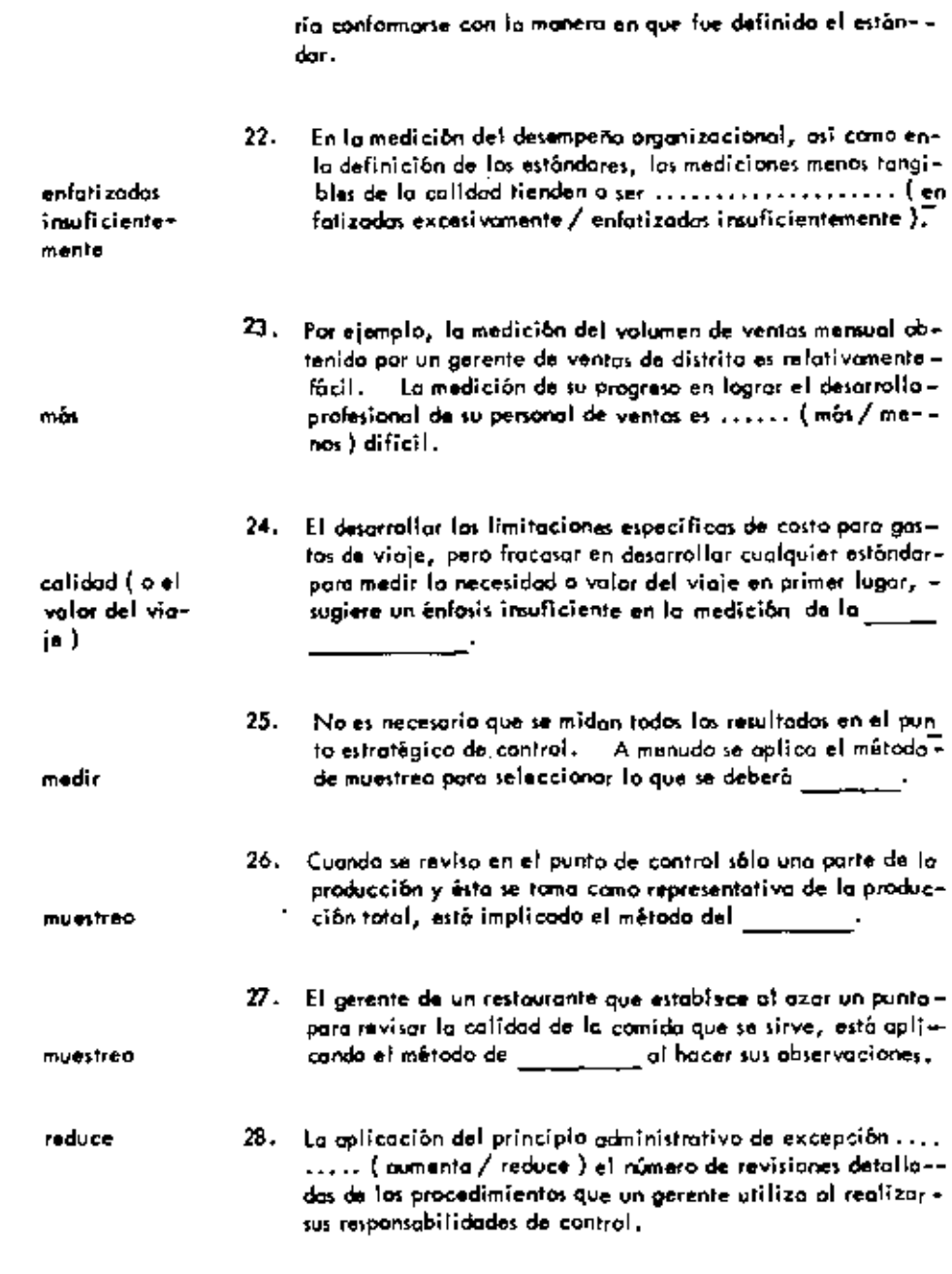

 $\blacksquare$ 

 $\ddot{\phantom{a}}$ 

 $\sim$ 

 $\mathbb{L}$ 

 $\cdot$ 

 $\sim$ 

 $\sim$ 

29. El gerente de un restaurante que investiga el método de la --

 $\cdot$ 

 $\overline{\phantom{a}}$ 

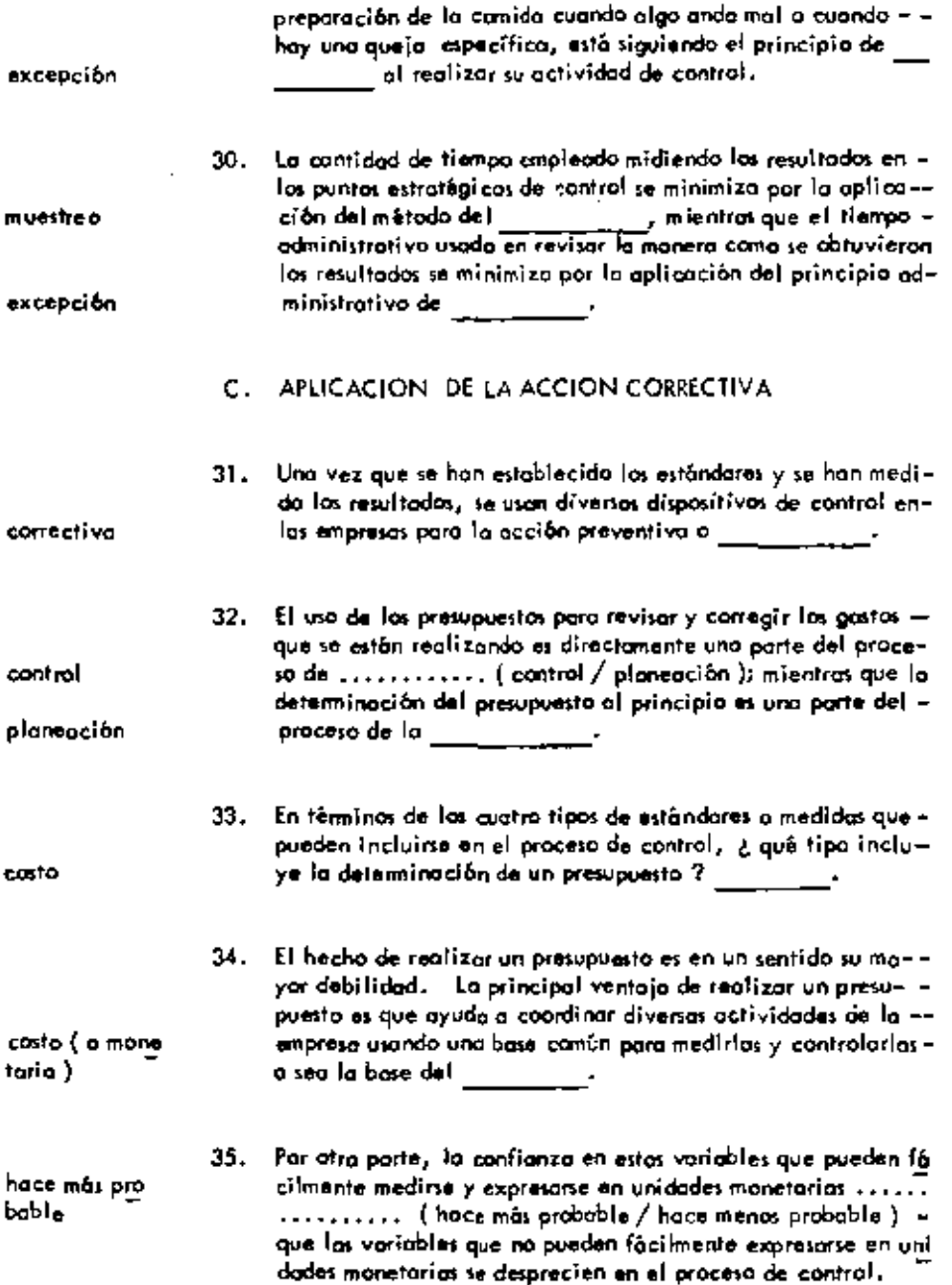

Ĭ,

ć,

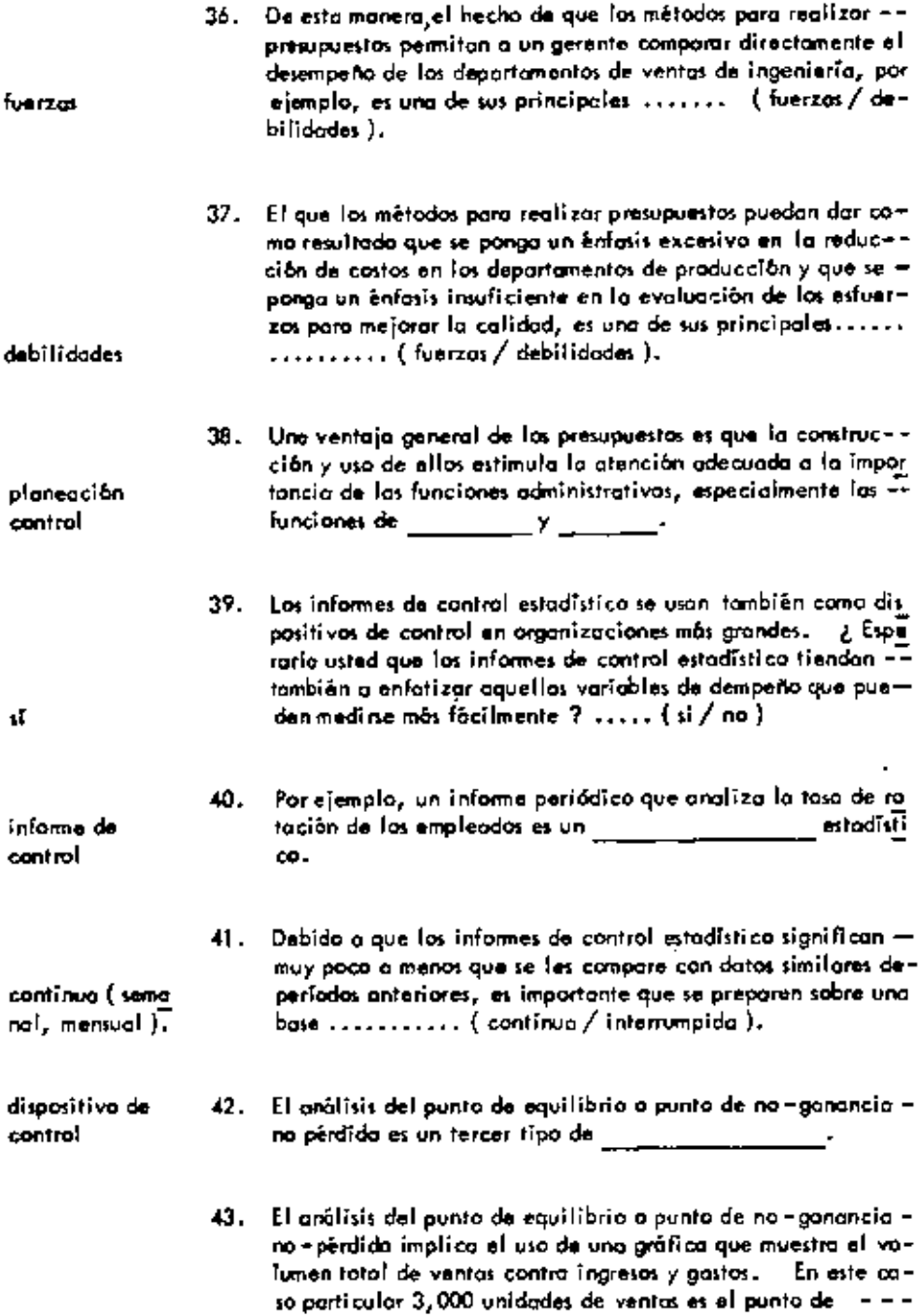

 $\bullet$ 

 $\sim$   $\sim$ 

 $\cdot$ 

 $\cdot$ 

 $\overline{\phantom{a}}$ 

 $_{\star}$ 

 $\blacksquare$ 

ä,

l,

 $\bar{1}$
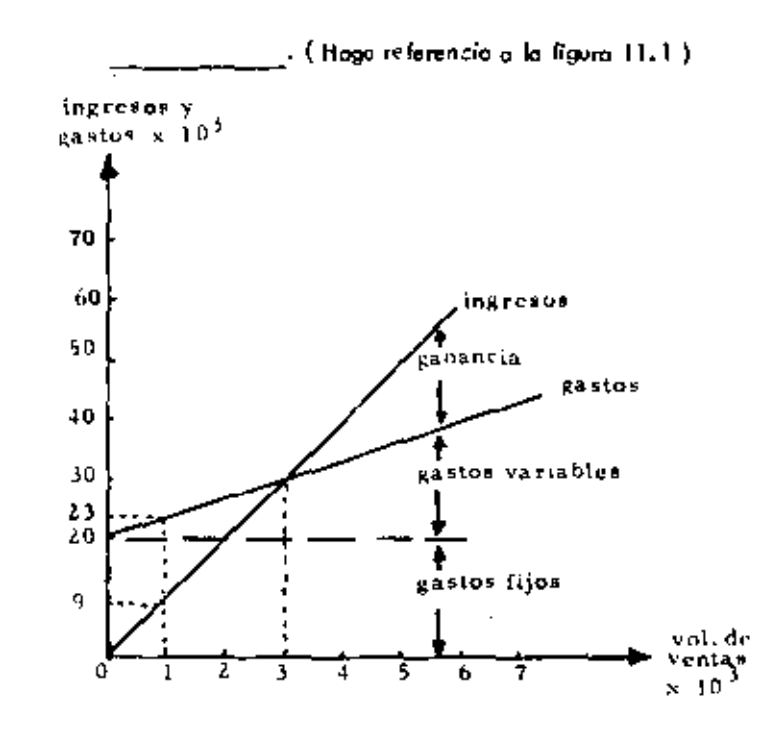

no gononciano pérdido.

## FIGURA 11.1

## Grafica de No-Ganancia-No Perdido

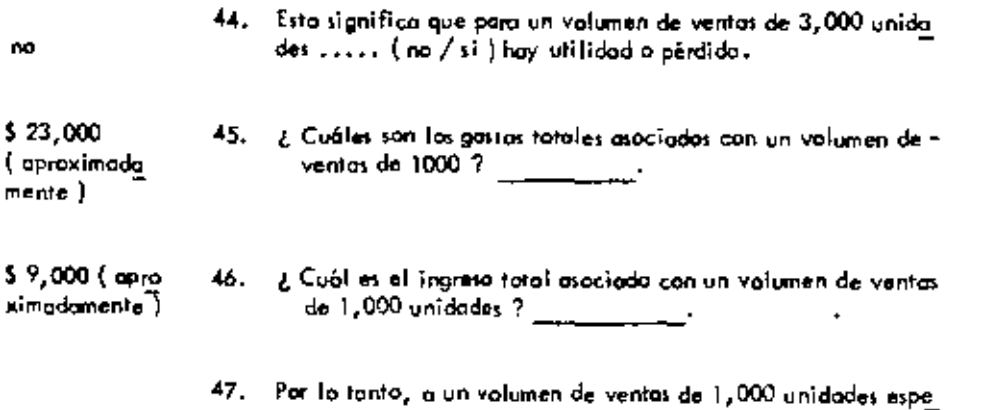

 $\mathbb{I}$ 

rarīanos una . . . . . . . . . . ( utilidad / pērdida ) total de . pérdida \$14,000 De esta manero similar, a un volumen de ventos de 4,500 uniutilidad 48. dodes esperariamos una  $\ldots \ldots$  ( utilidad / pérdida ) total $\overline{\text{--}}$ \$10,000  $(5.45,000$  en d. ingraso menos  $$35,000$  en gatos).  $49.$  De esta monera, comparando directomente los ingresos y los postos en varios niveles de vantas (o producción), una gráfica de no ganancia – no pêrdida se enfoca en la $\circ$   $\_\_\_\_\$ utilidad mperodas. pêrdî da Hasta aquí hamos discutido tres tipos de dispositivos de conpresupuestos, 50. informes esta troi : disticos, and lisis del punto no gananciano párdido. 51. Los reportes especiales de control es una cuarta categoria entre los dispositivos de control. Estos reportes pueden contener o no datos estadísticos, pero la diferencia con otros dispositivos es que se investigan las operaciones particulares en un × Hempo particularly para un fin particular. Estos reportes se elaboran sobre una base ::......... ( continua / no continua ) no continua 52. El gran valor de las reportes es que las operacioespeciales de nes que porecen desviorse de los estándares esperados, reciben control una atención adicional por parte de los ejecutivos. Esta es una aplicación directa del principio administrativo de  $\qquad \qquad \ldots$ excepción 53. Un reporte que revisa los procedimientos actuales en un aírea reporte espa de trabajo particular, tal como el manejo de las quejas del cial de con-trol dispositiva 54. La auditoria interna as el quinto tipo de de control

j

129

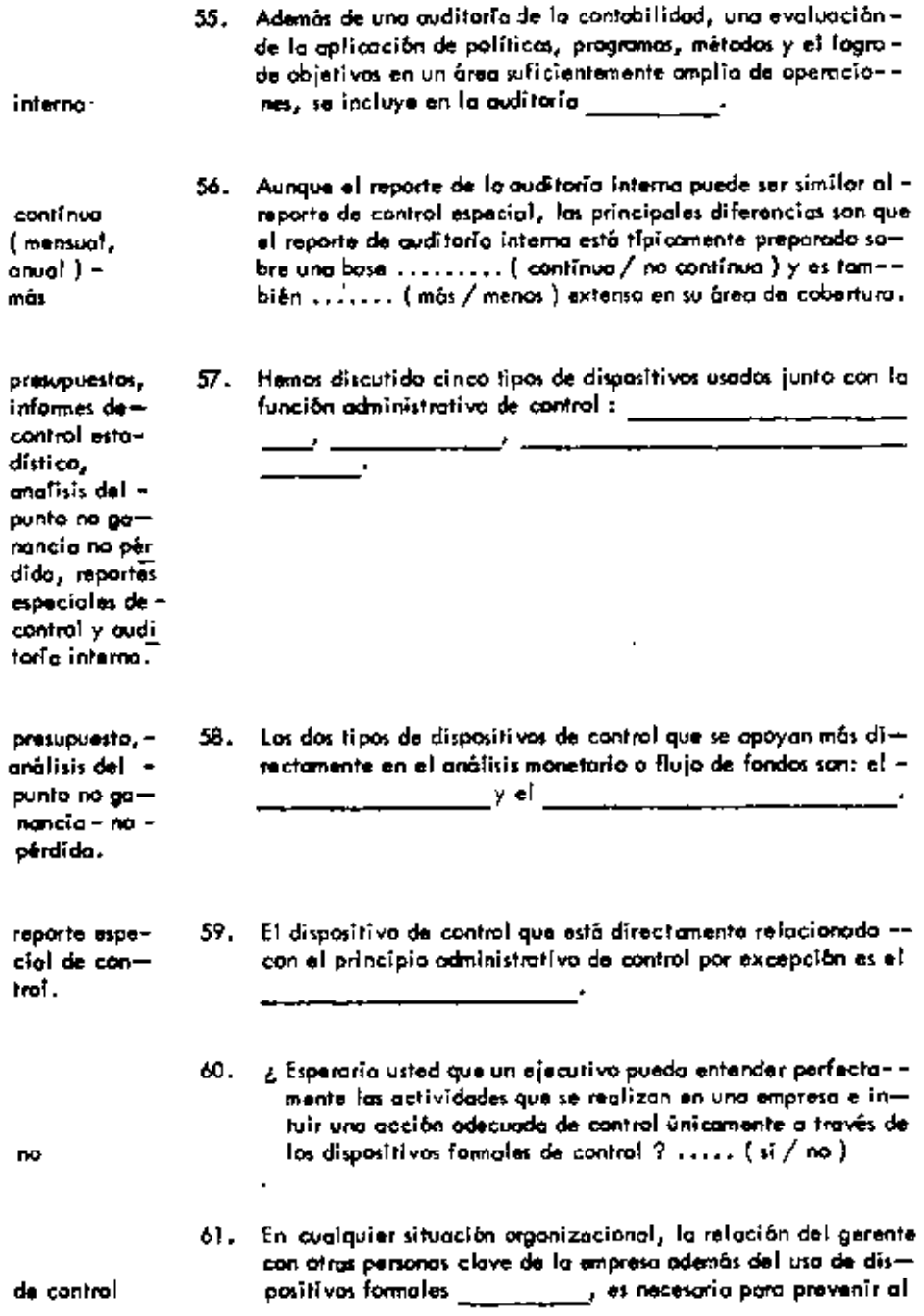

×

ŧ

ł,

,

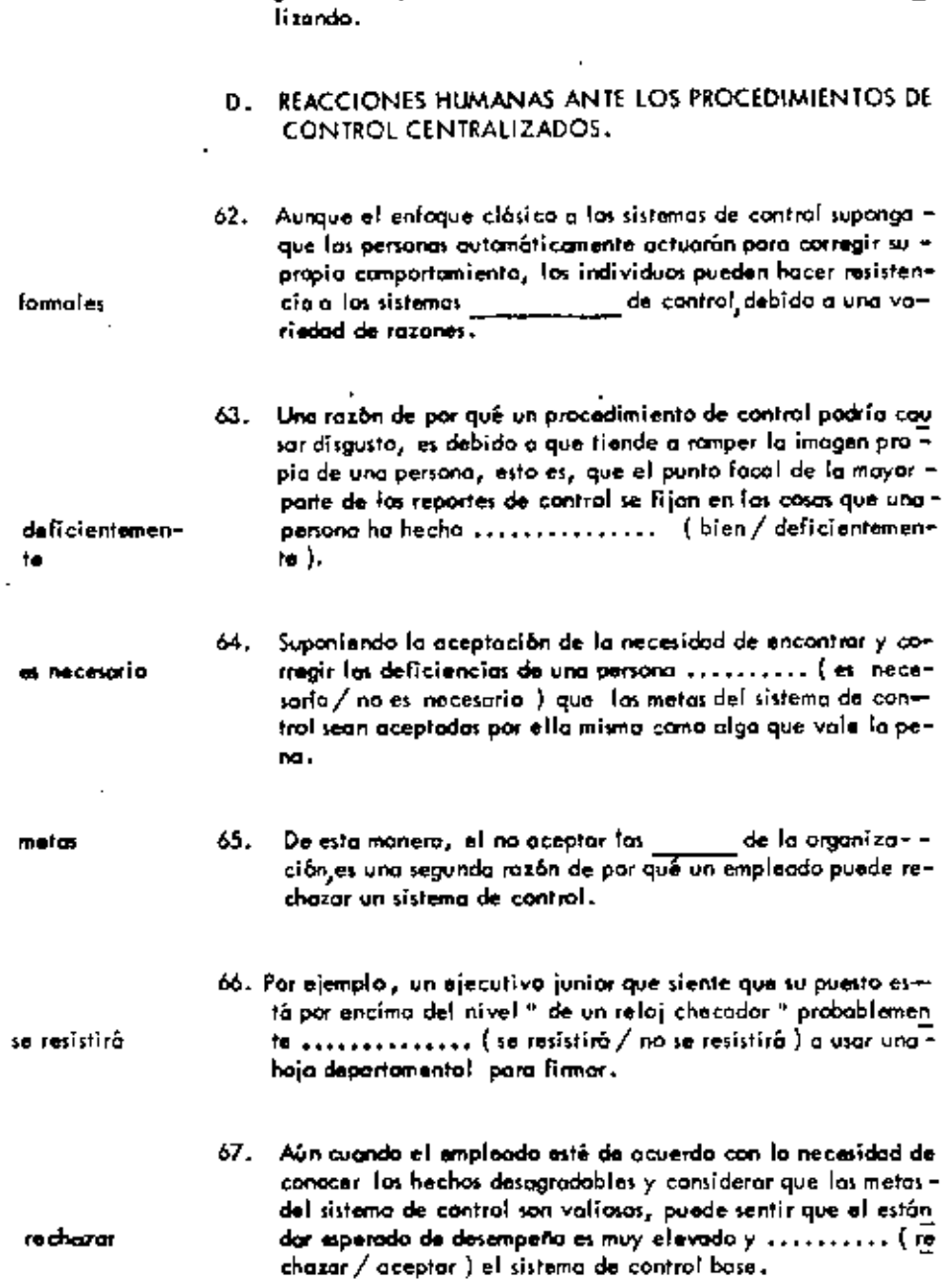

 $\bullet$ 

 $\blacksquare$ 

 $\tilde{\phantom{a}}$ 

 $\sim$ 

 $\sim$ 

 $\boldsymbol{\cdot}$ 

gerente de quedar aislada de las aperaciones que se están reg

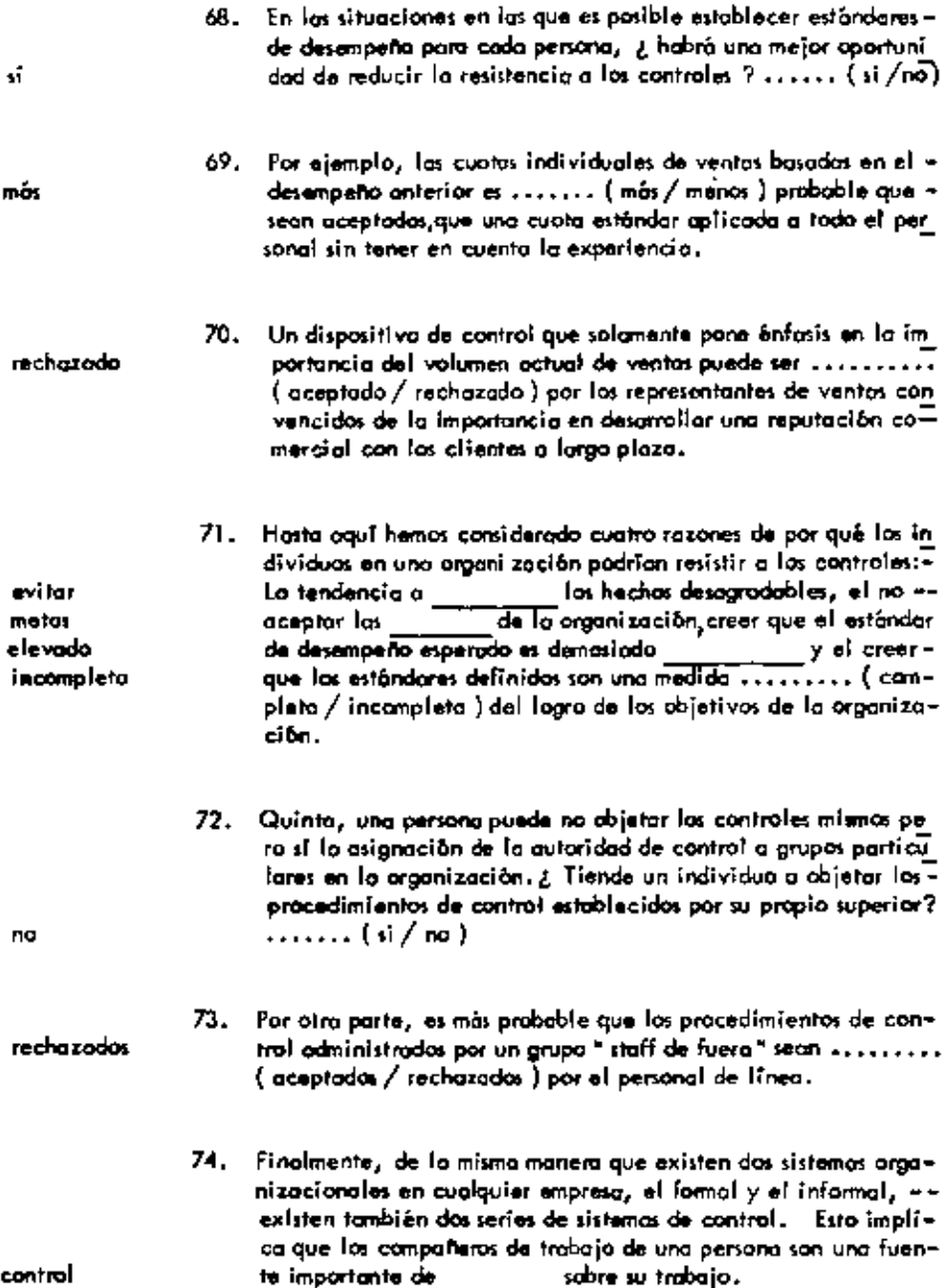

i.

 $\ddot{\bullet}$ 

132

.

۰

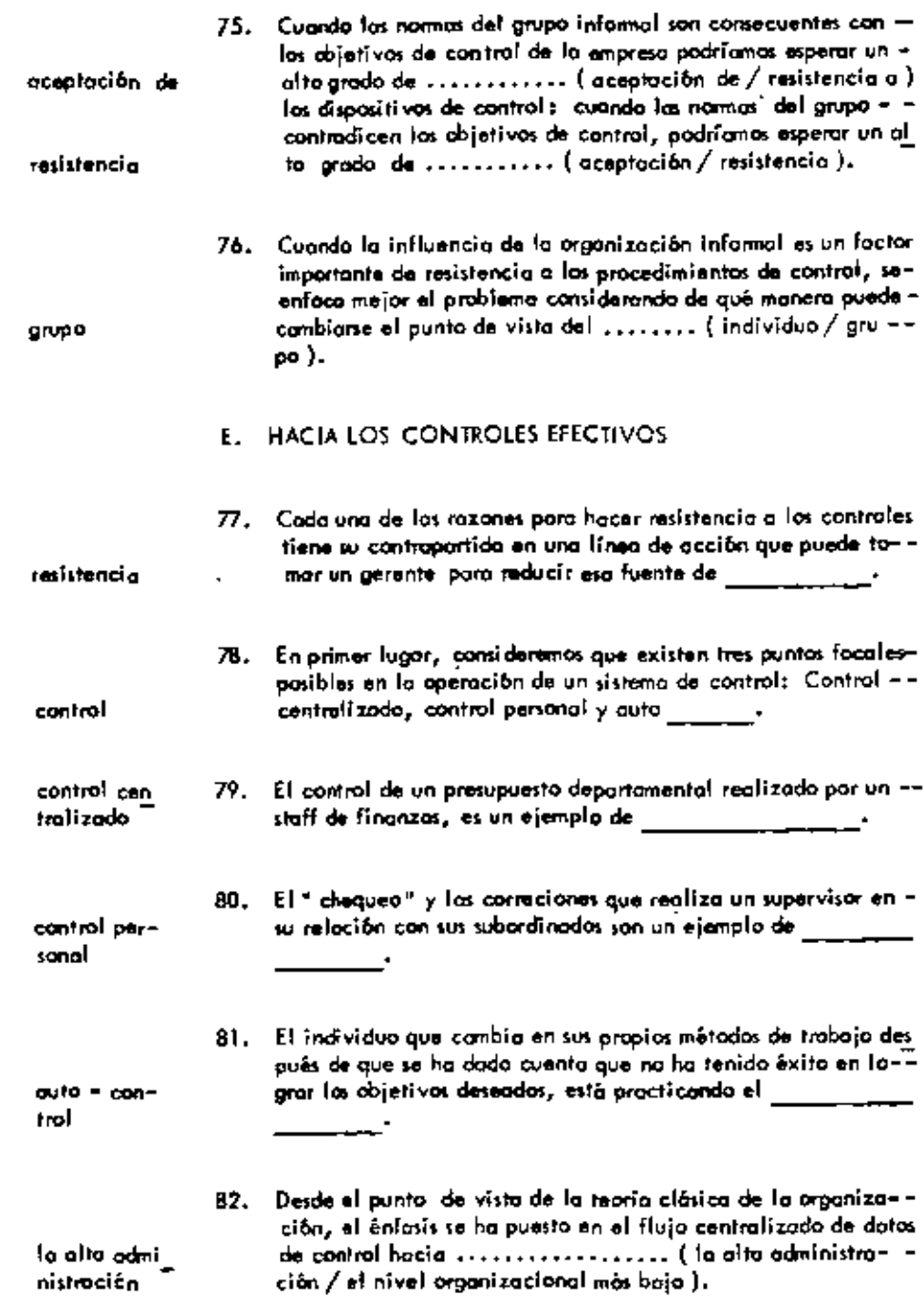

 $\star$ 

 $\sim$ 

 $\blacksquare$ 

÷,

 $\mathcal{A}$ 

 $\bar{\phantom{a}}$ 

el nivel orgo 83. Por otra parte, desde el punto de vista del comportantento or nizacional ganizacional, se ha puesto enfasis en la importancia de con-más bajo trol para 

control

84. Desde el punto de vista del comportamiento, el modelo del cir cuito de comunicación discutido en la unidad sobre comunicación administrativa, puede directamente oplicanse también o los procedimientos de control. Así, la retrotrammisión directa de información acerca de los resultados, lleva a la más - oportuna occión de \_\_\_\_\_ \_\_\_\_

¥

٠

UNIDAD 12

# APRENDIZAJE Y DESARROLLO

DEL EMPLEADO .

# A. EL APRENDIZAJE COMO CAMBIO

 $\mathcal{L}_{\mathcal{A}}$ 

 $\blacksquare$ 

 $\mathbf{r}$ 

 $\sim$ 

 $\star$ 

 $\sim 10^{-11}$ 

 $\cdot$ 

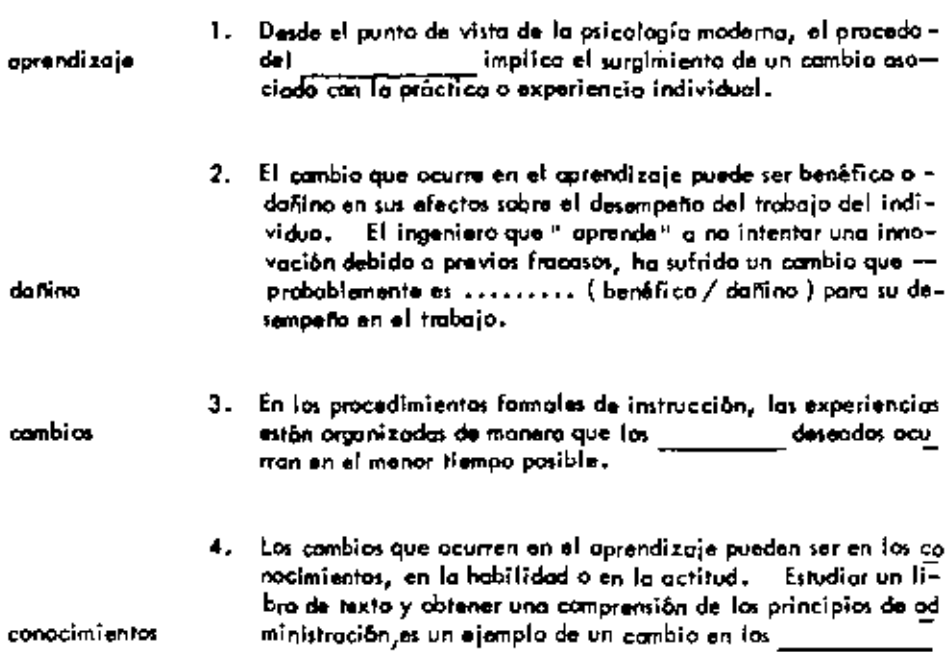

 $\bullet$ 

L.

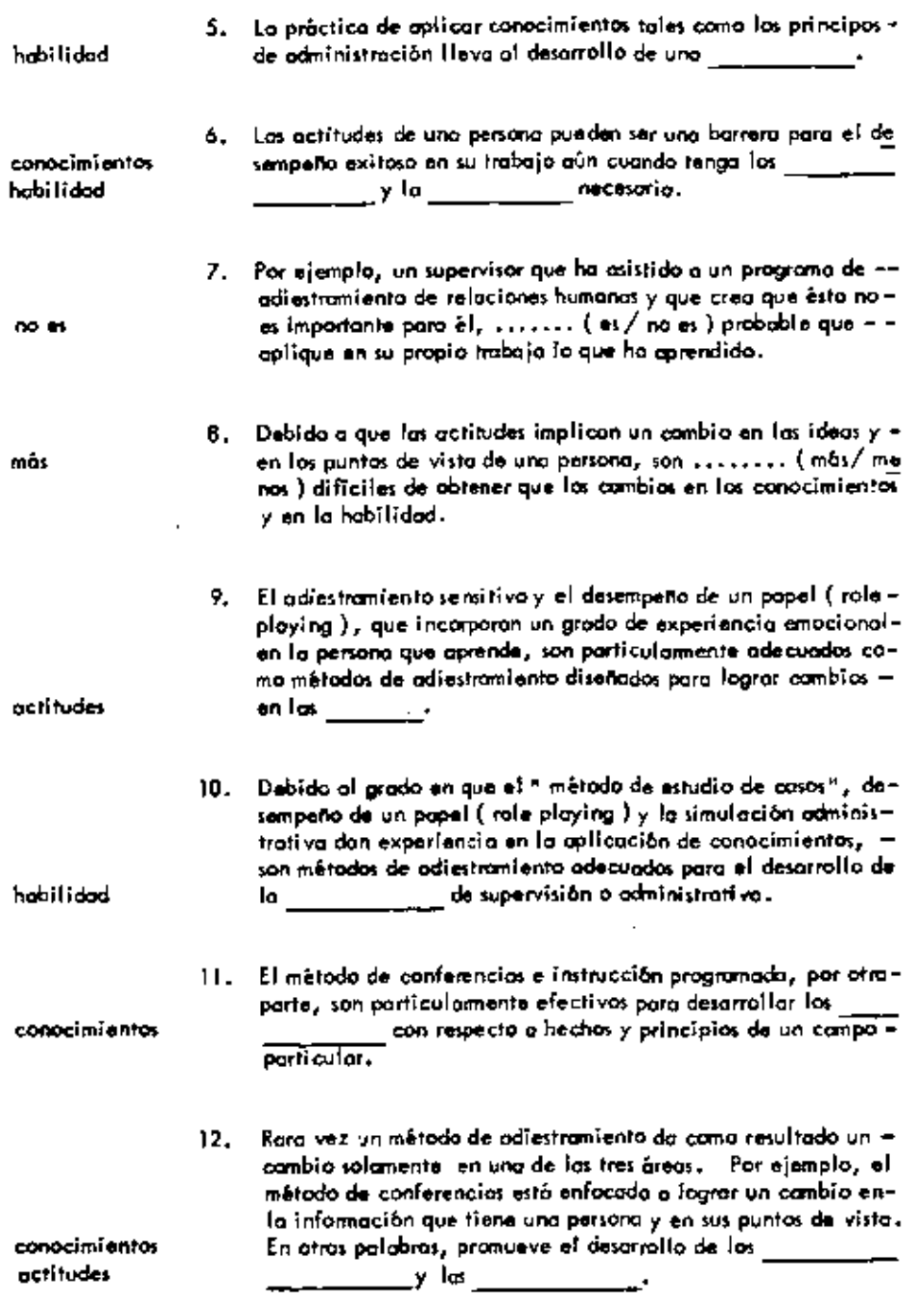

ł.

 $\mathcal{A}^{\mathsf{T}}$ 

 $\blacksquare$ 

 $\mathbf{r}$ 

 $\blacksquare$ 

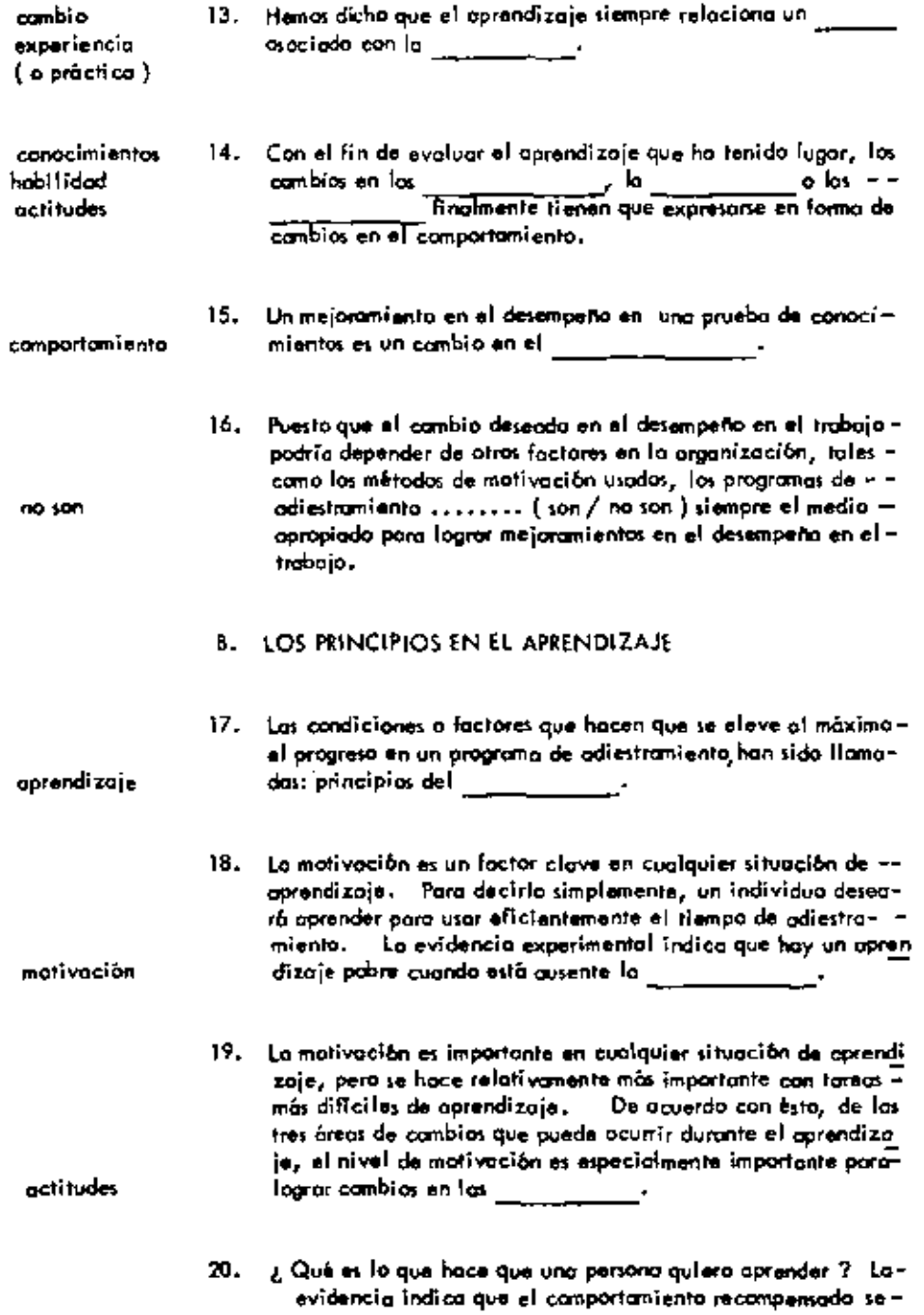

 $\mathbf{r}$ 

 $\downarrow$ 

 $\sim$  .

 $\mathcal{A}$ 

÷,

 $\mathfrak{f}$ 

 $\blacksquare$ 

ĺ

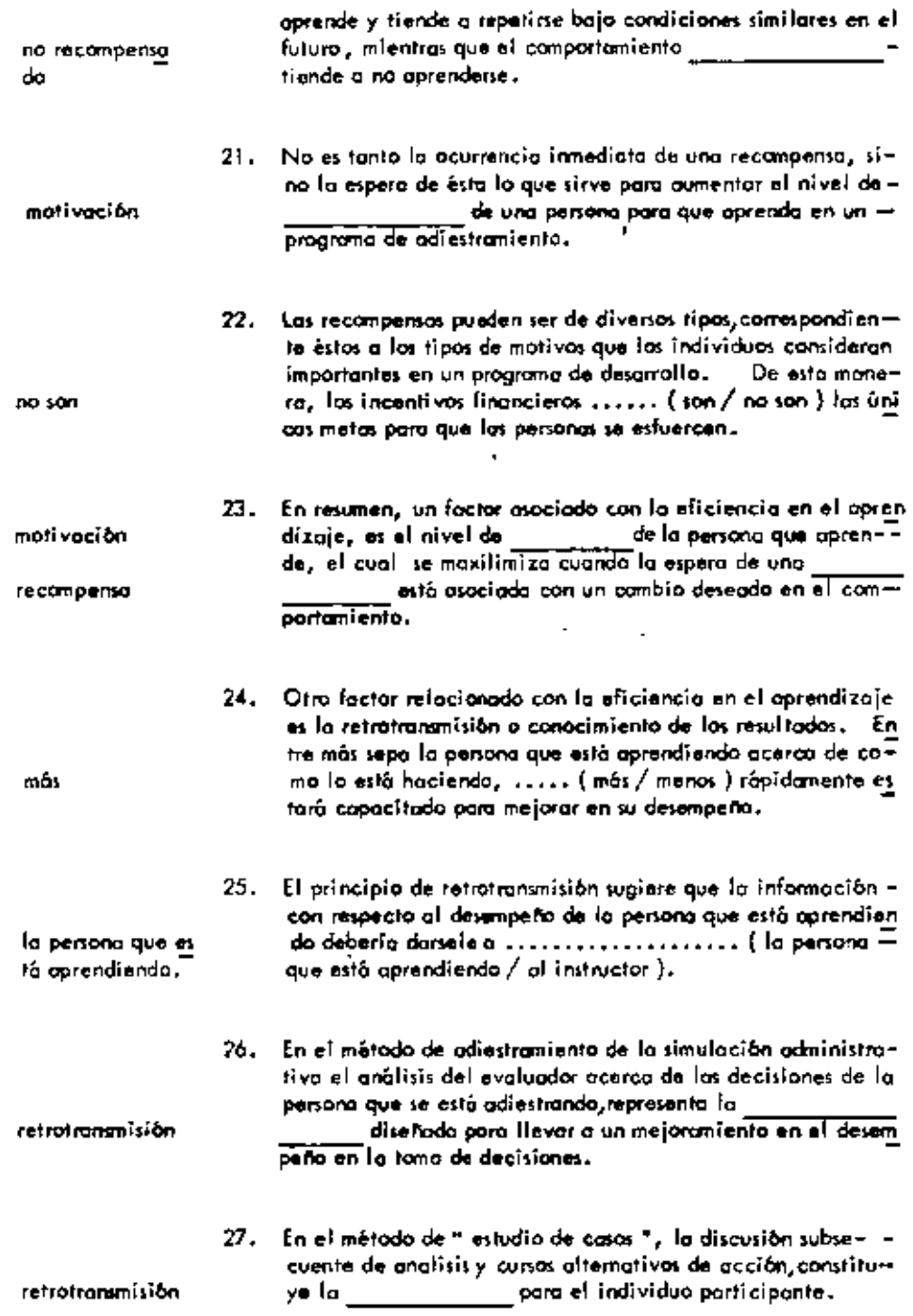

×

 $\mathbf{I}$ 

 $\tilde{\mathbf{v}}$ 

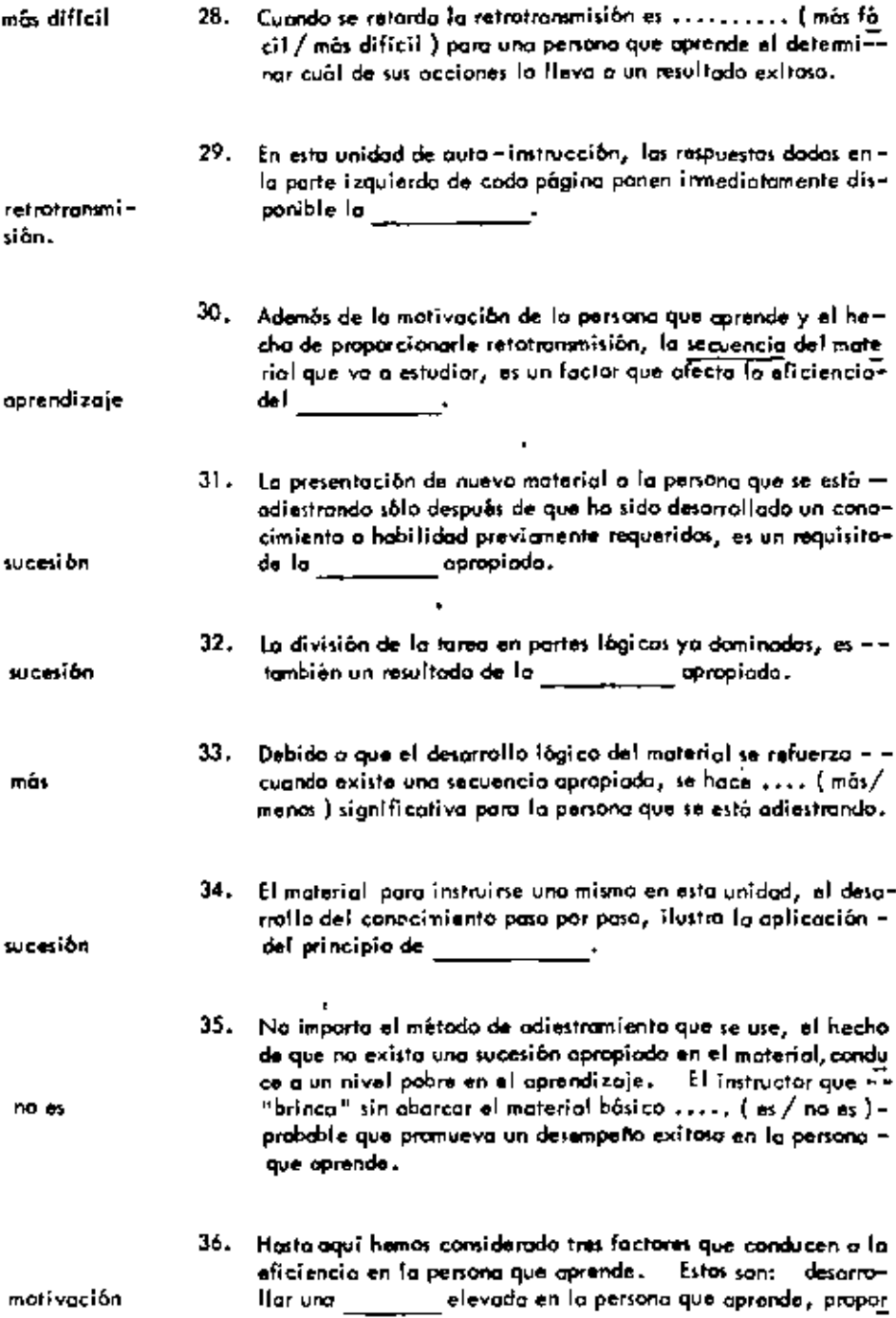

 $\sim$ 

 $\tilde{\phantom{a}}$ 

l,

 $\epsilon$ 

 $\cdot$ 

 $\cdot$ 

 $\bar{z}$ 

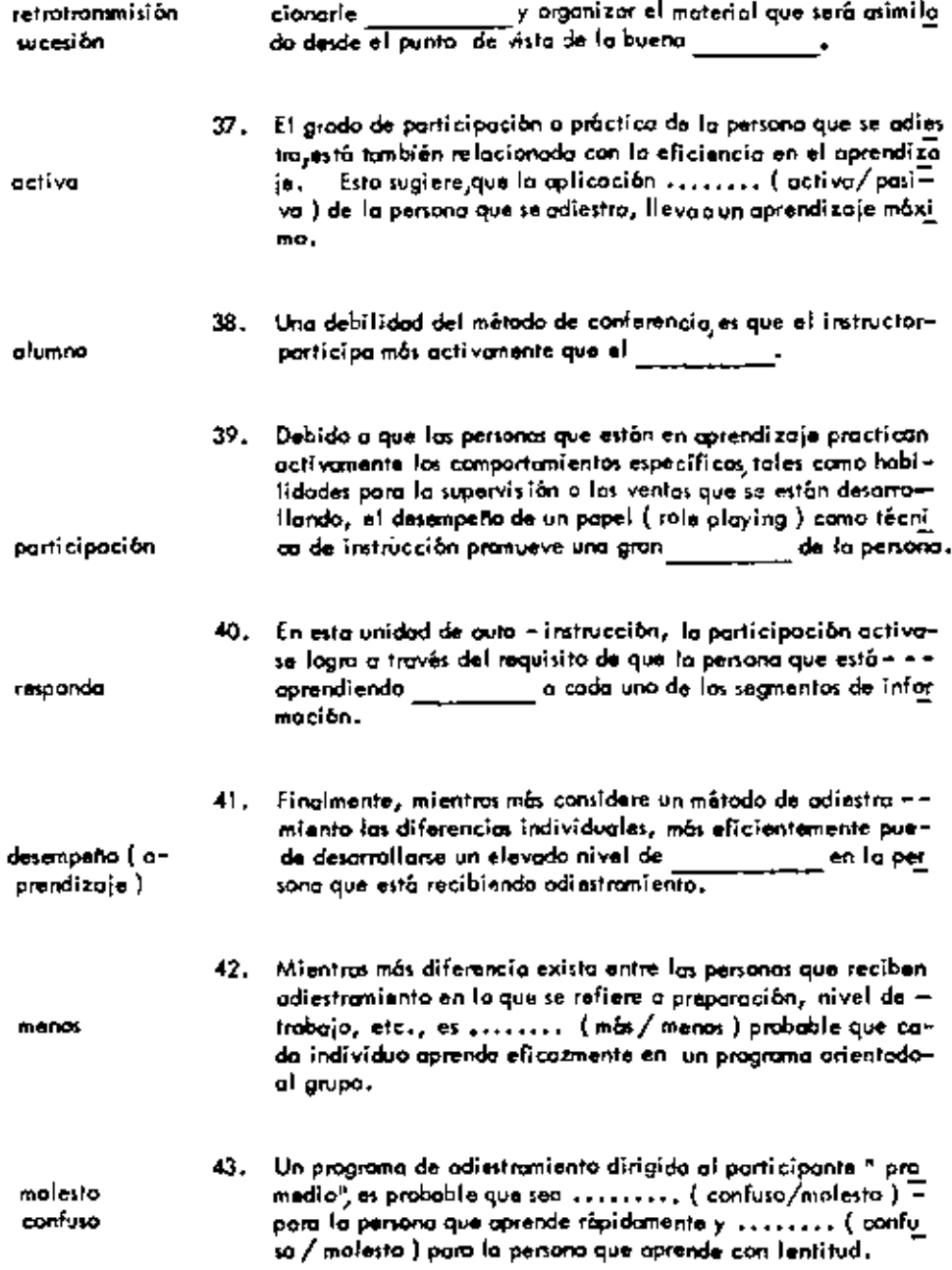

÷

l,

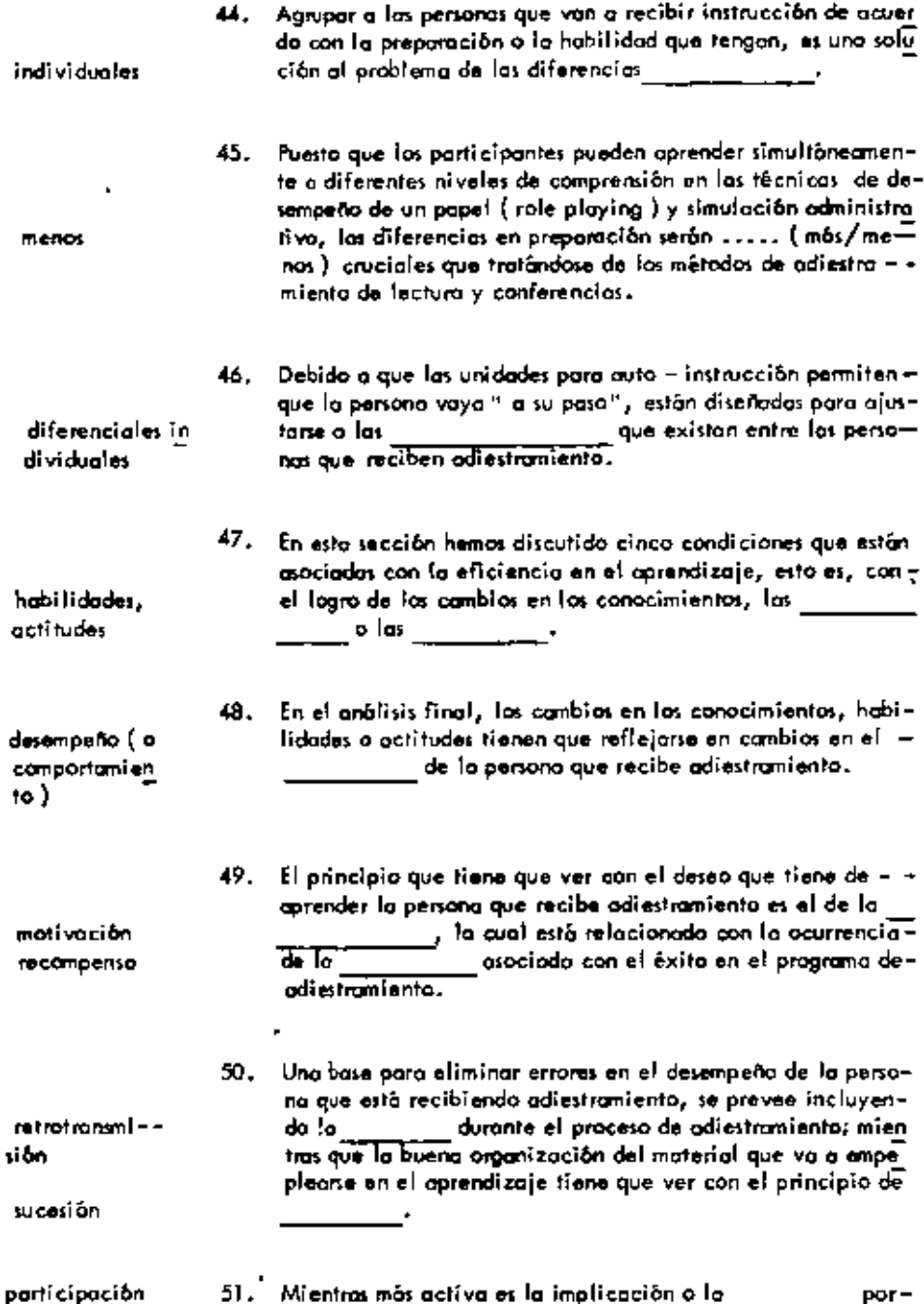

 $\ddot{\phantom{a}}$ 

 $\blacksquare$ 

 $\epsilon$ 

 $\cdot$ 

 $\cdot$ 

 $\cdot$ 

 $\overline{\phantom{a}}$ 

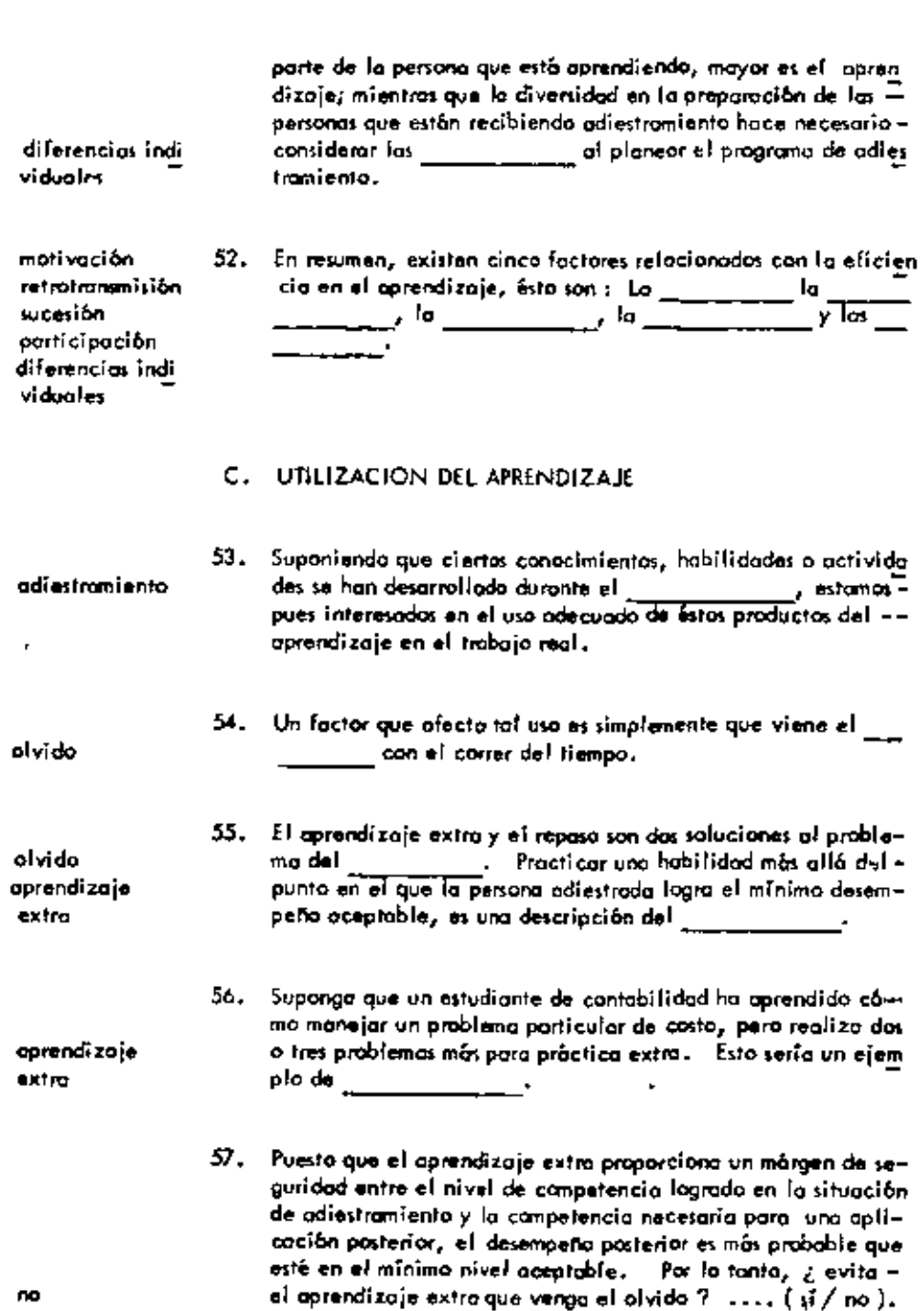

 $\chi^i$ 

 $142$ 

÷

k,

 $\blacksquare$ 

- Maria

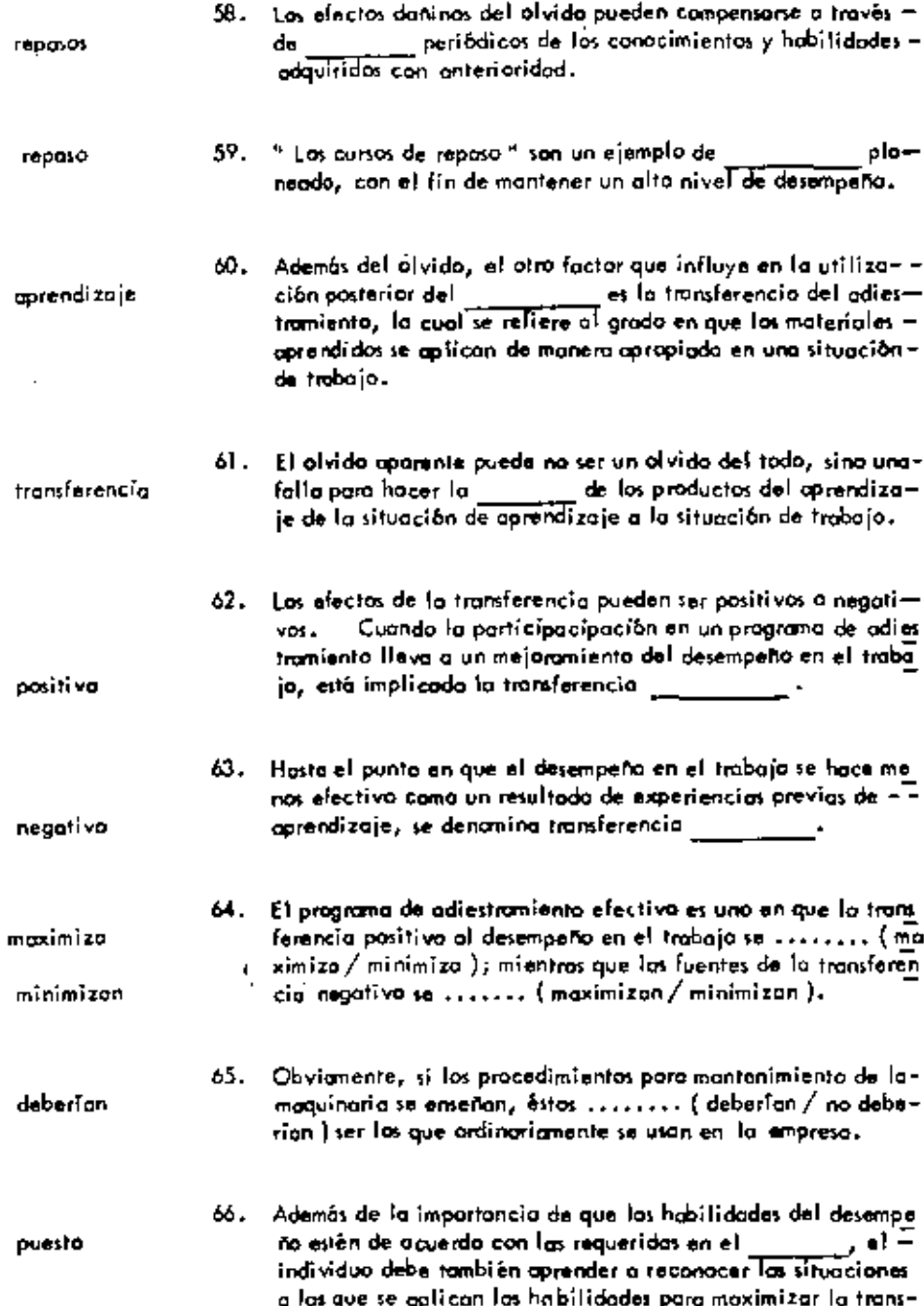

 $\sim$ 

 $\ddot{\phantom{a}}$ 

 $\overline{\phantom{a}}$ 

 $\tilde{\chi}$ 

 $\pmb{\epsilon}$ 

 $\overline{\phantom{a}}$ 

ferencia positiva.

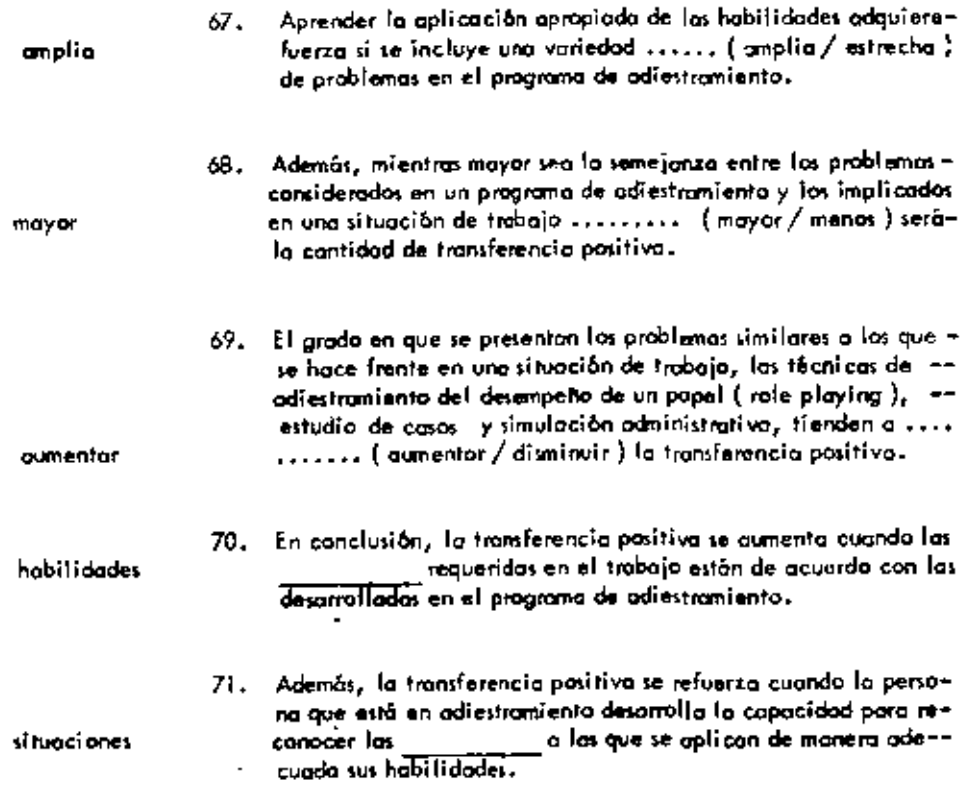

 $\cdot$ 

 $\pmb{r}$ 

×, ł

ł

 $\ddot{\phantom{0}}$ 

#### **UNIDAD**  $13$

# DESEMPENO ADMINISTRATIVO.

# A. UN MODELO CONCEPTUAL

 $\sim 10^{-11}$ 

 $\sim 10^{-11}$ 

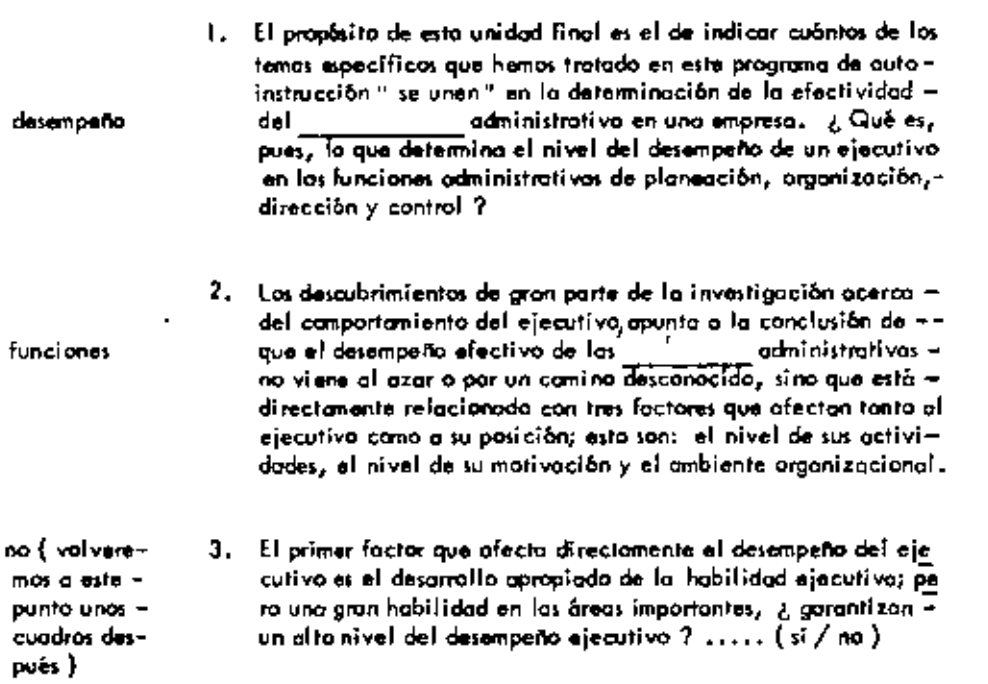

 $\mathbf{1}$ 

 $\Delta$  $\bar{\mathbf{r}}$ 

 $\sim$   $-$ 

 $\star$  .

 $\overline{\phantom{a}}$ 

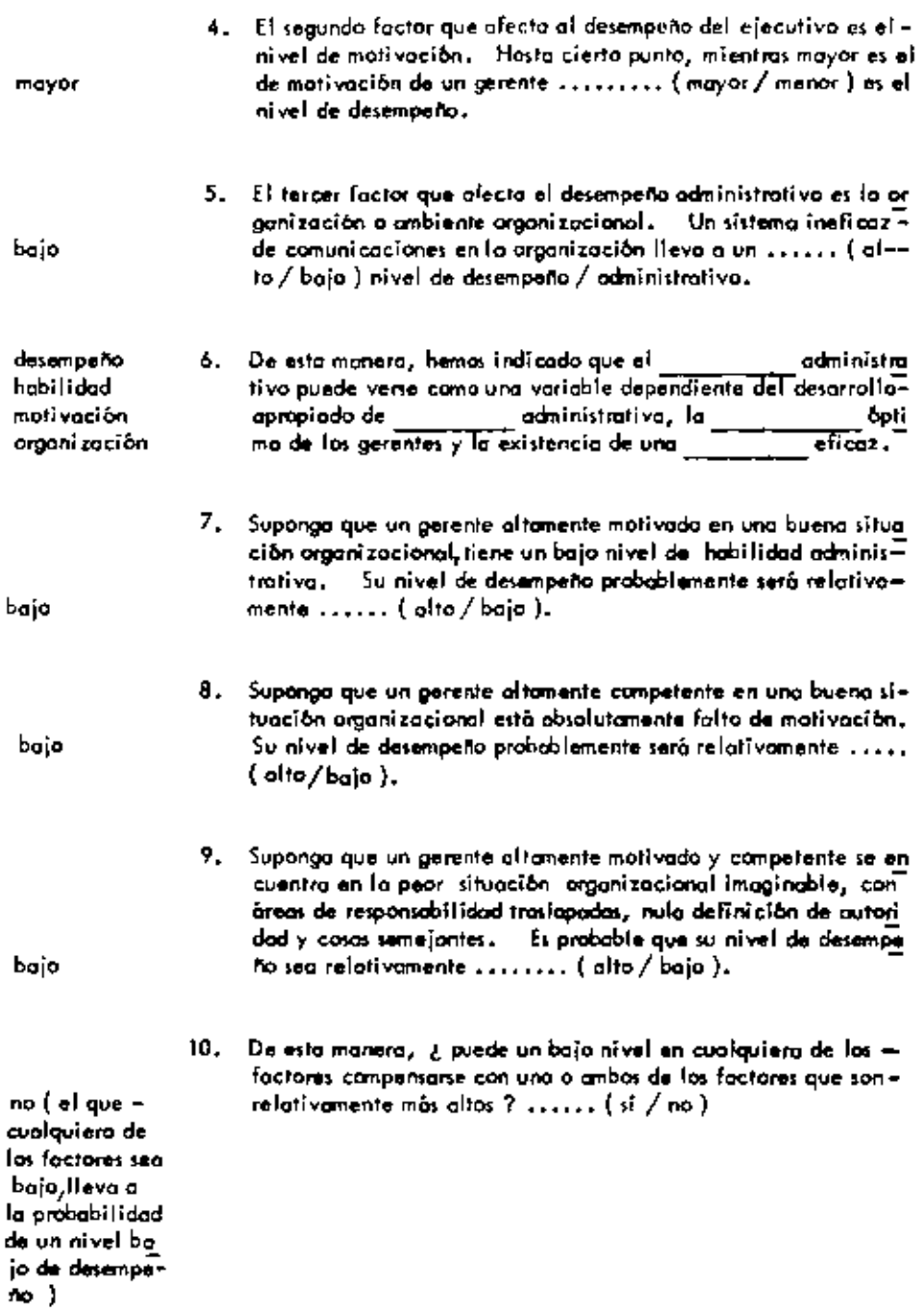

Ì

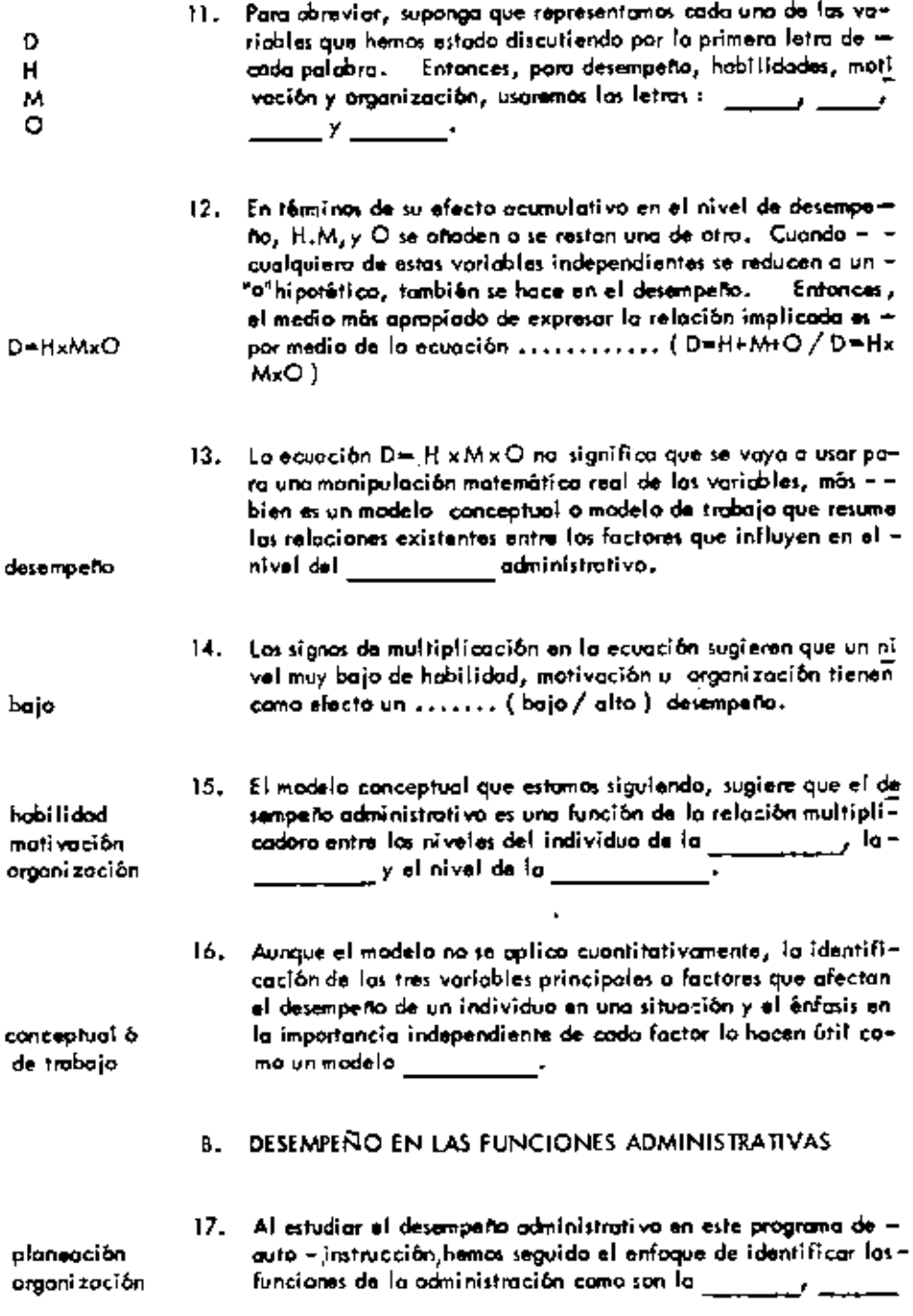

ł,

l,

.

÷,

 $\cdot$ 

 $\ddot{\phantom{0}}$ 

 $\bar{z}$ 

 $\blacksquare$ 

l,

÷.

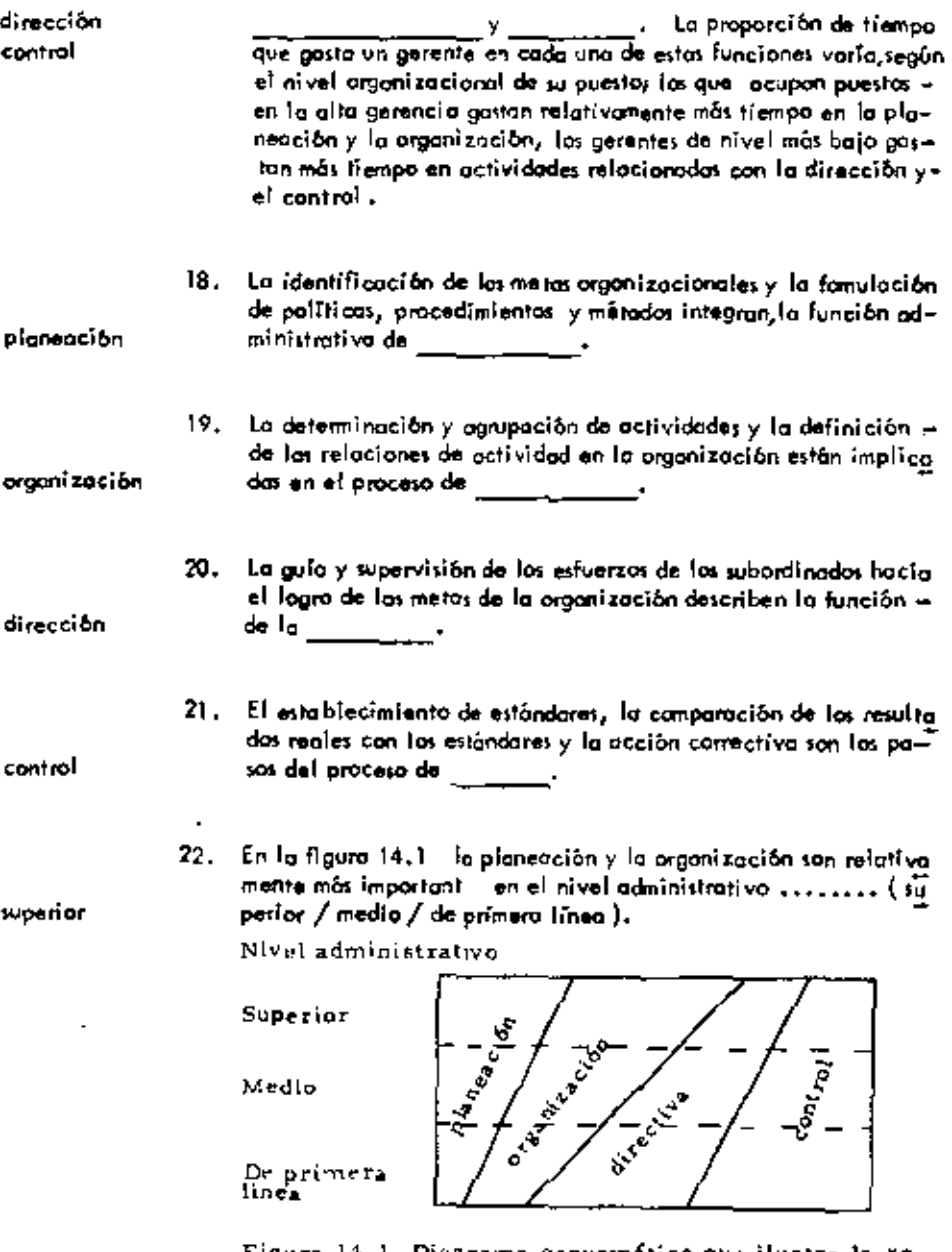

 $\mathbb{Z}$ 

Figura 14.1 Diagrama esquemático que ilustra la relación que existe entre el nivel administrativo y la relativa atención dada a las diversas funciones adminis trativas.

 $\Box$ 

 $\mathbf{r}^{\prime}$ 

 $\mathbf{r}$ 

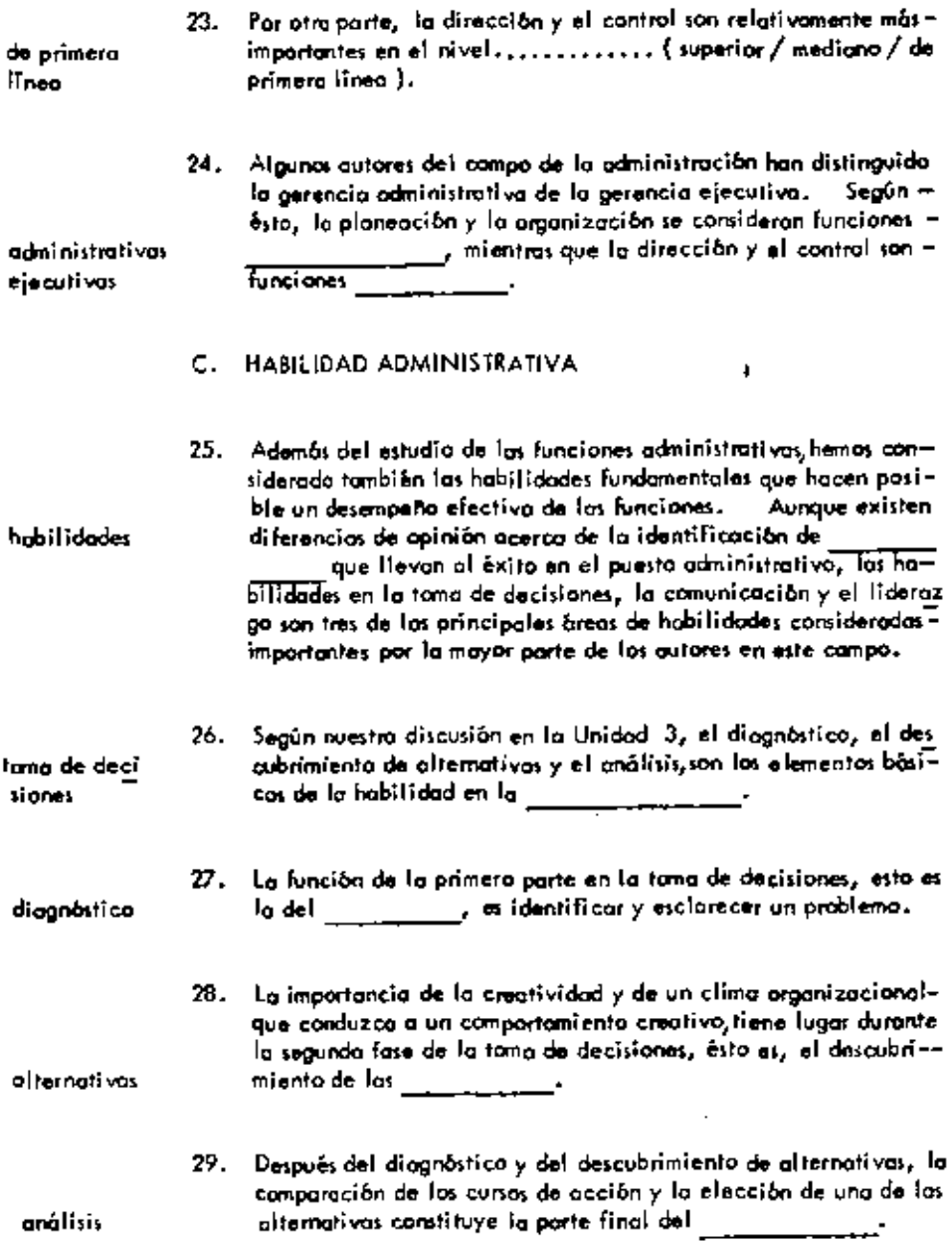

análisis

 $\bullet$ 

tama

 $\ddot{\phantom{0}}$ 

.

 $\overline{\phantom{a}}$ 

P)

30. El enfaque orientado al sistema para la tama de decisiones, que pone énasis en el uso de los modelos matemáticos y el análisis -

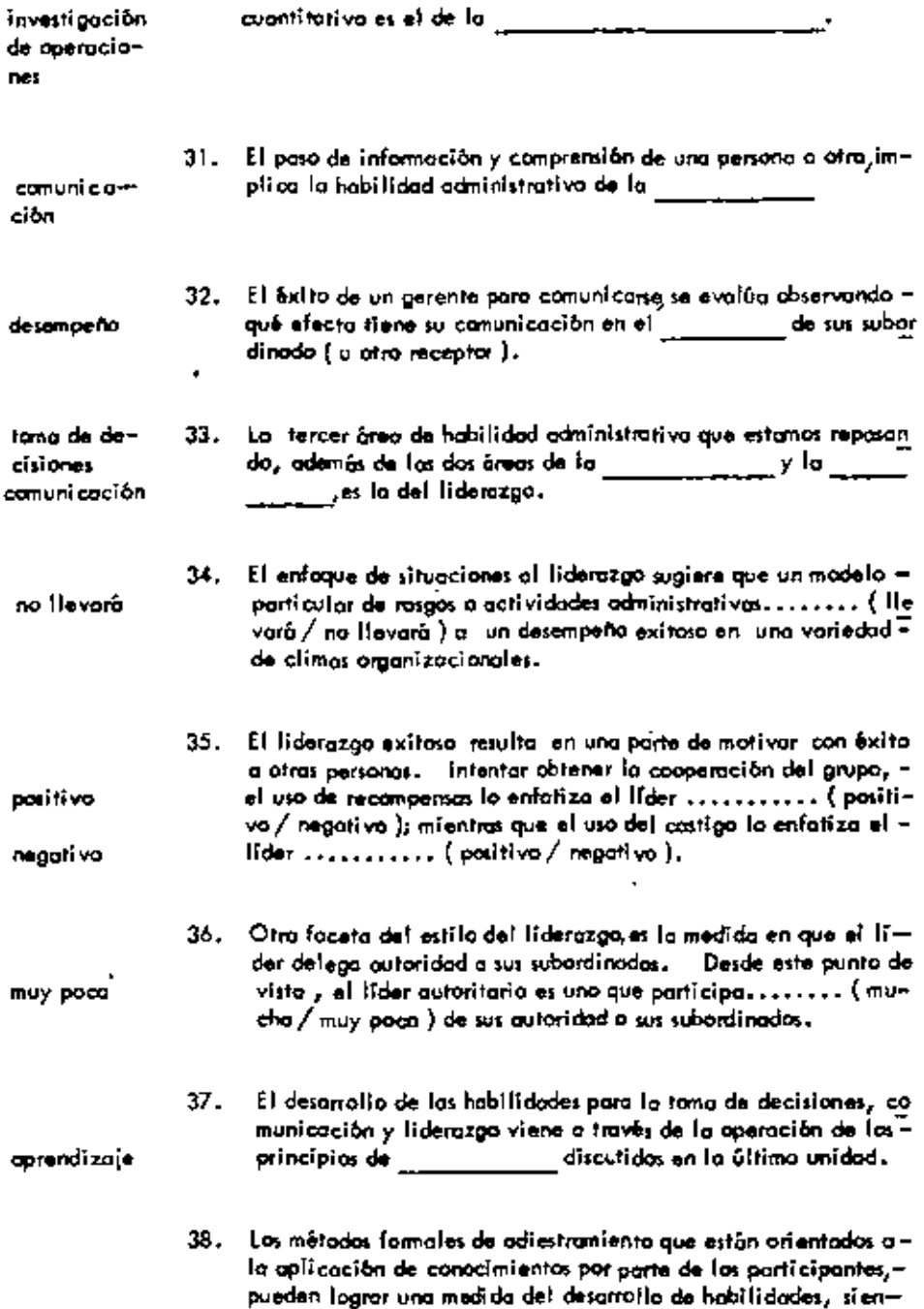

 $\overline{\phantom{a}}$ 

 $\blacksquare$ 

 $\blacksquare$ 

 $\hat{\phantom{a}}$ 

 $\cdot$ 

 $\blacksquare$ 

 $\blacksquare$ 

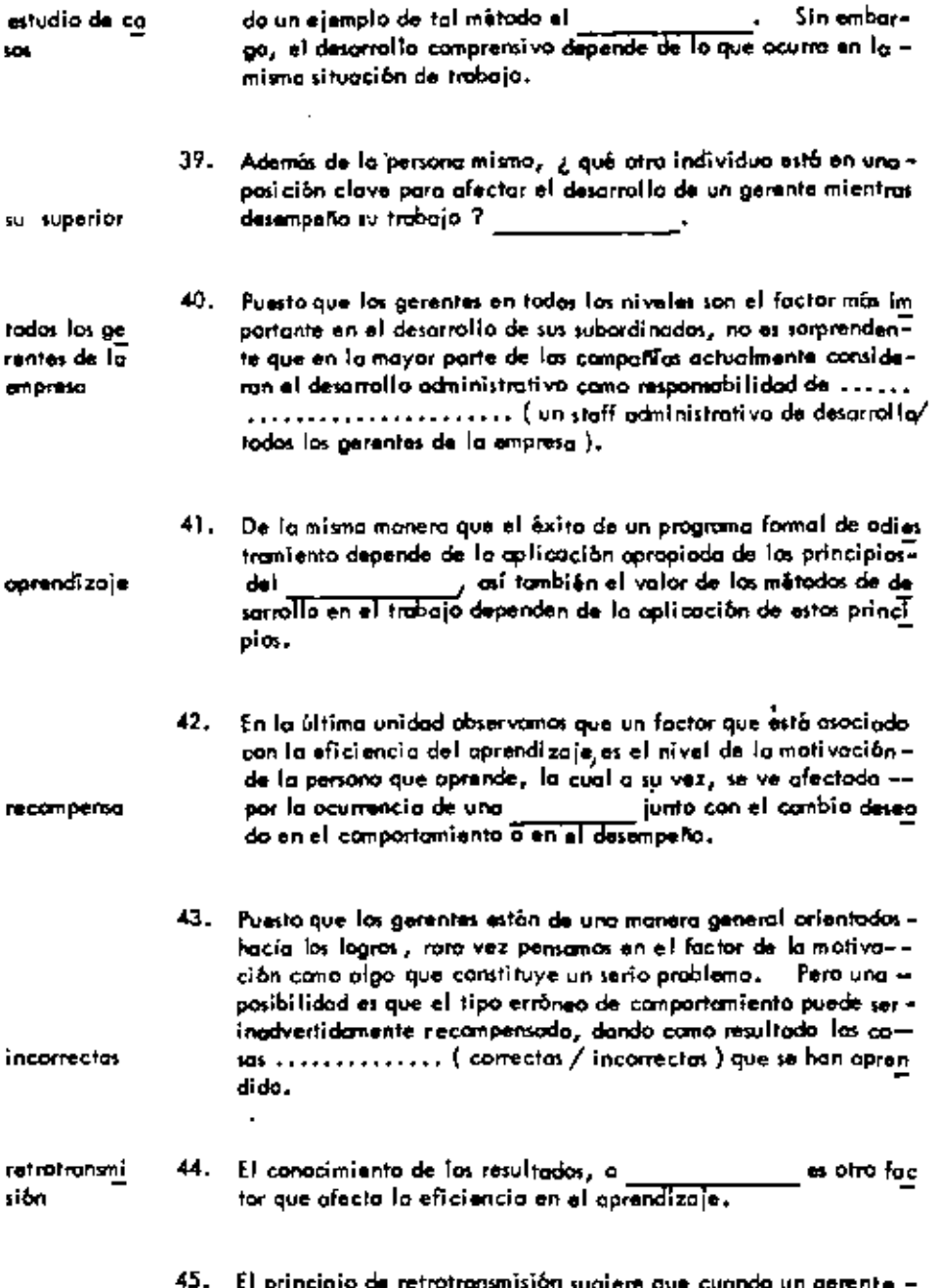

 $\bullet$  $\overline{a}$ 

k.

 $\blacksquare$ 

 $\blacksquare$ 

÷,

 $\frac{1}{2}$  is principle as retrotrainsmissed suglete que cuando un gerente –<br>Ino obtíana ninguno reacción de su superior con respecto a la ca

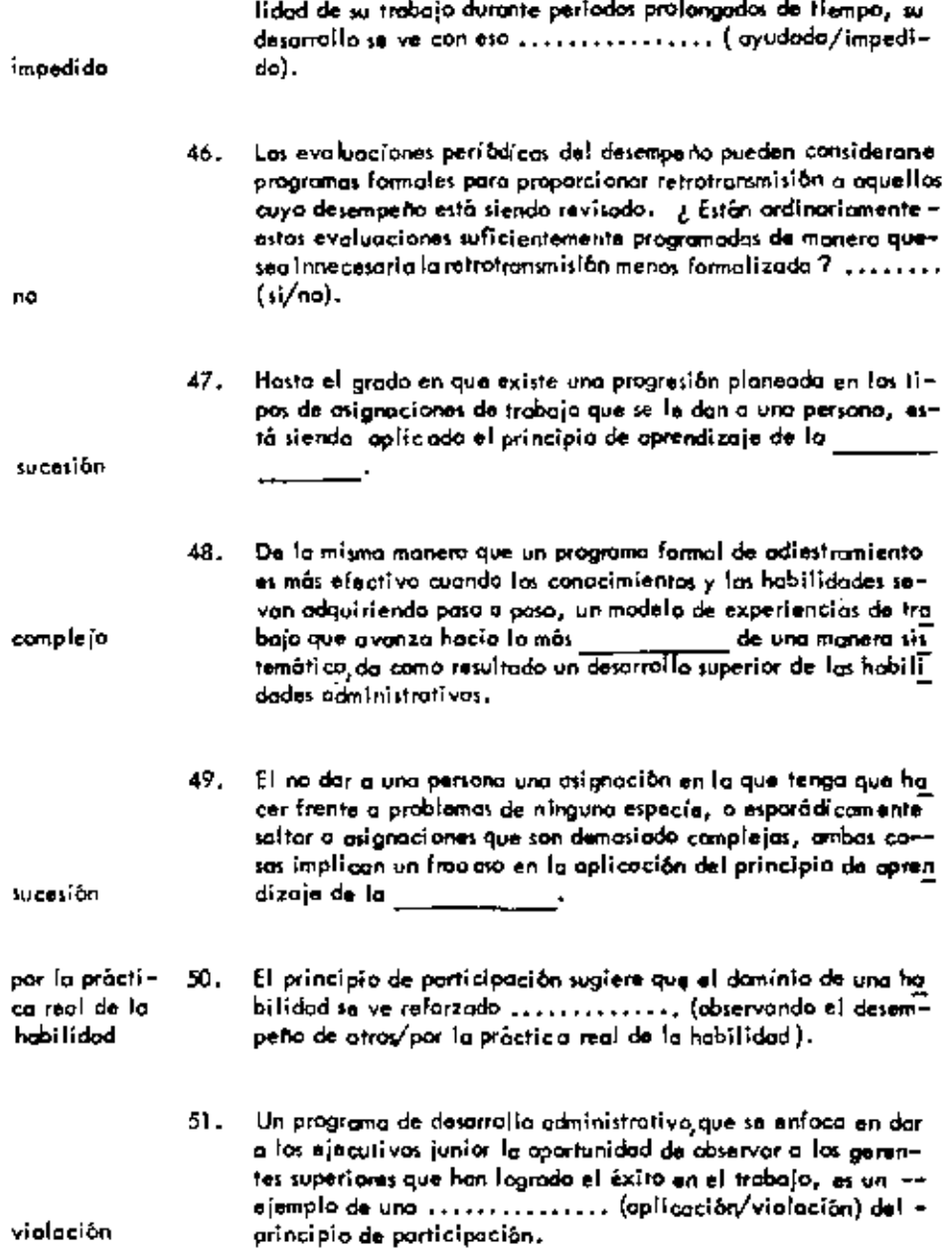

 $---$ 

 $\ddot{\phantom{0}}$ 

ï

 $\bullet$ 

 $\bullet$ 

 $\mathbb{E}$ 

÷.

 $\bar{r}$ 

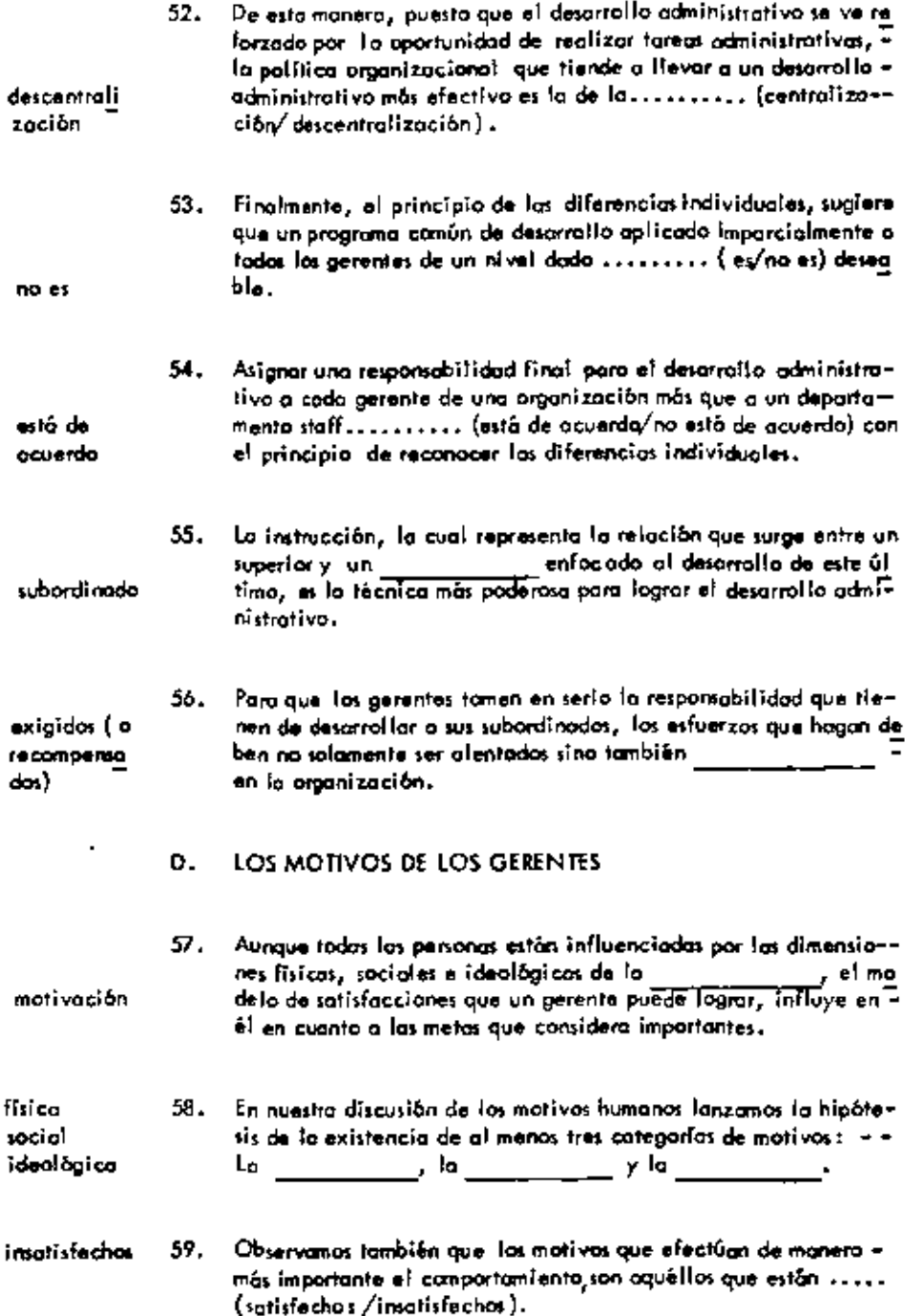

.

 $\ddot{\phantom{0}}$ 

ä,

 $\ddot{\phantom{a}}$ 

 $\bigg\{$ 

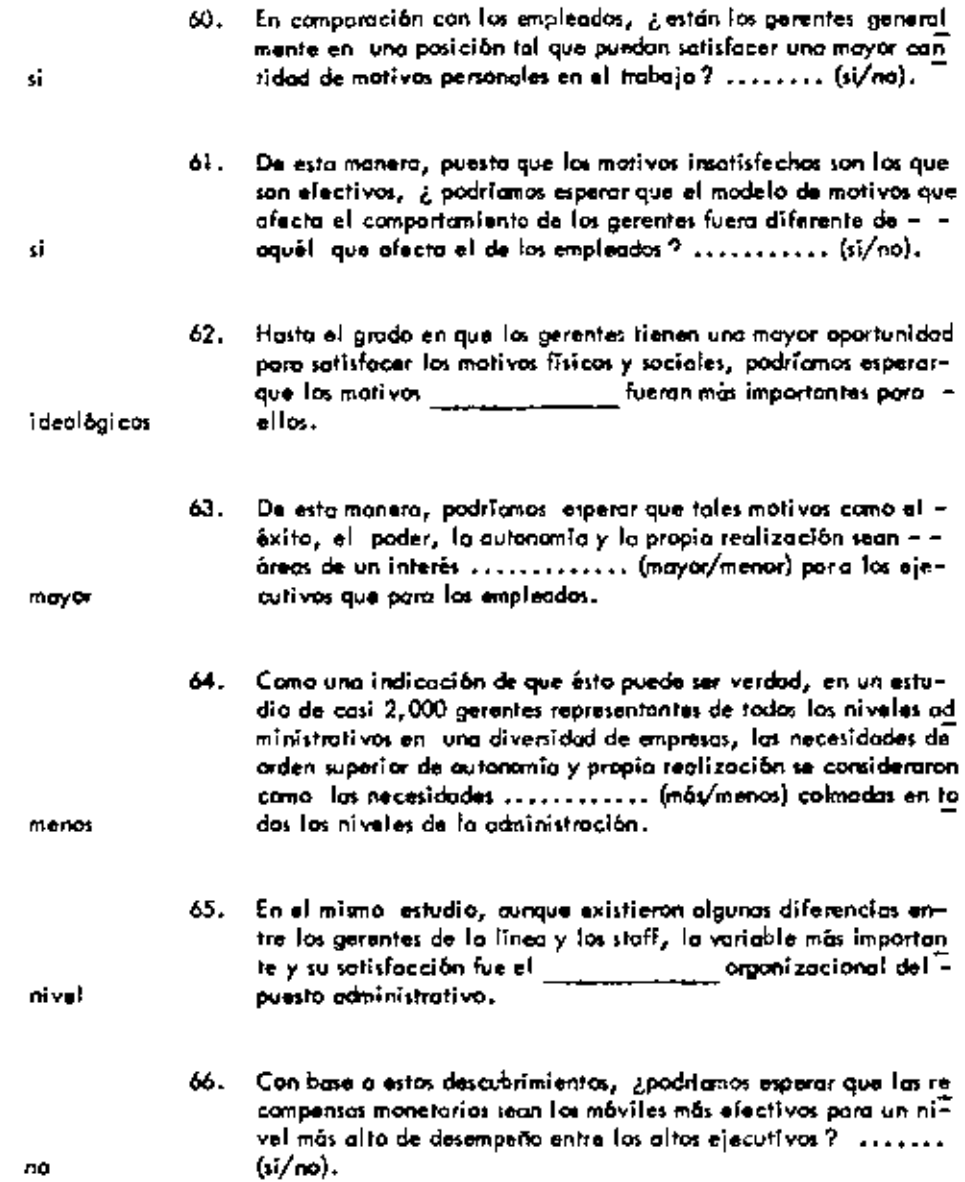

╾

÷,

# E. FACTORES ORGANIZACIONALES

 $\sim 10^{-10}$ 

 $\sim 10^{11}$  km s  $^{-1}$ 

 $\mathcal{A}(\mathcal{A})$  and  $\mathcal{A}(\mathcal{A})$  . The set

 $\mathbf{v} = \mathbf{v} \times \mathbf{v}$ 

and the state of the state

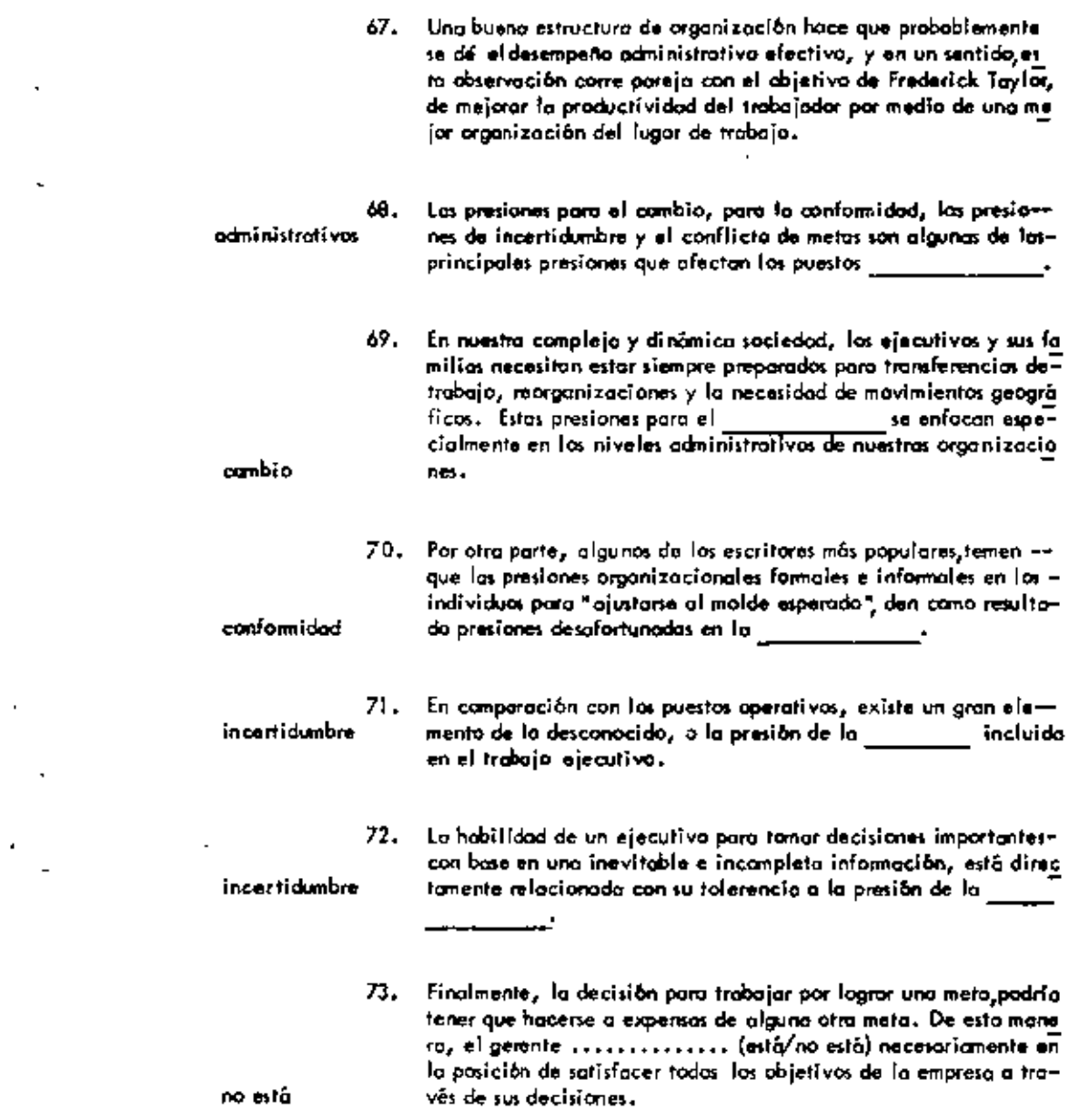

74. Por ejemplo, un gerente podría tener que elegir entre mantener las buenas relaciones de la comunidad permitiendo que la producción en una pianta no fuera eficiente, o realizar alguna parte del trabajo en una comunidad diferente (implicando también la nacesidad de algunos movimientos ejecutivos). Tal situación implica un conflicto de para el gerente,

75. La aplicación de "buenos" principios organizacionales, refuer za la probabilidad de un desempeño administrativo efectivo. Pero para obtener éxito, un gerente debe también ser copazde hacer frente a foctores organizacionales tales como la pre- $\frac{1}{y} \frac{1}{x} \frac{1}{y} \frac{1}{x} \frac{1}{y} \frac{1}{x} \frac{1}{y} \frac{1}{x} \frac{1}{y} \frac{1}{x} \frac{1}{y} \frac{1}{x} \frac{1}{y} \frac{1}{x} \frac{1}{y} \frac{1}{x} \frac{1}{y} \frac{1}{x} \frac{1}{y} \frac{1}{x} \frac{1}{x} \frac{1}{y} \frac{1}{x} \frac{1}{x} \frac{1}{x} \frac{1}{x} \frac{1}{x} \frac{1}{x} \frac{1}{x} \frac{1}{x} \frac{1}{x} \frac{$ 

metas (o motivacional)

cambio

conformidad

incertidumbre conflicto de metas.

156

# **BLIOGRAFIA**

 $\mathbf{r}$ 

 $\bar{\mathbf{v}}$ 

 $\frac{1}{2}$ 

 $\overline{\phantom{a}}$ 

- 1. Principales of monogement. A program for<br>self = instruction. Kazmier. McGraw = Hill. 1964
- Apuntes de administración . Focultad de Ingeniería  $2.$ UNAM.

 $\bar{\mathcal{A}}$ 

÷.

 $\ddot{\phantom{a}}$ 

 $\mathbf{r}$ 

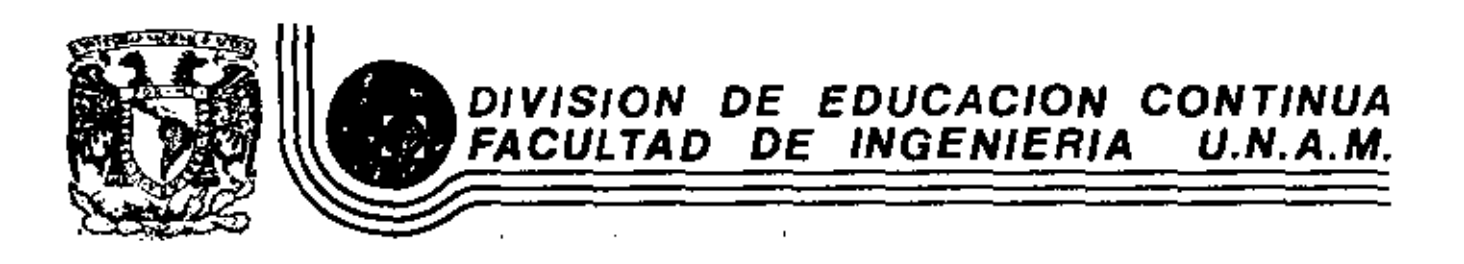

### PROGRAMACION Y CONTROL DE **OBRA**

Apuntes de Administración de Empresas de Ingeniería

Ing. José Cánovas Corral

Noviembre 1981.

Pelacio de Minería

Calla de Tacuba 5

primer piso

México 1, D. F.

Tel: 521-40-20 Apdo. Postal M-2285

### U. N. м.

# **FACULTAD DE** INGENIERIA SECCION DE CONSTRUCCION

# APUNTES DE ADMINISTRACION DE EMPRESAS DE INGENIERIA

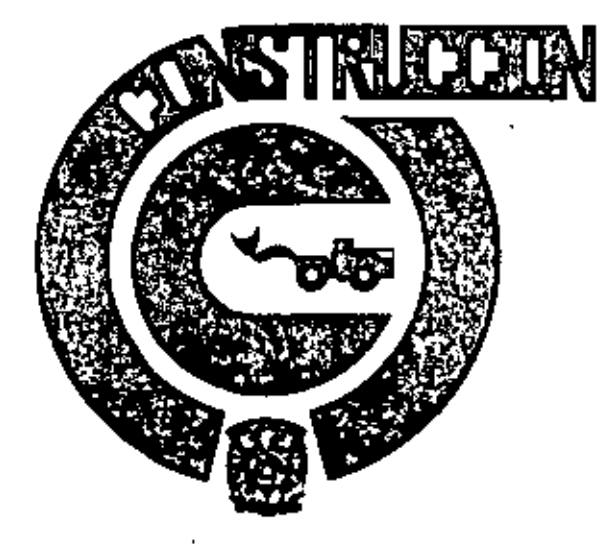

### APUNTES DEL CURSO ADMINISTRACION DE EMPRESAS DE INGENIERIA

### **INSTRUCCIONES**

Estos Apuntes utilizan el sistema denominado EDUCACION PROGRAMADA. Ragamos al lector atender las siguientes instrucciones para obtener el mejor oprovechamiento:

- 1) Cubriendo la columna de la derecha con la tira que se anexa, Jea cada una de los lomas.
- 2) Escriba la respuesta en el espacio marcado o en una hoja por separado, cuando así se requiera, (Es esencial que no se concrete usted a pensar la respuesta, DEBE ES-CRIBIRLA).
- 3) Revise su respuesto, moviendo la tira hacia obajo, descubriendo la respuesta co-mecta en la columno de la derecha. Existen temas que no requieren respuesta, son puramente Informativos.
- 4) Si su respuesta es correcta pase al siguiente tema.
- 5) Si su respuesta no es correcta, leo el temo nuevamente y trate de comprender porqué está usted equivocado.
- 6) Muchos temas hacen referencia a los anexos que usted encontrará en el cuaderno correspondiente.

### **PROCEDIMIENTO**

Coda tema deberá ser resuelto en arden. NO ALTERE EL ORDEN, a menos que osí se la Indigué. Si tiene dificultad en un determinado punto debe regresor al lugar don de este punto apareció por primera vez y revisar los temos relacionados con él . Al terminar cada capítulo deberá usted resolver, sin consultar los opuntes, el ejercicio correspondiente al mismo, que se encuentran en el cuaderno adjunto.

### **CONVENCIONES**

- Escriba la palabra solicitada.
	- Anote la letro que se requiere.
	- Subraye o circule la alternativa correcta.
	- Escriba las palabras que se requieran.
	- $\ldots$  (si/no)
	- . *.* . *.* . *.* . . .

# INDICE

**Contract Contract** 

 $\mathcal{L}_{\text{max}}$  and  $\mathcal{L}_{\text{max}}$  . The set of  $\mathcal{L}_{\text{max}}$ 

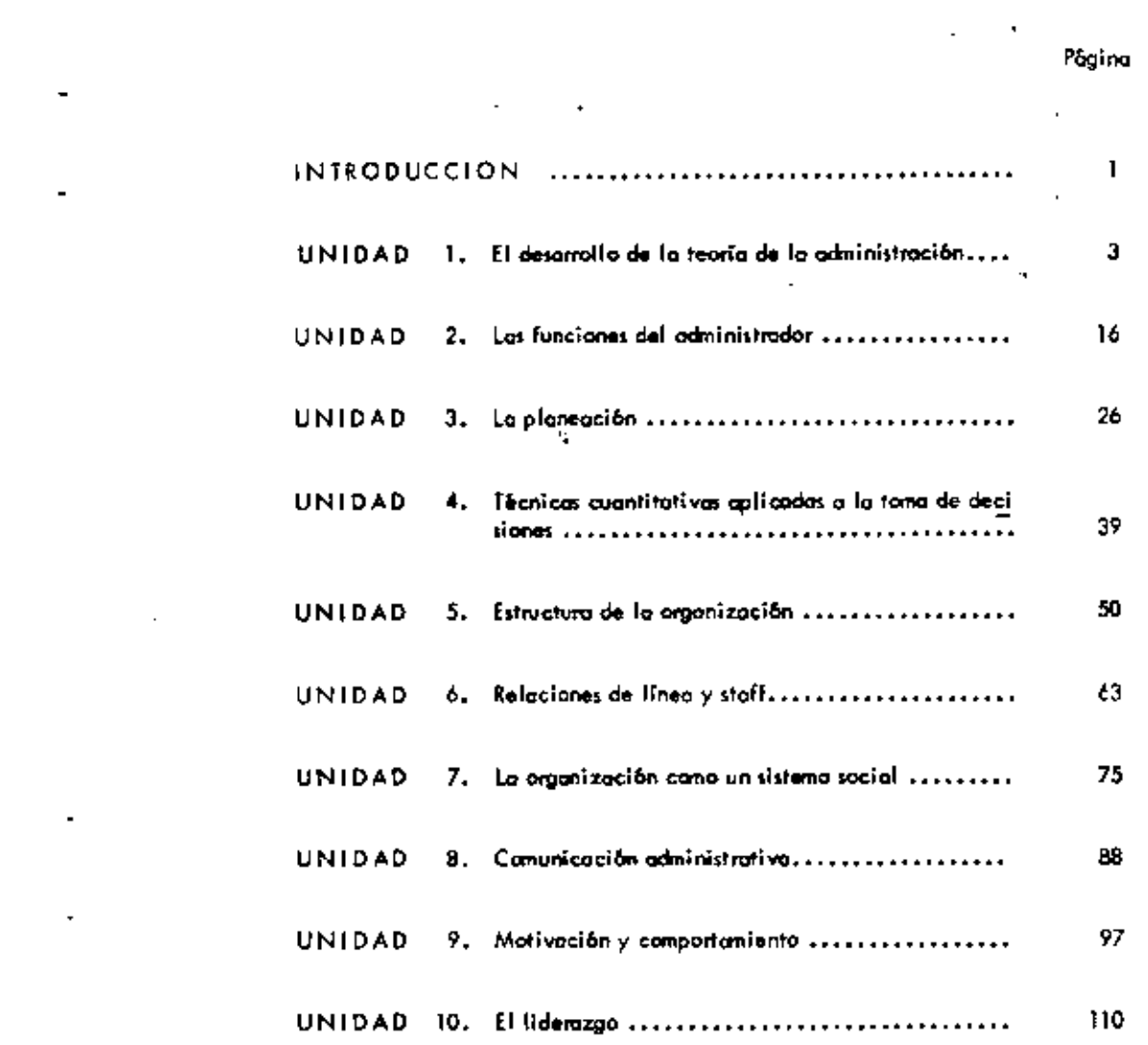

# Página

 $\overline{\phantom{a}}$ 

÷,

ä,

 $\ddot{\phantom{0}}$ 

l,

 $\bar{1}$ 

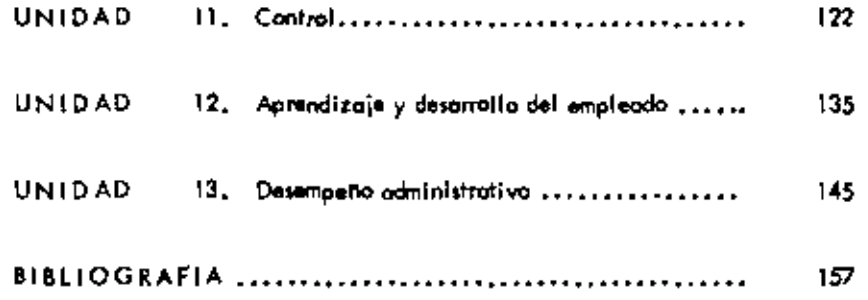

 $\ddot{\phantom{a}}$ 

 $\sim 10^{-10}$ 

 $\sim$   $\sim$ 

 $\hat{\mathbf{v}}$ 

### UNIDAD I

# EL DESARROLLO DE LA TEORIA DE

l,

# LA ADMINISTRACION

 $\Delta \mathbf{V}$  and  $\mathbf{V}$  and  $\mathbf{V}$ 

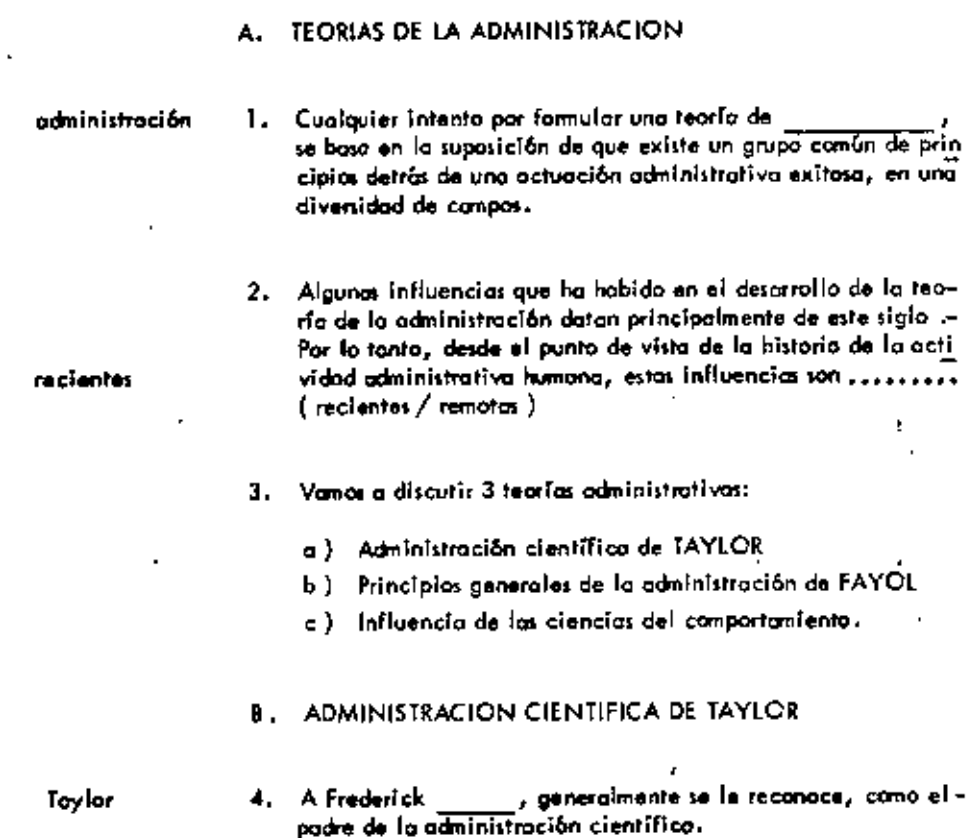

l.

 $\tilde{\phantom{a}}$ 

 $\mathbf{r}$ 

 $\pmb{\cdot}$ 

 $\overline{\phantom{a}}$ 

 $\blacksquare$ 

 $\mathbf{r}$ 

ä,

 $\epsilon$ 

J.

J.
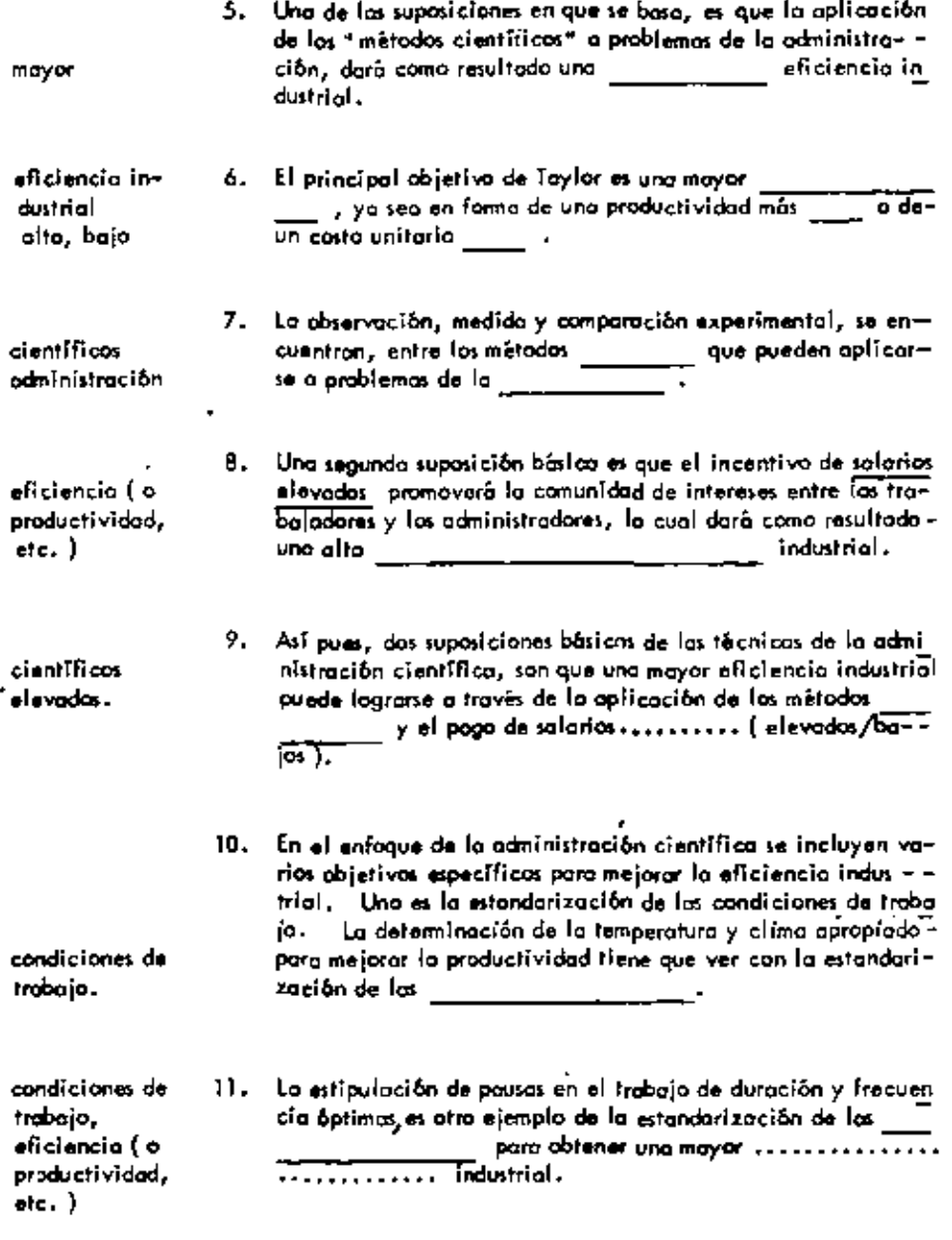

12. Intimamente relacionada al objetivo de la estandarización de<br>fos condiciones de trabajo, está la estandarización de los --

 $\sim 10^{-11}$ 

 $\bullet$ 

 $\pmb{\ast}$ 

 $\ddot{\phantom{a}}$ 

 $\blacksquare$ 

 $\blacksquare$ 

 $\mathbf{I}$ 

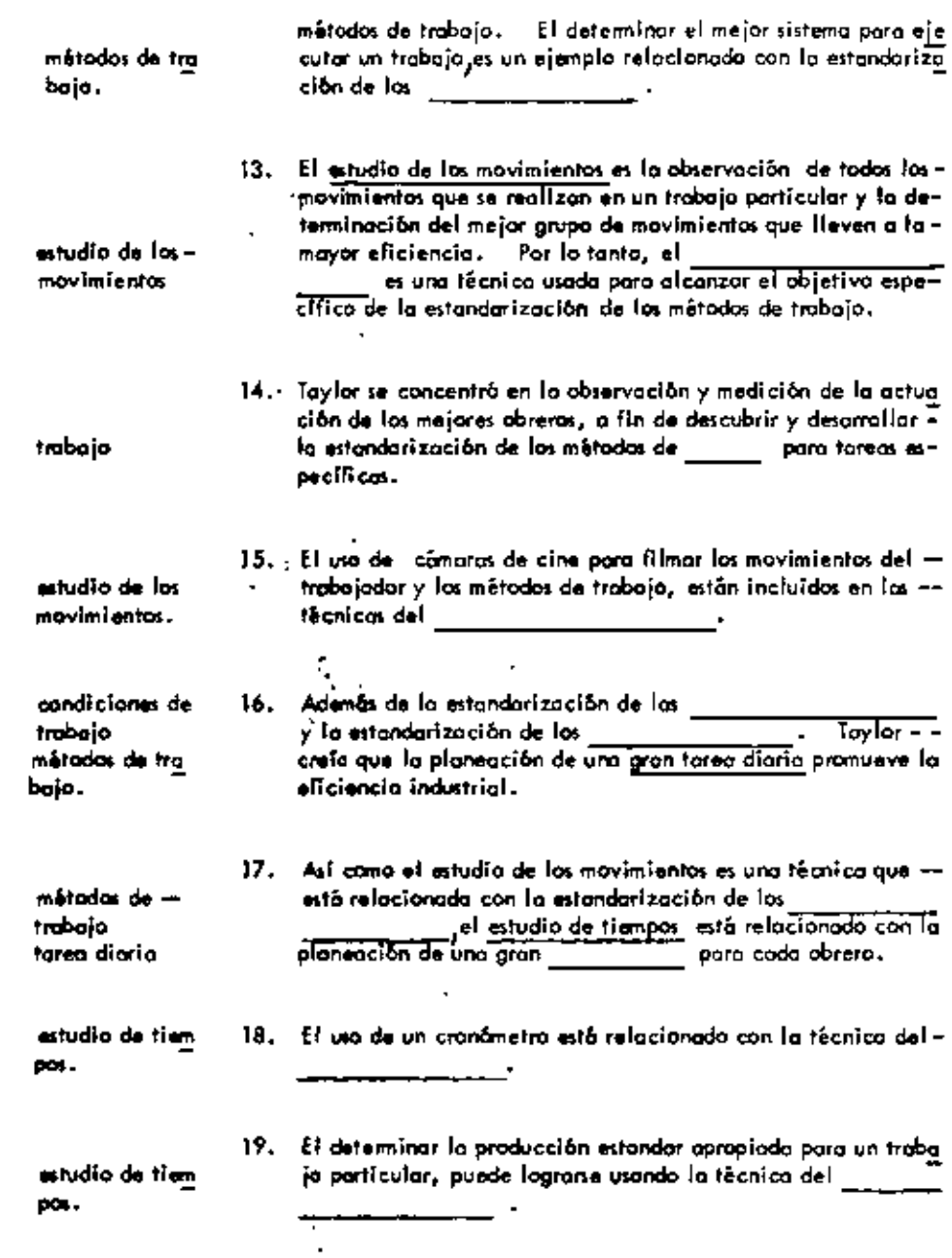

 $\cdot$ 

 $\bullet$ 

÷

 $\sim 10$ 

 $\cdot$  $\overline{a}$ 

 $\ddot{\phantom{a}}$ 

 $\bar{\mathcal{A}}$ 

 $\mathcal{A}$ 

20. Por atra parte, la observación de los detailes de la actuación

 $\sim 10^{11}$ 

 $\ddot{\phantom{a}}$ 

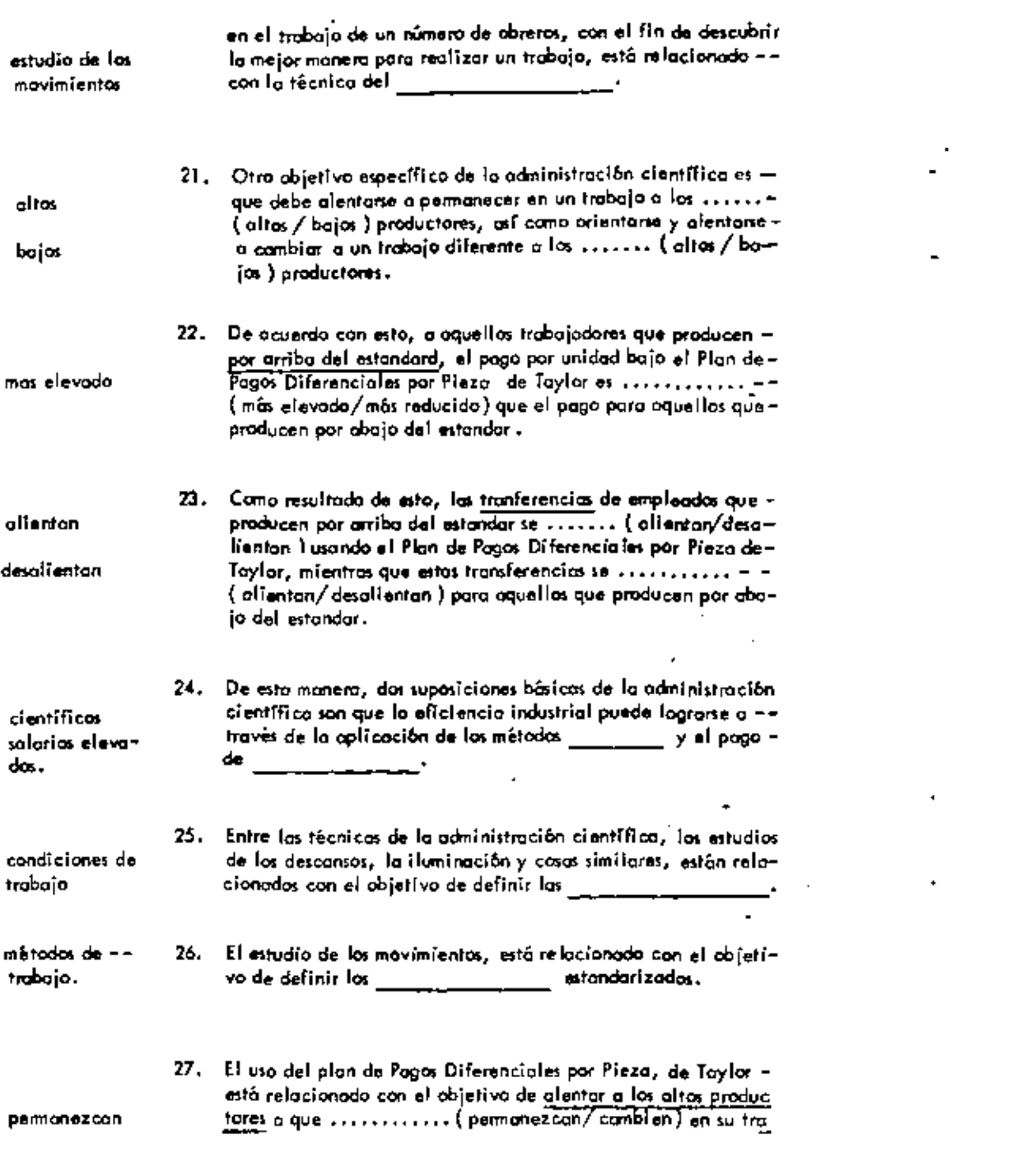

 $\blacksquare$ 

**Contract Contract** 

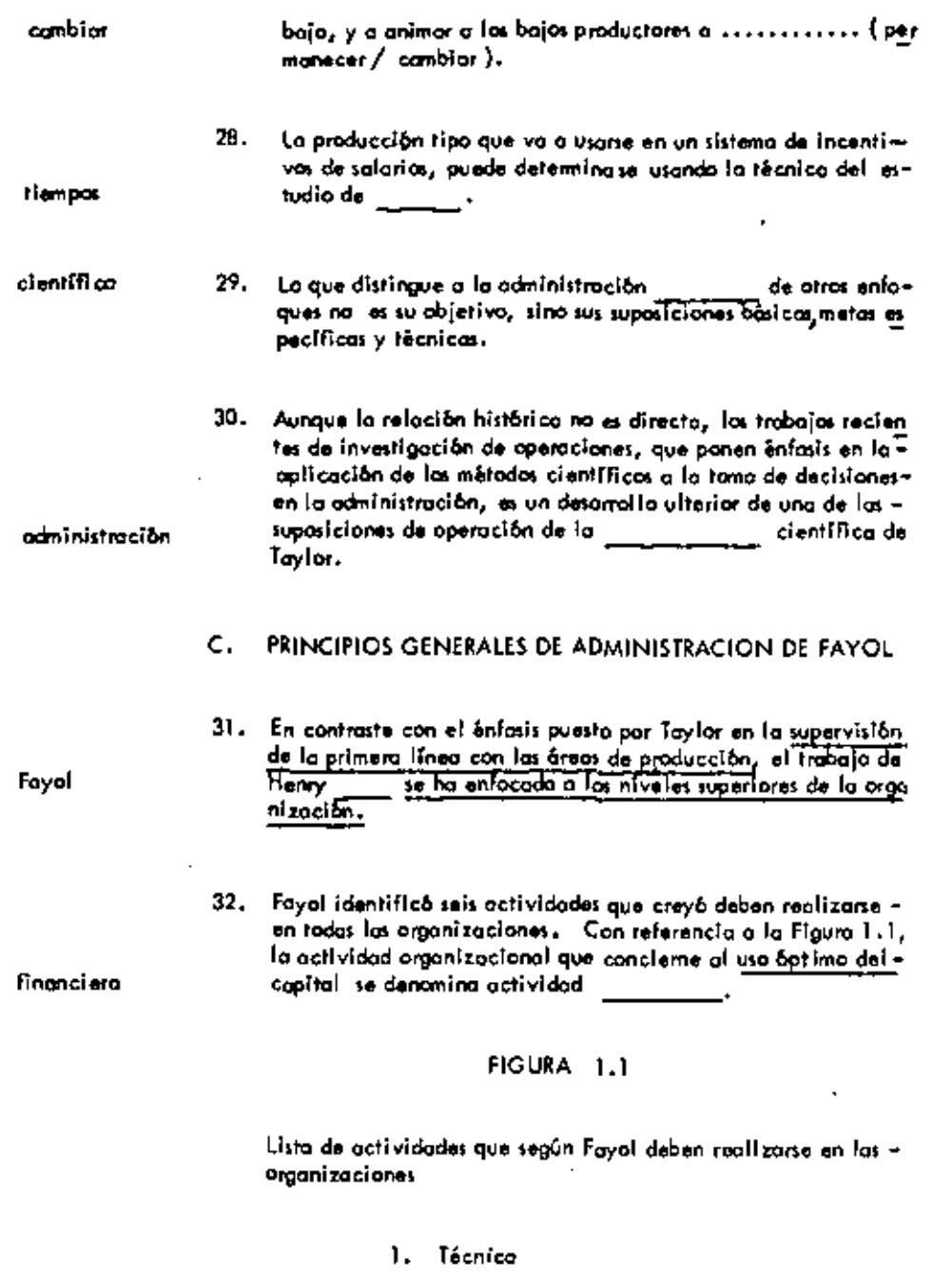

2. Comercial

 $\overline{\phantom{a}}$ 

 $\overline{\phantom{a}}$ 

 $\epsilon$  .

 $\overline{\phantom{a}}$ 

 $\blacksquare$ 

للمستعد

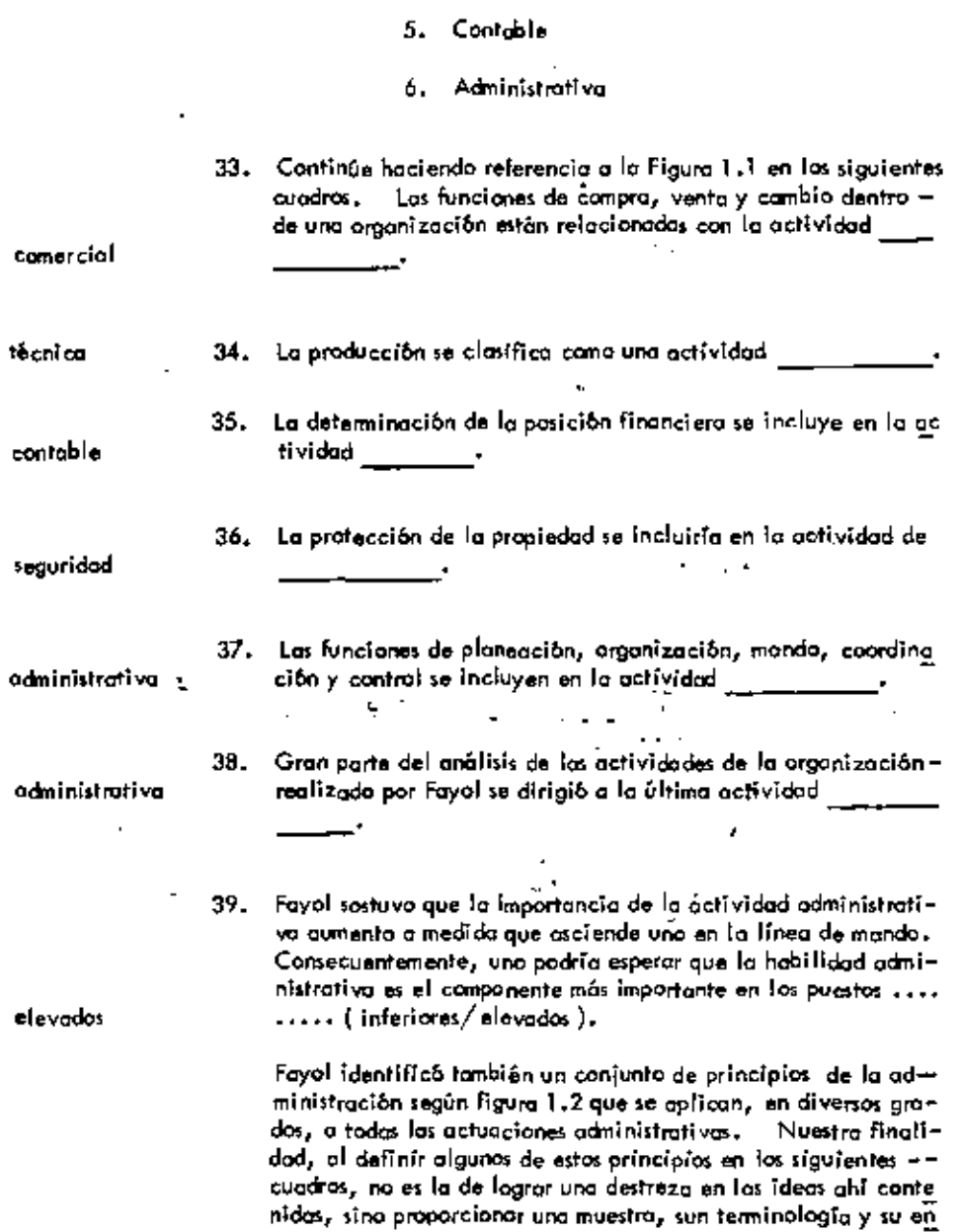

3. Financiera

4. De seguridad

8

ä,

i,

faque a las problemas administrativos.

#### FIGURA 1.2

Principias Generales de Administración de Fayol.

- División de trabajo 1.
	- Autoridad y responsabilidad  $\overline{2}$
	- з. Discipline y responsabilidad
	- Unidad de mando 4.
	- Unidod de dirección 5.
	- Subordinación de los intereses individuales б. of Interis colectivo.
	- Renuneración al Personal 7.
	- Centralización · · а.
	- 9. Lineo de autoridad
	- 10. Orden
	- Equidad  $11.$
	- Estabilidad del personal que se tiene  $12.$
	- 13. Iniciativa
	- 14. Espíritu de equipo.
- La remuneración al personal tiene que ver con la impor-40. tancia de que los métodos de pago sean justos y que proporcionen la máxima satisfacción al patrón y al emplea-J. do.

Este principia es similar a una de las suposiciones básicas que discuti -del campo de la mos en la sección b de esta unidad.

Administración científica. ire.

ł

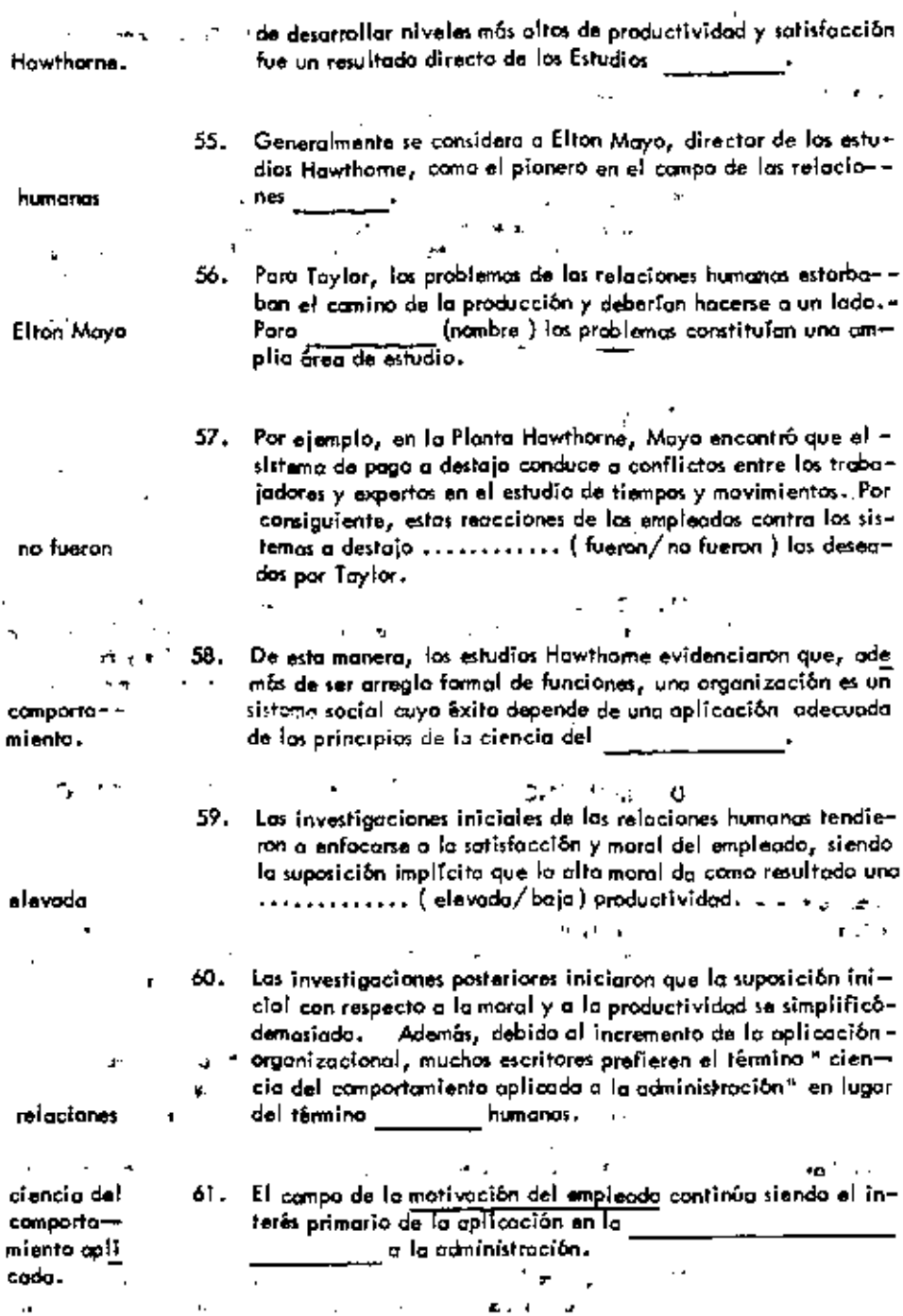

 $\ddot{\phantom{0}}$ 

 $\mathbf{12}$ 

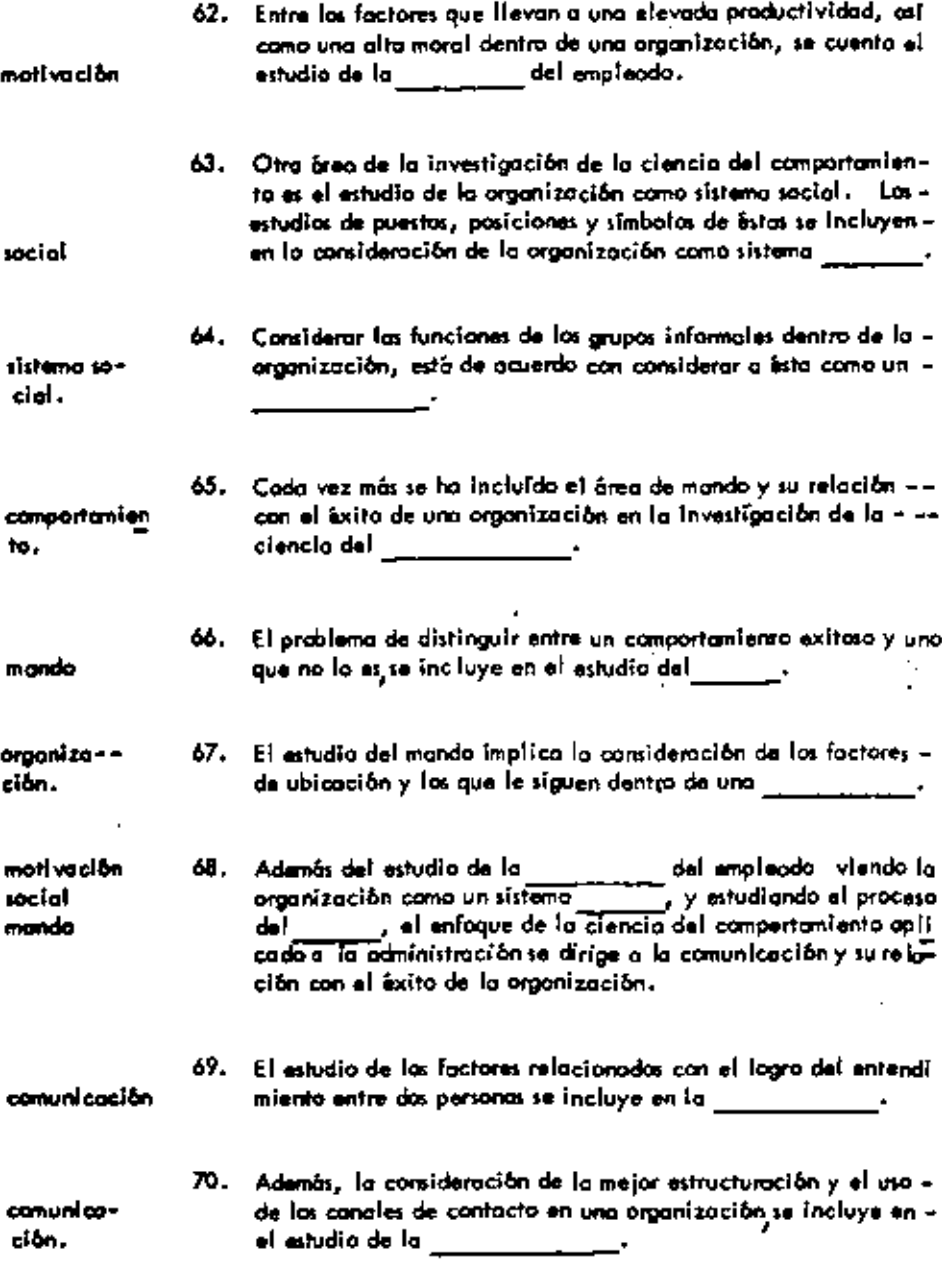

 $\mathbf{r}$ 

÷,

 $\bar{\mathbf{r}}$ 

 $\sim$ 

 $\bar{\mathbf{r}}$ 

÷

 $\bullet$ 

 $\overline{\phantom{a}}$ 

 $\hat{\mathcal{A}}$ 

71. Las cuetro áreas de aplicación de la ciencia del comportanten-

 $\blacksquare$ 

 $\sim 100$ 

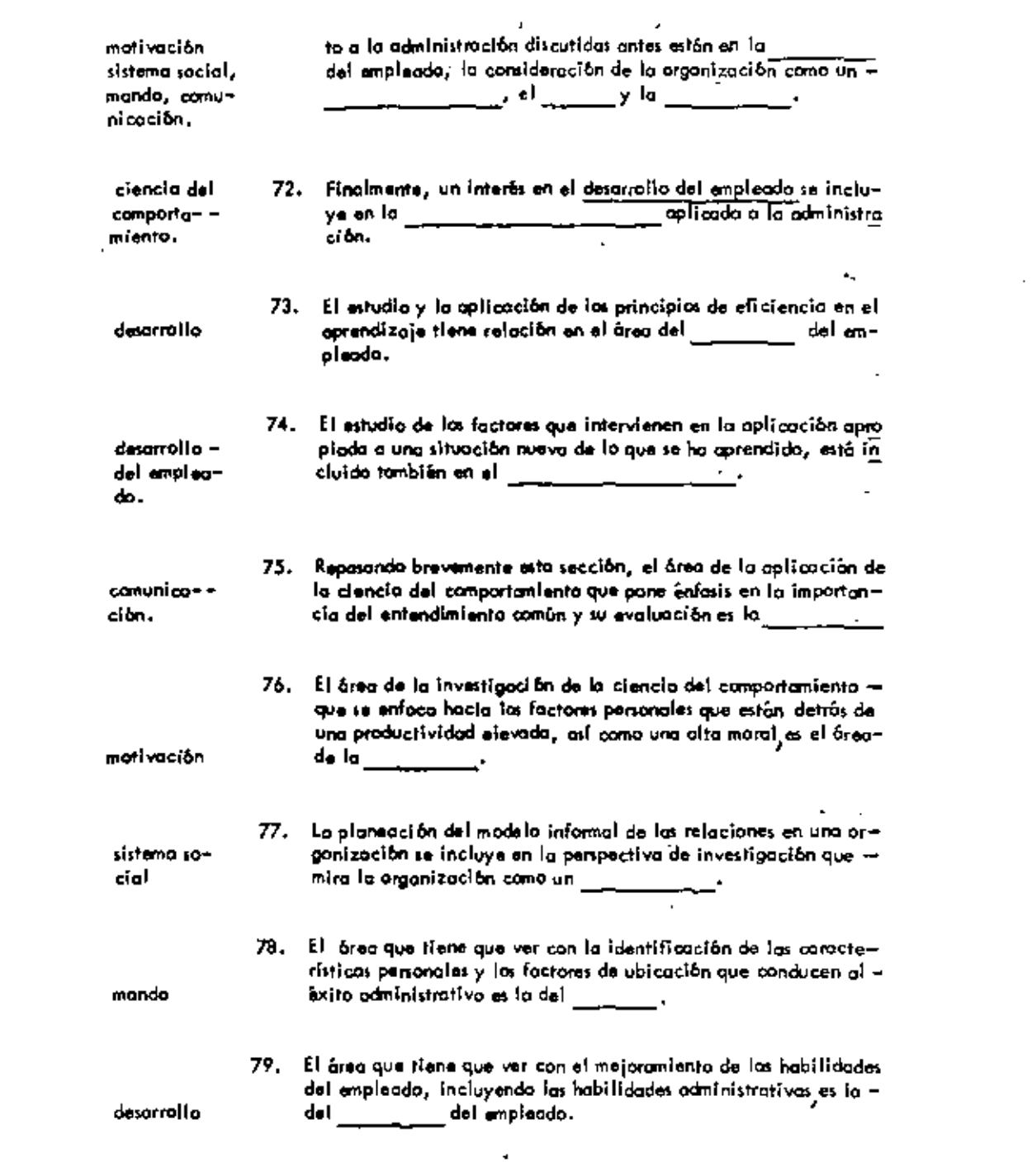

 $14$ 

 $\blacksquare$ 

 $\mathbb{R}^{|\mathcal{A}|}$ 

ł,

¥,

mativación sistema social mando comunicación desarrollo

 $\ddot{\phantom{a}}$ 

 $\ddot{\phantom{a}}$ 

÷

 $\blacksquare$ 

 $\blacksquare$ 

 $\hat{\phantom{a}}$ 

- . . . . .

Ĭ,

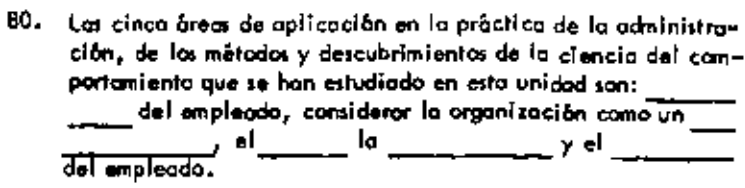

 $\cdot$ 

t

ł,

 $\pmb{x}$ 

## UNIDAD 2

## LAS FUNCIONES DEL ADMINISTRADOR.

## A. EL ENFOQUE FUNCIONAL A LA ADMINISTRACIÓN

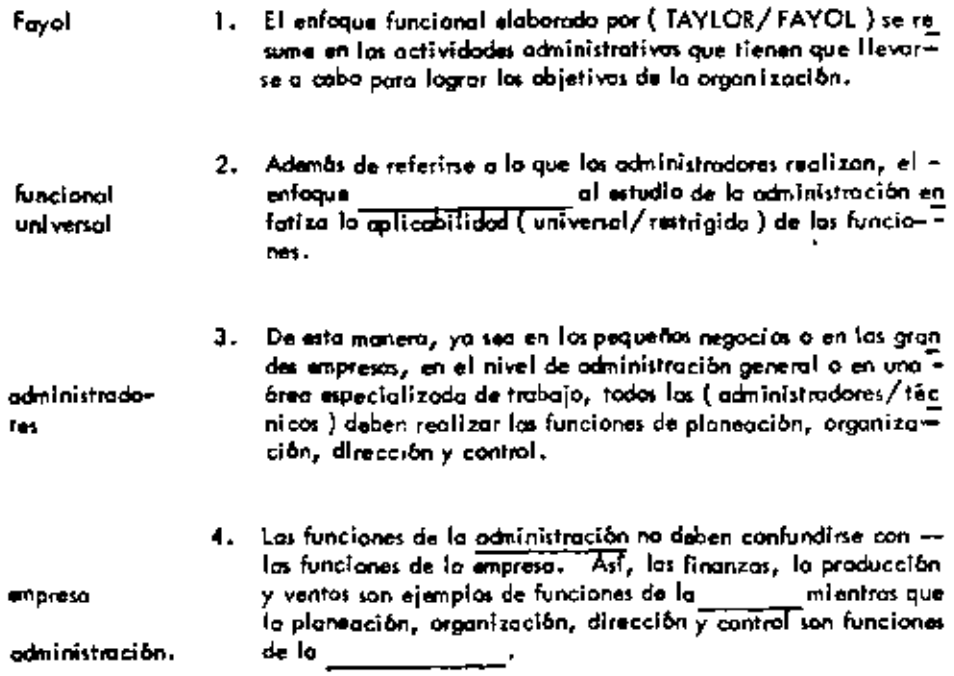

 $\blacksquare$ 

 $\bar{\phantom{a}}$ 

 $\blacksquare$ 

 $\ddot{}$ 

 $\blacksquare$ 

 $\blacksquare$ 

 $\sim$  100  $\sim$ 

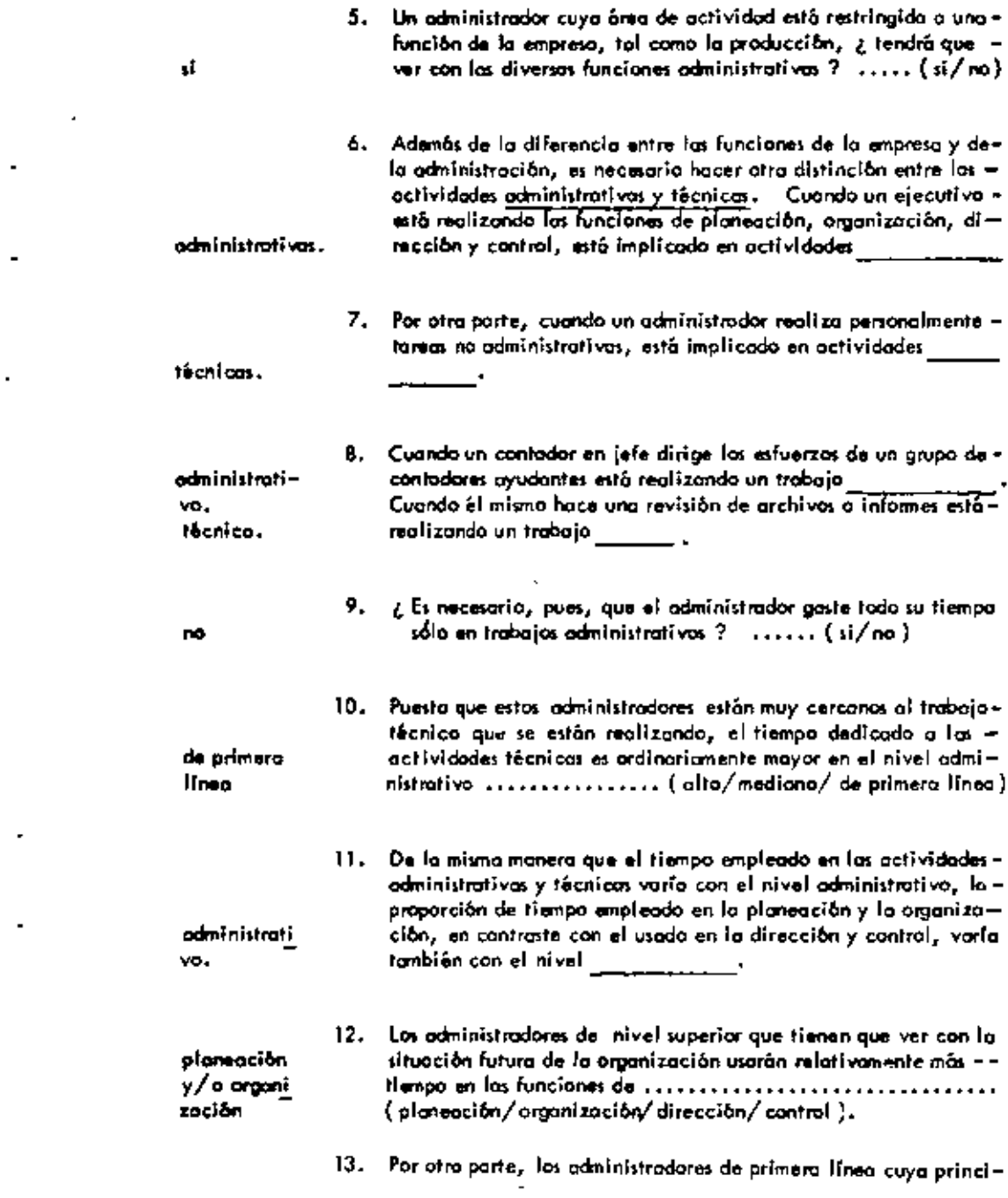

 $\mathcal{L}(\mathcal{A})$  and  $\mathcal{L}(\mathcal{A})$  .

 $\sim 10^{-11}$ 

 $\omega_{\rm{max}}$  and  $\omega_{\rm{max}}$ 

 $\mathbf{r} = \mathbf{r} \times \mathbf{r}$ 

 $\mathbf{z} = \mathbf{z} \times \mathbf{z}$  .

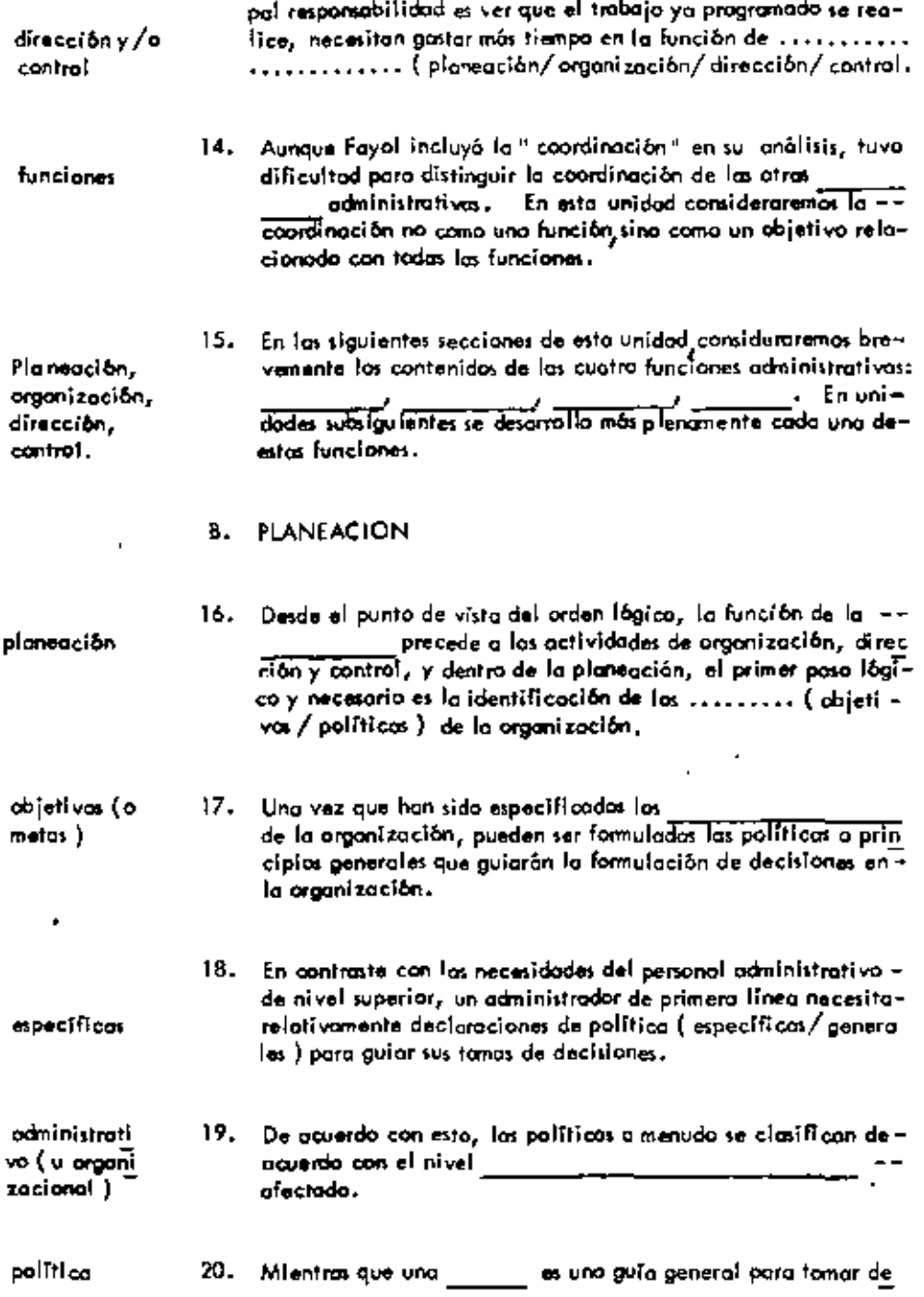

l,

l,

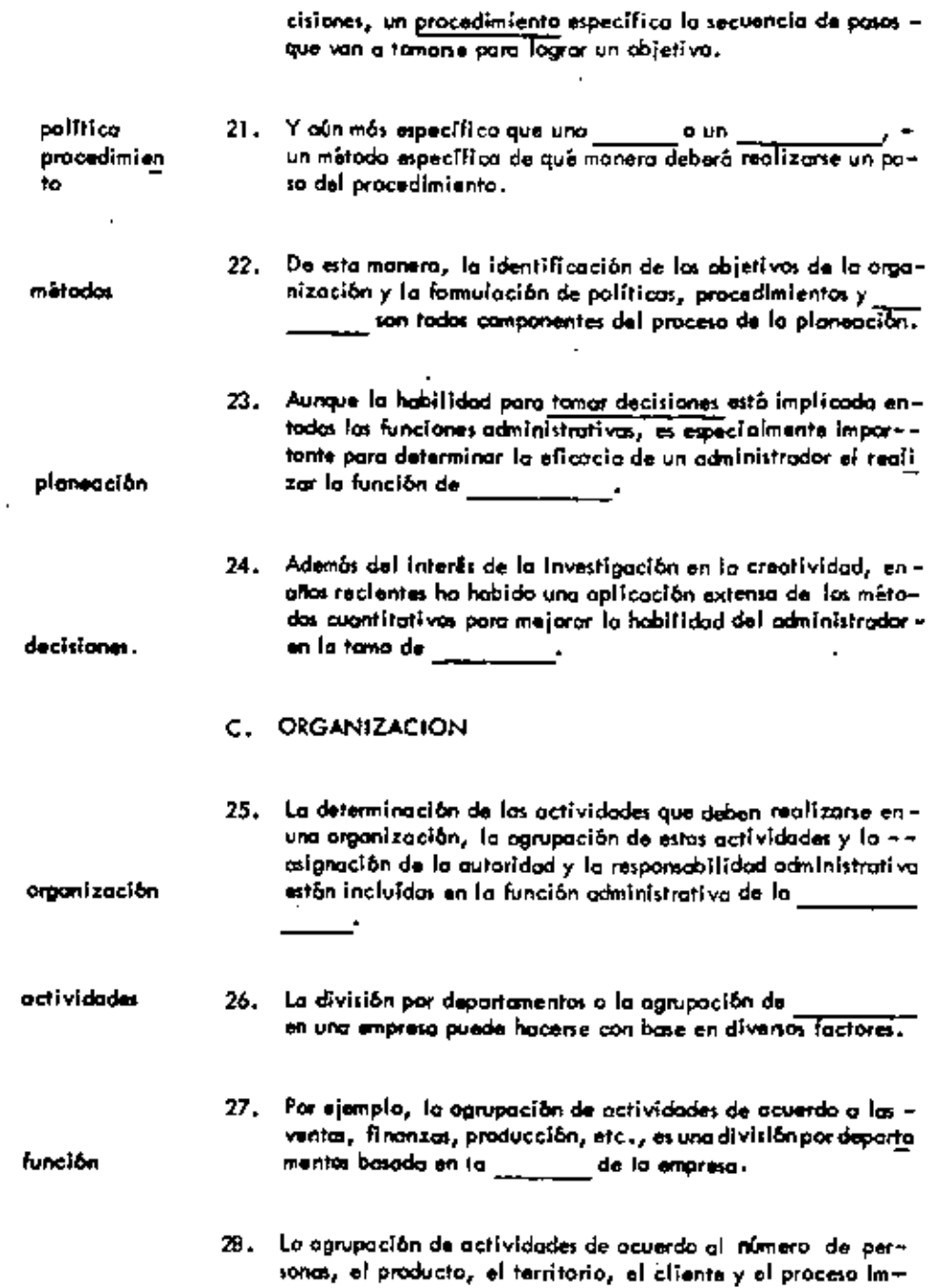

Ŷ.

 $\pmb{\mathfrak{p}}$ 

 $\mathbf{r}$ 

 $\overline{\phantom{a}}$ 

t,

 $\blacksquare$ 

 $\tilde{\phantom{a}}$ 

 $\blacksquare$ 

l.

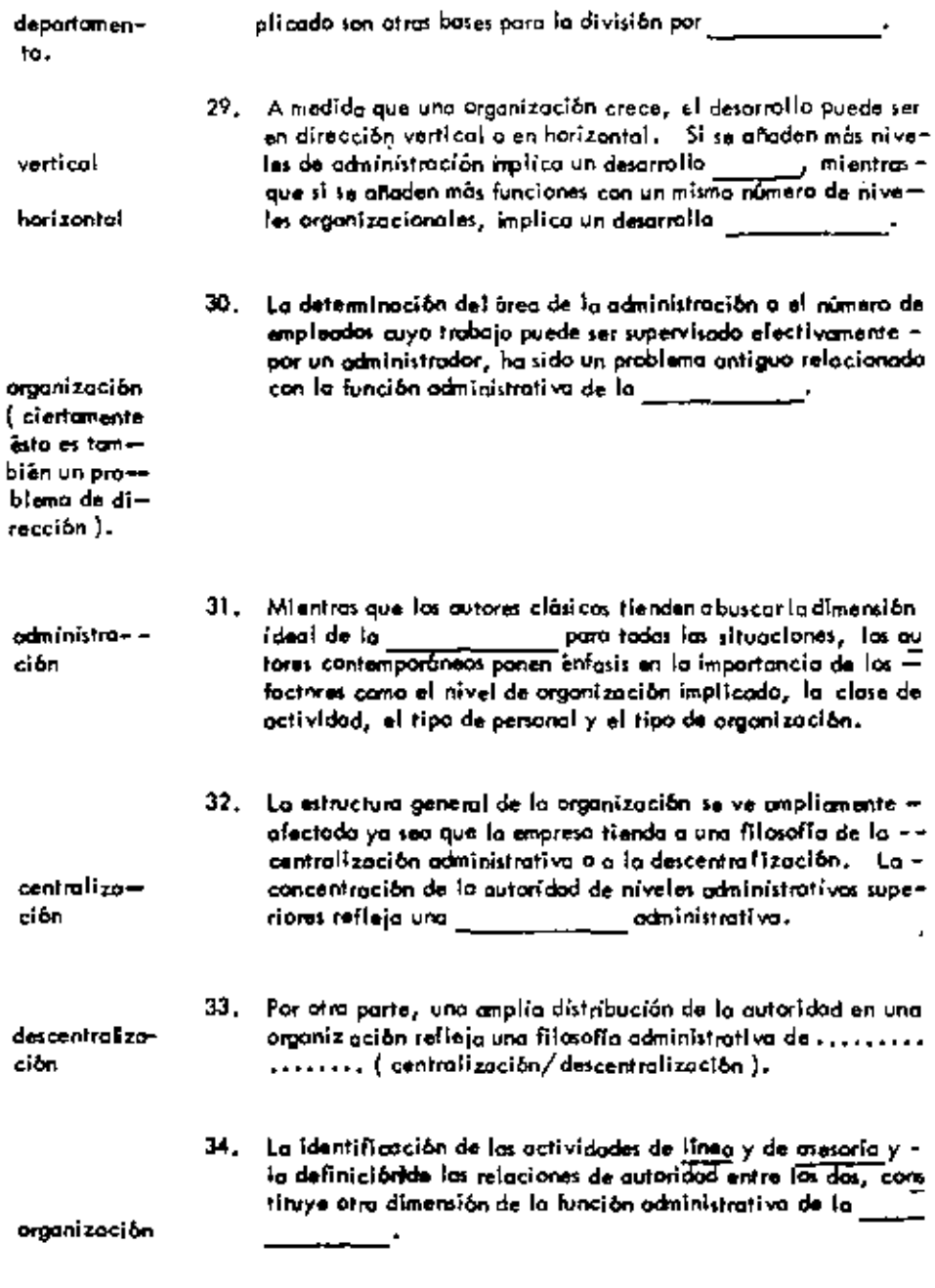

 $\blacksquare$ 

 $\overline{\phantom{a}}$ 

 $\cdot$ 

 $\bullet$ 

35. Las actividades que tiene que ver directamente con el logro -

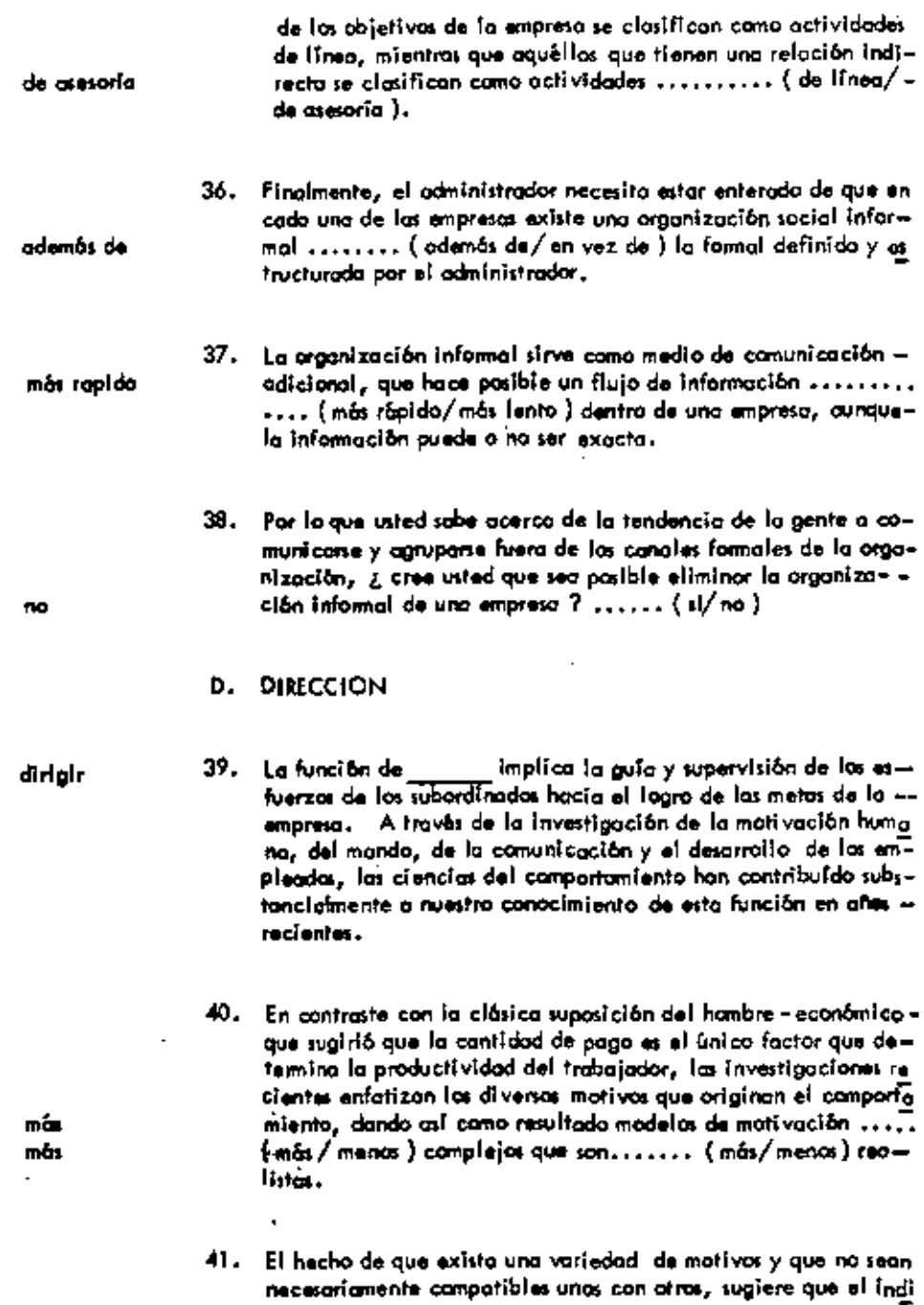

 $\overline{\phantom{a}}$ 

٠

 $\overline{\phantom{a}}$ 

 $\cdot$ 

 $\overline{\phantom{a}}$ 

 $\mathcal{A}^{\mathcal{A}}$ 

 $\sim$   $\sim$ 

 $\bar{1}$ 

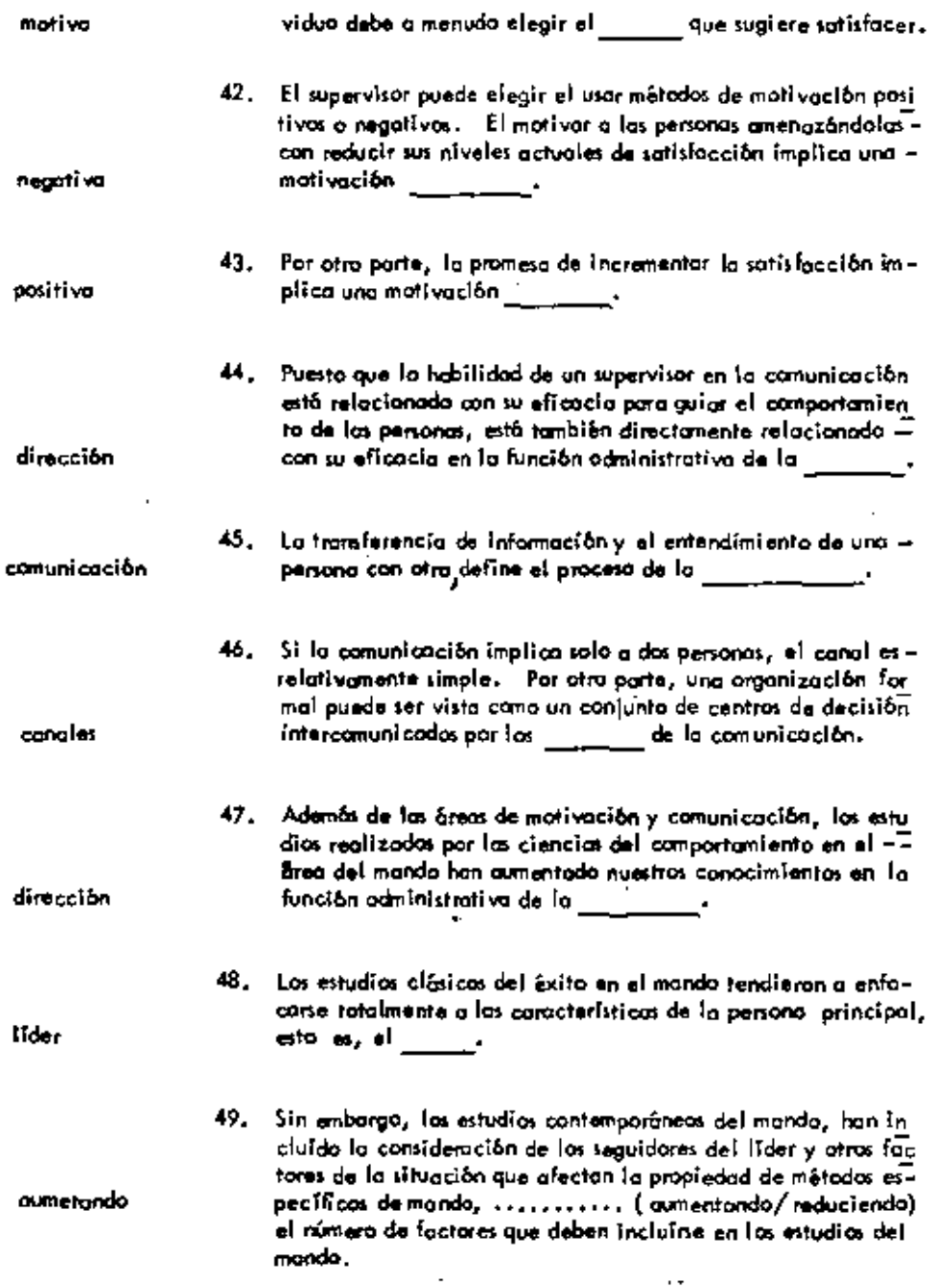

 $\hat{\phantom{a}}$ 

 $\hat{\phantom{a}}$ 

 $\overline{\phantom{a}}$ 

 $\overline{a}$ 

- 50. Finalmente, hasta el punto en que el compartamiento efecti dirección nistrativa de la 51. Aurque el conocimiento de los principios de aprendizaje es He de sus subordinados  $2, \ldots, 1$  (sl/no) E. CONTROL 52. La cuarta función de la administración, la del tiene que ver con la evaluación del funcionamiento de una organización y la aplicación de los correctivos necesarios.  $\Xi$ El proceso del control Incluye los siguientes pasos: Establecimiento de estándares, comparación de los resultados reales con los estándares y la tama de la acción correctiva. 53. Definir estándares solamente al final de un proceso en vez de varios puntos en el comino, da como resultado errores y discrepancias detectadas en el proceso relatívamente ..... (temprano/torde). De acuerdo con isto, se identifican algunos puntos estratêgicos de control usados como puntos focoles dentro de un proceso. Más que impeccionar cada unidad de trabajo en un punto -54. #tratégico , se acostumbra tamar solamente una parte para impección.
- 55. Los estándares con los que se comparan los resultados pue- » den ser de diferentes tipos. Cantidad, costo, tiempo usaestándares do y las medidas de catidad son cuatro tipos de que discutiremos en una unidad subsiguiente. 56. Por atra parte, los presupuestos, informes de control estadístico y análisis del punto de equilibrio están entre los instrucontrol mentos usados para fograr un elecciones de calidades e fectiu vo.
- vo del empleado tiene que ser desarrollado así como motiva do, una comprensión de los principios del oprendizaje es  $\bar{=}$ también importante para realizar con éxito la función admi
- obviamente importante poro dirigir un programa formal de entrenamiento, ¿ son los administradores además de los ejecutivos de adiestramiento también resportables del desarro-

control

ń,

tarde

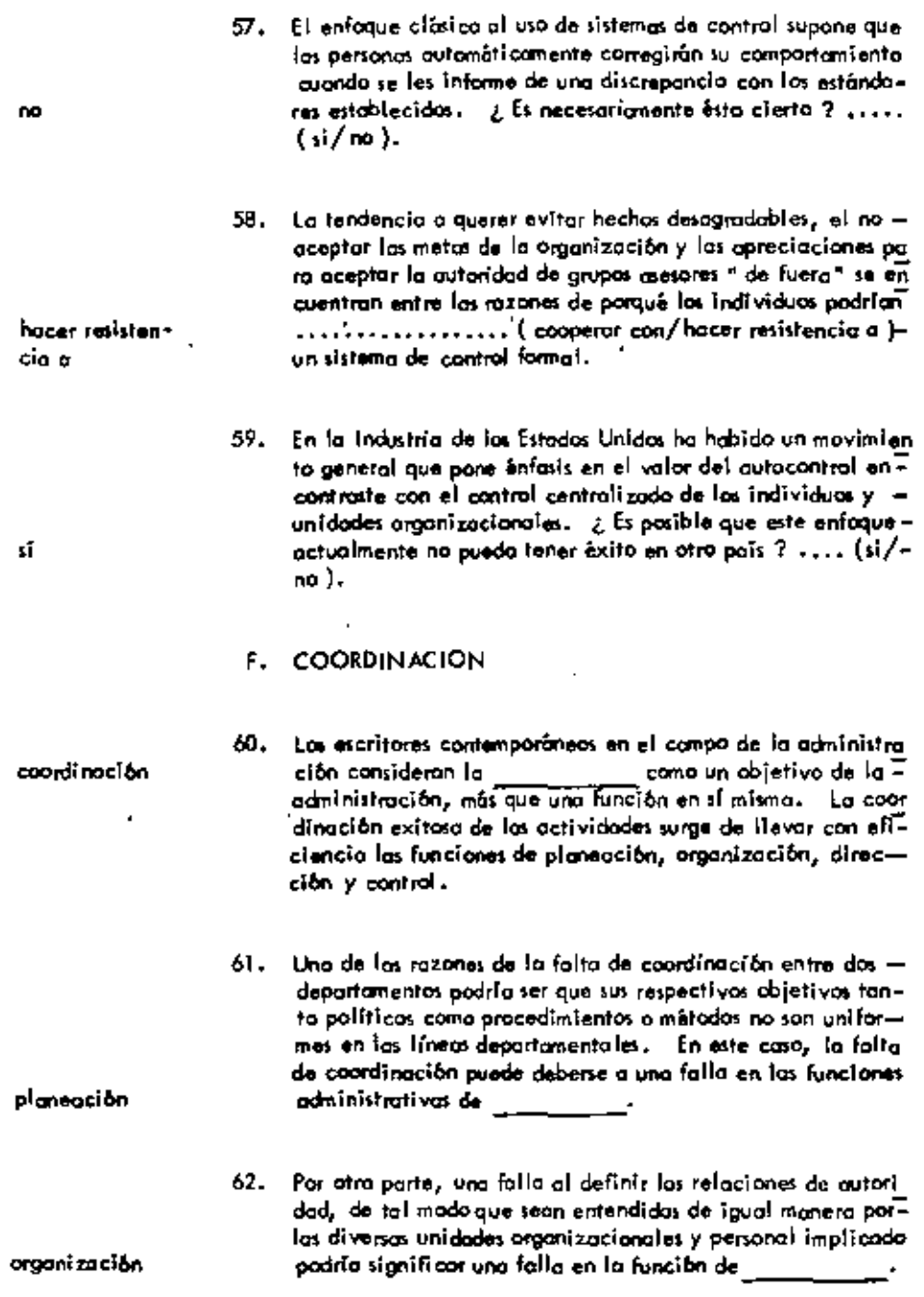

 $\cdot$ 

 $\blacksquare$ 

÷,

ł

J

l,

 $24$ 

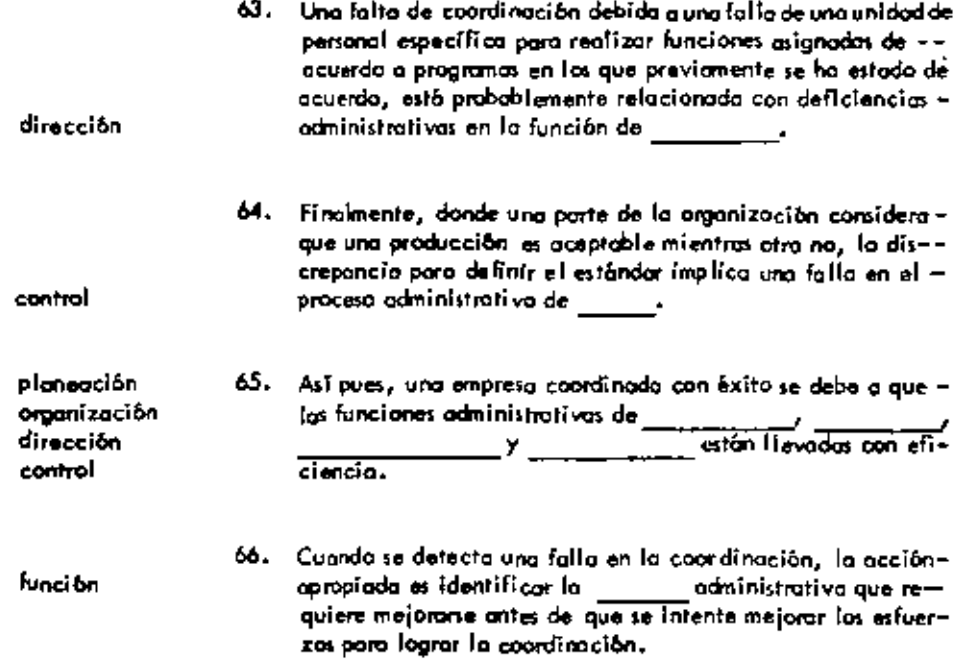

 $\blacksquare$ 

÷,

 $\ddot{\phantom{1}}$ 

ł,

ł,

 $\ddot{\phantom{a}}$ 

Ĭ.

## UNIDAD 3

 $\epsilon$ 

 $\mathbb{Z}^+$ 

 $\mathbf{r}$ 

#### LA PLANEACION  $\sim$   $\sim$

### A. NIVELES DE LA PLANEACION

 $\mathbf{r}$ 

ä,

 $\hat{\phantom{a}}$ 

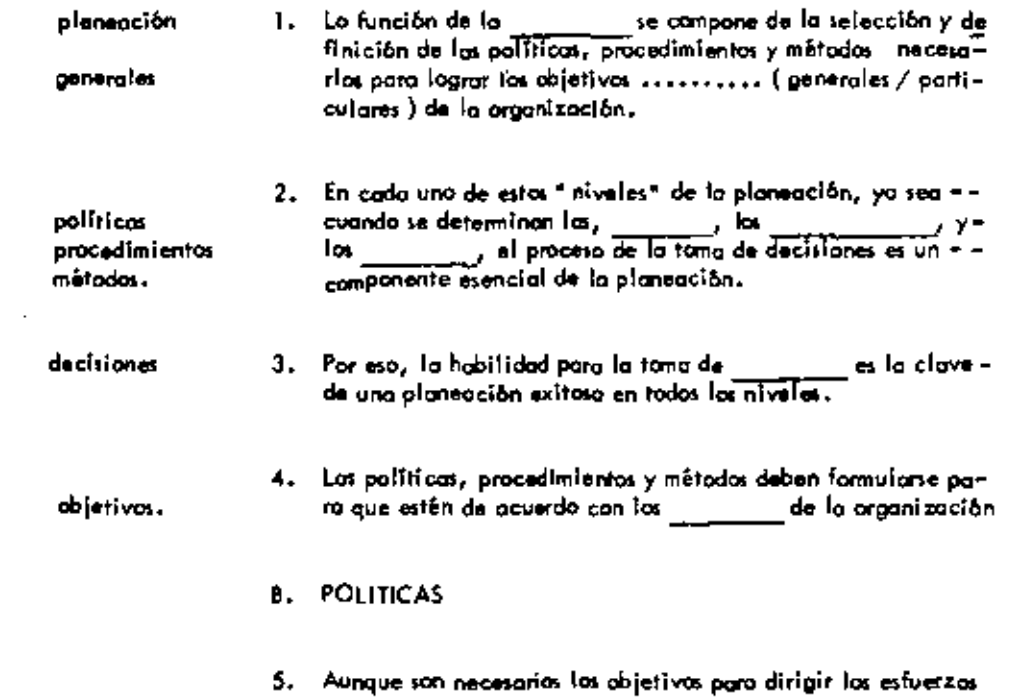

 $\cdot$ 

 $\blacksquare$ 

 $\overline{a}$ 

 $\overline{a}$ 

 $\epsilon$ 

 $\mathbf{r}$ 

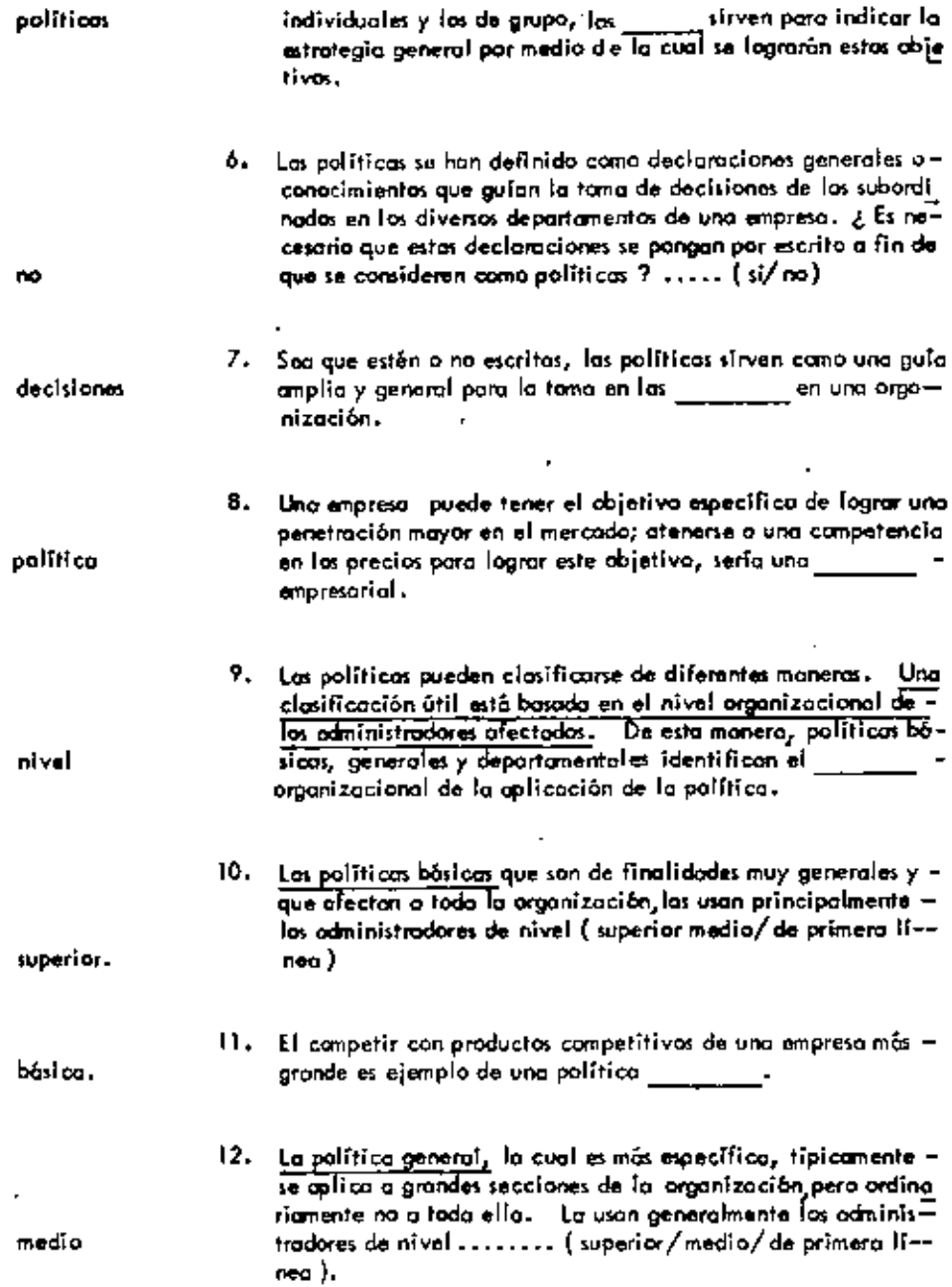

 $\blacksquare$ 

 $\bullet$ 

÷,

 $\cdot$ 

 $\bar{1}$ 

ä,

 $\hat{\mathbf{r}}$ 

 $\blacksquare$ 

 $\tilde{\phantom{a}}$ 

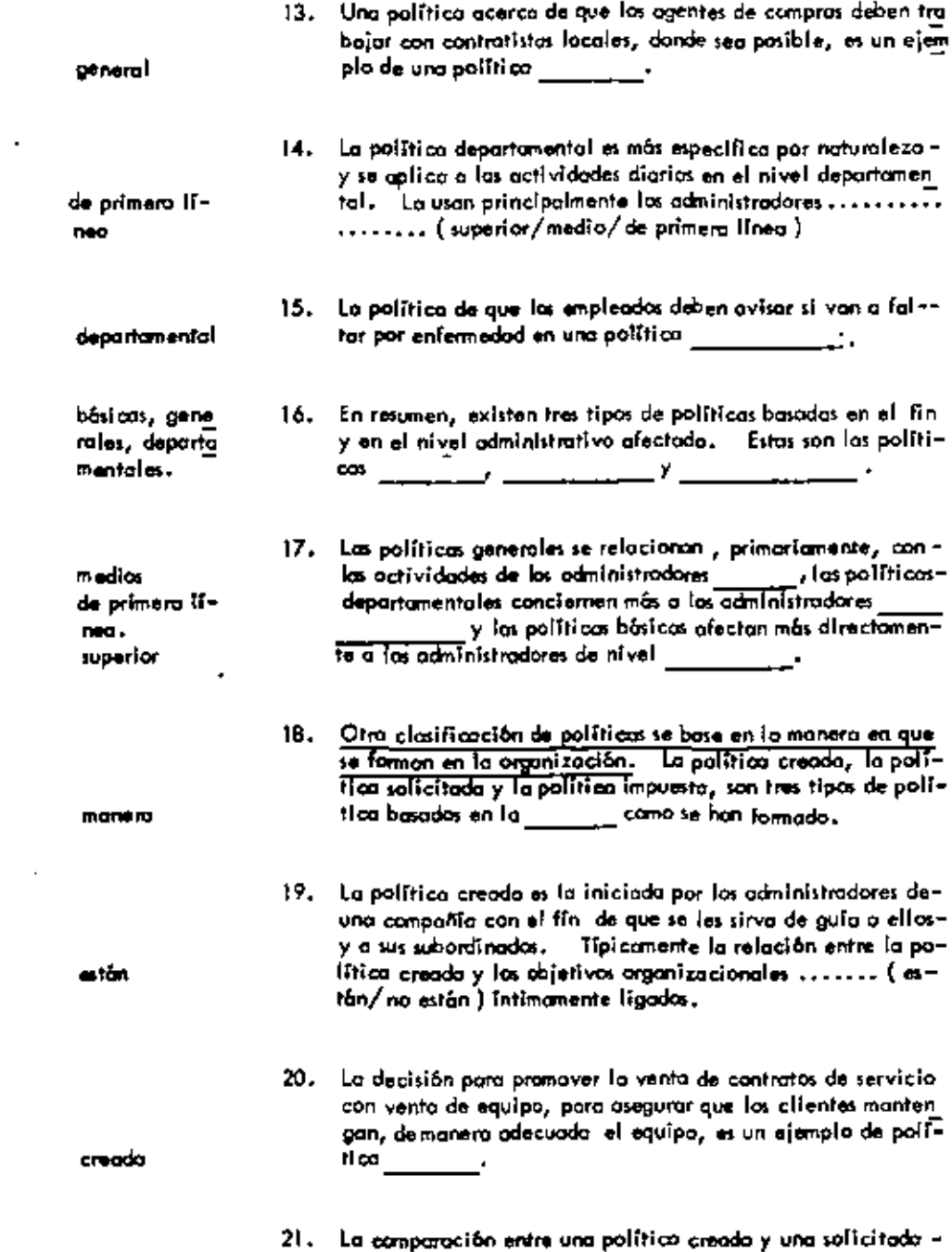

 $\sim$ 

ä,

 $\bullet$ 

l,

 $\bar{1}$ 

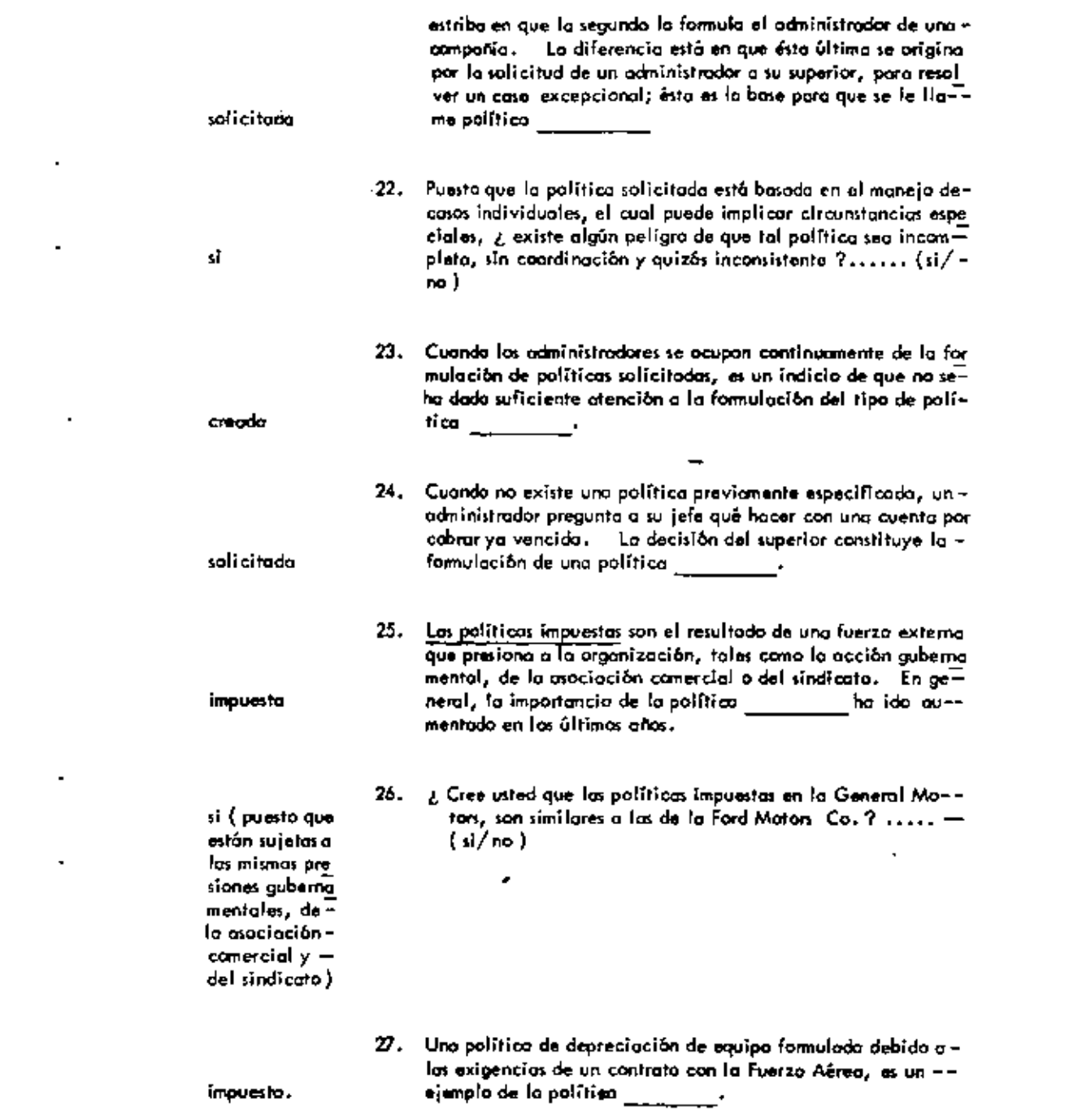

 $\mathbf{z}$  and  $\mathbf{z}$  and  $\mathbf{z}$ 

 $\bullet$  -  $\bullet$  -  $\bullet$  -  $\bullet$ 

**Contractor** 

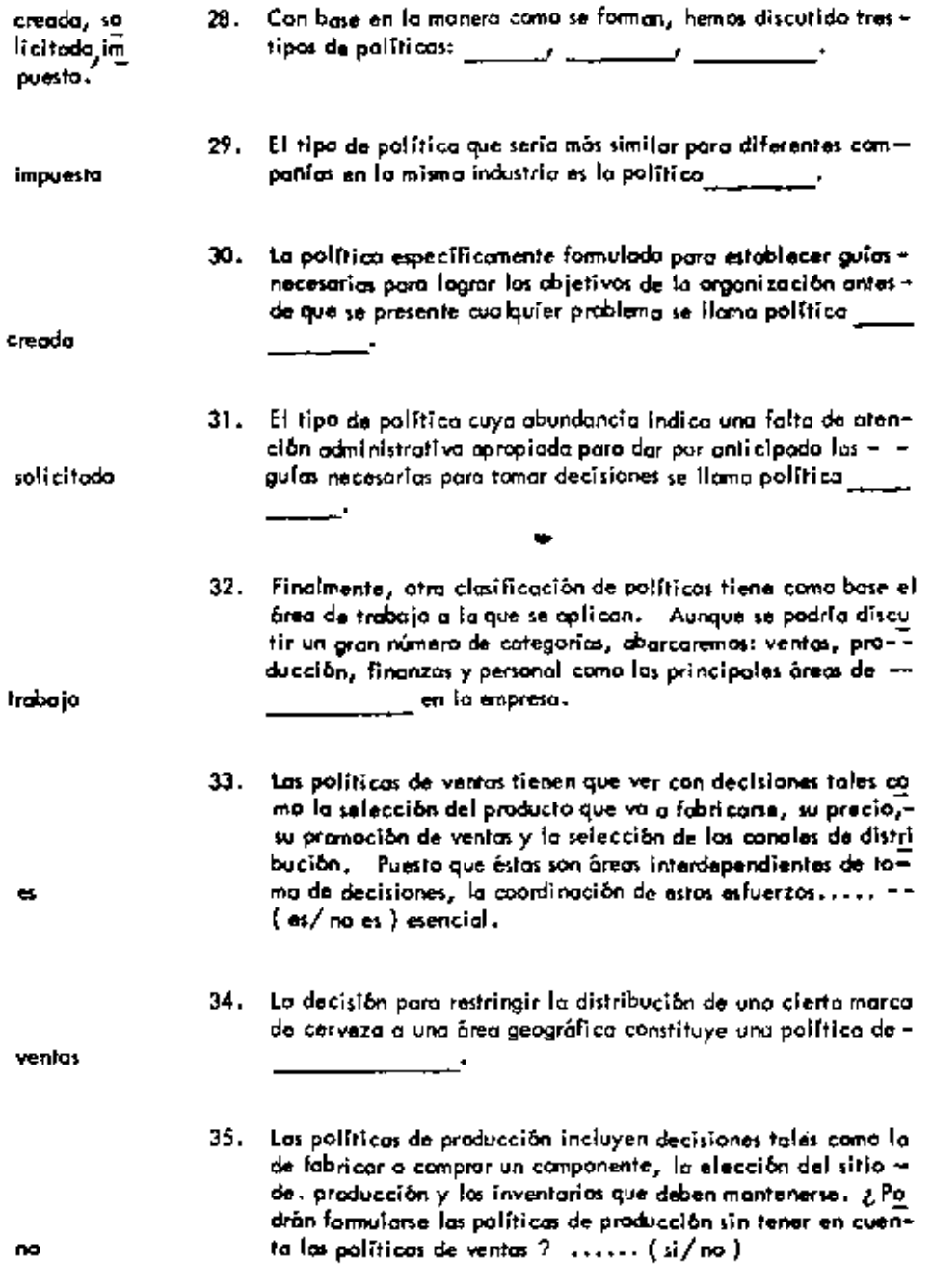

 $\ddot{\phantom{0}}$ 

 $\blacksquare$ 

 $\bullet$ 

 $\overline{a}$ 

,

 $\overline{\phantom{a}}$ 

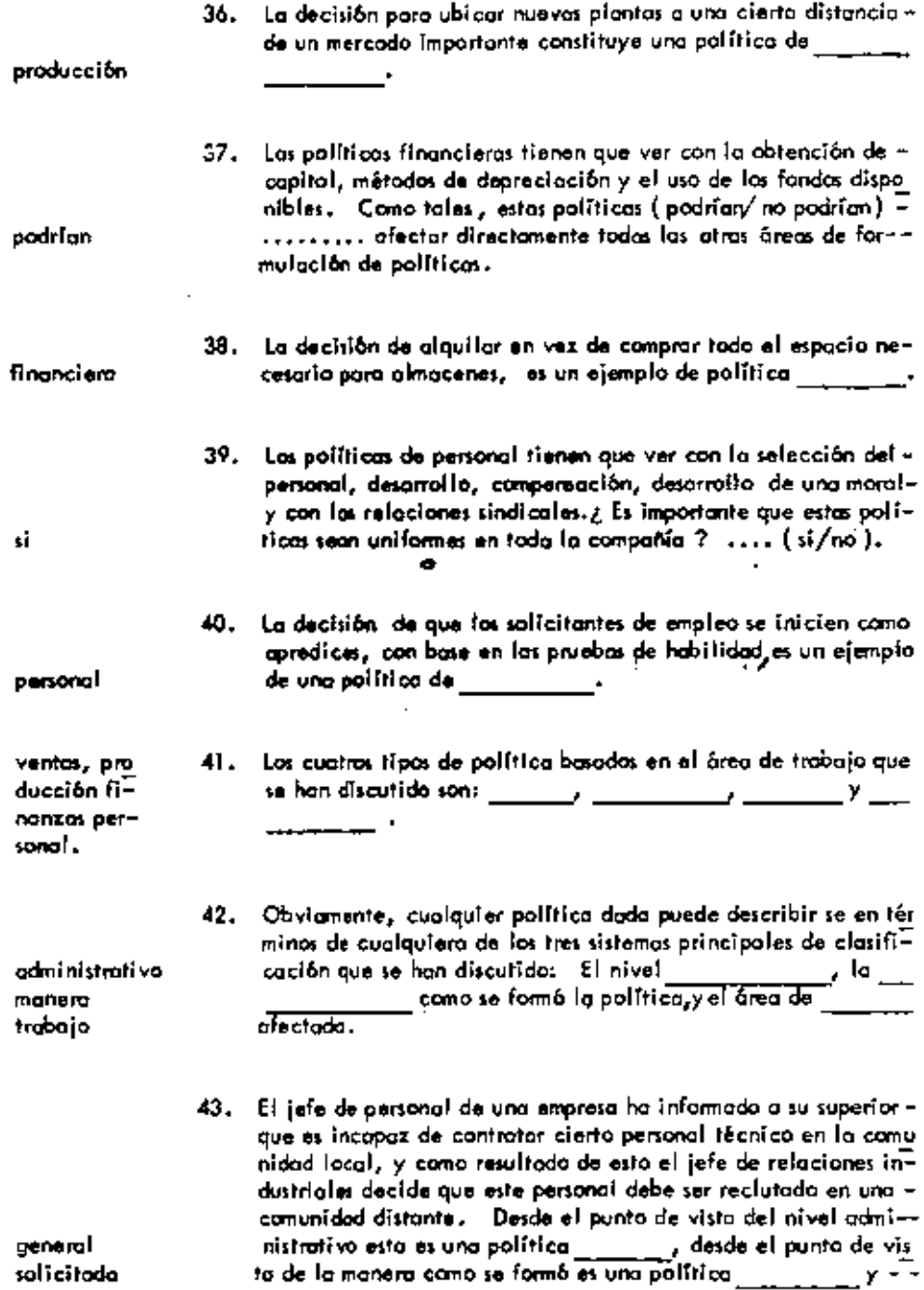

 $\sim$   $\alpha$ 

 $\bullet$ 

 $\Box$ 

 $\mathcal{L}_{\text{max}}$  and  $\mathcal{L}_{\text{max}}$ 

 $\sigma_{\rm{max}}$ 

 $\omega_{\rm c}$ 

 $\mathcal{L}(\mathcal{L})$  and  $\mathcal{L}(\mathcal{L})$ 

 $\frac{1}{2}$ 

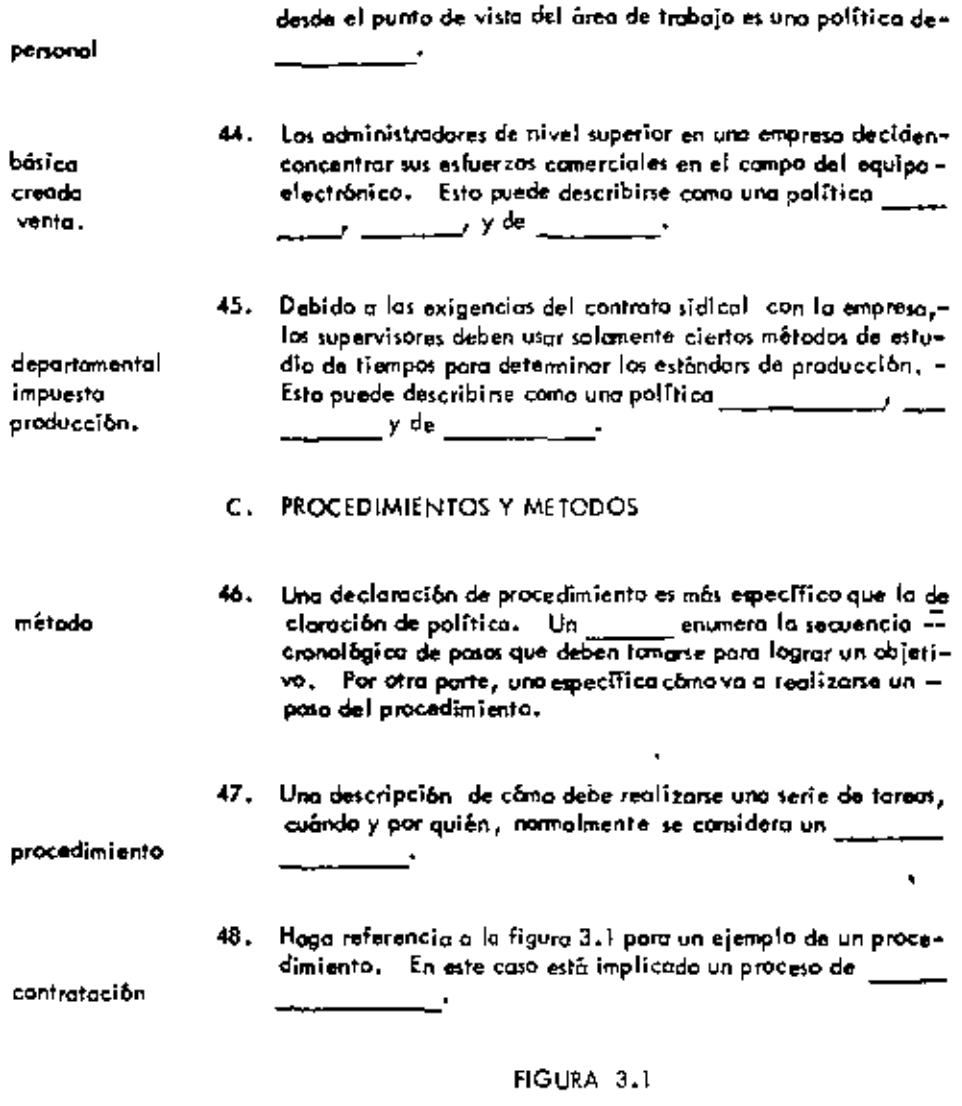

Esquema de un procedimiento típico de contratación de parso.<br>nol.

1. Entrevisto preliminar

 $\overline{a}$ 

2. Solicitud

 $\blacksquare$ 

 $\ddot{\phantom{0}}$ 

٠

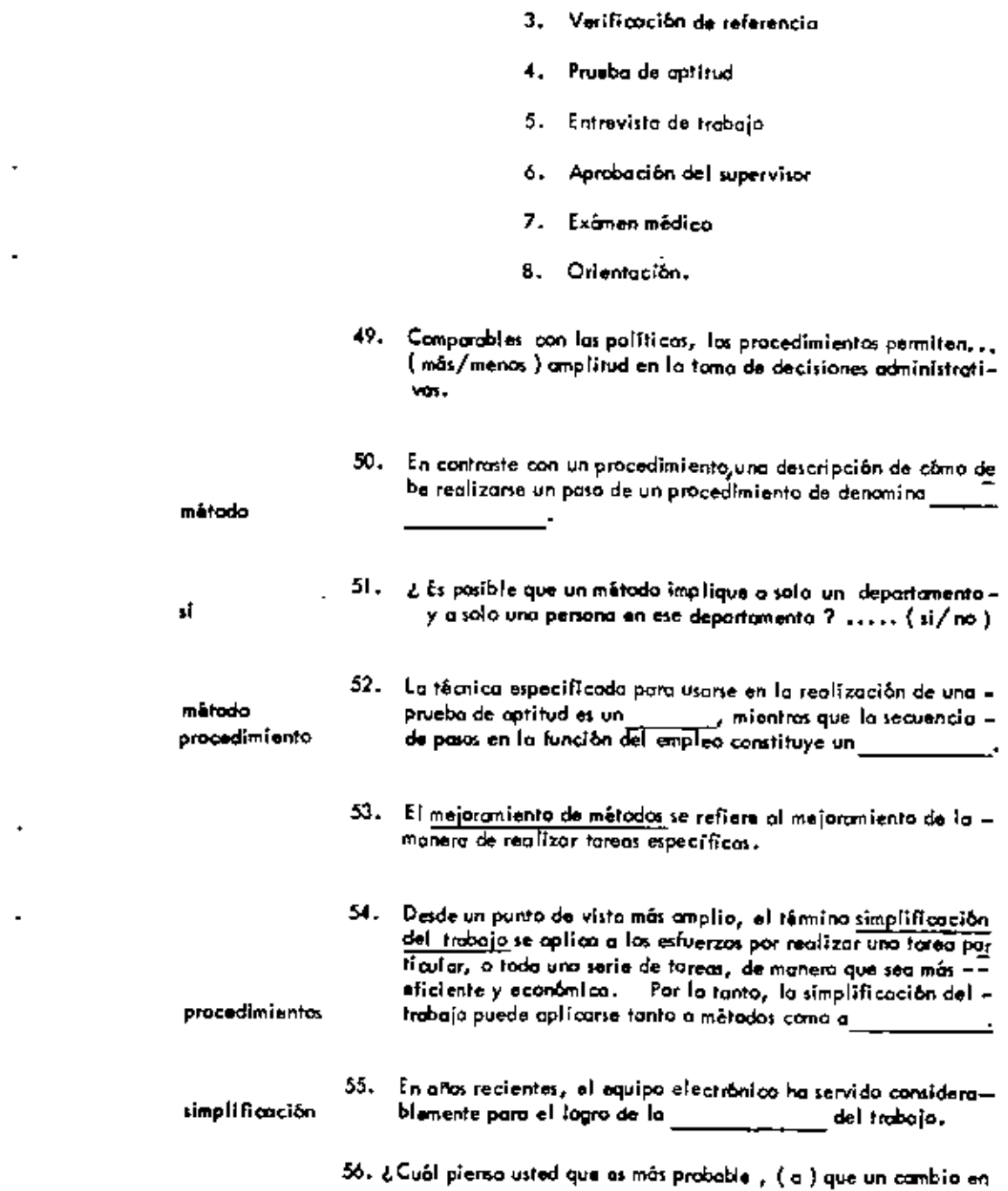

 $\sigma_{\rm{max}}$ 

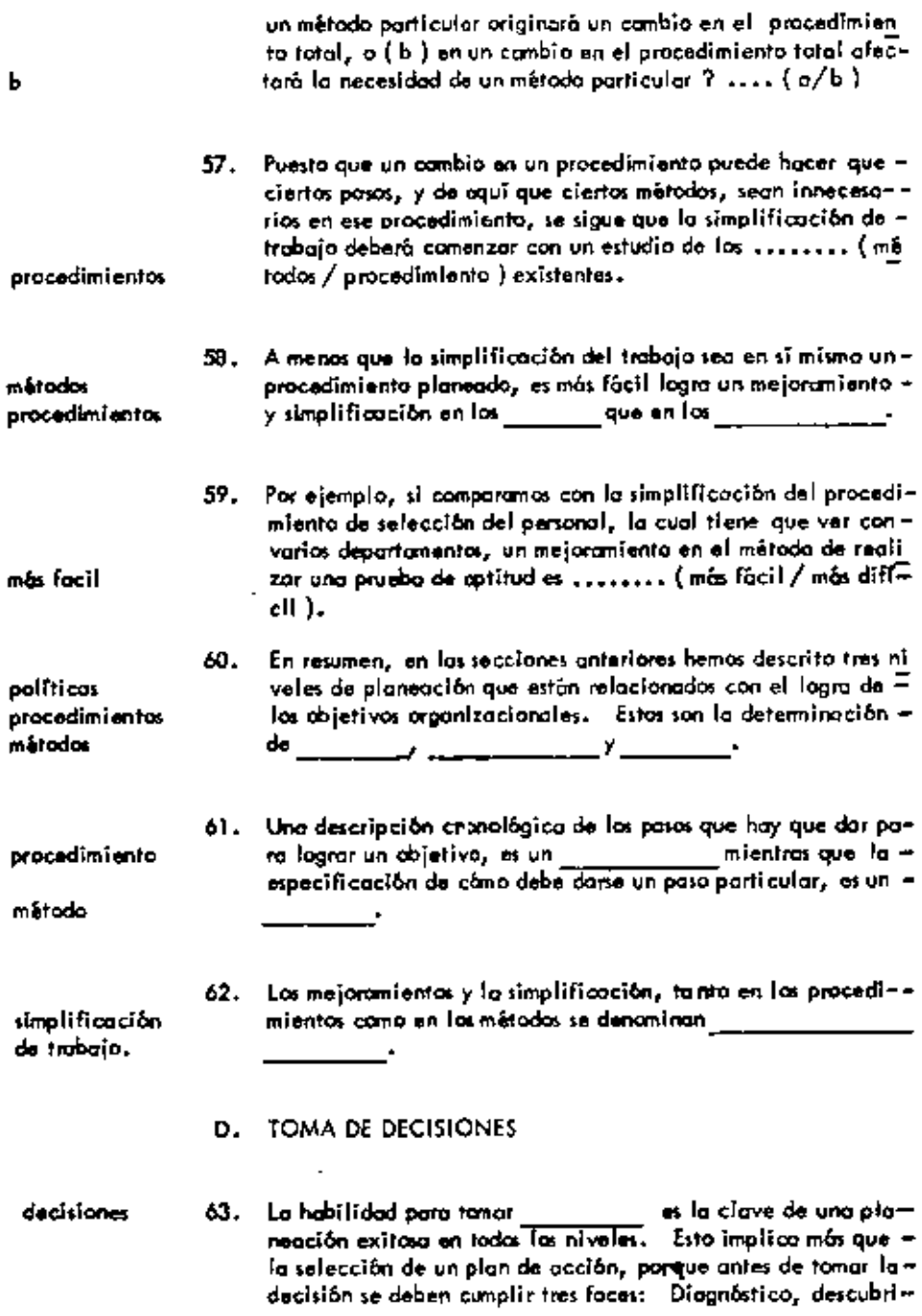

 $\blacksquare$ 

L,

ı.

l,

miento de las alternativas y análisis.

 $\ddot{\phantom{0}}$ 

÷,

 $\sim$ 

 $\tilde{\phantom{a}}$ 

 $\overline{\phantom{a}}$ 

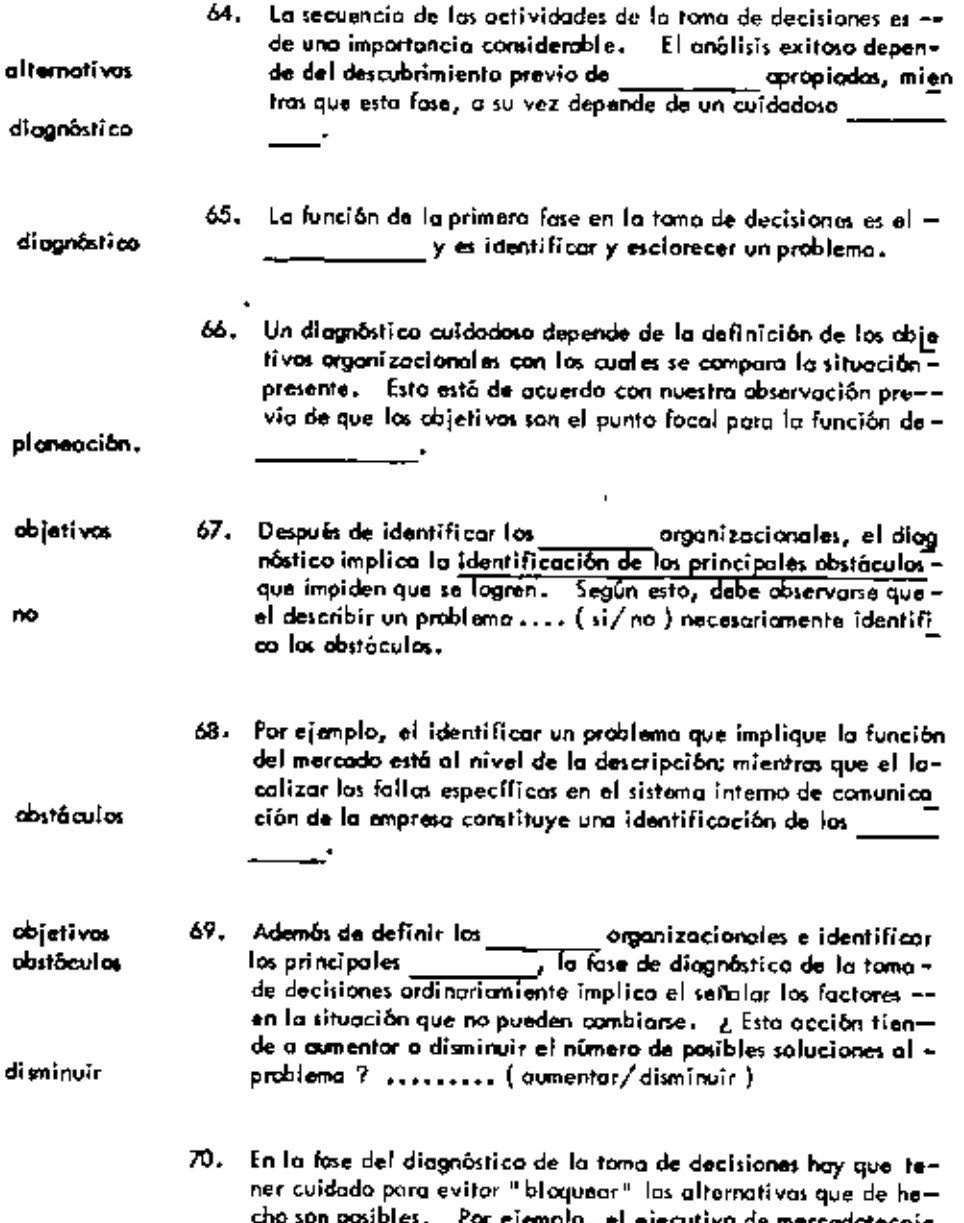

cho son posibles. Por ejemplo, el ejecutivo de mercadotecnia<br>que acepta el método actual poro distribuir el producto camo –

 $\bar{\phantom{a}}$ 

 $\cdot$ 

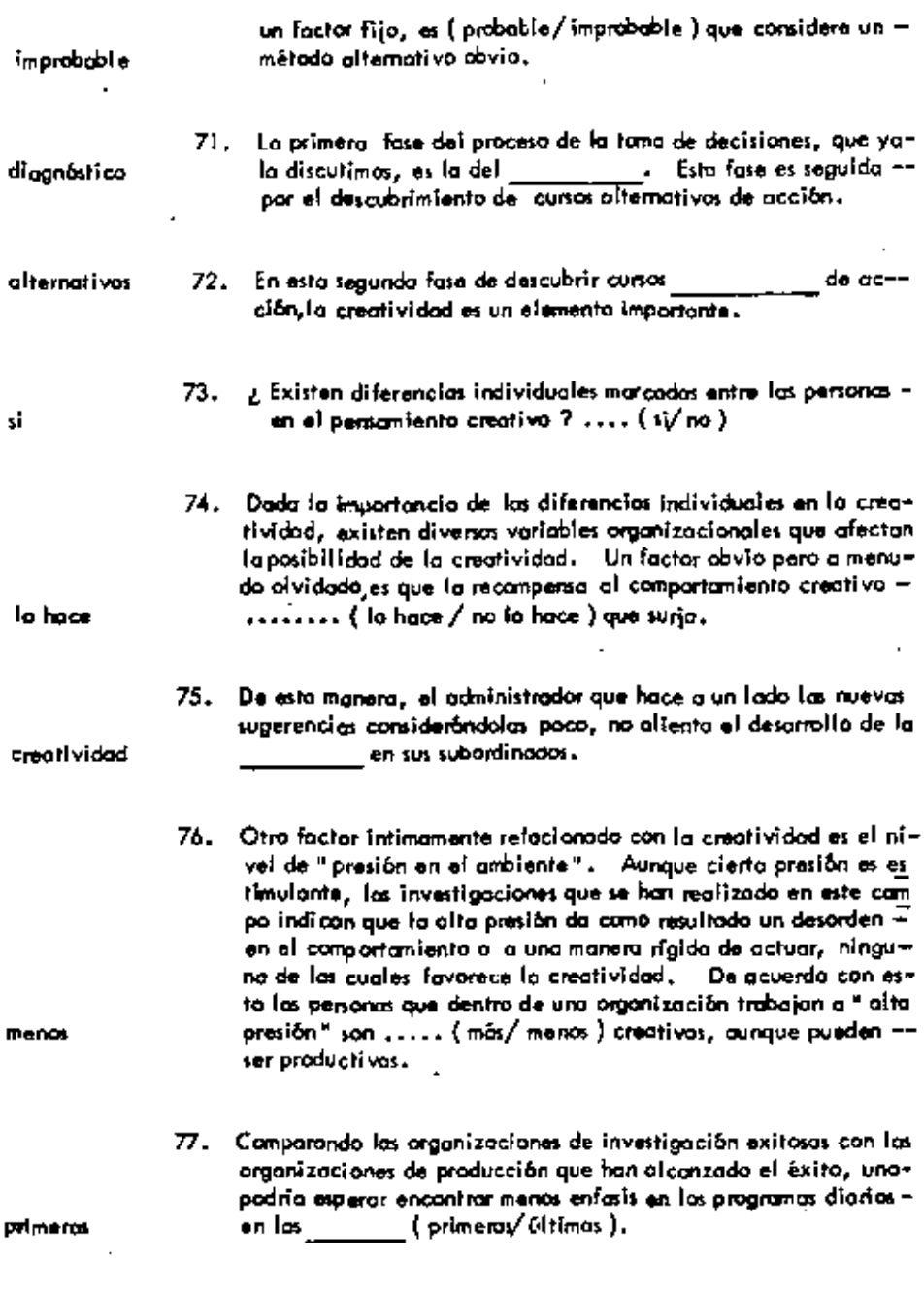

. .

78. Finalmente el personiento creativo y las soluciones perspicaces-

 $\cdot$ 

J,

×,

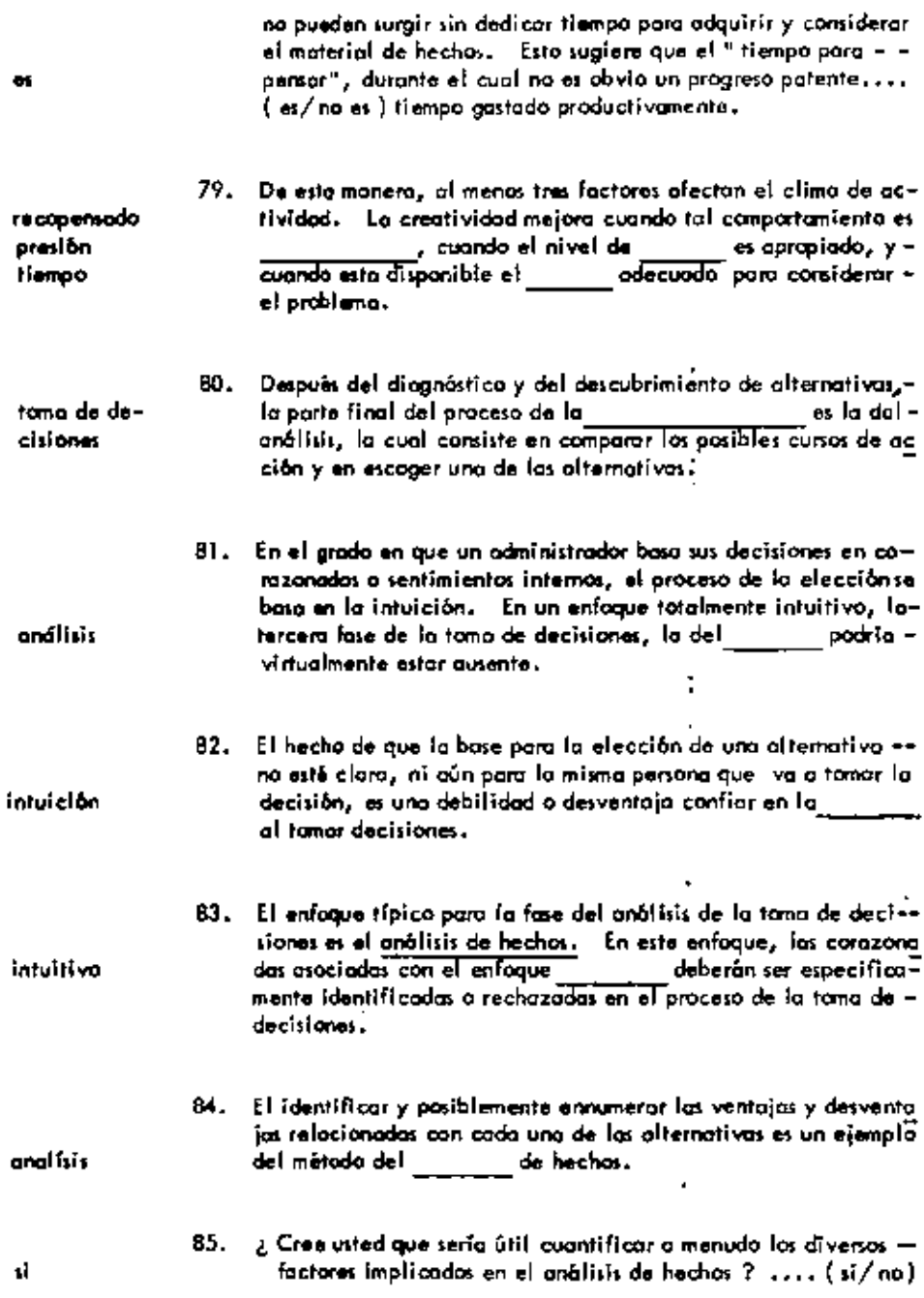

 $\ddot{\dot{} }$ 

J.

 $\blacksquare$ 

¥

 $\blacksquare$ 

 $\hat{\phantom{a}}$ 

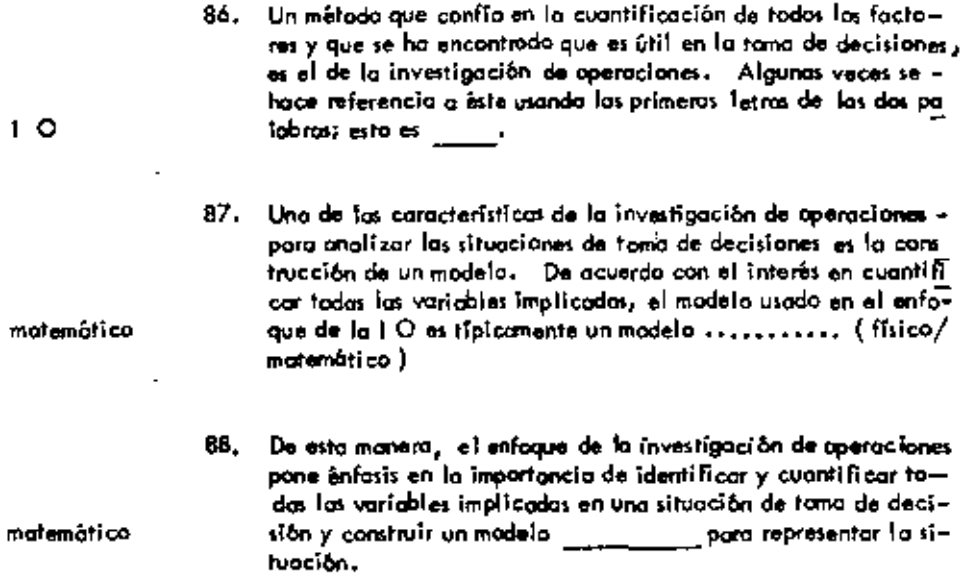

 $\epsilon$ 

 $\mathbf{I}$ 

ı.

38

٠

 $\blacksquare$ 

UNIO AO  $\blacktriangleleft$ 

# TEC NICAS CUANTITATIVAS APLICADAS A LA TOMA DE DECISIONES.

l,

## A. INVESTIGACION DE OPERACIONES (10)

 $\epsilon$ 

 $\blacksquare$ 

 $\omega_{\rm{max}}$ 

 $\mathbf{A}^{\mathrm{max}}$ 

 $---++$ 

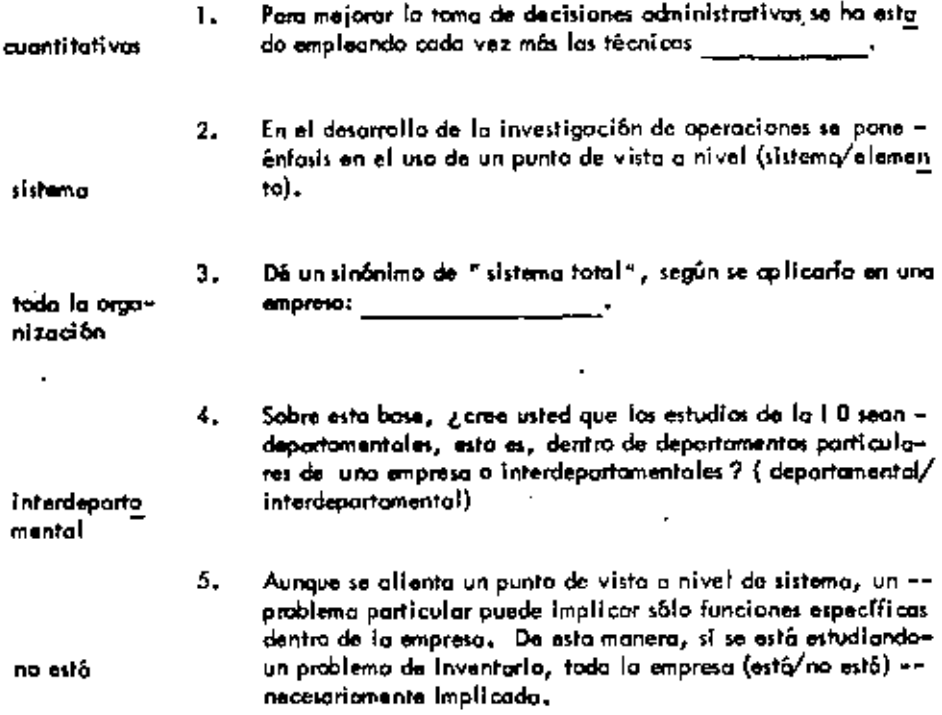

39

٠

۰

 $\overline{\phantom{a}}$ 

 $\cdot$ 

.

 $\cdot$ 

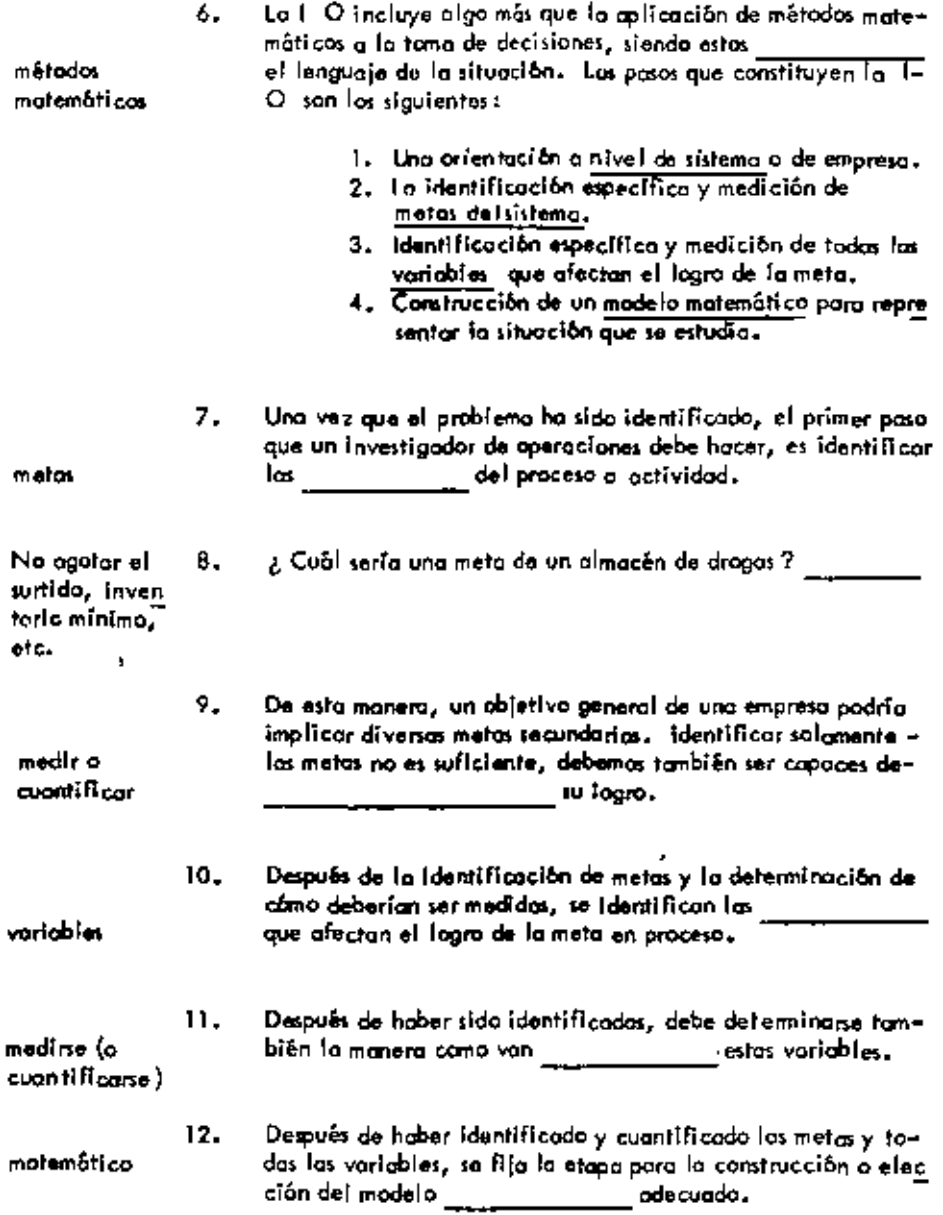

t.

i,

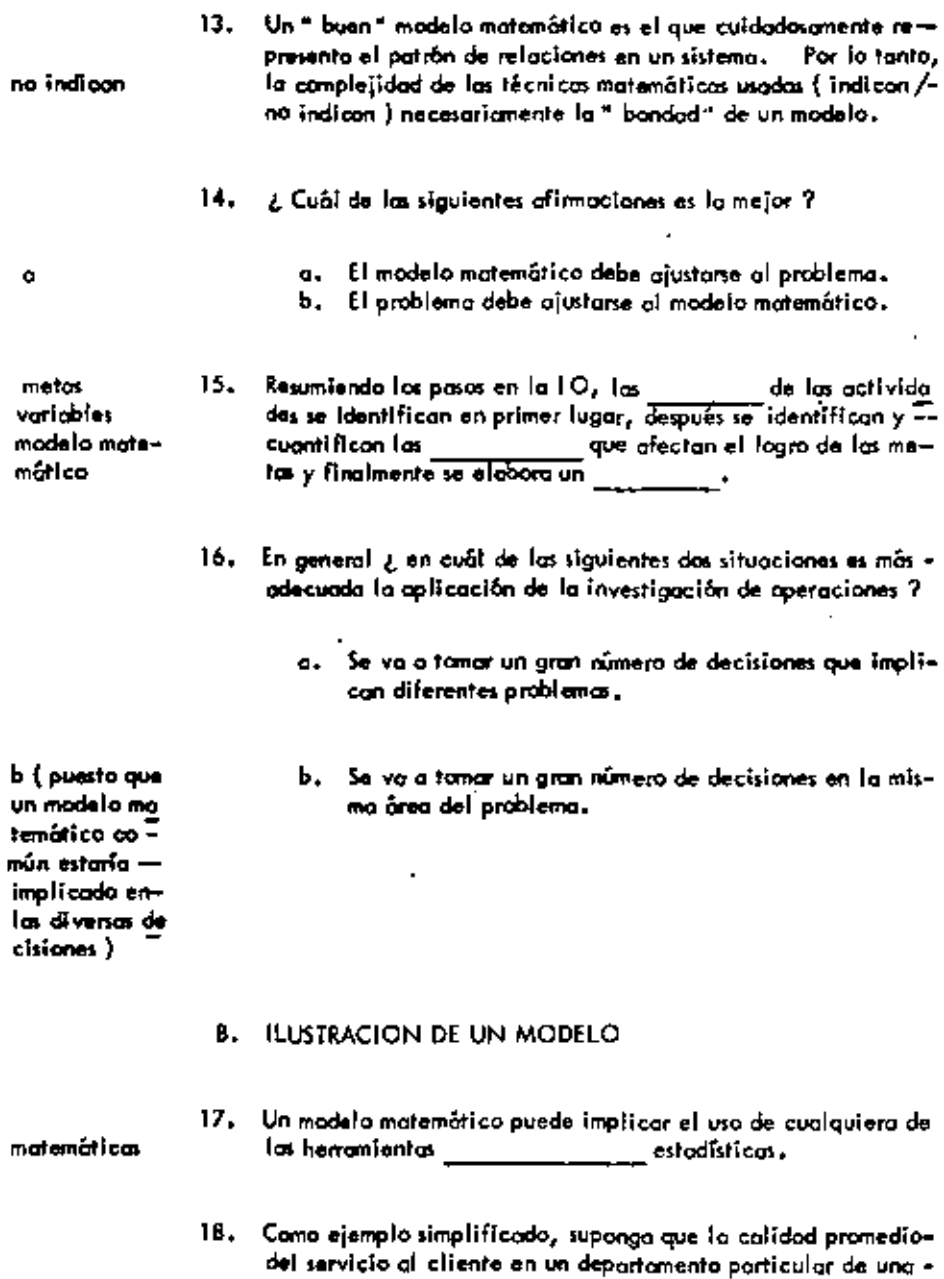

tiendo aumento con el número de empleados hasta un punto ydisminuye después. En este ejemplo, la calidad de servicio<br>of cliente, la cual es una de las metas de la tienda, ¿ de qué

 $\pmb{\tau}$ 

 $\overline{a}$ 

 $\ddot{\phantom{0}}$
variable es esta función ? del número de empleados 19. ¿ Pueda dar una razón de por qué el servicio al cliente dismi quizes los em nuye cuando se añode demosiado personal ? plendos se -distroen unos con otros envez de atender al clienŀe

> 20. En este problema marque la curva general, suponiendo que he mos cuantificado la relación entre la variable y le meta.

> > $\overline{a}$

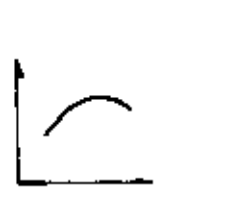

'n,

Calidad dei servicio al cliente

Número de empleados

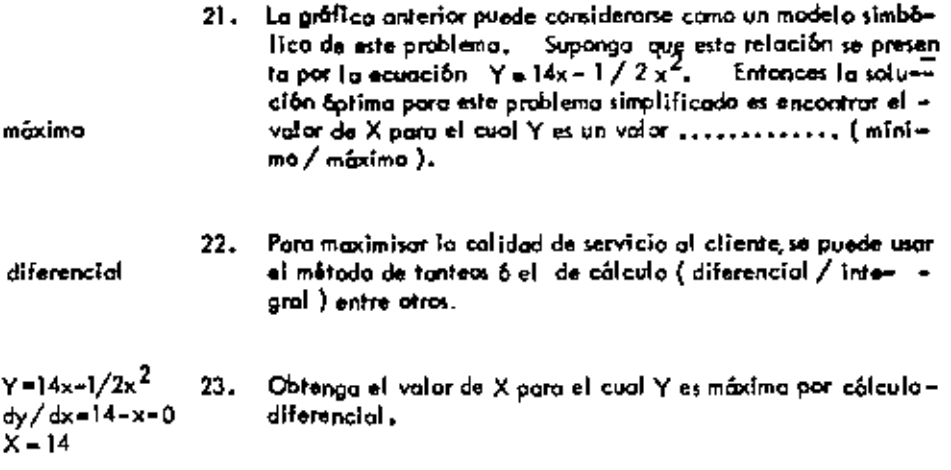

 $\blacksquare$ 

42

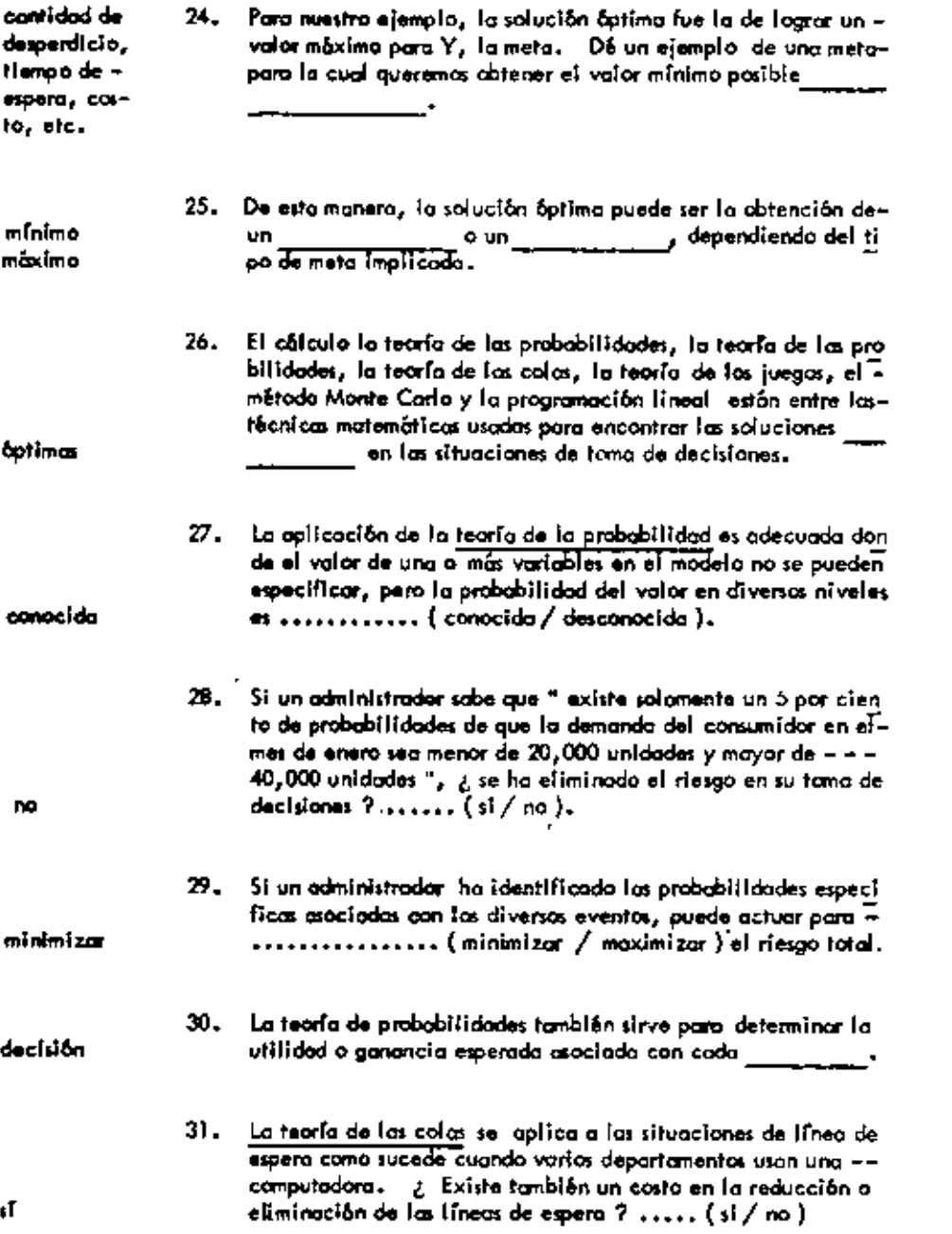

 $\mathcal{L}_{\text{max}}$  .

 $\overline{\phantom{a}}$ 

 $\blacksquare$ 

 $\sim 10^{11}$  km s  $^{-1}$ 

 $\mathcal{L}_{\mathcal{A}}$ 

 $\overline{\phantom{a}}$ 

 $\mathcal{L}^{\text{max}}_{\text{max}}$ 

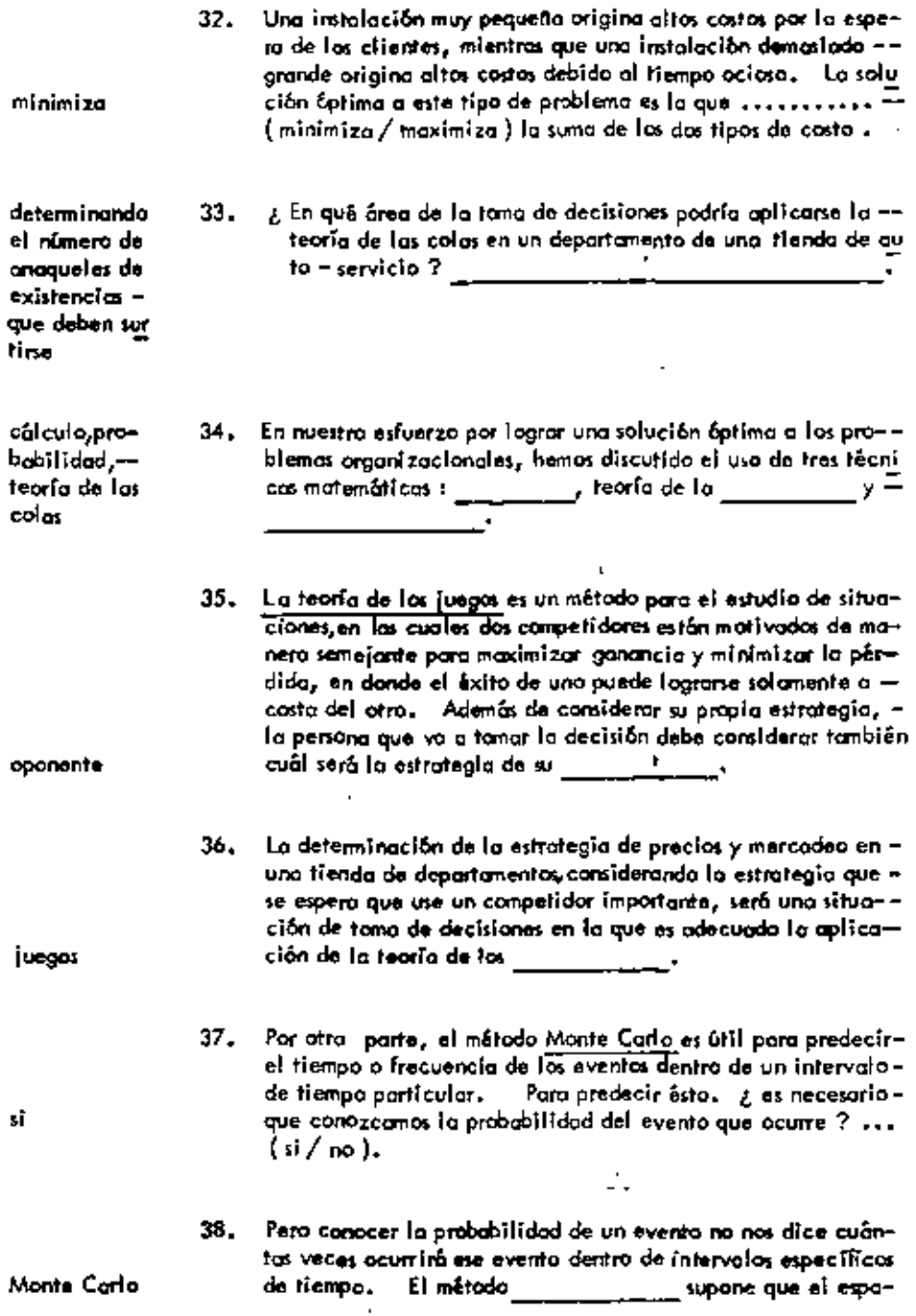

J,

۰

٠

ł

ciamiento de los eventos ocurrirá de manera casual.

J.

 $\blacksquare$ 

J.

 $\overline{a}$ 

l,

 $\ddot{\phantom{0}}$ 

L.

 $---$ 

 $\overline{a}$ 

 $\bar{z}$ 

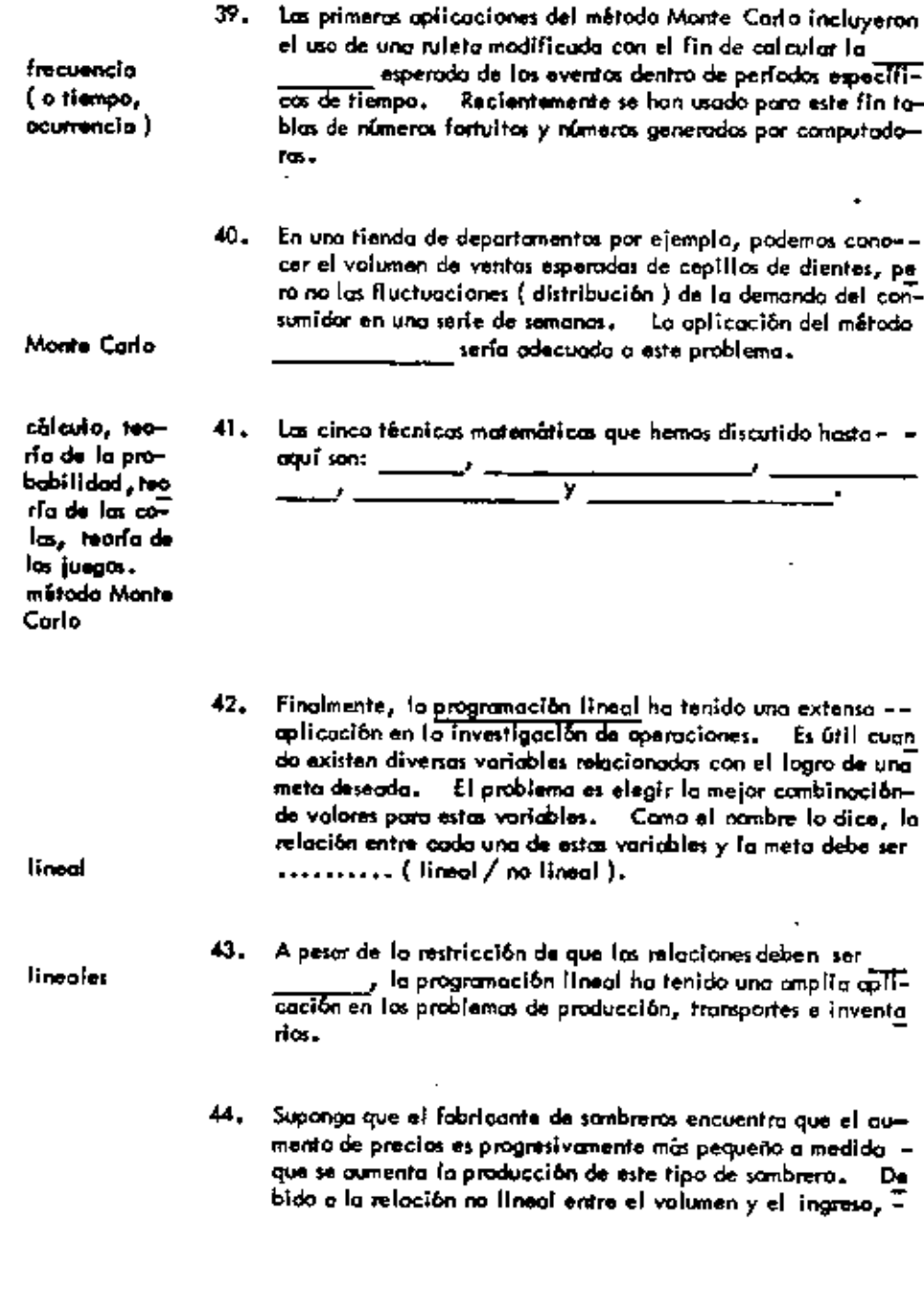

 $\blacksquare$ 

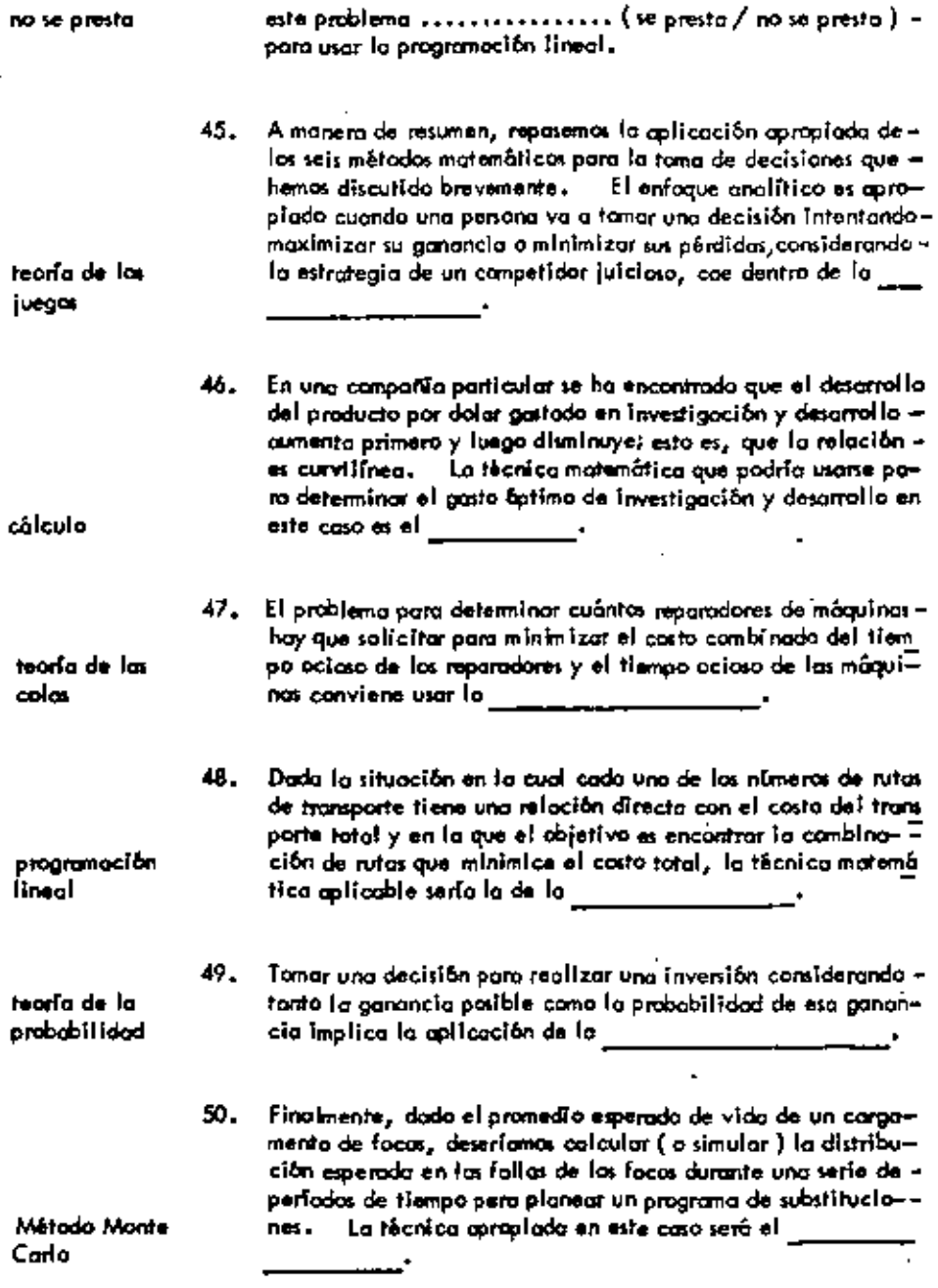

 $\overline{\phantom{a}}$ 

٠

l,

,

## D. UN EJEMPLO DE PROGRAMACION LINEAL

Una compañía fraccionadora cuenta con 100 000 m<sup>2</sup> de terre-51. no, de los cuales se puede usar para construcción sólo el 60% y el 40 % restante para áreas verdes. Se proponen 2 tipos – de casas: tipo i que requiere de 120 m<sup>2</sup> de terreno y una -Inventión de \$ 300 000 dejando una utilidad de \$ 50 000.

Lo casa tipo 2 requiere de 200 m $^2$  y una inveniõn de \$ 200,000 dejando una utilidad de \$ 100.000.

Se desea además que el número de cosas tipo 2 a construir nosee superior  $a$   $250$ ,

Et capital disponible por la compañía para construir es de = = \$90,000,000

Se desea saber cuantas casas tipo I y tipo 2 se deben construir para abtener las utilidad más altas posibles.

52. ¿ Qué volor estanos tratando de aptimizar, a través de la -aplicación de la programación lineal ?

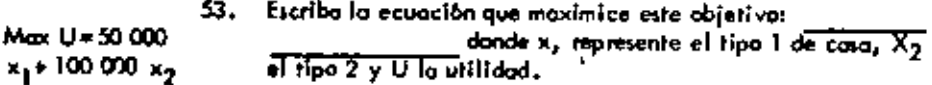

utilidad

 $\sim$   $\sim$ 

- 54. Existen varios restricciones que ofecton la posible solución. -Una de allas es el número de metros cuadrados asignados a -60 000 cada tipo de casa y la contidad de metros cuadrados a construir.
- $120 x_1 + 200 x_2$ 55. Esta ecuación la representarianas cano ≼ ഓ`രറ
- Otra restricción es el número de casos de tipo 2 a construir. 56.  $x_2 \le 250$ Se representa por la siguiente restricción

300 000 x<sub>1+</sub> 200 000 x2  $x_1, x_2$ <sup>0</sup>

57. La última restricción es el casto de cada casa y el monto total de dinero que dispone la compañía para construir. Escribola ecuación que represente esta restricción

J.

58. En resumen, hemos establecido el objetivo como:

Maximizar utilidad = 50 000 x<sub>1</sub> + 100 000 x<sub>2</sub> Sujeto a las siguientes restricciones

 $120 \times_1 + 200 \times_2 \leq 60000$ 

 $x_2$   $\leq$  250

300 000  $x_1 + 200$  000  $x_2$   $\leftarrow$  90 000 000

 $x_1$ ,  $x_2 \ge 0$ 

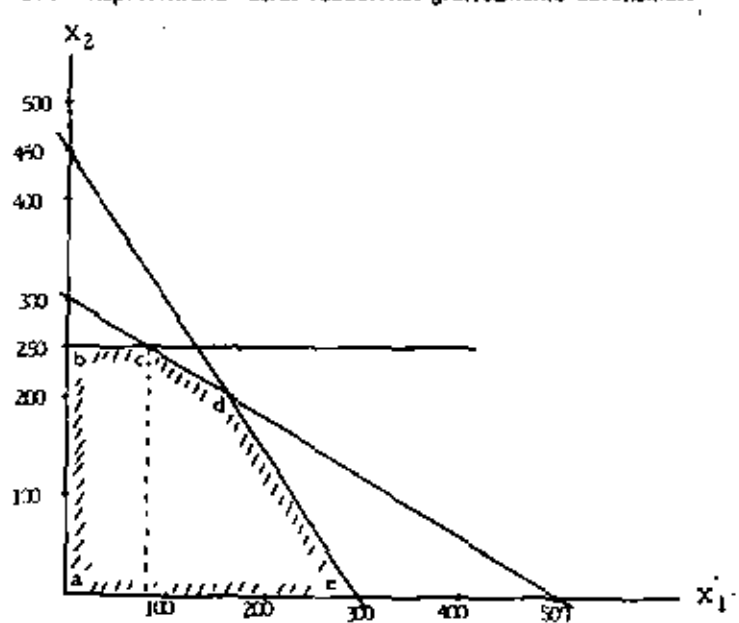

59. Representando estas ecuaciones graficamente obtenemos:

J.

- El área sambreada representa la región factible para obtener -60. una solución. ¿ Cual es el punto que representa la solución óptimo dentro de eso región ?
- La solución áptimo de este problema es construir 61. (nům) casas tipo 1 y \_\_\_\_\_\_\_\_\_\_ (nům) casas tipo 2.
	- 62. Sustituyendo estas 2 variables en nuestra ecuación que maximiza la utilidad, abtenemos una ganancia de : { resuelva la  $\mp$ ecuación en el siguiente espacio).

```
max U=S0000X.
```
c

83

250

 $* 100000000004.$ 

 $U$ =50000+83+

100 000 + 240

da.

simplex

2. U-25150 Don

- Por la tanto, la ganancia de la compañía fraccionadora va a -63. 29, 150 000 ser de \$ <u> Albanya (Albanya)</u>
	- Debido a que en este ejemplo tuvimos 2 variables  $X_1 \times X_2$ nos resultó una gráfica de dos dimensiones. Puesto que cada voriable adicional añadiría otra dimensión a la gráfica, el mé todo gráfico para resolver un problemo de programación lineal as útil cuando sólo (Núm.) variables están implica das en el problemo"
	- 65. Una técnica para solucionar problemas más complejos de programación lineal es el método simplex.
	- 66. La mezola aptima de un producto en una planta capaz de oroducir 12 diferentes productos en 10 diferentes departamentos con diferentes tiempos de producción, podría determinane - colicando el mátodo para resolver un problema de programación lineal.

## UNIDAD 5

 $\blacksquare$ 

# ESTRUCTURA DE LA ORGANIZACION

## A. DIVISION EN DEPARTAMENTOS

 $\Box$ 

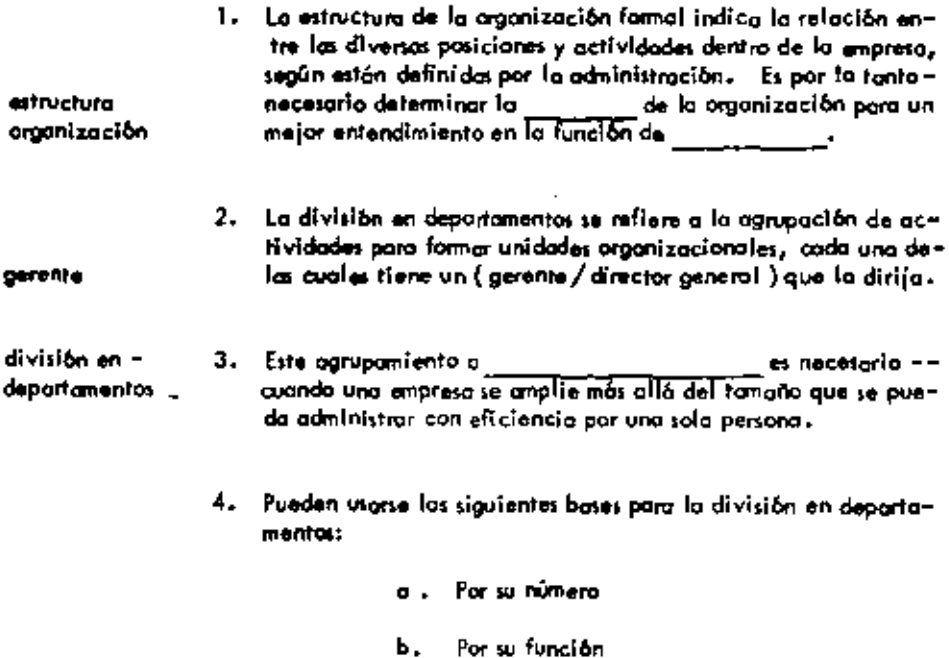

 $\mathcal{L}_{\mathcal{A}}$ 

J.

50

 $\blacksquare$ 

 $\blacksquare$ 

 $\ddot{\phantom{0}}$ 

- c. Por producto
- d. Por territorio
- Por cliente  $\bullet$
- f. Por proceso

÷,

÷,

 $\blacksquare$ 

 $\overline{\phantom{a}}$ 

×

 $\ddot{\phantom{a}}$ 

**L** 

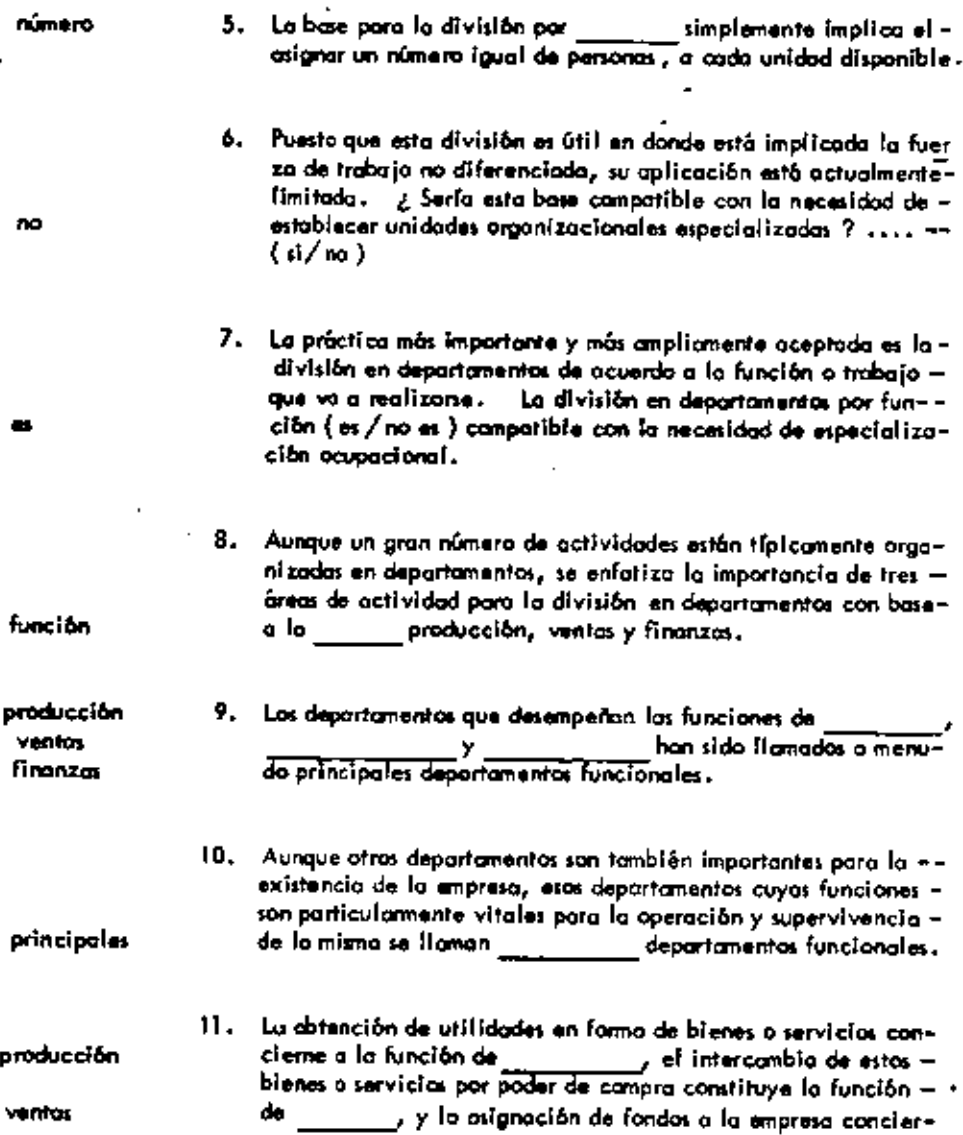

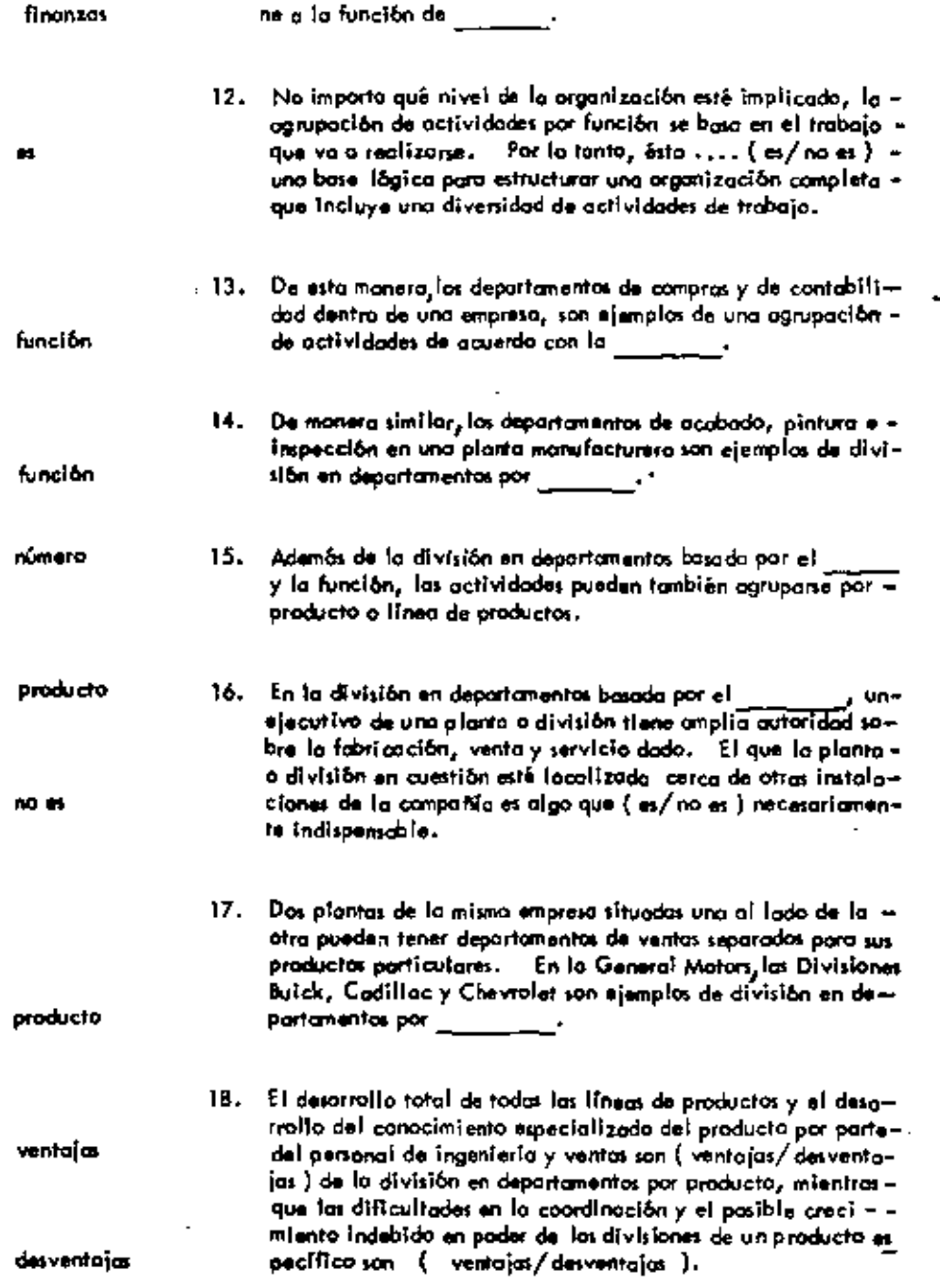

l,

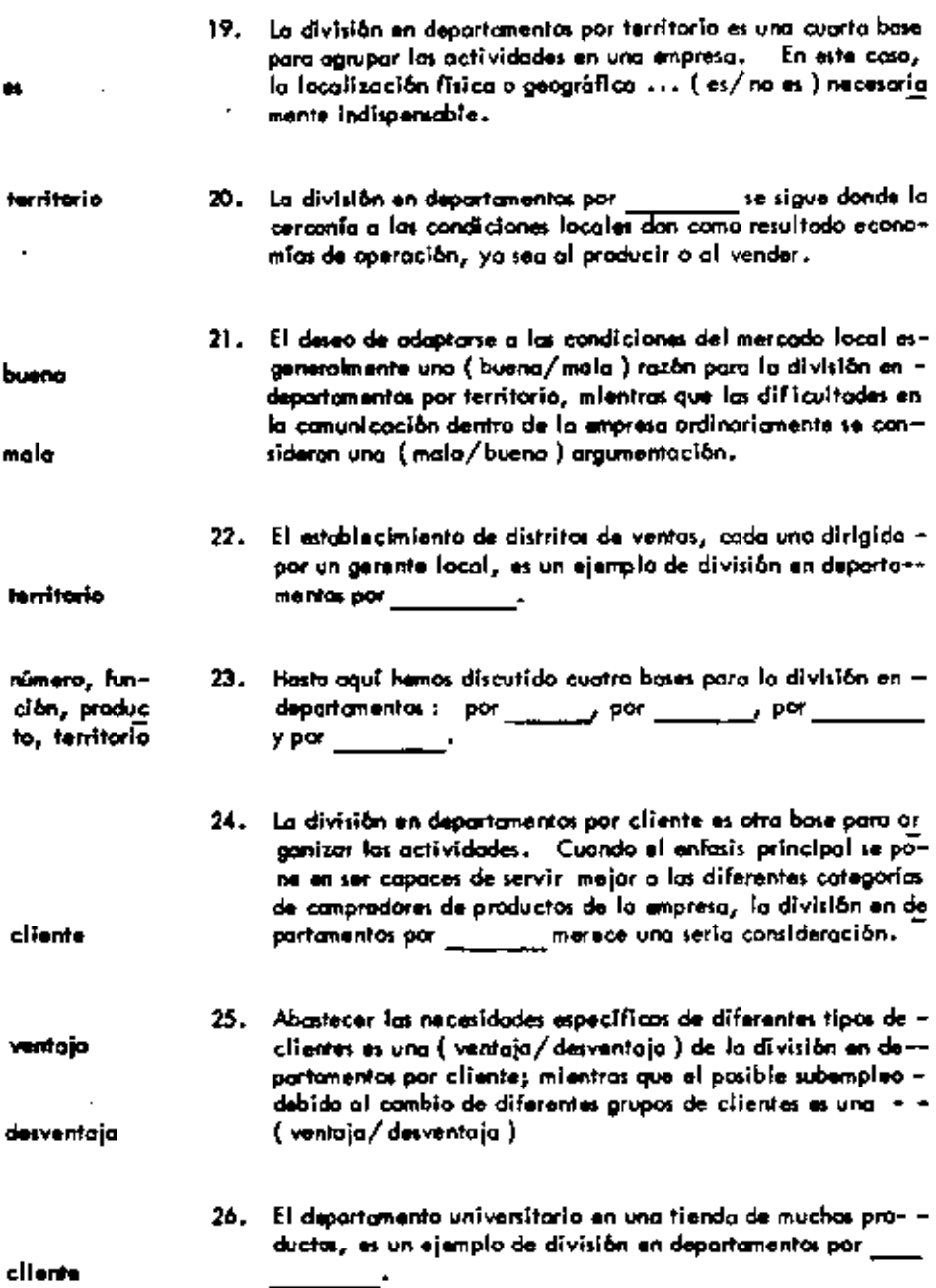

 $\blacksquare$ 

 $\ddot{\phantom{a}}$ 

ł,

 $\overline{\phantom{a}}$ 

l.

 $\overline{\phantom{a}}$ 

í,

 $\overline{a}$ 

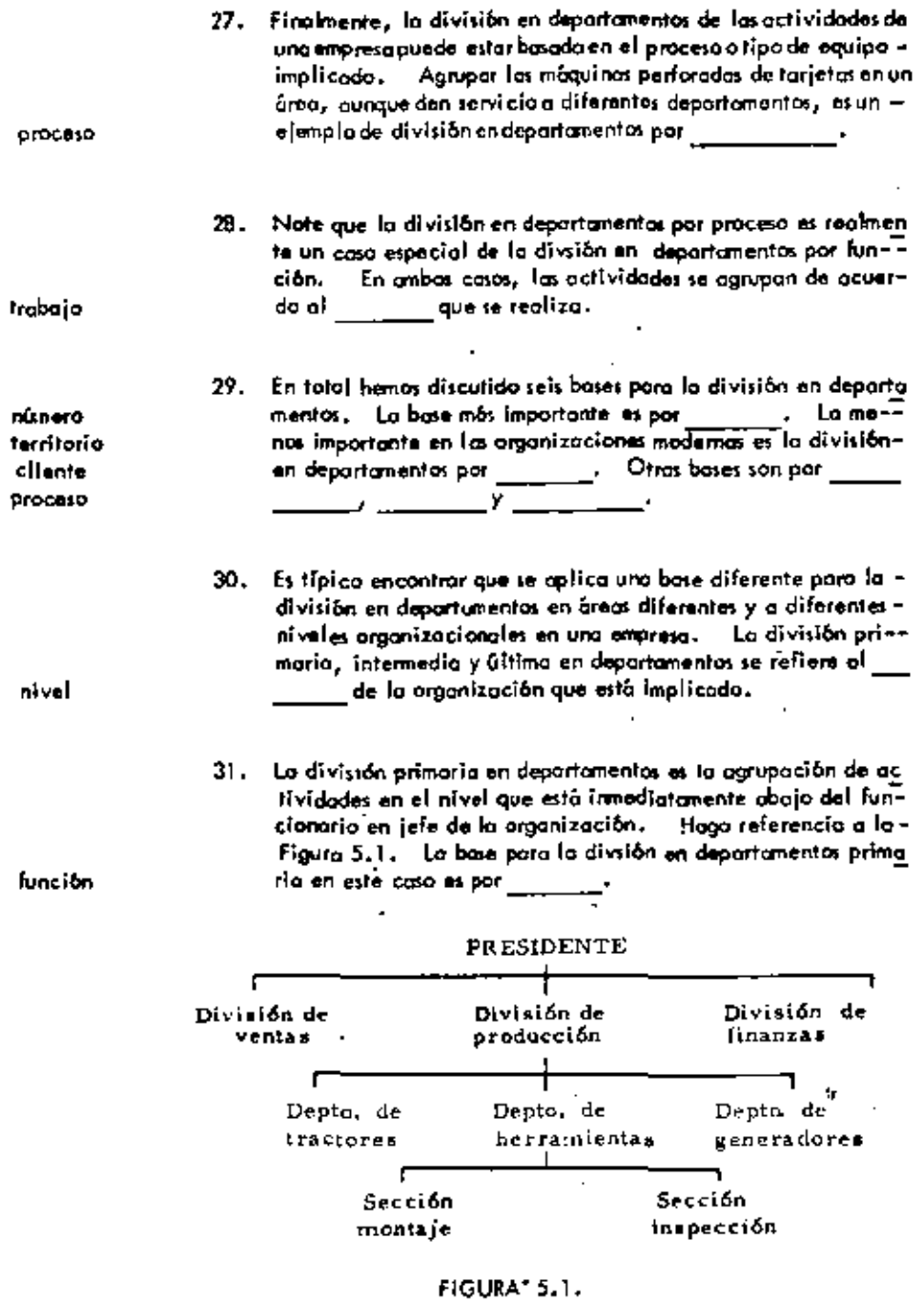

 $\star$ 

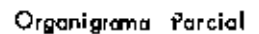

 $\bullet$ 

¥

 $\blacksquare$ 

 $\tilde{\phantom{a}}$ 

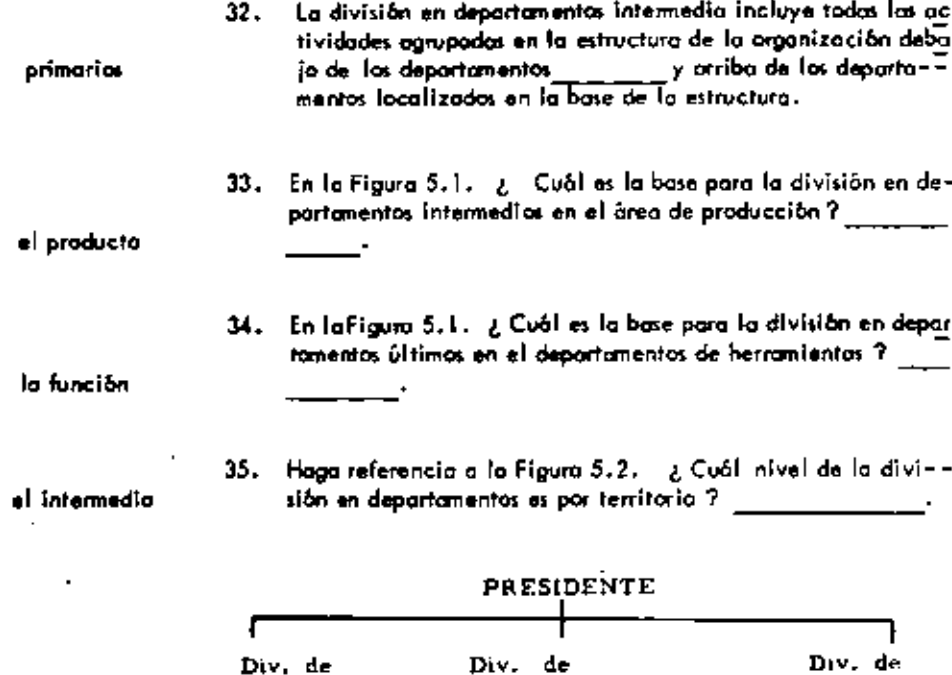

tractores

el primario

ſ

Planta del

este

Producción

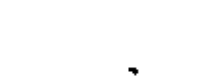

#### FIGURA 5.2

herramlentas

Planta del

 $_{\text{cur}}$ 

Venta#

## Organigrama Porcial

36. En la Figura 5.2.  $\frac{1}{6}$  Qué nivet de la división en departo--<br>mentos es por producto ?

el último

generadores

T

Planta del

**Finanzas** 

onate

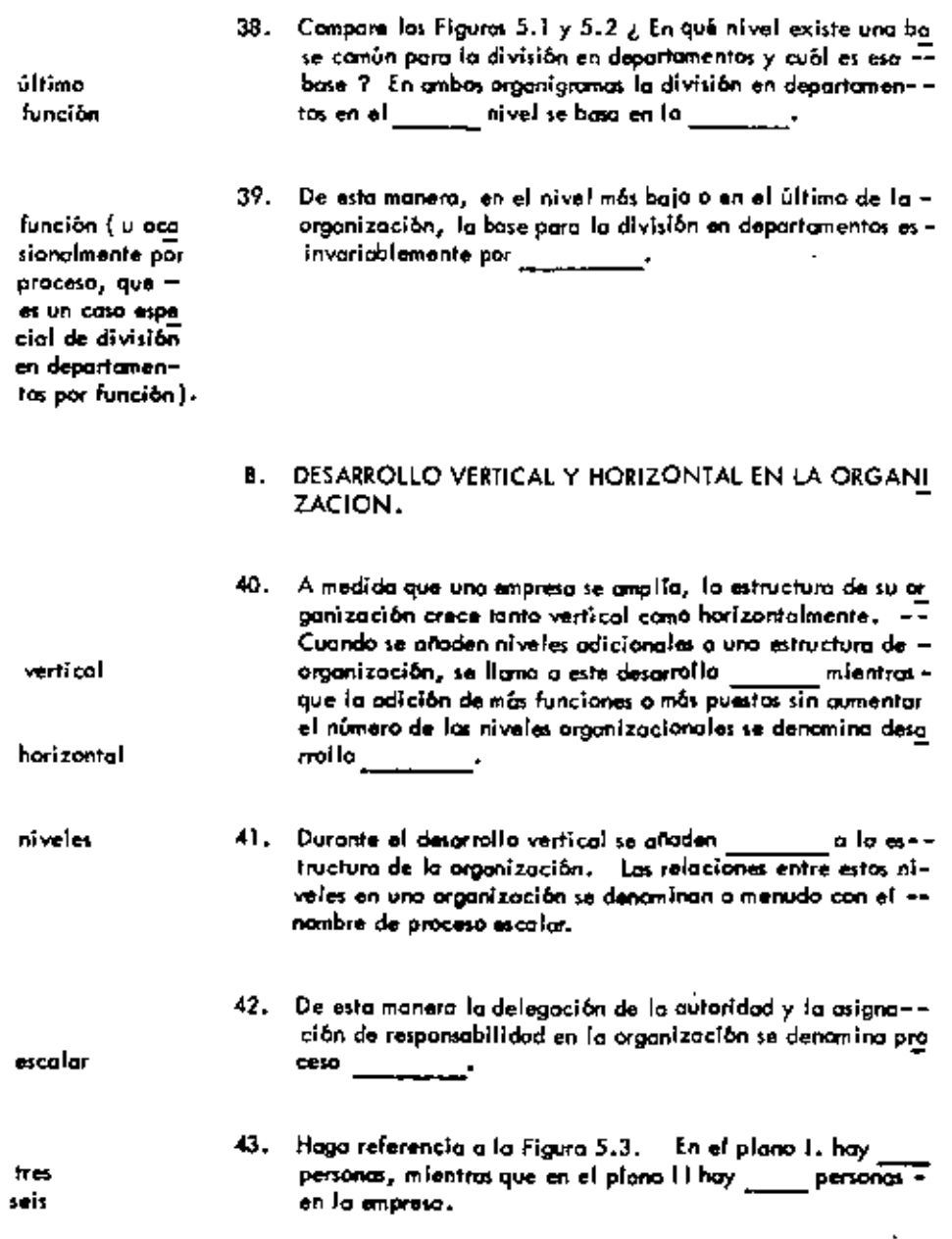

÷,

### PLANO I

 $\mathbf{r}$ 

 $\overline{a}$ 

J.

l,

 $\overline{\phantom{a}}$ 

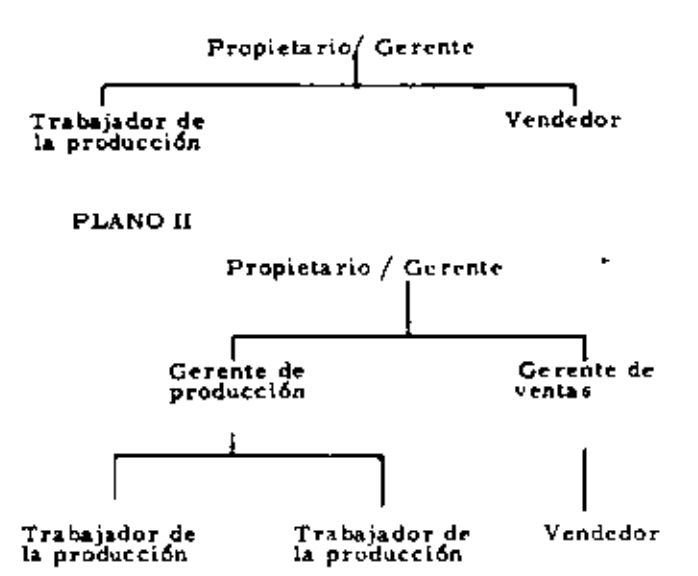

,

### FIGURA 5.3

#### Desarrollo Vertical de la Organización

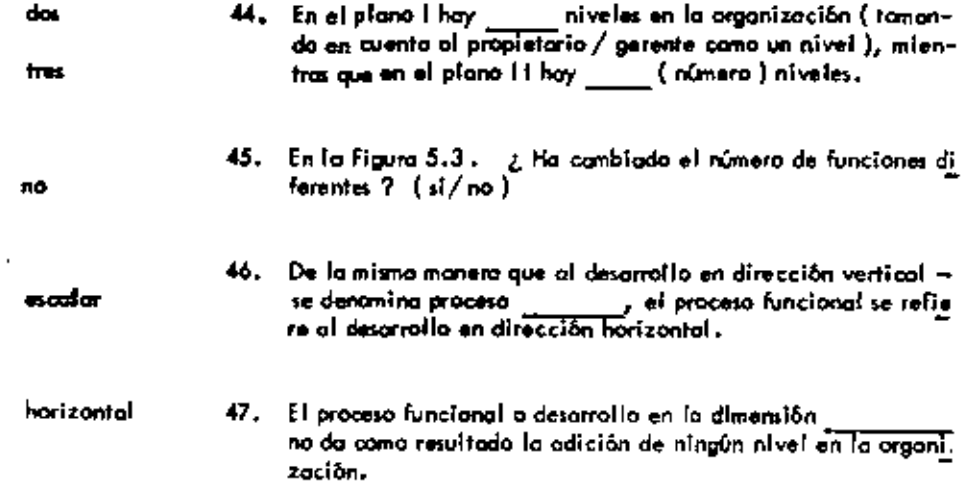

 $\pmb{\ast}$ 

÷

.

 $\overline{a}$ 

 $\ddot{\phantom{1}}$ 

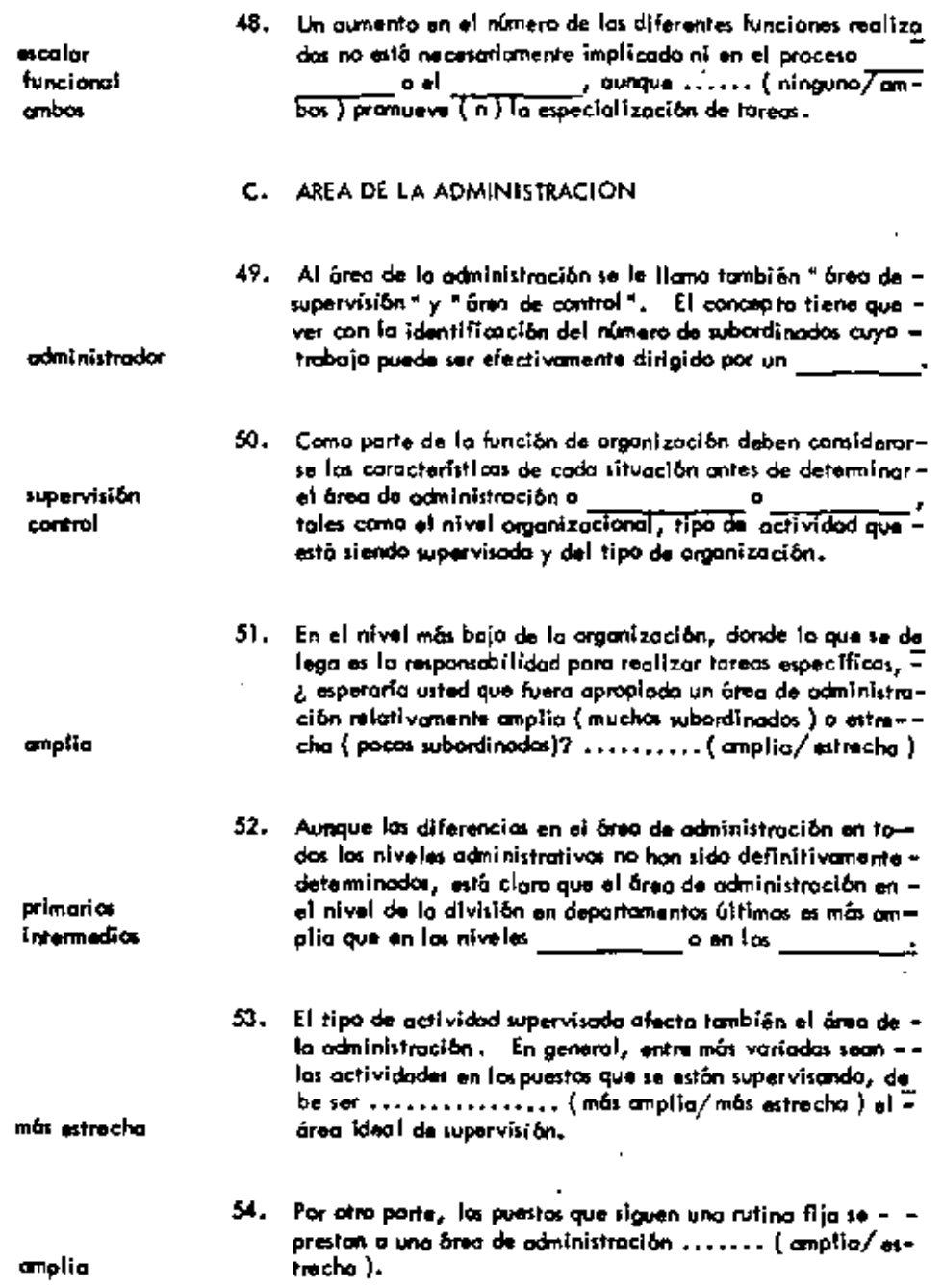

¢

l,

L.

55. Por ejemplo, uno podría esperar que un supervisor en un taller de trabajo según pedido tenga ........ (más/menos)  $m_{\rm H}$  entron subordinados que un supervisor en una operación de una línea de montaje continua. 56. Otro factor que influye en el área de administración ade -nivel mán del organizacional y del tipo de actividad supervisada, es el tipo de personal implicado. Por ejemplo, los vendedores profesionales, los científicos -57. investigadores y los profesores universitarias tienen un área-- amplio de administración relativamente ...... (amplia/estrecha) aurque el trabajo pueda implicar una gran variedad de actividades. Finalmente, el tipo de organización ayuda o determinar el -58. organización áreg de administración apropiada. La  $Pve$ de ser centralizada o descentralizada o parcialmente una de ellas. 59. Una organización centralizada es una en la cual la planeación detallado y la general la realiza el ejecutivo superioro un pequeño grupo de administradores de alta nivel. Por la tanto, ¿ en qué niveles administrativos se tama la mayoren las más eleparte de las decisiones en una organización centralizada ?voden (en las més elevadas/ en las mas bajas). 60. Las organizaciones centralizadas tienden a promover la super visión estrecho de los subordinados en cada nivel para asegui r ras que se sigon los políticas, los procedimientos y los métoda establecidos. De acuerdo con esto, se promueve tomestrecha bién un órea de administración ( amplia/estrecha ). 61. Por otro porte, en una organización descentralizada las decisiones de operación se dejan al nivel más bajo posible. Si un administrador debido a la política de la campoñía va a – dar una "libertad de acción" más grande a sus subordinados, más ¿tiene relativamente ...... (más/menos ) subordinados.

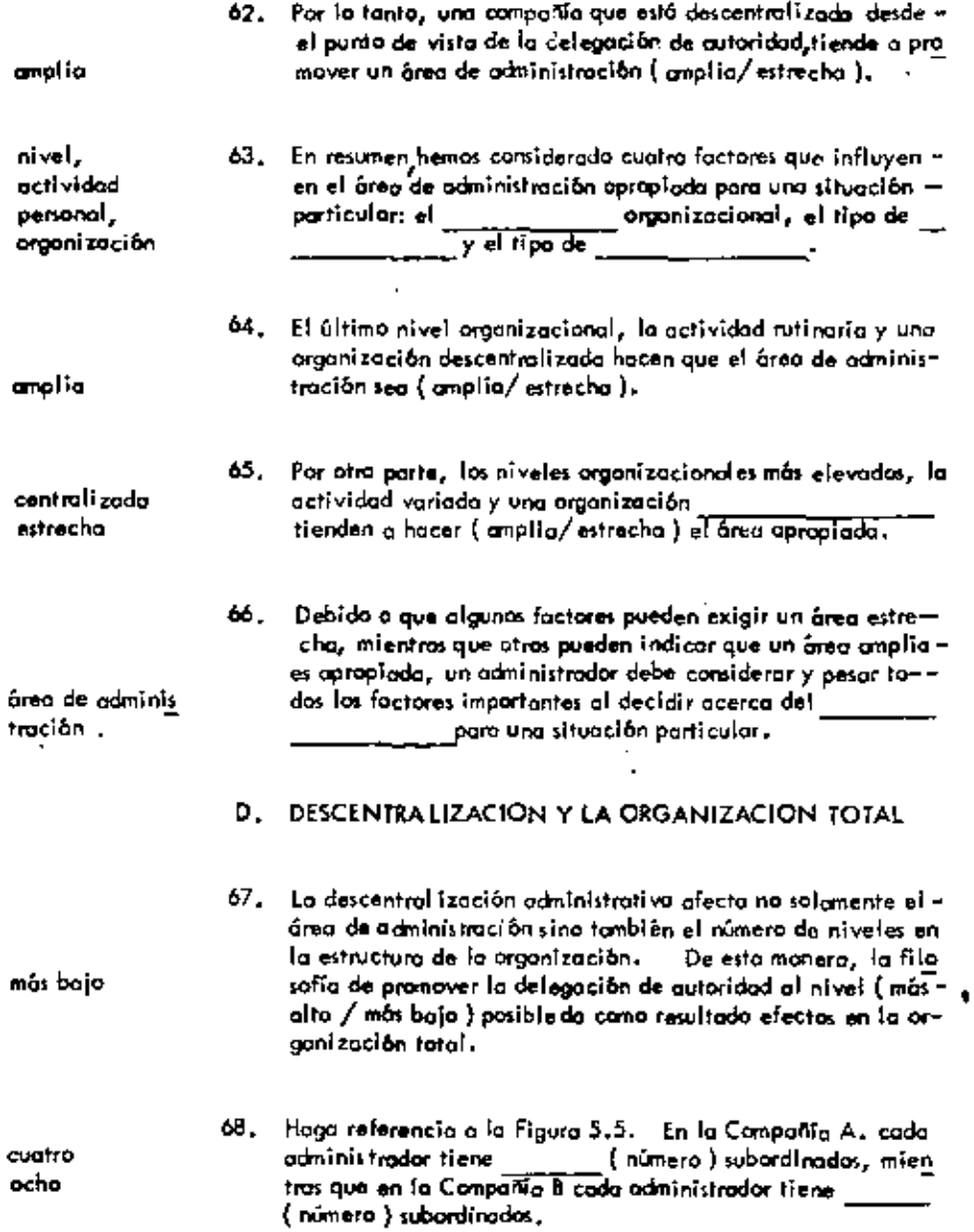

 $\overline{\phantom{a}}$ 

 $\ddot{\phantom{1}}$ 

J.

ł,

Į,

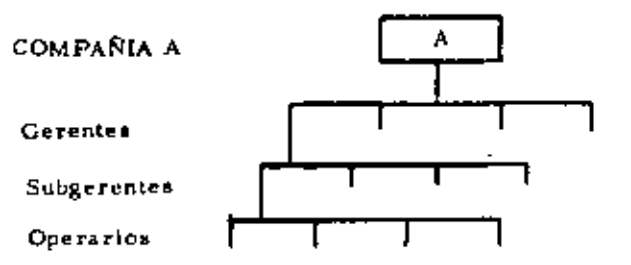

ä,

L.

L,

 $-$ 

J.

(Número total de operarios #64)

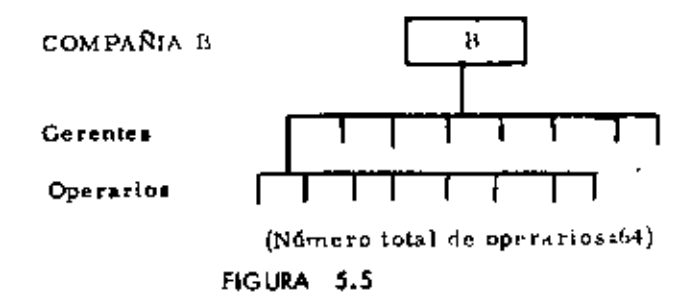

Area de Administración

- 1

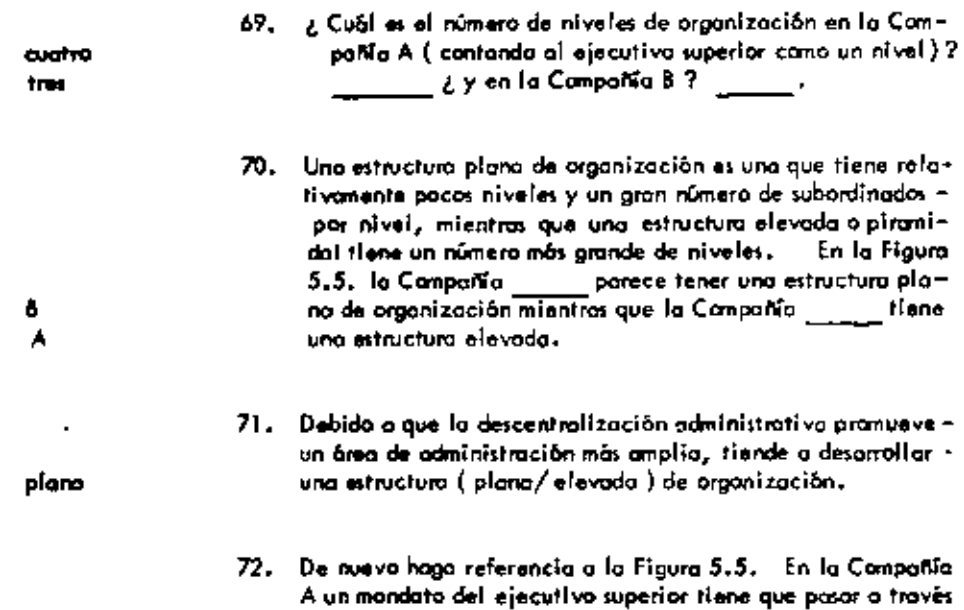

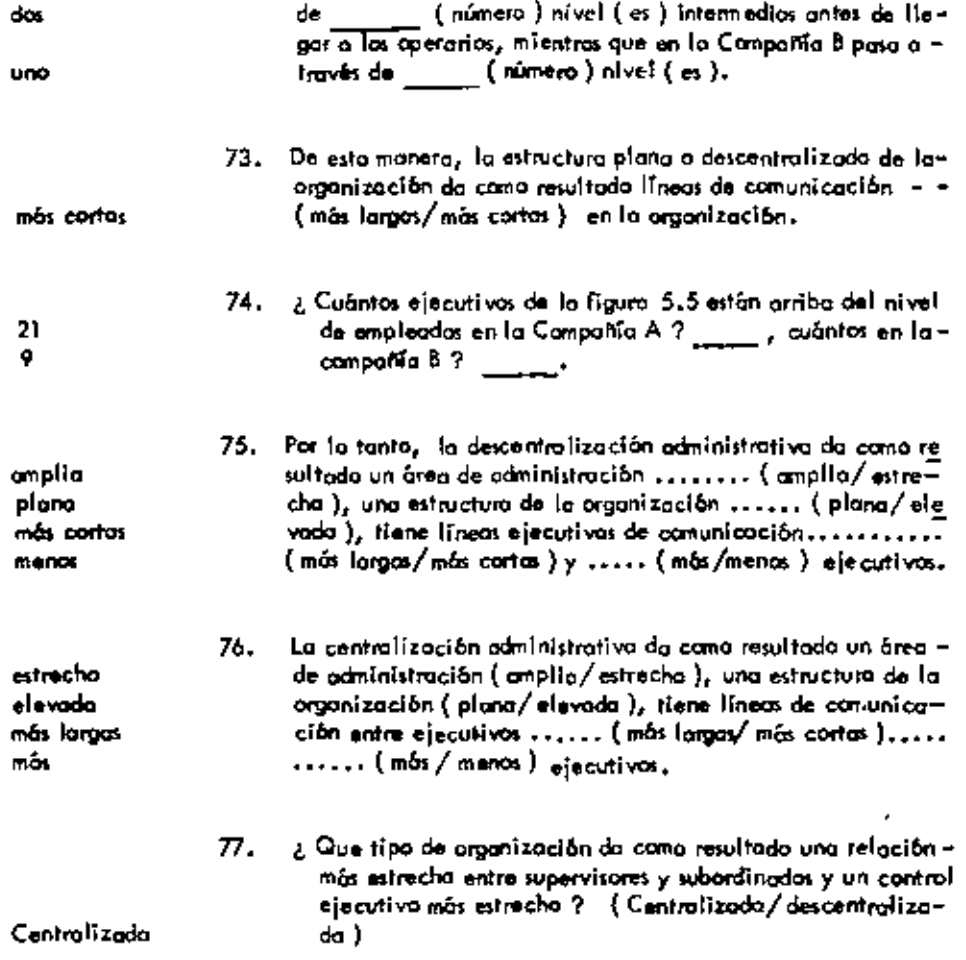

## UNIDAD 6

## RELACIONES DE LINEA Y STAFF

 $\mathcal{A}$ 

## A. FUNCIONES DE LINEA Y STAFF

 $\sim 10^{-11}$ 

 $\blacksquare$ 

 $\sim 100$ 

 $\omega$ 

 $\cdot$ 

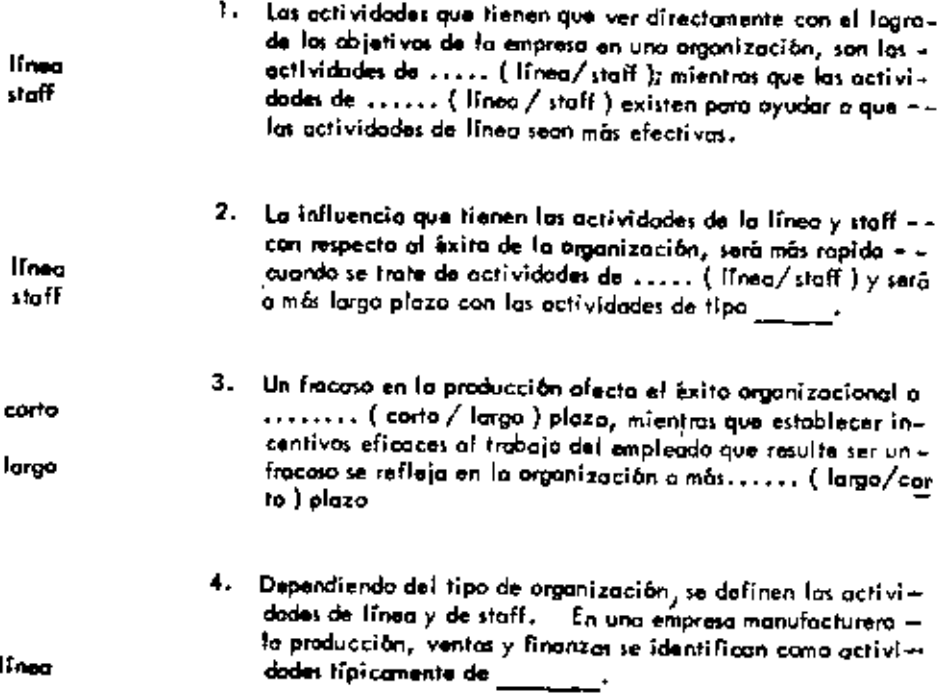

 $\overline{\phantom{a}}$ 

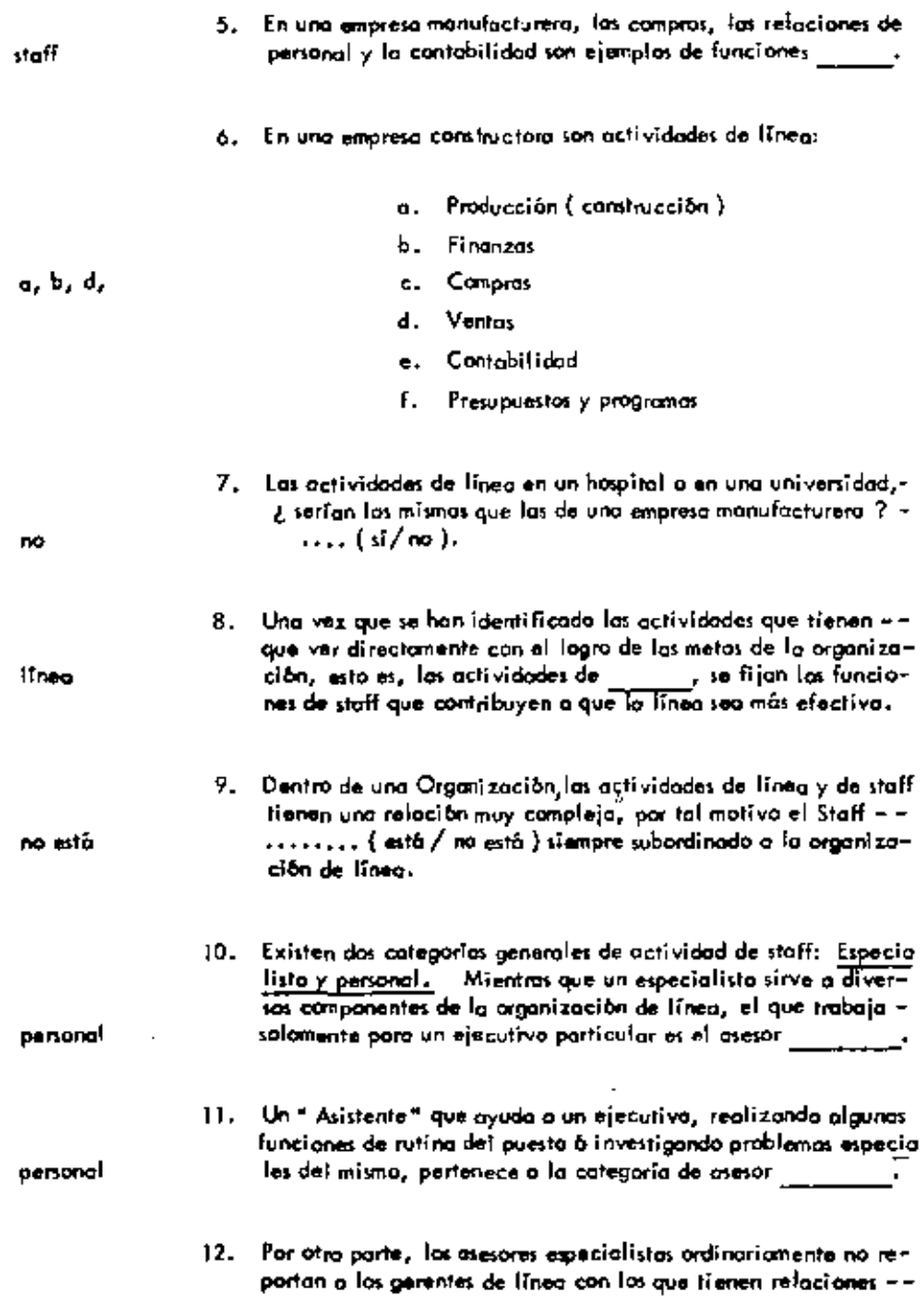

Ĭ.

 $\ddot{\phantom{0}}$ 

 $\mathcal{L}$ 

 $\bar{1}$ 

÷,

 $\overline{a}$ 

.

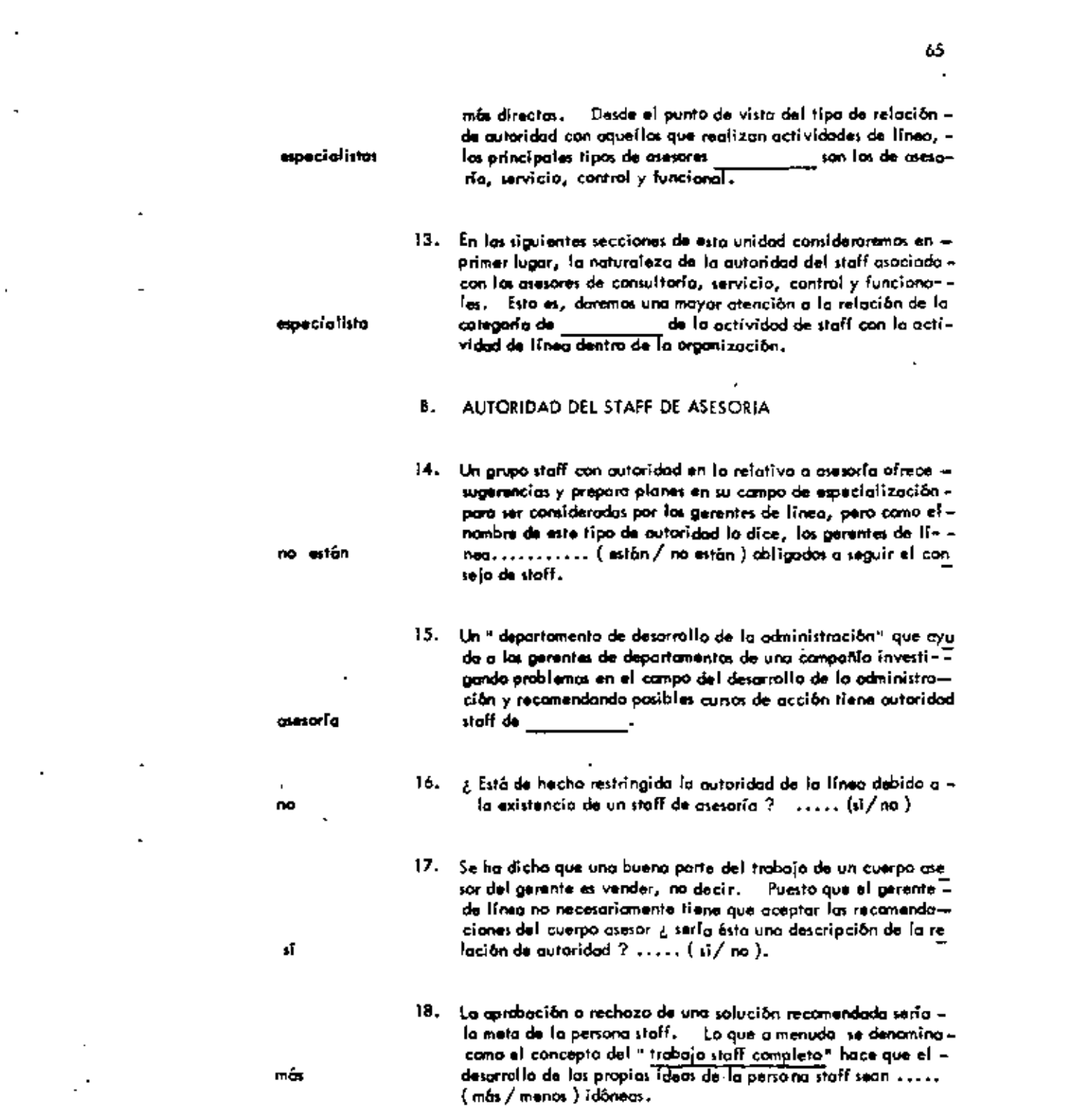

 $\label{eq:2.1} \mathcal{L}(\mathcal{L}(\mathcal{L}))=\mathcal{L}(\mathcal{L}(\mathcal{L}))=\mathcal{L}(\mathcal{L}(\mathcal{L}))=\mathcal{L}(\mathcal{L}(\mathcal{L}))=\mathcal{L}(\mathcal{L}(\mathcal{L}))=\mathcal{L}(\mathcal{L}(\mathcal{L}))=\mathcal{L}(\mathcal{L}(\mathcal{L}))=\mathcal{L}(\mathcal{L}(\mathcal{L}))=\mathcal{L}(\mathcal{L}(\mathcal{L}))=\mathcal{L}(\mathcal{L}(\mathcal{L}))=\mathcal{L}(\mathcal{L}(\mathcal{L}))=\mathcal{L}(\mathcal{L}(\$ 

 $\mathcal{A}^{\mathcal{A}}$  and  $\mathcal{A}^{\mathcal{A}}$  and  $\mathcal{A}^{\mathcal{A}}$ 

 $\mathcal{A}^{\text{max}}_{\text{max}}$ 

 $\mathcal{L}^{\mathcal{L}}(\mathcal{L}^{\mathcal{L}})$  and  $\mathcal{L}^{\mathcal{L}}(\mathcal{L}^{\mathcal{L}})$  and  $\mathcal{L}^{\mathcal{L}}(\mathcal{L}^{\mathcal{L}})$  $\mathcal{L}(\mathcal{L}^{\mathcal{L}})$  and  $\mathcal{L}(\mathcal{L}^{\mathcal{L}})$  and  $\mathcal{L}(\mathcal{L}^{\mathcal{L}})$ 

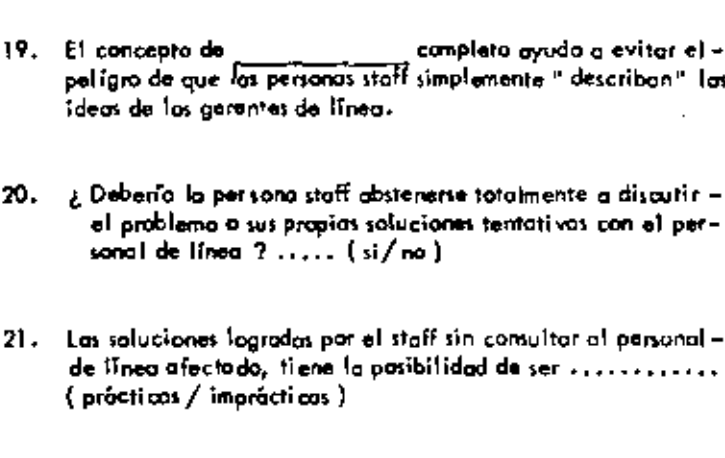

 $22.$ ¿ Desempeña la persona staff apropiadamente su función si basa sus recomendaciones escritas en las sugerencias del gerente de línea ? ...... (si/no)

19. El concepto de

sonal de línea ?

de tinea afectodo,

20.

trabajo

staff

n0

60.

1490

asosafa

importantes

seriamente

imprácti cas

- 23. De esta manera, el objetivo de la persona staff de asesoria es que sus proposiciones ...... (seon / no seon ) únicamente producto de sus propias ideas. Pero para ser práctico, esnecesaria la discusión con el personal de linea que va averse afectado por las proposiciones.
	- 24. En muchas compañías de múltiples divisiones, el staff cen-tral de personal conduce estudios de las variadas actividades del personal como el entrenamiento y desarrollo y samate oro posiciones para cambios del programo del gerente de la división. De los cuatro tipos de autoridad staff, éste es un ejem p io de autoridad staff de  $\qquad \qquad \Box \qquad \Box$
- 25. Además, en muchas compañías se la cabra el casta del estudio a la división que solicita y recibe el servicio staff de ase soria. Bajo estas circunstancios os probable que los geren $\mp$ tes de línea soliciten del staff el consejo para problemas relativamente ............ (secundarios / importantes ).
- 26. Cuando se carga uno suma en el presupuesto, por utilizar el staff de asesoria es probable que las recomendaciones de éste sean tratadas, ..... (ligeramente / seriamente).
- 27. El cargor una suna por concepto de las recamendaciones --

los

## del staff de asesoría avegura que:

 $\hat{\textbf{z}}$ 

 $\overline{\phantom{a}}$ J.

 $\overline{\phantom{a}}$ 

 $\epsilon$ 

 $\Box$ 

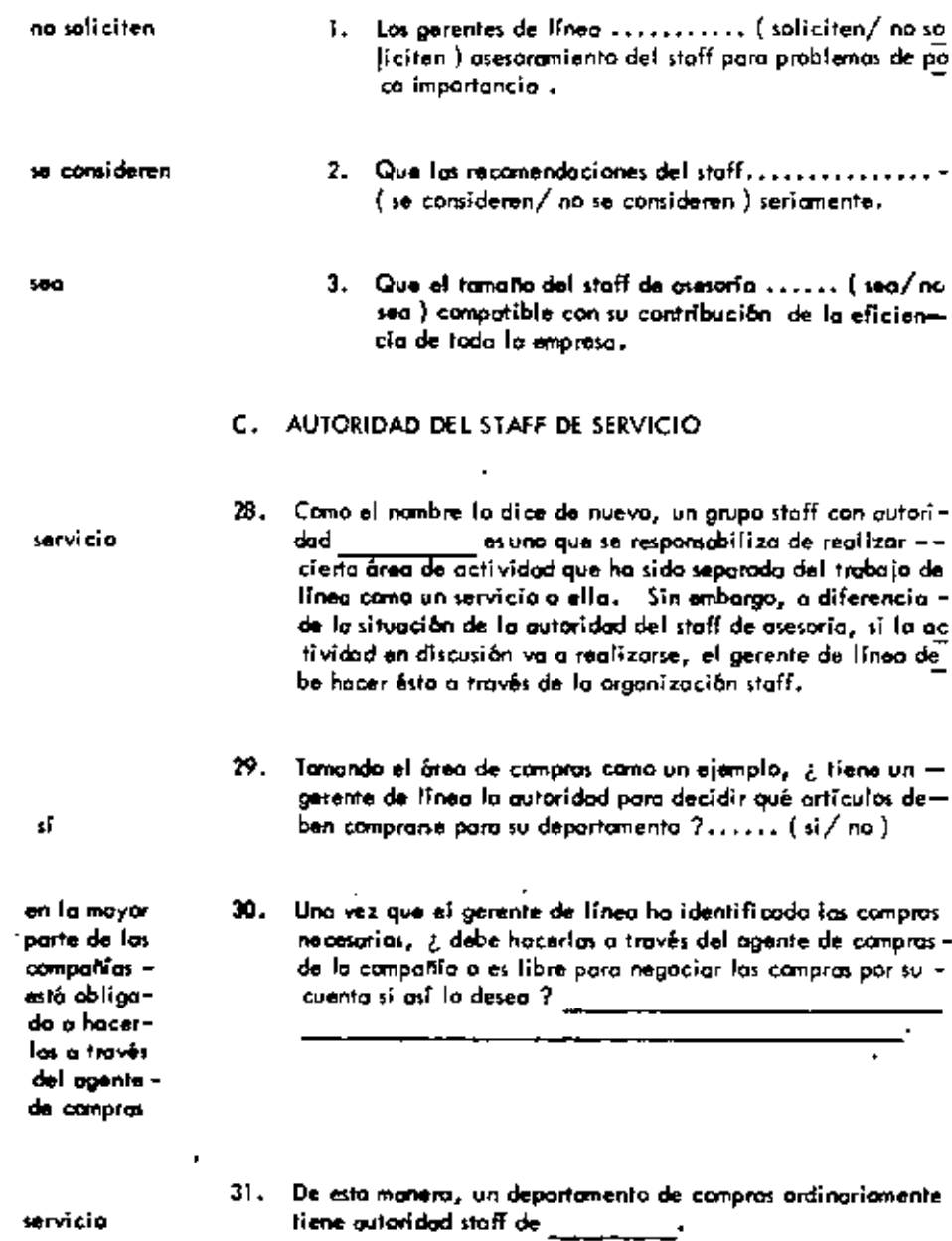

 $\sim 10^{-10}$ 

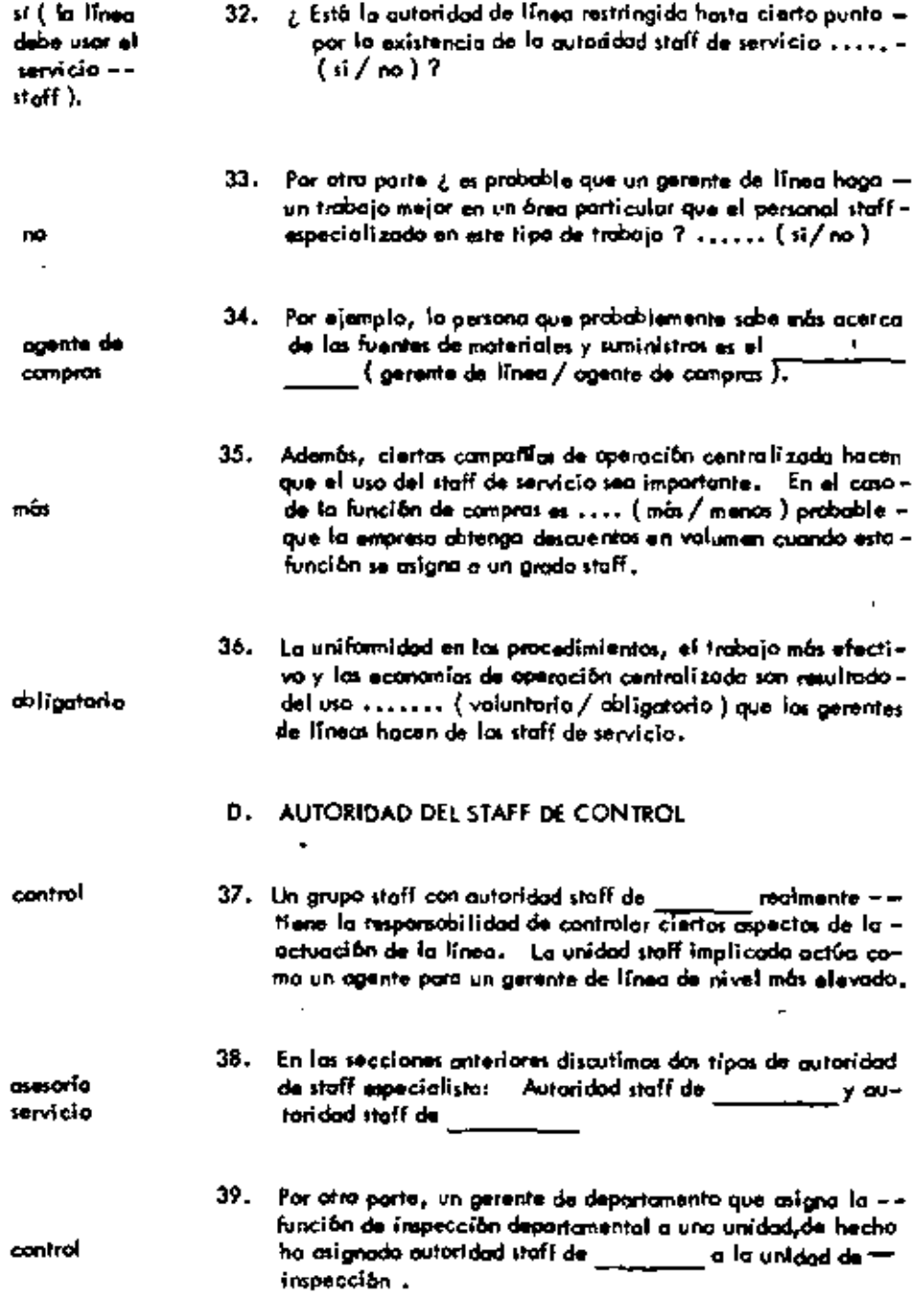

 $\epsilon$ 

 $\alpha$  and  $\beta$ 

 $\overline{\phantom{a}}$ 

 $\bullet$ 

ł,

ä,

 $\bullet$ 

l,

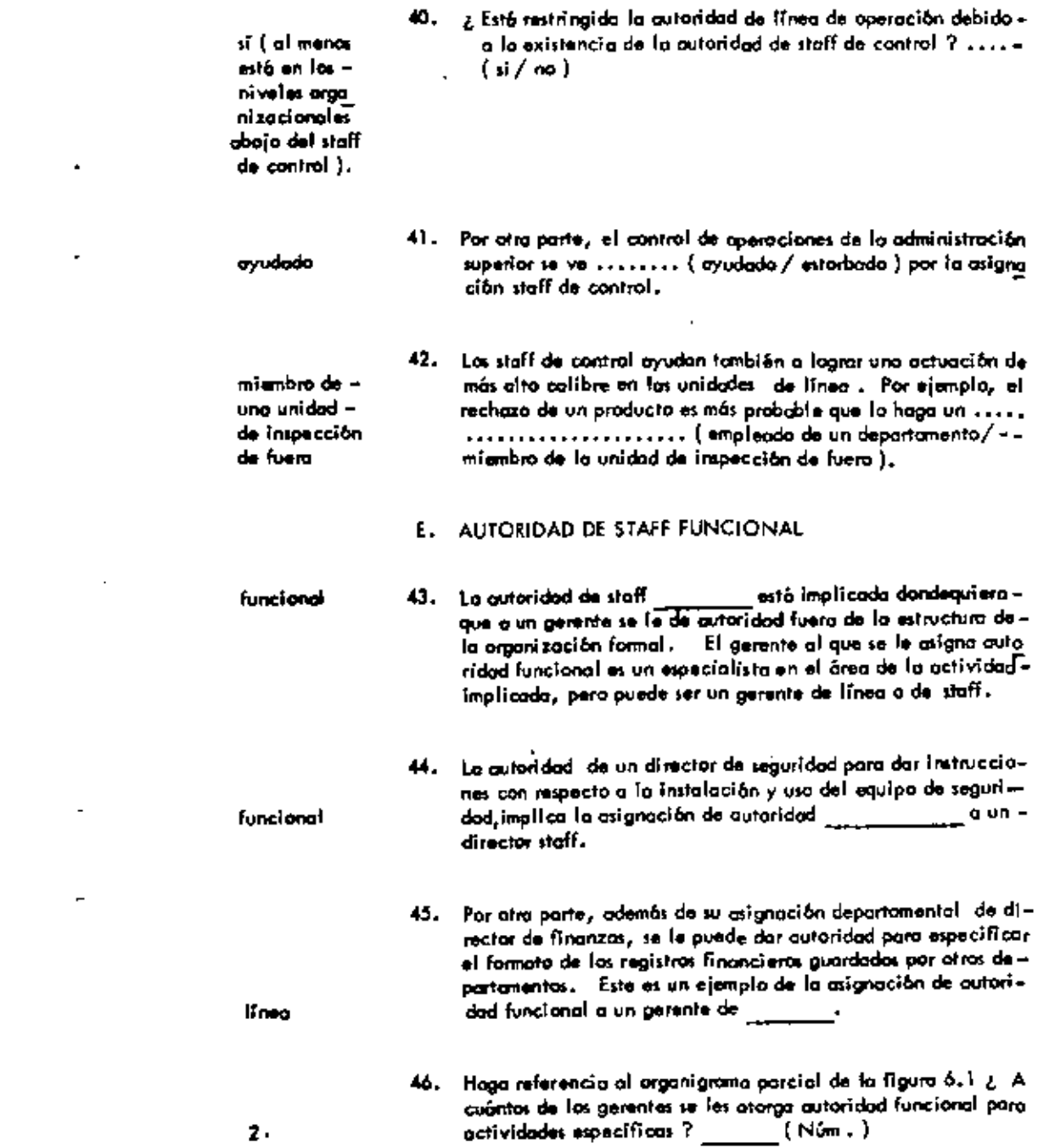

 $\mathcal{L}(\mathcal{A})$  . The set of  $\mathcal{L}(\mathcal{A})$ 

 $\mathcal{L}(\mathcal{A})$  and  $\mathcal{L}(\mathcal{A})$ 

 $\sigma_{\rm{eff}}=0.01$  and  $\sigma_{\rm{eff}}=0.01$ 

 $\mathcal{L}^{\mathcal{L}}$  , where  $\mathcal{L}^{\mathcal{L}}$  and  $\mathcal{L}^{\mathcal{L}}$ 

### GERENTE DE LA PLANTA

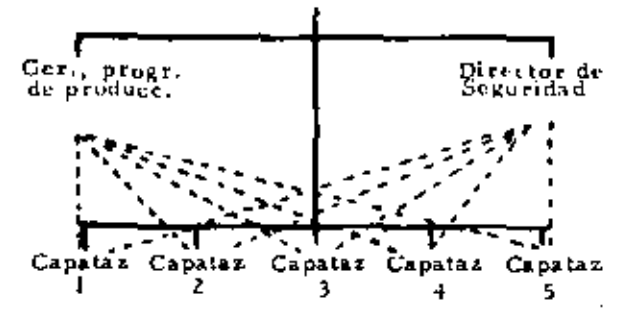

autoridad de línea -------- autoridad (uncional 7

 $\overline{a}$ 

## FIGURA 6.1

### Organigrano Parcial

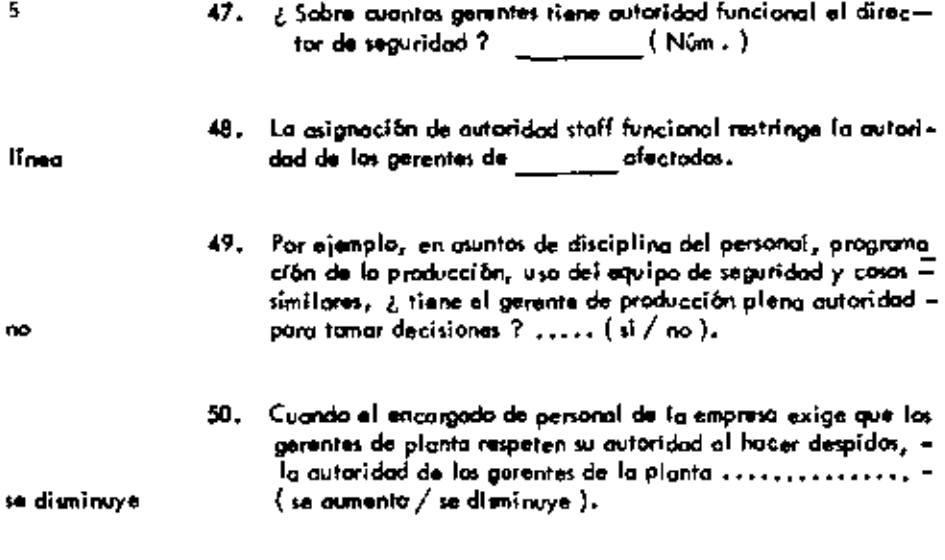

51. Cuendo el contrator exige reportes presupuestarios periódicos

٠

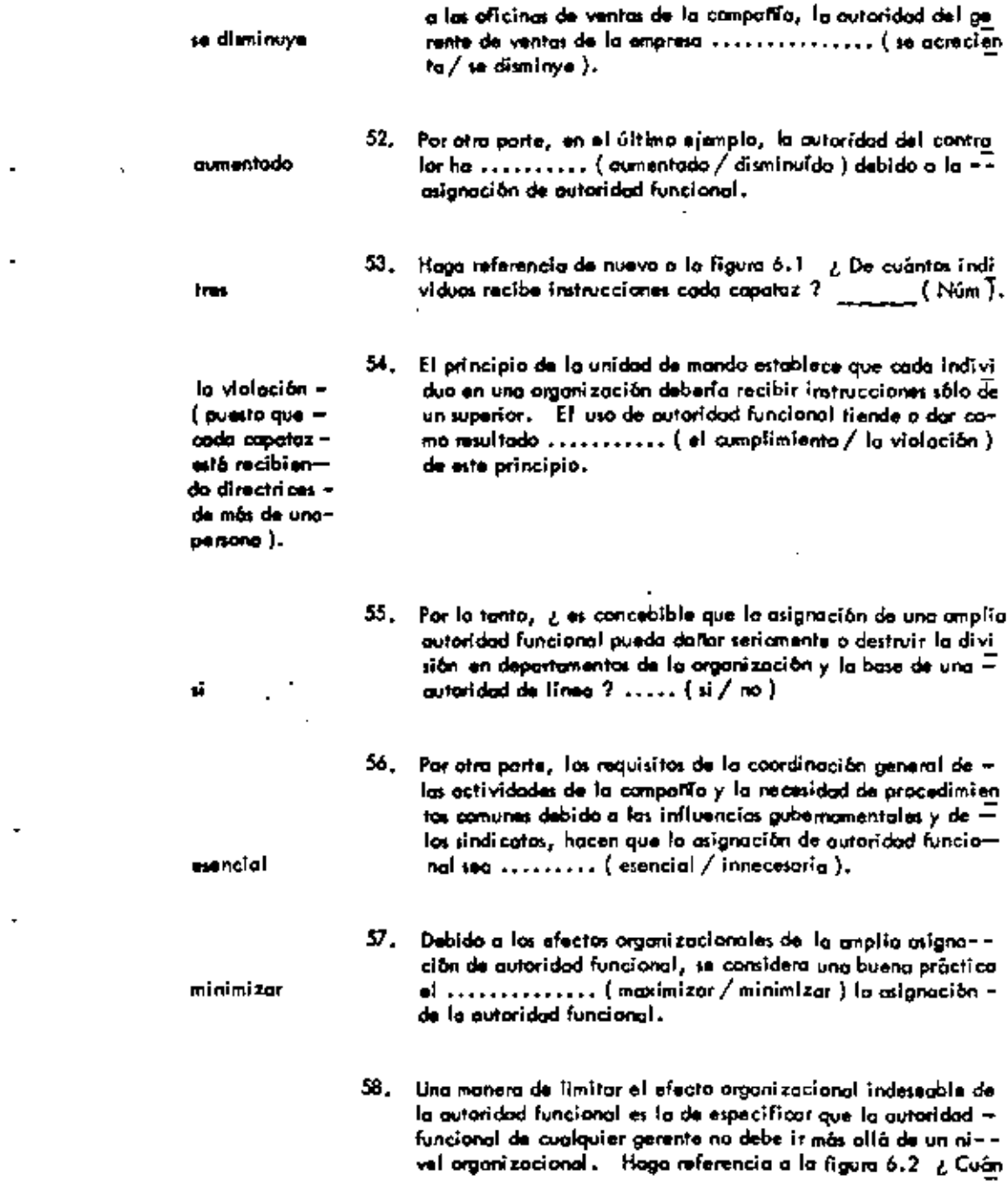

 $- - - -$ 

**Contract Contract** 

 $\sim$   $-$ 

 $\star$ 

 $\blacksquare$ 

 $\mathbf{r}$ 

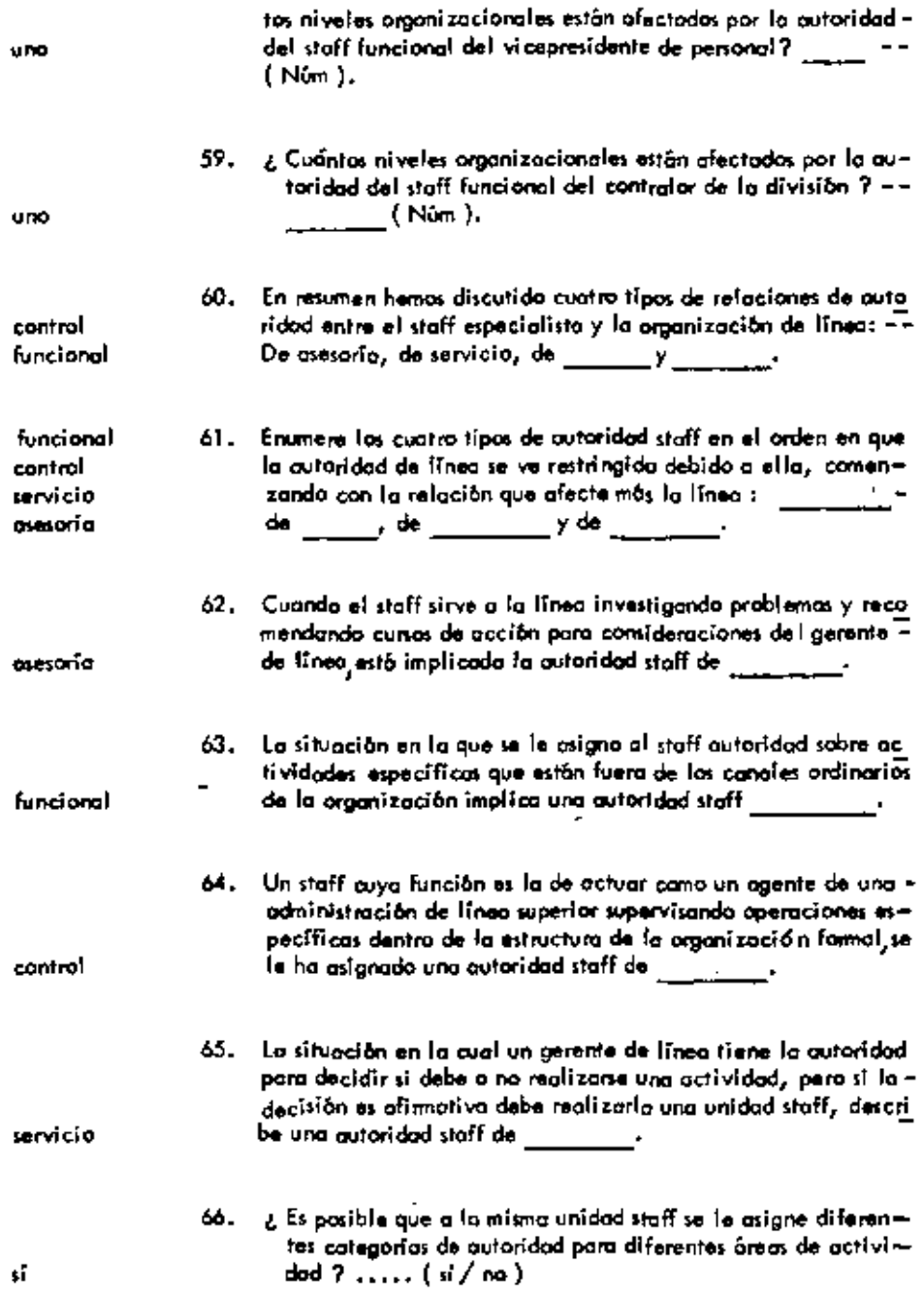

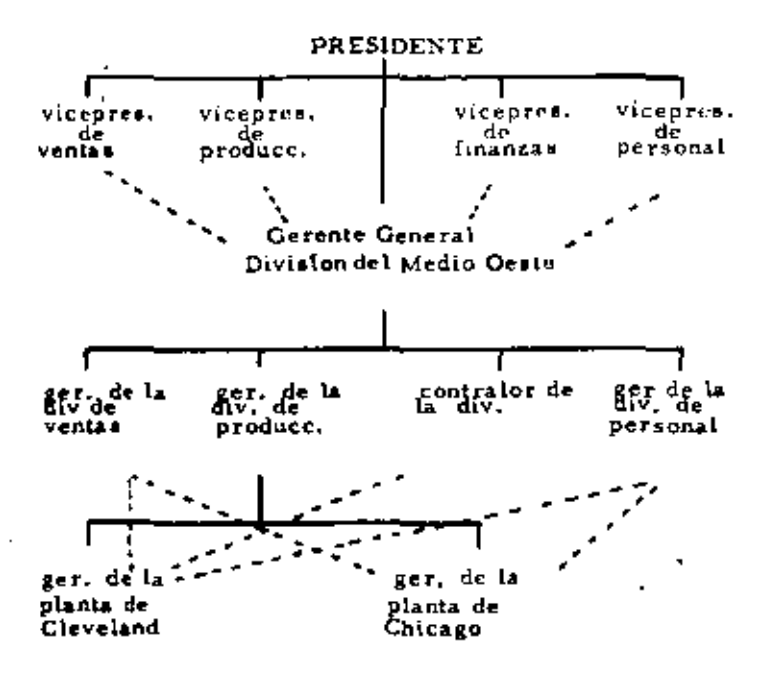

FIGURA 6.2....<br>Restricción de la autoridad funcional en la<br>organización

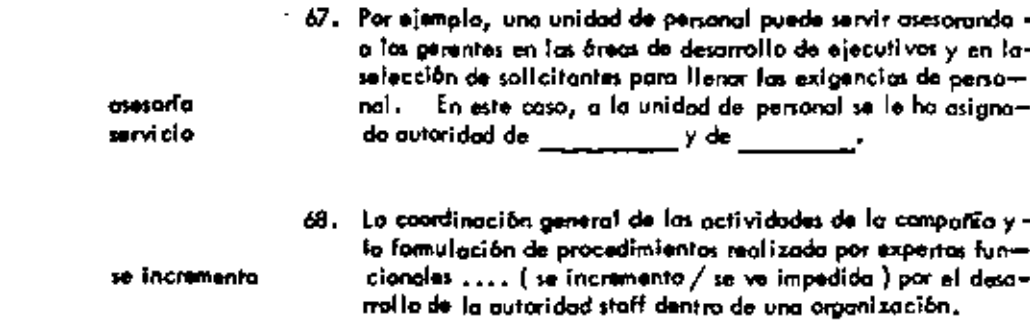

k,

÷,

69. Las relaciones claras de la autoridad dentro de la organiza--

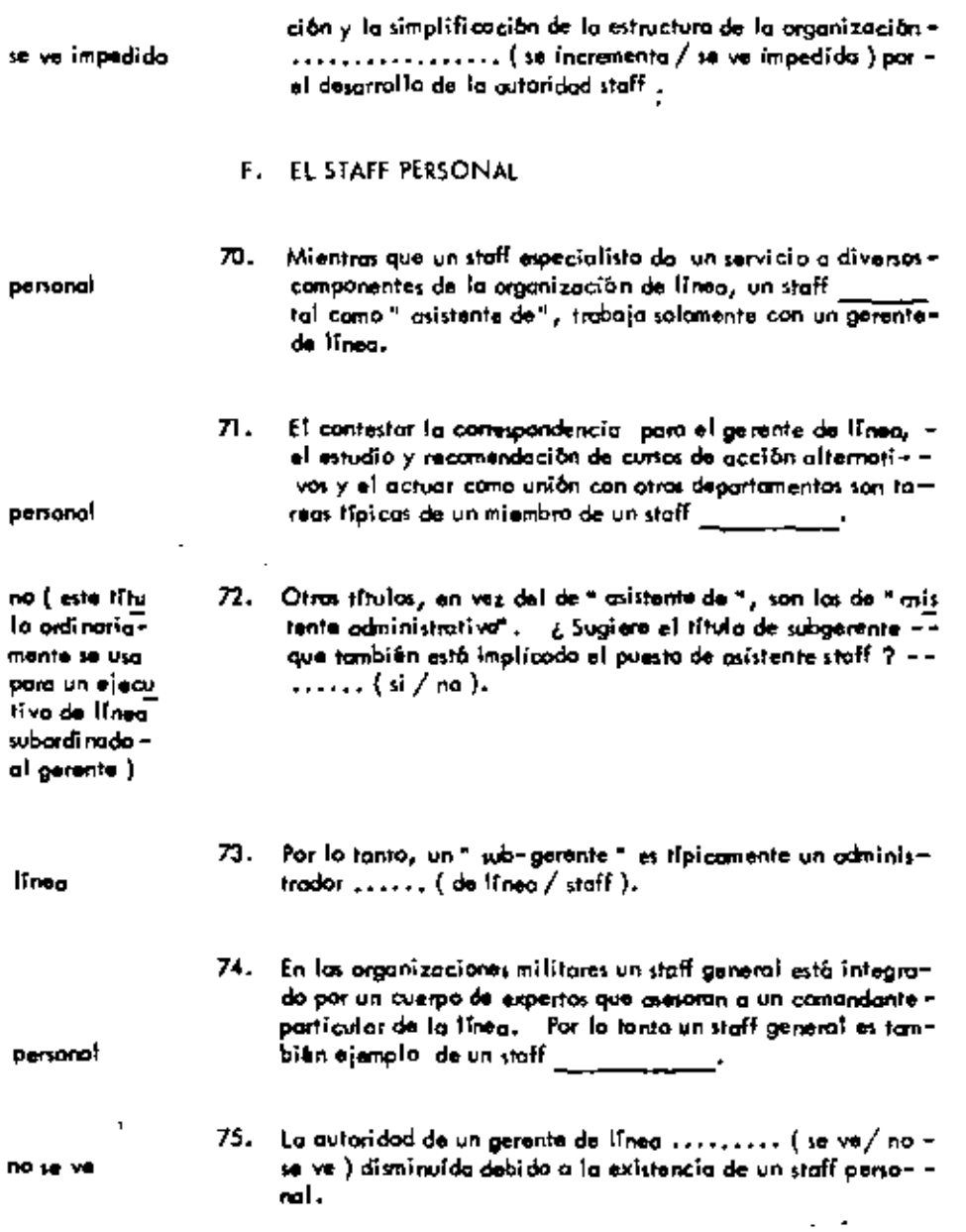

 $\mathcal{L}^{\text{max}}_{\text{max}}$  and  $\mathcal{L}^{\text{max}}_{\text{max}}$ 

 $\mathcal{L}(\mathcal{L}(\mathcal{L}))$  and  $\mathcal{L}(\mathcal{L}(\mathcal{L}))$  . The set of  $\mathcal{L}(\mathcal{L})$ 

 $\blacksquare$ 

÷,

#### UNIDAD  $\overline{z}$

## LA ORGANIZACION COMO UN SISTEMA SOCIAL.

 $\cdot$ 

 $\mathcal{O}(10^{-10})$  . The second second  $\mathcal{O}(10^{-10})$ 

 $\sim 10$  $\mathcal{L}^{\pm}$ 

 $\bar{1}$ 

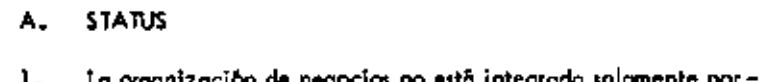

 $\mathbf{r}$ 

 $\blacksquare$ 

 $\mathbf{r}$ 

 $\sim$ 

 $\epsilon$ 

 $\sim$   $\sim$ 

 $\mathcal{L}_{\mathcal{A}}$ 

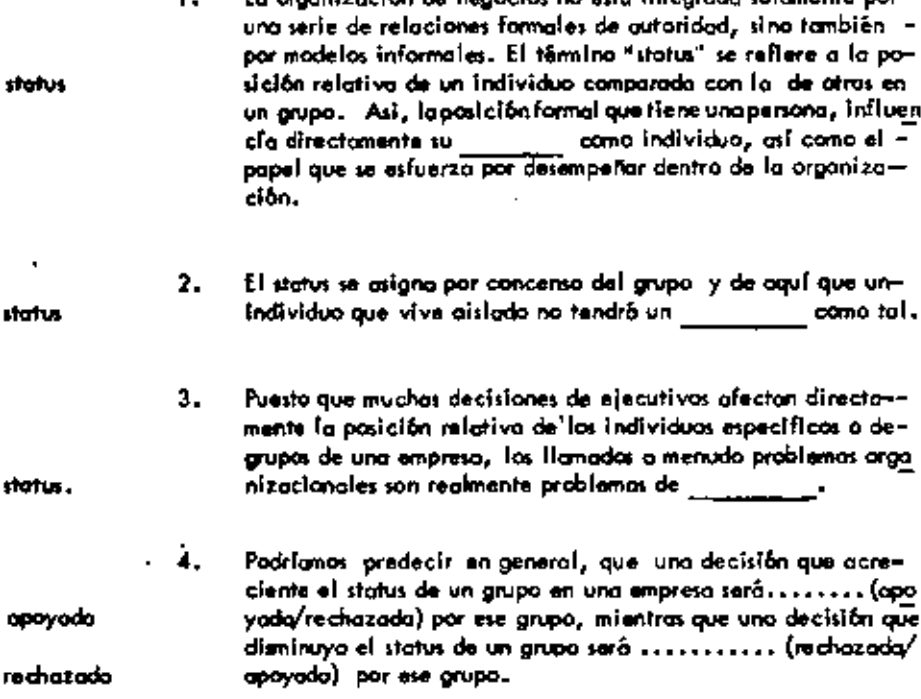

 $\cdot$ 

.

k,

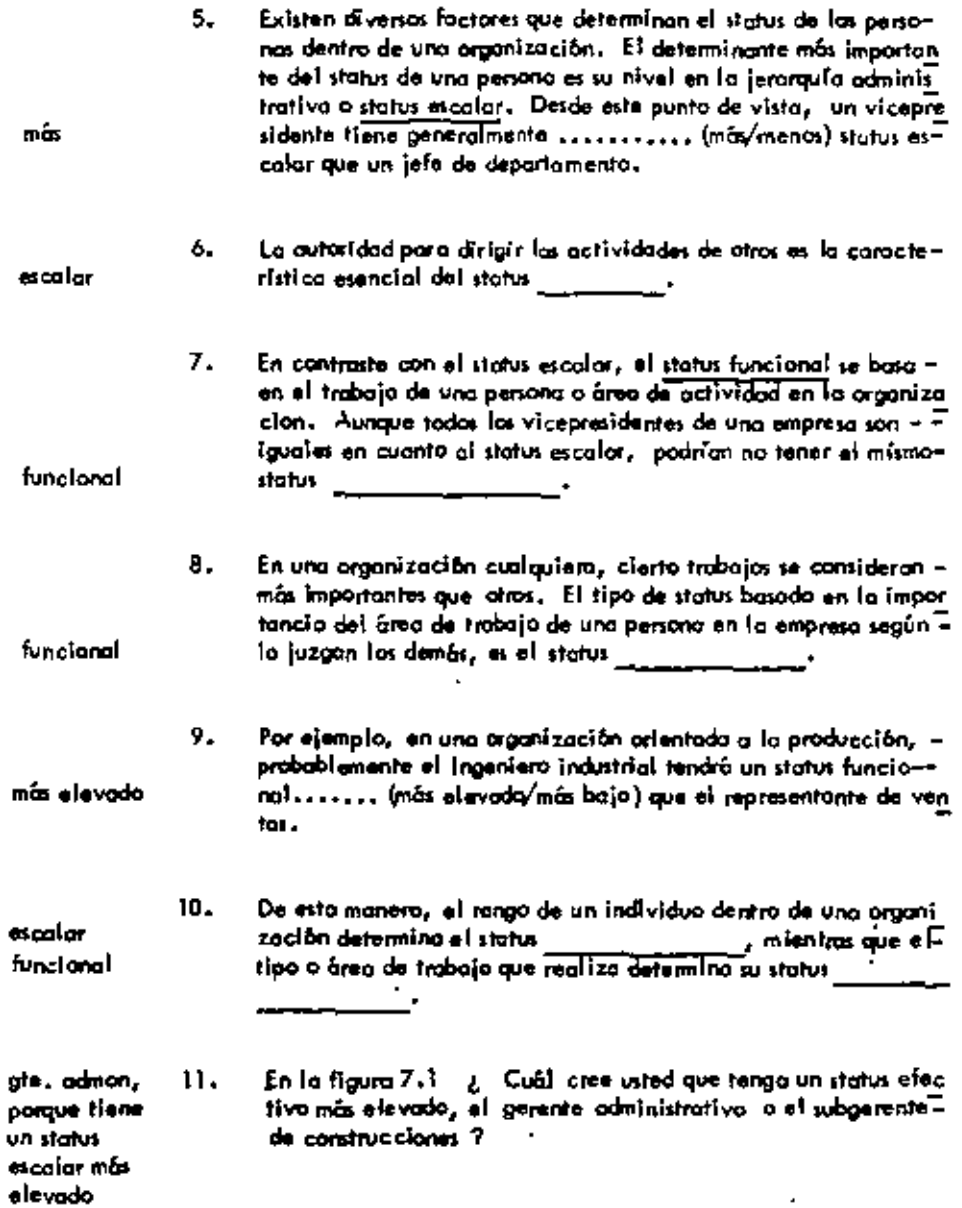

 $\bf 76$ 

 $\blacksquare$ 

÷

 $\overline{a}$ 

 $\overline{a}$ 

ł,

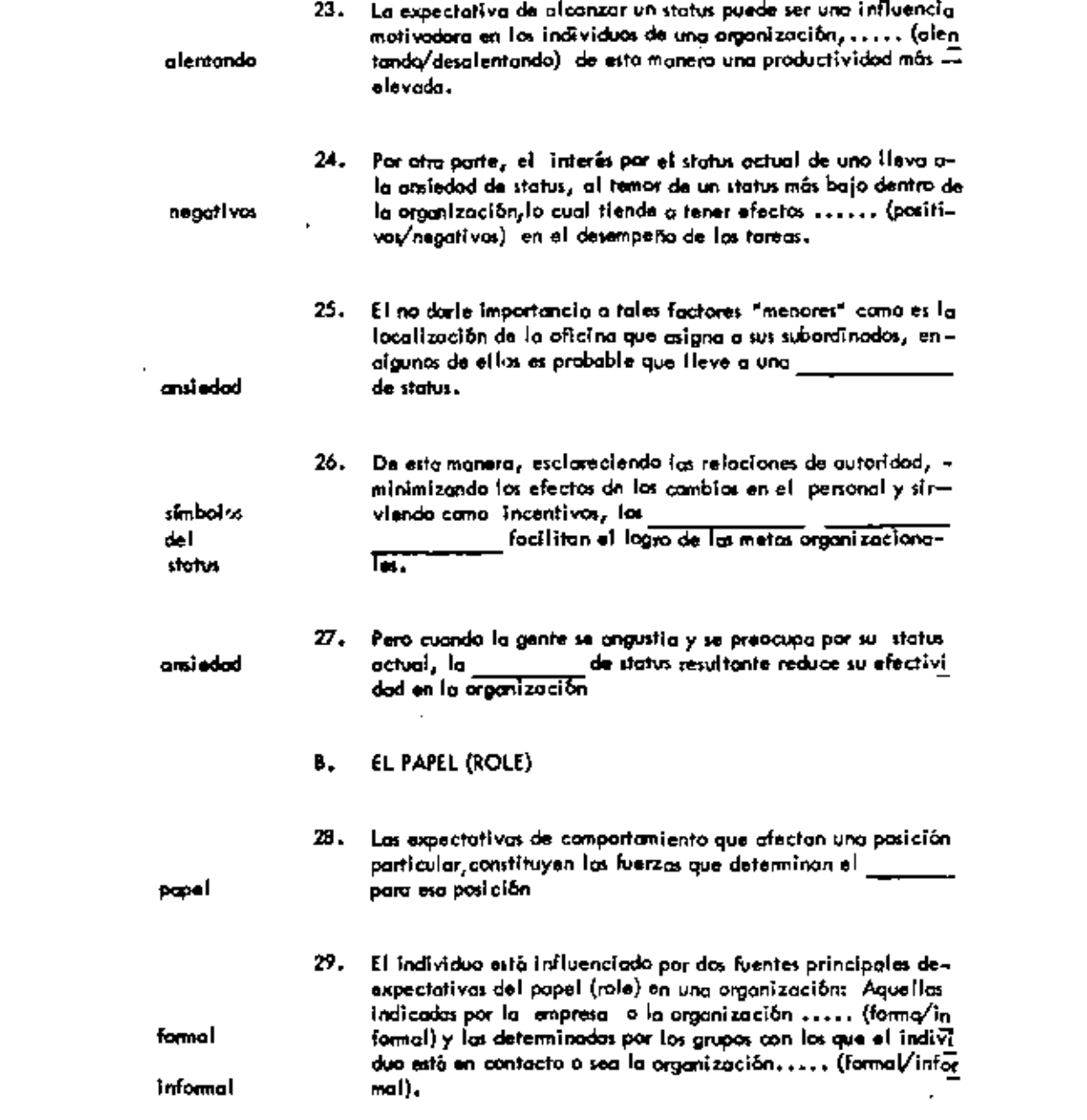

 $\frac{1}{\sqrt{2}}\sum_{i=1}^{\infty}\frac{1}{\sqrt{2}}\left(\frac{1}{\sqrt{2}}\right)^{i}$ 

 $\mathcal{L}(\mathcal{L}^{\text{max}}_{\text{max}})$ 

 $\mathcal{L}(\mathcal{A})$  and  $\mathcal{L}(\mathcal{A})$  .

 $\mathcal{O}(\mathcal{O}(\log n))$ 

 $\label{eq:2.1} \frac{1}{\sqrt{2}}\int_{\mathbb{R}^3}\frac{1}{\sqrt{2}}\left(\frac{1}{\sqrt{2}}\right)^2\frac{1}{\sqrt{2}}\left(\frac{1}{\sqrt{2}}\right)^2\frac{1}{\sqrt{2}}\left(\frac{1}{\sqrt{2}}\right)^2.$
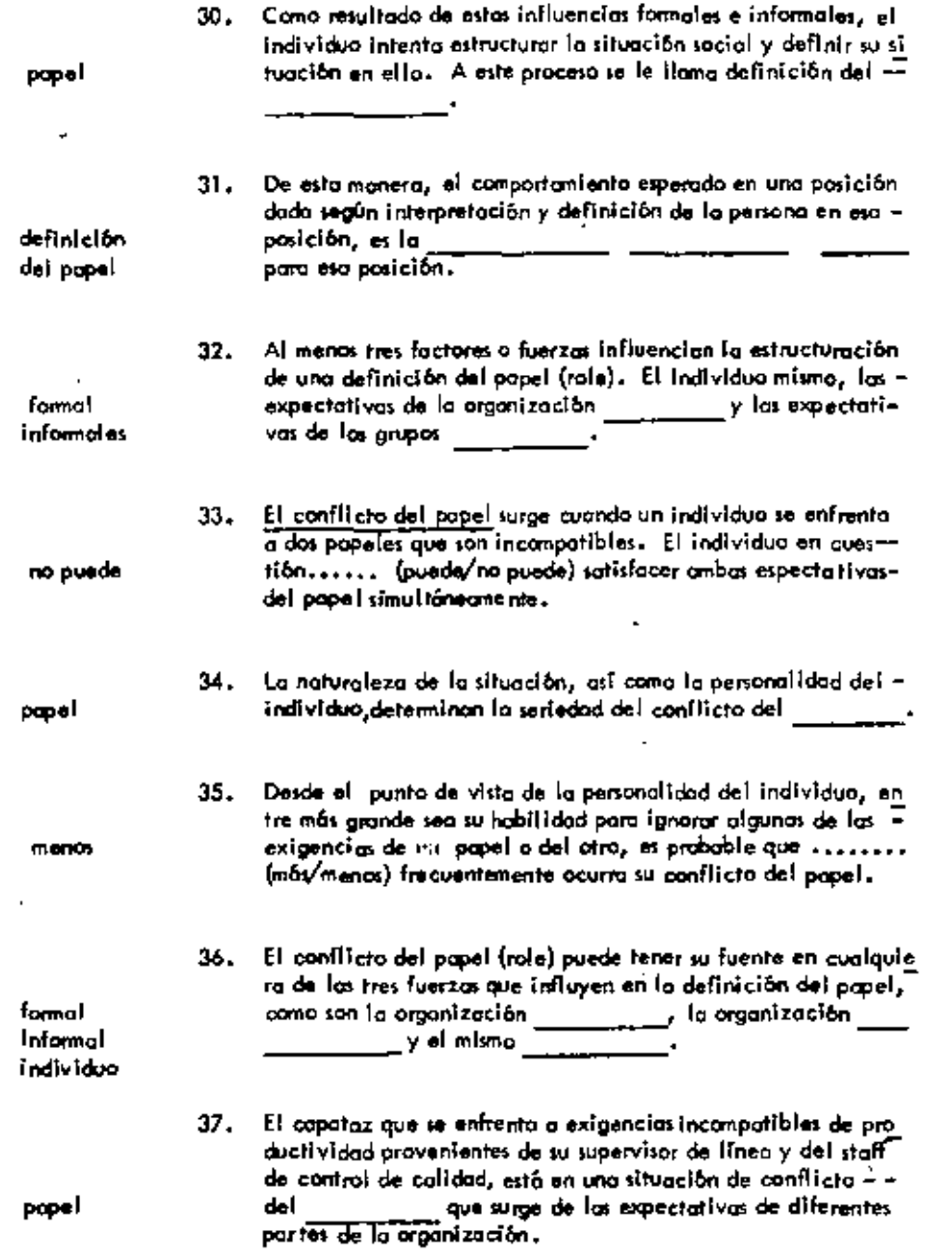

l,

ä, ı

.

ä,

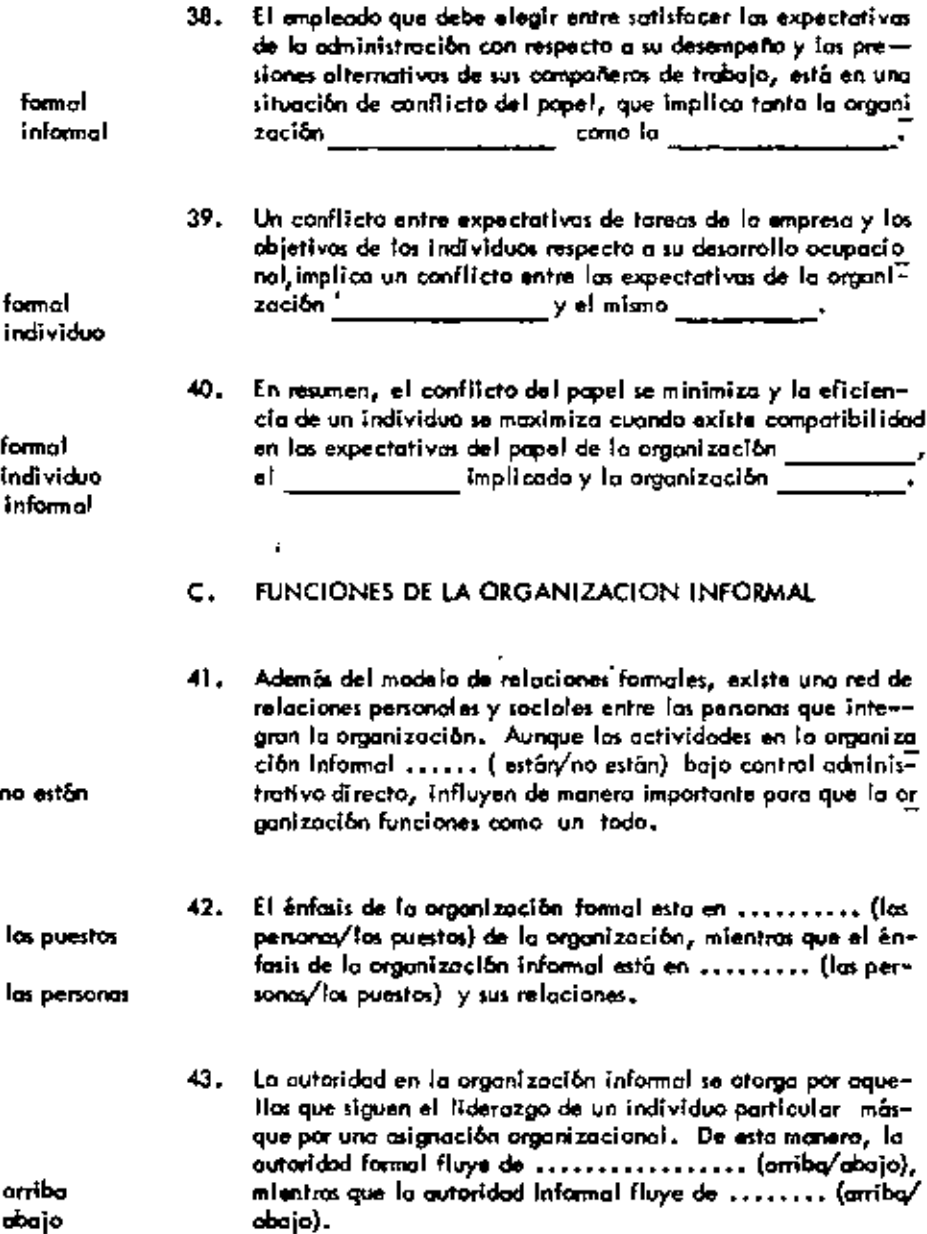

 $\overline{\phantom{a}}$ 

٠.

 $\ddot{\phantom{a}}$ 

÷,

 $\mathcal{A}$ 

 $\boldsymbol{\mathcal{I}}$ 

 $\bullet$ 

 $\mathbf{v}$ 

÷,

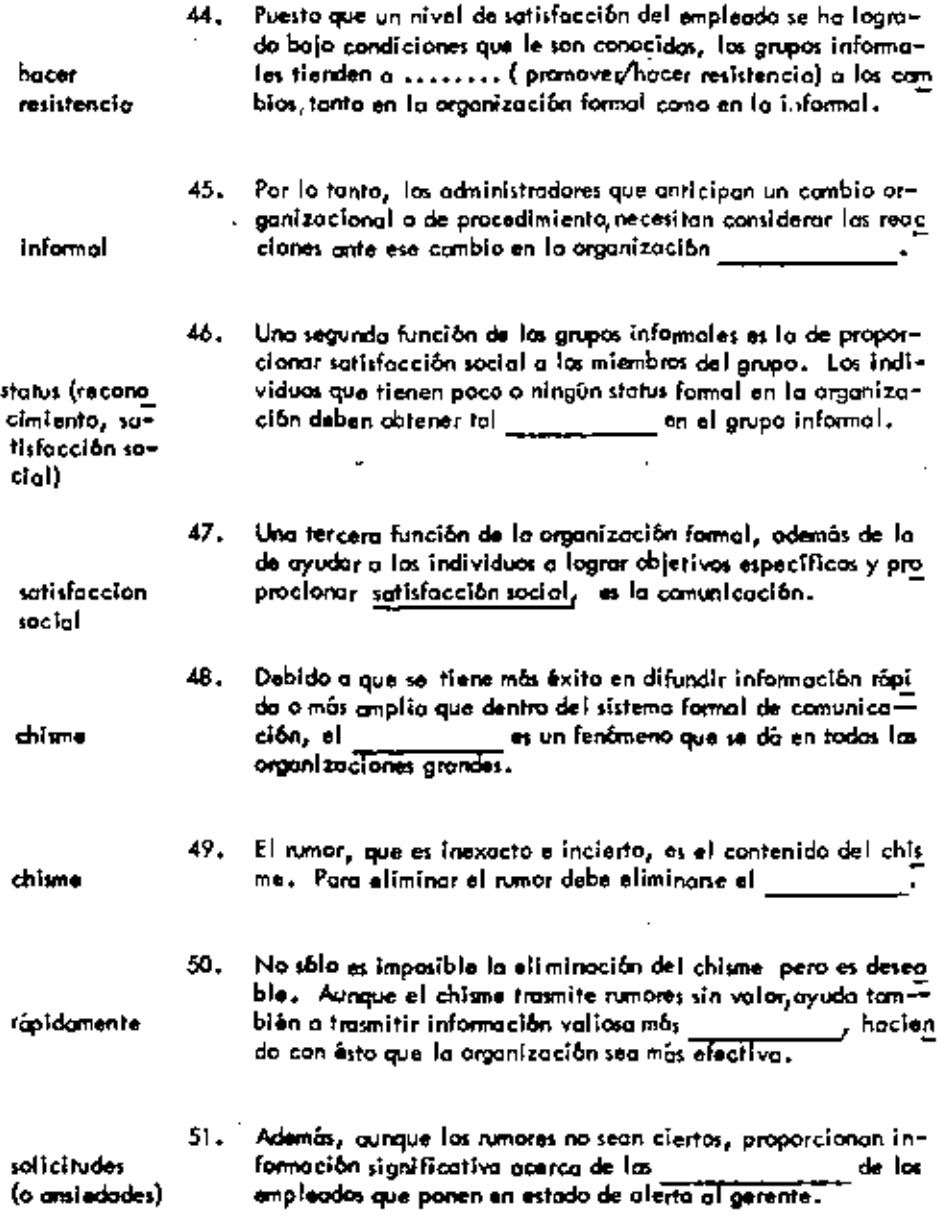

 $\ddot{\phantom{0}}$ 

Ĭ,

÷,

 $\blacksquare$ 

 $\cdot$ 

 $\blacksquare$ 

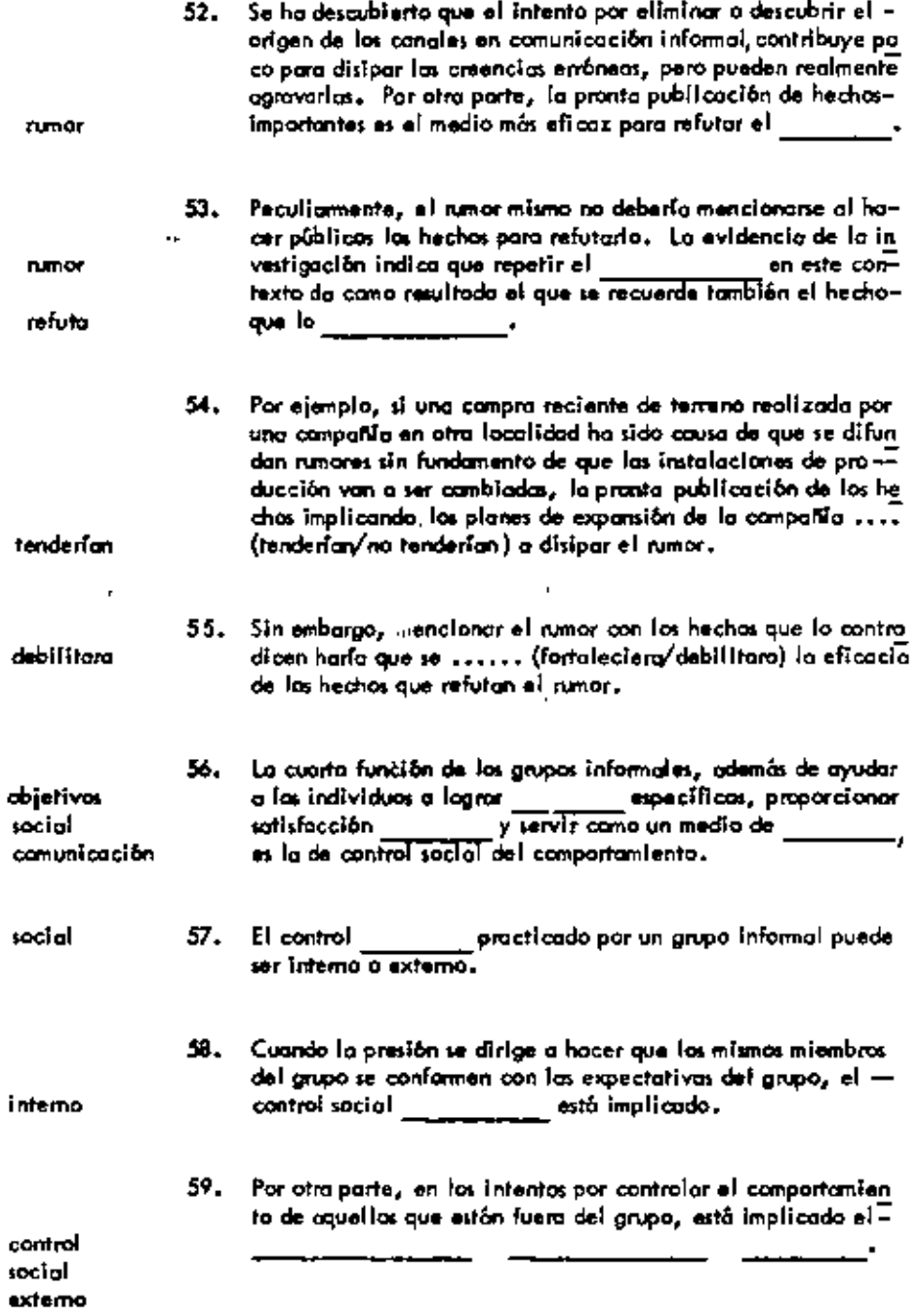

 $\cdot$ 

ł,

ĥ.

 $\overline{\phantom{a}}$ 

 $\ddot{\phantom{0}}$ 

 $\overline{\phantom{a}}$ 

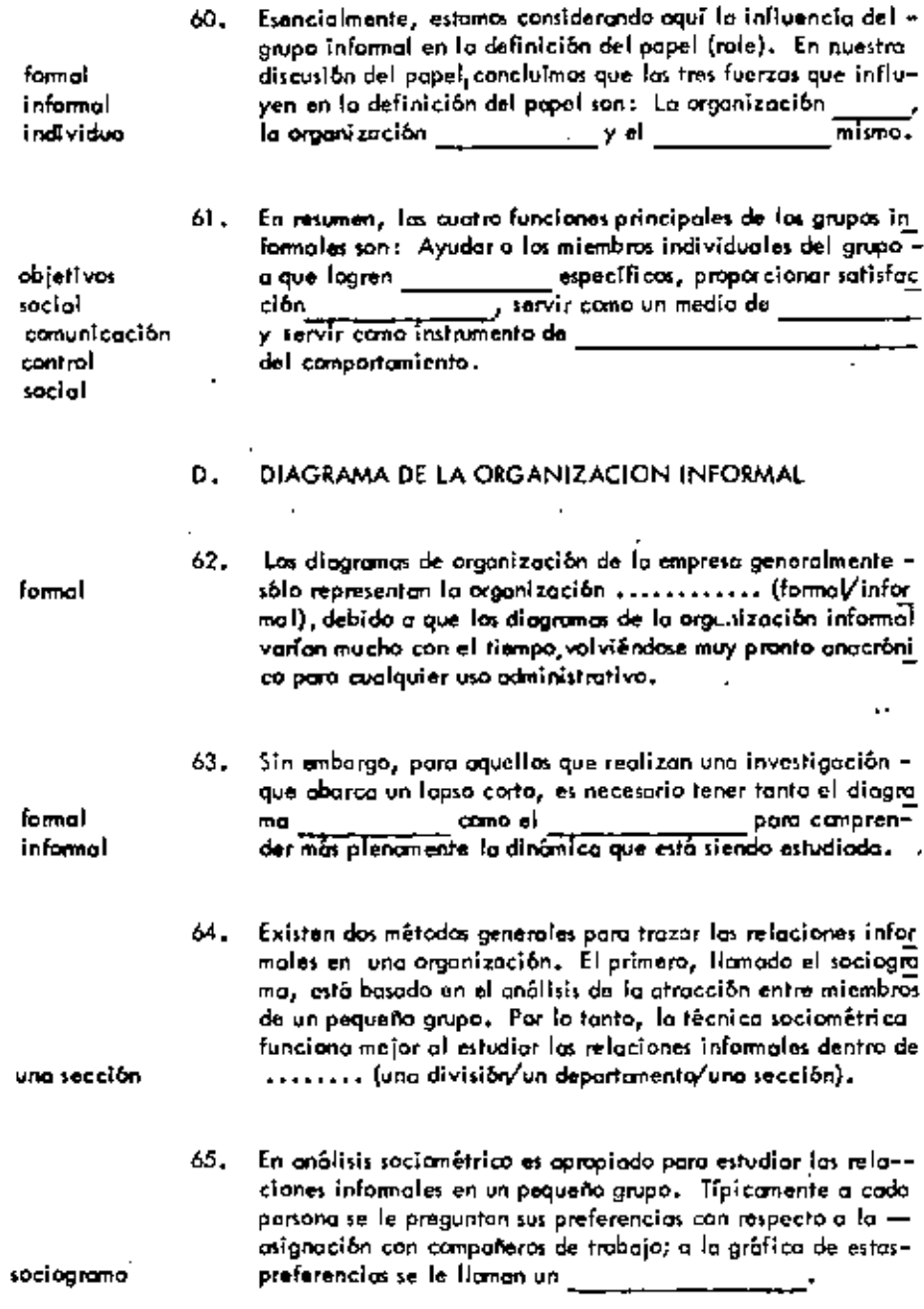

×

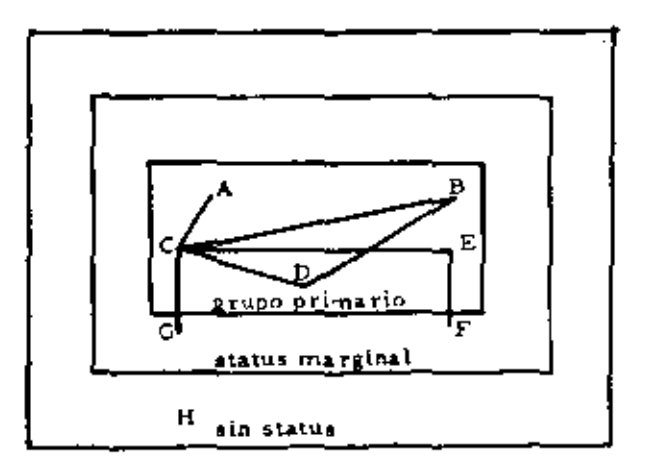

Figura 7.2 Un sociograma

¿Qué persono en la figura es la más querida entre los miem-66. bros del grupo, la cual puede llegar a ser lider informal del $g_{\rm n}$ po? \_\_\_\_\_\_\_\_\_.

El pertenecar al grupo primario implica el hacho de ser com-67. pletamente aceptado por otros miembros del prupo. El stotus marginal es inestable en avanto que el hecho de pertenecera il culmino o en la administración en el grupo primario o la completa separación de él. El grupo sin status está integrado por personas a las que a menudo se les llama "aisladas", que no son miembros del grupo informal, aunque pertenecen a la organización formal que está siendo estudiada.

Las tres cotegorías de grupos a los que se puede pertenecer desdo el punto de visto del onólisis sociametrica son: El \_\_

<u> 1989 - Jan Alexander (</u>

el

grupo primario status marginal grupo sin status

ल

¢

85

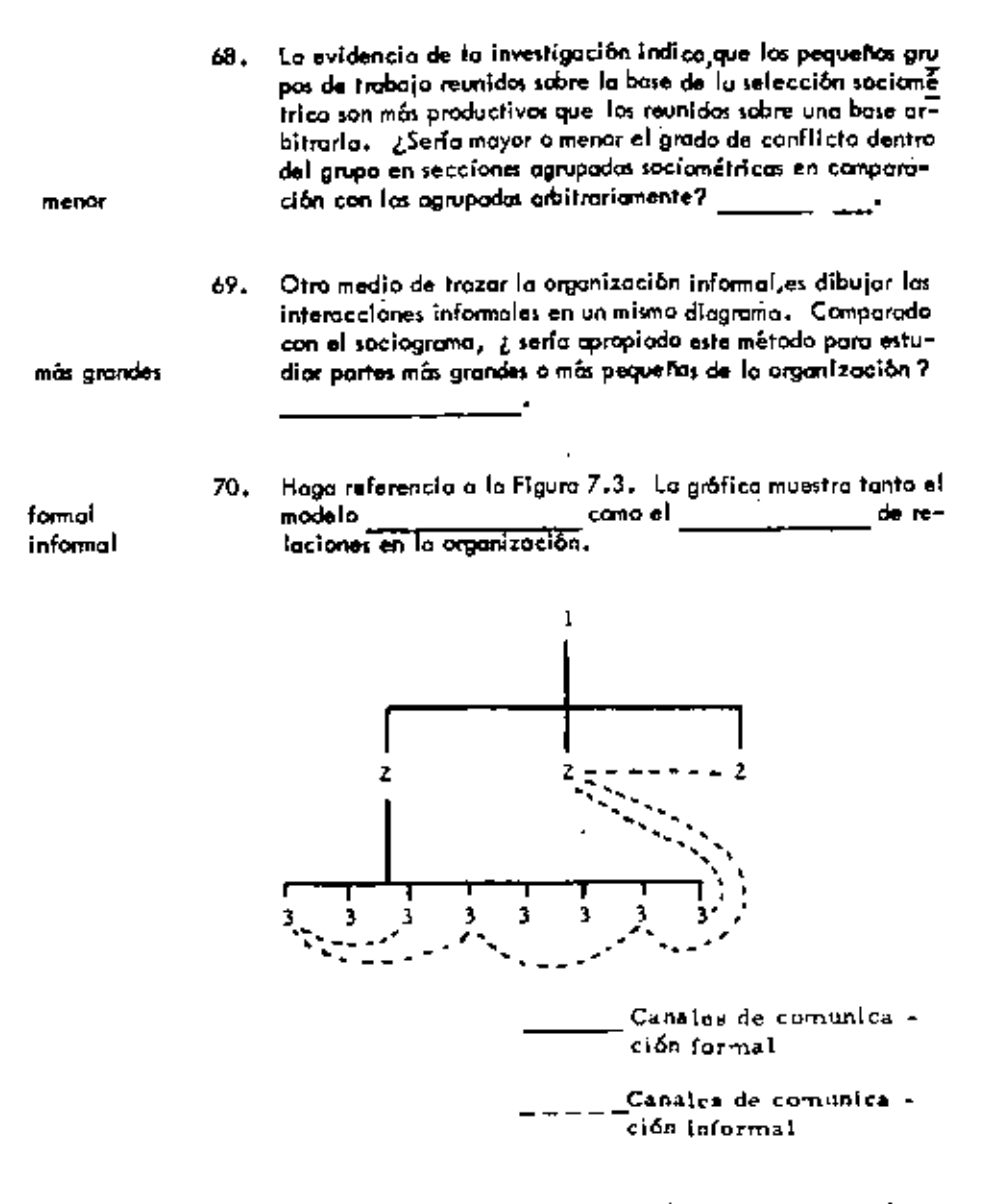

Figura 7.3 Modelos formal e intormal de la rela ción en parte de una organización.

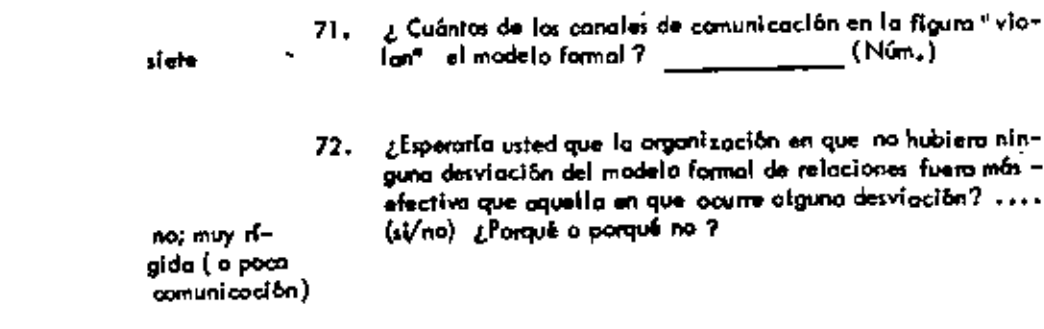

 $\epsilon$ 

 $\cdot$ 

¢

 $\bar{1}$ 

 $\cdot$ 

 $\epsilon$ 

 $\epsilon$ 

 $\ddot{\phantom{0}}$ 

 $\bar{z}$ 

 $\epsilon$ 

l,

 $\hat{\mathcal{A}}$ 

Ĭ.

 $\pmb{\cdot}$ 

J,

 $\overline{\phantom{a}}$ 

 $\cdot$ 

 $\overline{\phantom{a}}$ 

 $\mathbf{v}$ 

#### UNIDAD8

t.

 $\cdot$ !

 $\bullet$ 

 $\bullet$ 

#### **COMUNICACION ADMINISTRATIVA**

 $\ddot{\phantom{0}}$ 

 $\epsilon$  $\overline{\mathbf{A}}$ 

#### A. CONCEPTOS BASICOS

**Contractor** 

 $\mathcal{L}$ 

 $\bar{1}$ 

J.

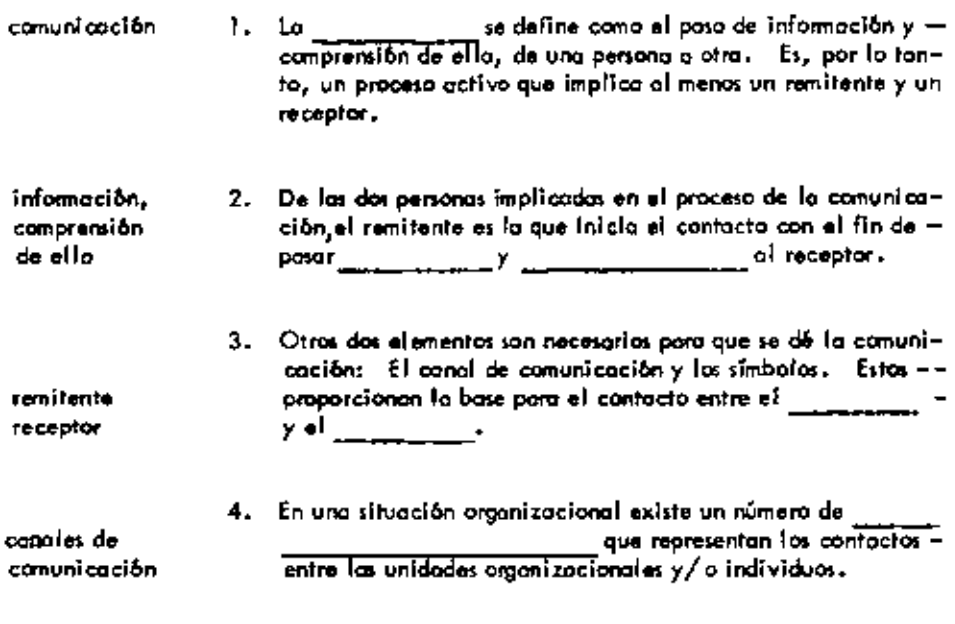

 $\blacksquare$ 

5. Los símbolos pueden ser de diversos tipos; sin emborgo en la -<br>comunicación administrativo las polabros se uson típicamente

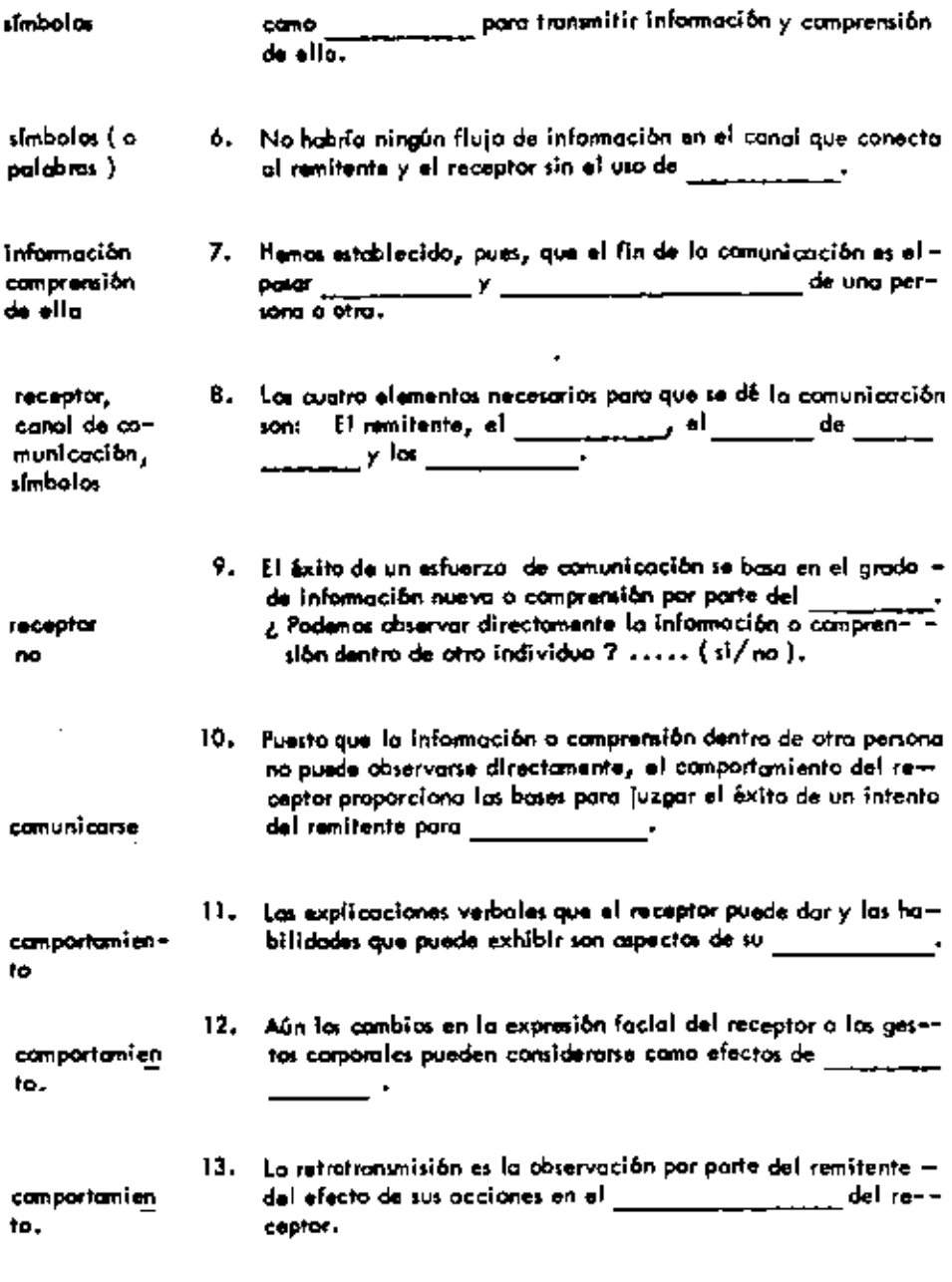

 $\tilde{\phantom{a}}$ 

 $\overline{\phantom{a}}$ 

 $\bar{\mathcal{A}}$ 

 $\blacksquare$ 

ļ

 $\langle \rangle$ 

14. Imagine o un ejecutivo discutiendo un nuevo procedimiento ==

 $\sim$ 

 $\overline{\phantom{a}}$ 

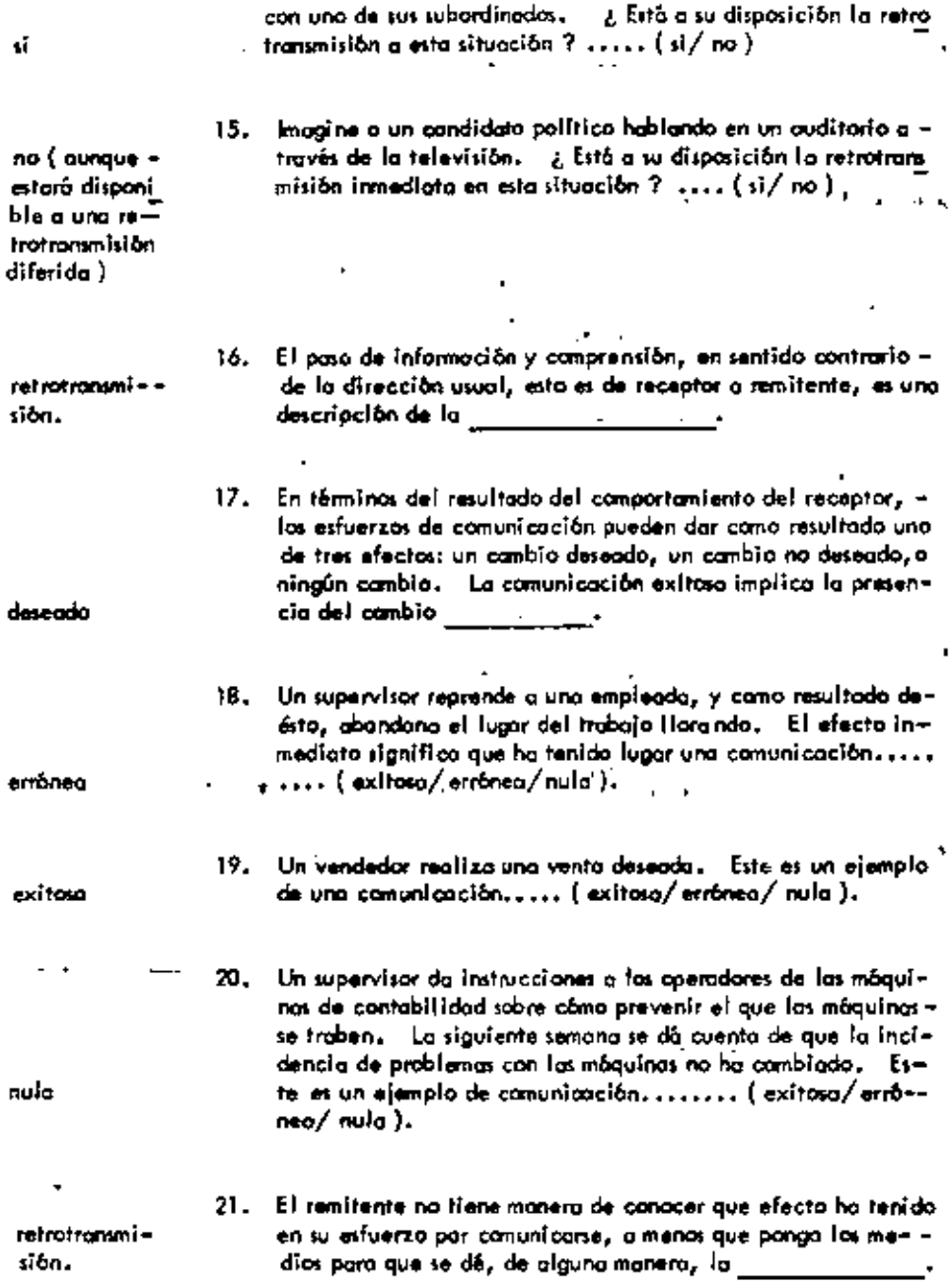

ł,

l,

٠

 $\qquad \qquad \blacksquare$ 

ä,

 $\frac{1}{l}$ 

 $\hat{\phantom{a}}$ 

# 8. FACTORES PSICOLOGICOS EN LA COMUNICACIÓN

.

 $\mathbb{R}^3$ 

 $\overline{\phantom{a}}$ 

 $\mathcal{L}$ 

 $\sim$  $\Delta$ 

l,

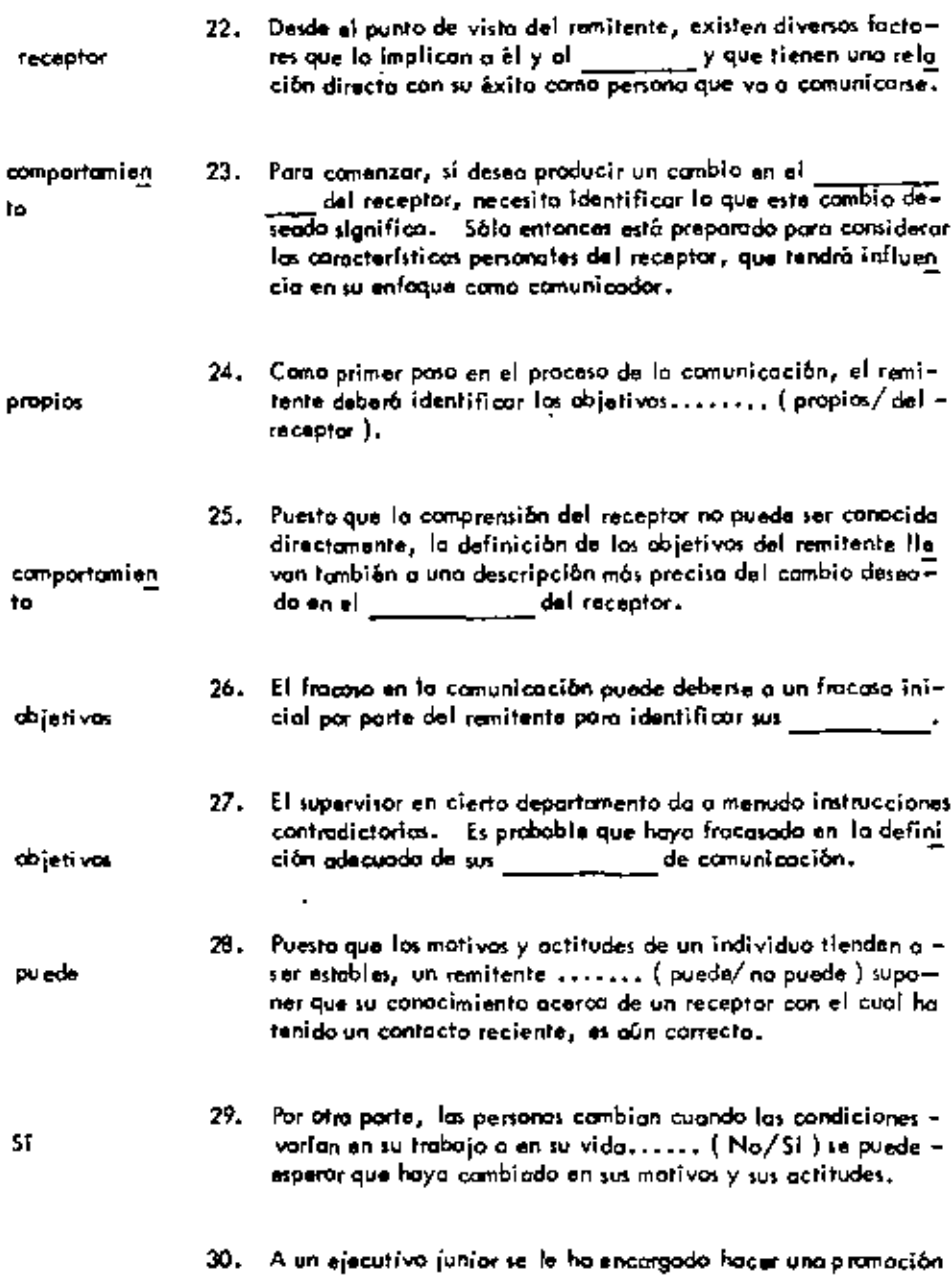

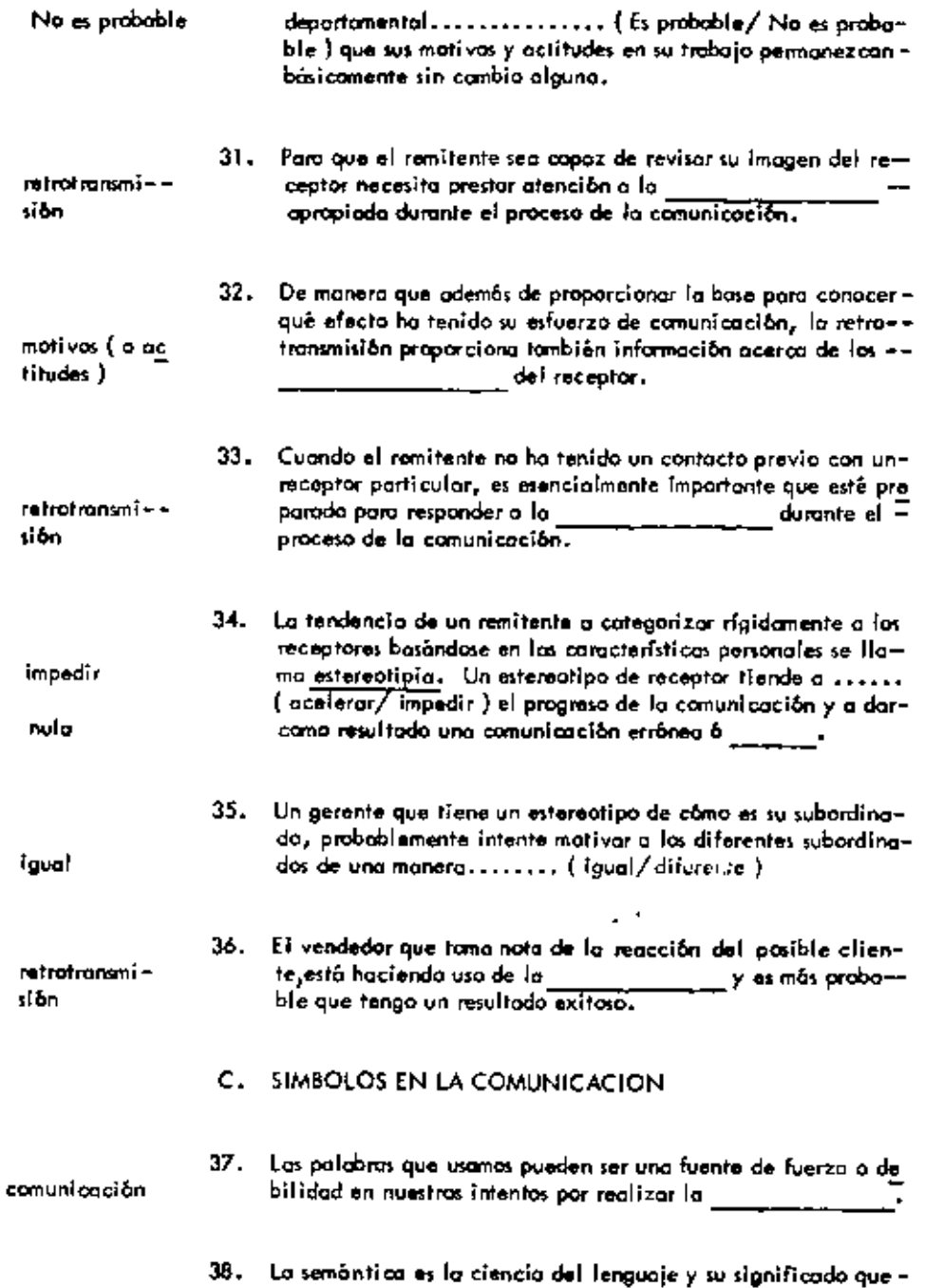

 $\tilde{\mathbf{v}}$ 

٠

í.

٠

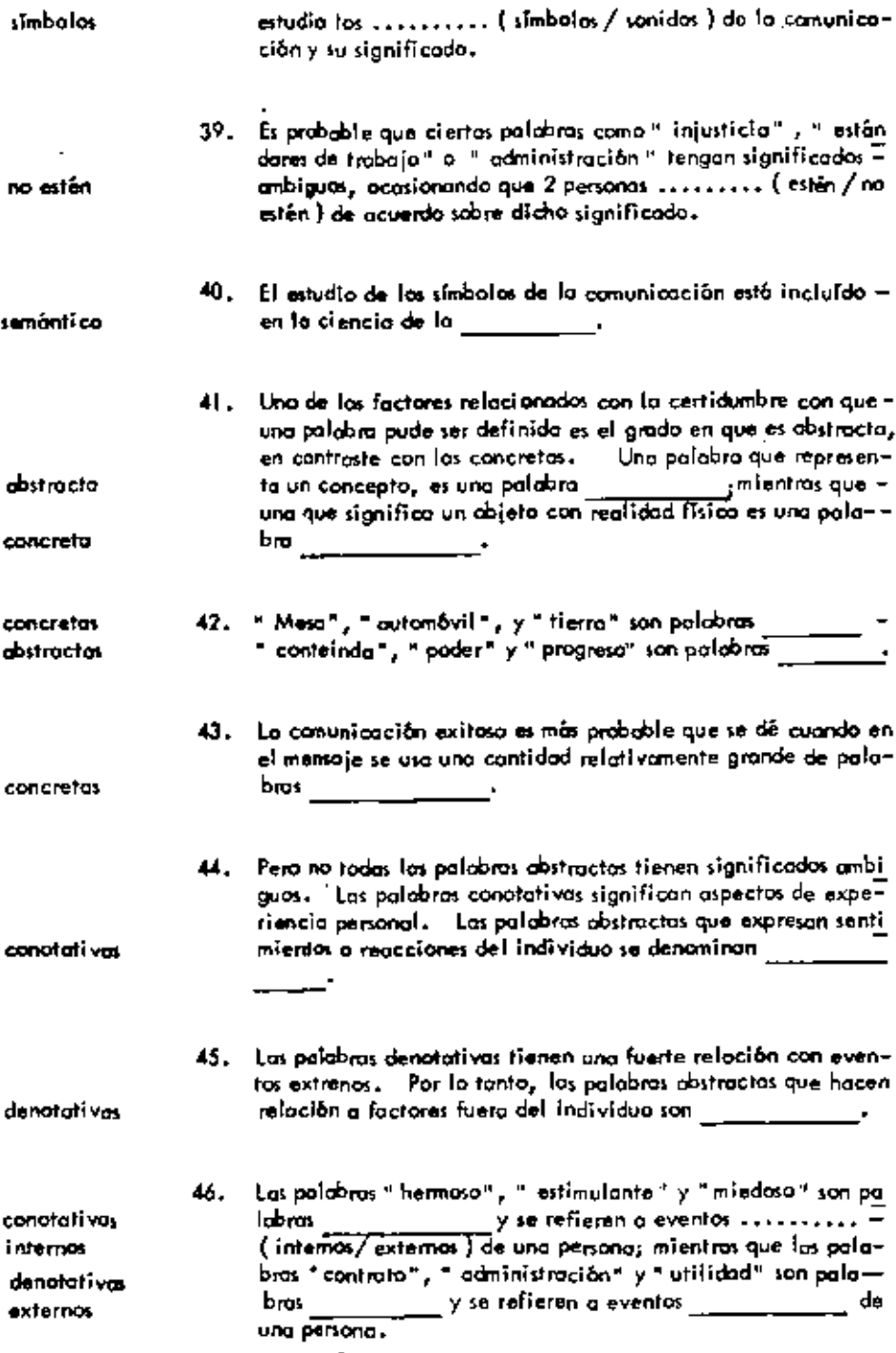

 $\blacksquare$ 

 $\blacksquare$ 

J,

 $\cdot$ 

ł,

 $\hat{\phantom{a}}$ 

 $\blacksquare$ 

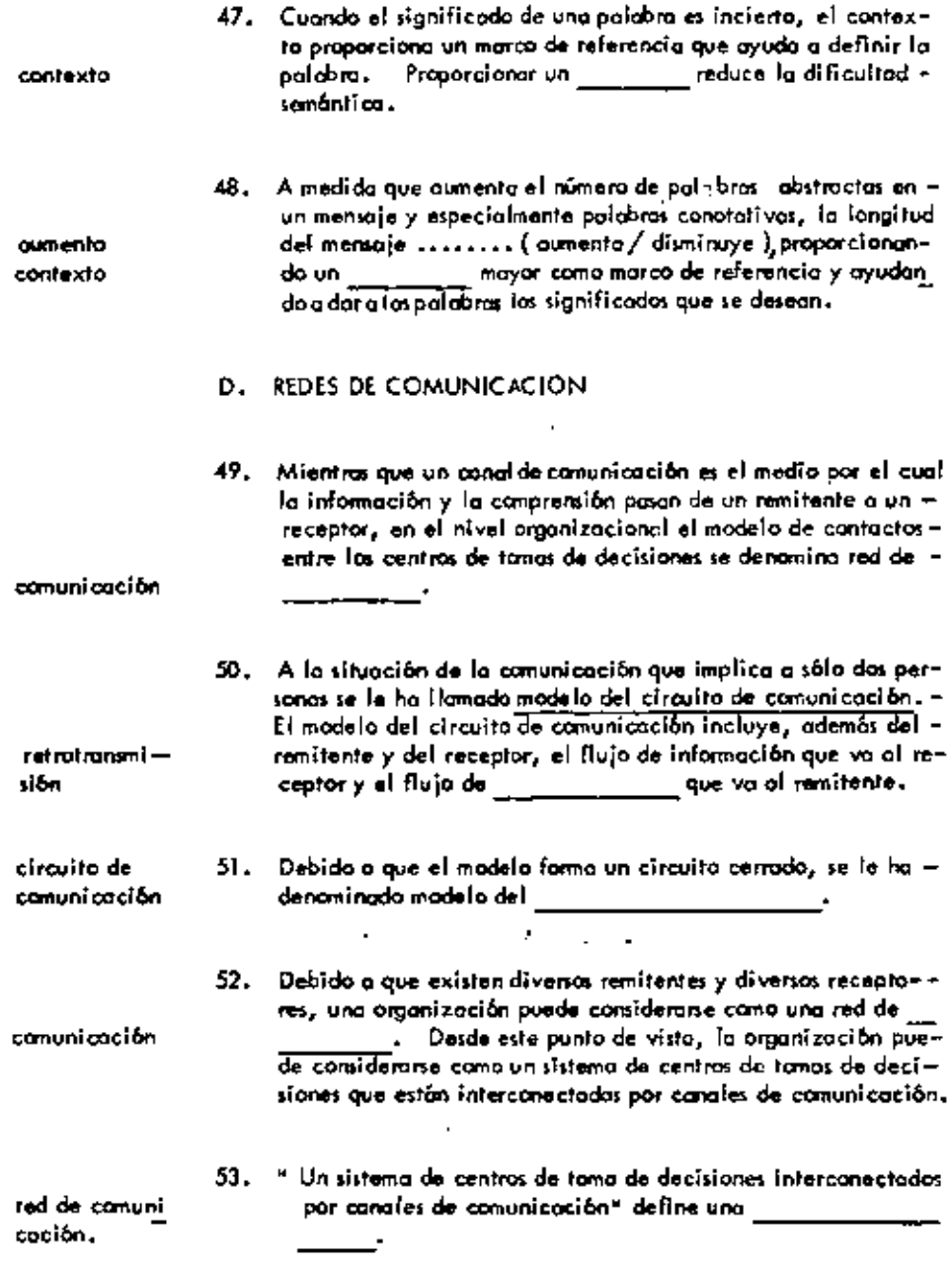

l,

J.

 $\overline{a}$ 

÷

÷

 $\cdot$ 

 $\cdot$ 

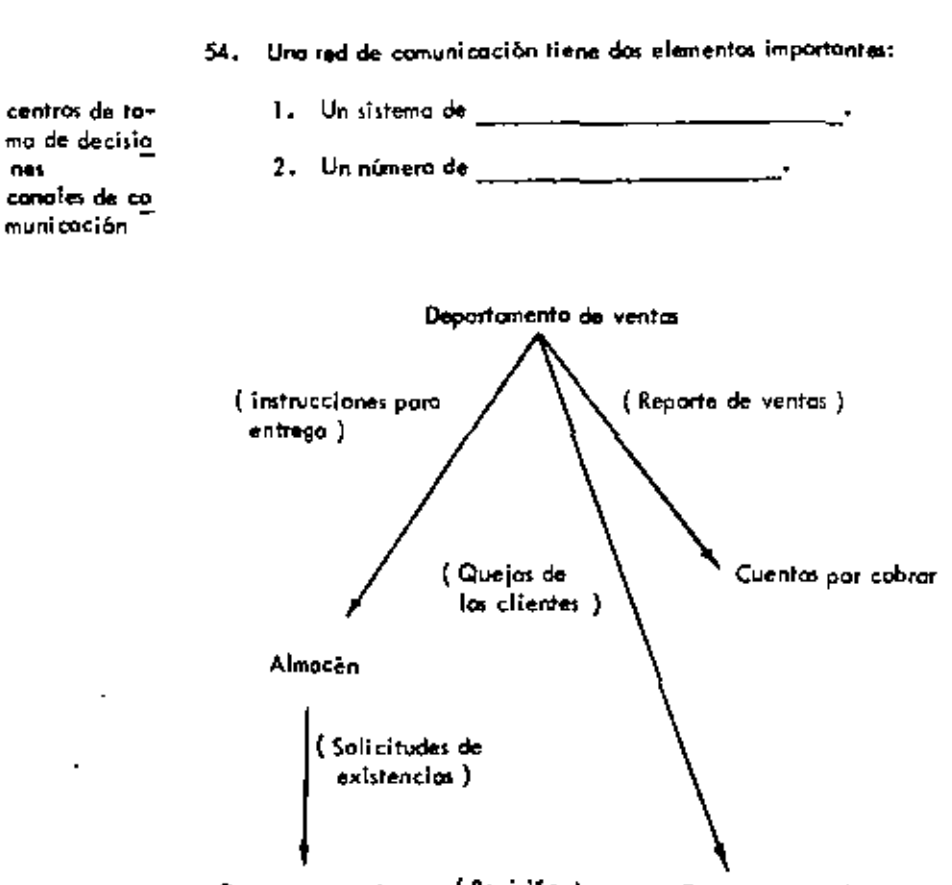

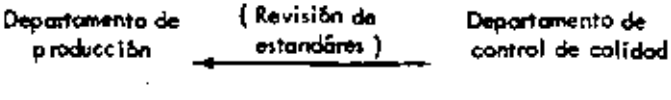

 $2\pm$  Qué centro de tamas de decisiones

 $\overline{\phantom{a}}$ 

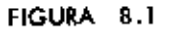

Red Parcial de Comunicación

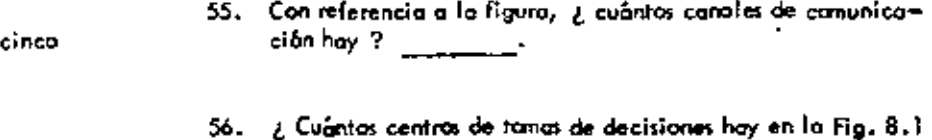

cinco

 $\ddot{\phantom{a}}$ 

L,

 $\overline{a}$ 

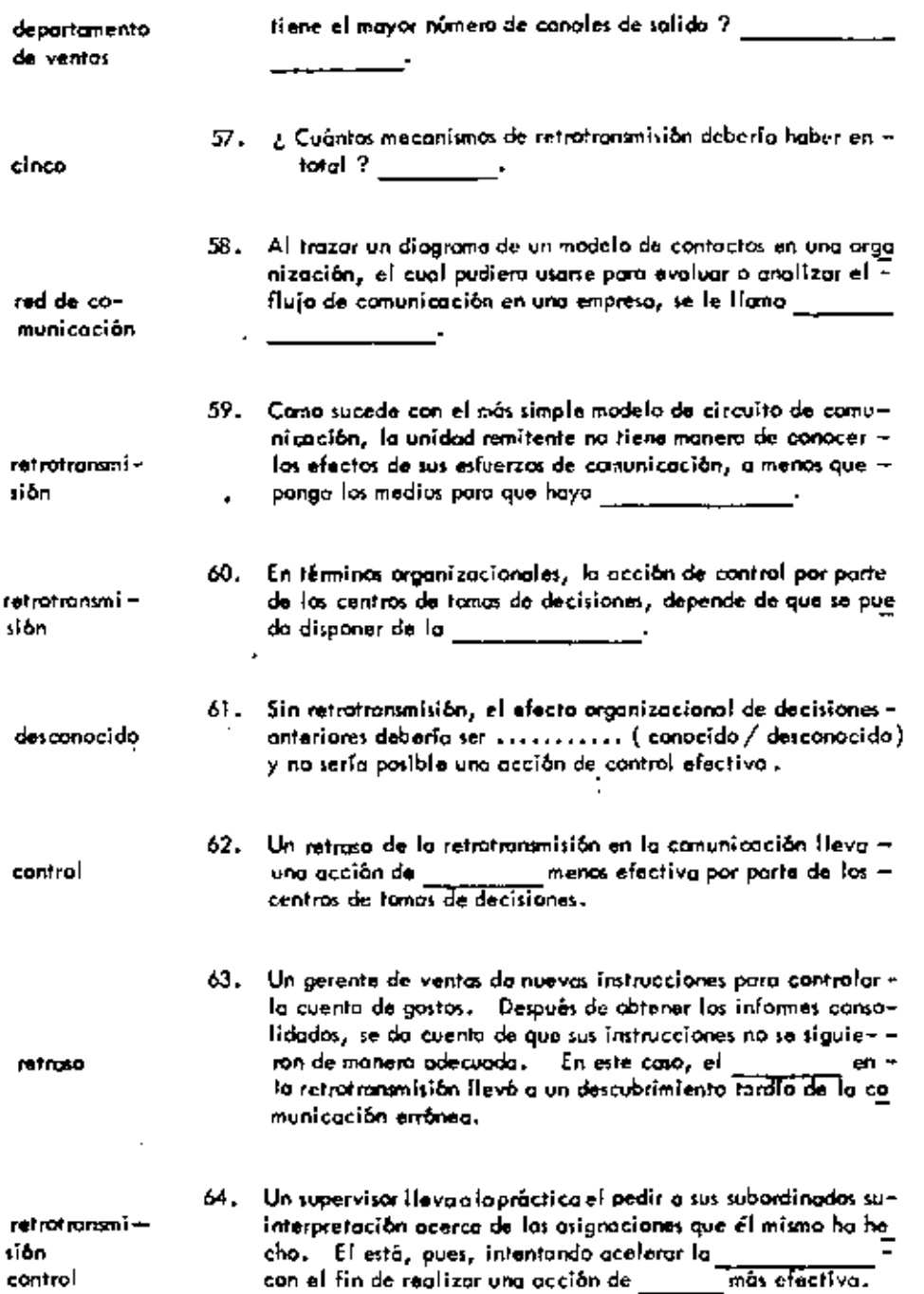

 $\cdot$  ;

 $\Box$ 

ï

 $\hat{\phantom{a}}$ 

í,

 $\ddot{\phantom{0}}$ 

 $\ddot{\phantom{a}}$ 

l,

## UNIDAD 9

# MOTIVACION Y COMPORTAMIENTO

# A. INTRODUCCION

 $\Gamma(\gamma)$  .

 $\sim$ 

 $\bullet$ 

 $\blacksquare$ 

 $\begin{cases} \frac{1}{2} \left( \frac{1}{2} \right) \left( \frac{1}{2} \right) \left( \frac{1}{2} \right) \left( \frac{1}{2} \right) \\ \frac{1}{2} \left( \frac{1}{2} \right) \left( \frac{1}{2} \right) \left( \frac{1}{2} \right) \left( \frac{1}{2} \right) \left( \frac{1}{2} \right) \end{cases}$ 

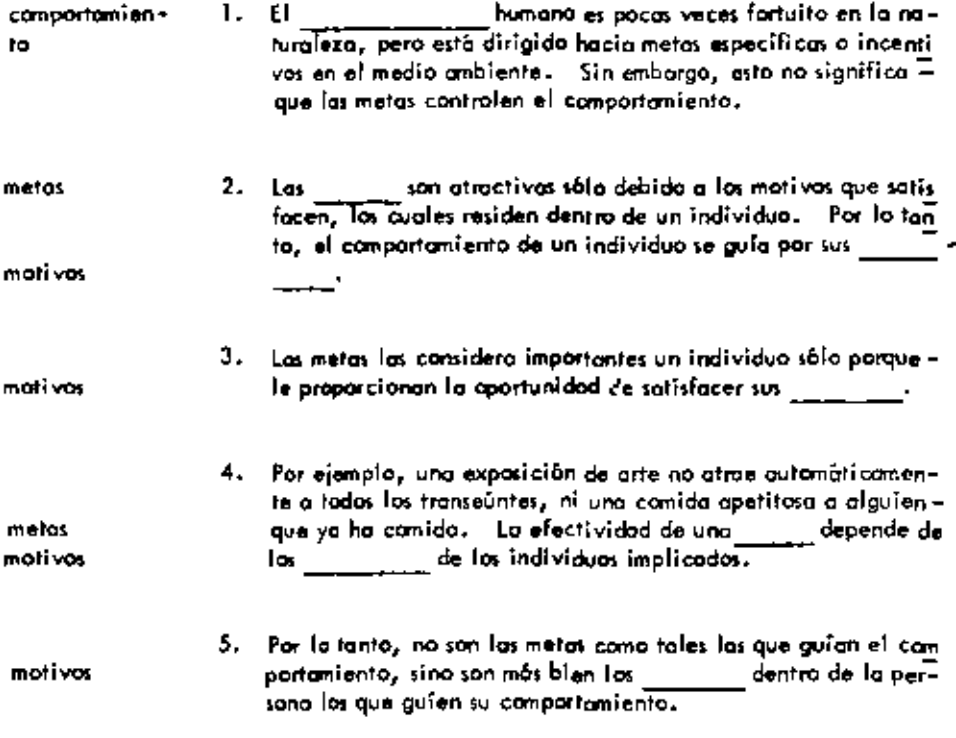

 $\sim 10^{-11}$ 

 $\sim 1$ 

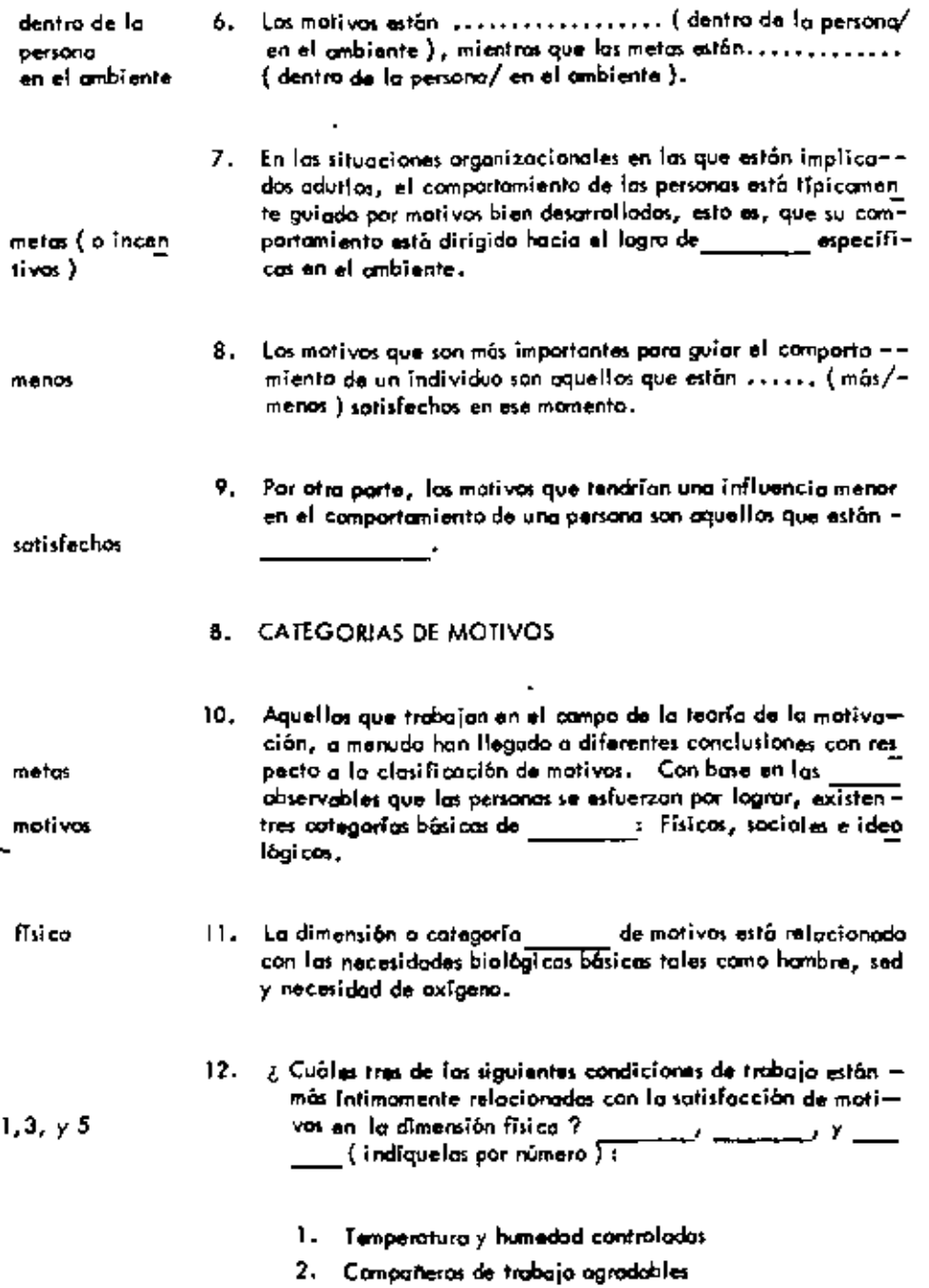

l,

×

 $\begin{matrix} \vdots \\ \vdots \\ \vdots \\ \vdots \end{matrix}$ 

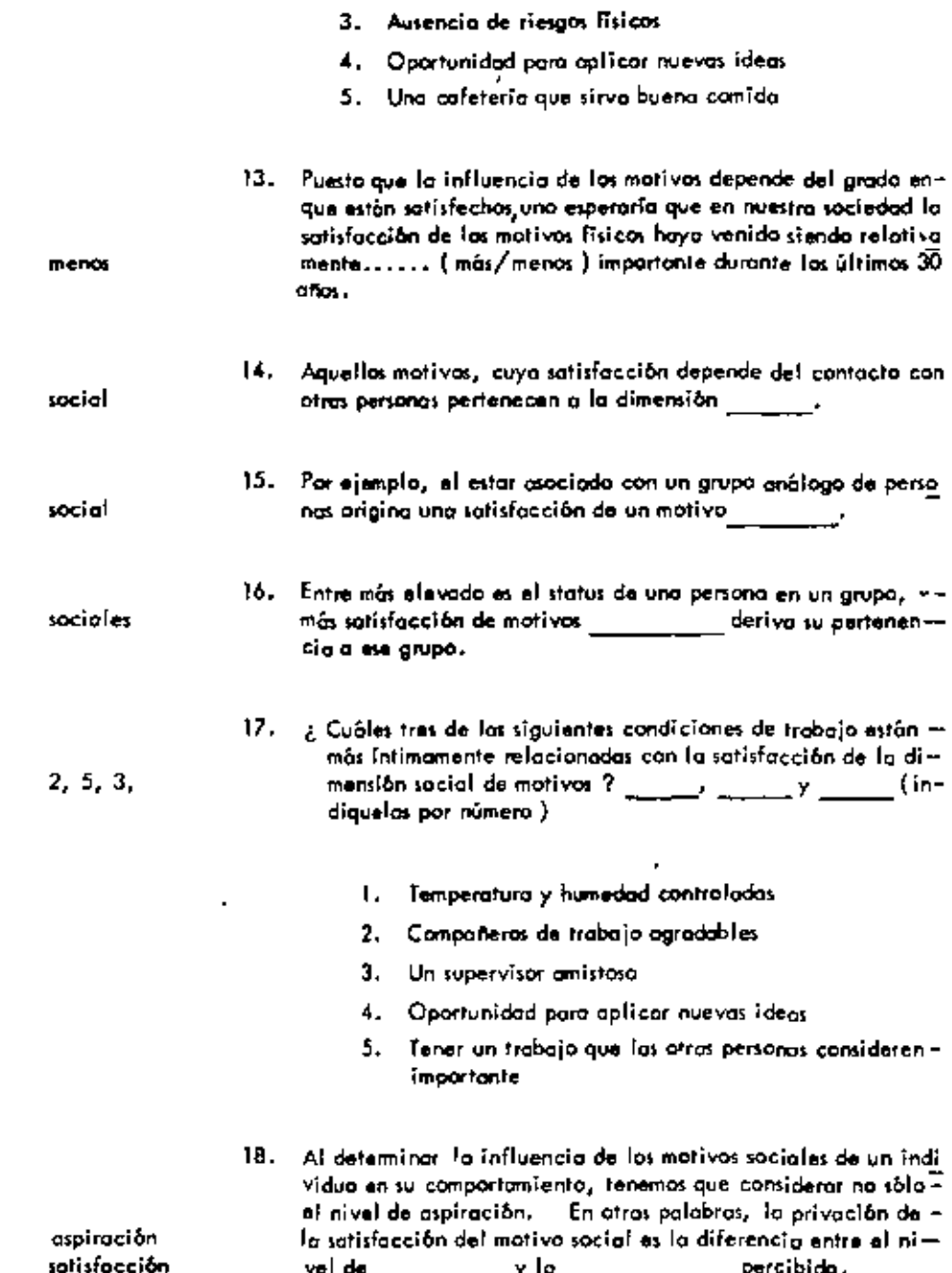

 $\sim 10^{-10}$   $\mu$ 

 $\mathcal{L}_{\rm{max}}$ 

 $\bar{z}$ 

 $\overline{\phantom{a}}$ 

 $\tilde{\phantom{a}}$ 

ł,

 $\sim$ 

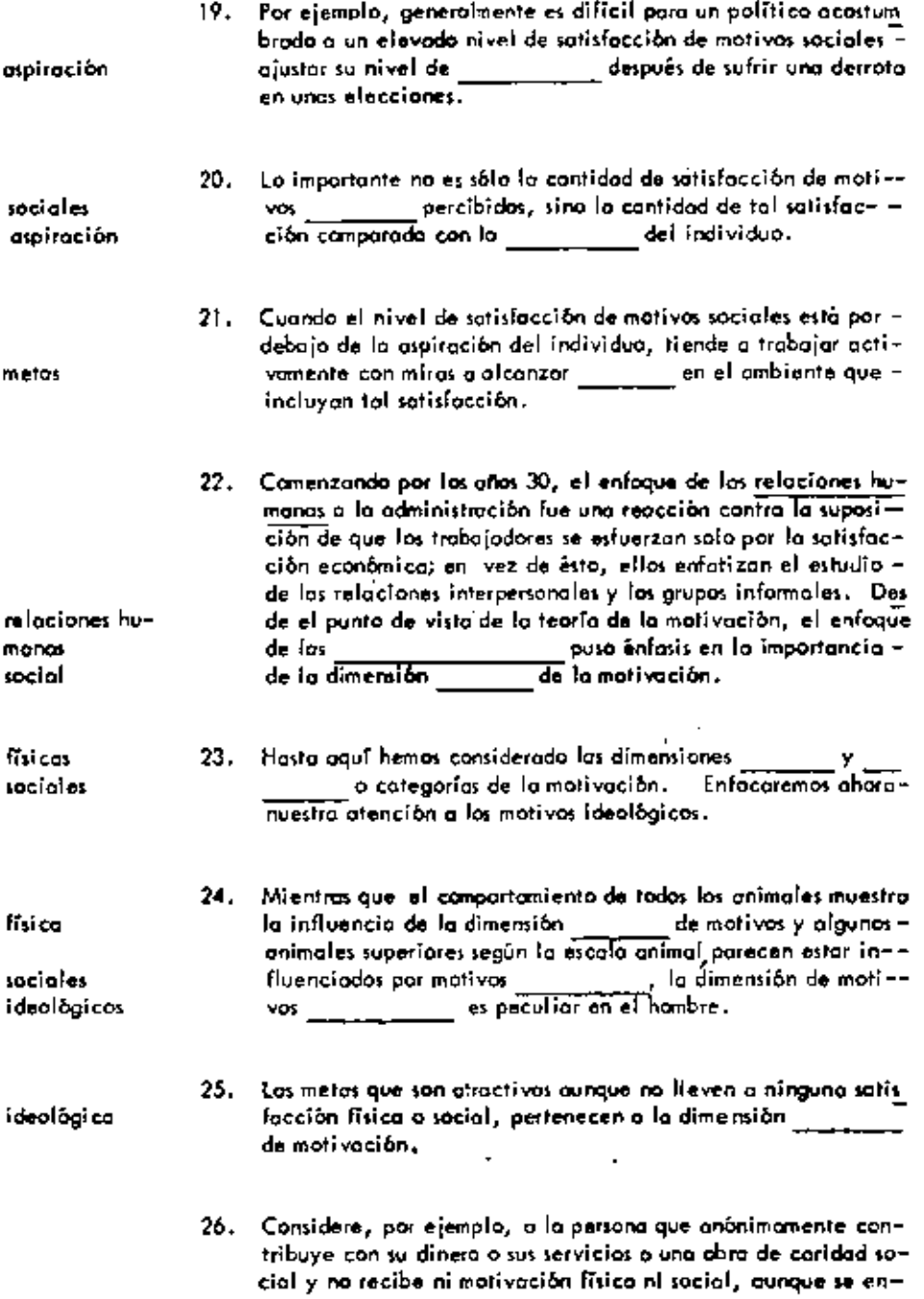

 $\epsilon$ 

Ĭ.

ł,

 $\blacksquare$ 

ä,

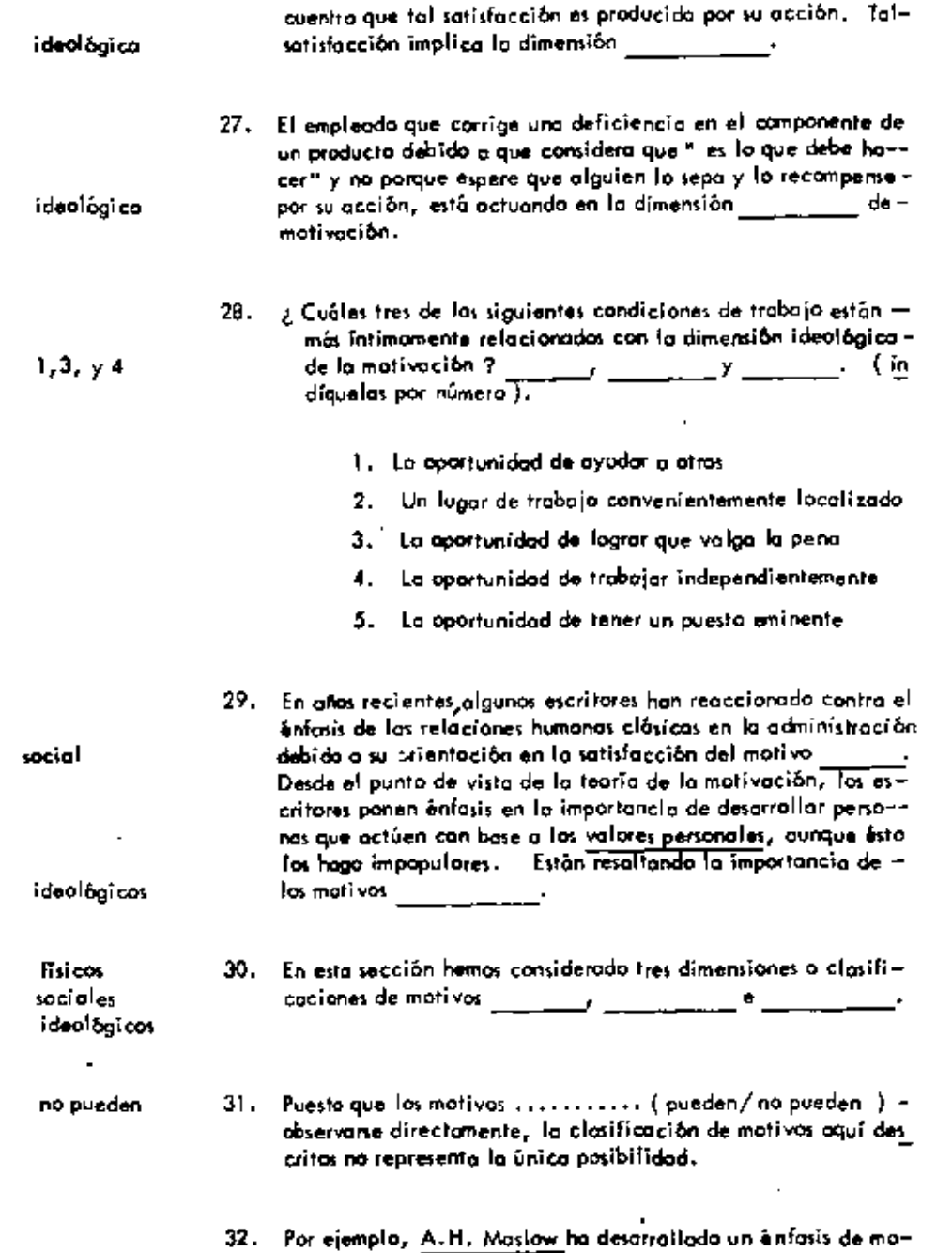

 $\mathcal{A}^{\prime}$ 

 $\blacksquare$ 

 $\cdot$ 

 $\tau$ 

 $\tilde{\phantom{a}}$ 

**Contractor** 

 $\sim$ 

 $\sim$  $\bar{4}$ 

 $\bullet$ 

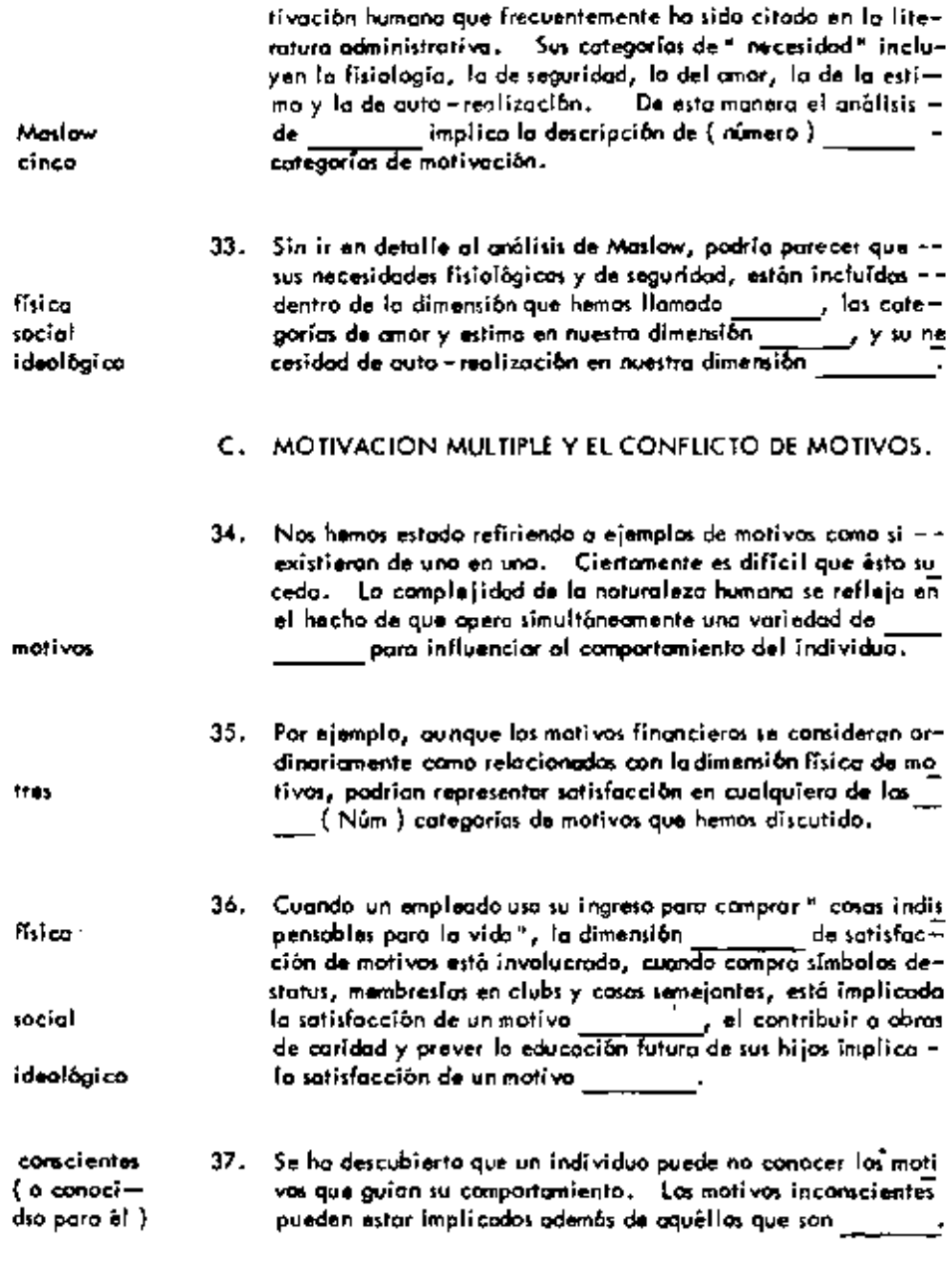

38. Los motívos que no conoce una persona, aunque estén implica  $\mathcal{A}$ 

÷,

 $\ddot{\phantom{0}}$ 

J.

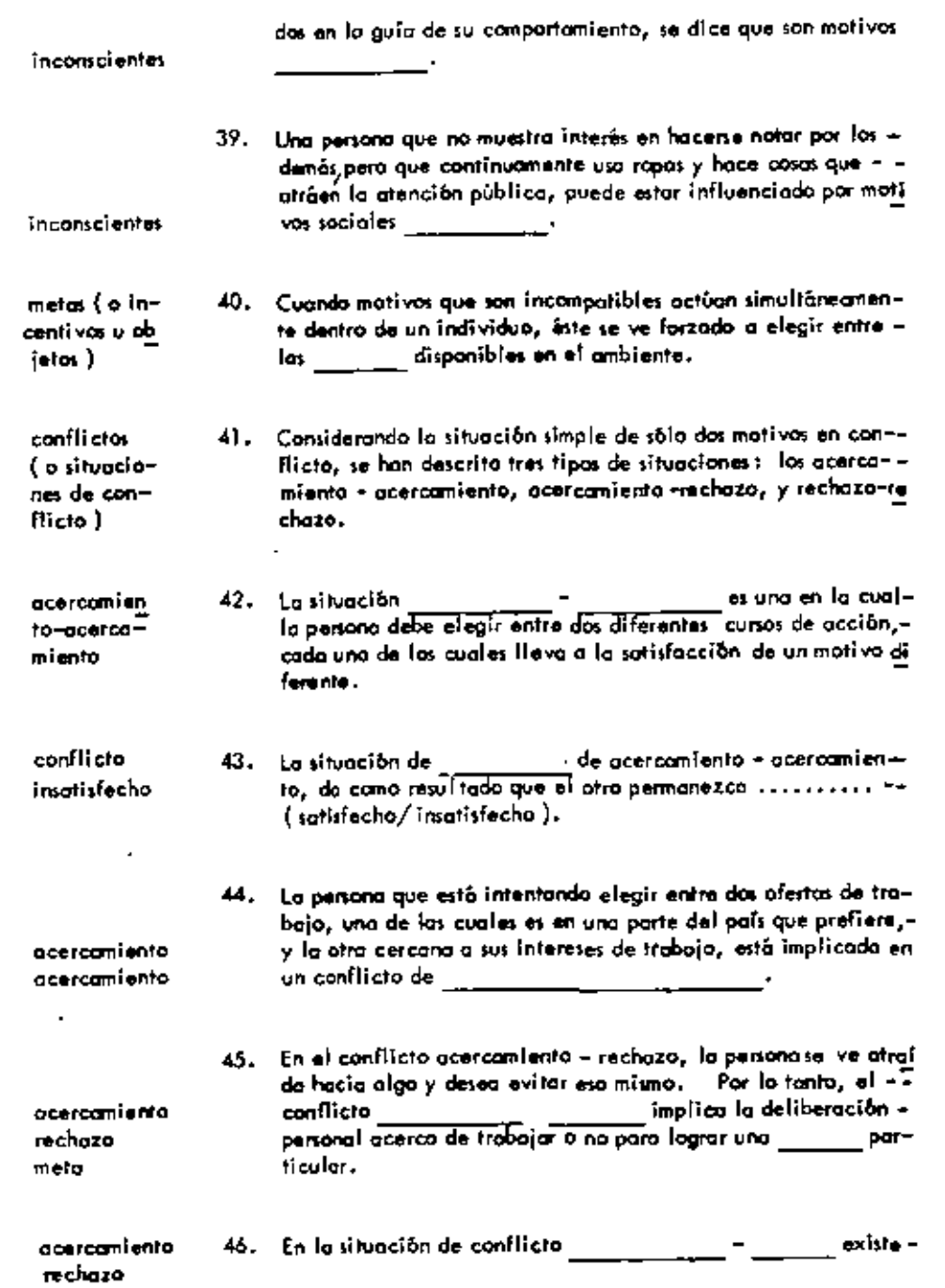

 $\cdot$ 

 $\sim$   $\sim$ 

 $\overline{\phantom{a}}$ 

 $\overline{\phantom{a}}$ 

 $\bar{\gamma}$ 

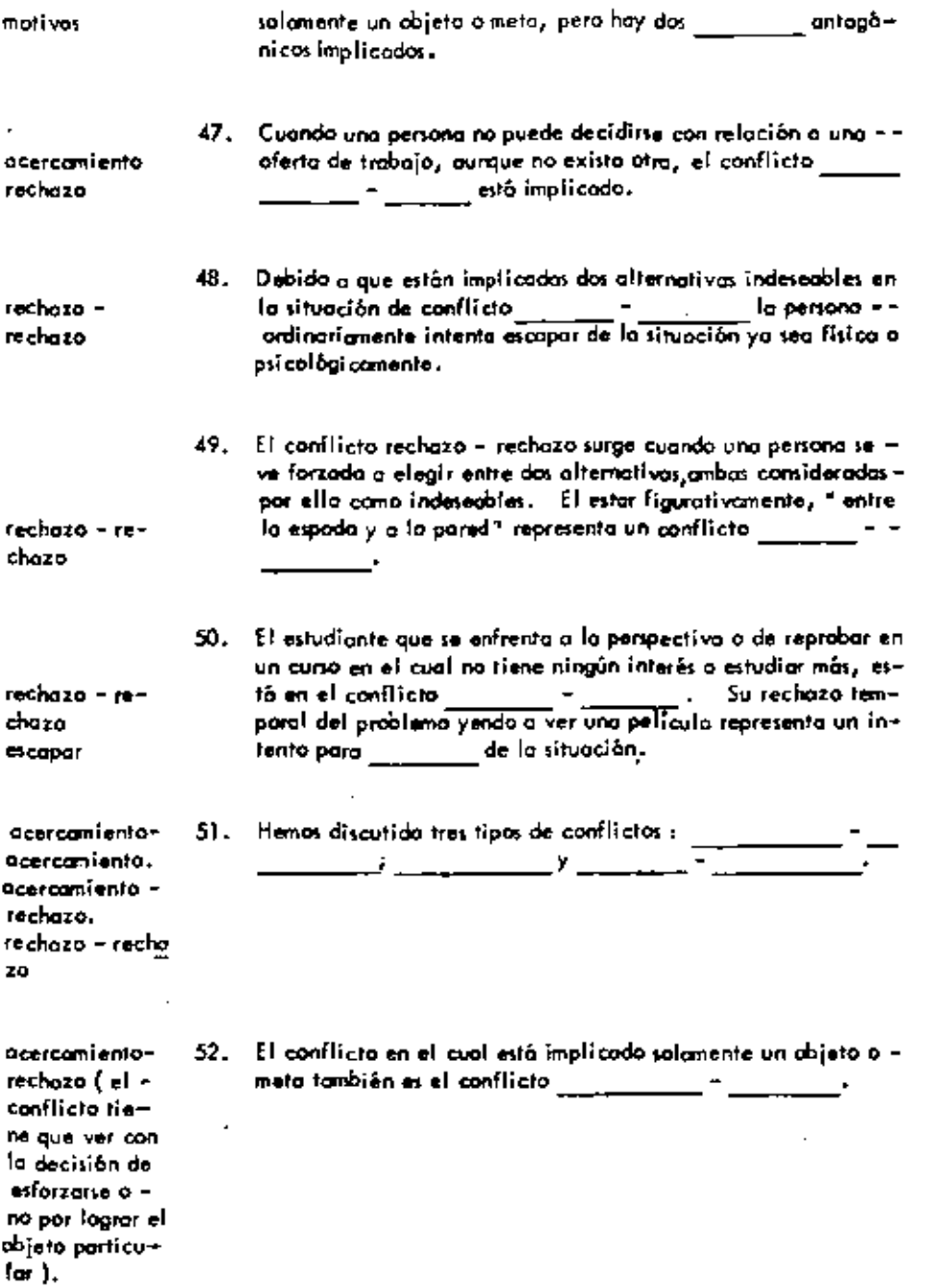

¥

ł.

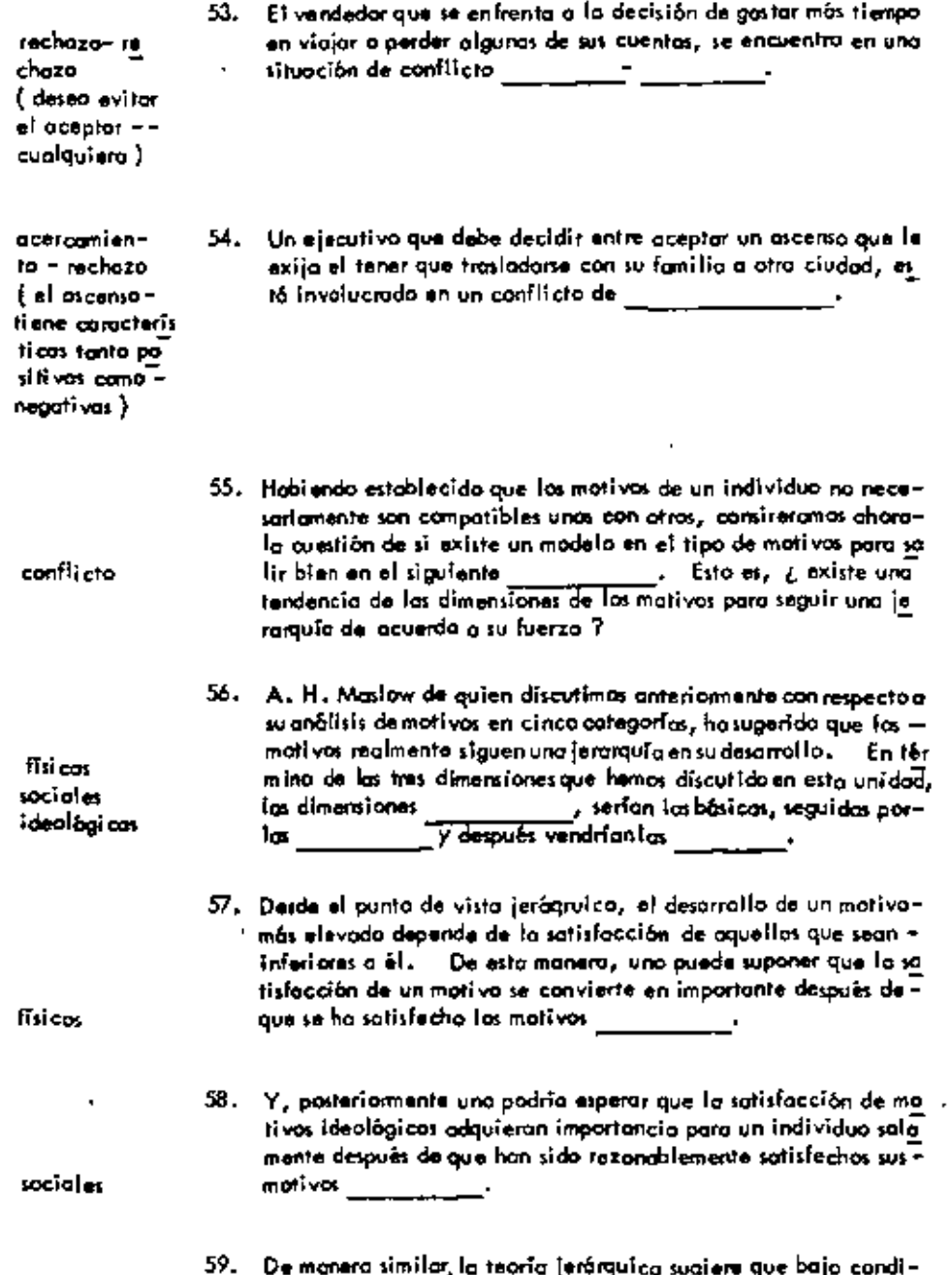

 $\cdot$ 

 $\bullet$ 

 $\mathbf{r}$ 

 $\hat{\phantom{a}}$ 

 $\blacksquare$ 

 $\mathbf{r}$ 

 $\overline{\phantom{a}}$ 

 $\hat{\phantom{a}}$ 

 $\bar{z}$ 

ciones de amenaza, la satisfacción de motivos más elevados –

 $\mathbf{r}$ 

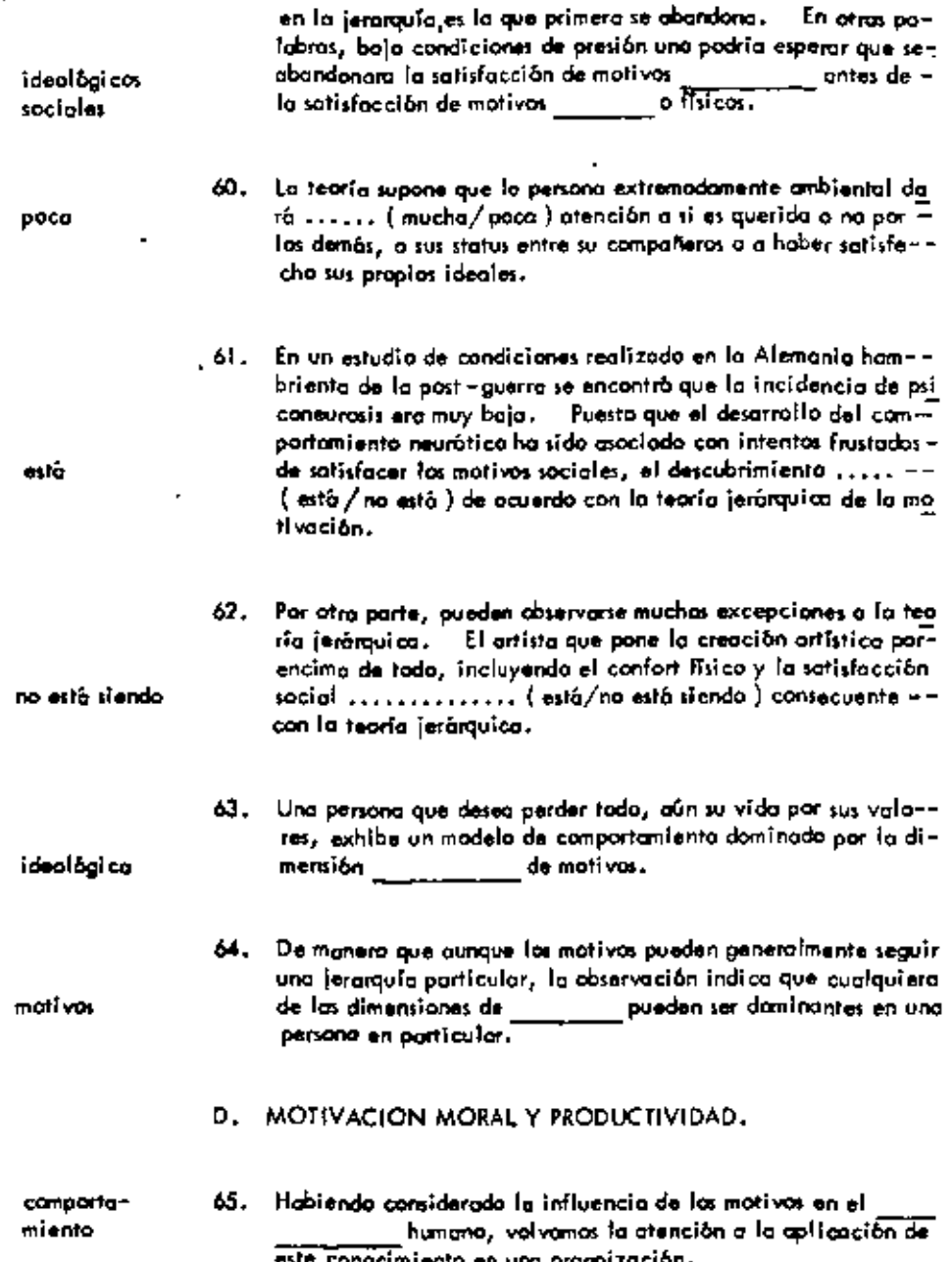

í.

٠

í.

 $\ddot{\phantom{0}}$ 

 $\cdot$ 

÷.

ä,

٠

 $\bullet$ 

l,

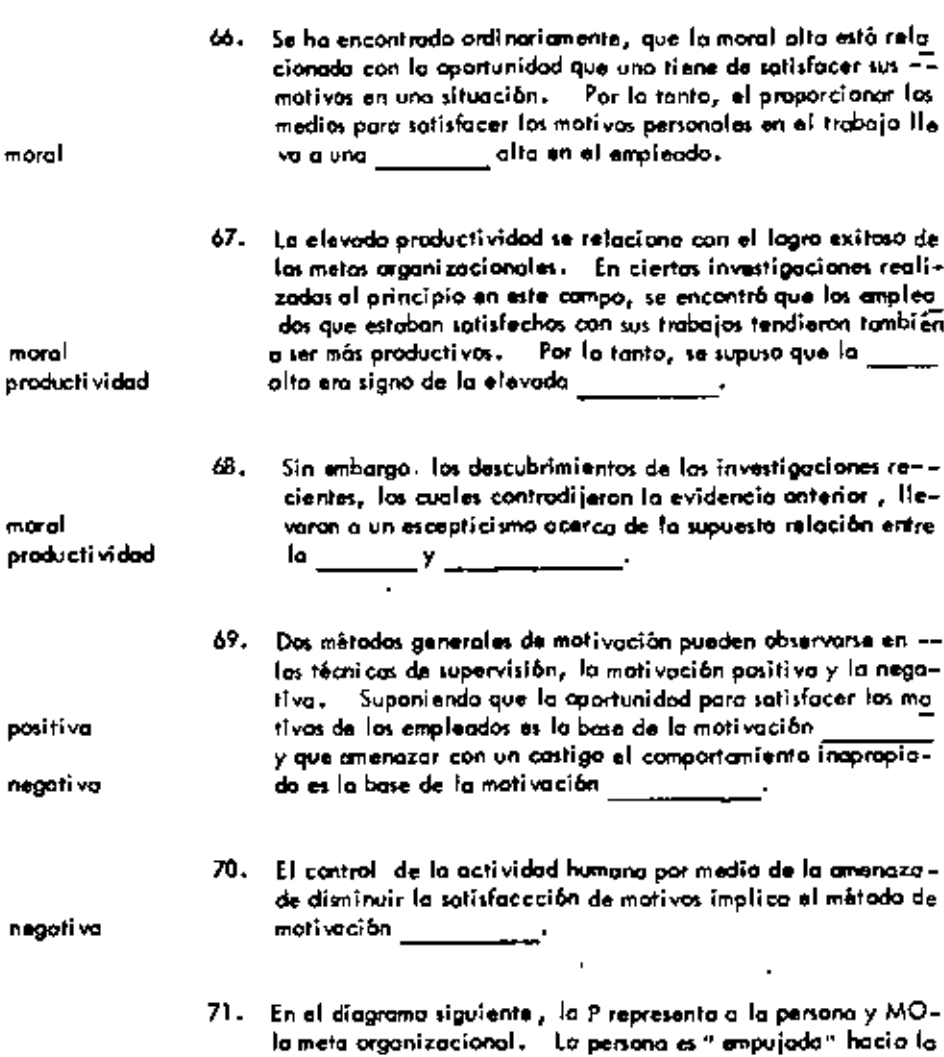

meto de la organizacional por la aplicación de una fuerza ex negati va tramo en la mativación ........... (positiva/negativa) "  $\overline{\phantom{a}}$   $\overline{\phantom{a}}$ 

 $\bar{\phantom{a}}$ 

×

 $\sim$   $\epsilon$ 

moral

moral

moral

positiva

negati va

negoti va

baja

72. Debido a la amenaza de reducir las satisfacciones, la moral del empleado ardinariamente es ...... (alta/baja) en la arganización en la cual predamina el método de motivación negativa.

**MO** 

73. Supuesto que existen algunas clases de barreras que mantienen a las personas dentro de la organización, la productividad pue de ser más elevada en una organización en la cual predominan las técnicas de motivación

negativa

improbable

dejor

rechaza - re

chozo

moral productividad

positiva

mos

no esperaria-

- 74. Por ejemplo, cunque considere que los condiciones de trabajo son malas, el empleado que está a diez años de la jubilación – es ............ ( probable/improbable ) que deje una organizoción.
- Sin embargo las indivíduos que tienen atras ofertas de traba--75. (os fuerativos tenderán a ..... ( permanecer/dejar ) la orga-nización en la cual predomina la mativación negativa ogotando así los recursos humanos de la organización y el éxito a lar go plazo.
	- 76. En términos de los tipos de las situaciones de conflicto que hemos discutido, la tendencia para intentar un escape de una situación de mativación negativa no es sarprendente debido a que el individuo se encuentra a sí mismo en un conflicto de \_\_
	- 77. Por otra parte, si la situación de trabajo es tal que el indivi-duo puede ser capaz de satisfacer sus motivos, independientemente de lograr las metas organizacionales, entonces resultará la dita pero no la elevada de conserva-
	- 78. En el siguiente diagrana la P representa a la persona MO la  $$ meta organizacional y MP la meta personal. En esta situación de mativación, ......... (negativa/positiva) nosotros .....  $\ldots \ldots$  (experimentally) to experimental and learned alta-Hevara a la elevada productividad.

79. Por elemplo una situación de trabajo en que la persona puede gazar de seguridad financiera y decompañeros agradables de trabajo, independientemente de sus estuerzos en al trobajo ( al menos den-

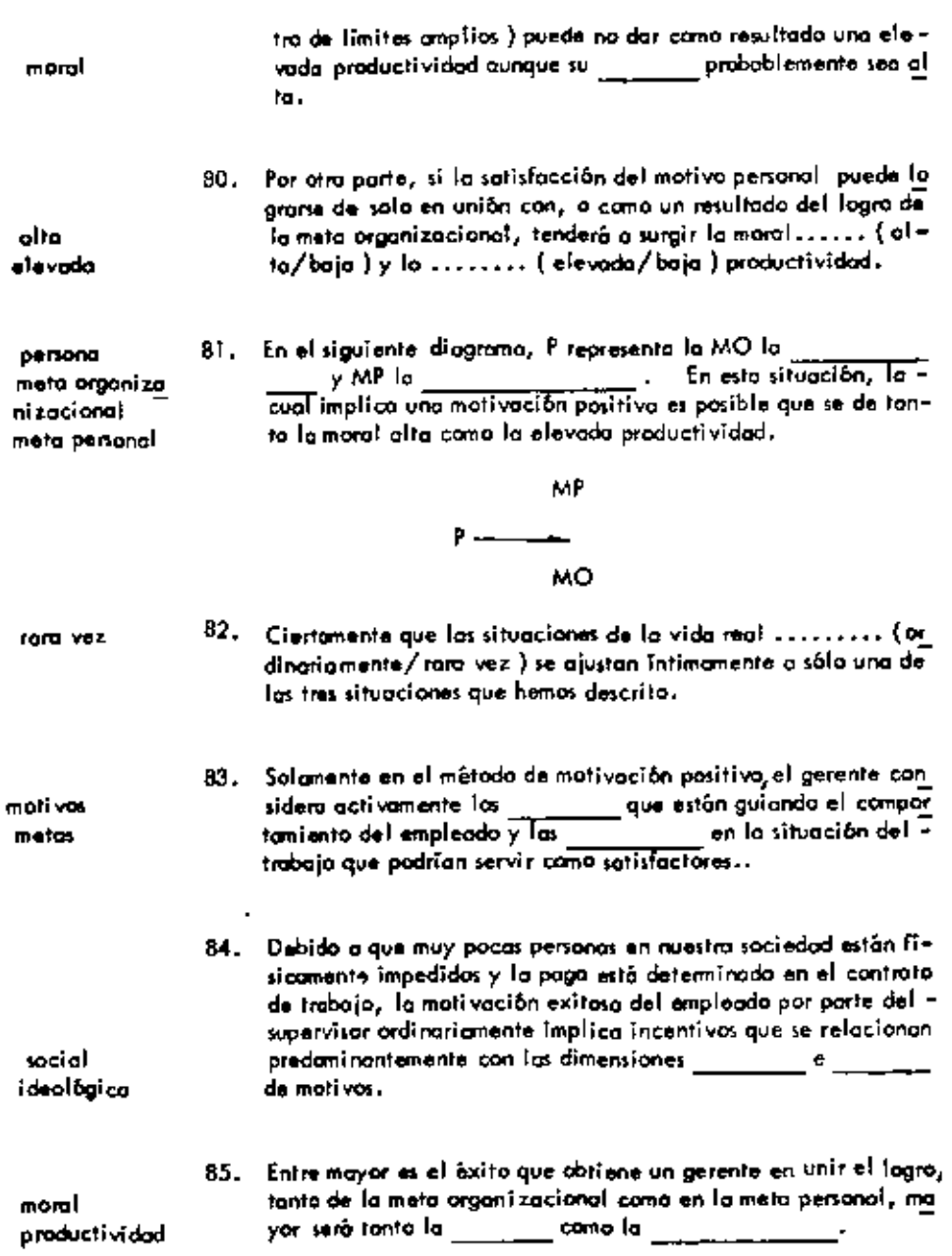

 $\mathcal{A}$ 

 $\overline{\phantom{a}}$ 

 $\mathbb{Z}$ 

 $\overline{\phantom{a}}$ 

 $\overline{\phantom{a}}$ 

ł,

#### UNIDAD 10

#### EL LIDERAZGO

## A. ENFOQUES ORIENTADOS AL LIDER PARA ESTUDIAR EL LI-DERAZGO.

 $\cdot$ ×

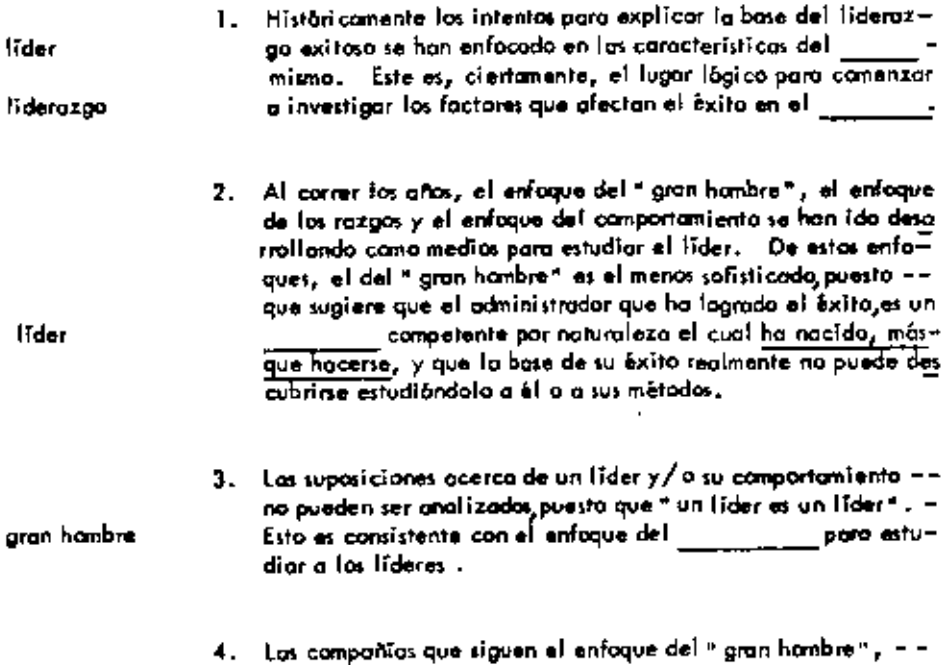

 $\bar{\phantom{a}}$ 

L.

 $\mathcal{L}$ 

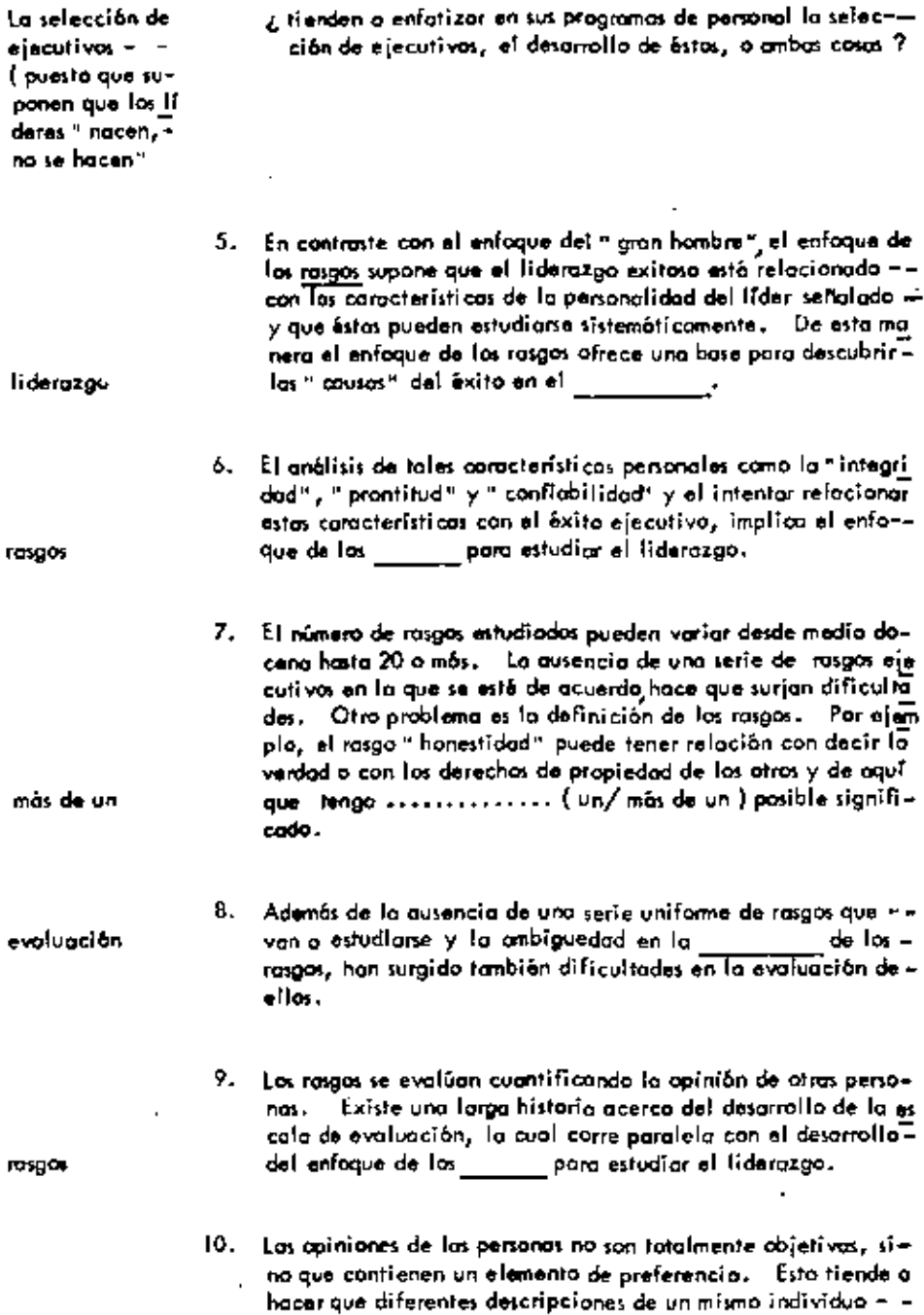

 $\sim$ 

 $\sim$ 

 $\sim 10$ 

 $\overline{\phantom{a}}$ 

 $\mathbf{r}$ 

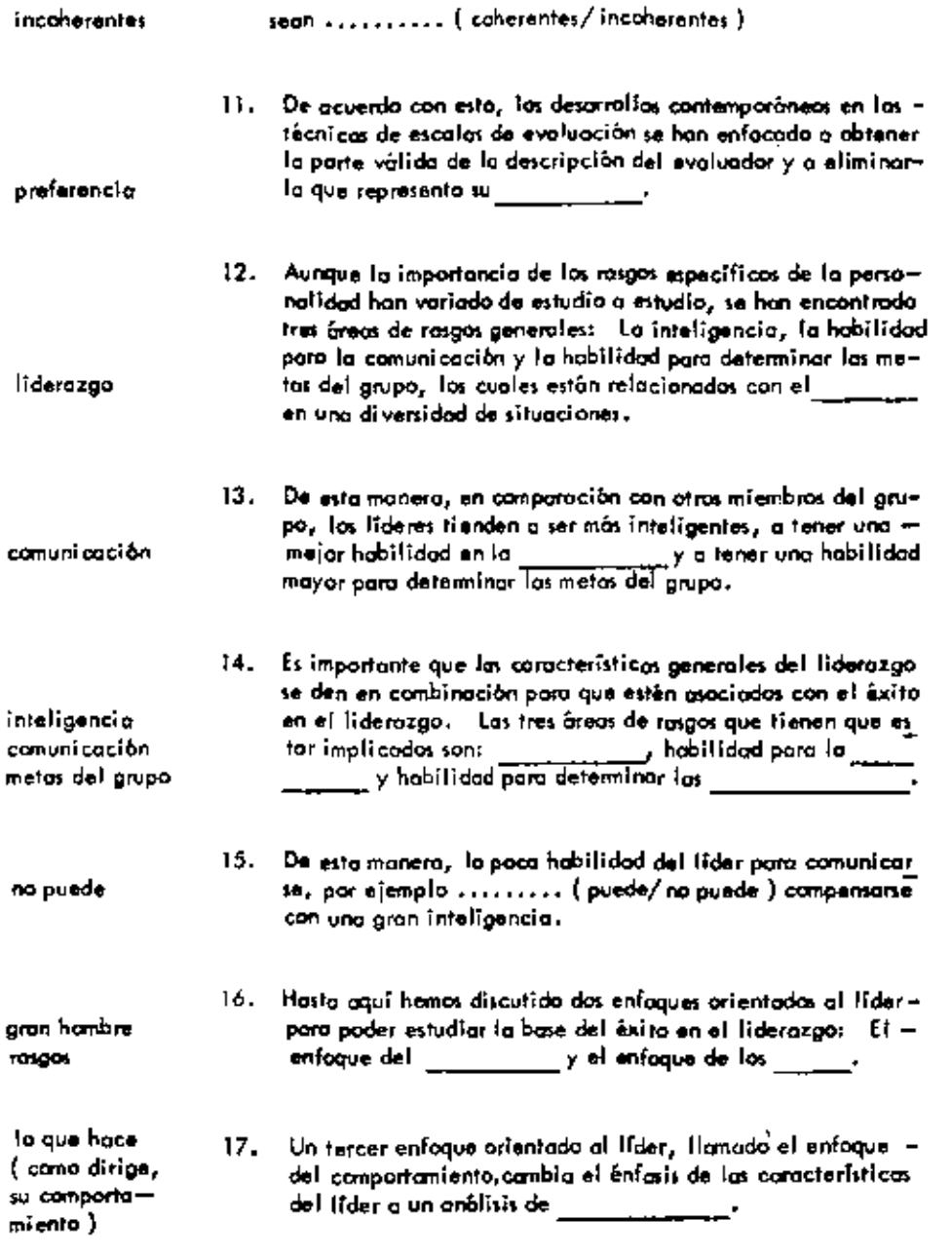

18. La observación de la cantidad relativa de tiempo que el eje -

 $\sim 100$  km s  $^{-1}$ 

 $\gamma$  1

 $\hat{\phantom{a}}$ 

 $\blacksquare$ 

 $\blacksquare$ 

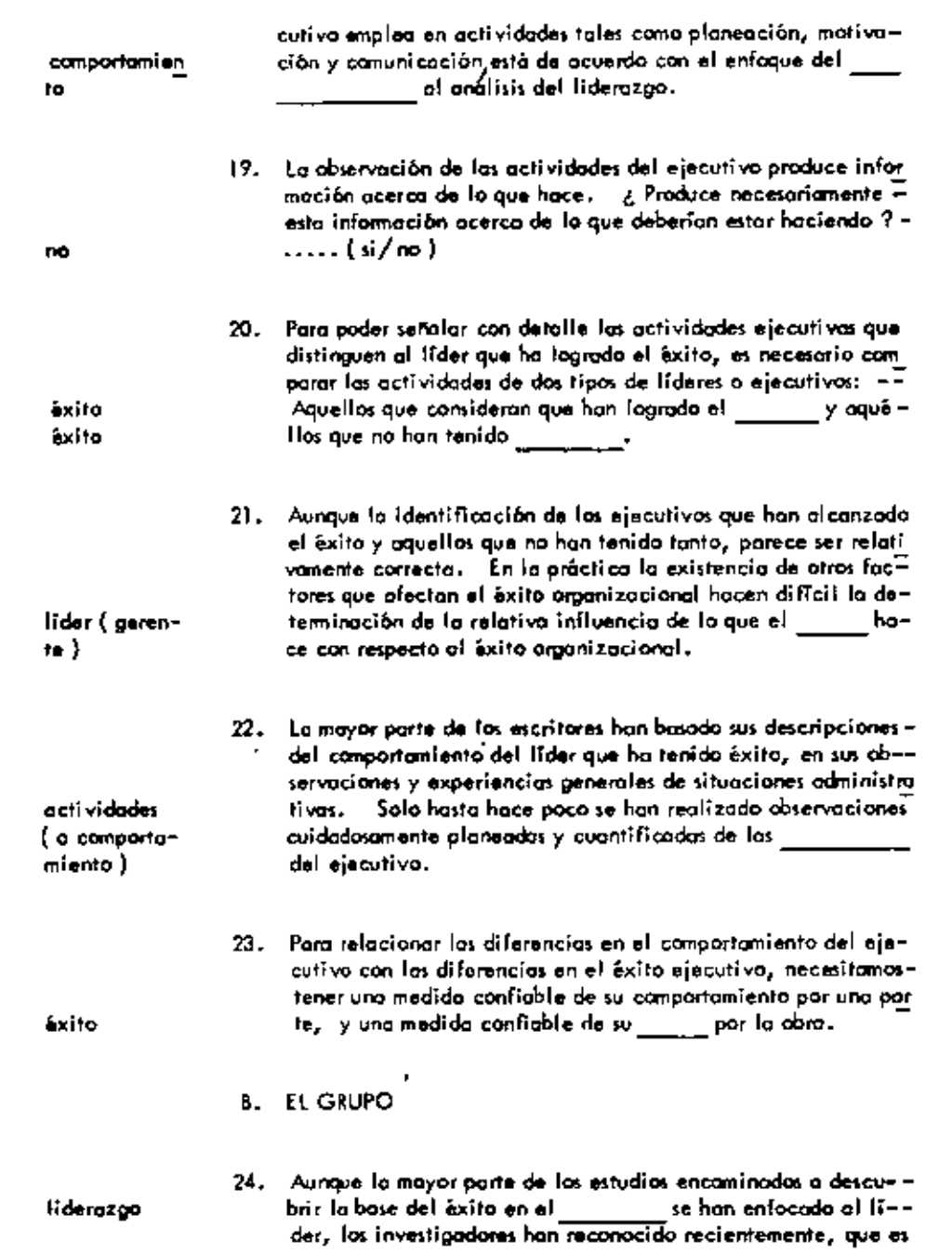

 $\sim 10^{11}$  km s  $^{-1}$ 

 $\epsilon \rightarrow$ 

 $\mathbb{R}^d$ 

 $\star$ 

ł,

 $\begin{bmatrix} 1 & 0 & 0 \\ 0 & 0 & 0 \\ 0 & 0 & 0 \\ 0 & 0 & 0 \\ 0 & 0 & 0 \\ 0 & 0 & 0 \\ 0 & 0 & 0 \\ 0 & 0 & 0 \\ 0 & 0 & 0 \\ 0 & 0 & 0 \\ 0 & 0 & 0 \\ 0 & 0 & 0 \\ 0 & 0 & 0 \\ 0 & 0 & 0 \\ 0 & 0 & 0 \\ 0 & 0 & 0 \\ 0 & 0 & 0 & 0 \\ 0 & 0 & 0 & 0 \\ 0 & 0 & 0 & 0 \\ 0 & 0 & 0 & 0 \\ 0 & 0 & 0 & 0 \\ 0 & 0 & 0 &$ 

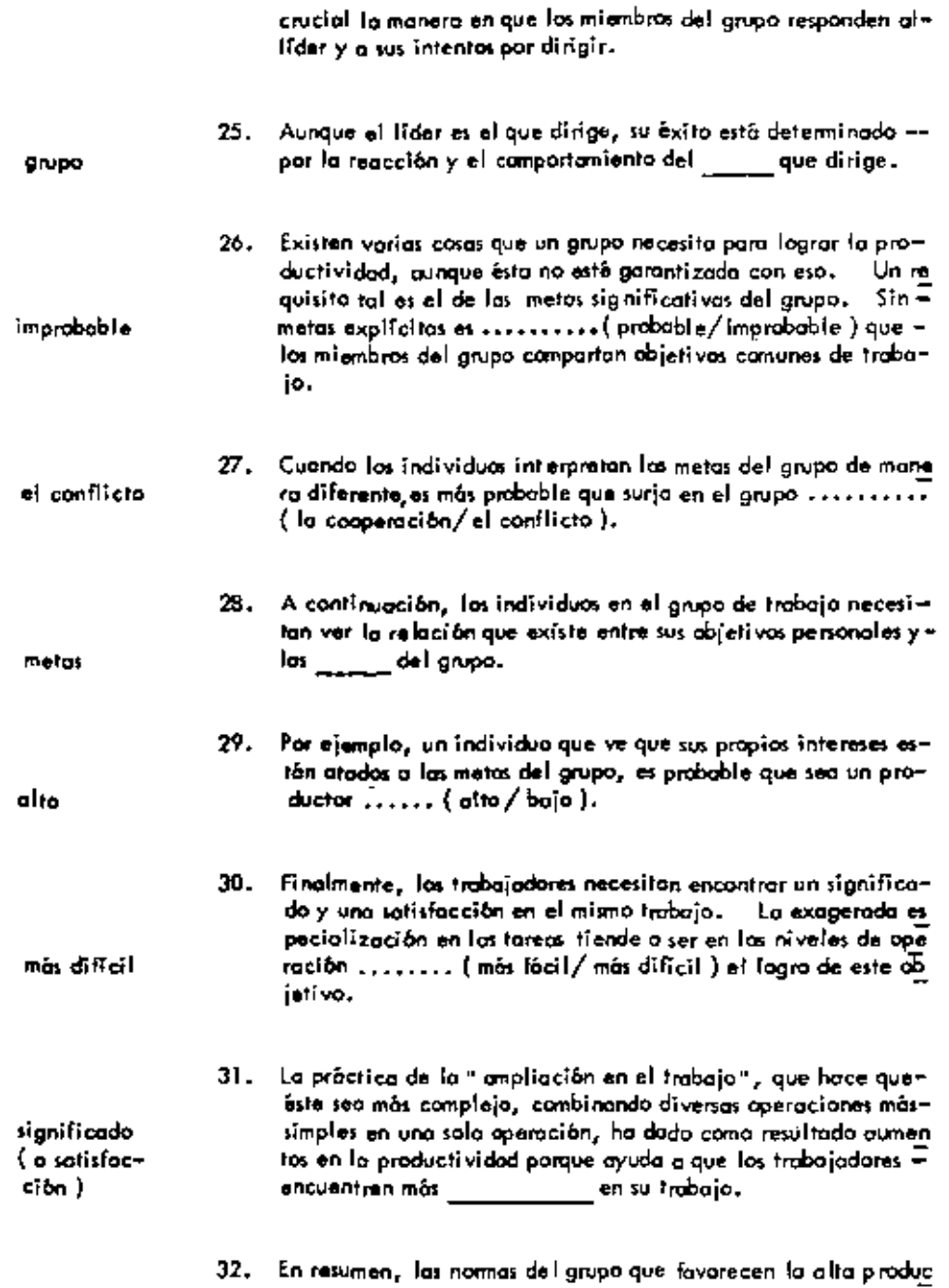

 $\mathfrak{c}$ 

ï

¥

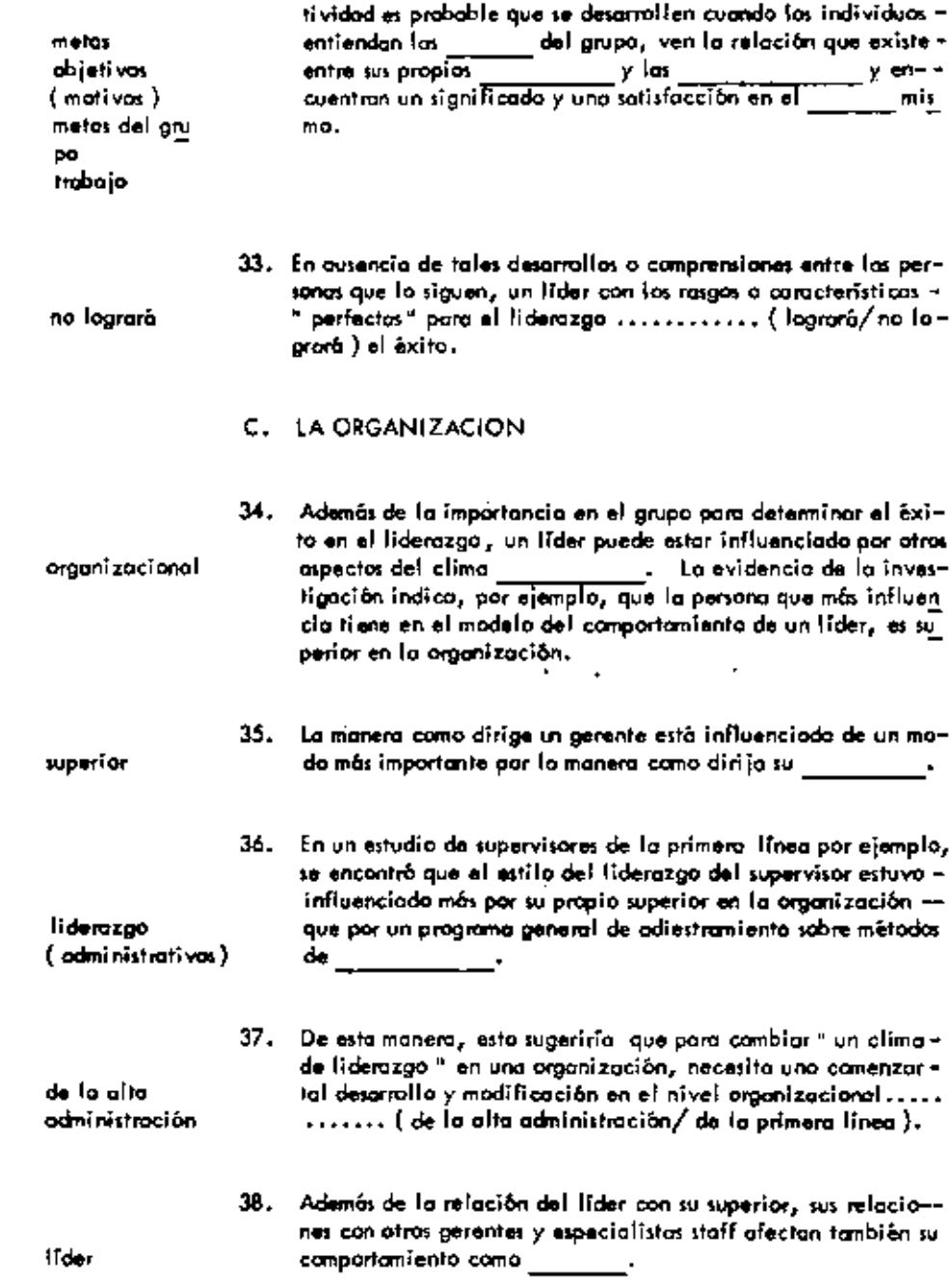

 $\blacksquare$ 

 $\downarrow$ 

 $\blacksquare$ 

 $\cdot$
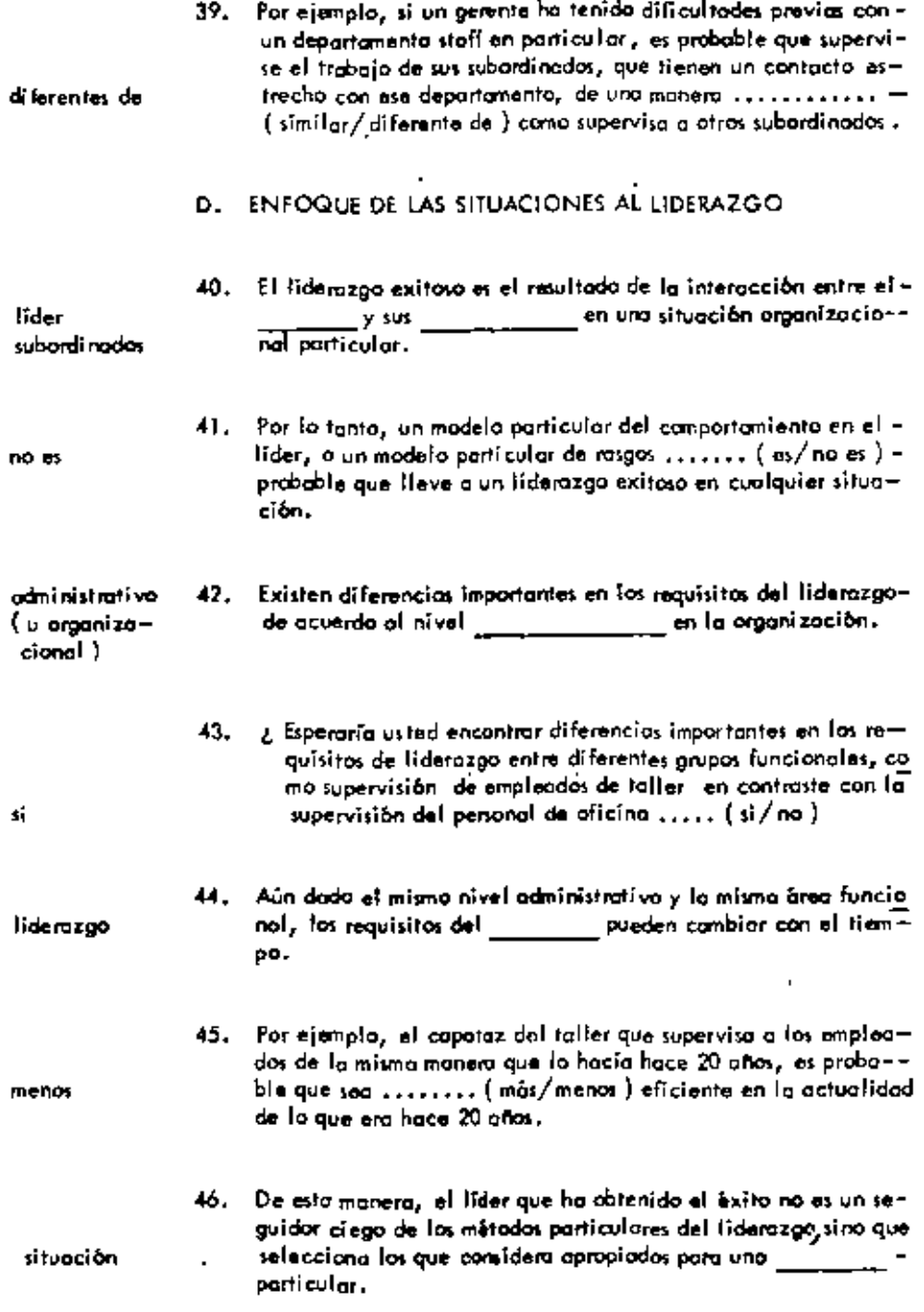

 $\ddot{\phantom{1}}$ 

l,

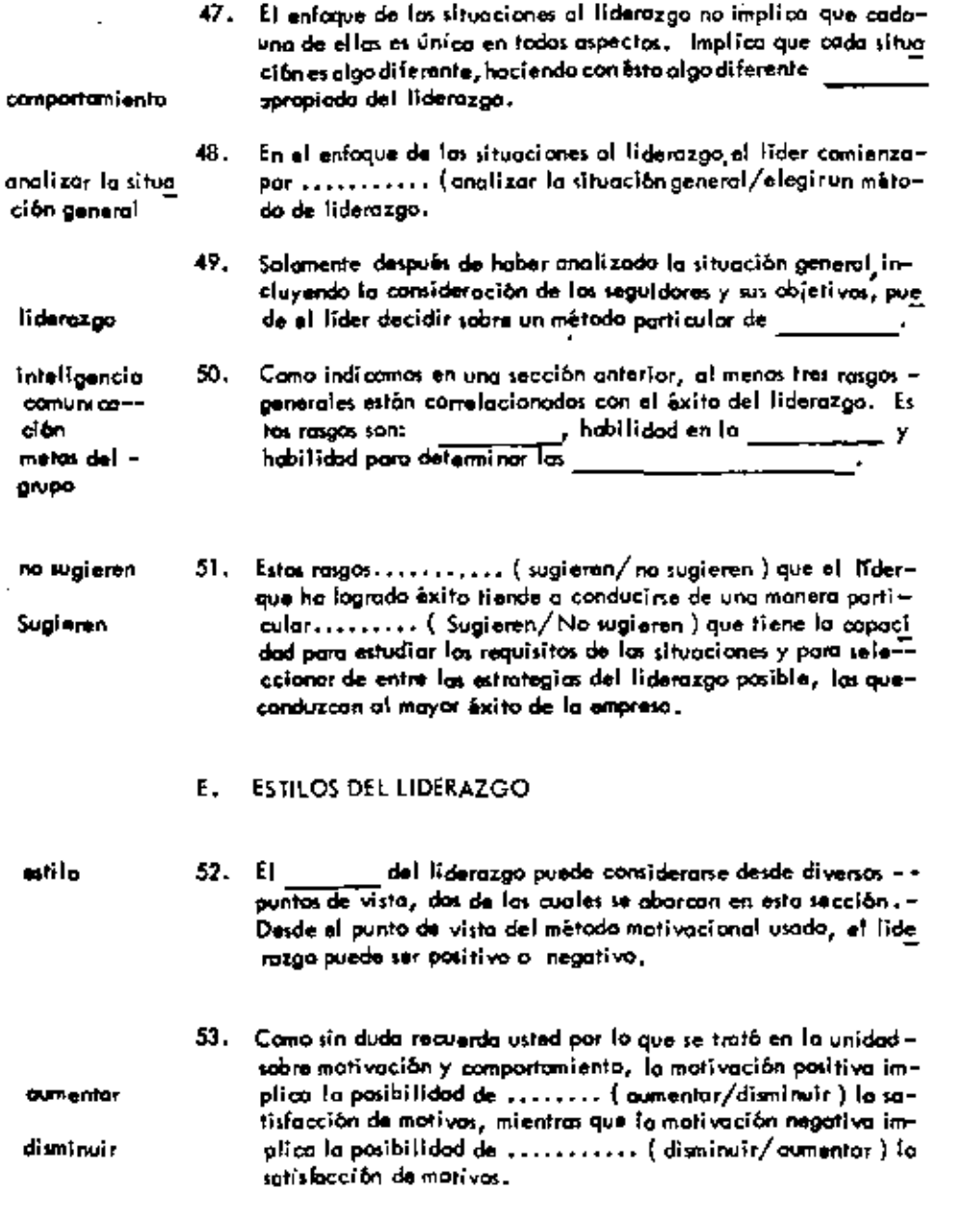

 $\blacksquare$ 

 $\star$ 

 $\blacksquare$ 

 $\:\:-$ 

 $54.$  El gerente que motivo a las personas ofreciêndo les una mayor sa tisfacción de sus propios motivos cuando trabajan en bien de las

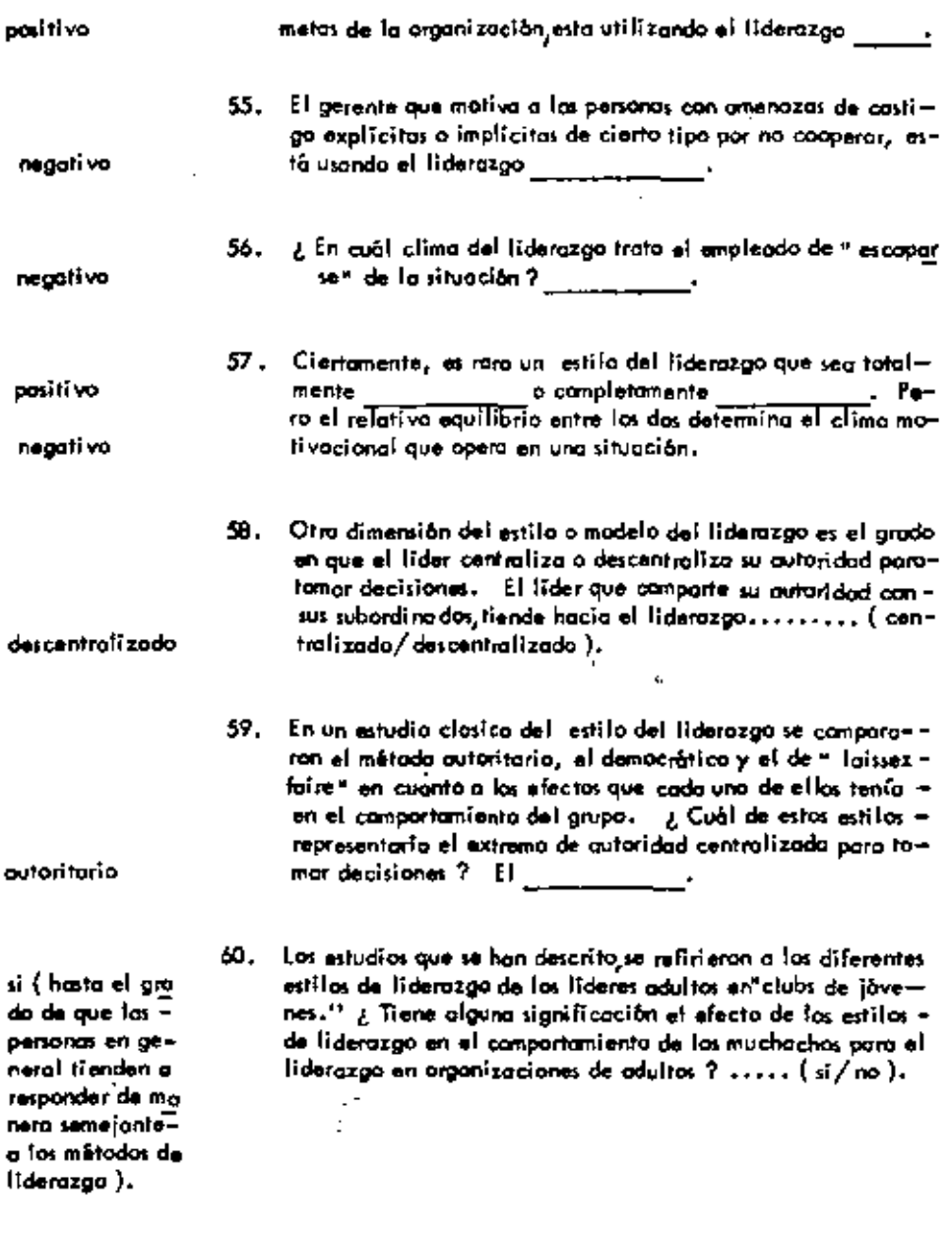

ól. ¿Cuál método de liderazgo implicaria una completa liber--<br>tod para la tama de decisiones por parte del grupo o indi-<br>viduales pero con poca o ninguna participación del lider?

¥

l,

 $\blacksquare$ 

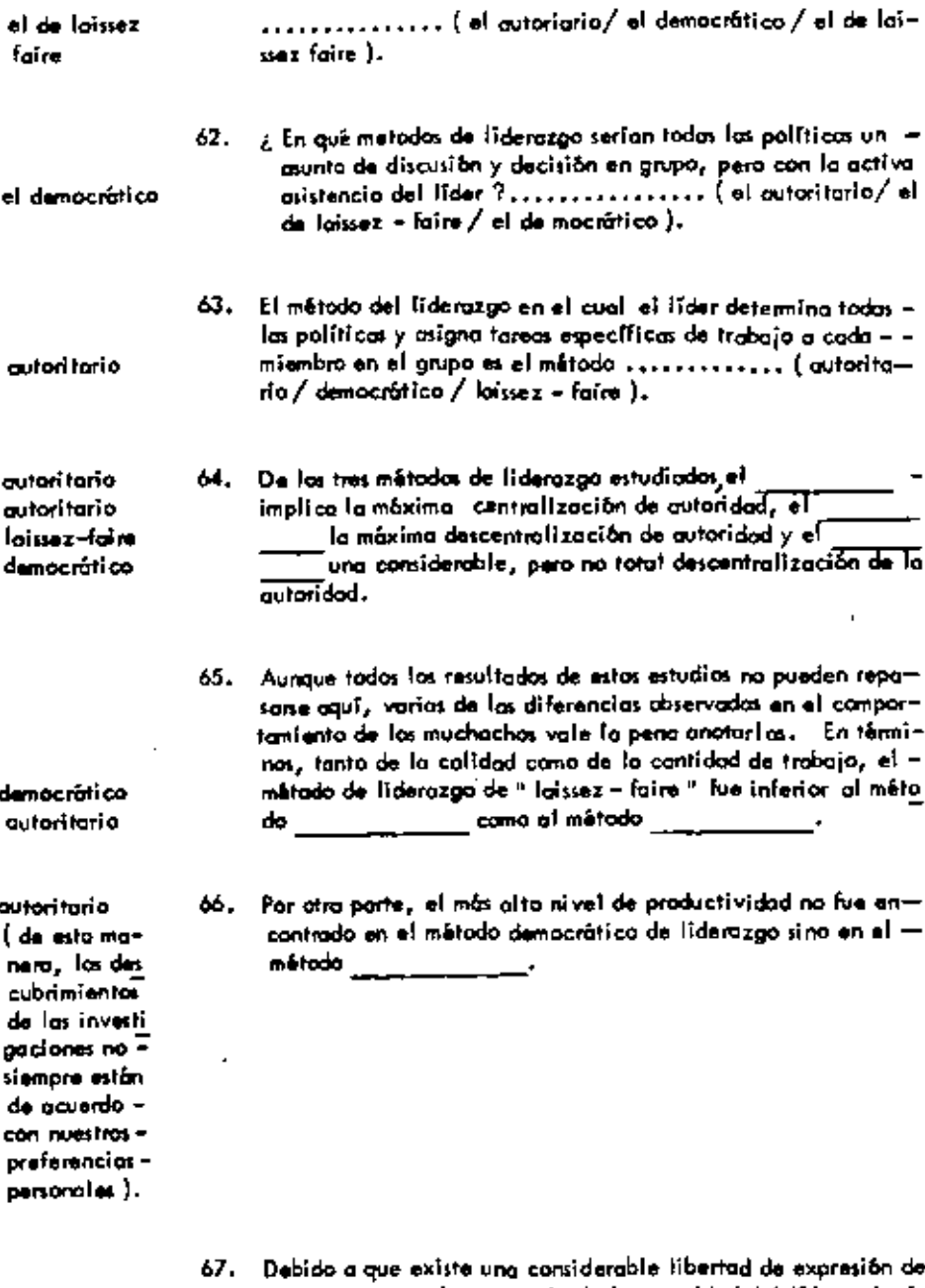

democrático

 $\mathcal{L}_{\mathcal{A}}$ 

 $\blacksquare$ 

 $\blacksquare$ 

 $\downarrow$ 

 $\overline{\phantom{a}}$ 

grupo, però con la presencia de la cutoridad del lider, el mé<br>todo lleva a un alto grado de priginalidad<br>en el trabajo.

÷

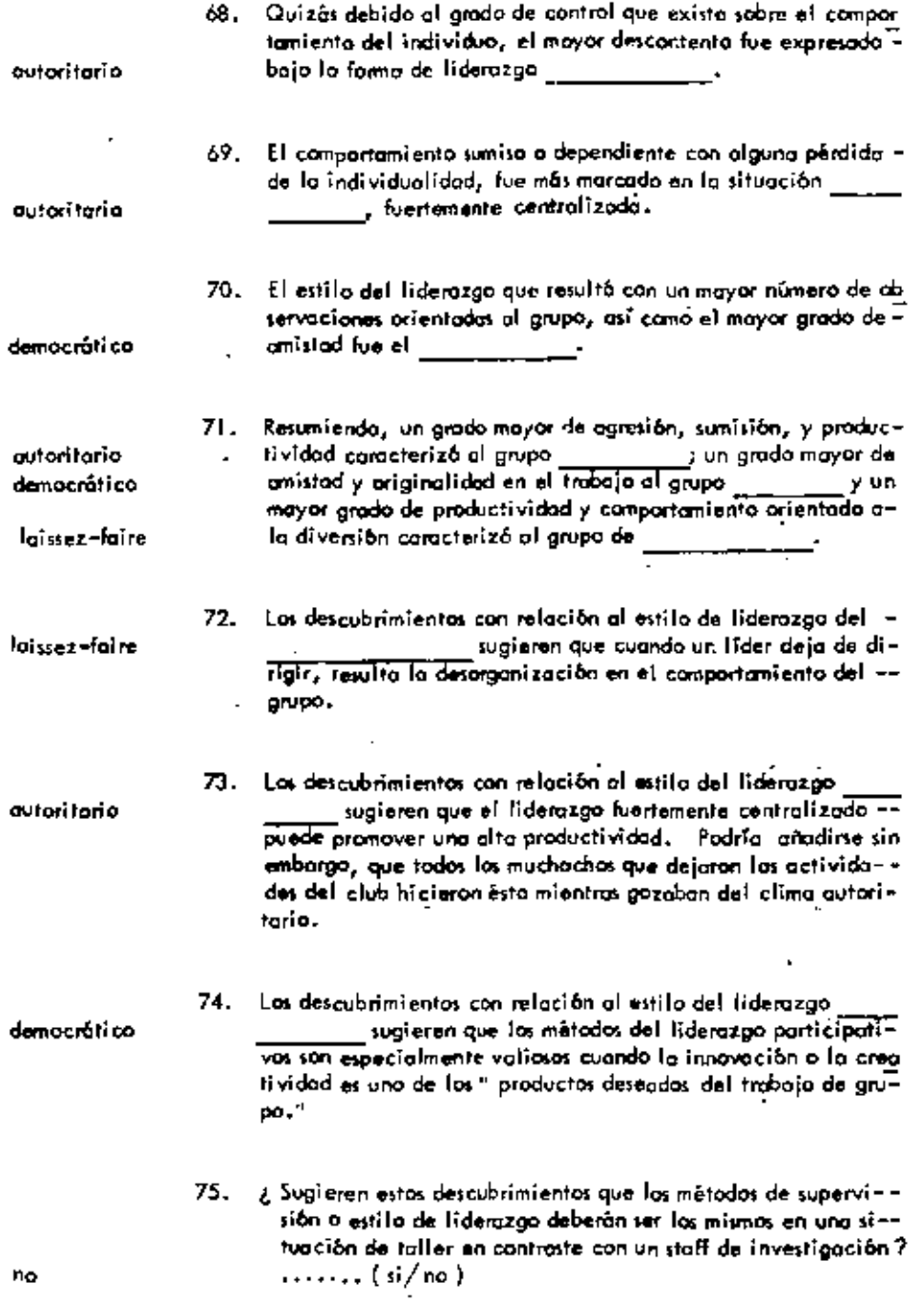

ä,

ł.

÷,

76. De acuerdo con esto, la investigación reciente con respecto ol estilo de liderazgo, indica que los métodos descentralizados o " democráticos" son los que tienen más éxito en los de<br>portamentos de ........... (investigación/producción); = investigación mientras que los métodos centralizados son más apropiados en los departamentos de ........... ( investigación/ produc=producción ción).

 $\ddot{\phantom{a}}$ 

÷ -: - -

#### UNIDAD  $\mathbf{1}$

### CONTROL

#### EL PROCESO DE CONTROL А.

- control El proceso de en las organizaciones está inte- $\mathbf{L}$ grado pos tres pasos esenciales. Estos posos son: La determinación de estándares, la comparación de los resultados reales con los estándares, y el llevar a cabo la acción correctiva.
	- 2. De éstos, el primer paso, el de lo determinación de los estándares, depende la identificación de las abjetivas de la organización, la cual se realiza cono parte del proceso de pla-neoción.
	- 3. En el proceso de control, la transformación de metas de la empresa en resultadas medibles, que después se convierten en la base para evaluar el desempeño, integro el primer paso en ladeterminación de los internacionales de la contradición de los contradiciones de la contradición de la contrad
	- 4. De esta manera, el definir la cuota de ventas departamenta-los en una tienda a menudo implica la doterminación de un - $\frac{1}{2}$  de desempeño.

estóndar

estândares

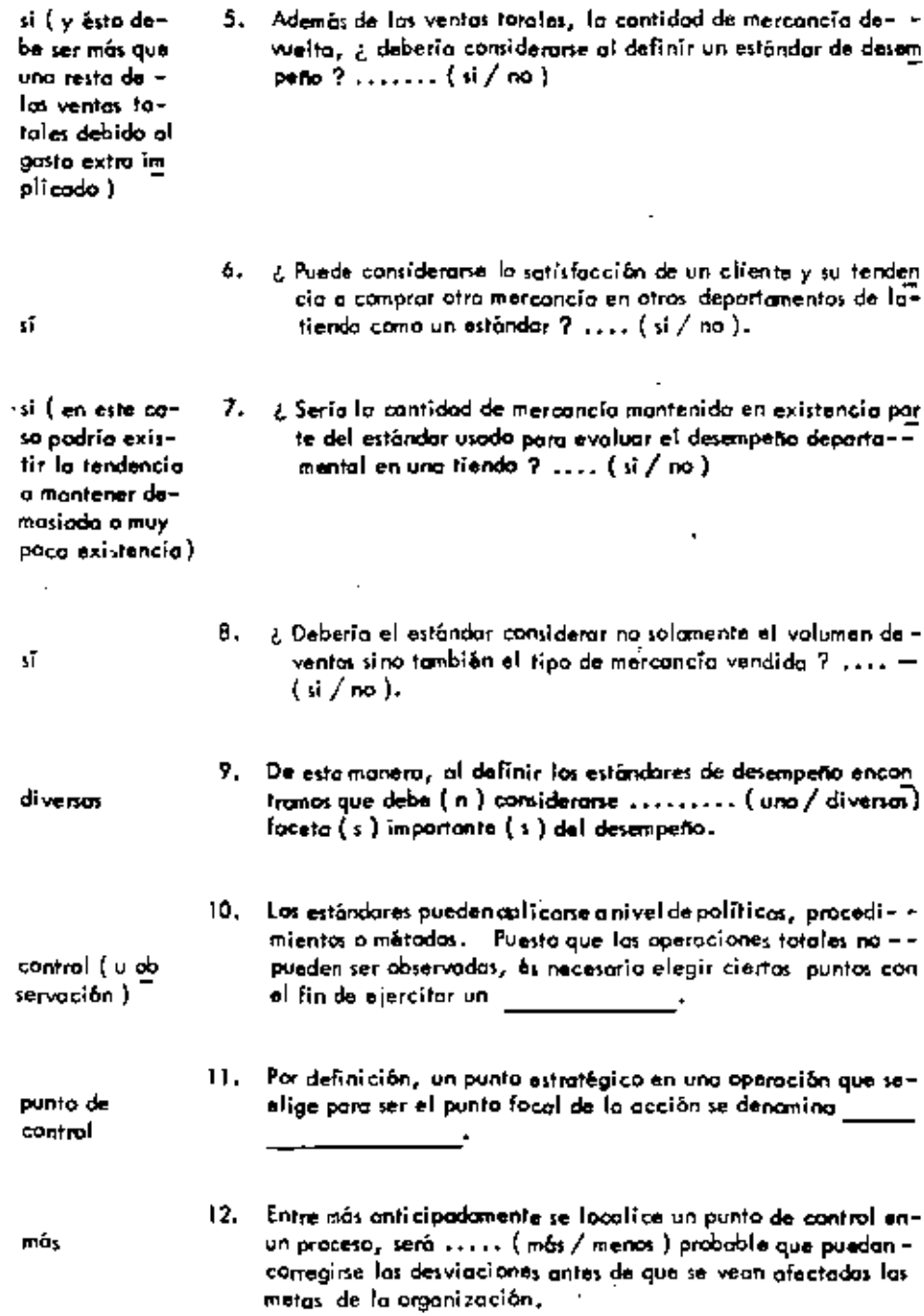

 $\epsilon$ 

÷,

 $\blacksquare$ 

 $\tilde{\phantom{a}}$ 

 $\overline{a}$ 

 $\mathcal{A}$ 

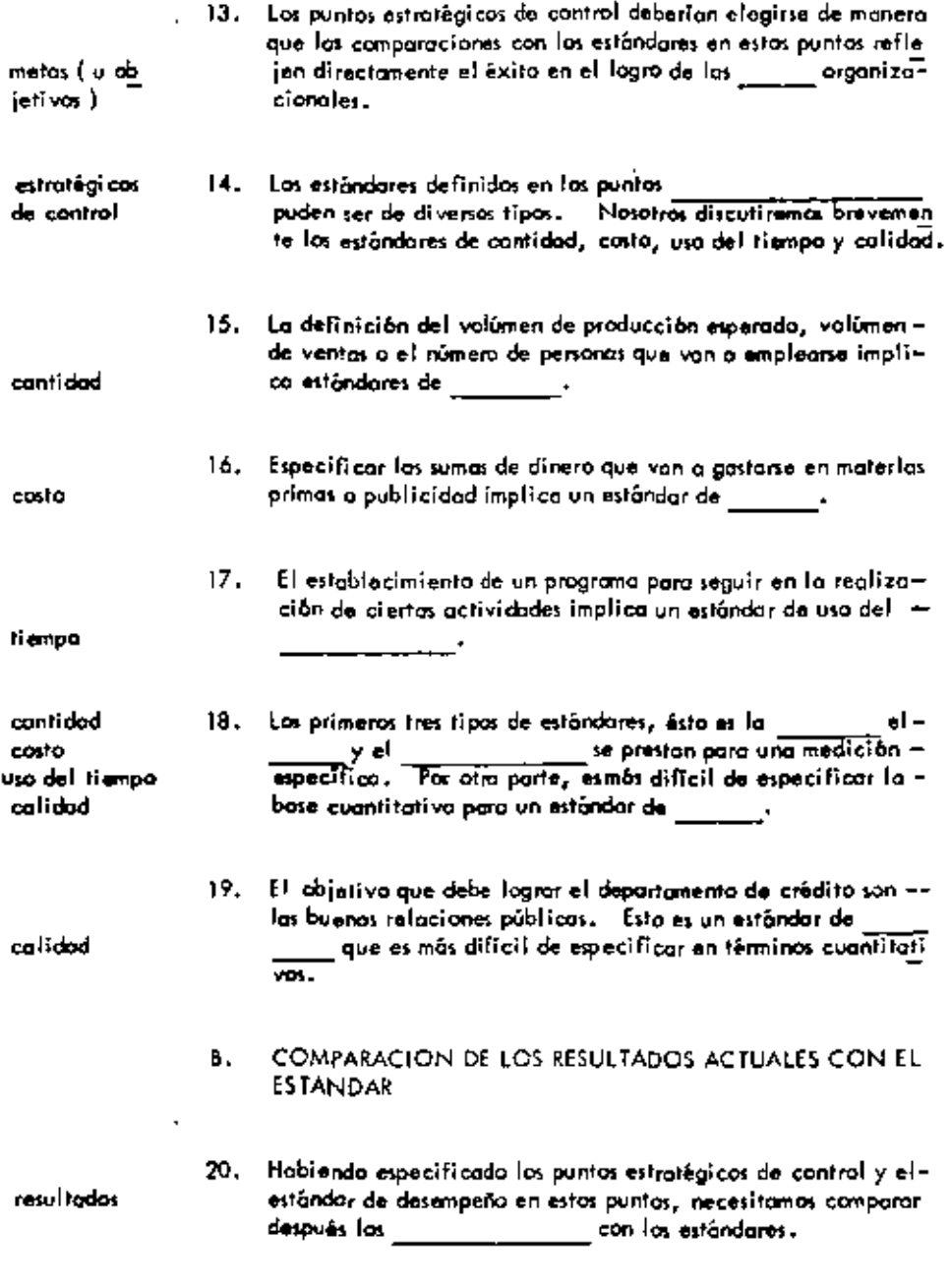

 $\overline{\phantom{a}}$ 

 $\overline{\phantom{a}}$ 

21. El tipo de medida usodo al evaluar las resultadas reales debe-

 $\alpha$ 

t,

 $\blacksquare$ 

ä,

 $\bar{ }$ 

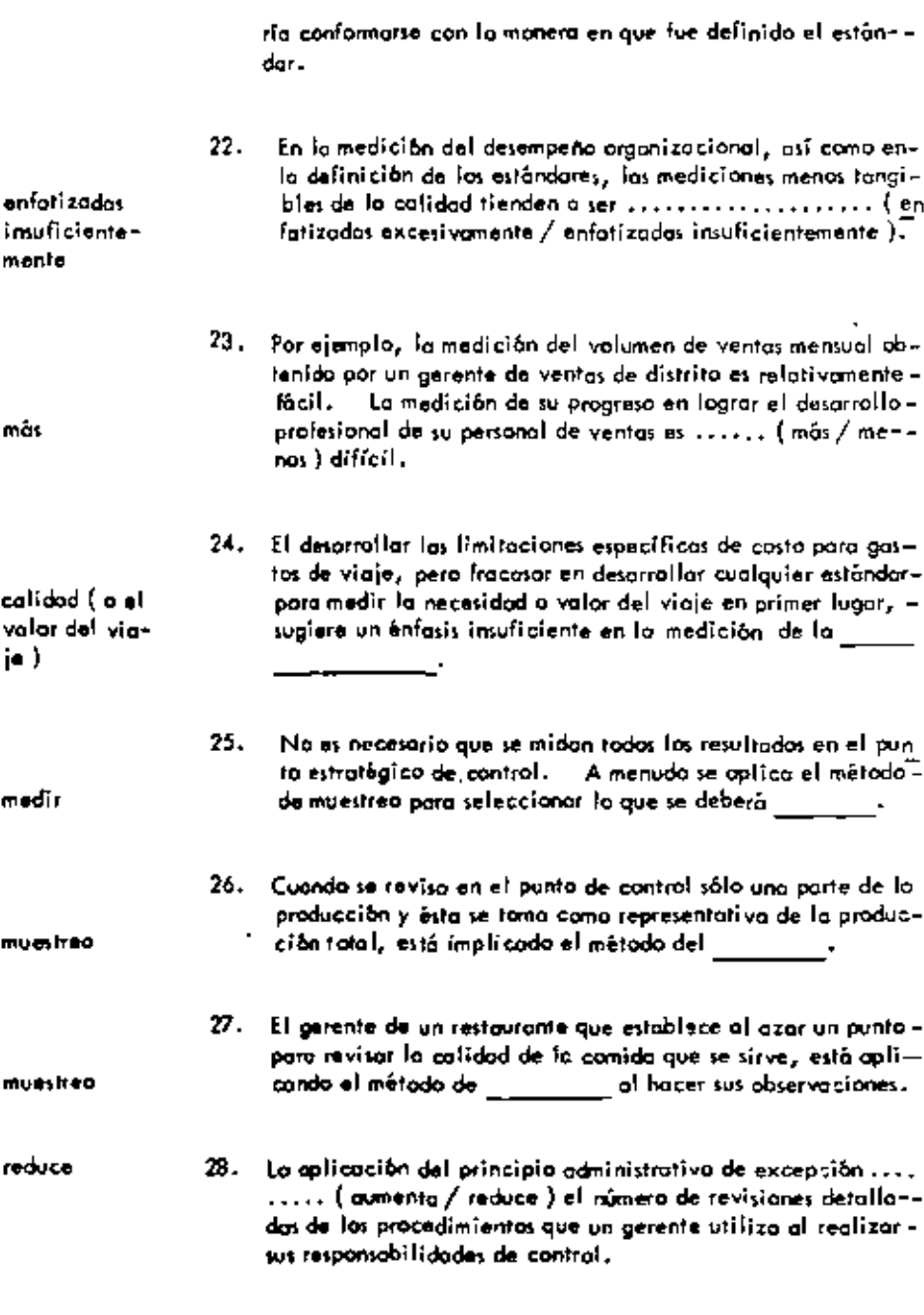

 $\downarrow$ 

 $\Box$ 

÷,

 $\overline{a}$ 

 $\cdot$ 

29. El garante de un restaurante que investiga el método de la --

 $\cdot$ 

ú

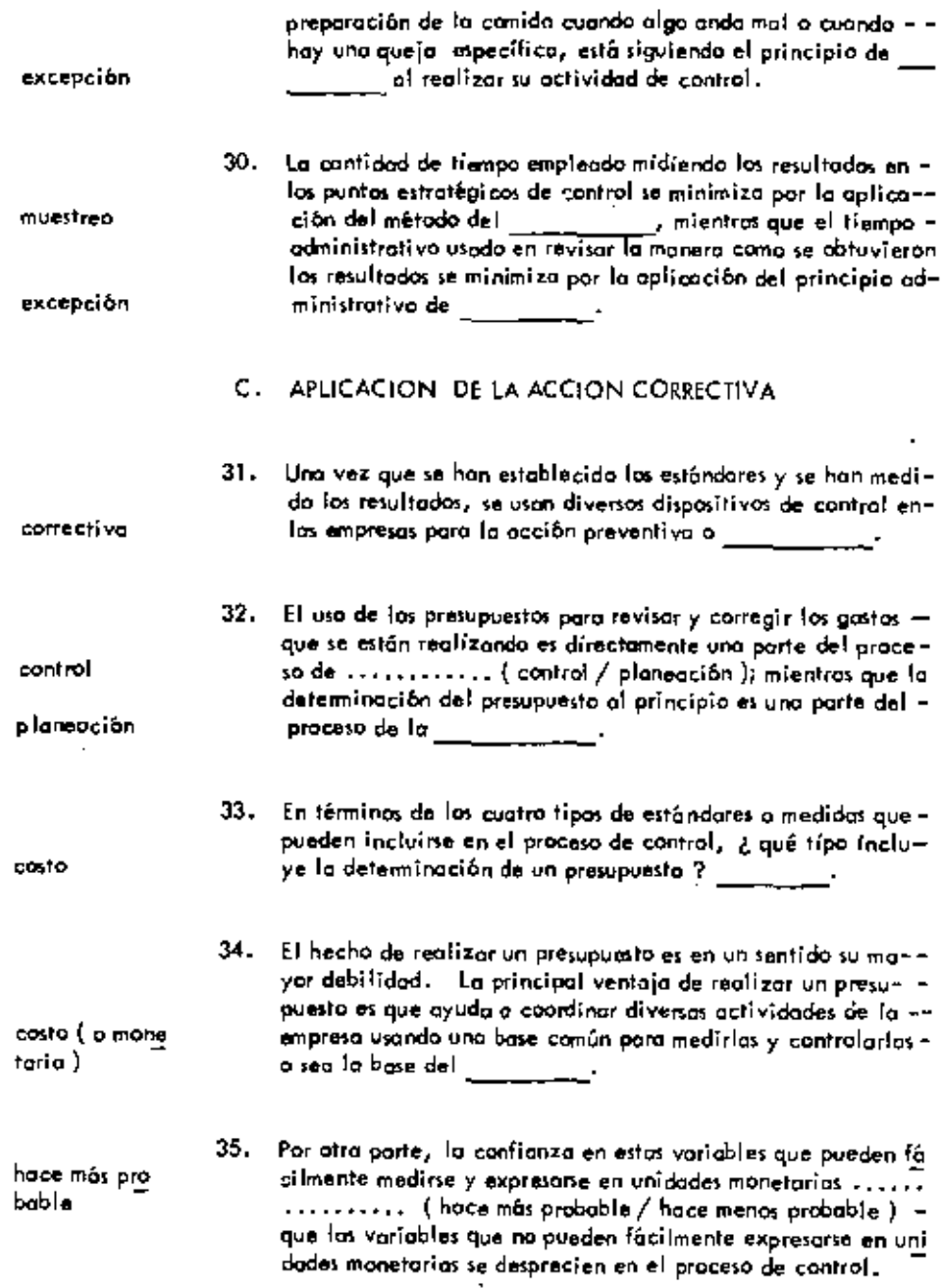

 $\sim$  .

 $\bar{z}$ 

ä,

÷.

 $\bar{e}$ 

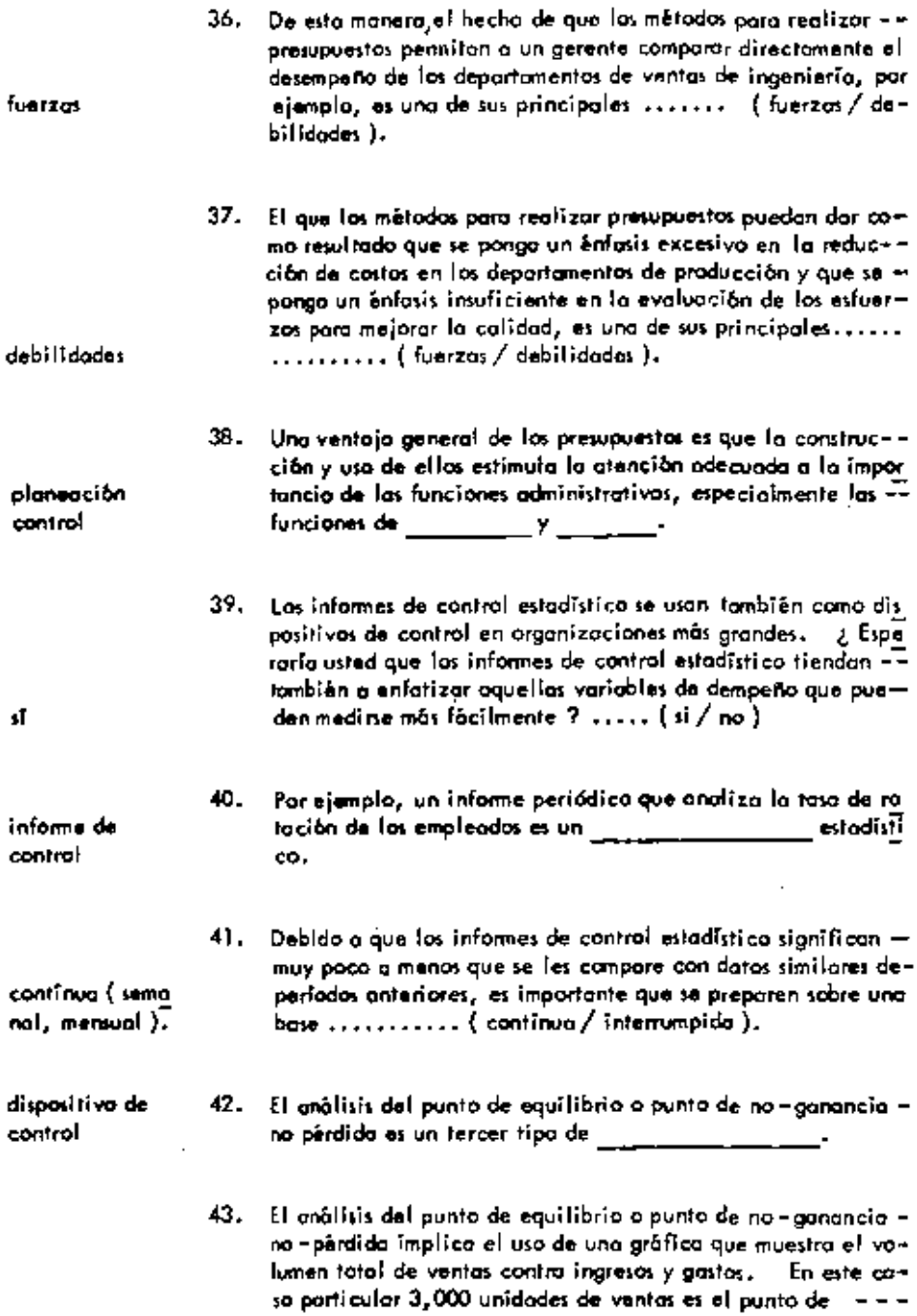

 $\mathcal{L}(\mathcal{L})$  ,  $\mathcal{L}(\mathcal{L})$  ,  $\mathcal{L}(\mathcal{L})$ 

 $\mathcal{L}(\mathbf{A})$  and  $\mathcal{L}(\mathbf{A})$  .

 $\sim 10^{11}$  km s  $^{-1}$  .

 $\mathcal{A}^{\text{max}}_{\text{max}}$  and  $\mathcal{A}^{\text{max}}_{\text{max}}$ 

**Contract Contract** 

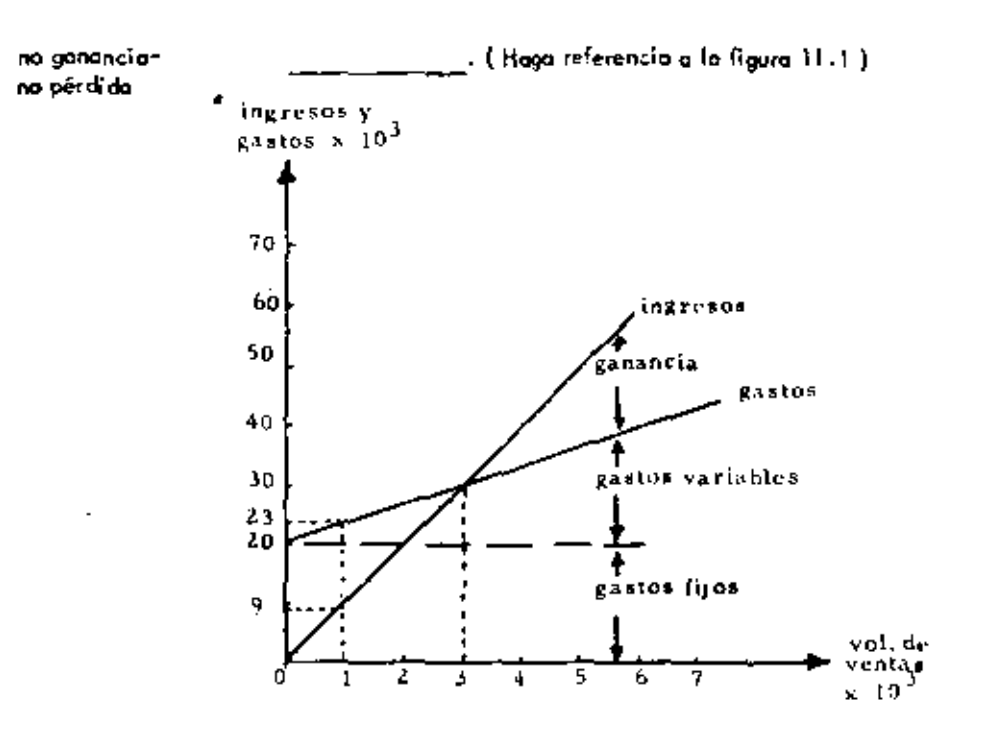

### FIGURA 11.1

Grafica de No-Gonancia - No Perdida

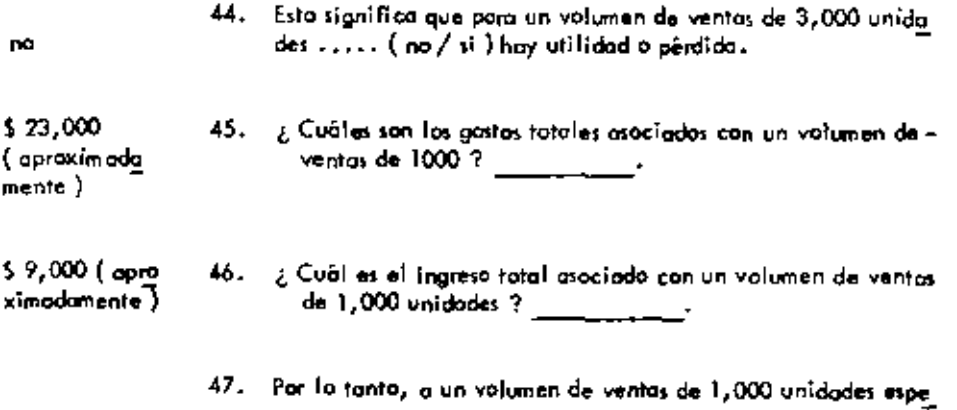

 $\cdot$ 

128

 $\overline{a}$ 

 $\blacksquare$ 

 $\ddot{\phantom{0}}$ 

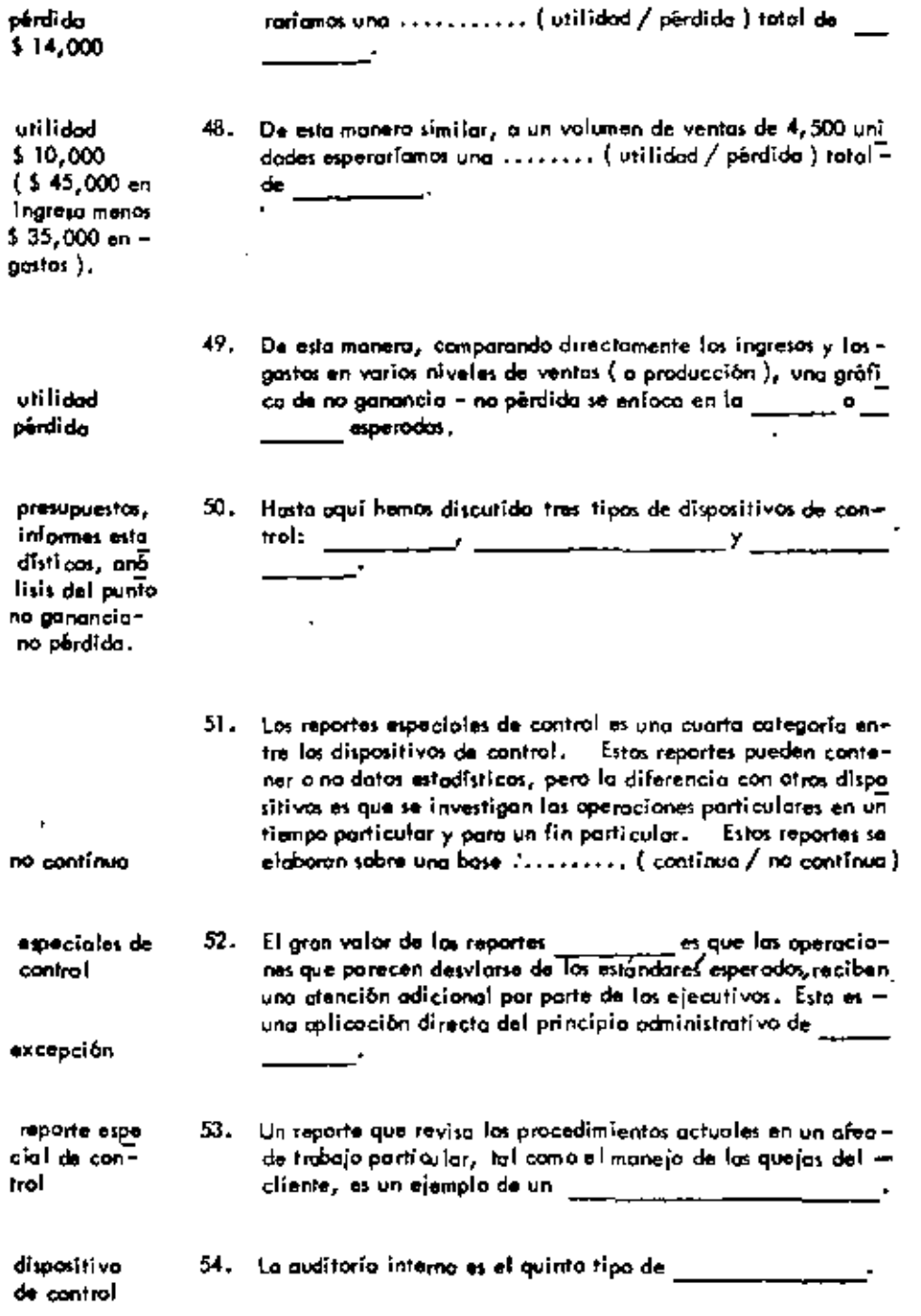

 $\epsilon$ 

 $\epsilon_{\rm{max}}$ 

 $\blacksquare$ 

ł,

 $\frac{1}{2}$  .

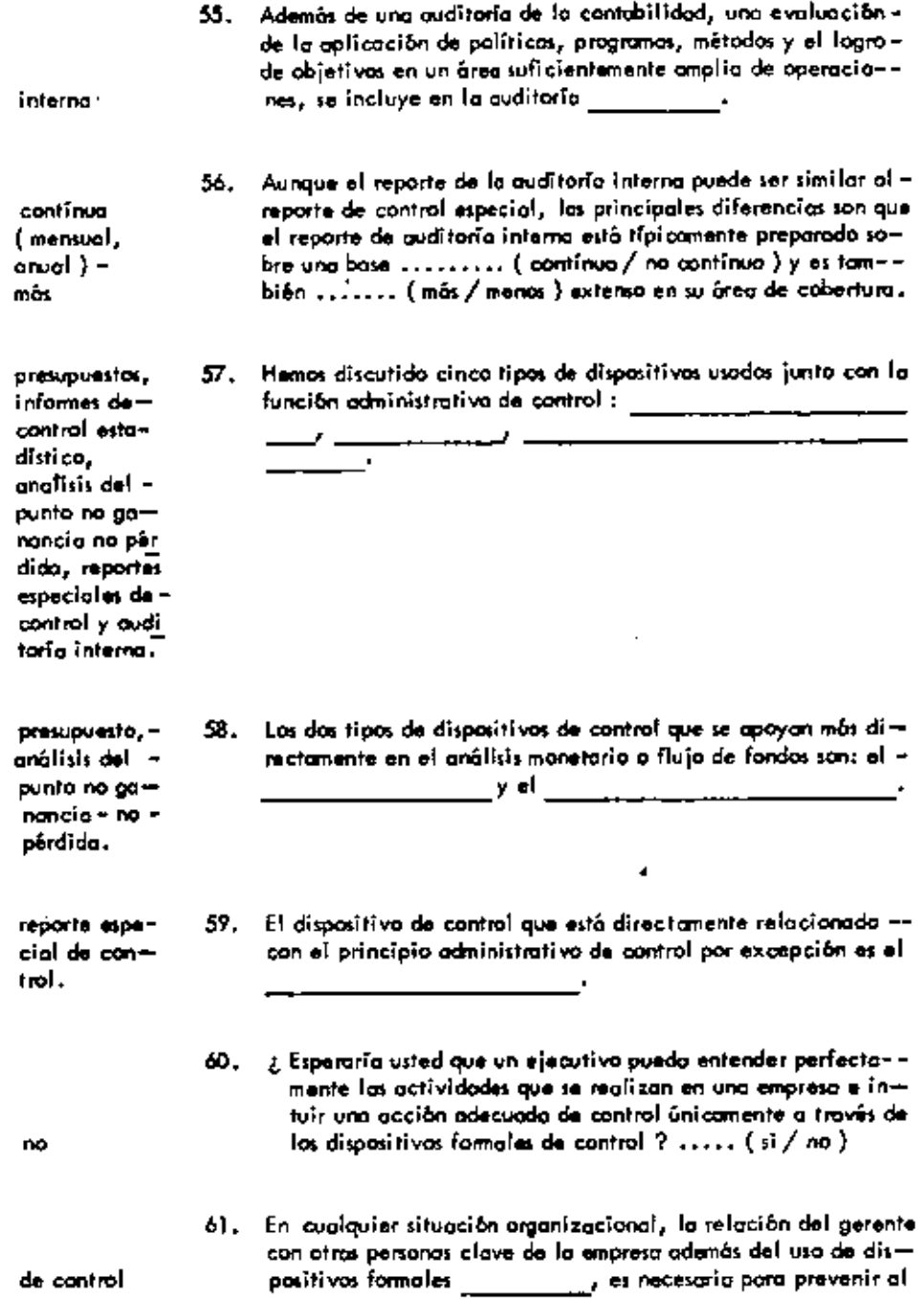

l,

 $\ddot{\phantom{a}}$ 

J.

ä,

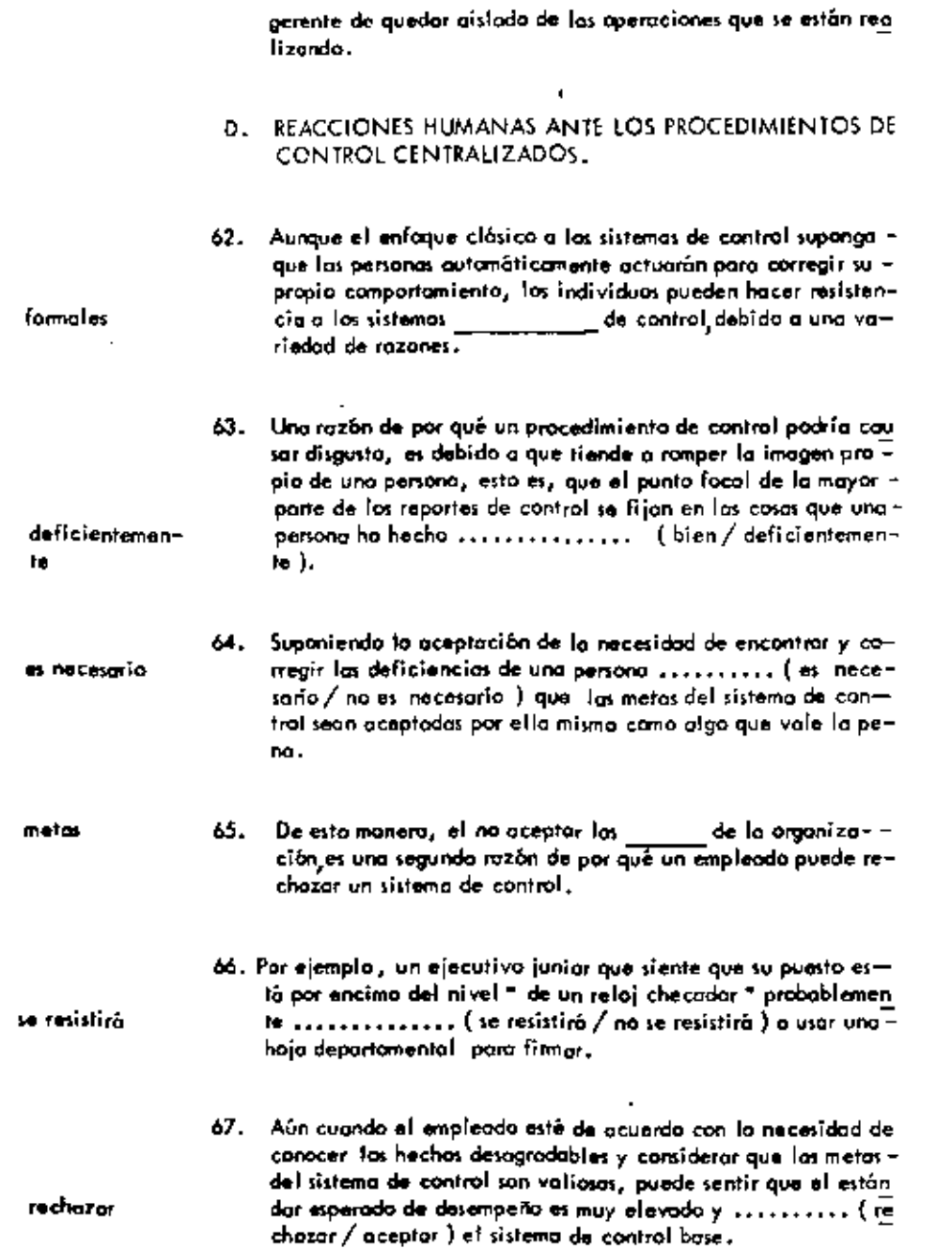

 $\mathcal{L}^{\mathcal{L}}(\mathcal{L}^{\mathcal{L}}(\mathcal{L}^{\mathcal{L$ 

 $\omega_{\rm{max}}$ 

 $\sim 10^{-1}$ 

 $\mathcal{A}(\mathcal{A})$  and

 $\mathbf{A}^{(1)}$  and  $\mathbf{A}^{(2)}$ 

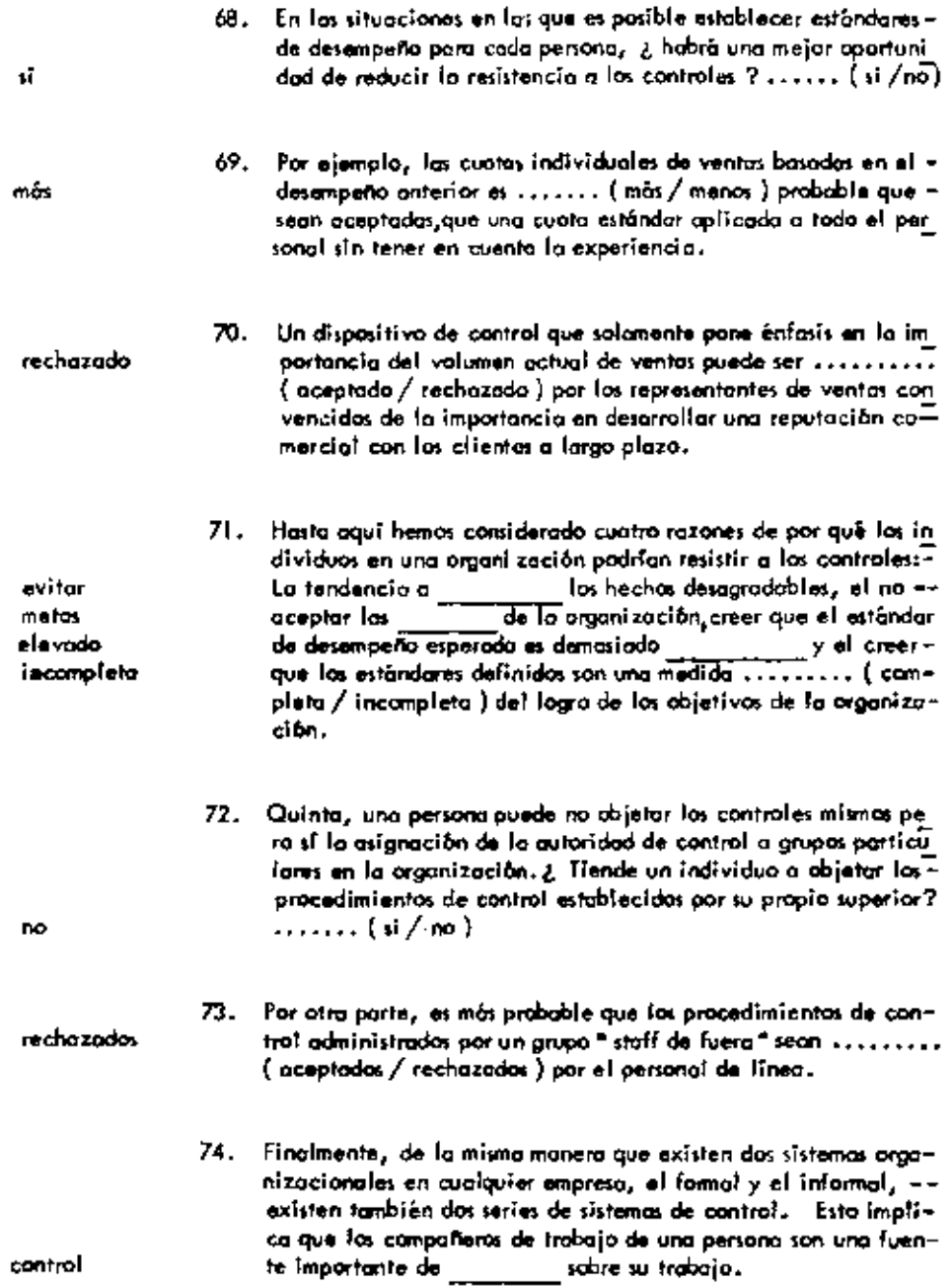

l,

 $\bullet$ 

 $\gamma_{\rm s}$ 

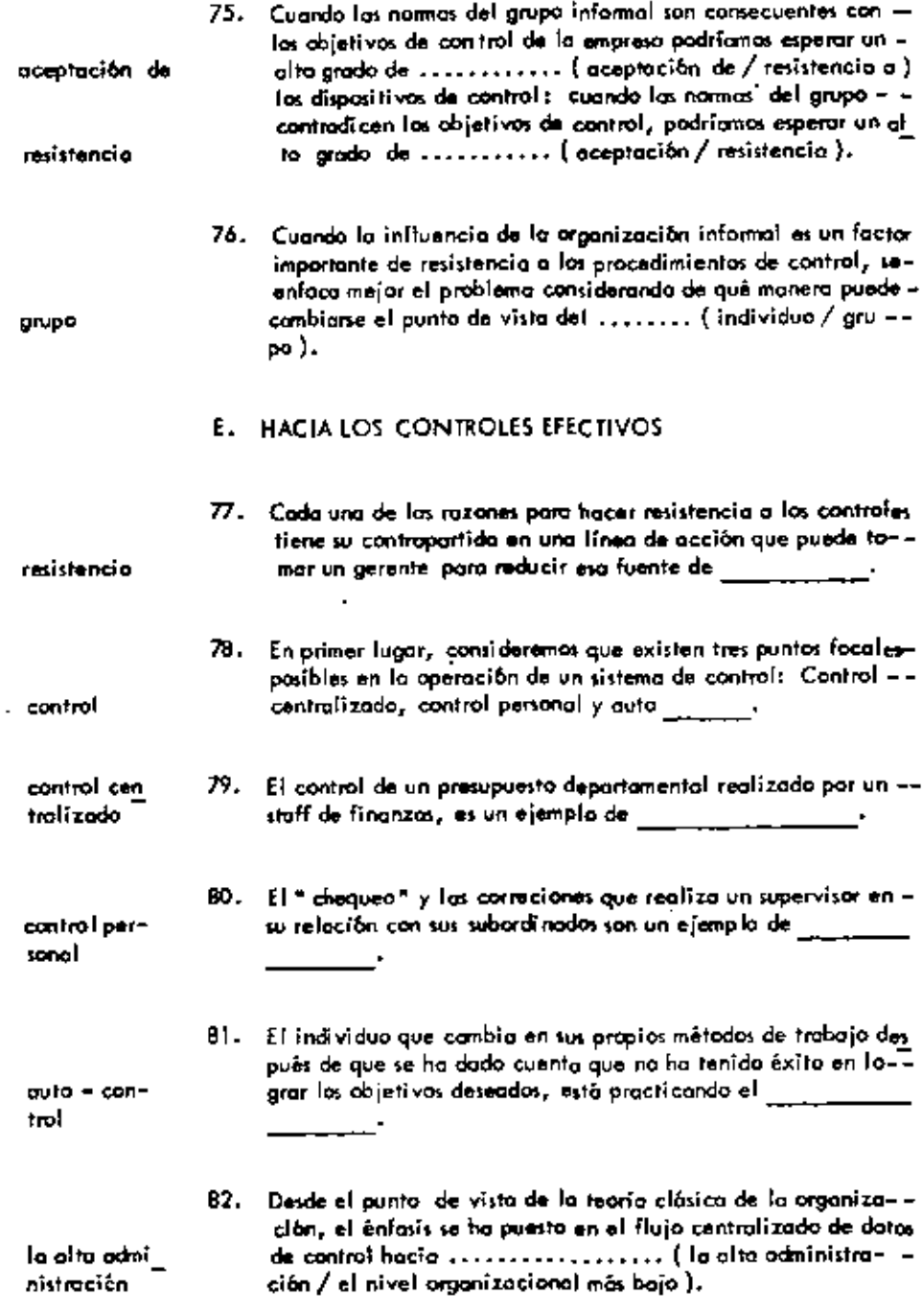

 $\mathbb{R}^2$ 

ł,

 $\ddot{\phantom{0}}$ 

 $\overline{\phantom{a}}$ 

 $\blacksquare$ 

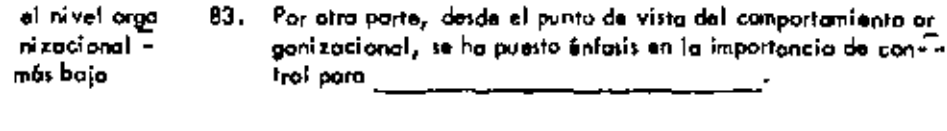

84. Desde el punto de vista del comportamiento, el modelo del cir cuito de comunicación discutido en la unidad sobre comunicación administrativa, puede directamente aplicanse también a los procedimientos de control. Así, la retrotrammisión directa de información acerca de los resultados, lleva a la más - $\mathbb{P}$ 

contro!

٠

٠

j.

UNIDAD 12

# APRENDIZAJE Y DESARROLLO

.

### DEL EMPLEADO.

# A. EL APRENDIZAJE COMO CAMBIO

 $\sim 10^{11}$ 

 $\blacksquare$ 

 $\overline{\phantom{a}}$ 

 $\sim 10^{-1}$ 

 $\mathbf{v}$ 

 $\sim 10^{-11}$ 

 $\sim 100$ 

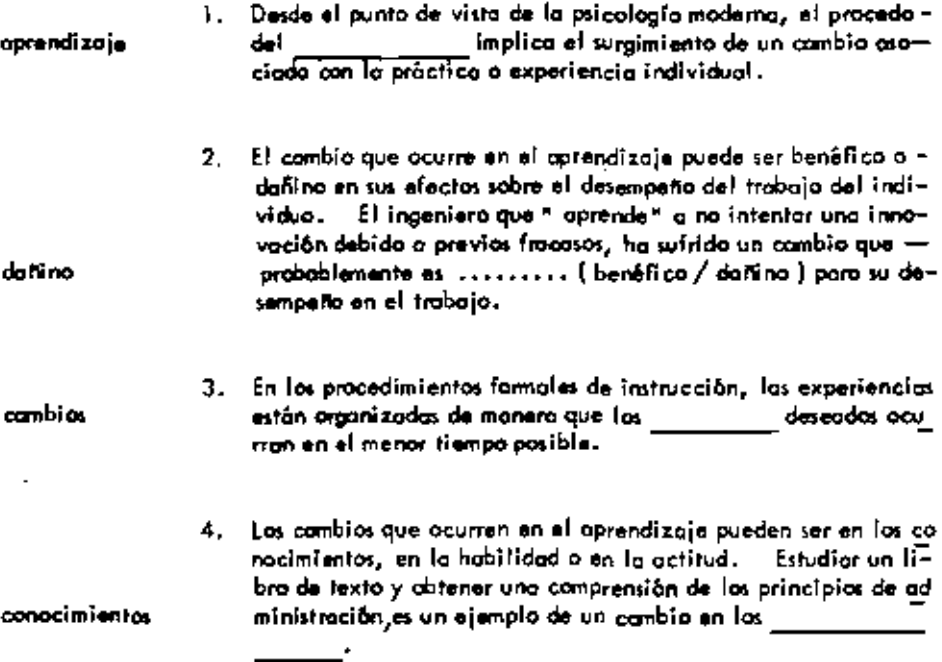

 $\blacksquare$ 

 $\bullet$ 

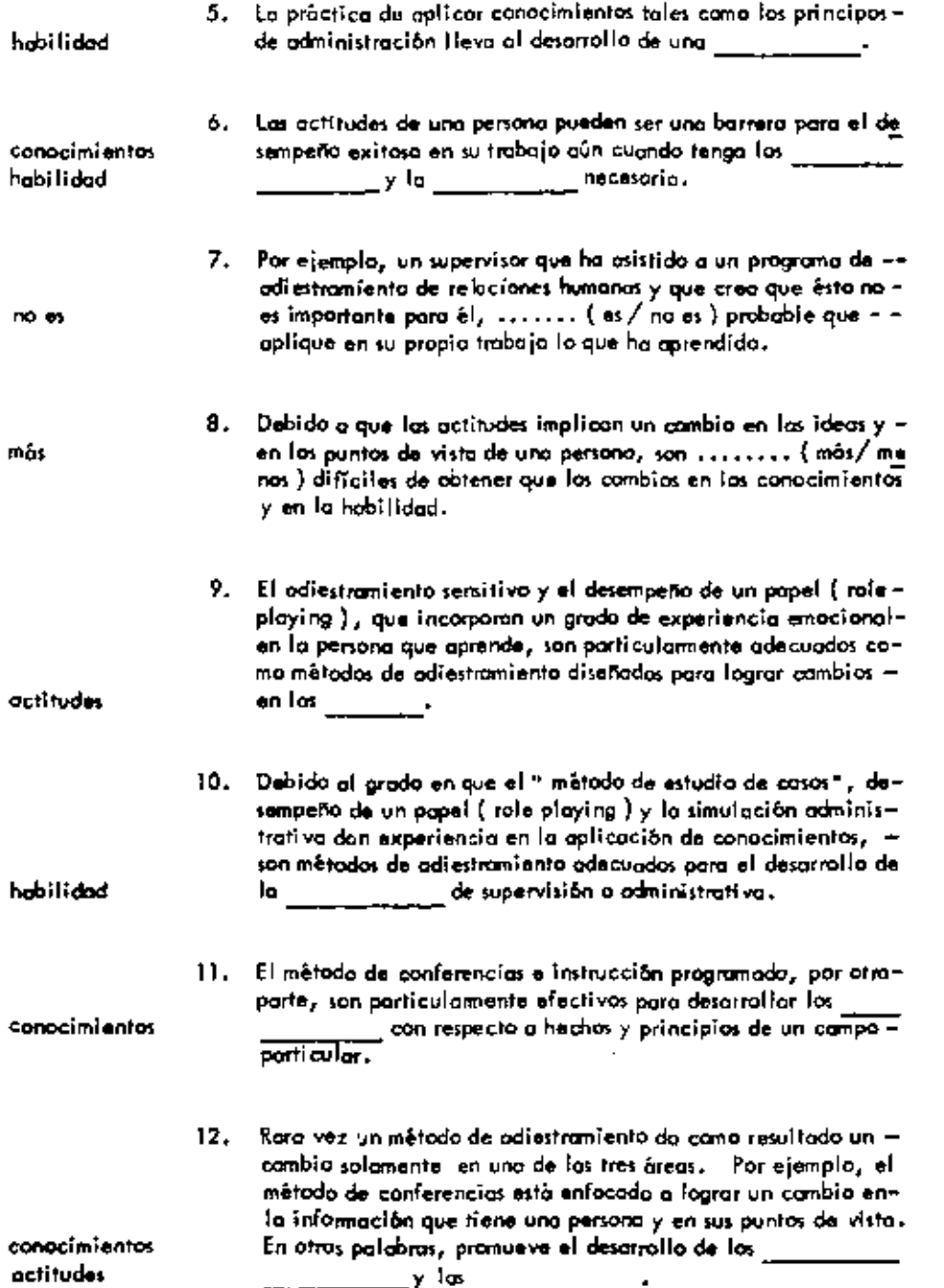

 $\blacksquare$ 

 $\cdot$ 

 $\blacksquare$ 

 $\frac{1}{2}$ 

۰

í.

ä,

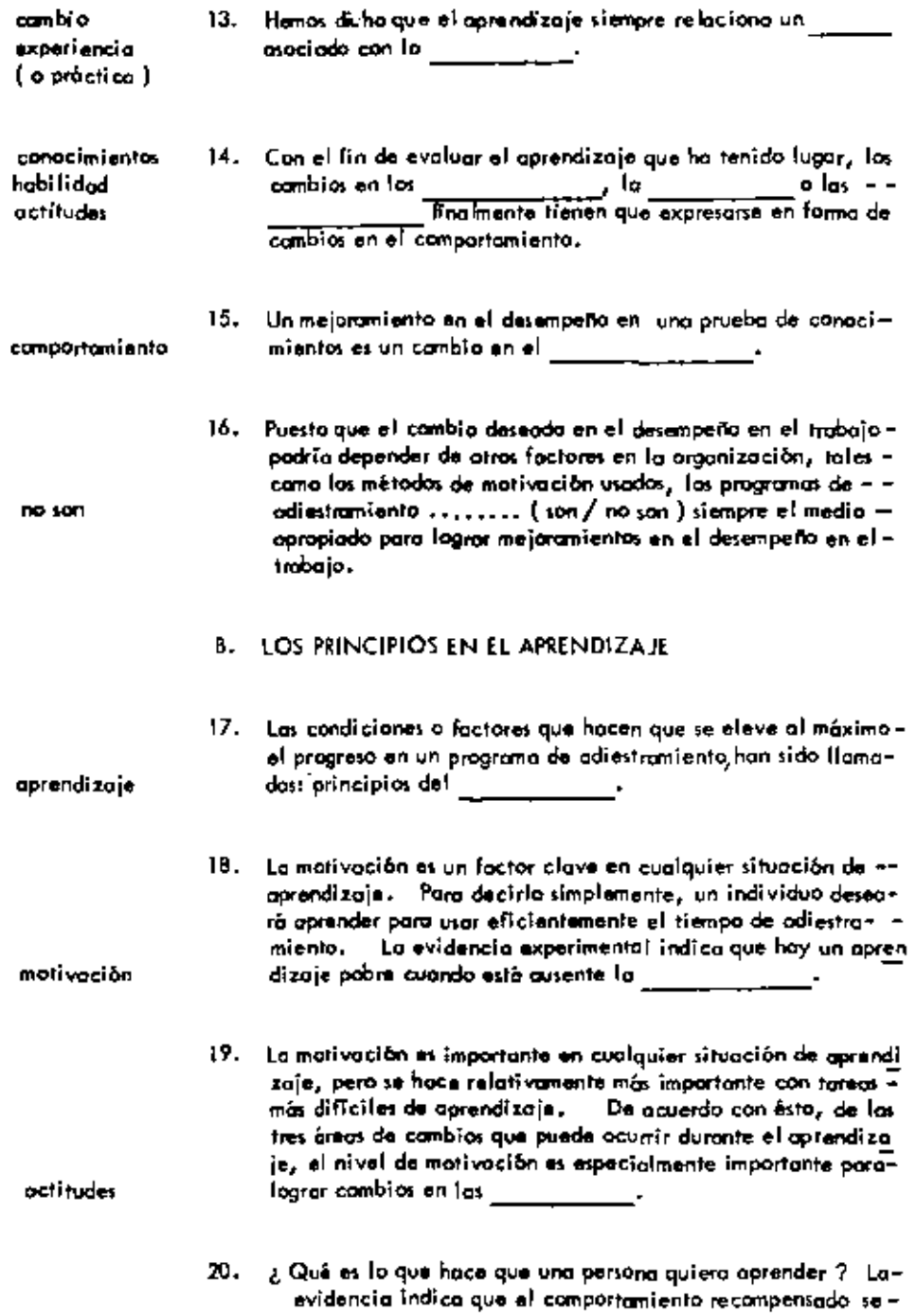

 $\bullet$ 

 $\overline{\phantom{a}}$ 

 $\cdot$ 

 $\cdot$ 

 $\blacksquare$ 

 $\bar{\mathbf{v}}$ 

 $\mathbf{r}$ 

 $\mathfrak i$ 

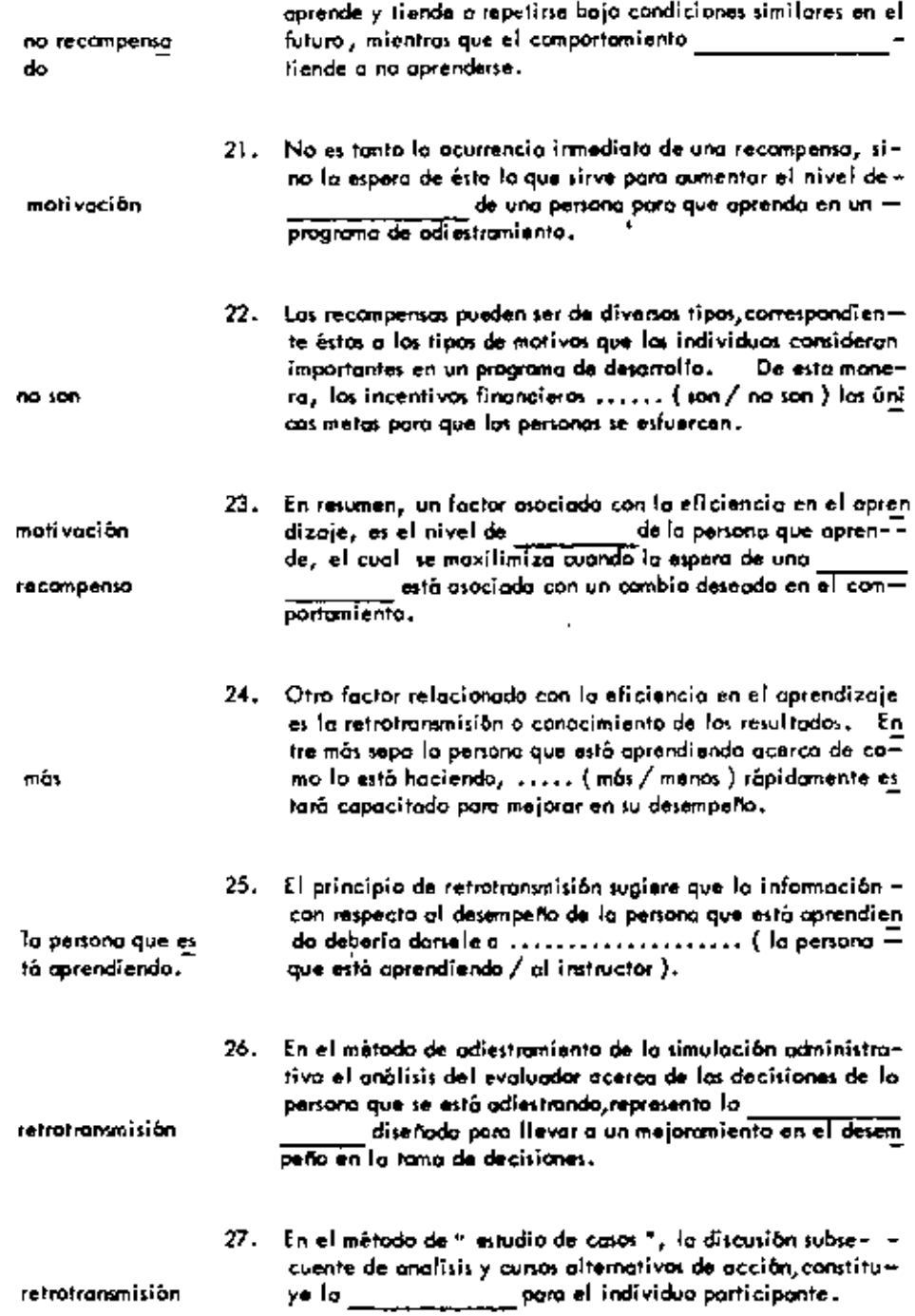

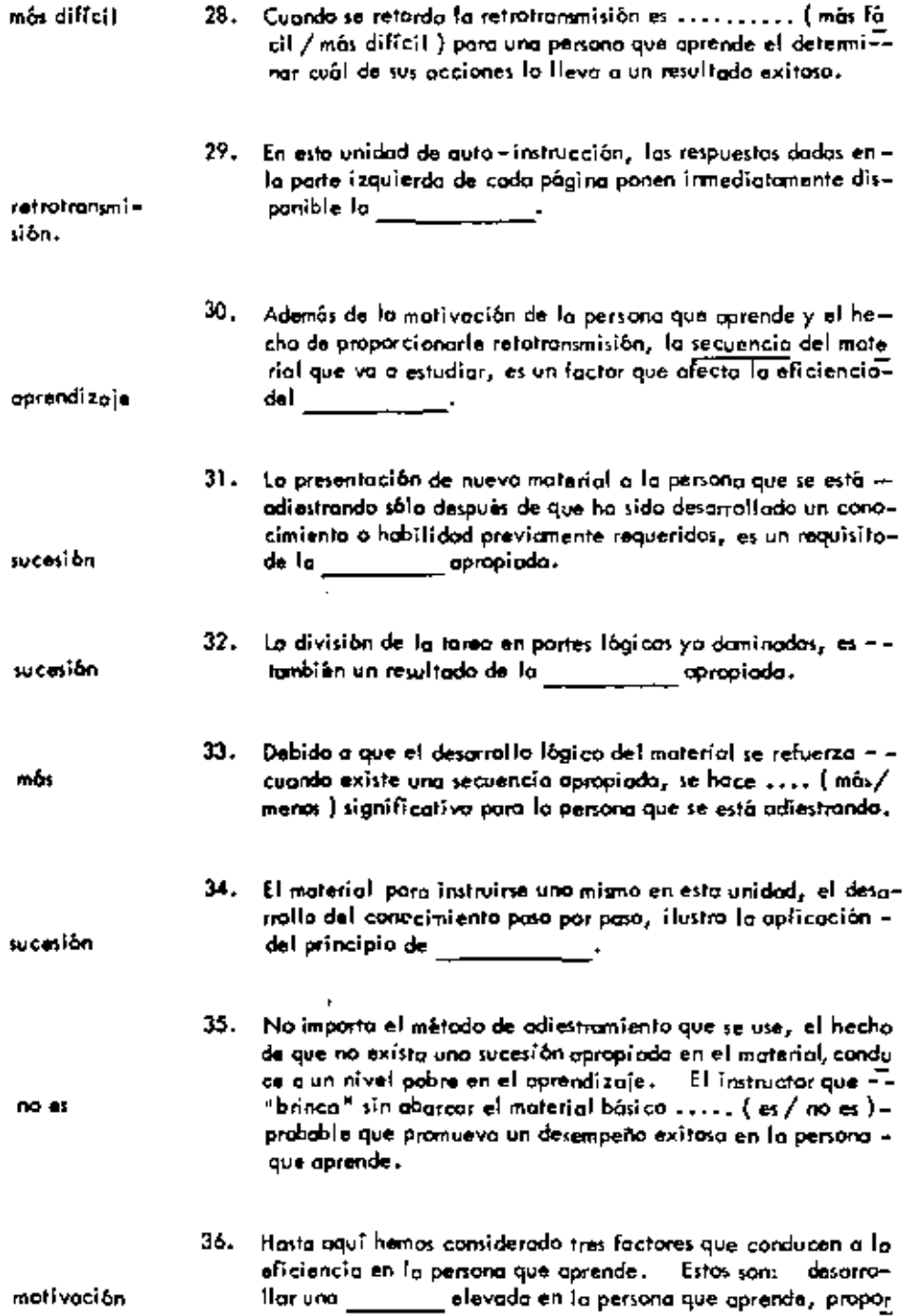

 $\cdot$ 

 $\mathbb{Z}$ 

 $\ddot{\phantom{0}}$ 

 $\ddot{\phantom{0}}$ 

 $\mathcal{A}$ 

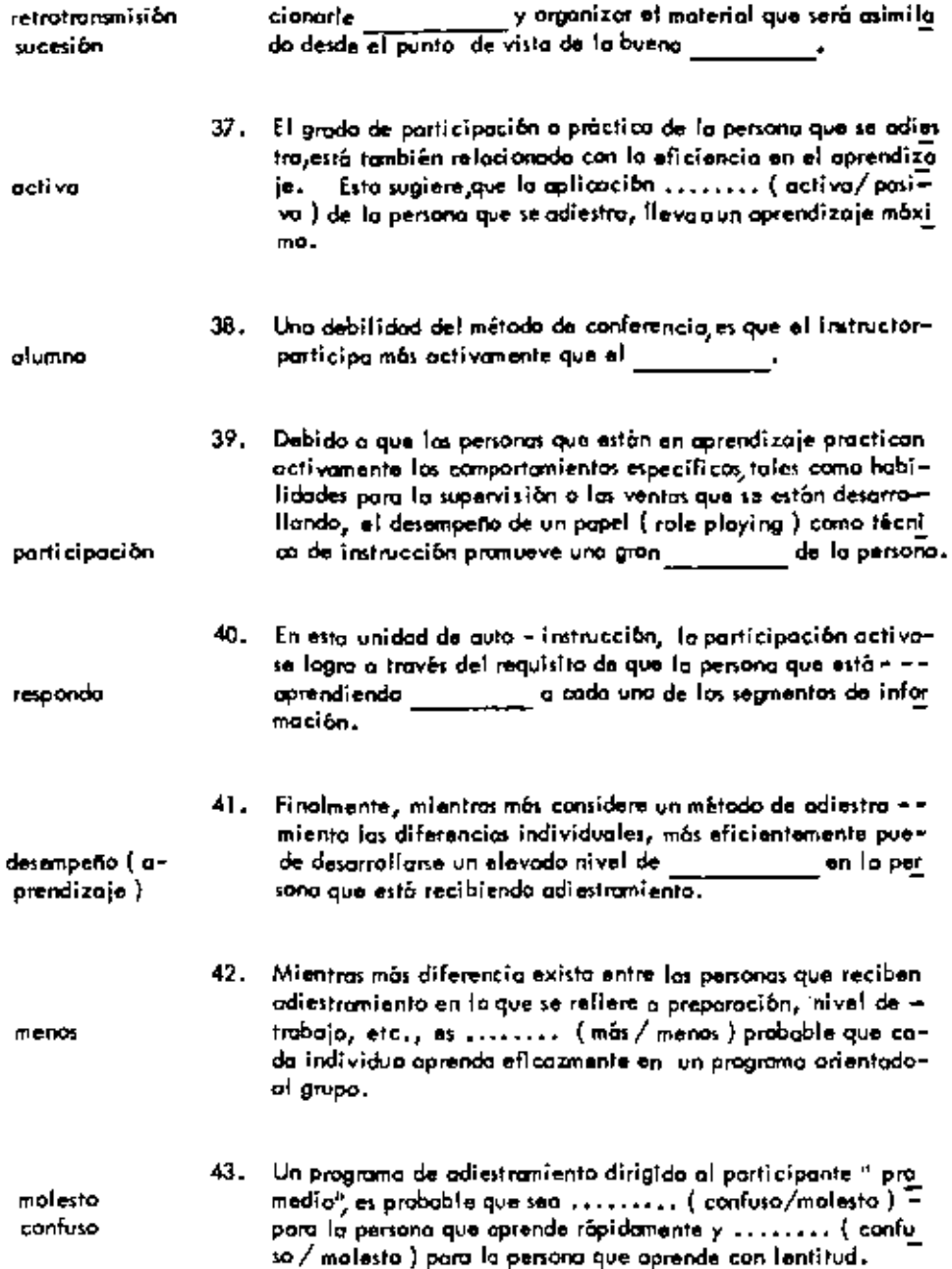

l,

ż

 $\blacksquare$  $\sim$ 

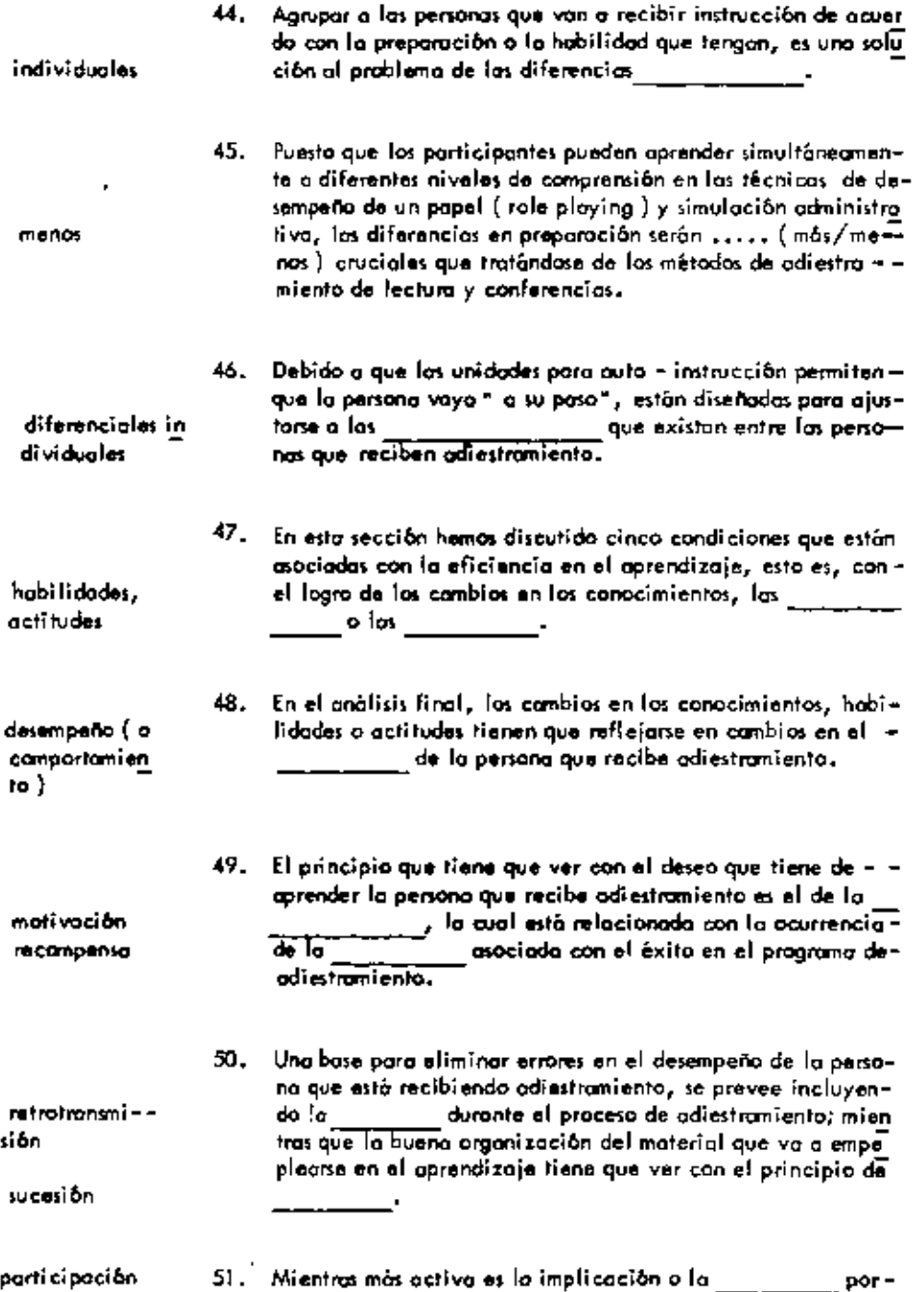

 $\overline{\phantom{a}}$ 

 $\downarrow$ 

 $\ddot{\phantom{0}}$ 

÷

 $\epsilon$ 

 $\blacksquare$ 

J.

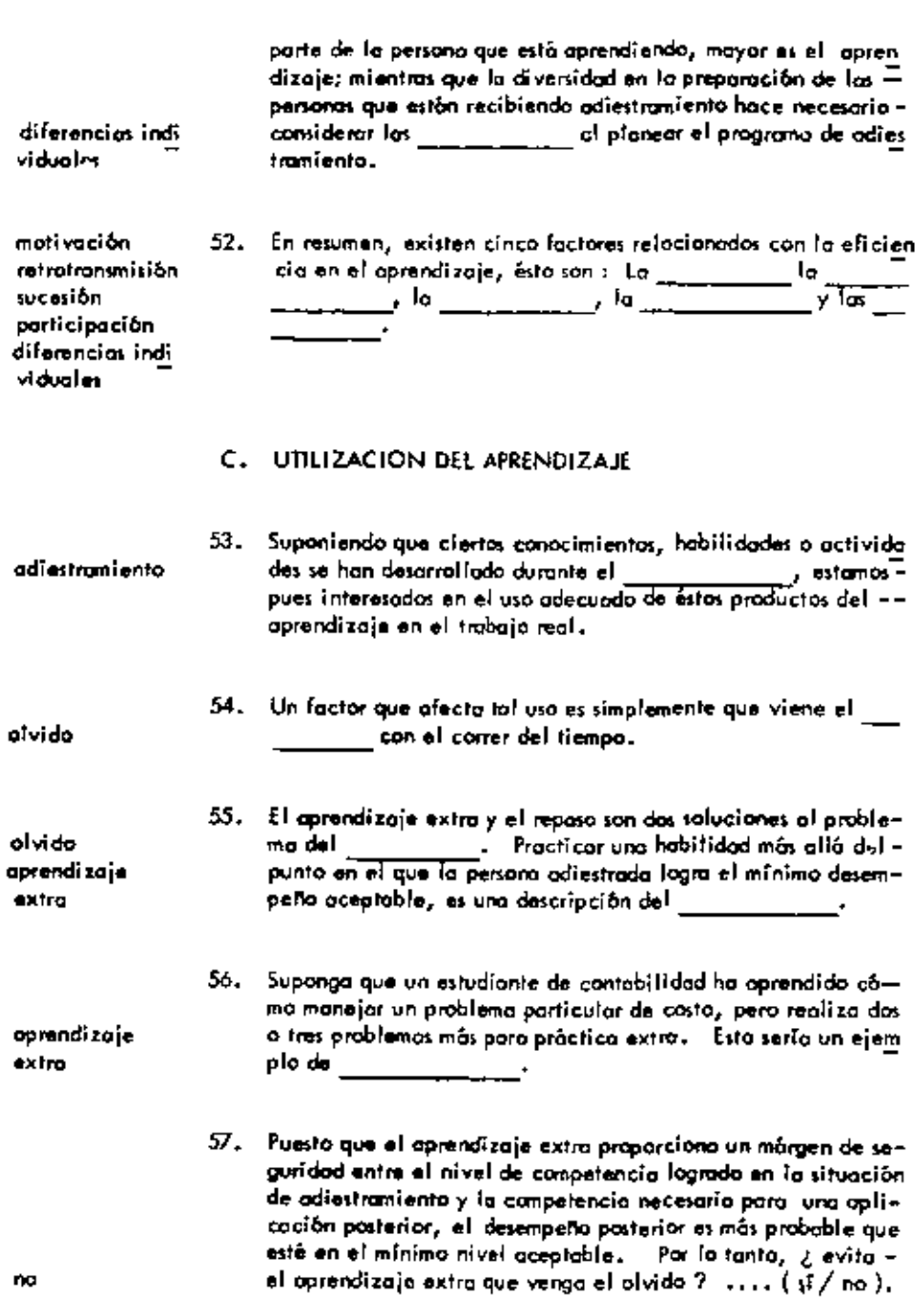

 $\sim$  10  $\pm$ 

 $\blacksquare$ 

٠

.

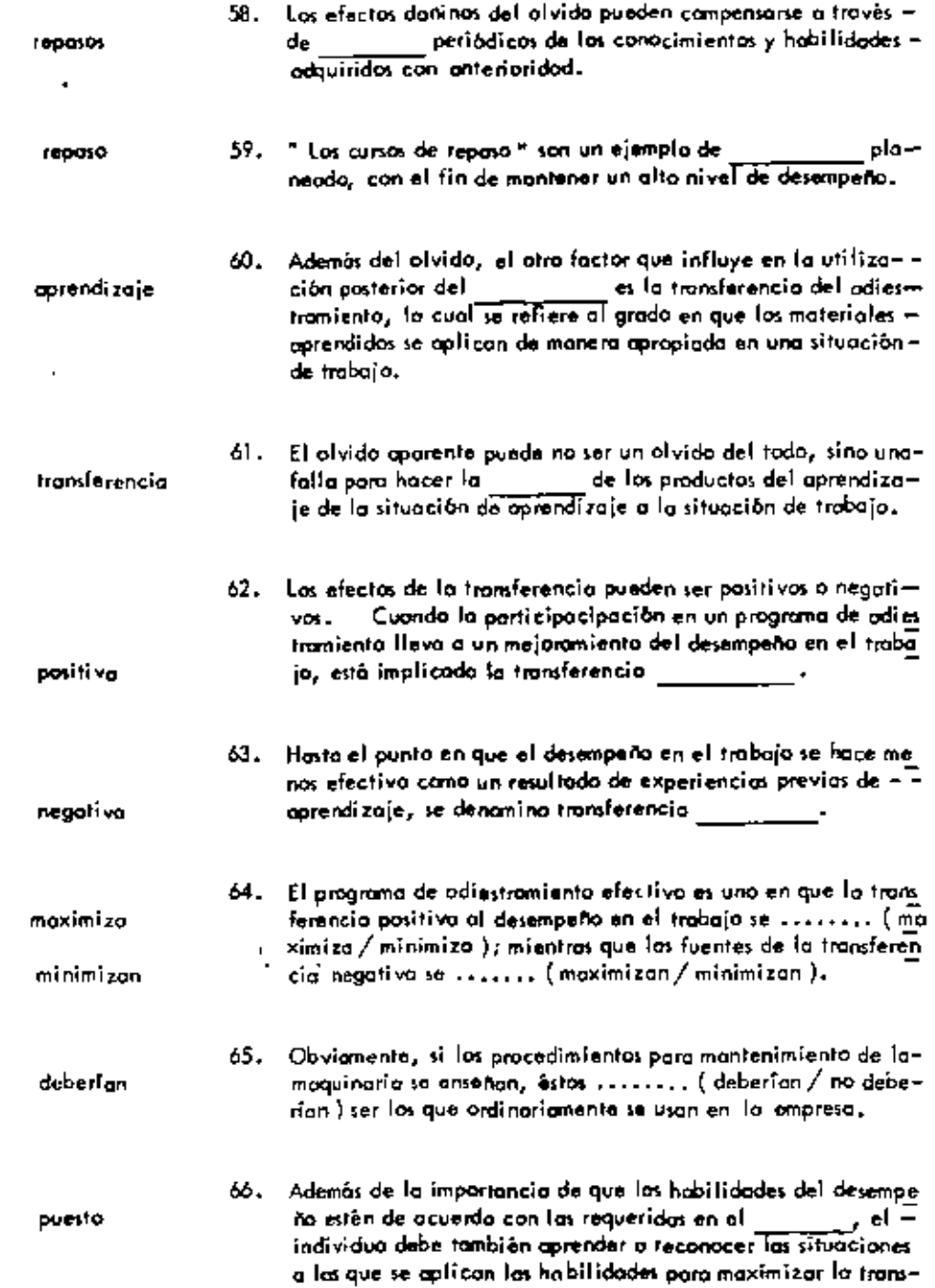

 $\ddot{\phantom{0}}$ 

 $\overline{\phantom{a}}$ 

 $\blacksquare$ 

 $\tilde{\gamma}$ 

 $\hat{\phantom{a}}$ 

ferencia positiva.

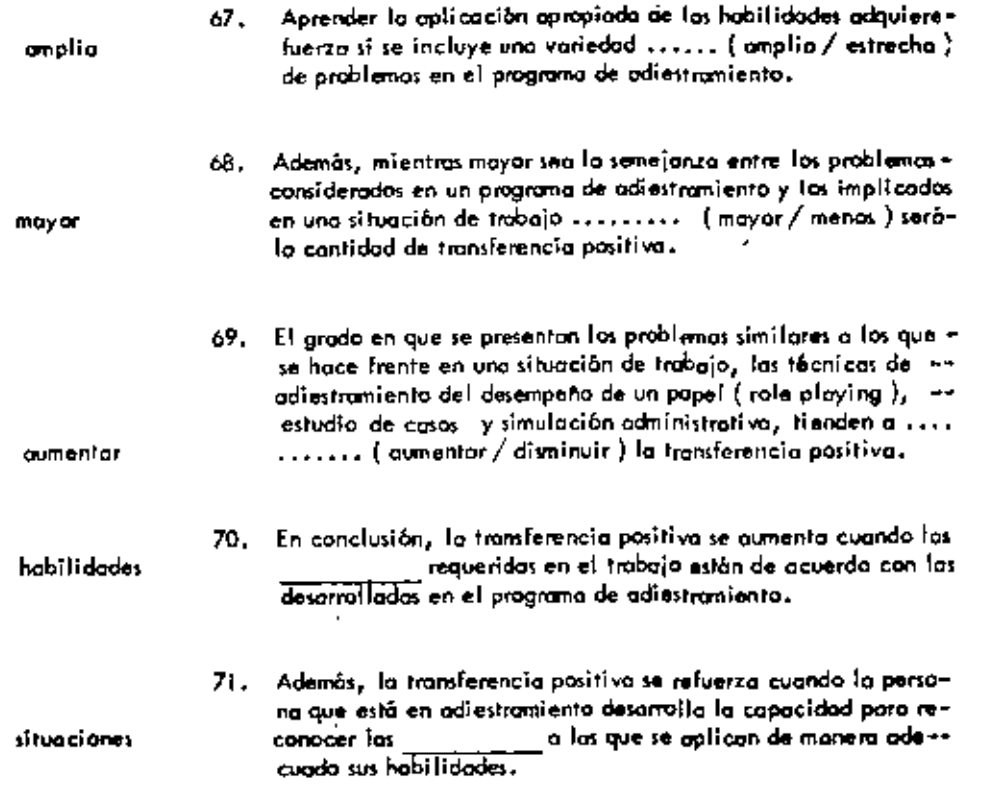

÷,  $\mathbf{I}$ 

÷,

ä,

 $\bar{\phantom{a}}$ 

 $\downarrow$ 

 $\overline{a}$ 

 $\mathbf{I}$ 

#### UNIDAD  $\overline{13}$

# DESEMPEÑO ADMINISTRATIVO.

# A. UN MODELO CONCEPTUAL

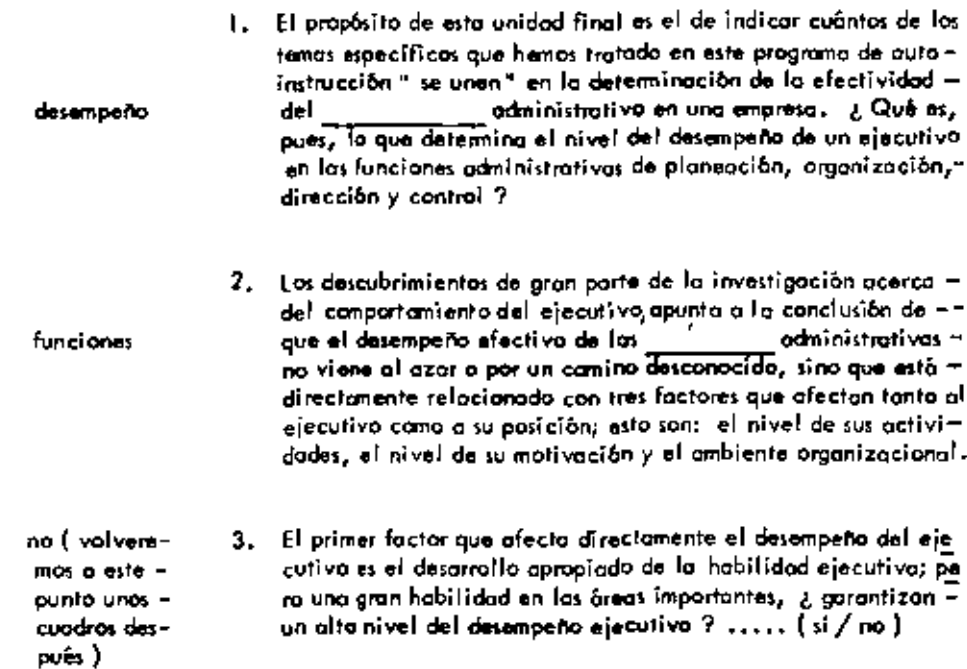

 $\blacksquare$  $\bar{f}$ 

 $\ddot{\phantom{a}}$ 

 $\ddot{\phantom{a}}$ 

 $\downarrow$ 

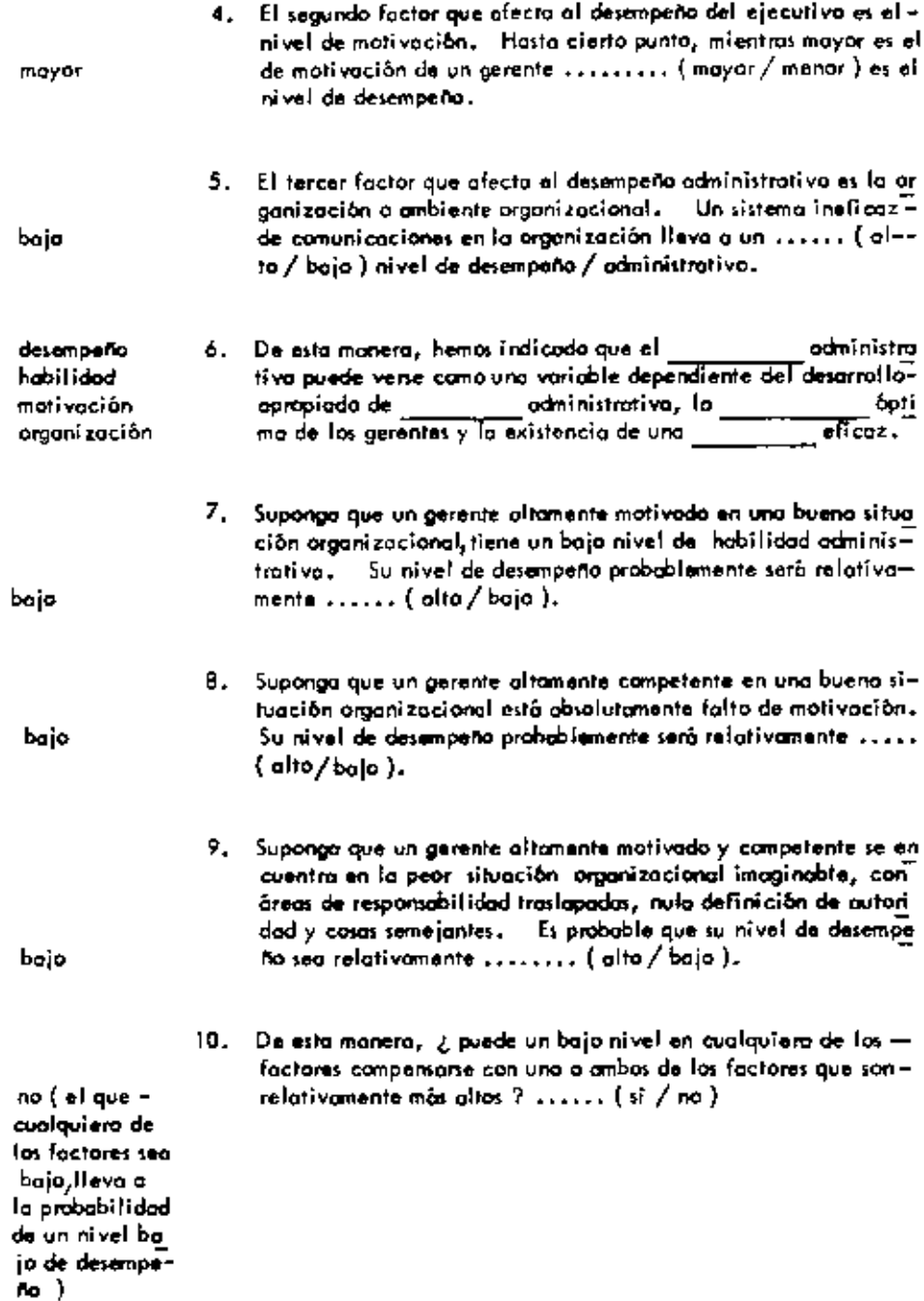

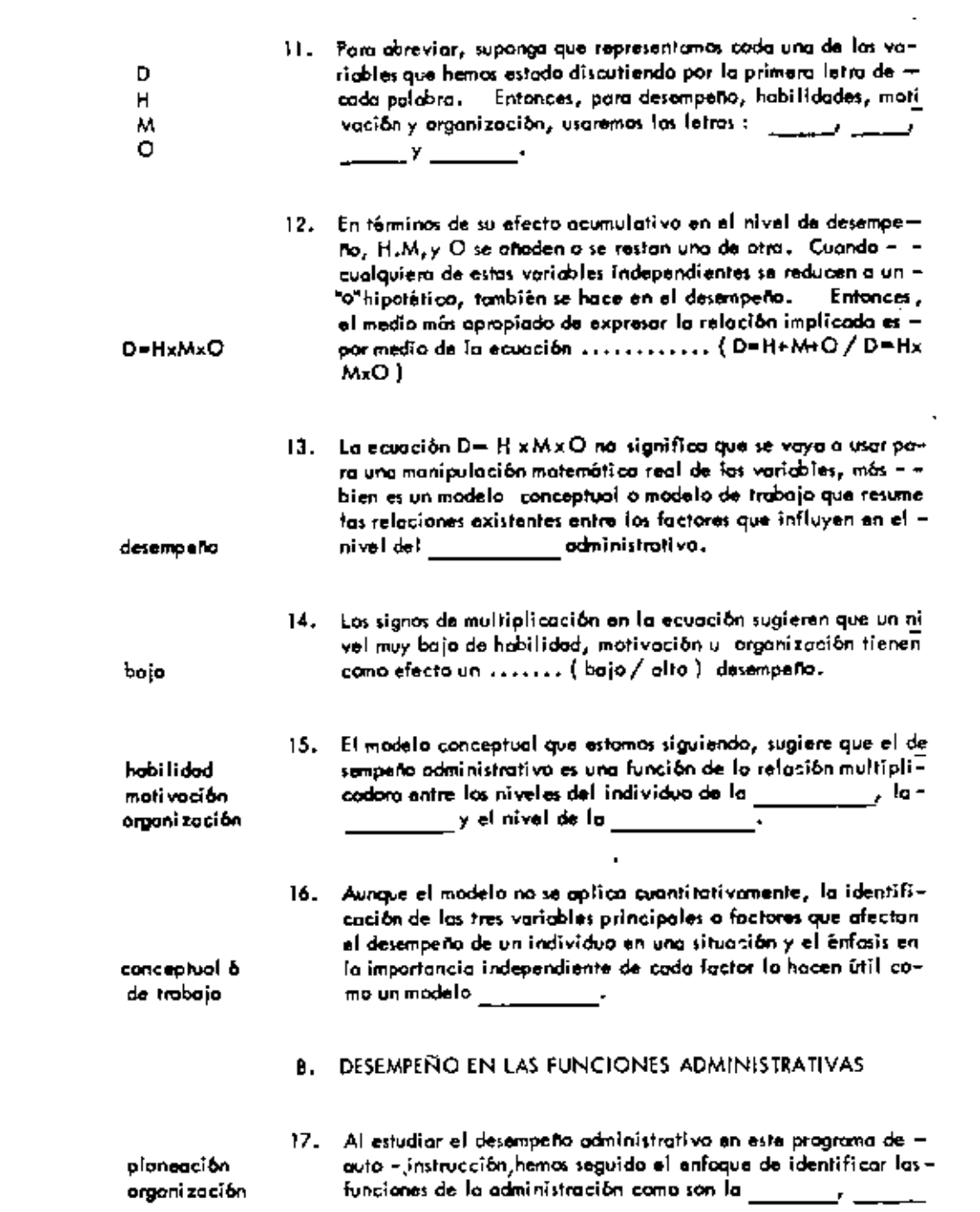

 $\sim 10^{-10}$ 

 $\mathcal{L}^{\mathcal{L}}(\mathcal{L}^{\mathcal{L}}(\mathcal{L}^{\mathcal{L$ 

 $\sim 10^{-10}$ 

 $\mathcal{L}_{\mathcal{A}}$ 

 $\overline{\phantom{a}}$ 

 $\hat{\phantom{a}}$ 

 $\blacksquare$ 

ä,

 $\overline{a}$ 

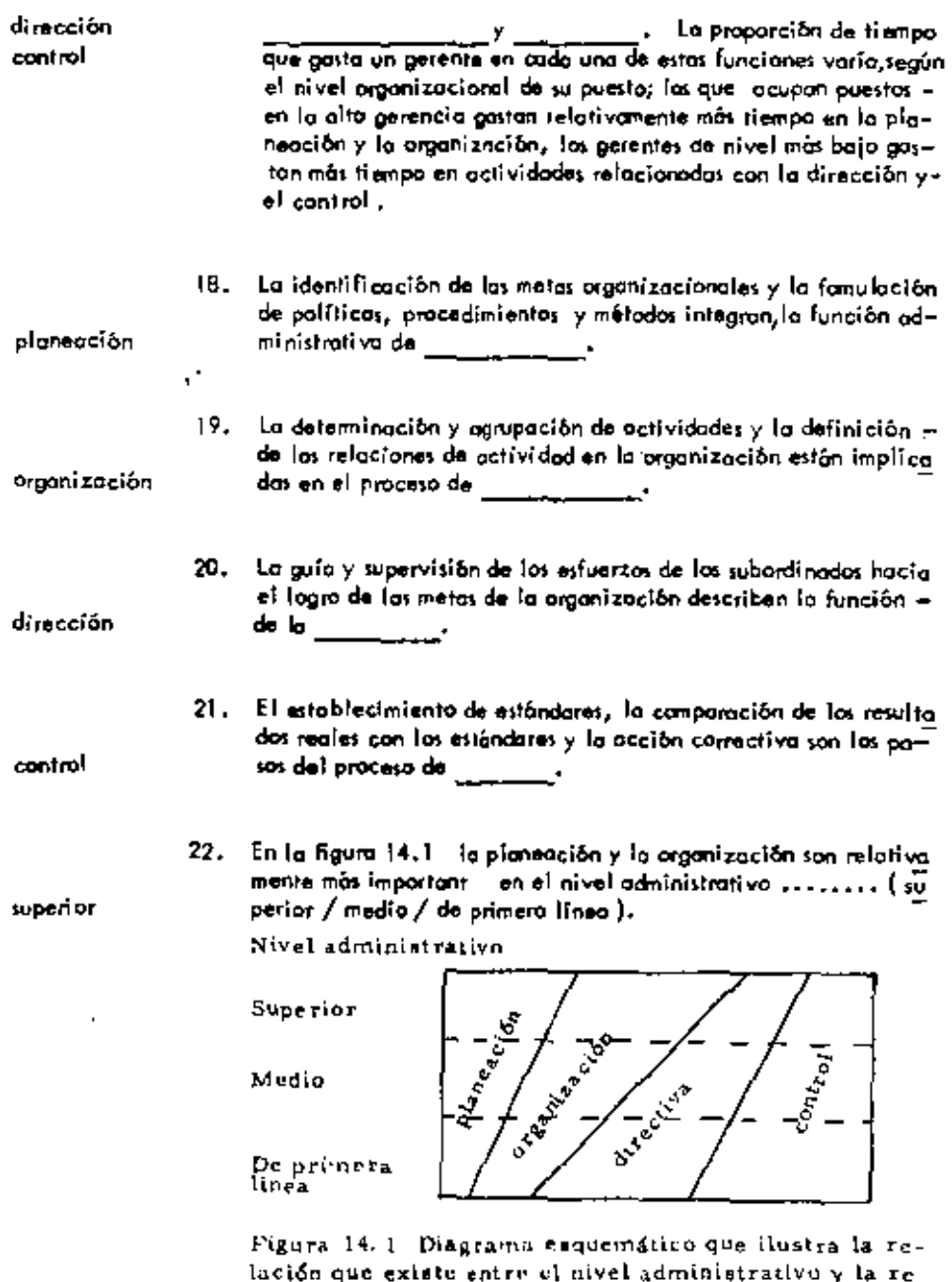

iación que existe entre el nivei administrativo y la re-<br>lativa atonción dada a las diversas funciones adminis-<br>trativas.

 $\downarrow$ 

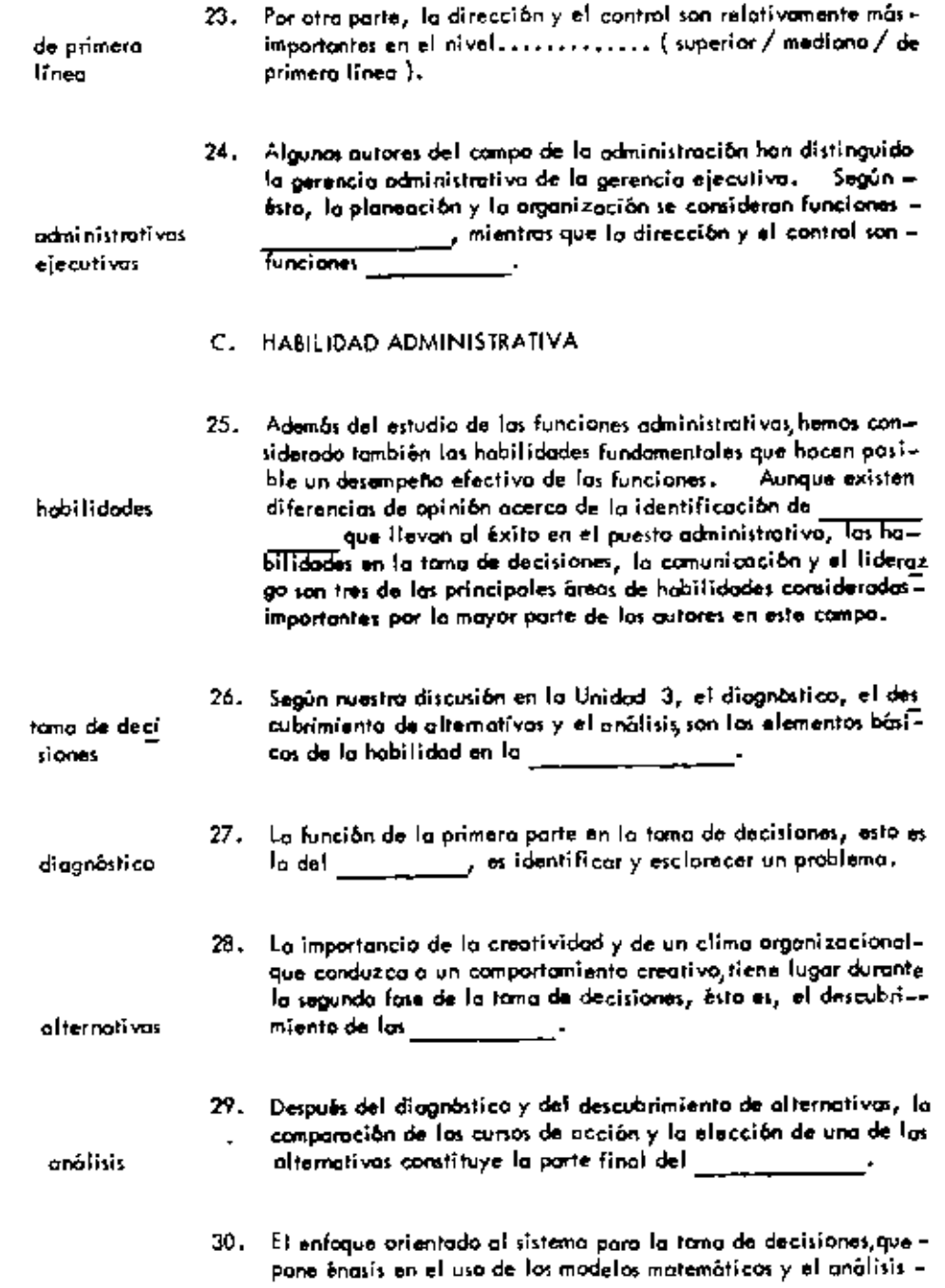

 $\mathcal{L}_{\mathcal{A}}$ 

and the control of the control of

 $\overline{\phantom{a}}$ 

l,

 $\blacksquare$ 

 $\overline{\phantom{a}}$ 

J.

 $\bullet$ 

ï

149

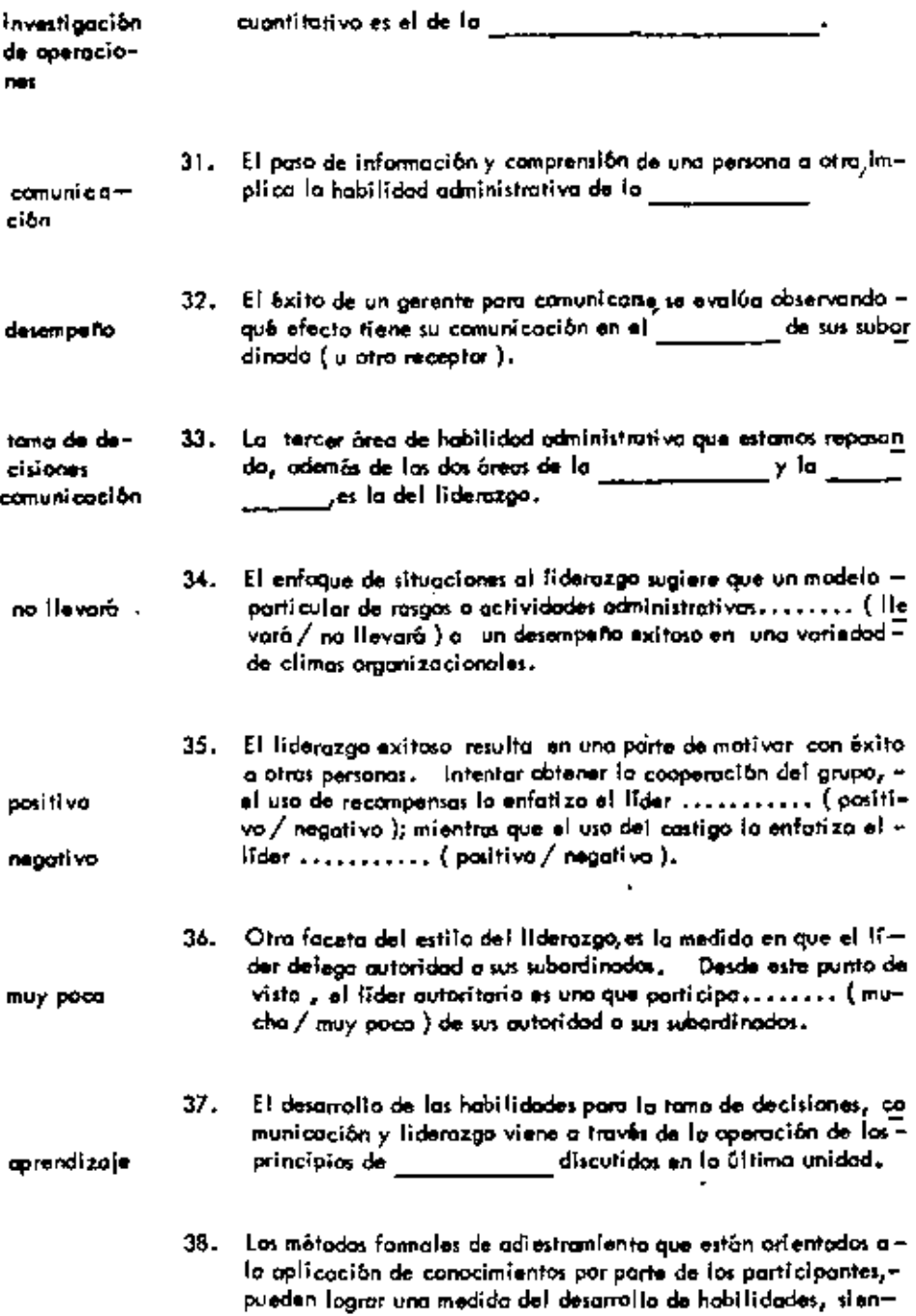

 $\cdot$ 

٠

J.

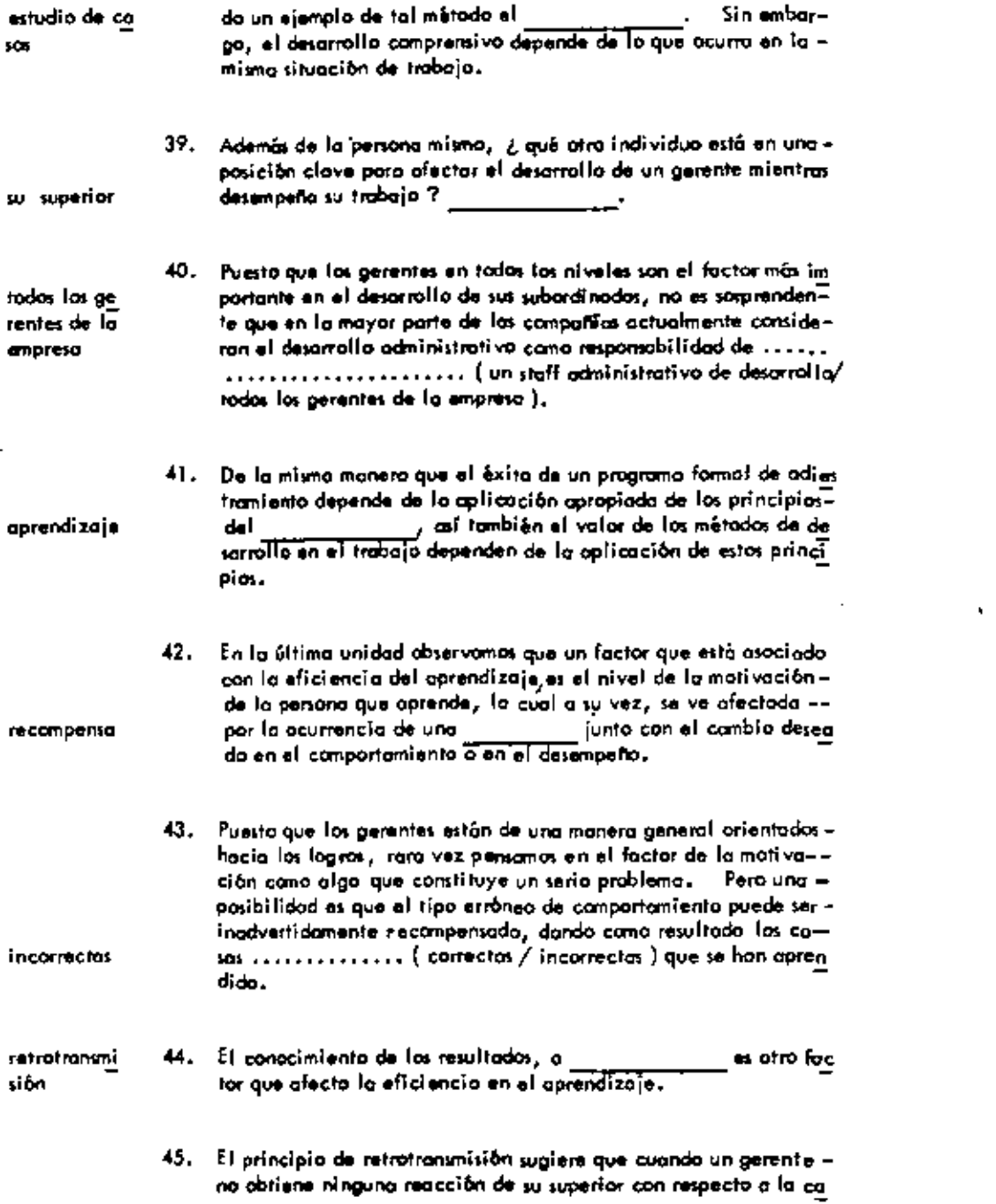

 $\cdot$ J.

 $\Box$ 

 $\overline{\phantom{a}}$ 

 $\tilde{\phantom{a}}$ 

 $\epsilon_{\rm{max}}$ 

l,

 $151$
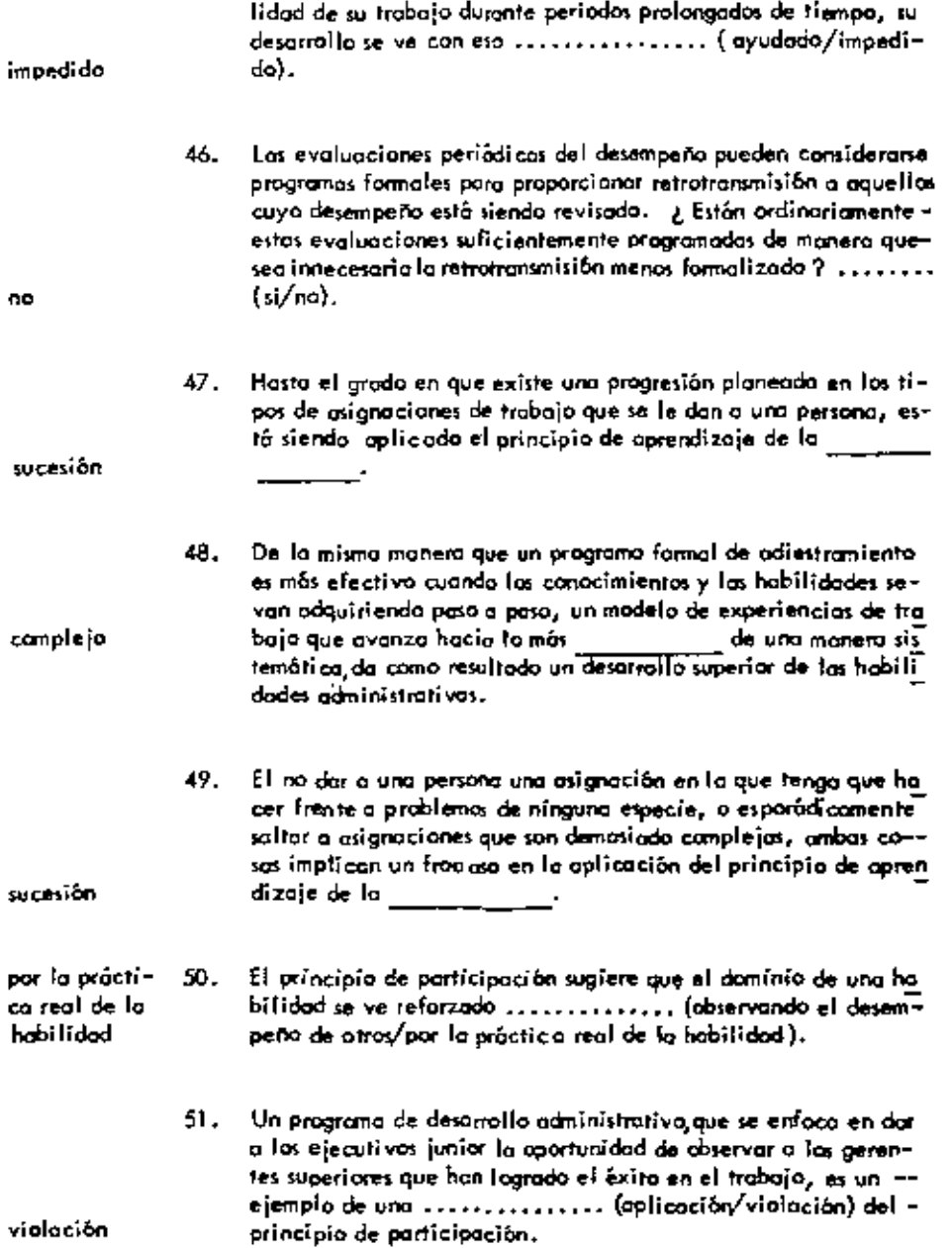

i,

٠

۰

 $\omega$ 

 $\hat{\phantom{a}}$ 

l,

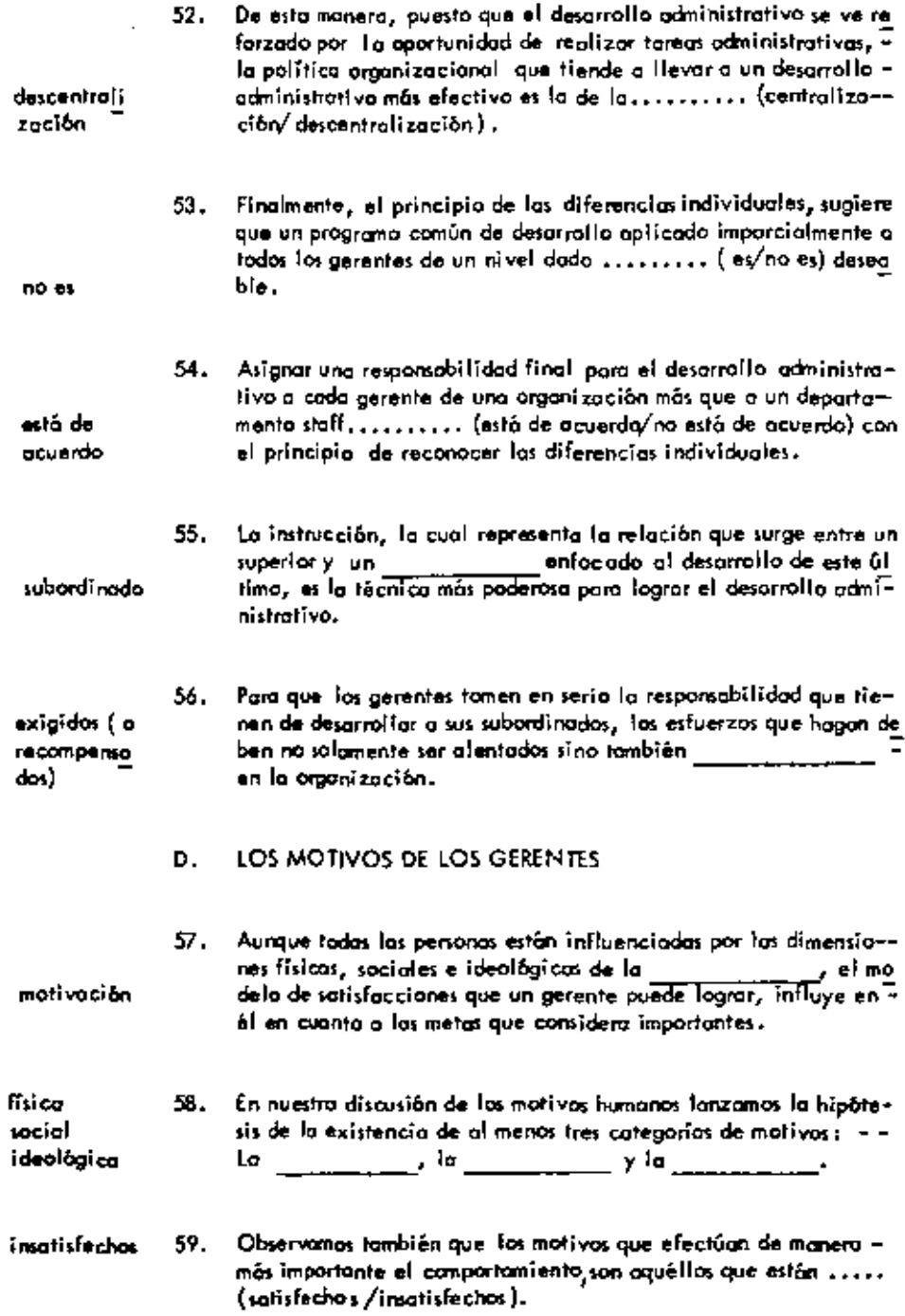

k

l,

ä,

ò,

 $\mathsf{l}$ 

-11

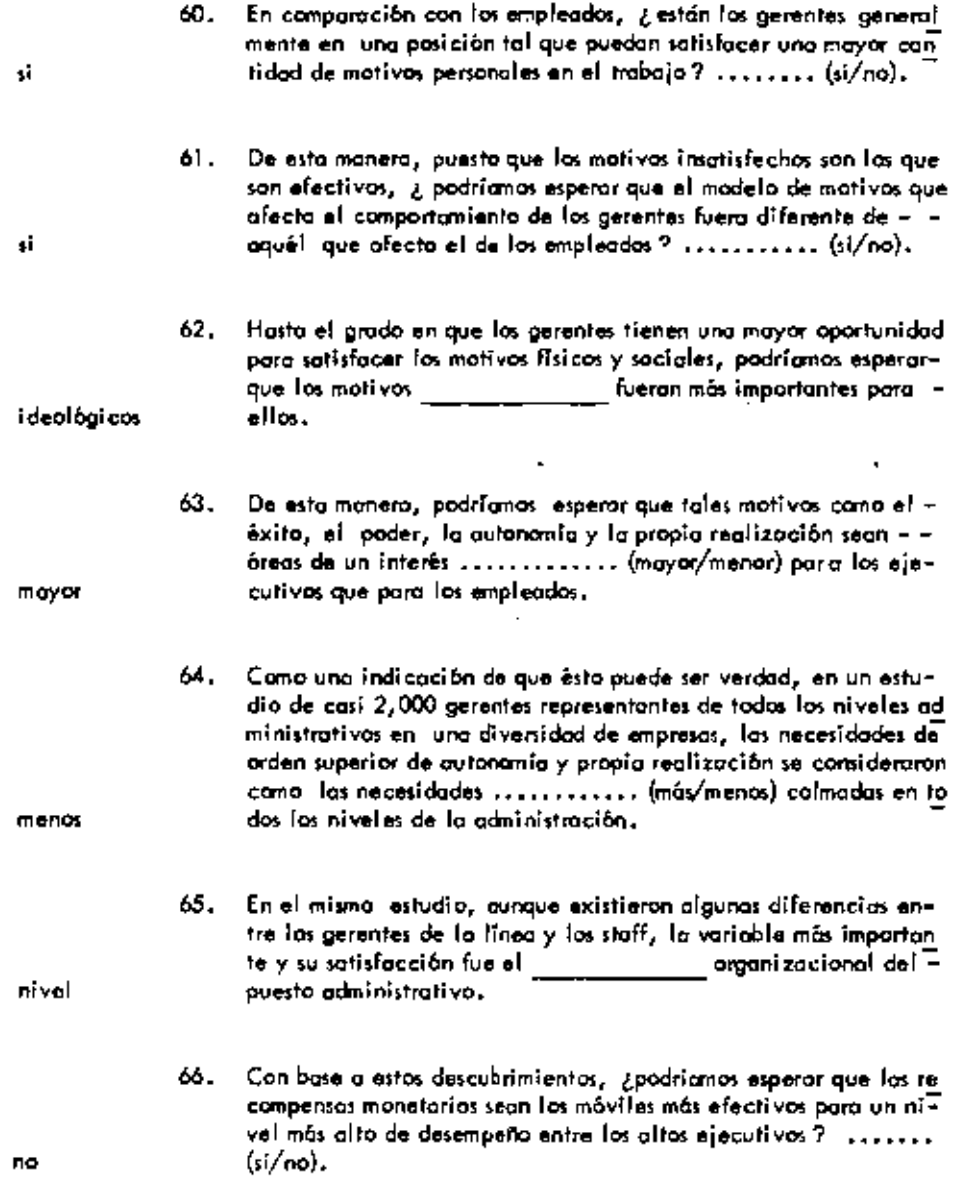

 $\overline{\phantom{a}}$ 

÷,

 $\perp$ 

 $E_i$  FACTORE: ORGANIZACIONALES В Una buena en metro de organización hace que probablemente 67. se de el desempero odministrativo efectivo, y en un sentido es la objetvación como paraja con el objetivo de Frederick Taylor de mejorar la prografia del trabajador por medio de una me ior organización del Tugar de trabajo. odninistrativos 68, Las presiones para el cambio, para la conformidad, las presiones nes de incertidumbre y el conflicto de metos son algunas de losprincipales presiones we afectan for puestos 69,  $\varepsilon_n$  nuestro complejo y dinómico sociedod, los ejecutivos y sus los million hecesiton estar simplies aucteurs, the appearance and transferencies de frobajo, reorganizaciones y lo necesidod de movimientos geográ cambio cialmente en los niveles para el científicativos de muestras organizacio  $\alpha_{\rm C1}$ -- <sup>se enfacan espe-</sub></sup>  $70.$  Par atra parte, algunos de la escritores mái populares, temen que las presiones organizacionales formales e informales en los conformidad The Presiding angular customers community of the comp resultado presiones desafortunados en la  $\sim$ incertidumbre 21, En comparación con los puestos aperativos, existe un gran elem mento de lo desconocido, o la presión de la massa via presional de la massación de la massación de la massación de la massación de la massación de la massación de la massación de la massación de la massación de la massaci  $^{22}$ La habilidad de un ejecutivo para tanar decisiones importantes incertidumbre con base en una inevitable e incompleta Información, está di tamente relocionado con su toterencia o la presión de lo 23,  $F_{inplane, \, f_G}$  is decision para trabajor par lograr una, tener que hacerse a expensas de alguna atra meto. ro, el gerente no está  $a$  posición de satisfacer todos los objetivos de ves de sus decisiones.

Por ejemplo, in prente podifo tener que alegir entre montener las buenor relationes de la conumidad permissionale la producción el um planto no fuero eliciente, o reglizar alguna parte del tratajo en una comunidad diferente (implicando también la rectivaria de algunos movimientos ejecutivos). Tal pora el gerente. 7A. struggion inplica un conflicto de La opticación de "buenos" principios organizacionales refuer za la probabilidad de un desempello administrativo efectivo. Pero poro obtener éxitor un gerente debe tombién ser copozmetas (a mo-Yero por optener exist, un garanta unicondies fales como la pre tivacional)  $75.$ sión para el conbio conformidad incenidumbre conflicto de metos-

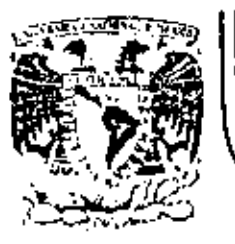

# DIVISION DE EDUCACION CONTINUA<br>FACULTAD DE INGENIERIA U.N.A.M.

PROGRAMACION Y CONTROL DE OBRAS

### EL ARRANQUE DE LA OBRA, SU ORGANIZACION TECNICA Y CONTROLES

ing. Fernando Favela Lozoya

NOVIEMBRE, 1981

 $\mathcal{L}^{\text{max}}$  and  $\mathcal{L}^{\text{max}}$  $\label{eq:2.1} \frac{1}{\sqrt{2}}\int_{\mathbb{R}^3}\frac{d\mu}{\mu} \left(\frac{d\mu}{\mu}\right)^2\frac{d\mu}{\mu} \left(\frac{d\mu}{\mu}\right)^2\frac{d\mu}{\mu} \left(\frac{d\mu}{\mu}\right)^2\frac{d\mu}{\mu} \left(\frac{d\mu}{\mu}\right)^2\frac{d\mu}{\mu} \left(\frac{d\mu}{\mu}\right)^2\frac{d\mu}{\mu} \left(\frac{d\mu}{\mu}\right)^2\frac{d\mu}{\mu} \left(\frac{d\mu}{\mu}\right)^2\frac{d\mu}{\mu} \left(\frac{$ 

 $\mathcal{L}^{(1)}$ 

**Contractor** 

 $\label{eq:2.1} \frac{1}{\sqrt{2\pi}}\int_{0}^{\infty}\frac{d\mu}{\sqrt{2\pi}}\,d\mu\,d\mu.$ 

## INDICE

 $\mathcal{L}^{\text{max}}_{\text{max}}$  and  $\mathcal{L}^{\text{max}}_{\text{max}}$ 

 $\sim 10$ 

 $\sim 100$  km s  $^{-1}$ 

 $\mathcal{L}^{\text{max}}_{\text{max}}$ 

 $\sim 10^{-11}$ 

÷,

 $\mathcal{L}^{\mathcal{L}}(\mathcal{L}^{\mathcal{L}}(\mathcal{L}^{\mathcal{L$ 

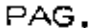

 $\mathcal{L}^{\mathcal{L}}(\mathcal{A})$  .

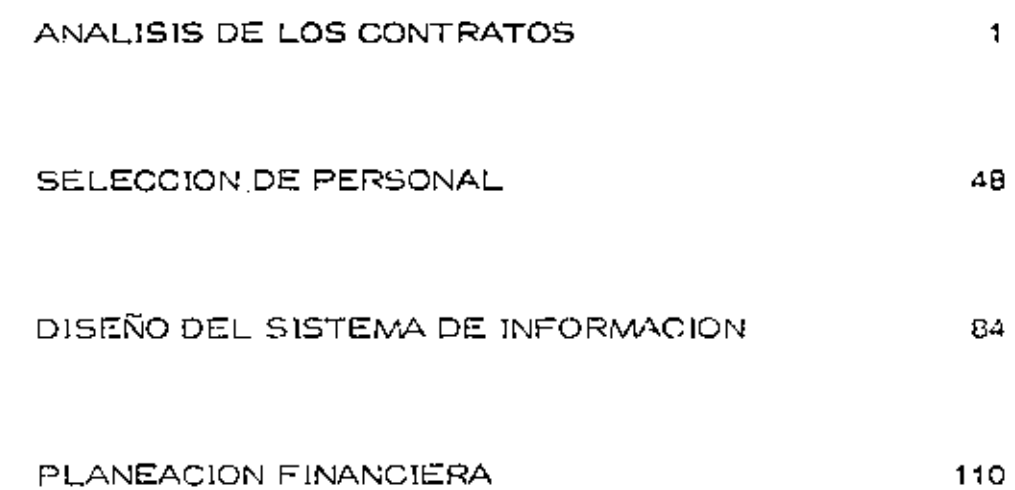

 $\mathcal{L}^{\text{max}}_{\text{max}}$  and  $\mathcal{L}^{\text{max}}_{\text{max}}$ 

# **ANALISIS**

l,

l,

l,

 $\mathbb{R}^2$ 

l,

 $\blacklozenge$ 

 $\vec{\boldsymbol{s}}$ 

 $\bar{\mathbb{E}}$ 

 $\overline{\phantom{a}}$ 

2

 $\bar{\mathbf{v}}$  .

DEL

# CONTRATO

 $\mathcal{L}_{\mathcal{A}}$ 

Ÿ

3

UNIDAD I ·

Contrato

UNIDAD II Ejemplos de claúsulas contractuales

desfavorables para el contratista

 $\vec{q}$ 

UNIDAD  $\mathbf{r}$ 

> CONTRATO  $\overline{a}$

 $\vec{S}$ 

#### OBJETIVOS

El estudiante:

to.

- definirá el concepto de Contrato.  $\mathbf{1}$ .
- describirá las cláusulas que integran un contrato.  $\overline{2}$ .
- 3. Serolicará cada elemento integrante del contrato: Contratante y Contratista; Fechas; Sanciones; Modificaciones; Formas de Pago; Retenciones; Reapción de las Obras; Li-. ouidación Final.
- explicará la forma en que las modificaciones necesarias en la Obra afectan la Percención del Contratista.
- describirá las diferentes exestiones que pueden presen- $5.$ harse y que no se deben excluir del Contrato: Diferencias de Criterios; Supervisión; Comunicación; Facultades del Supervisor: Tipos de Garantias y Fianzas; Aspecto Fiscal.

describirá las diferentes formas de Contratos. 6. explicará los motivos y forea de suspensión o rescisión 7. del Contrato.

explicará la forma de interpretar y analizar un Contra-8.

indicará la forma y lugar de Asesoria y Consultoria Le-9. gal.

5.

ta 11

- scñalará los canales de presentación de reclamos. 11.
- 12. indicará las decisiones que se deben tomar para entrar a un concurso.

 $\cdot$ 5

 $\mathbf{b}$ 

# ESTRUCTURA ESQUEMATICA DE LA UNIDAD I

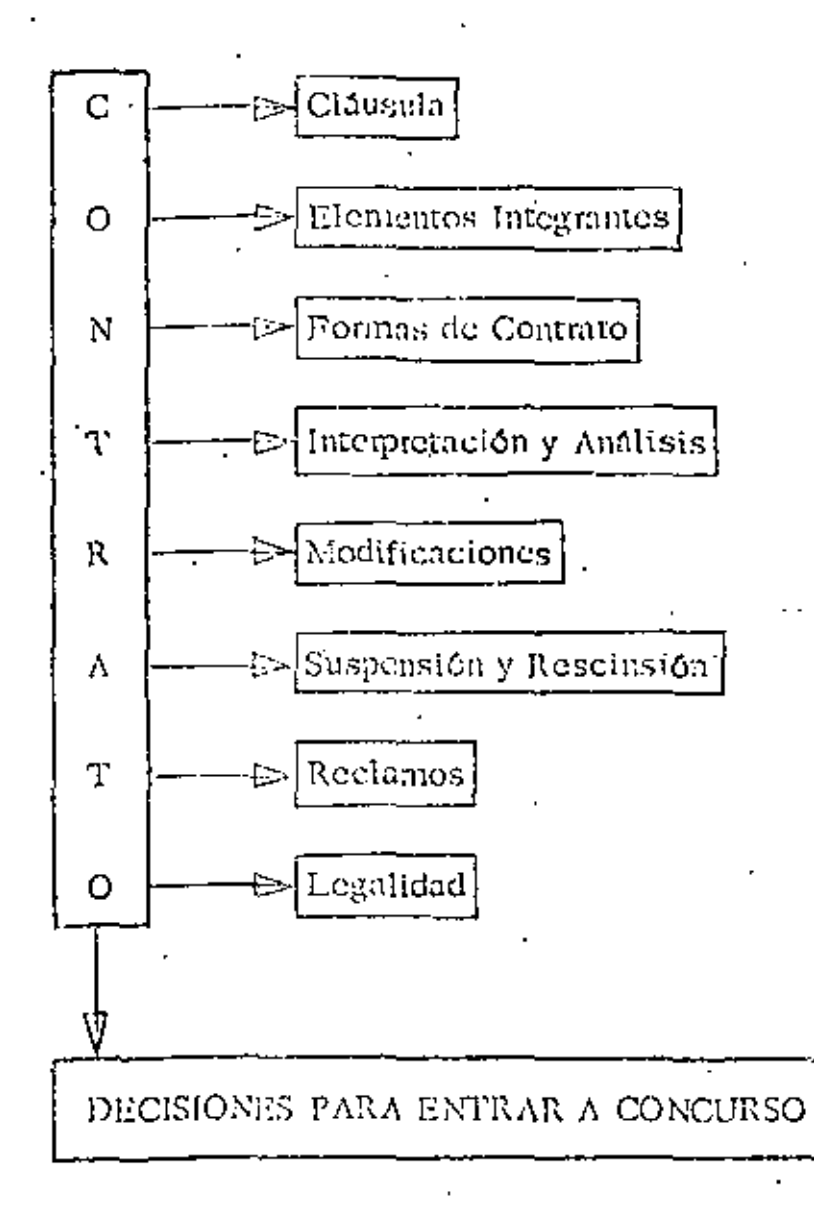

### UNIDAD

#### Definición de Contrato ı.

El Contrato es un acuerdo de voluntades para crear o trans mitir derechos y obligaciones: on nuestro caso es la voluntad del cliente y del constructor, de obligarse, el primero a pagar un precio al segundo por los servicios que éste le preste, bajo determinadas condiciones y el segundo a prestar determinados servicios bajo condiciones previamento estipuladas.

Partes que constituyen un Contrato  $2 -$ 

> El que encarga la obra. Contratante: El que se obliga a la construcción de la Contratista: obra.

Puede haber tercoros que intervengan en el Contrato como por cjemplo en caso de que el Contratante constituya una garantía de pago al Contratista, en que intervendaá el garante, o sea el que otorga la garantía (banco, afianzadora), o en los contratos con entidades públicas, en que participan los órganos que por disposición de la Ley deben vigilar y registrar las obligaciones que contrae el Estado y (SHCP).

з. Cláusulas de los Contratos Objeto del Contrato. a)

۱ì.

Es, para el Contratista, el trabajo que va a ejecu-Dabe tenerse especial cuidado en que en el con tar. trato se describa perfectamente la obra, pues de no ser clara la descripción, el Contratista corre el peligro de tener que ejecutar mayores volúmenes de obra que los que consideró en su presupuesto. La descrip ción de la obra se hace, generalmente en los anexos del Contrato.

 $_{\rm b)}$ Precio

> El precio es valor económico que el Contratante se obliga a entregar al Contratista como contraprestación por la construcción de la obra. Este valor puede ser una cantidad fija o expresarse en precios por unidad de obra (precios unitarios) que se aplican el monto de la obra ejecutada, la su ma de todos los precios unitarios por toda la obra en el valor final de la obra y en general la contra prestación que recibe el Contratista.

c) Cláusulas generales y anexos

En el cuerpo del Contrato se reglamentan las relacio nes entre las partes y usualmente se remiten varias de éstas a anexos que forman parte del Contrato. En estos anexos también se incluyen, usualmente las

ារប

especificaciones técnicas aplicables a la obra de que se trate, los planos y el programa de obra. Los anexos forman parte integrante del Contrato y por tanto sus disposiciones son obligatorias para las partes o firmantes del Contrato.

Debe notarse que los contratos solamente se pueden modificar por acuerdo'de las partes que lo celebren y que si no se cuenta con este acuerdo no hay posibi lidad de modificación.

Las cláusulas generales también regulan las causas de fuerza mayor y el caso fortuito estableciendo generalmente las penas por incumplimiento parcial o to tal y definiendo a cargo de quién corre el riesgo de la obra durante su cjecución. Regulan también la: subcontratación de parte de la obra y establecen si los trabajos que se encomiendan a terceros bajo el sistema de destajo se consideran o no subcontratados.

En estas cláusulas también se indican los seguros que se deben tomar para amparar los riesgos de las obras y las garantías que debe dar el Contratista pa ra asegurar el cumplimiento de sus obligaciones. Se especifica asiminmo, el sistema de supervisión

que establece el Contratante y los derechos y obliga ciones del supervisor.

 $\mathbf{1}$ 

Es especialmente importante que el Contrato indique que solamente las comunicaciones escritas obligan a las partes y es esencial que ésta disposición sea respetada por las partes, debiendo el Contratista re cabar la firma de la persona autorizada según el Con trato para dar y recibir órdenos y solicitudes, en los escritos que él dirija al Contratante y comprobar que, las órdenes que él reciba, estén firmadas y que la firma sea de la persona autorizada según el Contrato.

Sobra decir que los escritos dirigidos por el Contra tista deberán ir firmados por su representante autorizado.

Se regula la suspensión parcial, temporal, total o definitiva de las obras, debiendo cuidar el Contratista que se establezca la forma en que le serán cu biertos los gastos que las suspensiones le originen.

como por ejemplo tiempos muertos de maquinaría y equipo, gastos de oficina, gastos de movilización e instalación no amortizados, intereses de financiamiento, etc., así como que se establezca su derecho

a prórrogas del plazo, que reflejan el tiempo que real mente se pierde por las suspensiones, o sea que si la suspensión fue por quince días, pero al término de ellos, (al final o durante la obra) coinciden en un tiempo aunque por diversas condiciones (lluvia, huraca nes, etc.) hagan que se retrase el Programa, por ejemplo un mes, la prórroga del plazo no será por quinco días sino por un mes debiendo pagar el Contratante los gastos recabolsables sobre el tiempo efectivo. Se regulan las penalidades, la forma y el plazo de re cepción de las obras, las variaciones en relación al trabajo inicialmente contratado, y el período de mante nimiento. Al respecto, nuestro Código Civil estipula que el Contratista es responsable de los defectos que aparezcan en la construcción, a no ser que per disposi ción del Contratante se hayan empleado materiales defectuosos, sistemas de construcción no idóneos o se ha ya edificado en un terreno elegido por el Contratante aun siendo este inadecuado. En estos y similares casos el Contratista deberá dejar constancia de su opinión y si en ella, se presentan riesgos que ponga en peligro la estabilidad de la obra, solicitar peritajes que lo liberon de responsabilidad. Generalmente se

11

 $1<sub>c</sub>$ 

fija un plazo para el mantenimiento, después del cual el Contratista queda liberado de toda obligación para con el que Contrató.

 $13<sub>1</sub>$ 

Tiene singular importancia que exista una fórmula que establezea los parámetros contra los cuales se determinará el porcentaje de incremento del precio por cay sas no imputables al Contratista (PORNULA DE AJUSTE) y que se pacte su aplicación automática.

Otra recomendación es la de cotizar el precio de los elementos de importación en la moneda del país de ori gen de los mismos a fin de evitar que el Contratista carque con el importo de los incrementos de precio de tales elementos ocasionados por cambios en la partida de la moneda (devaluaciones).

Identificación del Contratante y Contratista 4.

Debe cuidarse que aparezcan en el Contrato los datos de la existencia legal de las partes, si son sociedades o que aparezean sus datos generales si son personas físicas.

Los datos generales son:

Nombre, edad, domicilio, estado civil y profesión. También es conveniente, tanto para personas físicas co mo morales (sociedades), que se incluya el número del

Registro Federal de Causantes.

Los datos comprobatorios de la existencia legal de las sociedades (personas morales) son: Número de la escritura de constitución, notario ante quién se hizo datos de inscripción de esa escritura en el Registro de Comercio, Dirección y Denominación.

En el caso de sociedades debe firmar el Contrato una persona que represente a la Sociedad. El análisis de las facultades de este representante debe encomendarse a un abogado.

#### Fecha de inicio y de terminación del Programa  $5.$

El Contrato debará establecer las fechas de iniciación, terminación y recopción de la obra y un programa de cjecución de los trabajos elaborado previamente por el Contratista y aprobado por el Contratante.

Estas fechas pueden cambiarse, principalmente las de terminación de las obras, cuando se den casos en que se retrase la ejecución de los trabajos o se interrum pa ésta. Estos casos pueden ser imputables al Contra tista, al Contratante, a terceros a ser casos fortuitos o de fuerza mayor. Generalmente, cuando existe responsabilidad del Contratista o de sus proveedores. no se concede prórroga y se aplican las sanciones y

13

además el pago de los extracostos que sufru el Contra tista.

Fochas Intermedias 6.

> Se pueden pactar fechas intermedias para la realización de partes específicas de los trabajos, de acuerdo al orden en el que se vayan a ejecutar dichos trabajos. Se recomienda que en estos casos se convenga que el Contratante recibirá los trabajos conforme vayan sien do terminados.

Sanciones en las que incurre el Contratista si incumple 7. con los plazos

En caso de que el Contratista, por causas a 61 imputables, no consiguiera terminar las obras dentro del pla zo original o sus prórrogas si las hubiere, deberá abo nar al Contratante, la suma que se indique en el Contrato por concepto de pena.

Es importante que quede establecido en el Contrato que osa pena cubre los daños y perjuicios que haya su frido el Contratante con motivo del retraso. Se recomienda establecer un tope máximo de pena a ser cubierto por el Contratista, por ejemplo, el Contratis ta cubrirá una pena de mil pesos diarios sin exceder de un total de treinta mil pesos.

#### Meachinmas de Modificación de Plaxon. 8.

El Contratista, el ver que existan circunstancias de cualquier naturaleza que hagan necesaria una prórroga del plazo, deberá diriginse al Contratanto, éste analizará las razones con las que basa el Contratista su petición y los datos completos y pormenorizados de la solicitud de prórroga de plazo; en base a lo anterior. podrá tener elementos para modificar el plazo que se había estipulado. Esas reclamaciones deberán incluir el incremento del costo.

#### Forma de Pago 9.

Debe estipularse la forma que se le harán los pagos al Contratista durante la giocución del Contrato, así do mo el anticipo a recibir, en su caso y la forma en que se amortizará.

#### 10. Retenciones

Usualmente dentro del Contrato, se estipula que para garantizar la debida ejecución de todos los trabajos, la buena calidad de los materiales empleados, la realización correcta de las obras y el cumplimiento de todas las demás obligaciones contractuales a cargo del Contratista, el Contratante retendrá un tanto por cien to del pago. Esta retención se devuelve al Contratis-

15

ta, el Contratante retendrá un tanto por ciento del pa-Esta retención se devuelve al Contratista, después 90. de terminados los trabajos y siempre que no existan obligaciones incumplidas que deban respaldarse con el retenido.

17

11. Recepción de las Obras

> El Contrato deberá contener las reglas para la recepción de las obras ya sea en forma parcial o total, por parte del Contratante. Dentro de estas reglas deben considerarse plazos de recepçión, pasados los cuales sin que ésta se hubiere llovado a cabo por causas no imputables al Contratista, se tengan por recibidas las obras ejecutadas, en forma automática, dando lugar a que el Contratista pueda liberar las garantías otorga das y tenga derecho a que le sea devuelto el retenido.,

 $12-$ Liquidación Final

13.

Una vez que el Contratante comprusbe que el Contratis ta ha cumplido con todas las estipulaciones contrac- tuales, procederá a realizar la liquidación final y en su caso a devolverle el fondo de garantía retenido. Como afectan las modificaciones necesarias en la Obra y én la Percepeión del Contratista

Casi en todos los casos, estas modificaciones afectan

17

el programa y ocasionan costos extraordinarios al Con tratista. Si no son originadas por causa imputable a 61, deberán comprobarse ante el Contratante y exigir que se cubra su importe.

Cuando el Contratante crea conveniente, ordenará las modificaciones que se deban hacer, y que pueden ser:

- a) Aumentar o disminuir la cantidad de cualquier obra incluída en el Contrato.
- b) Cmitir cualquiera de las partes de la Obra.
- Cambiar las características o la calidad de cualc). quiera de las partes de la Obra.
- Cambiar los niveles, líneas, posición y dimensio- $\mathbf{d}$ nes de cualquier parte de las Obras.
- Ejecutar trabajos adicionales de cualquier clase. e)
- Resolución de Diferencias de Criterio 14.

Debe incluirse en el Contrato un sistema que permita la recolución expedita de las diferencias que surjan durante la ejecución de los trabajos. Por ejemplo acudir en primer lugar al supervisor representante del Contratante; si no hay solución elevar el asunto al Contratante y, si tampoco se llega a un acuerdo solici tar la intervención de la Cámara Nacional de la Industria de la Construcción para que actúe como árbitro.

Como supervisa el dueño la correcta ejecución de lus  $15.$ Obrais

La supervisión y la vigilancia está a cargo del Repre sentante del Contratante que se designará en el Contra to o por comunicación posterior dada por escrito. Tendrá las facultados que se estipulan en el Contrato.

El Supervisor debe ser una persona que tenga la capa cidad técnica que requiera su función.

Sistema de Comunicación entre el Supervisor y el Con- $16.$ tratista

Habrá continuo contacto entre el Contratista y el Su pervisor de las obras, pero si el Contratista está descontento en razón de una decisión del supervisor, tendrá derecho a referir la cuestión por escrito al Contratante, quien en tal caso deberá confirmar, revocar o modificar dicha decisión; y en su caso ir al arbitraje como se menciona anteriormente.

#### 17. Pacultades del Supervisor

Las facultades del Supervisor pueden ser:

- Vigilar y supervisar las obras. a)
- Ensayar y aprobar los materiales que han de usar b)

 $sc.$ 

Aprobar el personal técnico que se emplee para la c) realización de la obra.

 $20$ 

- Vigilar el incumplimiento de los programas.  $\bar{c}$ )
- e). Resolver en primera instancia, las diferencias y reclamos que presente el Contratista.
- Tipos de Garantías y Fianzas 18.

Las garantías tienen por objeto que el Contratante pue da contar con recursos para compensar los daños y per juicios que le origine el incumplimiento del Contratig ta; recursos que le proporcionará un tercero cuya solvencia no esté ligada a la de la Contratista.

- Garantía de Seriedad de la Propuesta. a) Para garantizar la proposición presentada por el Contratista.
- Garantia de Cumplimiento b)

Para garantizar el cumplimiento del Contrato, de acuerdo a sus estipulaciones.

Garantía de Anticipo c). Para garantizar el buen uso de la cantidad recibi da de anticipo. Esta garantía podrá reducirse conforme se amortice el enticipo.

Garantía de Conservación de Obra d). Para garantizar la calidad de la construcción du

rante el período de mantenimiento una vez termina das las obras.

e) Garantía de Estabilidad

Para cubrir la reconstrucción y reparación de las obras que aparezcan defectuosos.

#### Clases de Garantías 19.

- $a)$ Fianza
- Garantía bancaria ь)

#### Seguros  $20.$

Los seguros tienen por objeto que el Contratista cuen te con recursos para afrontar los daños que sufra la obra o las reclamaciones de terceros por deños ocasio nados por la ejecución de la obra.

El Contratista debe considerar el costo de los seguros que vaya a contratar ya sea por disposición del Contrato o porque los considere necesarios.

La contratación de seguros debe hacerse por medio de un experto en el ramo quión deberá explicarle claramente qué daños cubren y qué excepciones existen. Las reclamaciones a los aseguradores también deben hacerse por intermedio de expertos en esta tramitación, a fin de que no existan en ellas fallas de indole administrativa que puedan perjudicar el reembolso de los daños.

Los expertos en la contratación deberán buscar, entre otras cosas, las aseguradoras que brinden la protección más amplia y cobren la mejor prima, considerando las condiciones particulares de cada obra.

 $2\overline{z}$ 

Formas de Contratos  $2L$ 

> Por administración a)

> > Es un Contrato por virtud del cual una de las par tes llamada Profesionista o Contratista, mediante una remuneración llamada honorarios, se obliga a desempeñar en beneficio del Contratante determina dos trabajos técnicos para la Construcción de una obra, la cual se ejecuta con los propios recursos del Contratante que es quien proporciona los mate riales, la mano de obra y el equipo necesarios pa ra su ejecución.

La responsabilidad del Contratista o el Profesio nista se limita a dirigir, controlar, supervisar y administrar la obra y sus diferentes elementos.

b) Por obra determinada

> Es un Contrato en el cual el Contratista se obliga con el Contratante a ejecutar un trabajo cuya finalidad y volumen de obra están previa y claramente definidas entre las partes.

 $c$ ) A precio alzado

> Dice el Código Civil que es el Contrato en que el empresario dirige la obra y pone los materiales. Se puede definir como aquel Contrato en el cual una de las partes llamada Contratista a cambio del pago del precio total de la obra, se comprome te a realizar una obra en su totalidad a favor del Contratante poniendo su experiencia, técnica y elementos propios, equipo y materiales.

 $2\mathbf{.}$ 

d). Por precios unitarios

> Es el Contrato mediante el cual se fija un procio a una unidad o unidades parte de una obra previo ajuste del mismo entre el Contratista y el Contra tante. En este caso el precio total será la resultante de la multiplicación del precio de las unidades por el volumen total de ellas. Por lo tanto el valor total de las obras se conocerá has ta al final de las mismas.

c). Por precio meta

> Este sistema, poco usado en nuestro medio, tiene ventajas pārā ambas partes pues establece un precio meta de la obra y un porcentaje de honorarios. para el Contratista, el cual, si logra reducir el

precio meta, recibe un beneficio adicional en la forma de un porcentaje de lo ahorrado y en caso contrario recibe una penalidad en la misma forma. Este sistema, extraño aún en nuestro país, merece un análisis más profundo en cada caso concreto, por su misma novedad; por tanto penemos énfacis una vez más en la necesidad de acudir a los servi cios de los asesores jurídicos.

Suspensión y Rescisión del Contrato  $22.$ 

> La suspensión es la detención del proceso de una obra. El Contratante tiene la facultad de suspender temporal o definitivamente la ejecución de las obras, pero siem pre debe dar aviso por escrito al Contratista con anticipación.

La suspensión puede darse por circunstancias meteorológicas que afecten a la seguridad de las obras; por falta de calidad en las obras; por alguna falta cometida por el Contratista; por ser necesaria para la se guridad de las obras o alguna parte de las mismas. Cuando la suspensión llega a ser definitiva puede res cindirse el contrato.

El Contratunte deberá pagar al Contratista, cuando or dene la suspensión por causa no imputable al Contra-

24

tista, los precios de los trabajos que hubiera ejecutado hasta la fecha de suspensión y los daños que se causen por la suspensión o sea los gastos no reembolsables en que haya incurrido.

Rescindir es dejar sin efecto un contrato por alguna Generalmente el Contrato se rescinde en caso causa. de incumplimiento del Contratante o del Contratista. Ambas partos, conforme a estipulaciones del propio Contrato pueden rescindirlo y de ser necesario podrán acudir al arbitraje o ante la autoridad judicial. Pueden ser varias las causas por las que un Contrato se rescinda por ejemplo: que el Contratista no inicie las obras en la fecha en que por escrito le señale al Propietario; se suspende injustificadamente las obras si no ha cumplido el programa de obras; si subcontrata o cede la totalidad de la obra, etc..

23. Fiscal

> No debemos dejar de lado este aspecto refugiándonos en que los impuestos para las constructoras ya son muy simples pues se pagan tasas fijas.

En primer lugar, el sistema es excepcional y como tal, puede desaparecer, por lo que se tendrán grandes difi cultades si no se cuenta con una adecuada asesoría,

24

sobre todo al colebrar un Contrato, pues no se tomarán en cuenta las implicaciones de un cambio de sistema.

25

 $26 -$ 

Insistimos por enésima vez en la necesidad de contar con asesores legales especializados en esta rama.

#### Interpretación  $24.$

Los Contratos se deben interpretar de manera integral, i es decir que no pueden tomanse cláusulas aisladas y tratar de aplicar su contenido, sin que se haga un es tudio de todas las disposiciones contractuales. Recordemos que el Contrato es el acuerdo específico de la voluntad de las partes y que llevarlo al papel tiene por objeto que dicha intención quede a la vista en forma permanente, a fin de evitar en lo posible interpretaciones subjetivas.

'Es por esto que una vez más se recomienda asesorarse de abogados, no solamente en el proceso de el aborar un Contrato sino también cuando sea necesario intorpretarlo, ya sea por una cuestión pequeña o por una gran duda, que en ambos casos, una falla, puede traer graves consecuencias.

#### 25. - Cómo a<u>nglizar un Contrato</u>

Antes de la firma del Contrato de obra deberá revisar

se y estudiar detalladamente el Proyecto de Contrato, o el Nachote del mismo, ya que de no hacerlo, puede darse el caso de que:

- No haya equilibrio entre las obligaciones y derea) chos a cargo del Contratante y del Contratista.
- Las responsabilidades a cargo del Contratista, b)
	- así como los derechos, desde el punto de vista le gal le sean desconocidos y por lo tanto, no pueden argumentarse oportunamente defensas a favor del Contratista.
- Sea inoperante el Contrato en relación a la obra c) – que se pretende realizar.
	- Por todo ello se sugieren los siguientes pasos:
	- c.1 Leer cuidadosamente el Proyecto de Contrato o el machote.
	- c.2 Hacer anotaciones de todo aquello que suponga una duda, y sobre todo, de aquellas obligacio nes o responsabilidades que parezcan excesivas.
	- c.3 Anotar todo lo referente a: plazos de ejecución:

fecha de inicio de las obras;

término de las obras;

26.

27

ÜС

 $23<sub>o</sub>$  $\mathbf{C}$  is a

cuándo operan las prórrogas; anticipos y su forma de amortizarlas; retenciones de dinero por el Contratante: garantías, su vigencia:

seguros;

forma de pago del Contrato: requisitos para el cobro de estimaciones: procedimiento para el cobro; supervisión por parte del Contratante; reprosentantes del Contratista, desde el punto de vista legal y técnico; requisitos legales; multas e indemnizaciones: reclamaciones que hagan las partes; causas de rescisión y cancelación; forma y tribunales o autoridades para dirimir

c.4 Auxiliarse de un asesor jurídico.

controversias.

Una mala lectura o interpretación del proyecto del Contrato, puede repercutir en el prosupuesto de la obra y la situación financiera del Contratante por diversas causas, tales como: nocesidad de que el Contratista financie,

29 Ġ.

las obras por la forma de pago de las estimaciones por el Contratante; porque las fianzas o seguros sean exorbitantes, lo que obligue al pago por el Contratista de fuertes cantidades por concepto de primas; la falta de acla ración por las prórrogas que se puedon solicitar; por las multas e indemnizaciones que a cargo del Contratista, sean excesivas; por la forma y causas para cancelar el Contrato y res cindirlo; por el tipo de obligaciones y su desempeño a cargo de terceros por cjemplo, subcontratistas.

Cómo aseserarse y dénde obtener consultoría legal 26.

El Contratista generalmente desconoce del Derecho, por lo tanto es conveniente asesorarse de un abogado tanto para contratar y observar el Contrato, como pa ra realizar cualquier actividad que entre dentro de la esfera jurídica, por ejemplo:

Aspectos fiscales, laborales, trámites administrativos ante autoridades, juicios, etc.'

La asesoría es apoyarse en el consejo o dictamen de un perito; y la consulta en la opinión de un perito, sobre determinado asunto dada de palabra o por escri
to a quien lo solicita.

Por ello, el Consejo o dictamen del abogado, acerca de tópicos de Derecho así como la consultoría al respecto. y sobre todo en relación a los Contratos es de vital im portancia..

 $\infty$ 

30

La consultoría legal se puede obtener a falta de conoci dos a través de las asociaciones o colegios de abogados quienes podrán recomendar al abogado que puede otorgar el servicio se puede recurrir a la Barra Mexicana de Abogados; a la Asociación Nacional de Abogados de Empre sa (ANADE) y a cualquiera otro órgano colegiado de aboqados.

#### Situaciones no previstas en los Contratos 27.

Los Contratos por ley ticnen fuerza obligatoria entre las partes, pero hay situaciones no previstas por la voluntad de los Contratantes que pueden afectar al Contrato. Es decir cuando un acontecimiento no previsto por ambas Contratantes y que es ajeno a su acción, voluntad u omisión, puede hacer que las obligaciones o de rechos se tornen muy oncrosas o gravosas en su cumplimiento. Puede ser que en forma violenta, repentina o imprevisible sobrevengan circunstancias radicalmente diversas de las existentes al contratar, como por ejem

plo: inflación, devaluación de la moneda, alza de precios, aumento de salarios, fenómenos o desastres naturales, etc. Esto que es lo imprevisto, deberá solucionarse buscando que las partes, de buena voluntad equitativamente se compensen mutuamente en las obligaciones y derechos que fueron modificados por causas ajenas a su voluntad.

De no haber un acuerdo amistoso, se podrá recurrir a los Tribunales mediante la asesoría y patrocinio de un abogado. En este caso también es usual recurrir al Arbitmaje.

#### 28. **Reclamaciones**

Para presentar reclamos, el Contratista deberá seguir los canales adecuados. Si los reclamos son de carácter técnico, el Contratista los hará ante el representante del Contratante o su supervisor.

De no obtenerse una respuesta justa a la reclamación, -podrá buscarse una entrevista con el propio Contratante, hasta llegar, si no hay solución, al arbitrajo, pa ra el que siempre se debe contar con la asesoría legal. reclamación judicial en su caso.

Las reelamaciones de indole jurídica siempre deben ha-

30

cerse con la representación de un abogado, sean estas hechas ante el Contratante, ante el Sindicato con quien se haya celebrado el Contrato Colectivo, si la reclamación es de carácter laboral y también cuando por motivo de interpretación o incumplimiento del Contrato, sea ne cesario hacerla.

# 29. Decisiones que se deben comar al entrar a un concurso, conociendo el clausulado del Contrato y sus anexos El Contrato y los documentos de licitación darán la pau ta a seguir cuando se trata de una obra concursada. Las decisiones que se deben tomar során de carácter téc nico, económico, y jurídico.

Los técnicos son todos los estudios necesarios para elaboración de un razonado presupuesto.

El análisis de la maquinaria y equipo necesarios para el desarrollo de la obra; el tiempo que esos elementos serán utilizados. También hay que tomar en cuenta al equipo humano, los profesionales, técnicos y la mano de obra necesaria. Ver asimismo qué partidos o áreas de la obra se subcontratarán. Conocer plenamente las cantida des de obra, para el suministro de materiales; las fuen tes de abastecimiento de los materiales; y los asesores técnicos que se emplearán.

Los aspectos económicos serén: en razón al presupuesto y el tiempo de ejecución de la obra las fuentes de financiamiento, debiéndose tomar en cuenta la capacidad económica del Contratista, tanto para obligarse a créditos o préstamos, cuánto por la liquidez con que cuente por sí mitmo.

También deberá el Contratista conocer el costo de las primas de seguros y fianzas y considerar las retenciones que en dinero le haga el Contratante.

Es de gran importancia proyectar de la mejor manera posible, el aspecto financiero.

Desde el punto de vista jurídico se deberán tomar en cuenta todas aquellas obligaciones y derechos que sean motivo del Contrato. Los riesgos que supone el contratar y los beneficios que ello acarrea. También se debe preparar las fianzas y seguros que se requieren; co nocer con qué coalición o sindicato se contratará a los trabajadores. Tratándose de obras en el extranjero, cubrir todos los requisitos que exija el país del Contratante, otorgar los poderes necesarios al representante, darle póderes para el cumplimiento que se exige internacionalmente mediante legalizaciones.

## 34

33

#### GUIA DE ESTUDIO

- Defina el concepto de contrato.  $1.$
- ¿Cuáles son las partes que constituyen un contrato?  $\overline{2}$ .
- ¿Cuáles son las cláusulas del contrato? з.
- 4. Describa cada una de las eláusulas del contrato.
- ¿Cómo se scñalan la identificación del Contratante y del 5. Contratista?
- ¿Cómo se señalan las fechas de inicio y de terminación 6. del Programa?
- ¿En qué consisten las fechas intermedias? 7.
- ¿Cómo se establecen las sanciones en que puede incurrir 8. el Contratista?
- ¿Cuáles son los mecanismos de modificación de plazos? 9.
- 10. ¿Cómo se estipula la forma de pago?
- ¿En qué consisten la retenciones y para qué se estipulan?  $11.$
- ¿Qué se considera dentro de la Recepción de las Obras?  $12.$
- ¿Cuándo se realiza la liquidación final? 13.
- ¿Qué modificaciones se pueden hacer al Contrato? 14.
- ¿Cómo se solucionan las diferencias de criterio? 15.
- ¿Quién supervica y vigila la obra? 16.
- ¿Cémo se organiza el sistema en comunicación entre el Su-17. pervisor y el Contratista?

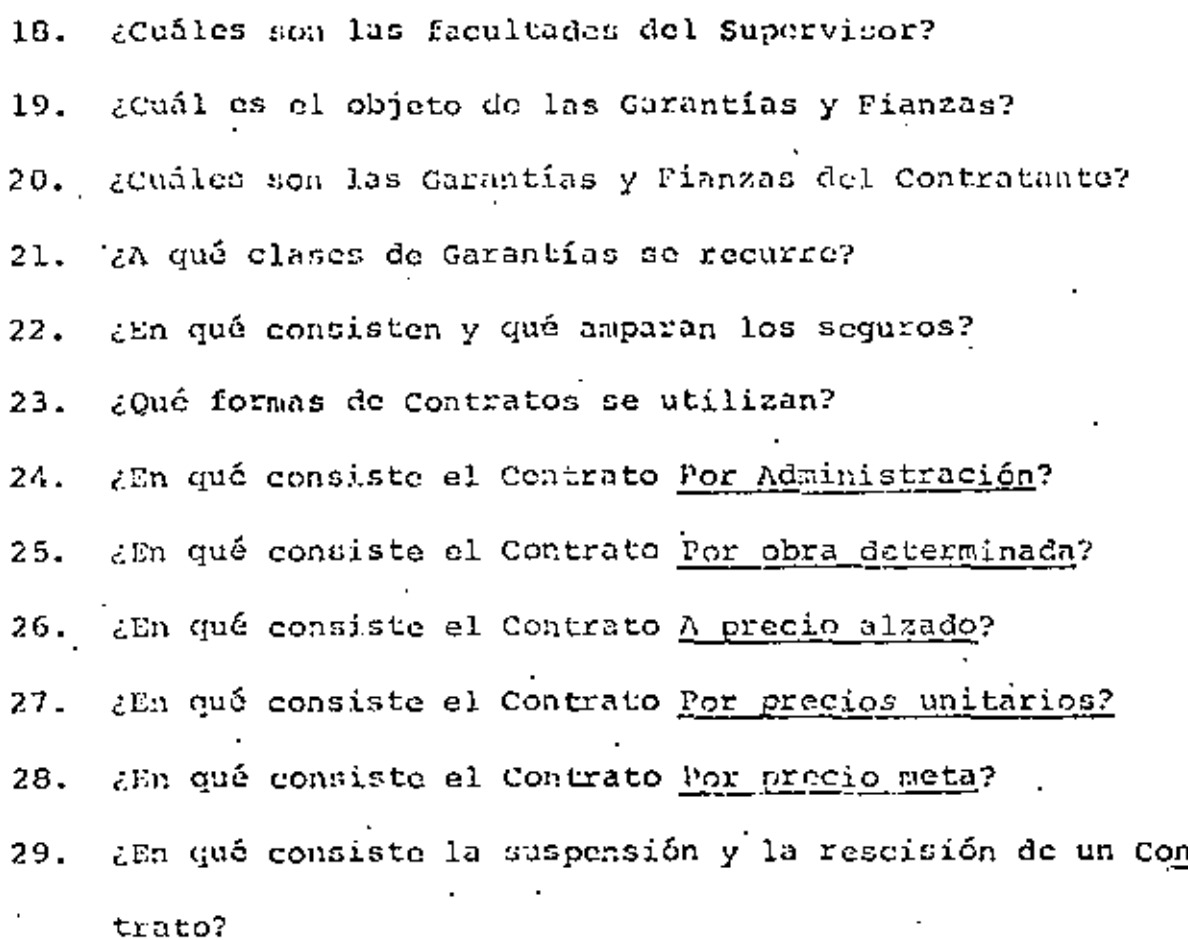

- Explique cómo y porqué puede suspenderse un contrato? 30.
- Explique cómo y por qué puede rescindirse un Contrato. 31.
- $32.$ ¿Cómo se toma en cuenta el Sistema Fiscal?
- ¿Cómo se interpreta un Contrato? 33.
- Explique cómo se analiza un Contrato para evitar ries-34. gos por ambas partes.
- ¿Cuáles son los pasos a seguir cuando un Contrato resul  $35.$ ta inoperante en relación a la obra que se pretende rea lizar? Explique cada uno.

34

 $\beta_4 = 35$ 

- $36.$ ¿Cómo se debe asesorar el Contratista y Contratante para proyectar un Contrato?
- ¿Dónde puede obtenerse consultoría logal para la reali- $37.$ zación de un Contrato?
- Explique la diferencia entre consejo o dictamen, y opi-38. nión de un perito.
- Indique la forma de solución que se debe aplicar ante 39. situaciones no previstas en los contratos.
- 40. ¿En qué forma se presentan los reclamos?
- ¿Qué tipo de decisiones se deben tomar al entrar a un 41. concurso? Explíquelas.

#### UNIDAD II

EJEMPLOS DE CLAUSULAS CONTRACTUALES DESFAVORAELES PARA EL CONTRATISTA

 $37$ 

ا ما

#### O B J E T I V O

## El estudiante:

Una vez realizada la revisión de los ejemplos de Cláusu- $\mathbf 1$  . las Contractuales Dosfavorables para el Contratista, explicará el camino que deberá seguirse, según el caso, an te las distintas situaciones que pueden presentarse.

39 ا ٿ

## ESTRUCTURA ESQUEMATICA DE LA UNIDAD II

# EIEMPLOS DE CLAUSULAS CONTRACTUALES DESPAVORABLES PARA EL CONTRATISTA

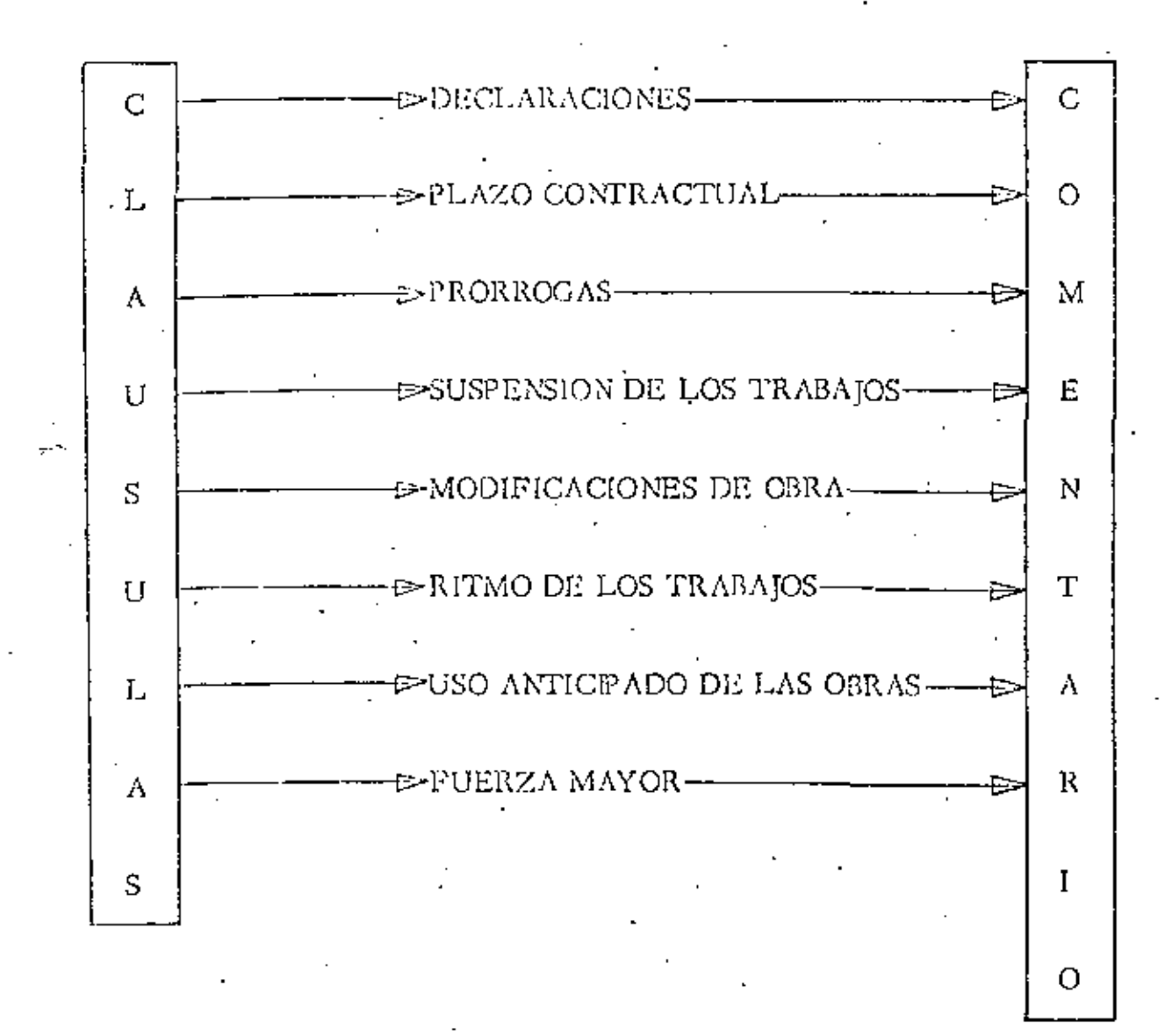

## EJEMPLOS DE CLAUSULAS CONTRACTUALES DESPAVORGELES PARA EL COUPENTETA

#### DECLARACIONES:  $\overline{1}$ .

Que conoce las instrucciones a los proponentes, condicio nes especiales, condiciones generales, especificaciones técnicas, planos de licitación, el proyecto, el programa : y el calendario de pago..

Los Documentos Contractuales anteriores son complementarios y en consecuencia, cualquier trabajo o cargo estipu lado en uno de cllos, impone la correspondiente obligación a las partes contratantes, como si hubiera sido estipulado en todos los demás.

#### COMENTARIO:

Durante la construcción de los trabajos, puede suceder que el Propietario no entregue a tiempo los planos y documentos para realizar la obra, o que los documentos que entregase no sean correctos. En este caso, por lo dispuesto en la declaración, el contratista no tendrá derecho a reclamo alguno por tales conceptos.

#### PIAZO CONTRACTUAL: II.

El Contratista deberá comenzar las obras objeto del pre sente contrato en el momento de recibir la Adjudicación

ФC

أنب

final, y a concluirlos en un plazo de 700 días a partir del inicio de las obras.

COMENTARIO:

Puede suceder que las áreas de trabajo que deba disponer el contratista para ejecuter las obras, se encuentran ocupadas por terceros y que por consecuencia impida el inicio de las obras, o la entrega de las áreas de trabajo se efectúen a medida que el contratista va ya avan zando en sus trabajos.

Este tipo de cláusulas es peligrosa para el contratista, va que pueden surgir situaciones en las que él no tenga ninguna responsabilidad en el retraso de las obras, y no pueda reclamar ampliación del plano. Siempre que se suscriba un contrato, debe quedar establecido que las áreas de trabajo estarán totalmente disponibles para mue el contratista pueda realizar el trabajo de que se trate.

PROREOGAS III.

> Si el contratista no pudiere cumplir puntualmente con el programa de obra en los términos y plazos fijados en el Contrato, por cualquier causa imputable al propie tario o causas de fuerza mayor o caso fortuito, el pro pietario otorgará al contratista una prórroga que esti

me justa para concluír los trabajos. COMENTARIO:

- a) Si surgieran situaciones distintas a las establecidas en los documentos, como por ejemplo retrasos por causas imputables a terceros, no tendrá obliga ción de otorgar prórroga del plazo, y en caso de que el Contratista no esté de acuerdo, no podrá so meter una reclamación para ampliación de plazo o someter a arbitraje su reclamación. Por tanto se aconseja que la referencia a la imputabilidad de las causas del retraso se haga en forma negativa, o sea que el contratista no será responsable por retrasos imputables a terceros o al cliente.
- Si el contratista durante la ejecución de la obra b) no recibiera a tiempo los planos y especificaciones para la ejecución de los trabajos, únicamente tendrá derecho a la ampliación del plazo que el propietario le otorque, pero por la redacción de la cláusula no tendría derecho al pago de los costos extra que el retraso le origine.

SUSPENSION DE LOS TRABAJOS: IV.

> El Propietario podrá ordenar en cualquier momento la sus pensión de los trabajos que estén en proceso de ejecución,

41

 $42$ 

Ū.

dando aviso al contratista con 3 días de anticipación. Si el propietario suspende los trabajos temporalmente, indicará al contratista el tiempo de suspensión de los mismos y otorgará la ampliación del plazo que considere conveniente. En caso de que la suspensión fuera de finitiva, dará por rescindido el contrato, sin responsabilidad alguna para el Propietario.

#### COMENTARIO:

Este tipo de cláusulas no deben ser aceptadas por los contratistas en virtud de que no tendrían defensas para ampliación del plazo en caso de paralización de los trabajos y no tendrían derecho a reclamar daños y perjuicios. Por tanto, es necesario establecer en el con trato, que cuando el propietario suspenda temporal o definitivamente las obras, el Contratista tendrá derecho a ampliación del plazo de acuerdo a la represión real que la suspensión tenga en los trabajos, y al pago de los sobrecostos que represente dicha suspensión temporal de los trabajos. En el caso de suspensión definitiva deberá establecerse que el contratista, tendrá de recho al pago de los daños y perjuicios que la suspen-· sión definitiva le cause.

MODIFICACIONES DE OBRA:  $\mathbf{v}$ .

El propietario se reserva el derecho de hacer cualquier

42

#### Đ. 44

cambio en la forma, calidad o cantidad de las obras o cualquier parte de cllas y tendrá la autoridad para or denar al contratista que ejecute los trabajos. El Propietario en cualquier momento de la construcción de la obra, puede aumentar, disminuir, omitir trabajos, cambiar niveles, líneas, posiciones y dimensiones de los mismos, sin que por estos conceptos el Contratista tenga derecho a ampliación del plazo y al pago de los sobrecostos en que se incurran.

#### COMENTARIO:

Es necesario dejar establecido en este tipo de cláusulas, que cualquier aumento o disminución de los trabajos, el contratista tendrá derecho a una ampliación del plazo, y al pago de los sobrecostos en que incurra. También conviene especificar un porcentaje máximo de in cremento, que el contratista se verá obligado a realizar a los precios originalmente pactados.

RITMO DE LOS TRABAJOS:

El Contratista deberá emplear personal suficiente y adoptar horarios de trabajos adecuados, incluso noctur nos, en días festivos y horas extras, si así fuere nocesario, a fin de completar los trabajos definidos en el Contrato.

 $-43$ 

### COMENTARIO:

De acuerdo con este tipo de cláusulas, el contratista estará obligado en caso de que existan retrasos en los trabajos, ya sea imputables o no al contratista, a con tratar mayor número de personal para concluir los trabajos en el tiempo establecido.

Se debe establecer en esta cláusula que en el momento de que exista retraso en los trabajos por causas no imputa bles al contratista, éste proporcionará mayor personal para concluir con los mismos en el tiempo establecido. teniendo el contratista derecho al pago de los sobrecos tos que le ocasione el proporcionar mayor número de tra bajadores.

VII. USO ANTICIPADO DE LAS OBRAS:

El propietario estará facultado para tomar posesión o hacer uso de cualquier parte de la obra que hubiese si do terminata total o parcialmente. Esta toma de posesión o uso no significará una aceptación formal por par te del propietario.

#### COMENTARIO:

De acuerdo a lo anterior si el propietario toma posesión de las obras que considere que estén terminadas, esto no quiere decir que han sido aceptadas definitivamente; ya

que en caso de que existan anomalías imputables o no al contratista con respecto a esos trabajos, éste tendrá obligación de corregirlos, dependiendo el cargo de la imputabilidad.

En esta cláusula déberá quedar establecido que en caso de que el propietario tome para su uso parte de las obras terminadas, el contratista recibirá un certifica do de aceptación de las obras, tomándose este certifica do como aceptación definitiva de los mismos, y en caso de que surgieren anomalías imputables al Contratista, éste estará obligado a corregirlas.

De no ser aceptado lo anterior se recomienda no permitir el uso de las obras sino hasta que estén totalmente aceptadas y recibidas.

VIII. FUERZA MAYOR

Por causas de fuerza mayor y previa solicitud del con tratista, los plazos de construcción, instalación, montaje y/o suministro serán prorrogados, pero tales causas no darán derecho al contratista a modificar los precios que figuren en el Contrato ni a solicitar indemnización o compensación.

COMENTARIO:

Este tipo de cláusulas no deben ser aceptadas, ya que

en caso de fuerza mayor no tiene derecho el contratista a indemnización por parte del propietario. Es necesario dejar establecido que en caso de fuerza

mayor, el contratista tendrá derecho al pago de los sobrecostos que origine la fuerza mayor.

46

#### GUIA DE ESTUDIO

A partir de los ejemplos:

- ¿Qué amparo tiene el contratante por medio de la cláusul. la de Declaraciones?
- ¿Por qué es peligrosa para el contratista la cláusula  $\overline{2}$  . de Plazo contractual?
- Explique bajo qué situaciones pueden otorgarse prórrogas 3. al Contratista.
- Explique por qué el contratista no debe aceptar cláusu-4. las como la de Suspensión de Trabajos.
- ¿Cuál es la importancia de establecer el tipo de cláusu-5. la de Nodificaciones de Obra?
- б. ¿Qué obligaciones tiene el Contratista con respecto a la cláusula de Ritmo de Trabajo?
- ¿Cómo se establece el acuerdo entre Contratista y Pro-7. pietario en caso de Uso anticipado de las obras?
- ¿Por qué el Contratista no debe aceptar la cláusula de . 8. Fuerza Mayor que el ejemplo señala?

## SELECCION

DEL

PERSONAL

## 50

## SUPERINTENDENTE

- I. Objetivos
- Descripción и.
- Et Superintendente III.
	- Funciones y Responsabilidades  $1.$
	- Perfil Psicológico  $2.$
	- Conocimientos de Ingeniería Civil з.
	- Conocimientos de Ingeniería Civil 4.
	- Conocimientos Administrativos 5.
	- Conocimientos de Tipo Legal  $6.$
	- Características 7.
	- Como Jefe 8.
- Observaciones y Recomendaciones I∨.

**OBJETIVOS** 

Ŧ

 $\mathbf{r}$ 

 $\ddot{\phantom{a}}$ 

¢

 $\ddot{\phantom{a}}$ 

 $\theta = 51$ 

Se pretende por medio de este estudio conocer las caractorís-ticas técnicas y psicológicas que debe tener una persona para aspirar al puesto de Superintendente, así como el modo de desarrollarias favorable mente para llegar a cumplir con éxito las funciones de su puesto.

La base para esto será determinar el nivel medio de conoci---mientes con que debe contar un Superintendente para desarrollar Óptimamente sus funciones, esto incluye tanto la determinación del perfil técnico psico!ógico del buen Superintendente, así como el análisis del puesto pa ra el mismo.

Dentro de esta marca se pretende que, de acuerdo al perfil señalado, sea posible elegir al Superintendente adecuado al tamaño de la -empresa,

5

Con objeto de alcanzar los objetivos del estudio se recurrió a $\pm$ obtener información dividida según el desglose descrito en el inciso núme ro 3 del índice, para lo cual se recurrió a las siguientes fuentes :

54

51

Superintendentes

Psic6togos

Abogados

Ejecutivos

Ingenteros

Programas de educación universitaria

Bibliografía el respecta

 $\cdot$  La forma de obtención de información y la presentación dada $$ en el trabajo permiten juzgar si determinada persona cumple con los re-quisitos para ocupar' el puesto de Superintendente o bien qué requisitos ha brá que desarrollar en ella para que ocupe el puesto.

Como conclusión del trabajo se explica como utilizar las partes del mismo y como se integran para formar el conjunto.

## ''' EL SUPERINTENDENTE

 $55<sub>1</sub>$  $\vec{\phi}$ 

١

### 1, FUNCIONES Y RESPONSABILIDADES,

Para lograr describir este punto se recurrió a hacer un anált sis de puesto limitado a la actividad del Superintendente como respon sable de una obra, además este aspecto tiene el objetivo de orientartodos los aspectos siguientes puesto que el conjunto de todos estos, están orientados a desempeñar efectivamente las funciones y a cum-pt ir con las rcsponsabil idades mencionadas.

PUESTO: Superintendente,

### DEPARTAMENTO O SECCION: Superintendente de cualquierobra de campo,

JEFE INMEDIATO: Jefe de Superintendentes.

SUBORDINADOS : Jefe de Frente,

. A) Descripci6n genérica,

Es responsable del buen funcionamiento de toda la obra as $($  co - $\,$ mo del cumplimiento general del programa de ésta, Subdivide el tra ~ bajo por frentes de ataque de acuerdo a la magnitud de la obra, y pro <sup>O</sup> grama, junto con los ingenieros de frente el trabajo en los mismos, -Control general de la obra. Responsable de elaborar programas deobra.

B) Dascripci6n específica.

1, Actividades de P!aneaci6n ··

Tomando en cuenta el programa de obra, fija políticas a seguiren el trato con el cliente o su representante; controla los programasde obra particulares de cada frente y propone secuencia de actividades a seguir, Lleva además una pluneaci6n adecuada de los costos de obra en un per(odo de tiempo que depende de la magnitud de ta obra, fijando programas de ingresos y egresos.

2. Actividades de Dirección :

Coordina las actividades de los ingenieros de frente a fin de que la obra marche de acuerdo a los programas fijados,

Dirige las actividades administrativas (contabilidad, tabla de  $$ sueldos y salarios, etc,) propias de su superintendencia, ayudado por un jefe administrativo que pasa reportes de la actividad administrati-

52

5ii

57

va de la obra para su estudio y aprobación.

Distribuye al personal dimonible de acuerdo a la capacidad  $-$ que tenga, asignando a cada uno la labor en que sabe puede desarro-llarse, logrando asf la eficiencia 6ptim'a de la obra.

3. Actividades de Control:

 $\cdot$ Visita a cada frente analizando sus actividades en base a con- $$ troles como pueden ser : .

Consumo de materiales

Fuerza de trabajo

Maquinaria disponible

Lleva un control estricto sobre los costos de obra ejecutada y  $$ por ejecutar, as{ como de los programas particulares de la obra, Control a también los programas de maquinaria.

Se mantiene al tanto de cualquier eventualidad que pueda afectar. los programas antes mencionados, a fin de programar la forma de su plirlas.

Ve que el equipo y los materiales necesarios sean surtidos en la obra en el tiempo requerido para el desempeño eficiente de una cierta actividad.

Supervisa el trabajo desarrollado por- cada ingomiero de frentea fin de corregir los errores en que se incurra. 1

4. Actividades Diversas:

Relaciones :

Mantiene relaciones cordiales con el cliente o su representante. Informa a la gerencia de la compañía de los avances y problemas dela obra,

Resuelve los problemas de índole técnica de los ingenieros bajo sus 6r'dencs.

Soluciona conflictos entre personal en general e ingenieros de $$ frente.

53 *'1* 

#### Generales:

Aprueba rentas de maquinaria y equipo así como de materiales para la obra.

Aprueba los egresos semanales por concepto de obra de mano.

Se mantiene al tanto de las inovaciones técnicas en el campo de la ingeniería en que se desarro!la su obra.

Procura para el personal, dependiendo de la magnitud de la-obra, actividades diversas que rompan con la monotonía de la rutinadiaria de trabajo.

C) Especificación del puesto :

#### 1, Conocimientos necesarios:

Debe haver cursado la carrera de Ingeniería Civil y de prefe- rencia tener alguna rama de especialización. Esto le capacitará para comprender un problema y plantear las diversas alternativas de so luc ${\mathfrak l}$ ón pos ${\mathfrak i}$ bles.

Debe poseer conoctmientos de Ingenier(a Legal, para en un mo\_ mento dado, resolver conflictos obrero patronales,

Requiere además de conocimientos de contabilidad, lo cual lo $-$ . capacita para entender, elaborar y utilizar estados financieros.

Conocimientos de Administración de Empresas para poder planear, organizar, dirtgir y controlar en forma efectiva su unidad; esdecir, dabe conocer las funciones básicas de una empresa, y aplicar\_ lasa su unidad para obtener el rendimiento 6ptimo esperado.

#### 2, Experiencia :

Debe haber cursado la carrera de Ingeniería, por lo cual en lapráctica hará uso de los conocímientos adquiridos, y tiene general- mente una rama de especialización derivada de su trabajo como Ingeniero de Frente.

Requiere por tanto, para desarrollar las funciones de la supe-rintendencia a su cargo una experiencia en trabajo de campo de cua-tro años aproximadamente en que ha puesto en juego todos los conoci\_ mientos adquiridos en la escuela,

Es necesario que haya intervenido en controles de costos y pro\_ es necesario que naya intervenido en controles de costos y proj<br>gramas, así como en la elaboración de estimaciones y avances de --<br>obra,

Requiere conocer el manejo de material, tanto en lo que respecta a compras como a almacenamiento.

Respecto a supervisión de personal debe haber manejado distin tos grupos de trabajadores de los que intervienen en una obra,

Debe conocer como se efectúa la supervisión de maquinaria, los distintos criterios para obtener los enstos y \as utilizaciones delos diferentes equipos.

### 3. Criterio e iniciativa:

El suficiente para resolver problemas que afectan en forma dirccta los resultados de la empresa,

El necesario para dar soluciones rápidas y adecuadas a los problemas que se presentan; en caso de ser un probloma de solución dif<u>f .</u><br>cil, ocurrir al consejo de -alguna o algunas personas, sin por ello sen tir que baja de categoría.

La iniciatíva es un factor decisivo, por tanto debe poseerla enalto grado para proponer métodos de construcción, para mejorar la eficiencia del trabajo; y proponer soluciones a problemas administra tivos dentro de su unidad. Además debe sugerir actividades tendientes al bienestar de sus subordinados, depemd\endo de la dimenst6n de la Obra a su cargo, para romper la rutina de\ trabajo,

4, Responsabilidad:

En Supervisión: Supervisa el trabajo de todos los ingenieros de frente directamente, y el departamento administrativo a través de los reportes presentados,

Es responsable del est rícto cumplimiento de los programas de obra, financieros y de maquinaria, o de los cambios diversos que es tos sufran por causas propias o ajenas a la obra,

 $Es$  responsable de la seguridad general de la obra,

Debe conocer las especificaciones generales de la obra, hacién, dose responsable por errores técnicos en que incurra por el descono cimiento de estas especificaciones,

.. 55

56.

60.

Debe por ello pedir consejo cuando se sienta incompetente o falto de experiencia, para resolver algún problema de índole técnica.

En relaciones: Debe ser el responsable ante el gerente de la empresa del éxito o fracaso de su unidad.

Debe mantener relaciones cordiales con el cliente, sin por ello descuidar la responsabilidad técnica que encierra la obra.

Mantener las relaciones internas dentro de su unidad en un ambiente de cordialidad.

Mantenen relaciones completamente informales con el personal en general y no tratar de romper los grupos secundarios si los hay -ni simpatizar con alguno de ellos,

Económica: Es responsable del adecuado manejo de los fondosdestinados a la obra, pesa sobre él cualquier pérdida o ganancia que se consiga en la obra.

Debe respetar los programas financieros elaborados, siendo -responsable de cualquier error que perjudique a la empresa.

En general es responsable de la economía de la obra.

5. Esfuerzo físico y mental; condiciones de trabajo:

Necesita una condición física buena para poder desarrollar laslabores propias de la superintendencia como supervisión y control de los frentes a sus órdenes.

Requiere de una gran habilidad para dar solución a los proble mas rápida y eficientemente, así como habilidad mental para problemas numéricos.

El madio en que desarrolla la mayor parte de su trabajo es el campo, por tanto debe procurar para sus subordinados las condicio-nes óptimas para realizar su trabajo eficientemente.

#### $2.$ PERFIL PSICOLOGICO.

Madiante las características psicológicas de los superintendentes fue posible definir los conceptos que se requieren en una persona. para ocupar el puesto de superintendente,

El perfil está dividido en cinco partes, a saber :

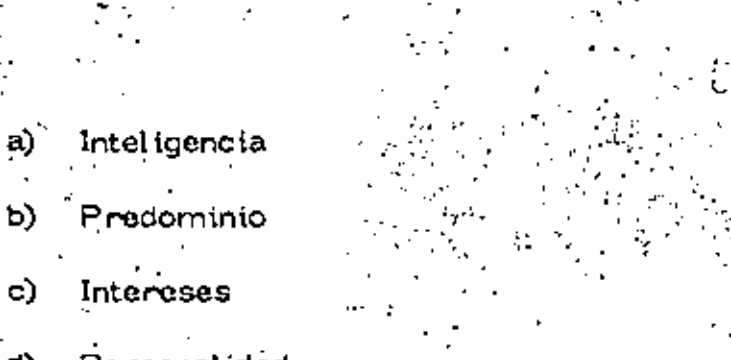

Personal idad d)

Motivación  $e)$ 

ŧ.

El perfil que servirá además para juzgar a los nuevos aspiran-<br>tes al puesto se presenta a continuación mediante una tabla.

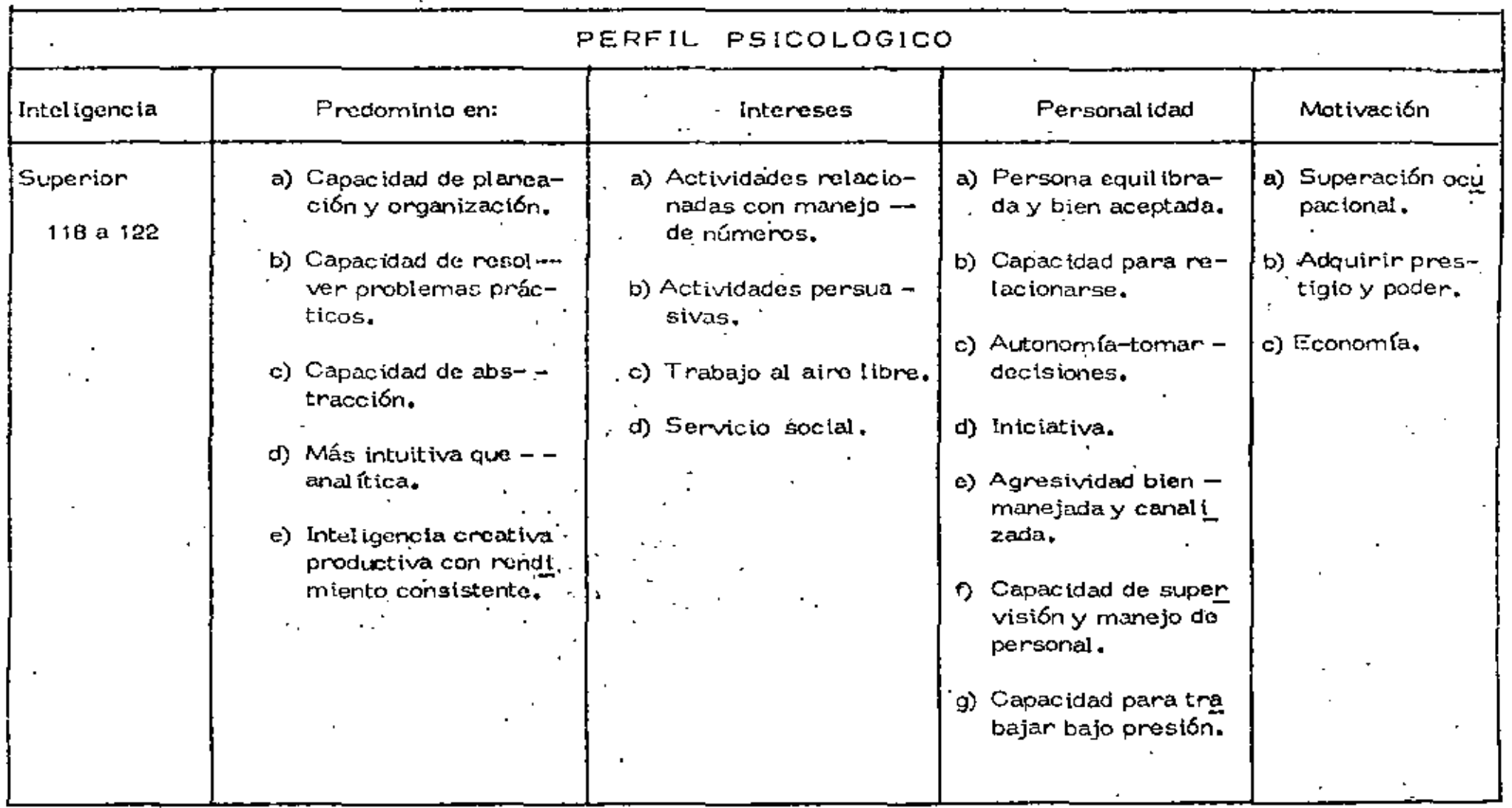

Ź

 $\mathbf{r}$ 

 $\bullet$  $\overline{a}$ 

 $\mathfrak{S}^2$ 

 $\mathfrak{T}$ 

 $\mathbf{I}$ 

 $\cdot$ 

ä,

63

#### CONOCIMIENTOS DE INGENIERIA CIVIL. з.

Los conocimientos aguí propuestos son los adquiridos durante ~ la carrera y no necesariamente los superintendentes deben recordarlos sino usar el criterio de como se aplican y para qué problemas les pueden servir.

Estos conocimientos se presentan en dos partes y se muestra también la dependencia de los mismos.

.1. Conocimientos obligatorios.

2. Conocimientos optativos.

La presentación se hace mediante una matriz dividida según - los planes académicos y los valores que cada materia tiene. La dependencia\* se obtiene mediante las variables "X". Para el conoci- miento i (renglón) son precisos y necesarios los conocimientos i ---(columna).

Esta tabla mostrará los diferentes niveles de conocimientos cua tenga determinada persona y servirá también para elaborar un profigrama de actualización en caso de ser necesario.

Esta dependencia es la anterior inmediata.

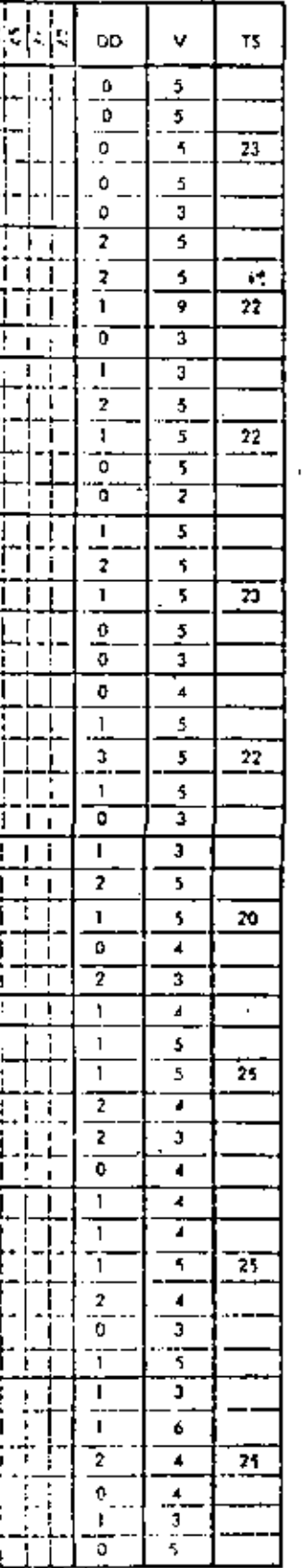

Ą.

### Tabla de Dependencia de conocimientos

de Ingenierta Civil,

### **NOTACION**

Renglan (T) Materia (I) Columna (J) Materia  $\langle J \rangle$ S - Semestre DD Dependencia Directa -

#### V Valor

- $TS<sup>2</sup>$ Volor total/semestre
- x Significa que la moteria i depende directamente
	- d la moterie J."

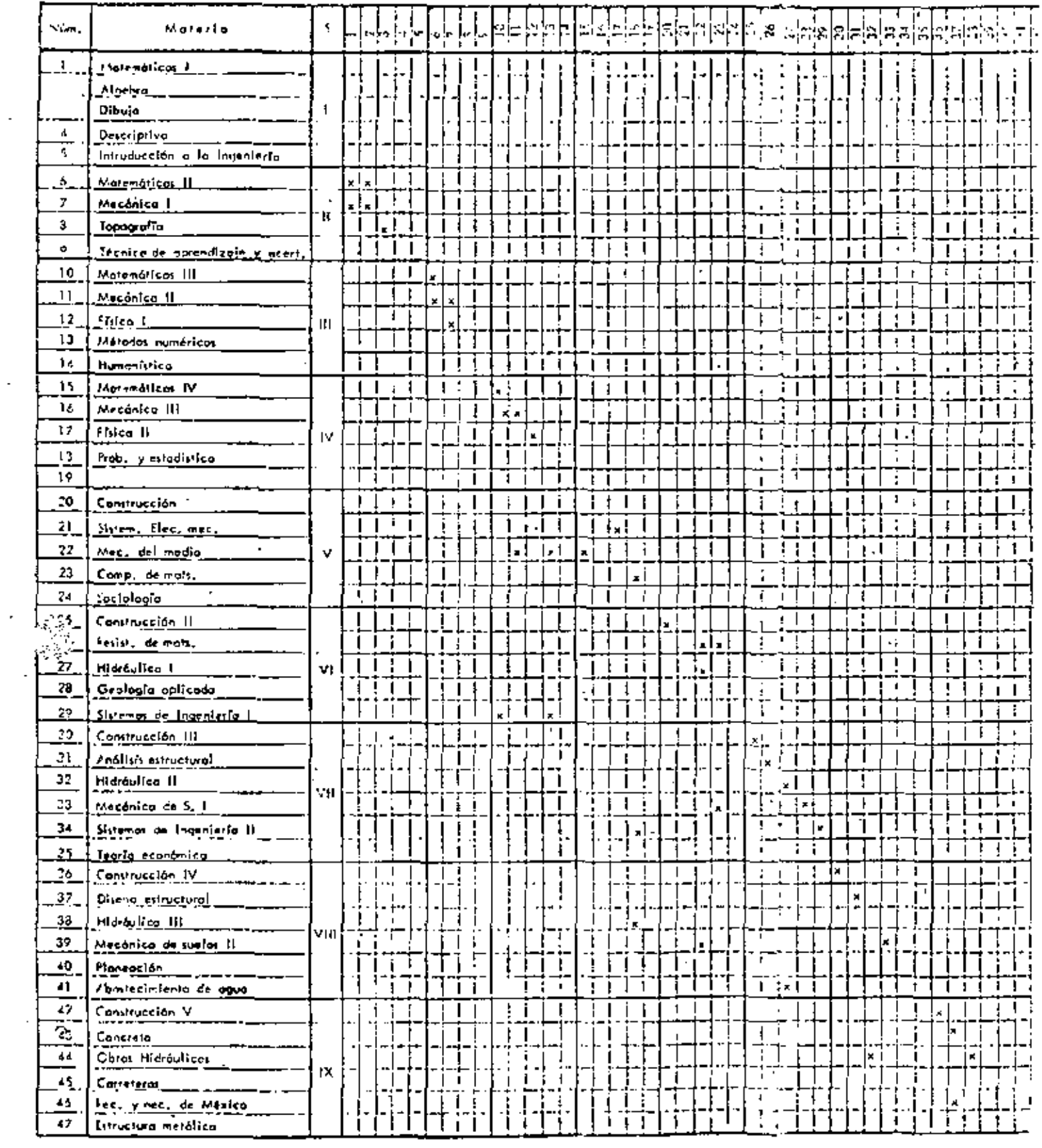

 $\label{eq:2.1} \mathcal{L}_{\text{max}} = \mathcal{L}_{\text{max}} \left( \mathcal{L}_{\text{max}} \right)$ 

 $\sim 10^{-1}$ 

r)

Î,

 $\mathbb{R}^2$ 

÷

 $\mathcal{L}^{\mathcal{L}}(\mathcal{L}^{\mathcal{L}})$  . The set of  $\mathcal{L}^{\mathcal{L}}(\mathcal{L}^{\mathcal{L}})$ 

 $\sigma_{\rm{eff}}=0.5$
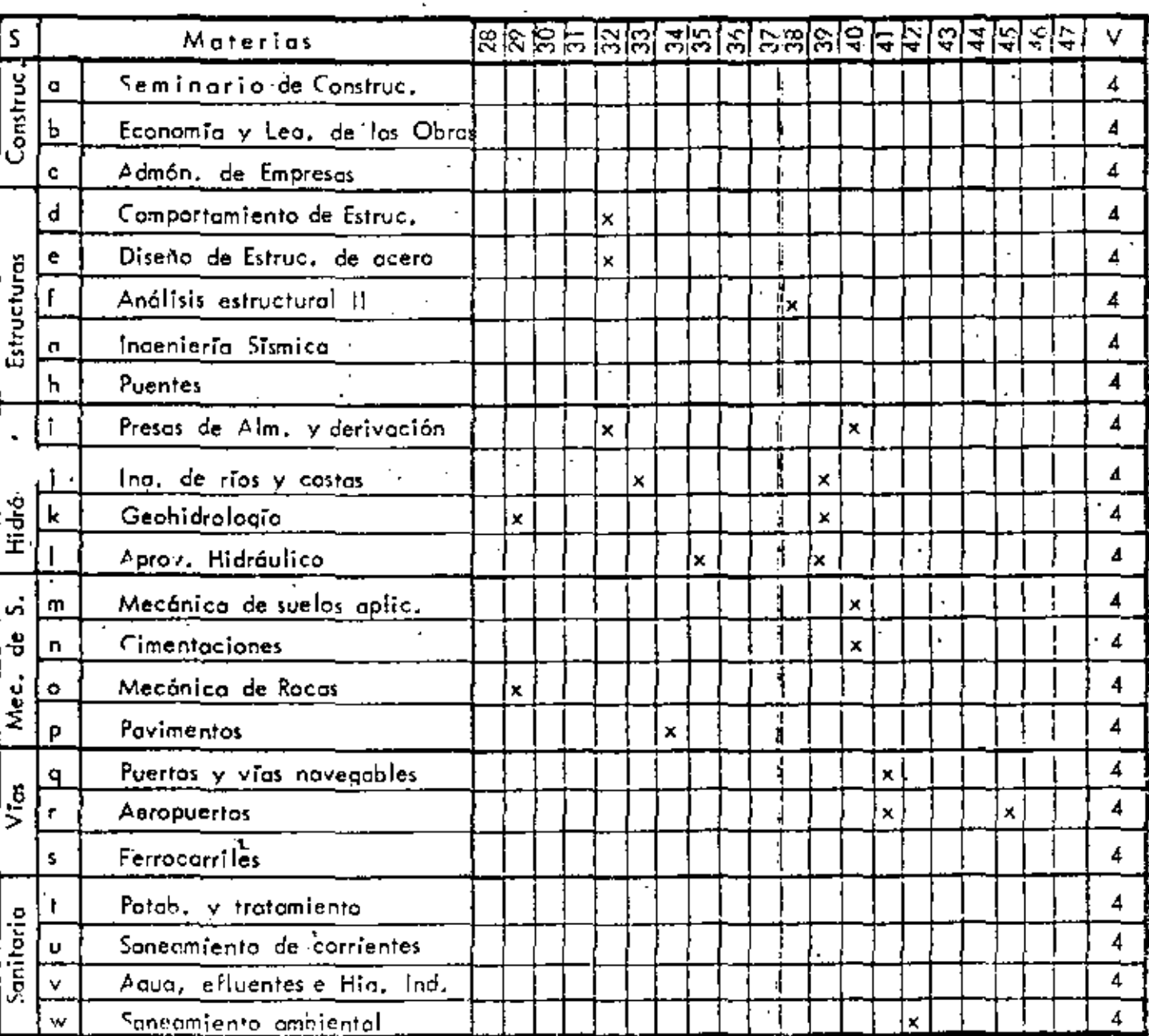

SECCIONES OPTATIVAS

 $\mathbb{R}^2$ 

61

 $\heartsuit \leq 65$ 

La segunda tabla de "Conocimientos Optativos" es importante,pues presenta muchas materias en las cuales es conveniente que el ingeniero se prepare, pero corno esto durante la carrera solo puedeenfocarse hacia determinada sección, entonces será necesario que  $-\,$ estos conocimientos pasen a adquirirse en otra etapa y que sería la de "conocimientos de Ingeniería Civil para mejorar o adquirir'",

En el caso de que se quiera elaborar un programa de actualtzación para los superintendentes esta tabla con sus dependencias será de gran valor, puesto que antes de dar un curso de actualización siem pre es conventente tener los requisitos que le anteceden,

4. CONOCIMIENTOS DE INGENIERIA CIVIL PARA MEJORAR Y --ADQUIRIR,

Algunos de estos corocimientos soto podrán aprenderse con  $\lambda-\lambda$ práctica de la Ingeniería en el ramo de la superintendencia pero existen otros que aunque la carrera de Ingeniería Civil no los proporciona al detalle "necesario en alguros casos y en otros por los planes de es<del>-</del> tudios no se adquieren, sí es necesario que en estudios de especialización o por su cuenta, los adquiera el superintendente,

Estos conocimientos en principio serán una conjugación de lasprincipales especialidades que actualmente se pueden tomar en la carrera de Ingeniería Civil•,

En base a las diferentes secciones de Ingeniería se presentan a l continuación los conocimientos que debe mejorar el Superintendenteen caso de haberlos cursado o adquirir si no los curs6. En la tabla - · aparecen los más importantes,

• Ver la matriz de conocimientos optativos**.** 

60

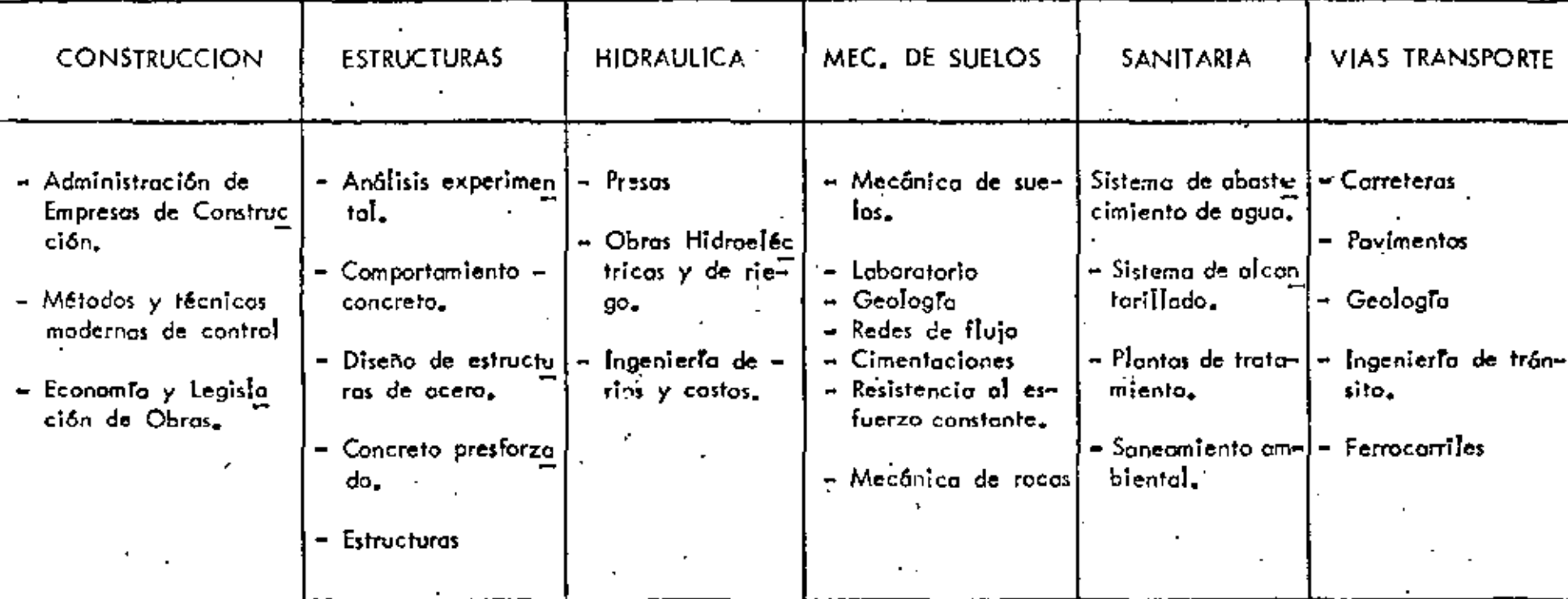

ي.

Existen otro tipo de materios que debe conocer el Superintendente pero no a nivel de aplicación, sino solamente conocer su exis tencia y como le pueden ayudar, Por ejemplo: Administración avanzada, Cálculo Electrónico, Investigación de Operaciones, etc. que le podrion ayudar como un grupo staff.

 $\sim$  .

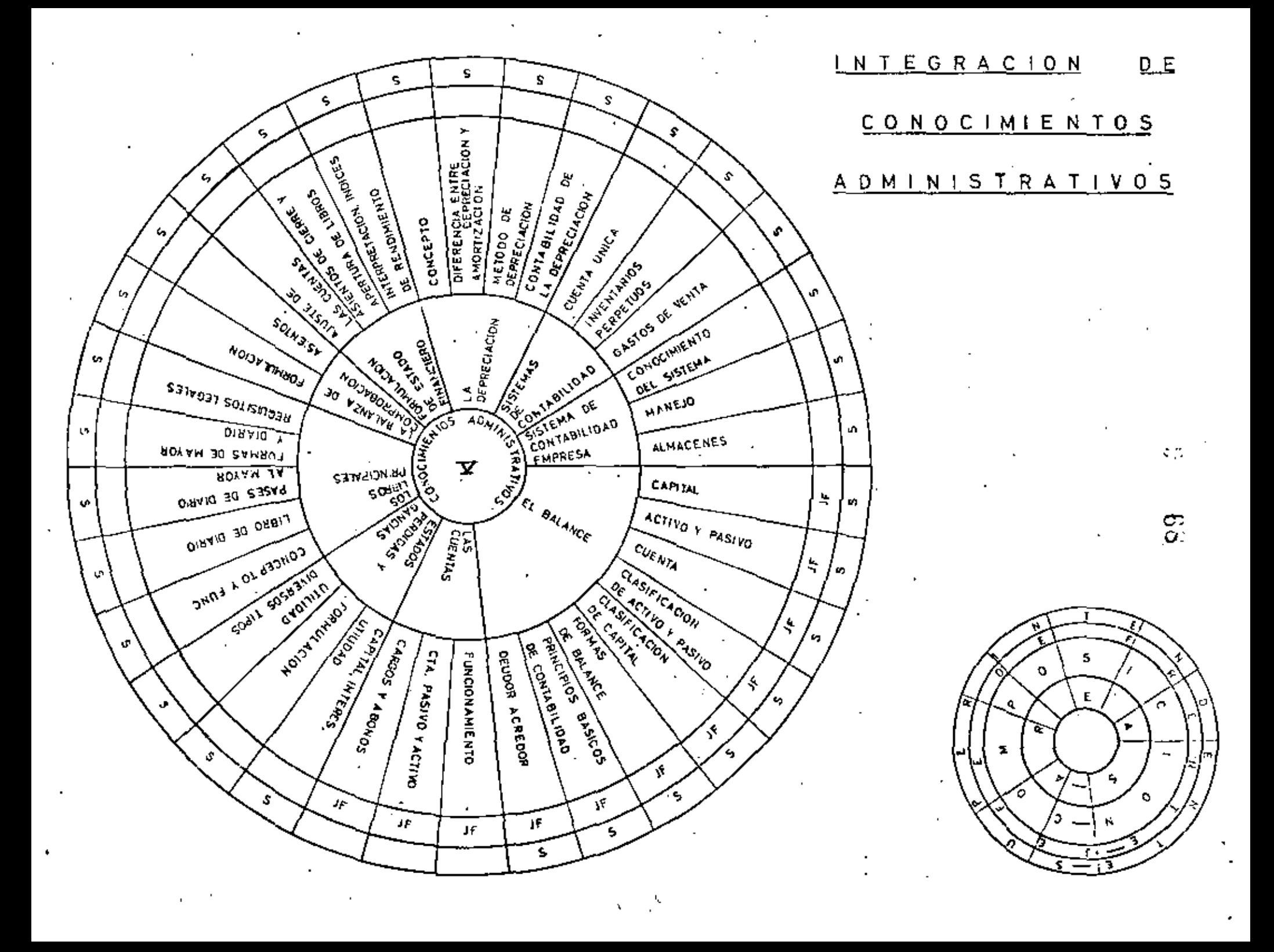

69.

#### CONOCIMIENTOS DE TIPO LEGA

A continuación se prosentan los temas que se pueden clasificar de tipo legal y que los superintendentes deben conocer.

- Estos están divididos en :
	- a) Respecto a leyes del trabajo.
	- b) Mercantii.
	- c) Derecho civil.
	- d) Impuestos ;
	- e) Otros ordenamientos.

Estos conocimientos de ninguna manera deben ser profundos sino a grandes rasgos.

a) Respecto a las leyes del trabajo :

1. Servicios legales establecidos en el Grupo de Empresas de-Construcción Pesada.

2. Organigrama de la Dirección Legal para la mejor forma de= aprovechar sus servicios. (Este tema deben conocerlo ampliamente).

3. Breves ideas sobre el Art. 123 de la Constitución y sobre la Ley Federal del Trabajo, 'Causas de su existencia, El principio de la autonomía de la voluntad y sus efectos.

4. Intenunciabilidad de los detechos de los trabajadores. Condiciones de trabajo contrarias a la Ley. Efectos de los convenios y contratos nulos en materia de trabajo.

5. Conceptos de trabajador, de patrón y de intermediario. Re glas para la utilización de destajistas y subcontratistas. Políticas de Construcción Pesada sobre el particular.

6. Contrato y relación de trabajo. Requisitos de validez (edad. por ejemplo), subcontratistas, destajistas, servicios profesionales, etc. Contenido del contrato individual.

7. Importancia que tiene para el patrón celebrar el contrato-individual con cada trabajador.

8. Relaciones del contrato individual con el contrato colectivo. Aplicación automática del contrato colectivo a las relaciones indivi-duales.

Jornadas: Diurna, noctuma y mixta; su duración; tiempo -9. extra, su concepto, su forma de pago, Jornada inhumana,

10. Días de descanso semanal, de descanso obligatorio y vacaciones.

11. El salario. Su concepto. Prestaciones que lo integran - -(viáticos, gastos de representación).

12. El salario mínimo. ¿Qué es?. Procedimiento para su fijación. Principio de iqualdad del salario.

13. Salario remunerador. Su concepto.

14. Medidas de protección del salario.

A. Contra los abusos del patrón.

B. Contra los acreedores del trabajador.

C. Contra los acreedores del patrón.

15. El período de prueba. Su validaz...

16. La substitución de patrón.

17. Obligaciones de patrones y trabajadores.

18. Causas de terminación de las relaciones de trabajo. Cau sas de rescisión y de suspensión.

19. Contrato de aprendizaje.

20. Términos de prescripción de los derechos de los trabajadores y de los patrones..

21. Derecho protector de las mujeres y de los menores. Condiciones a que está sujeto su trabajo.

22. Riesgos Profesionales, Accidentes y enfermedades, incapa cidades, indemnizaciones. Tabla de Valuación, límite en cuanto a -tiempo para el disfruto del salanio, limitación legal del salanio para fijar el monto de las indermizaciones. Causas excluyentes de respon

 $\sim 70$ 

71

67.

sabilidad patronal.

23. El Seguro Social. Su implantación. Ramos que compren de. Obligación de pagar las cuotas; bases de la Dirección Legal de -Construcción Pesada para aplicar el nuevo instructivo del Seguro So cial respecto a trabajadores eventuales de la Industria de la Construc ción.

 $-$  24. Asociaciones Sindicales. Concepto de Sindicato. Libertad de asociación.

25. La cláusula de exclusión. Su justificación y sus efectos.

26. El contrato colectivo; su importancia para las Empresas — Constructoras.

27. El Reglamento Interior de Trabajo. Concepto. Su conteni do. Su diferencia con el contrato colectivo. Necesidad del Regla -mento para aplicar sanciones disciplinarias.

28. Derecho de huelga. Concepto de huelga. Requisitos para su procedencia.

29. Autoridades del trabajo. STYPS. Juntas; Inspectores del -Trabajo, Secretaría de Educación, Comisiones de Salarios Mínimos. y de Participación de Utilidades, etc.

 $30$ . Sanciones administrativos y penales para los patrones por  $-1$ . incumplimiento de sus obligaciones.

b) Mercantil:

1. Ideas generales acerca de las sociedades mercantiles.

2. De la contabilidad mercantil. De la correspondencia.

3. Ideas generales acerca de los contratos mercantiles, com praventa, prenda, fianza, seguro y cuenta corriente.

4. Títulos y operaciones de crédito. Concepto de ellos. Personalidad para suscribírlos y responsabilidades que derivan de la — suscripción.

5. Características generales de los títulos de crédito.

6. Los títulos nominativos. El endoso.

7. Cancelación de los títulos de crédito.

8. Los títulos al portador.

9. La letra de cambio, La aceptación, el pago, el protesto.

10. El aval.

11. Consecuencias de la falta de acéptación de pago de la letra.

12. El pagaré.

13. El cheque como instrumento de pago. Formas especialesde cheque.

14. Conocimiento de las políticas generales de la Empresa sobre los anteriores temas y del Organigrama de los Servicios Genera les, para consultarlos en materia mercantil cuantas veces sea nece sario.

c) Derecho Civil:

1. Obligatoriedad de la Ley.

2. Personas físicas y personas morales. Atributos. Capaci-dad de ejercicio. Principios acerca de la representación de las so-ciedades.

3. Ideas generales acerca de la propiedad y de la posesión.

4. General idades sobre convenios y contratos.

5. Declaración unitateral de voluntad. Enriquecimiento ilegítimo. Oblígaciones que nacen de los actos ilícimos. Responsabilidad de lospatrones por los actos de sus trabajadores.

6. Riesgo creado y de la responsabilidad objetiva. Riesgo pro fesional.

7. Consecuencias del incumplimiento de las obligaciones.

8. Contratos Específicos. La promesa, la compraventa, la -permuta, el mutuo, del arrendamiento. El subarriendo. El comoda to. El mandato, Prestación de servicios profesionales. La fianza.-La prenda. La obra a precio alzado.

19. Políticas del Grupo de Empresas de Construcción Pesada -en materia de destajistas y subcontratístas.

10, "Conocimientos de la políticas y reglamentos del Grupo de — Empresas de Construcción Pesada respecto a los temas que antece-den y de la necesidad de acúdir a la Dirección Legal del mismo Grupo. para consultarla cuantas veces sea necesario.

d) Impuestos:

1. Origen histórico, sociológico y constitucional de la obligación de contribuir para los gastos públicos.

2. Quienes tienen la obligación de pagar impuestos.

3. Los impuestos desde diversos puntos de vista:

a) Ambito de aplicación: federal, estatal y municipal.

b) De sus características: directos e indirectos, etc.

4. Cuáles impuestos federales están vigentes en la actualidad, quiénes son los sujetos que los cubren y cuál es el objeto de cada ( impuesto o porqué deben cubrirse.

5. Principales gravámenes que están intimamente relacionados con la industria de la construcción, señalando sus características pri mordiales y destacando las diferentes formas de causarlos, sobre todo, distinguiendo a las personas físicas y a las personas morales, e iqual mente, precisando los gravámenes que recaen sobre los profesionistas en el libre ejercicio y como empresarios.

6. Importancia de conocer los impuestos que gravitan sobre una determinada obra, antes de intervenir en los concursos corres-pondientes.

I. IMPUESTO SOBRE LA RENTA.

**1. a)** Los sujetos de este impuesto.

b) El objeto del impuesto.

c) Las obligaciones de los causantes.

2. Tratamiento que recíben las personas extranjeras que percibensingresos en nuestro país, con motivo de relaciones con la empre sa a la que pertenezca el Superintendente,

3. Importancia del conocimiento, de la forma de causarse el-Impuesto sobre Productos del Trabajo, en relación con los trabajado res de las obras.

4. Infracciones que pueden cometerse, delitos en que se puede incurrir, sanciones en cada caso.

5. Ley Federal del Impuesto sobre Ingresos Mercantiles:

a) Objeto del Impuesto.

. b) Sujetos del Impuesto.

c) Obligaciones principales.

d) Infracciones y sanciones.

II. REGISTRO FEDERAL DE CAUSANTES.

1. Qué es el Registro Federal de Causantes y cómo funciona. -Art. 93, Código Físcal de la Federación y Regiamento del Registro -Federal de Causantes.

2. Quiénes deben registrarse.

3. Cómo deben registrarse.

4. En donde deben registrarse

5. Obligaciones a cumplir frente al Registro.

6. Cancelación del registro otorgado a las personas, por au-sencia de la actividad que le dio origen.

7. Infracciones, delitos y sanciones, relacionadas con este - tema.

III, IMPUESTOS A L'A IMPORTACION.

1. Generalidades sobre las distintas formas de realizar las en importaciones (temporales, definitivas, en tránsito, a zonas libres,  $etc.$ )

2. Restricciones y prohibiciones impuestas por la Secretaríade Industria y Comercio a las importaciones.

70

3. Quiénes causan el impuosto a la Importación.

4, Cómo se manejan las importaciones y qué personas intervienen en la operación, tanto de la empresa como fuera de ella.

υ.

75

5. Infracciones y delitos que se pueden cometer en relación con. las importaciones.

 $\cdot$  6. Sanciones y penas que traen aparejadas dichas infraccio- $$ nes y delitos.

e) Otros ordenamientos :

1. Ley de Inspección de Contratos y Obras Públicas y su Re-glamento.

2. Bases y Normas Generales para la Contratación Y Ejecuci6r. de Obras Públicas aplicables a todos los proyectos y obras que reali cen las dependenctas a que se refiere la Ley de Inspección de Contra\_ tos y Obras Públicas.

3. Ley General de Población, en lo conducente a la contrata-ci6n de personas extranjeras.

4. Ley General de V(as de Comunicación en lo concerniente a  $^\circ$  las comunicaciones radiotelefónicas, traslados de maquinaria y afectación de cables de comunicación o cualquier otra vía, con motivo de· las obras.

5, Legislación aplicable en materia de traslado, almacenaje y uso de explosivos.

6, Ley de Nuvegaci6n y Comercio Marítimo, en lo conducente a propiedad o uso de embarcaciones propias o arrendadas,

7. Ley Forestal, en lo conducente a desmontes o aprovechamiento de maderas.

B. Código Agrario, en cunnto corresponde a contratos de cxplotación de materiales en terrenos ejidales o de común repartimien-,o.

7. CARACTERISTICAS.

A continuación se presenta en forma matriz la encuesta que se real izó a los superintendentes.

La matriz se compone de las calificaciones que los superintendentes a su criterio merecía cada una de las características.

. Las características no son mutuamente independientes, ya quese tiene que algunas cubren un mismo aspecto o que alguna cubre enforma total a otra conteniéndola como aspecto de la característica:

Estas características son :

-1. Inteligencia.

2. Energía física.

3. Integridad moral.

4. Equidad.

5. Iniciativa.

6. Capacidad técnica

7. Cultura general.

8. Lealtad

9. Coordinación y eficiencia.

10. Entusiasmo. .

11. Capacidad administrativa.

12. Autoconfianza.

13. Buen humor.

14. Energía.

15. Decisión.

16. Coraje.

17. Voluntad.

18. Sentido del deber.

19. Habilidad educativa.

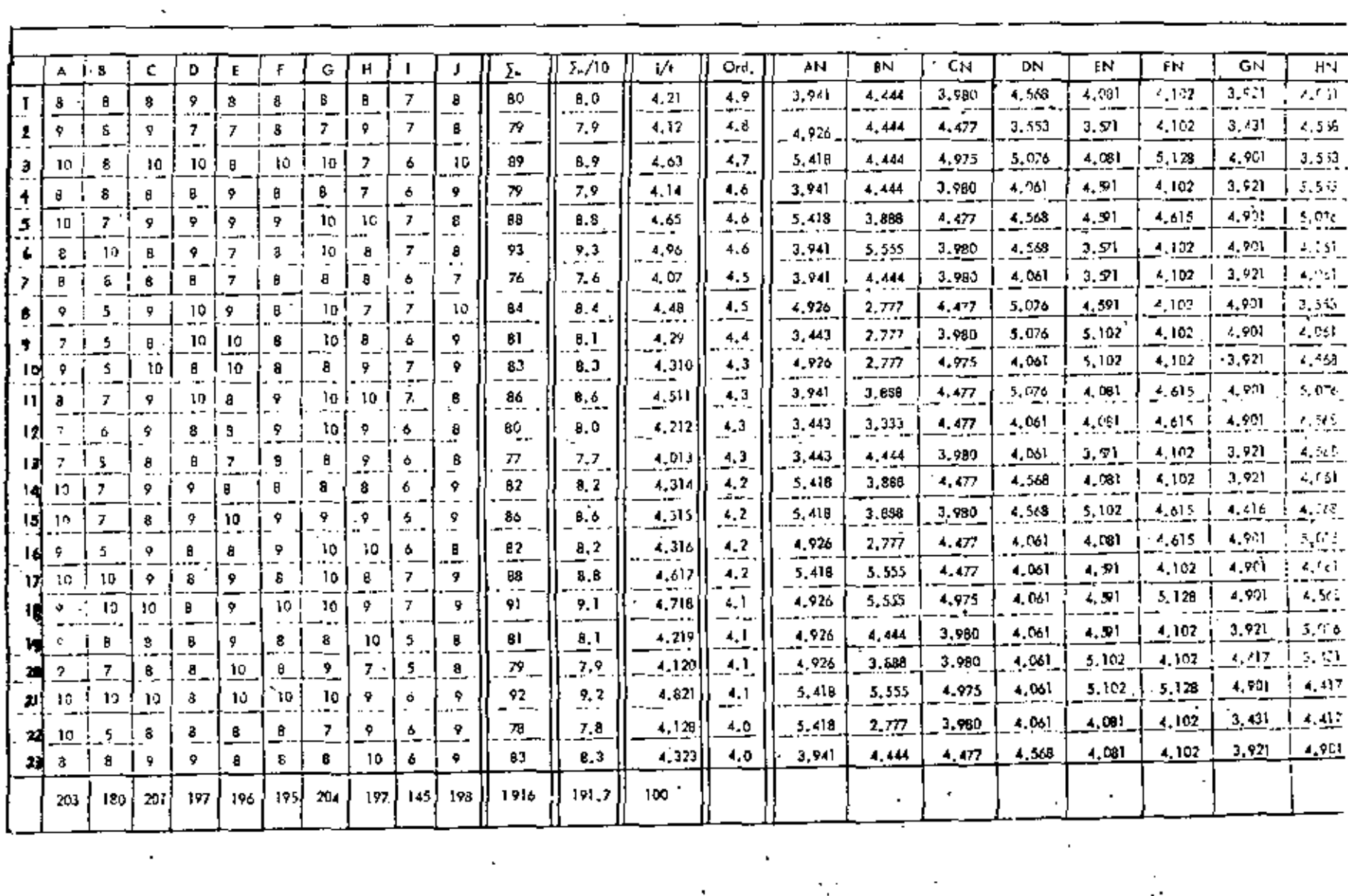

 $\epsilon$ 

 $\mathcal{A}(\mathcal{A})$  and  $\mathcal{A}(\mathcal{A})$  and  $\mathcal{A}(\mathcal{A})$ 

 $\mathcal{L}^{\text{max}}_{\text{max}}$  and  $\mathcal{L}^{\text{max}}_{\text{max}}$ 

 $\mathcal{L}^{\text{max}}_{\text{max}}$  and  $\mathcal{L}^{\text{max}}_{\text{max}}$ 

 $\mathcal{A}^{\text{max}}_{\text{max}}$ 

 $\mathcal{L}_{\text{max}}$  and  $\mathcal{L}_{\text{max}}$ 

ΔŅ.

 $\mathcal{L}(\mathcal{A})$  and  $\mathcal{L}(\mathcal{A})$  and  $\mathcal{L}(\mathcal{A})$  and

٠

 $\frac{1}{2}\int_{\mathbb{R}^3}\left|\frac{d\mathbf{x}}{d\mathbf{x}}\right|^2\left|\frac{d\mathbf{x}}{d\mathbf{x}}\right|^2\left|\frac{d\mathbf{x}}{d\mathbf{x}}\right|^2\left|\frac{d\mathbf{x}}{d\mathbf{x}}\right|^2\left|\frac{d\mathbf{x}}{d\mathbf{x}}\right|^2\left|\frac{d\mathbf{x}}{d\mathbf{x}}\right|^2\left|\frac{d\mathbf{x}}{d\mathbf{x}}\right|^2\left|\frac{d\mathbf{x}}{d\mathbf{x}}\right|^2\left|\frac{d\mathbf{x}}{d\mathbf{x}}\right|^2\left|\frac{$ 

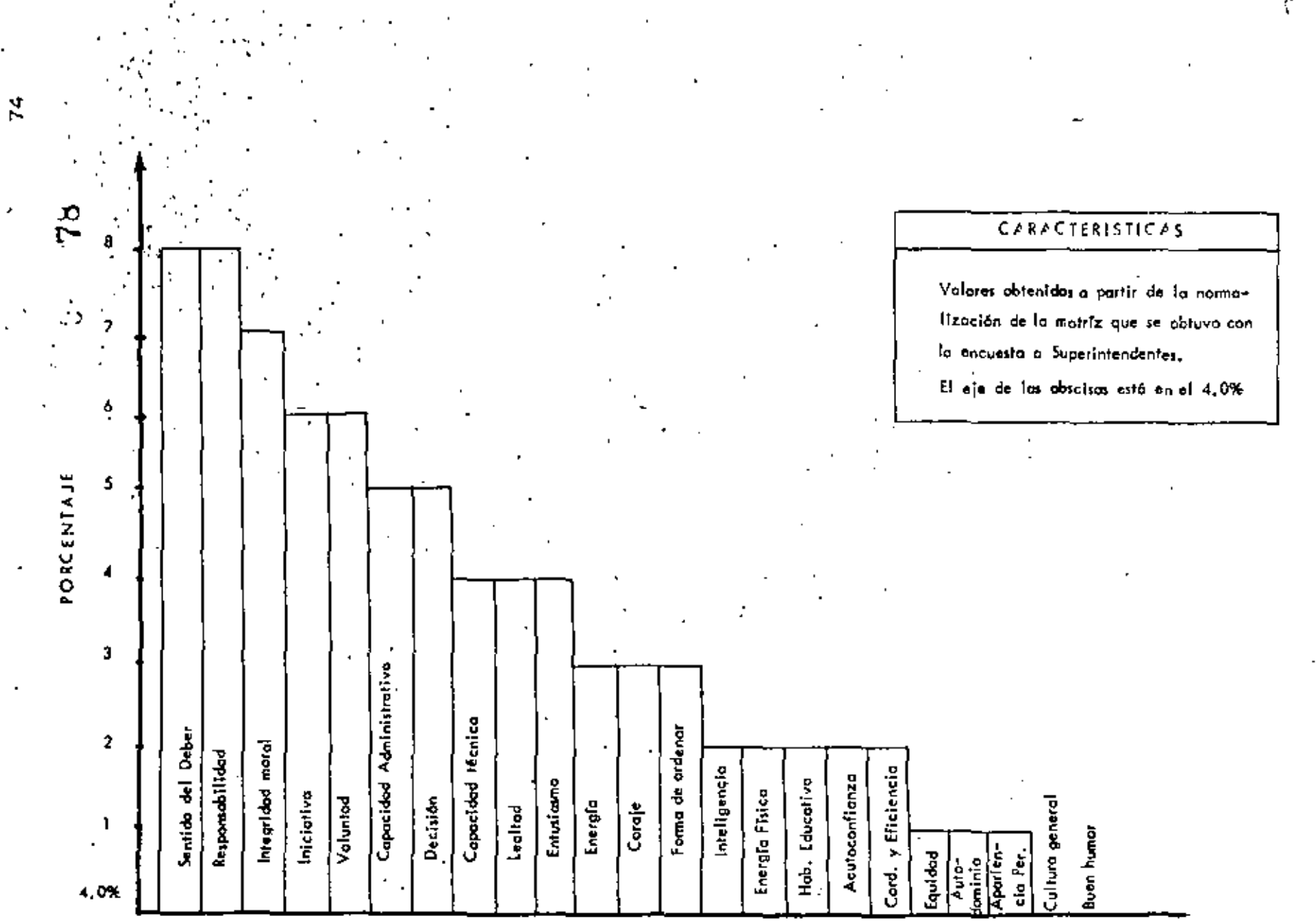

 $\mathcal{L}^{\star}$ 

**CARACTERISTICAS** 

 $\sim$ 

×,

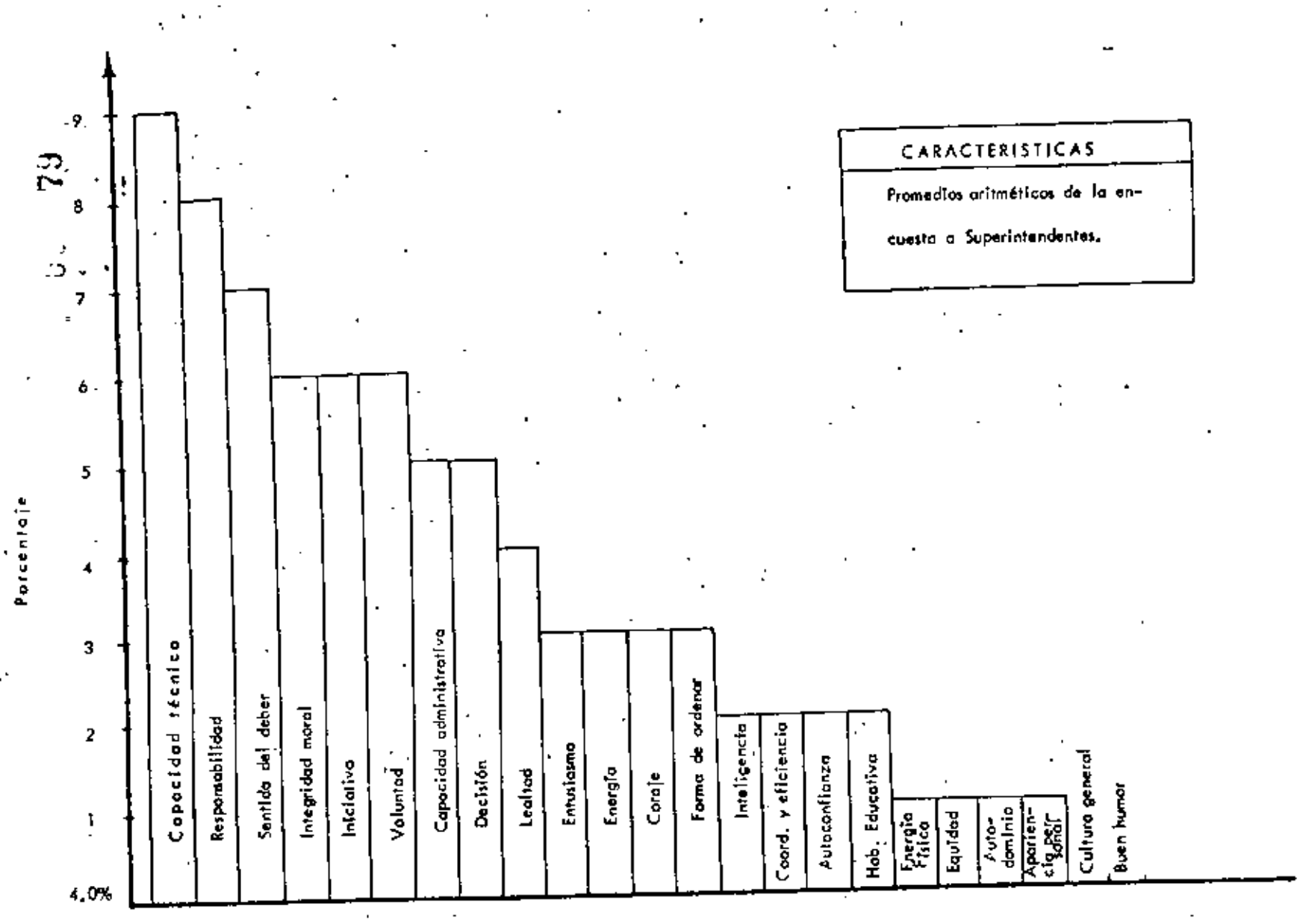

CARACTERISTICAS

 $\tilde{\chi}^*$ 

20. Autodominio.

21. Responsabilidad.

22. Apartencia personal.

23. Forma de mandar.

Con esta matriz se hizo una serie de operaciones que nos per-mitieran tener una calificación absoluta de las características. Esto se realizó de dos formas; a) con promedios aritméticos; b) normali zando; la segunda forma es más confiable pues se tienen sobre una mís ma base de comparación a todas las calificaciones.

A partir de la normalización o de los promedios se define como y en qué magnitud los superintendentés deben tener estas caracterís –  $ticas$ .

Come complemento de esta matriz, lse muestran las gráficas : que nos representan las característica. de los superintendentes. Es tas están constituídas según la intervención de cada característica so l bre el 100%,

 $^\ast$  Se debe toman en cuenta que está dado en forma teórica y basado en  $\,$ el juicio de los superintendentes, pero que se apoya en la experiencia y necesidades de ellos.

#### COMO JEFE.  $\mathbf{a}$ .

'En esta parte se menciona lo que debe tomar en cuenta un Supel rintendente para desarrollar óptimamente su puesto.

Es lógico pensar que esto es sumamente difícil de llevar a cabo, pero se debe tener en cuenta que al ajustarso más a estas cualidades, mejon sená el desempeño del Supenintendente.

#### Las cualidades :

1. Debe considerar que los subordinados son seres humanos y no máquinas que trabajan para un mecanismo cualquiera.

Ejercicio de autoridad con los subordinados y no sobre ellos. 2. .

3。 No se interesa únicamente en los resultados, sino también en los procesos involucrados,

4. Coordinar los intereses de la Empresa y los subordinados.

81

5. No tener desconfianza en los subordinados

6. Desarrolla la iniciativa de los subordinados.

7. Acepta la crítica sana.

. 8. Define claramente las funciones y objetivos de su unidad.

9. Mantiene a los subordinados informados sobre directrices y políticas de su unidad.

10. Mandar siempre órdenes específicas, evitando al máximo órdenos especiales.

11. Procuna siempre órdenes positivas.

12. Evita órdenes contradictorias.

13. Antes de ordenar, verifica el contenido de la orden respecto a datos y circunstancias.

14. Respeta siempre las líneas de autoridad.

15. En caso de alguna represión, procura ser objetivo con los subordinados.

16. Antes de reprender, debe certificar las fallas,

17. Hace conocer todos los reglamentos que gobiernan su unidad.

18. Al reprender, toma en cuenta la eficiencia anterior en el trabajo.

19. En caso de insubordinación, debe actuar con la energía suficiente.

20. Acepta sugestiones de sus subordinados.

21, Aliența un espíritu de equipo,

22. Procura actarar al instante los falsos rumores,

23. Destaça la importancia del trabajo de los subordinados en beneficio de la unidad.

24. Evita provectar en el trabajo sus sentimientos (timos.

25. Debe ser íntegro.

26, Actúa decididamante.

27, Debe ser lea\,

28. Cuando tiene duda de su capacidad para el puesto, mejor- lo deja,

29, No se deja dominar\_por la lmagmaci6n,

30. Procura una visión de conjunto de su unidad con otras de la l Empresa,

31. Dirige de acuerdo a los objetivos de la Empresa,

32, Formula\_plmes de acción.

33, Planea sin dualidades que generen confusión, con una directriz continua y con una cierta flexibilidad para adaptarse a las condi $\overline{\text{-}}$ chiz concinua y con una cierta flexibilitudu para duaptarse a las condit=<br>ciones impuestas,

34. Es un buen organizador.

35. Delega la autoridad necesaria y no intenta abarcar toda la dirección.

36. Respeta la unidad de mando,

 $37.$  Conoce las convicciones de su unidad relacionadas a la $\cdot$ Empresa.

38, Da buen ejemplojen todo; capacidad técnica, dominio, coope ract6n y disciplina.

39. Evita identificarse con algún grupo de su unidad.

40. Debe tener una alta confianza en si mismo.

41, Evita el exhibicionismo.

42. Siempre es optimista.

43. Ez una. persona de cspfritu práctico.

44. Debe reconocer la formación de grupos informales dentro de la organización.

45. No trata de romper<sup>1</sup>los grupos informales primarios.

46. Debe proporcionar una atmósfera de seguridad sin paternatismo,

47. Nunca debe ignorar al líder de los grupos informales.

ν.

## 84

IV

## OBSERVACIONES

## **RECMENDACIONES**

Durante la exposición del estudio se pudo notar que existen rela ciones tanto de contenido como de dependencia en la división que se hizo. pero estas son lógicas, ya que no es posible separar los conceptos en forma absoluta. Sin embargo, con la separación propuesta es posible juzgar a las personas propuestas para la superintendencia,

Así pues, es posible comparar el perfil psicológico del candidato a Superintendente con el perfil teórico propuesto en el estudio y analizar las discrepancias entre ambos para ver si estas variaciones son susceptibles del ajuste necesario (en caso meritorio) para lograr lo señalado y así alcanzar posteriormente los requisitos de otras áreas que le permitan el ocupar la superintendencia. Al mismo tiempo con los conocimientos de Ingeniería Civil del candidato será posible valuar su preparación técnica y analizar si es necesario el desarrollar y complementaria o en -otro de los casos encausarla.

Los dos puntos mencionados antenionmente son básicos puesto que si el candidato se ajusta a estos, entonces será posible satisfacer las otras áreas que competen al Superintendente ya sea con educación académica en algunos caaps u en otros mediante educación de aplicación y expe riencia.

Existen puntos que a primera vista pueden parecer repetitivos, pero que fueron necesarios al realizarlos por su importancia en comple-mentar el estudio, tal es el caso de la encuesta de características a supe rintendentes que resulta complementario y algo repetitivo con el "perfil -psicológico y "el superintendente como jefe", sin embargo se tiene que a partir de la encuesta se logró obtener el valor relativo de las característi" cas basadas en las opiniones de personas que han desempeñado el puesto de la superintendencia. Resulta importante la encuesta porque va acompa ñada de la experiencia que se tiene sobre el puesto y por lo tanto las calíficaciones a las características está en función de como los superintenden tes las han empleado y los resultados que han obtenido al hacerlo.

A partir de la comparación de los valores de las características y de los perfiles psicológicos realizados a los superintendentes se obtienen algunas discrepancias en los resultados que son interesantes por las ca-racterísticas que presentan, así se puede comentar por ejemplo la "inteli\_ gencia" que en la encuesta ocupó un lugar que varía del décimo cuarto aldécimo octavo y que en los perfiles psicológicos excepto uno todos obtuvieron un coeficiente de inteligencia superior. Esto puede tener dos conclusiones: 1) Que al tener inteligencia superior no le dan la importancia su ficiente 6-2) Que no sea muy necesaria en el puesto de Superintendente.-De esta forma se oueden enumerar otras características que en comparación a otras áreas difieren de alguna forma.

Respecto a la composición del estudio se puede interpretar de la siguiente manera : El punto 1 y 2 (perfil psicológico y conocimien-tos de Ingeniería Civil) son conclusiones que representan en conjunto el perfil psicológico necesario de una persona para aspirar al puesto de jefe de frente y posteriormente al de Superintendente,

Los puntos 4, 5 y 6 (conocimientos de Ingeniería Civil para me jorar o adquirir, conocimientos administrativos y conocimientos de tipo legal) son requisitos necesarios para aumentar el campo de acción del can dioato y así lograr el radio de acción del jefe de frente y posteriormente *el* del Superintendente.

Respecto a los puntos 1 y 8 son recomendaciones que habrá quetomar en cuenta para establecer un juicio más completo respecto a los -candidatos, el número 7 (características) jurio con el perfil psicológico y el número 8 para el mejor desenvolyimiento de el jefe de frente *o* Superintendente. ·

Se propone a continuación dos diagramas que en síntesis repre sentan la integración de las distintas áreas para desarrollar con efectividad las funciones y responsabilidades del jefe de frente y del Superintendente. También se muestra en los diagramas que la amplitud de conoci-mientos, características y cualidades difiere con el nivel dol jefe de frente y de\ Superintendente; esto último es solamente cualitativo y no cuantitativo.

Es importante señalar que el estudio realizado está en base a  $\cdot$ obras de magnitud grande y por lo tanto el perfil del Superintendente aquí propuesto será para juzgar a los elementos de aquellas empresas cuyo ta maño y condiciones les permitan emprender y realizar este tipo de obras.

Sin embargo con el perfil aquí propuesto también es posible es tablecer un juicio sobre los candidatos, ya que si hacemos referencia a las responsabilidades de un Superintendente se vería que éstas no cambian con la magnitud de la obra; lo que varía es solamenze la intensidad de las funciones que desempeñan, pero como los conocimientos básicos para desem $^{\circ}$ peñar estas funciones no cambian entonces, es posible establecer el juicio,

De lo anterior se desprende que es posible juzgar a los candidatos independientemente de la obra, pero que sí es de tomarse en cuenta -que entre mayor sea la obra será más estricto el juicio,

En aquéllas construcciones en que existan varios frentes de gran magnitud, será necesario que el perfil del Superintendente se apeque a to dos los puntos establecidos en el estudio, ya que de ello dependerá en gran parte el éxito de la labor que desempeñe,

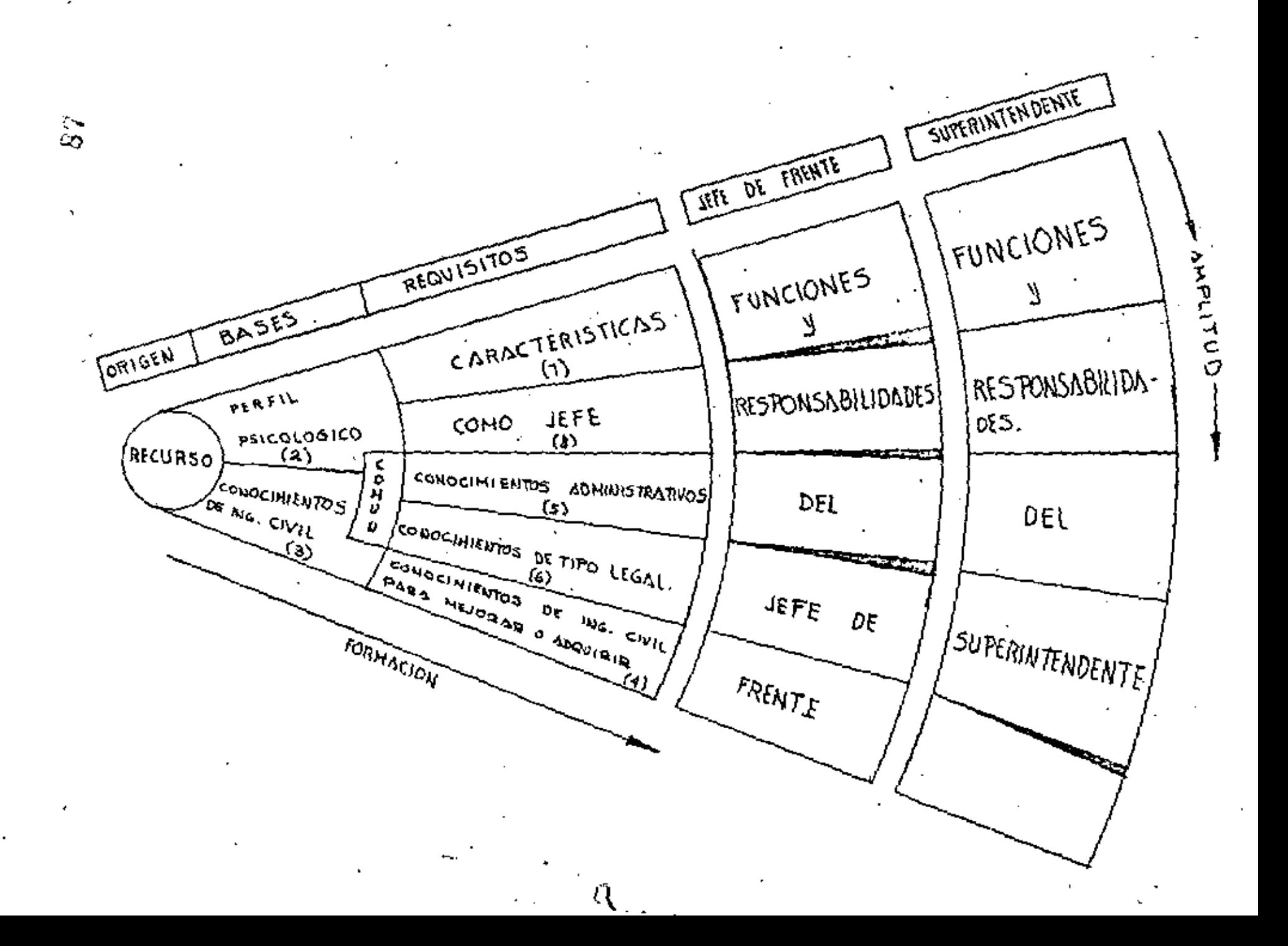

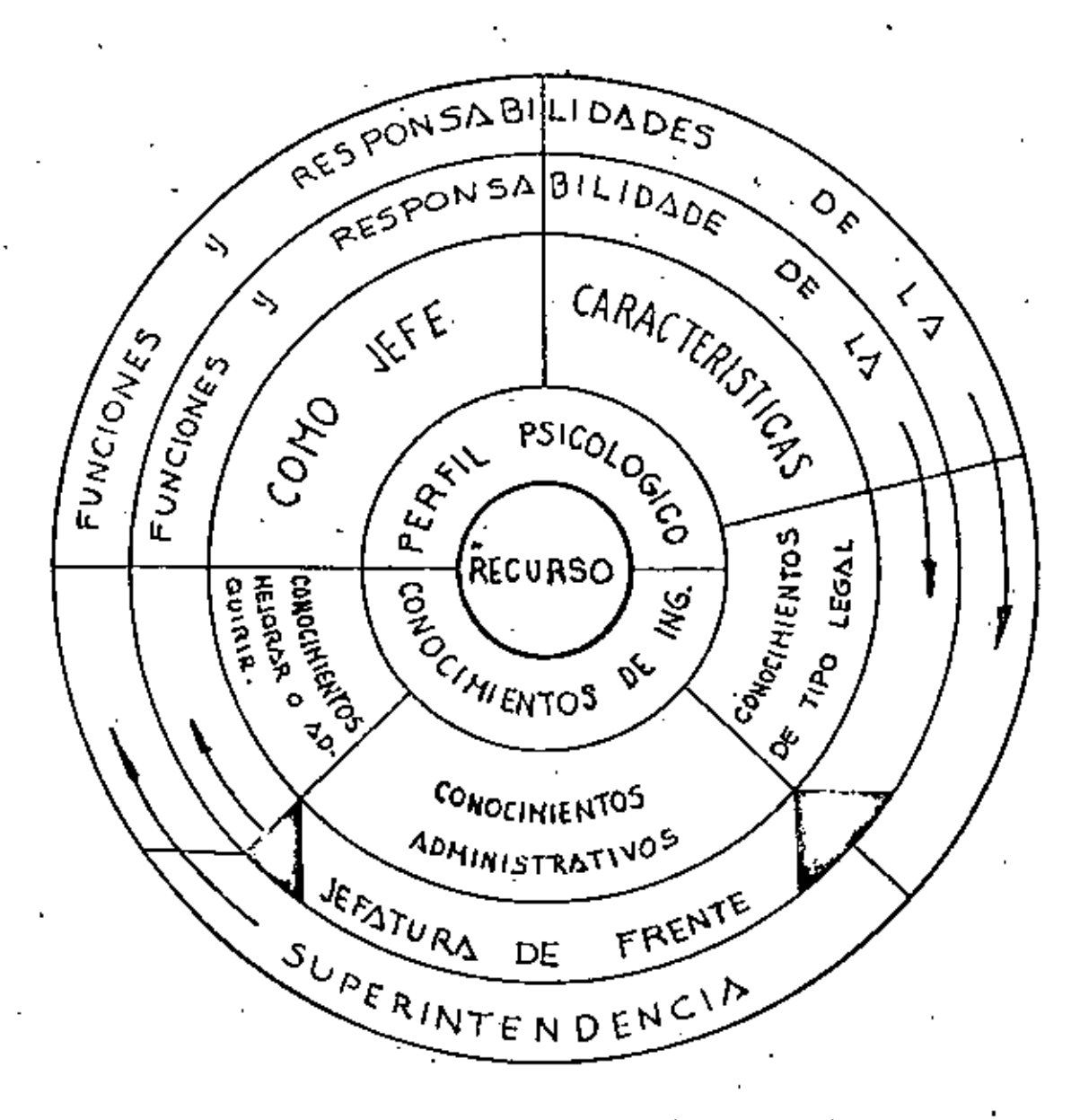

Integración de óreas a cubrir par el Jefe de frente y el Superintendente

တွ

# DISEÑO DEL SISTEMA

## DE INFORMACION

ţ.

 $\tilde{\mathbf{x}}$ 

 $\frac{1}{2}$ 

#### ANALISIS DEL SISTEMA DE INFORMACION

90

Se tienen evidencias de récords muy antiguos que atestiguan el nú mero de animales y otras posesiones que el individuo atesoraba. --Los Asinios y Babilonios han dejado evidencia de transacciones comerciales entre individuos y grupos de individuos. También se sa\_ be que desde hace muchos años ha existido el crédito en una escala considerable, Ultimamente la expansión del comercio ha creado la necesidad de tener récords más extensos. Tanto los empresarioscomo los propietarios requieren información sobre toda una gama de sucesos relacionados con lías operaciones efectuadas y también sobre cómo prevenir fallas en los negocios.

La información actualmente consiste en datos estadísticos que influyen en el manejo de las actividades de los negocios. Esto incluye – datos que deben ser suministrados a las agencias gubernamentales, autoridades municipales o estatales o individuos, y que se generanen las empresas.

Dos facetas principales deben considerarse al analizar un dato esta dístico. La demanda para el mismo y la fuente o fuentes de donde puede obtenense. En cada caso existen factones internos y externos que deben ser considerados,

A) Necesidades internas de Datos

Las necesidades internas de datos están relacionadas evidentemente

con las necesidades de manejo de la emprasa. Se requiere informa mensual o en un espacio de tiempo más largo. Puede también re queninse información del exterior para las necesidades internas de la firma, pero esto no es necesariamente cierto. Se requiere in-formación sobre las compras realizadas y sus montos. Si la compra es a crédito, los provecdores requieren una descripción -precisa sobre la cantidad, precio, color etc. de los artículos que se adquienen. Por otro lado antes de que el crédito sea concedido necesí tan también asegurarse de que la empresa tiene una situación financiera saludable. También los propietarios o posibles propietariosde una empresa requieren de información que les indique la posibili dad que tiene la empresa para darles una utilidad razonable a su in l versión, Las agencias gubernamentales demandan información pre parada en forma específica a intervalos fijos,

Es posible que en la forma más simple de un negocio, cuando una persona poseé y maneja su propia empresa, poca información se re quiena y ésta sea fundamentalmente de carácter interno. Sin em-bango a medida que otnas pensonas empiezan a intervenir en el nego cio tendrá necesidad de información que le permita tener una visión clara de las operaciones. Si la complejidad del negocio es tal quemuchos empleados deben realizar un gran número de operaciones, quizá en una amplia área geográfica, resulta indispensable que el – dirigente tenga toda la información que le permita delegar la autori

dad y ejercer el control necesario,

Además de este control directo de las operaciones el empresario -debe realizar planear y decidir cursos de acción óptimos para continuar el negodio. Estos planes tradicionalmente se dividen en: acorto y a largo plazo, Los planes que definen decisiones a corto pla zo generalmente se hacen à un mes, tres meses o seis meses, de pendiendo del tipo de decisiones·o de negocio, Generalmente los planes que inv.:>\ucran un afio *o* más se considernn como planes a largo plazo.

Para alcanzar los objetivos básicos, los empresarios deben tener forma de llegar a un plan de acción general que les permita manejar los elementos que intervienen en la rentabilidad de la sociedad, Una vez que un plan se ha desarrollado y formalizado constituye loque se llama un presupuesto. Un presupuesto formal proporcionará una proyección al futuro de las actividades probables de la compañ{a, sus requerimientos de capital y sus utilidades anticipadas. Es te presupuesto deberá iniciarse en correspondencia con la estructu\_ ra de los reportes financieros. Conforme el tiempo pasa los repor tes financieros que van mostrando el comportamiento de la firma de berán compararse con lo presupuestado. Esta comparación puederevelar algunas desviaciones. En este caso deberá hacerse un aná 1 isis que explique la razón o razones de estas desviaciones y quizá dará indicaciones de cómo pueden corregirse.

Para desarrollar un presupuesto que sirva para proporcionar mu-

chas de las demandas internas de información necesaria al empresa nio cada actividad debe ser coordinada en un plan integral armonioso. La interpretación de los objetivos, políticas y planes deben ser parte de esta coordinación. Es muy importante que cada individuoentionda sus responsabilidades y la relación que existe entre sus -responsabilidades y los objetivos completos del plan. Una vez queeste plan coordinado de acción ha sido correctamente desarrolladoy documentado, proporcionará a todos los directivos (a todos los niveles) una herramienta para controlar las operaciones de la empresa. El control podrá consistir en simplemente comparar lo obtenido con lo planeado en cada área de responsabilidad como se mencio l nó antes. Pero el control puede complementarse con comparacio-nes con estadísticas de varios tipos tales como relaciones, o análisis de punto de equilibrio o utilidad - ventas.

B) Necesidades externas de información

Conforme la empresa se complica con el tiempo, es común que - adopte la forma de sociedad anónima. En ella los propietarios pue den ser un gran número de personas y esto da como consecuencia poco o ningún manejo directo de la empresa por los propietarios. . Consecuentemente los propietarios (o accionistas) requieren infor mación sobre la eficiencia general de los empresarios que manejan la firma. La necesidad del pago del impuesto sobre la renta hace por otro lado que la necesidad de proporcionar datos al exterior se

vuelva extraordinariamente importante.

Otras loyes o reglamentos gubernamentales tienen también un efecto importante al incrementar la necesidad de esta información. Se requiere legalmente que se lleven un minimo de récords en la em-presa, que han tenido un efecto importante sobre el desarrollo de las prácticas contables. También leyes y reglamentos estatales y $m$ unicipales han venido a aumentar la necesidad de proporcionar in  $\overline{1}$ formación a entidades externas.

94

C) Fuentos Internas de Datos

Los datos que se originan dentro de la empresa se presentan generalmente en algún tipo de forma, tales como nota de venta, un pedi do, una tanjeta de tiempo o un cheque bancanio. Estas formas gene palmente se diseñan específicamente para una empresa dada y este discño es particularmente importante para que se facilite la obtención de la información. Además debe ser diseñada para que sea facilmente transcrita a los récords del negocio. Esto es especialmen te importante si la información se pasa a tarjetas perforadas o cinta magnética.

Si se requiere un esfuerzo especial para transcribir los datos se tiene usualmente un gran potencial de posibles errores. La exacti tud es de primordial importancia ya que datos erróneos alimentados en un sistema de información dan reportes inexactos y por lo tantoinútiles.

Cuando los datos se originan internamente las formas deben dise -ñarse de tal manera que se compaginen perfectamente con el sistema general de información.

D) Fuentes externas de datos

En algunos tipos de negocios una cantidad considerable de la infor mación necesaria se origina fuera de la firma y generalmente es -preparada por los que generan los datos. Las formas utilizadas pa ra esta información pueden consistir en documentos como requisi ciones o compras, información sobre impuestos u otros deberes -con los que tiene que cumplir la empresa.

Estas fuentes externas generalmente proporcionan los datos en la-forma que mejor se acomoda al sistema propio de la entidad que ge nera los datos. Esto puede no ser el mejor sistema en que la empre sa reciba los datos; por lotanto se tendrá que dar especial impor $\sim$  tancia al sistema de transcripción de datos externos.

白 Flujo de inform**ació**n.

Debe procurarse por supuesto evitar errores en la transcripción -de datos hasta donde esto sea posible.

El flujo de datos y sus características resultan importantes en la del terminación de las técnicas y equipos a ser usados en el procesa- = miento de la información,

Puede haber ahorros significativos si se tiene un flujo constante de

información evitando hasta donde sea posible los picos.

El tiempo oportuno para la entrega de reportes y análisis es tam-bién importante en el discño del sistema de información. Si los -reportes se requieren con rapidez esto influye considerablemente en los métodos que se requieren y en el costo, que será mayor. Si se pueda obviar el problema de tiempo los datos se obtendrán en una forma menos costosa.

 $\sim 97$ 

 $\lambda$ 

À,

 $\ddot{\phantom{1}}$ 

 $\frac{1}{2}$ 

## PLANEACION

ŀ.

DEL

**SISTEMA** 

 $-$  DE

 $\ddot{\phantom{a}}$ 

## INFORMACION

h,

 $\mathcal{I}$ 

#### DIAGRAMAS DE FLUJO

La comunicación es un problema ligado estrechamente a cada aspeci to de la vida, y no es excepción la descripción del flujo de información o los pasos implicados en la aplicación de un procedimiento, » Muchas palabras tienen una connotación o significado diferente para diferentes individuos, condición que es particularmente crítica en las áreas técnicas del mundo moderno de los negocios. Esta falta de lenguaje ha motivado el uso de una representación gráfica-simbó lica (generalmente empleando símbolos estandarizados aceptados) de la lógica a seguir o la explicación de procedimientos.

El diagrama de flujo ha llegado a ser un importante instrumento del analista de sistemas o el programador, al presentar una representación diagramática del flujo de acontecimientos en la empresa o en un procedimiento dado seguido por la misma.

Hay varias formas mediante las cuales el diagrama de flujo puede ser usado en la empresa. Las principales áreas de aplicación incluyen: (1) mostrar una serie informal de actividades y decisiones lógicas, (2) representar simbólicamente el flujo de documentos,

(3) desarrollar los pasos a ser ejecutados en un procedimiento manual, (4) representar el flujo de datos a través de una terjeta perforada o sistema de proceso electrónico de datos.

98.

#### SERIE DE ACTIVIDADES Y DECISIONES LOGICAS

Vanios métodos y tipos de símbolos pueden sen usados en una senie informal de actividades y decisiones. Estos pueden variar desde los símbolos más sofisticados y procedimientos que se siguan en la presentación formal de un programa de computadora hasta un conjunto diagramático de rectángulos, cajas y símbolos de decisión en forma romboidal como se muestra en la Figura 7.

FIGURA 6

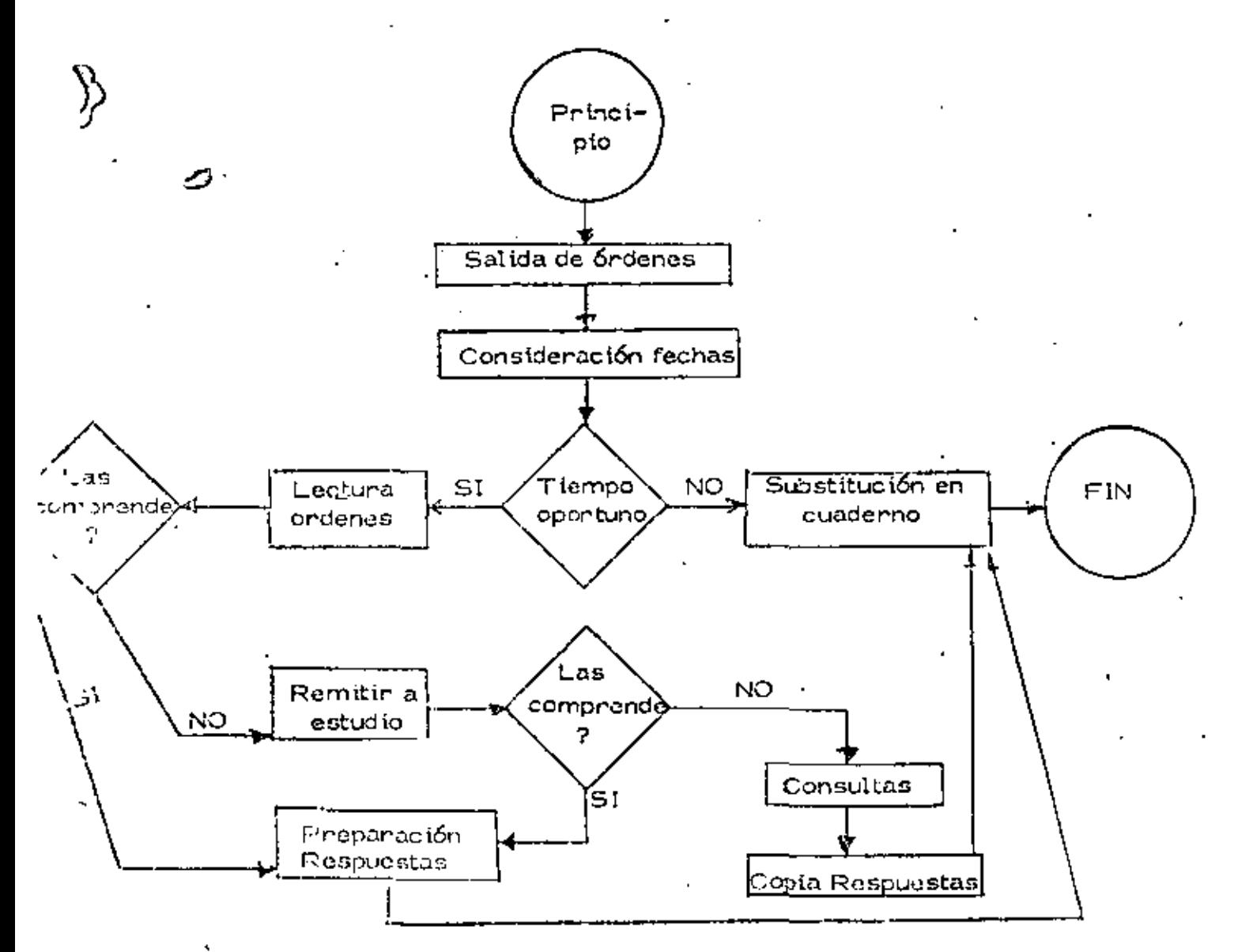

### 100

#### FLUJO DE DOCUMENTOS

En los diagramas de flujo varios tipos de símbolos pueden ser utilizados para representar el flujo de documentos o formas de individuo a individuo o de un departamento a otro. Pero es necesario que el flujo de docul mentos sea relatado gráficamente a los departamentos pertinentes y/o  $\pm$ personas (fig.  $7)$ ,

#### PROCEDIMIENTOS MANUALES DE DOCUMENTACION

En los procedimientos manuales de documentación son utilizados los 5 sÍmbolos bien estandarizadoa que se muestran abajo. Estos símbolosgeneralmente son usados con una explicación por escritto, describiendo para cada paso, y donde es pertinente se agregan las distancias implica das en la transportación (Fig. 8).

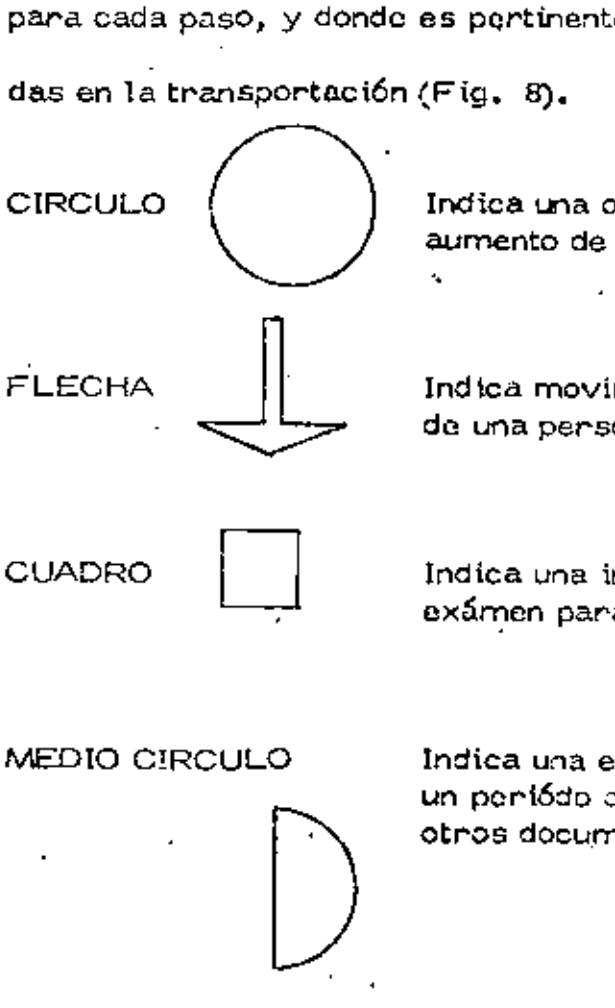

Indica una operación; creación de una forma, aumento de informaz.i6n, cambio de secuencia, etc,

Indica movimiento; movimiento de documentación de una persona, área o departamento a otro.

Indica una inspección; corrección, comprobación,  $\overline{\phantom{a}}$ exámen para aprobación, etc.

Indica una espera; suspensión para aprobación, un pcr\6do de tiempo planeado, o la uni6:1 con otros documentos o material.
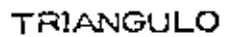

Indica el llenado una forma para referencias futuras (sin demora).

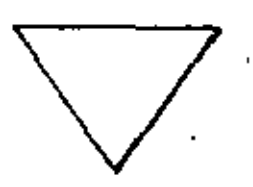

FIGURA 7

Orden y Entrega

Diagrama de Flujo

CLENTE VENTAS MOSTRADOR DEPTO, ENVOLTURA

CAJERO

101

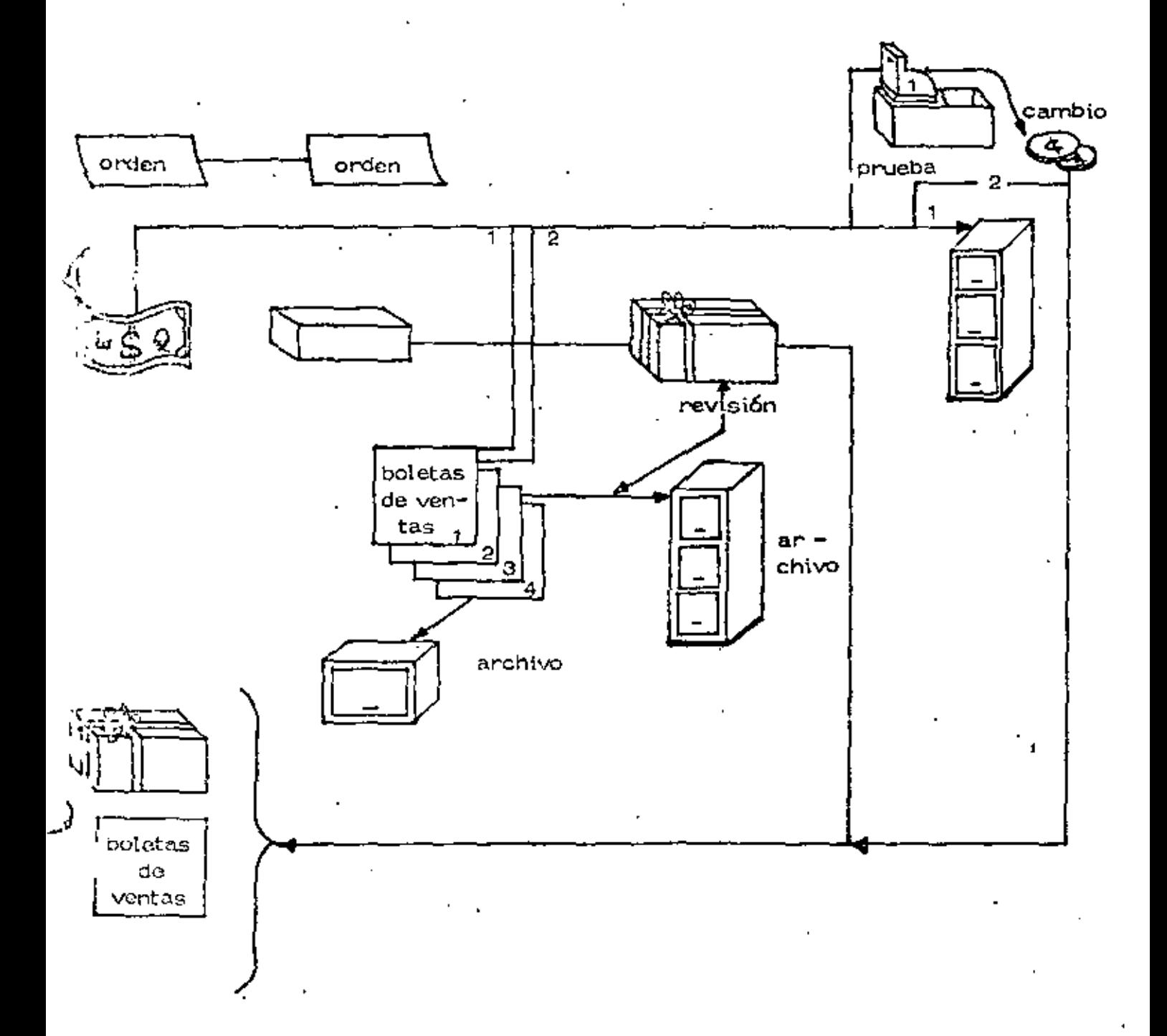

## UN ANALISIS DE PROCEDIMIENTO MANUAL

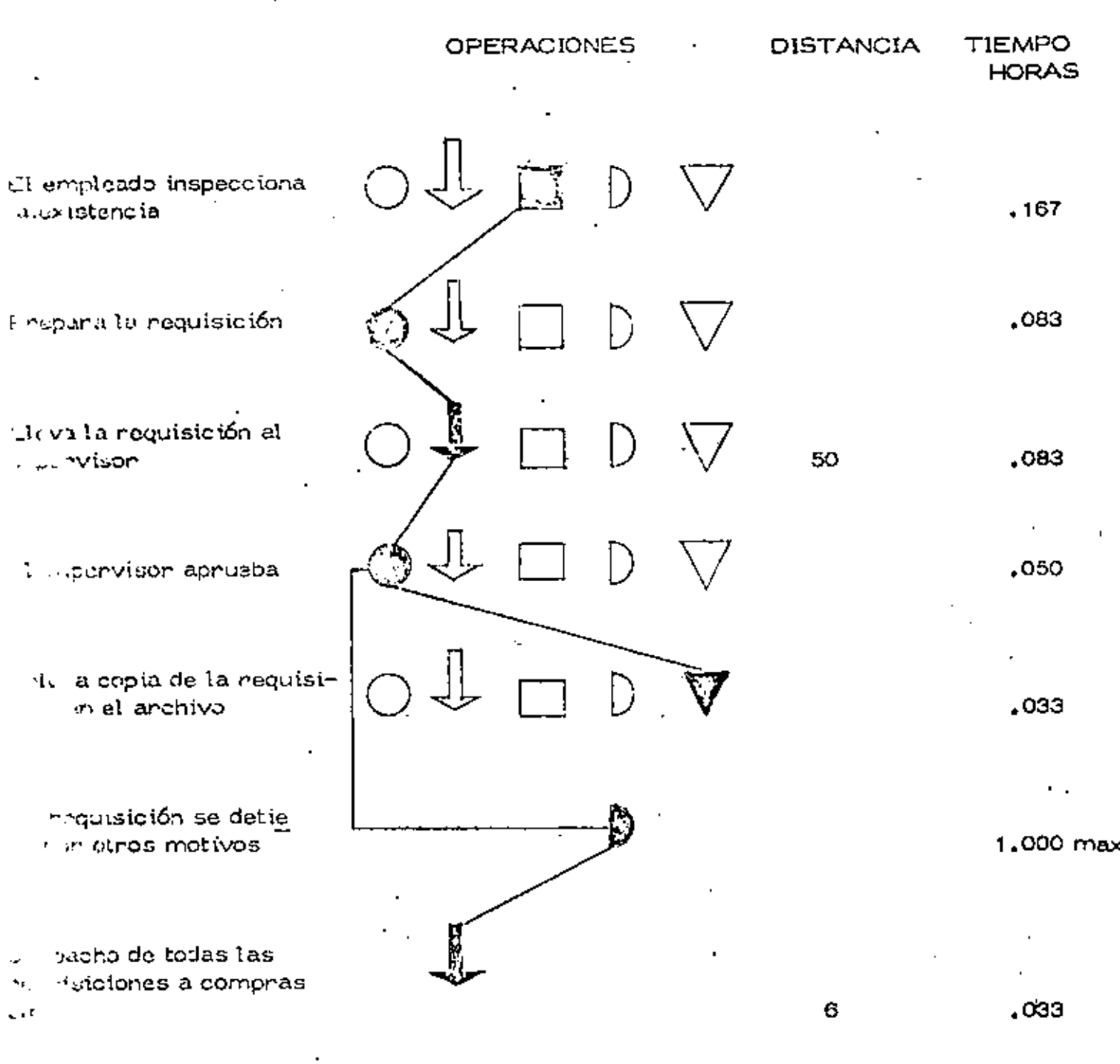

 $x \sqrt{\epsilon}$ igna a.

102

#### DIAGRAMA DE FLUJO PARA COMPUTACION

Un Diagrama de Flujo puede utilizanse para representar gráficamen te, lo que se desea que la computadona haga. La finalidad de un dia grama de flujo es facilitar comunicarsa entre personas, de esta manora, la técnica de la diagramación de flujo no solamente traza un plan en sí mismo para la instrucción de la computadora, sino que -también comunica dicho plan a los demás.

En este caso se recomienda utilizar un standar de símbolos de diagrama de flujo para la instrucción de la información a procesar. -Los fabricantes de computadoras suministran plantillas para ser usadas por los programadores. La figura que se muestra, ilustra la plantilla IBM X20-8020.

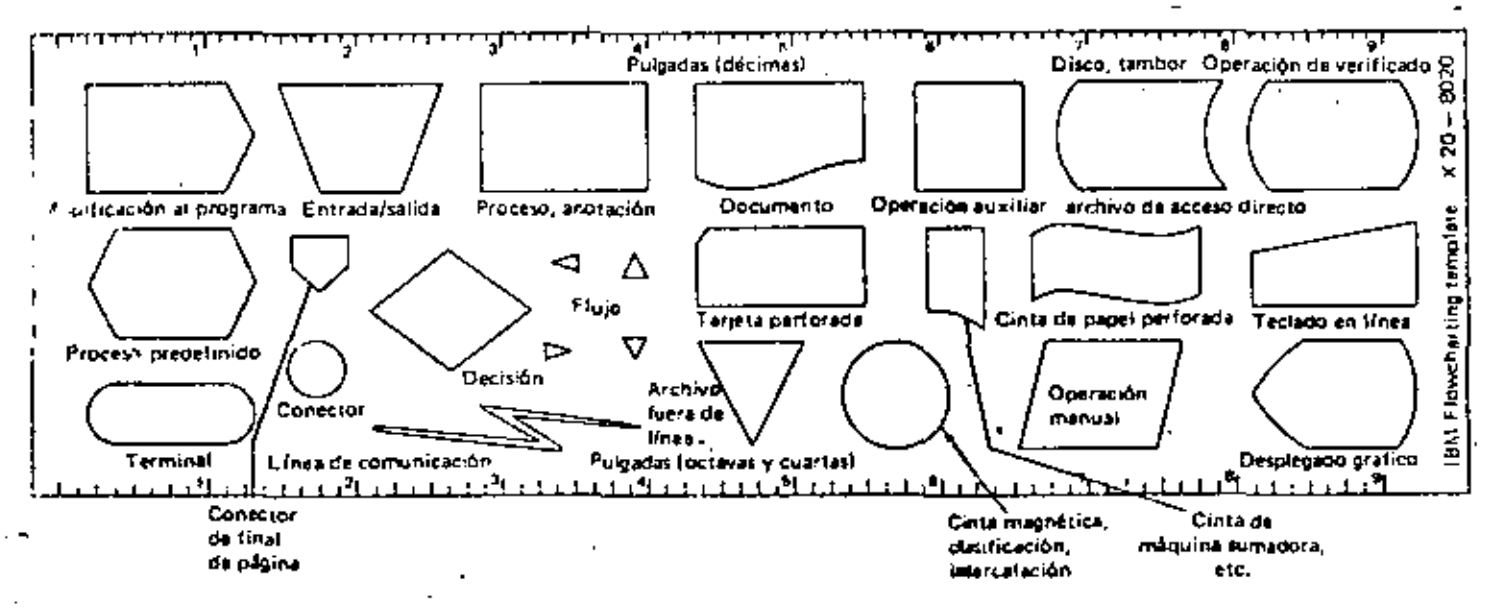

FIGURA 9.

#### CENTF<OS DE DEC!SlON

En el organigrama de la empresa, ciertos puestos se planean para que las personas que los ocupan tomen decisiones en función de la información que recibon. Estos puntos forman los centros de decisi6n. De acuerdo con la co\ocaci6n en el organigrama de los centros de decisión se define el tipo de organización que puado ser - centralizada o descentr**alizada,** 

En una organización centralizada los centros de decisión están muy arriba en el organigrama, es decir las personas que toman las decisiones son pocas y de categoría superior. Lo contrario sucede en una organización descentralizada,

Para tomar una decisión, se requiere una cierta cantidad de información, Esta información más o menos procesada, debe ser talque sea suficiente para la toma de la decisión, de manera que no se acumule información sobro abundanto que solo estorba a la persona que decide.

También es conveniente considerar la frecuencia de las decisiones, ya que si estas se repiten el sistema de información debe estar alimentando los datos que se requieran a la persona qua tome esta decisión. Si una decisión so toma muy de vez en cuando, puede conve nir no estar pasando la información sino por pedido. Para analizar

'

'

la información para los diferentes tipos de decisiones, se utilizan cientas representaciones gráficas que constituyen las matrices o tablas de decisión.

Estas matrices o tablas de decisión, se desarrollan en función de alternativas y en función de la información relevante.

#### MATRICES DE DECISION

EN FUNCION DE ALTERNATIVAS.

Otro instrumento utilizado para representar decisiones alternativas son las tablas o matrices de decisión. Una tabla de decisión es dividída en cuatro áreas príncipales (Fig. 10) Cada una de estas áreas puede a su vez subdividirse en alternativas para varias condiciones que se puedan presentar (Fig. 11) Cuando se agrega información a la tabla resultante, todas las condiciones y accionos son do finidas claramente.

#### FIGURA 10.

Elementos de tabla básica de Decisión

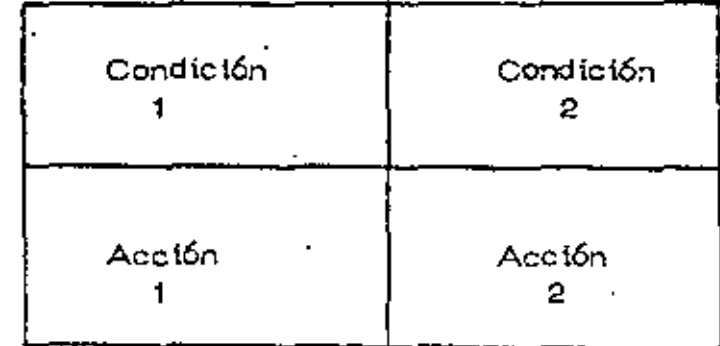

#### FIGURA 11.

Una tabla de decisiones de nómina

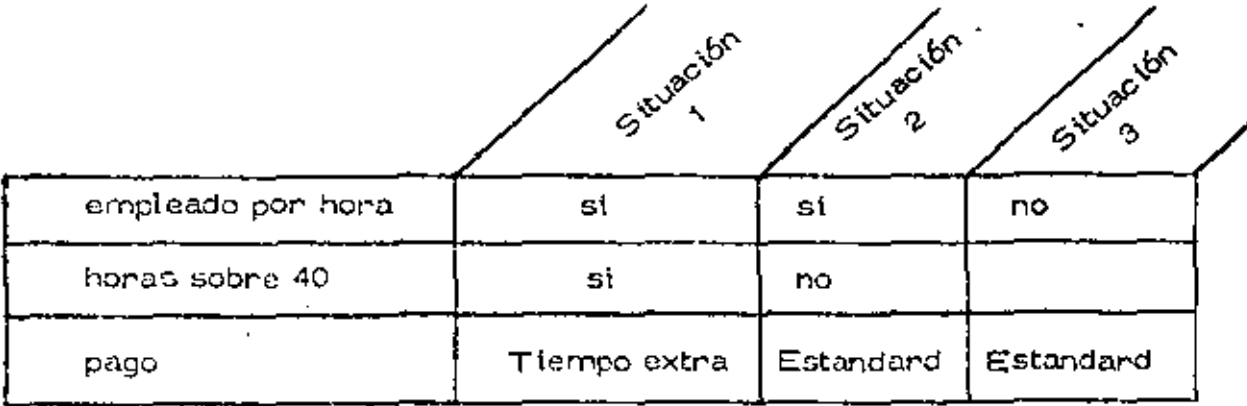

سمائي الأستاذ 111'1

#### MATRICES EN FUNCION DE INFORMACION

En este caso se prepara una matríz y se coloca en las columnas todas las decisiones que toma un centro de decisión, en los renglones se marca la información requerida para cada una de las decisiones. Con esta tendremos analizada la informacl6n que requiere el centro de decisi6n y su uso i6gico.

## OEPARTAMENTO DE PERSONAL

## MATRIZ DE DECISION

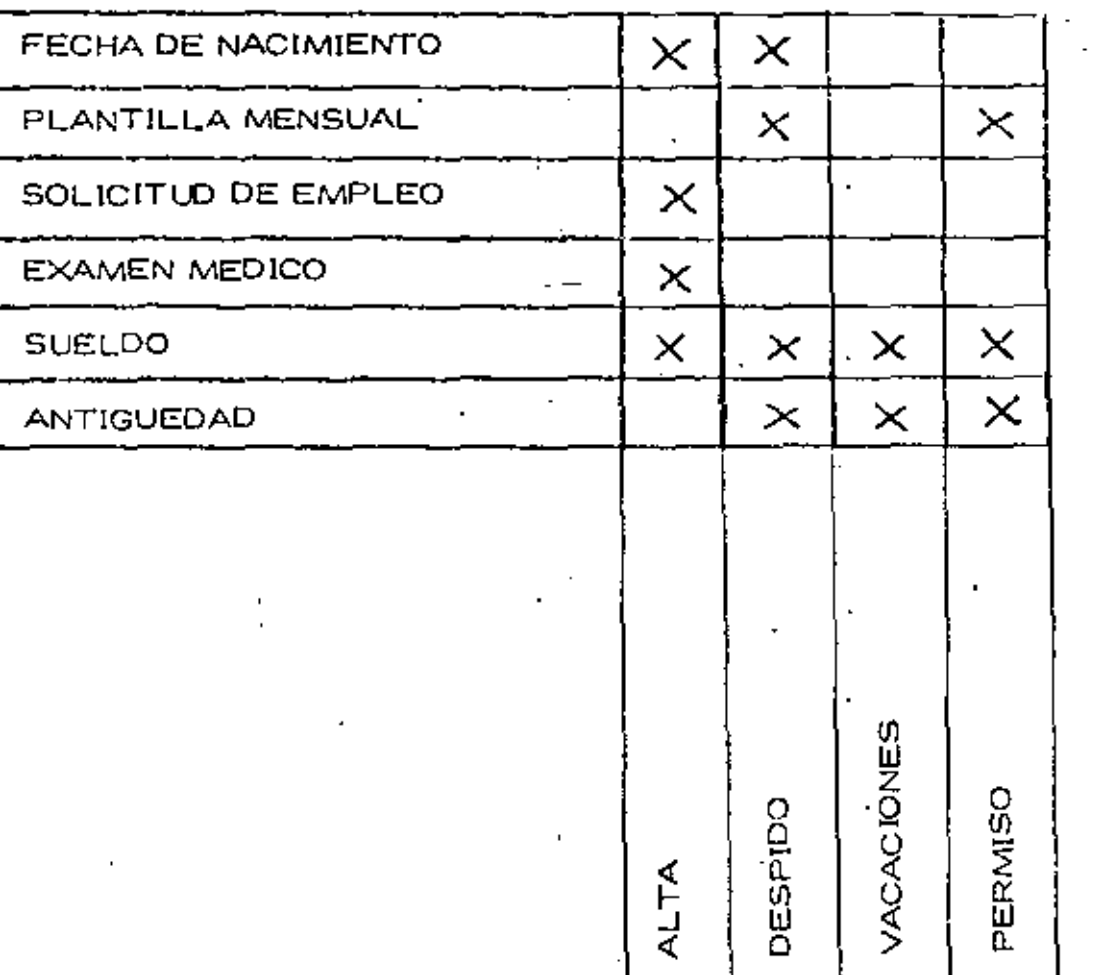

FIGURA 12.

 $\mathcal{C}$ 

↖

 $165$ 

#### CENTRO DE ALMACENAMIENTO DE DATOS

Para diferentes propósitos en la administración, se requiere almacenar cierto tipo de datos en archiws, tarjetas perforadas, manuales, microfilmación, etc.. Estos centros de almacenamien to de datos, se crean pura· diferentes propósitos. Los propósitos más importantes son: Plancación, Información Contable, Informa ción Fiscal, información para diferentes centros externos.

Un ejemplo de los datos para planeación, lo constituye el hecho de tener los datos de obra ejecutada de los últimos años de la empresa, que nos servirán para planear el futuro mediato o inmediato en 1 fLmción del volumen de obra a ejecutar.

La información contable, también requiere de archivo que permita una revisión en el momento en que ecta se requiera, que puede ser con propósitos internos o externos.

Como ejemplo de la información físcal podemos dar los datos que se requieran para la presentación a Hacienda de los pagos de im-puestos personales hechos por cuenta del trabajador.

Como ejemplo de información externa, podría utilizarse la información que se presenta al Seguro Social para cubrir la cuota tanto del trabajador como del patrón.

 ${\bf 109}$ 

Se requiere planear cuidadosamente la forma y el orden en que esta información debenú almacentese, también se necesíta toman en consideración la fonma en que se va a controlar dícha información.

# **EJEMPLOS**

 $D \in \mathcal{L}$ 

**SISTEMAS** 

DE

# **INFORMACION**

# .. U¿

#### GRAFICA  $4 - P$

#### CONTROL DE TIEMPO - PERSONAL DE CAMPO

### 'f"omaduría de Tiempo.-

El jefe de Tomaduría de Tiempo tendrá la obligación de hacer pruebas selectivas frecuentes sobre la forma de actuar de los Tomadores de tiempo, muy polrticularmente cuando estos checan simultáneamente la salida de un turno y la entrada de otro, ya que la expariencia demuastra que, entre otras irregularidades, ostán las de checar la tarjeta antes de consultar debídamente la -Libreta de Tiempo y hacer la anotación correspondiente; permitir aglomeraciones, faltas al orden, etc.

A'mayor dificultad e irregularidades en el chequeo de entrada, campo y salida, deberá corresponder mayor vigilancia y supervisión del Jefe de Tomaduría de Tiempo.

. Con objeto de que dichas pruebas selectivas sean sorpre  $sivas,$  el Jefe de Tomaduría de Tiempo, siempre que sea po $siblo,$ se trasladar"á a las frentes en vehículos diferentes a los usados por los Tomadores de Tiempo y sin que se den cuenta de su presencia antes de tiempo.

Cunlquier irregularidad observada por el Jefe de Tomadurfa de Tiempo, deberá ser reportada inmediatamente al Jefe ele Personal y al Jefe Administrativo o al Superintendente, para que se dicten las medidas disciplinarias del caso.

#### Si el trabajador extravía la Tarjeta de Tiempo.-

El Tomador de Tiempo expedirá otra tarjeta imprimiéndole el sello de "DUPLICADO"; hnrá las perforaciones que indique la llbreta de Tiempo hasta el momento del extravío, anotando en dicha libreta: ''TARJETA EXTRAVIADA".

Posteriorrrc nte, en el momento de hacer la L lsta de Raya, se sellará el sobre del trnbajador: "PAGAR CON DUPLICADO DE - TARJET", y se vigilará rigurosnmente que el pago se haga únicarnen te contra el duplicado de la Tarjeta de Tiempo.

#### GRAFICA 4 - P

Control de Tiempo - Personal de Campo

(Continúa).

#### Accidente de Trabajo."

Si el accidente de trabajo ocasiona como consecuencia, inmediata o posterior, las muerte del trabjador, el Jefe de Personal debe avisar de inmediato y por escrito al Departamento de Relaciones Obrero-Patronales de la Dirección Legal y de Coordinación de Construcción Pesada.

El acta que se levante con motivo del accidente, deberá "formularse precisamente en las formas de papelería que para ese efecto distribuye el Instituto Mexicano del Seguro Social.

DEPARTAMENTO DE PERSONAL CONTROL DE TIEMPO - PERSONAL DE CAMRO.

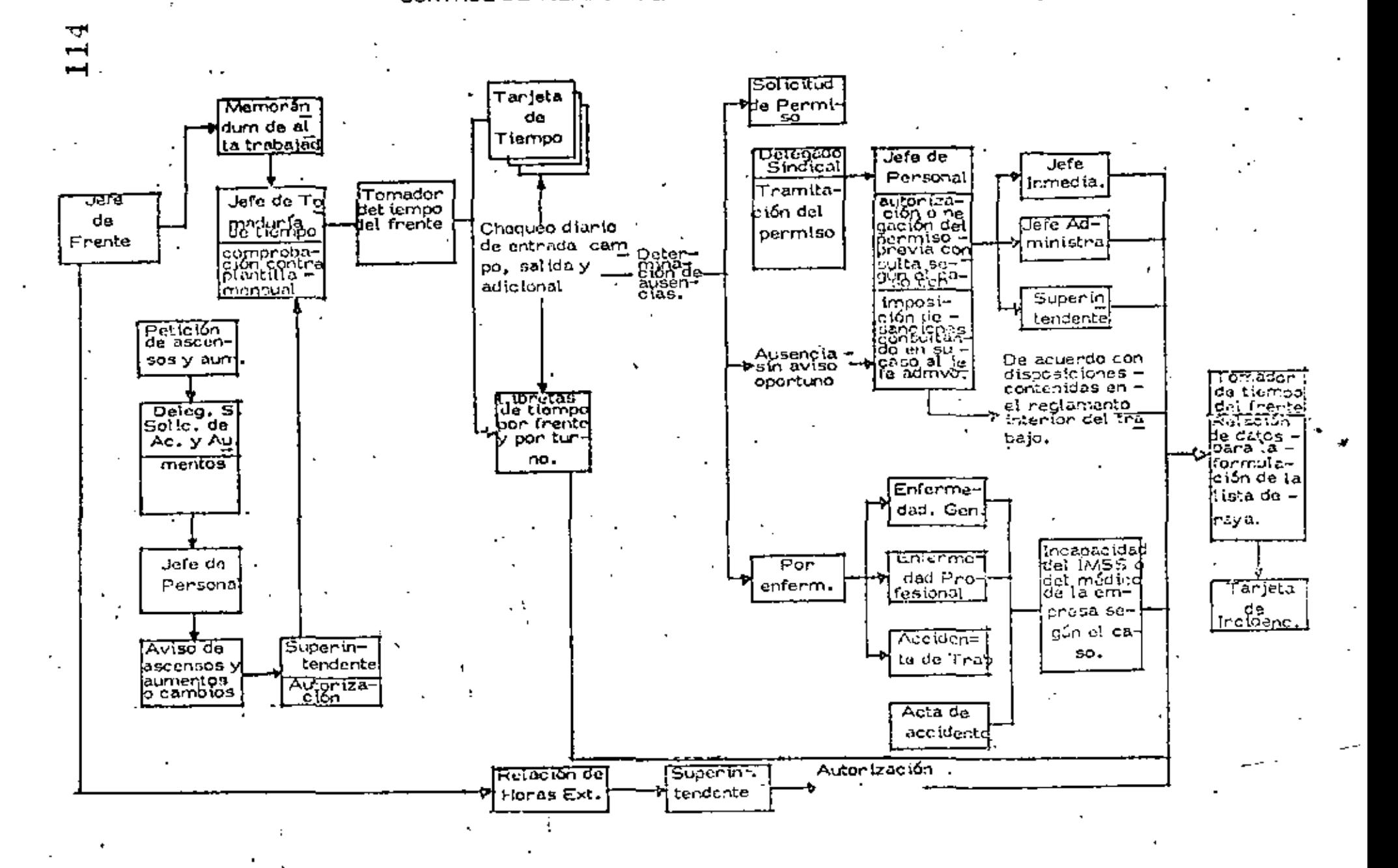

109

# 115

 $\mathbb{R}^2$ 

 $\gamma_{\rm{max}}=1$ 

# PLANEACION

 $\mathcal{F}_{\mathcal{A}}$ 

 $\mathcal{L}^{\text{max}}_{\text{max}}$ 

**Contract Contract** 

 $\sim$ 

 $\mathcal{L}_{\rm{max}}$ 

 $\sim 10$ 

 $\label{eq:2.1} \mathcal{L}(\mathcal{L}^{\mathcal{L}}_{\mathcal{L}}(\mathcal{L}^{\mathcal{L}}_{\mathcal{L}})) = \mathcal{L}(\mathcal{L}^{\mathcal{L}}_{\mathcal{L}}(\mathcal{L}^{\mathcal{L}}_{\mathcal{L}})) = \mathcal{L}(\mathcal{L}^{\mathcal{L}}_{\mathcal{L}}(\mathcal{L}^{\mathcal{L}}_{\mathcal{L}}))$ 

 $\label{eq:2.1} \mathcal{L}(\mathcal{L}^{\text{max}}_{\mathcal{L}}(\mathcal{L}^{\text{max}}_{\mathcal{L}})) \leq \mathcal{L}(\mathcal{L}^{\text{max}}_{\mathcal{L}}(\mathcal{L}^{\text{max}}_{\mathcal{L}}))$ 

 $\overline{a}$ 

 $\sim$   $\sim$ 

 $\cdot$ 

 $\sim$   $\sim$ 

# FINANCIERA

 $\label{eq:2} \mathcal{L}=\frac{1}{2}\sum_{i=1}^n\mathcal{L}_i\left(\mathcal{L}_i\right) \mathcal{L}_i\left(\mathcal{L}_i\right) \mathcal{L}_i\left(\mathcal{L}_i\right)$ 

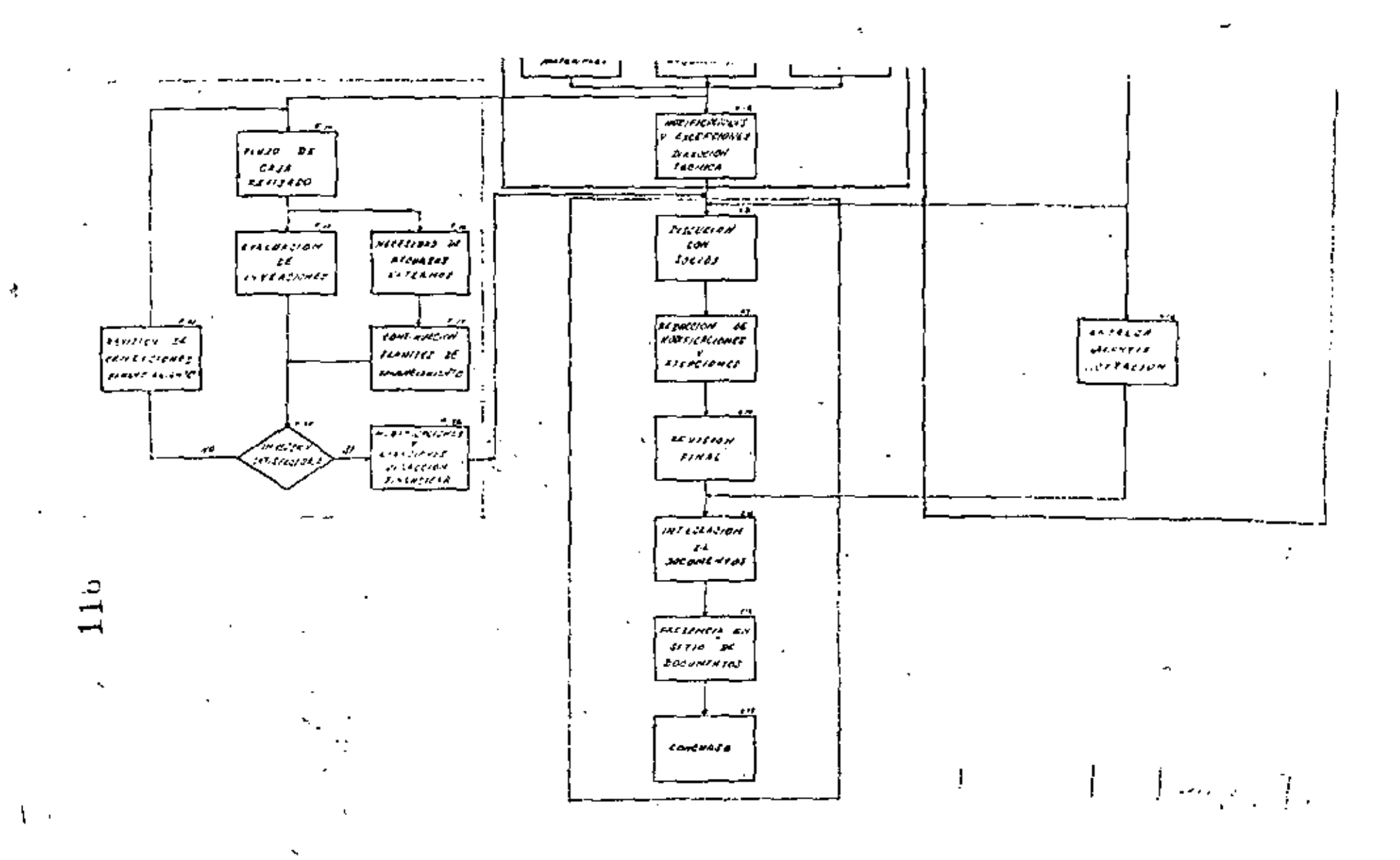

Ą.

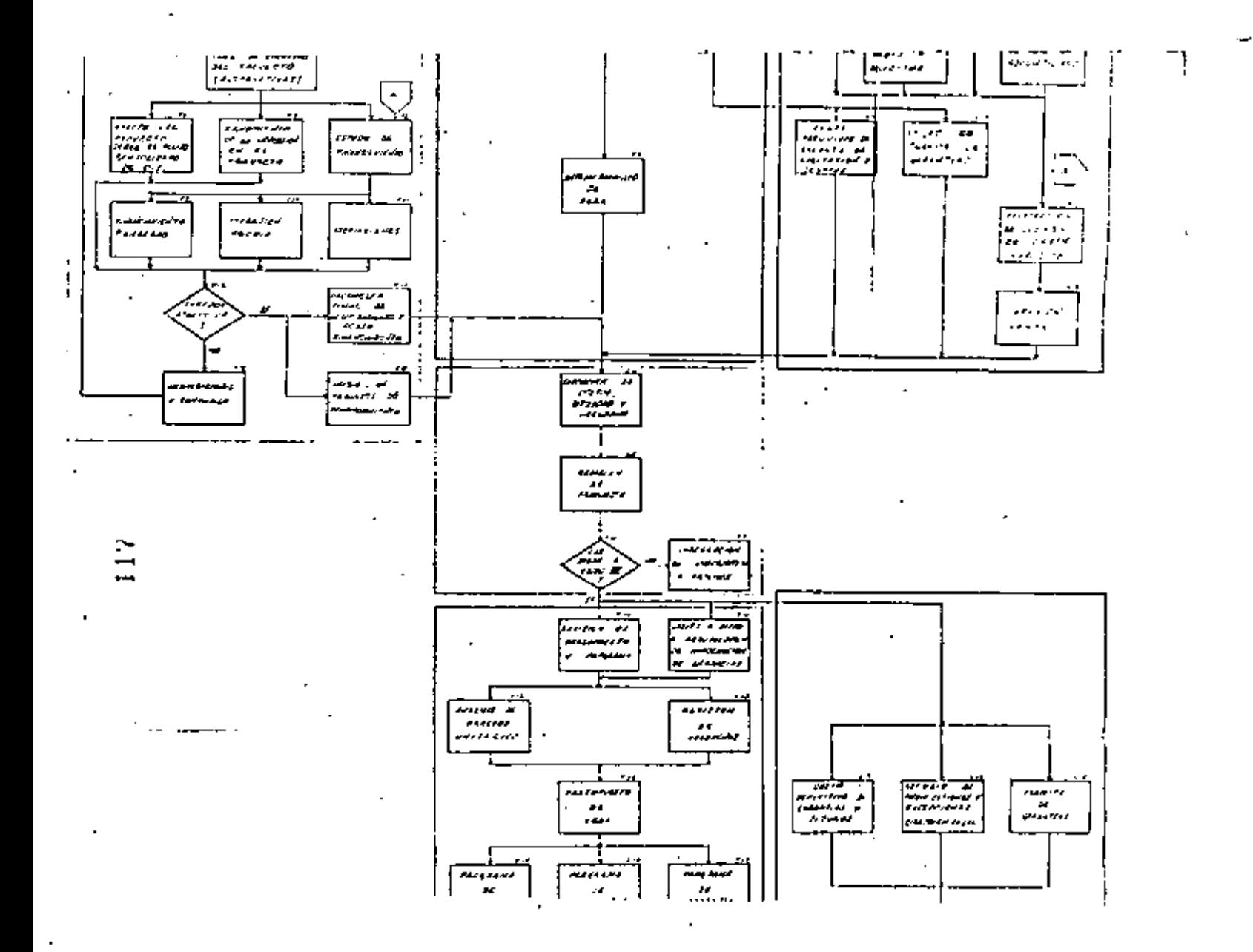

 $\blacksquare$ 

 $\mathbf{r}$ 

DIR TEENICA

 $\mathcal{F}$ 

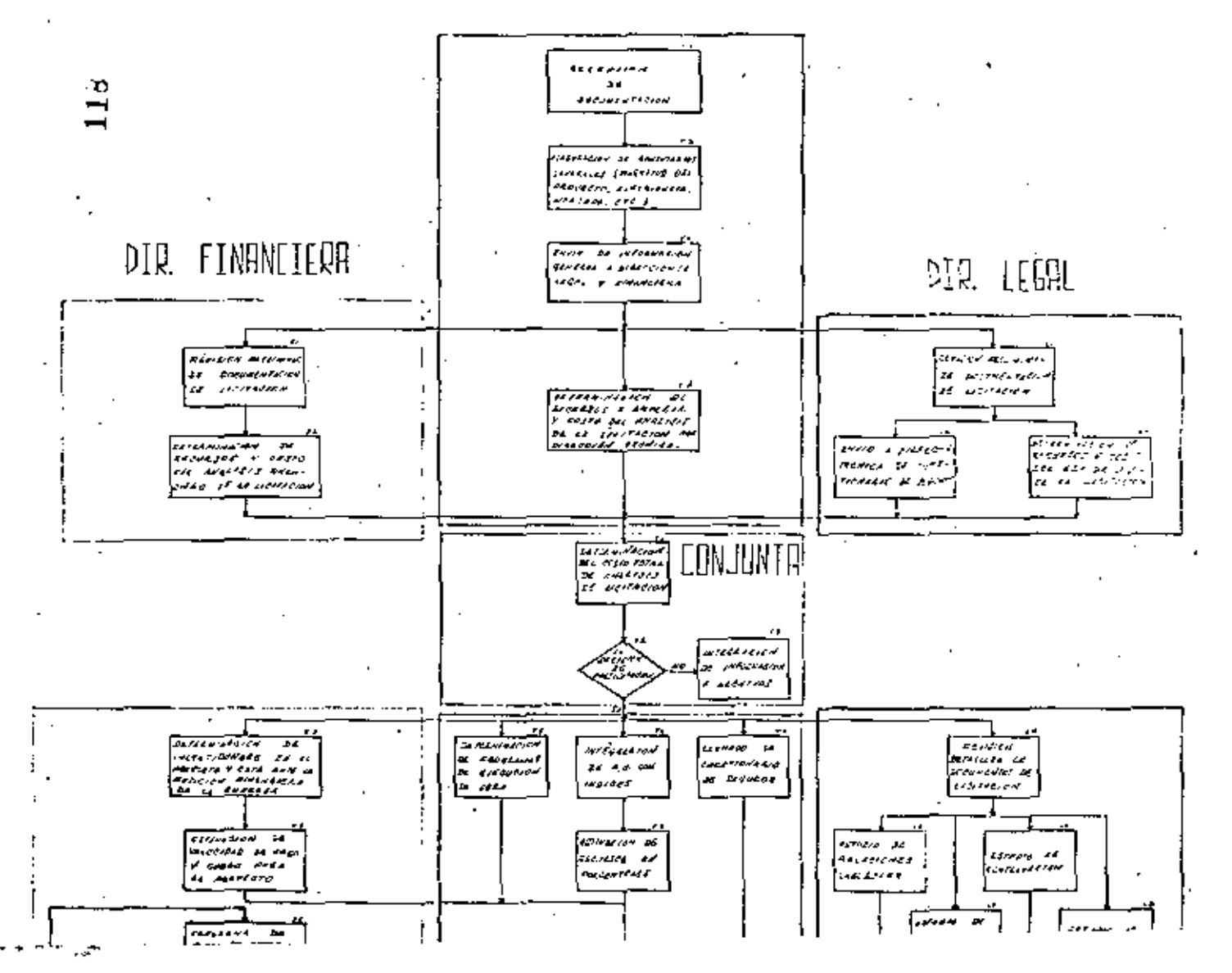

 $\cdot$  111

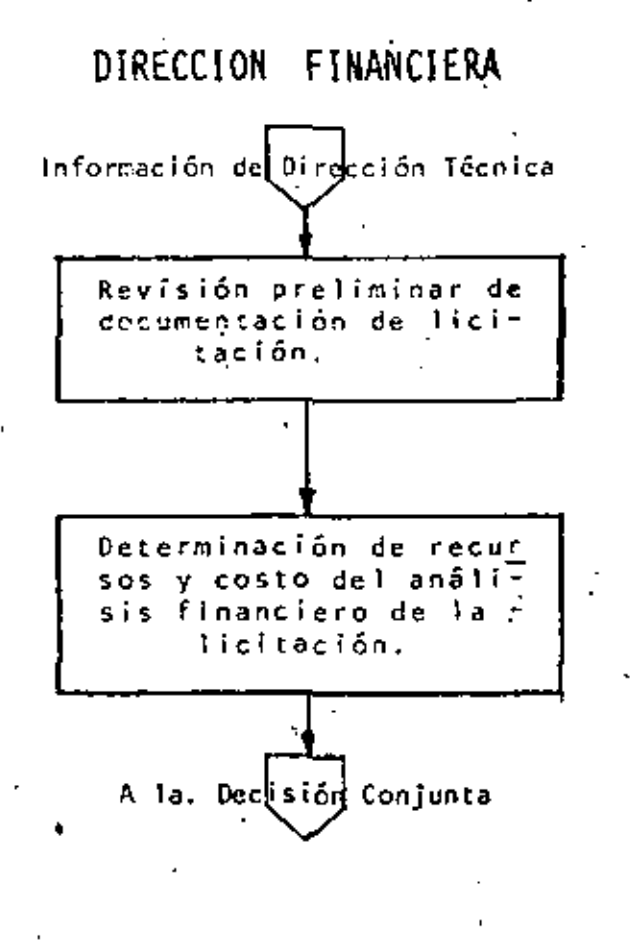

 $k$  but  $k \geq$ 

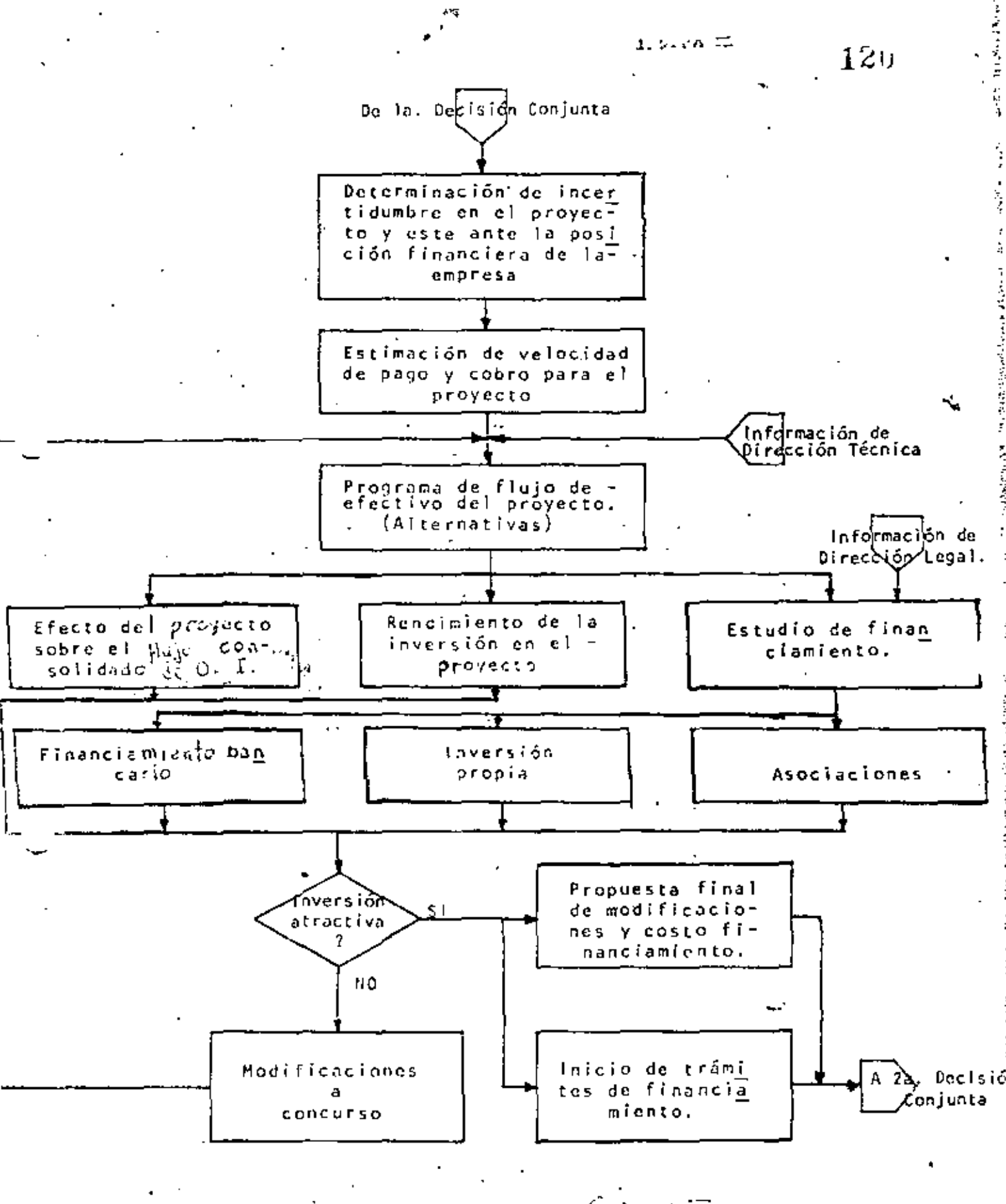

 $\mathbb{R}^{\frac{1}{2}}$  , we fix

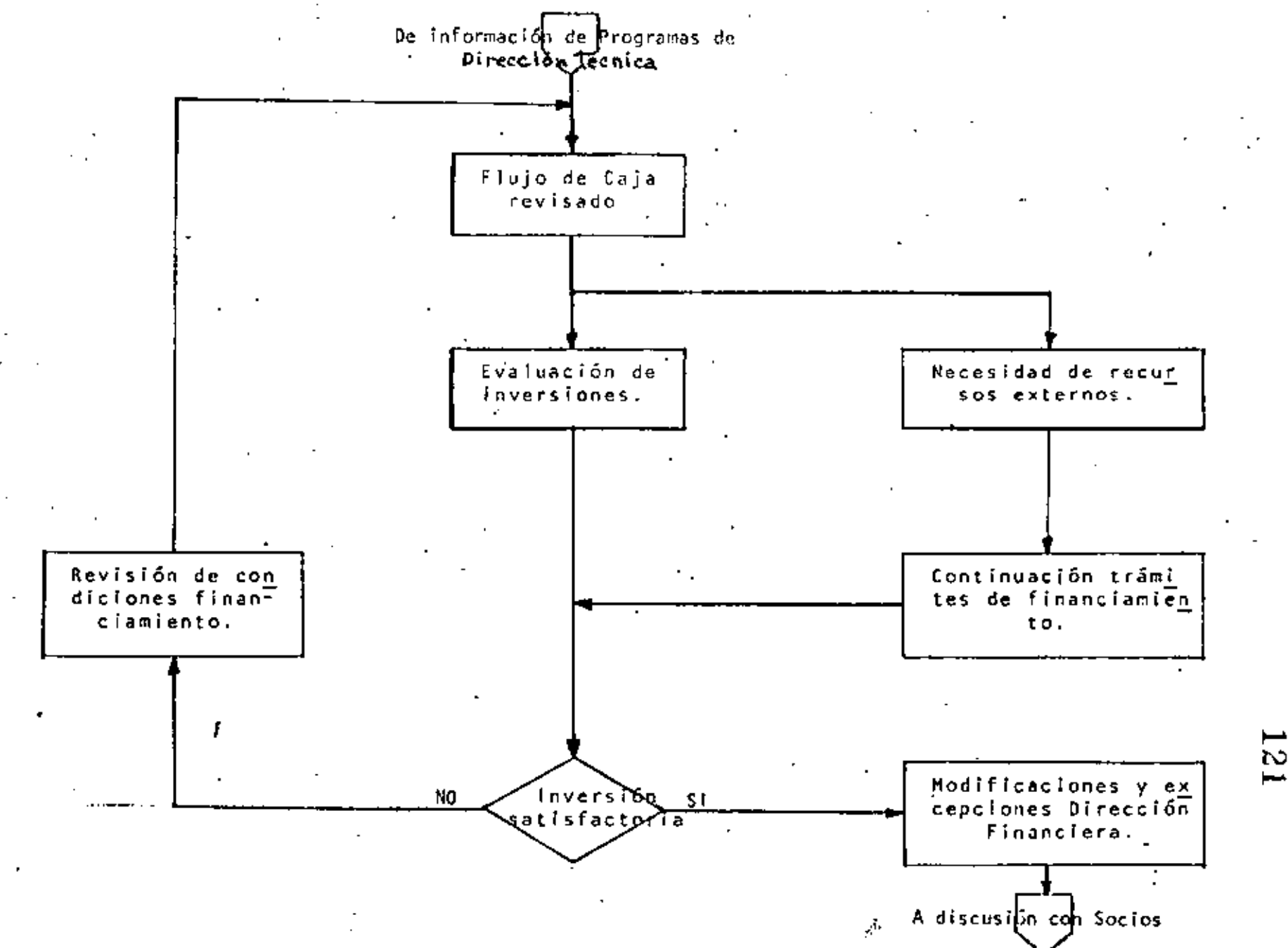

S.  $\overline{\phantom{a}}$ 

DE OBRAS.

122

Determinación del Flujo de Caja preliminar en función de a) los siguientes elementos:

> Monto del Contrato Fondo de Garantia Anticipo Plazo Velocidad de Ejecución de la Obra Velocidad de Cobro

Este Flujo de Caja se hace sin considerar inversión de -O. M. ni financiamiento y considerando que los egresos se hacen en el momento de efectuar la compra.

OBRA EJECUTADA

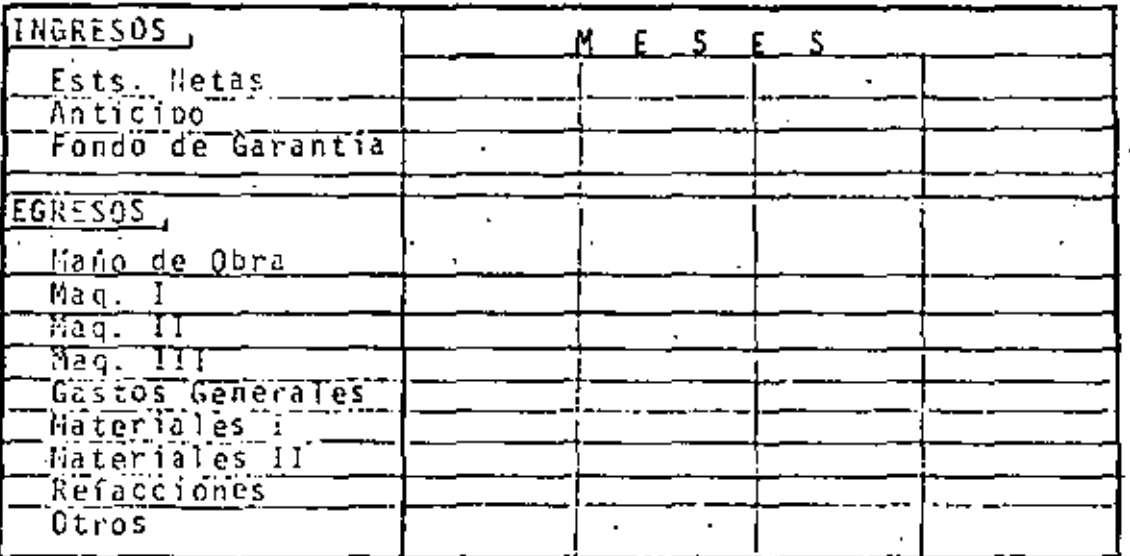

Determinación de la curva que representa las necesidades b) de sobrantes y faltantes de fondos a lo largo de la obra.

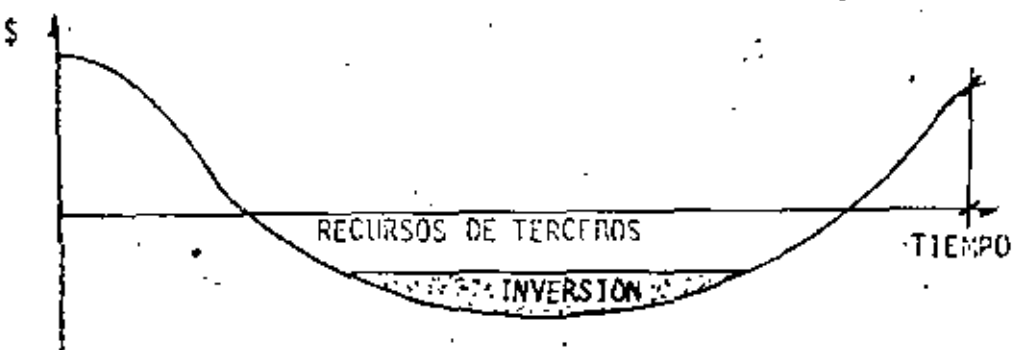

- 23
- $c$ ) Por medio de un proceso iterativo donde se parte de un porcentaje de utilidad sobre costo, determinar la tasa de descuento a valor presente. Suponiendo en esta pri mera aproximación que todas las necesidades se cubrencon recursos propios.

- d) Verificar tasas en el mercado con respecto a la tasa de descuento obtenida.
- Seleccionar créditos posibles de utilizar.  $e)$
- $f$ ) Determinar la inversión de acuerdo a la posibilidad decrédito y a relaciones financieras de balance.
- g) | gRepetir el proceso obteniendo el rendimiento de la inver sión, comparándolo con el rendimiento de la inversión de seada.

 $117$ 

#### TABLA RESUMEN-ALTERNATIVAS FILUJOS DE CAJA DE SAN CARLOS, COLOMBIA

 $\epsilon$ 

التقر

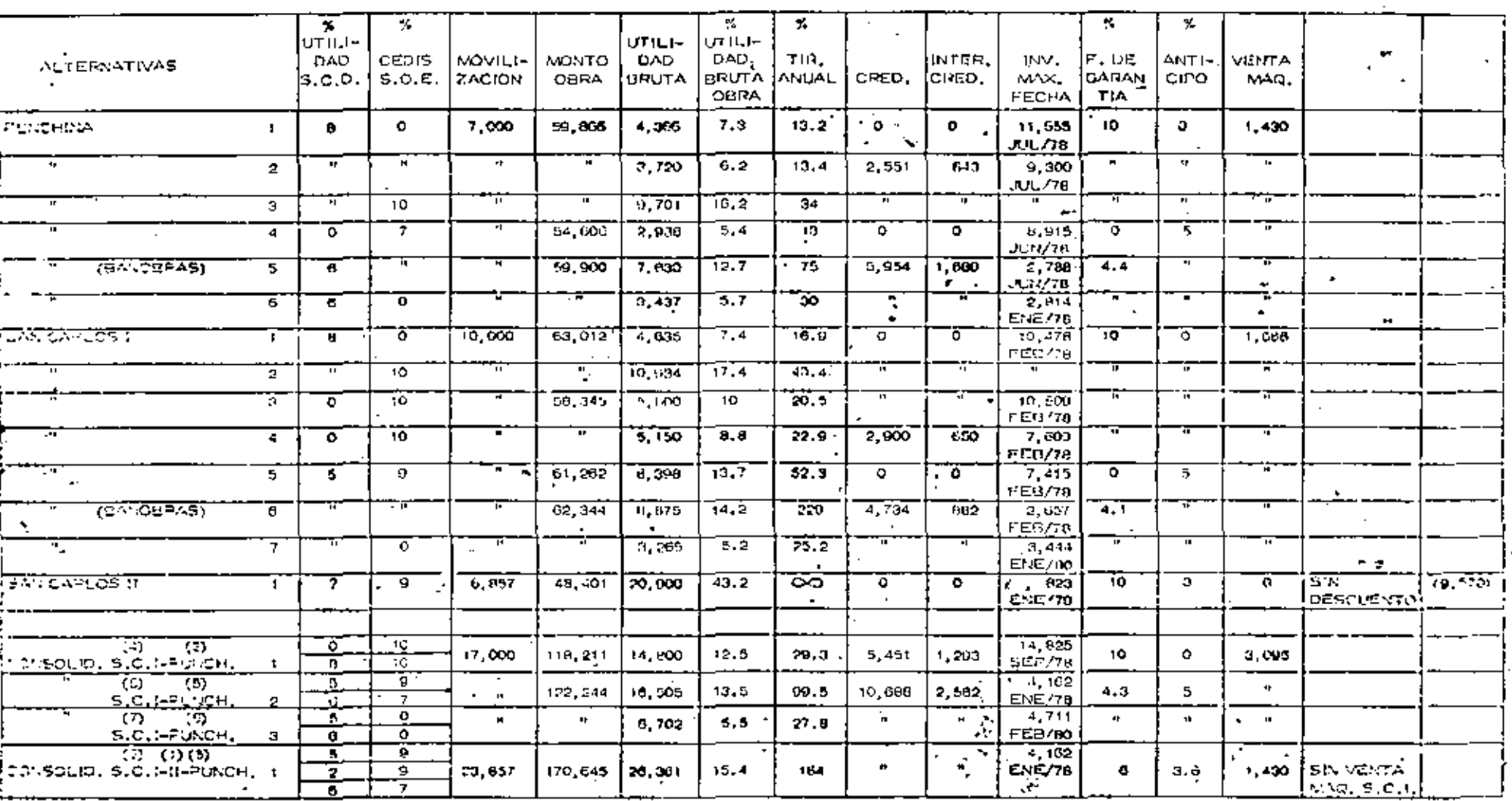

 $t_{\rm a}^{-1}$ 

∾

# FLUJO DE CAJA CORTINA CHIXOY

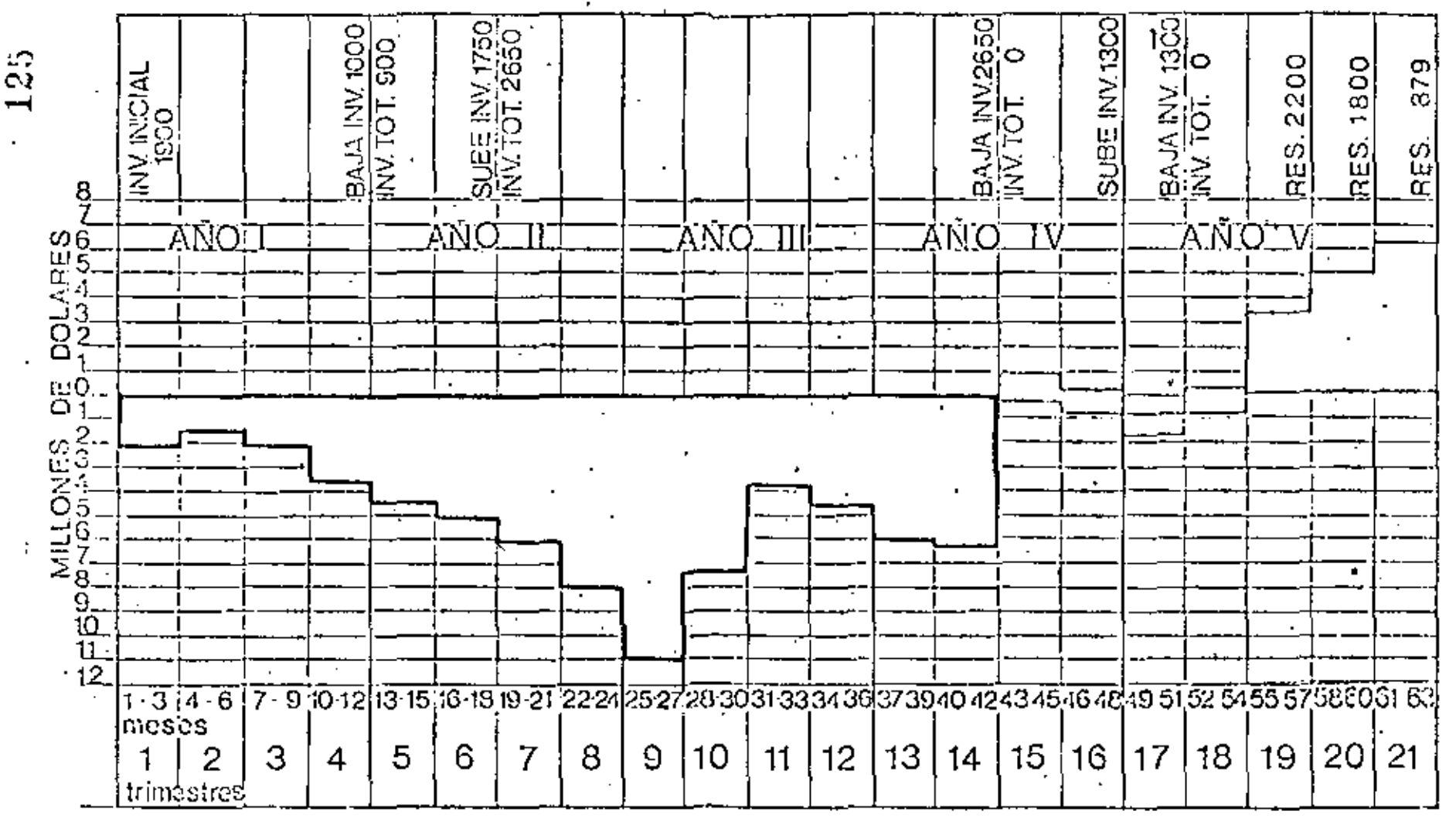

 $\mathbf{F}^{\mathbf{r}}$ 

118

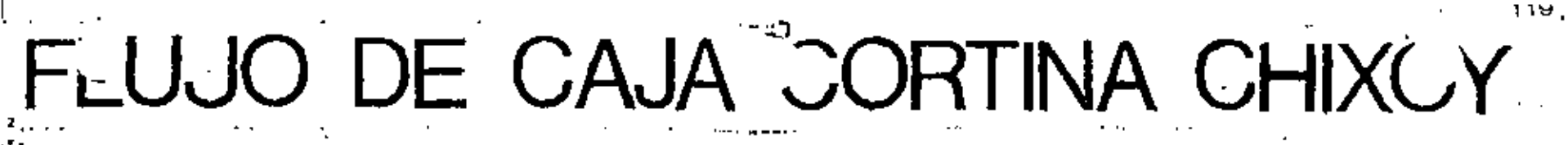

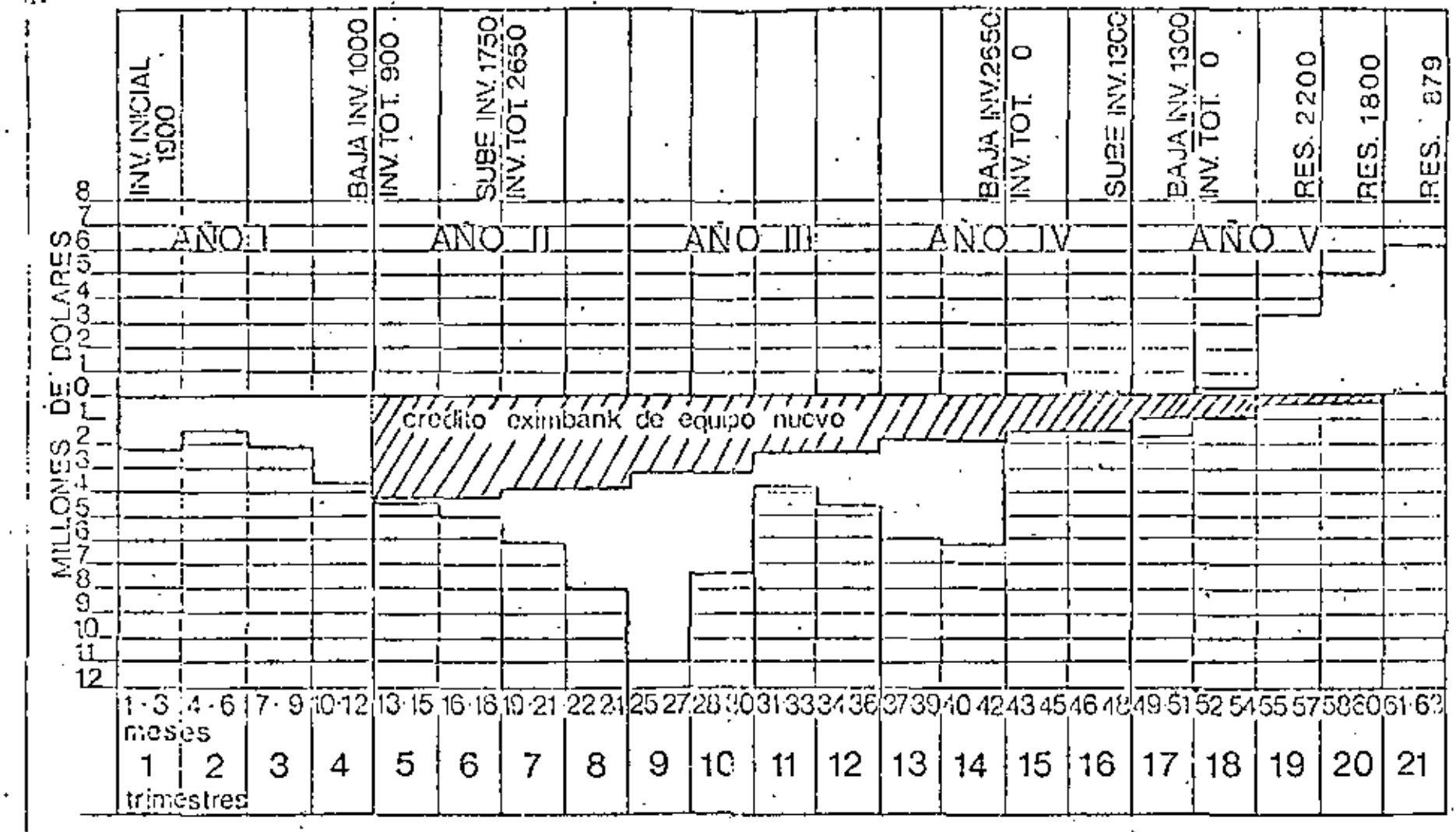

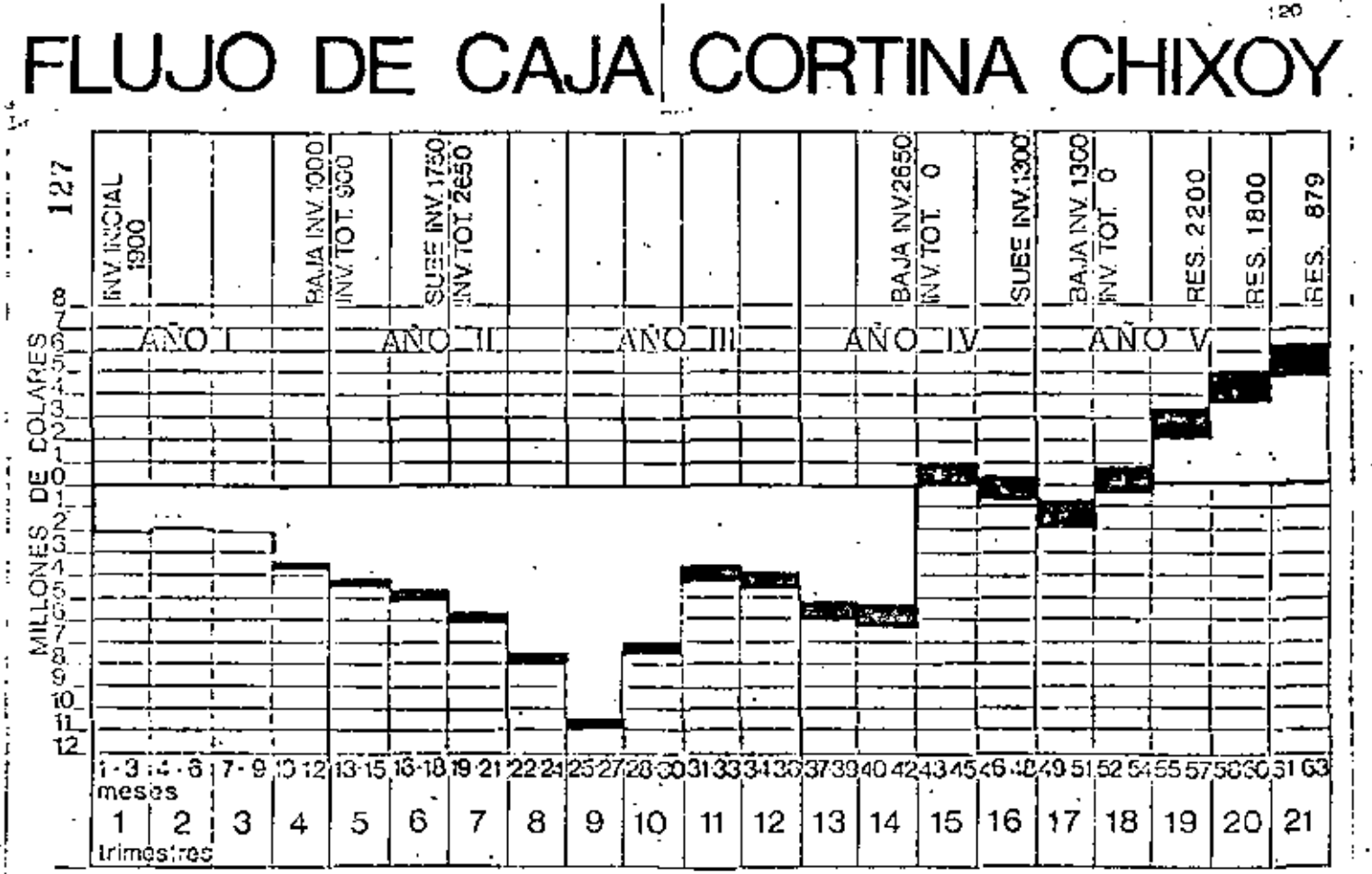

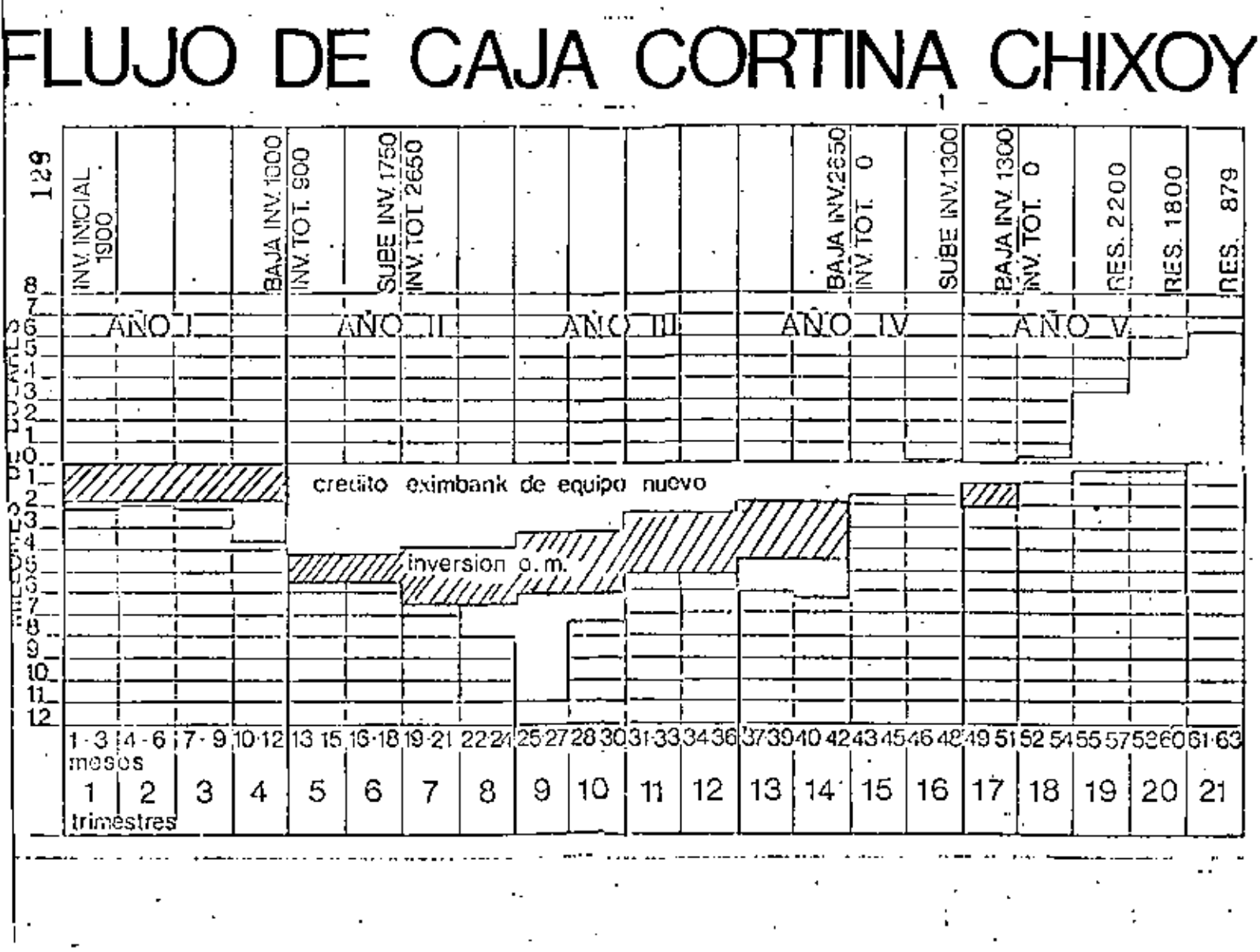

 $\mathcal{C}$ 

 $\epsilon$ 

 $\sim$ 

 $\bar{\mathcal{A}}$ 

 $\blacksquare$ 

 $\overline{1}$ 

 $\bar{z}$ 

 $\sim 10^{11}$  km  $^{-1}$  M  $_{\odot}$  $-121$ 

 $\overline{\phantom{a}}$ 

 $\sim$ 

J.

k,

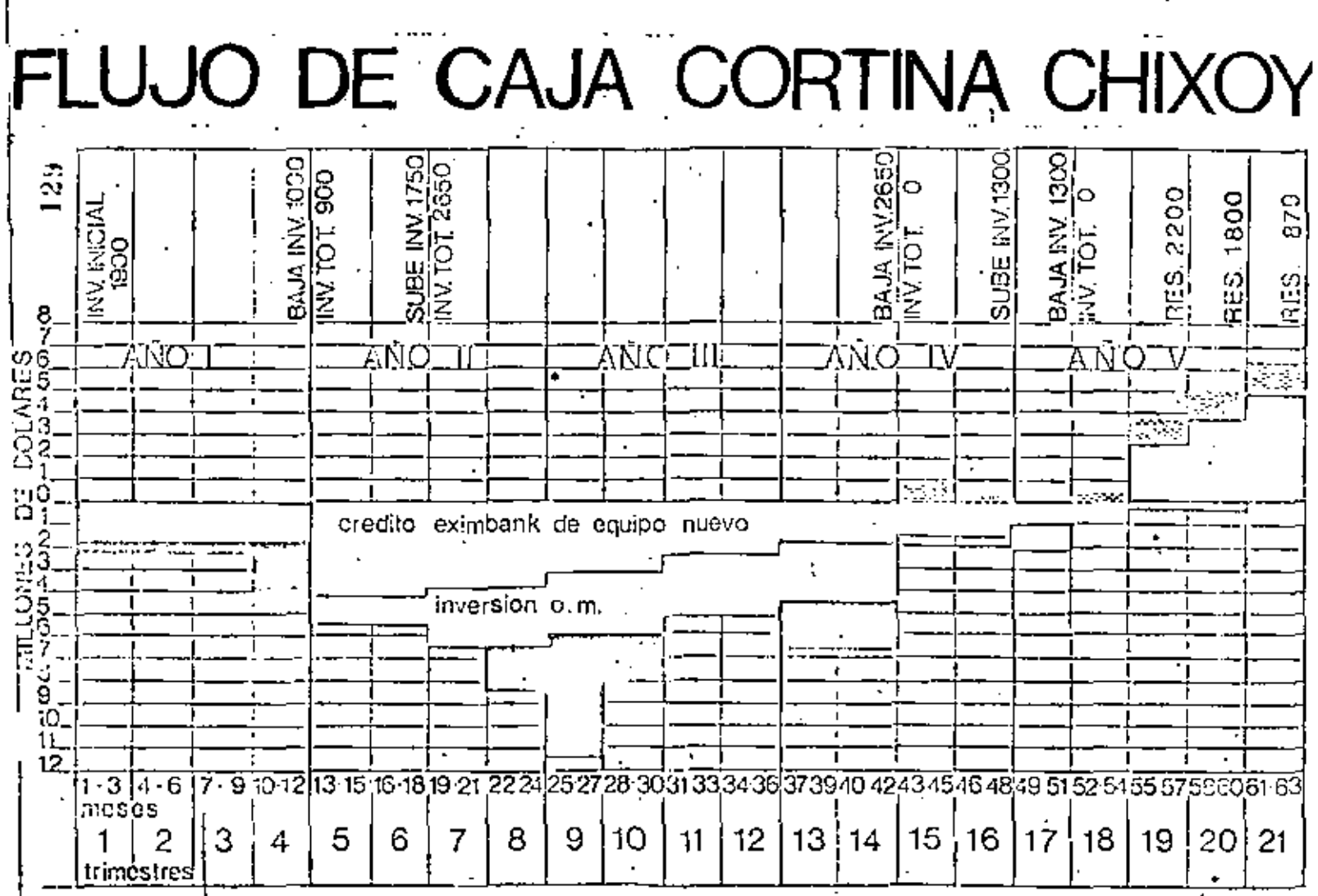

 $1573.7778$ 

130

 $\blacksquare$ 

 $\blacksquare$ 

 $\blacksquare$ 

 $\mathbf r$ 

 $\epsilon$ 

#### PHOGRAMA PROFINANCIO FLUJD DE EFECTIVO PERYECTO: SAN CIPLES-PUNCHING

٠

 $\blacksquare$ 

 $\blacksquare$ 

OPERACION INFERNACIONAL

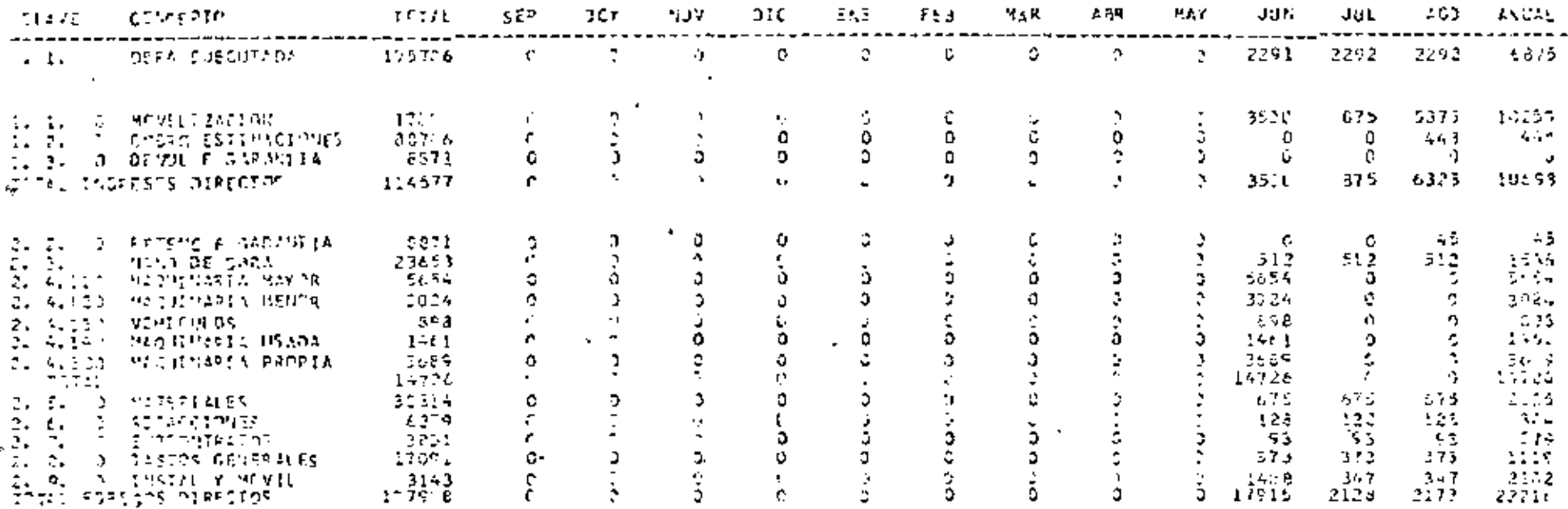

 $\blacksquare$ 

 $\blacksquare$ 

 $\mathbf{r}$ 

. .

OPERACION INTERNACIONAL<br>A'D: 1977-1978

1/27301-772

PROGRAMA PROFORAN OD FLUID DE EFECTIVO.<br>PPEYEETD: SAI CAPLOS-PUNDHINA

J.

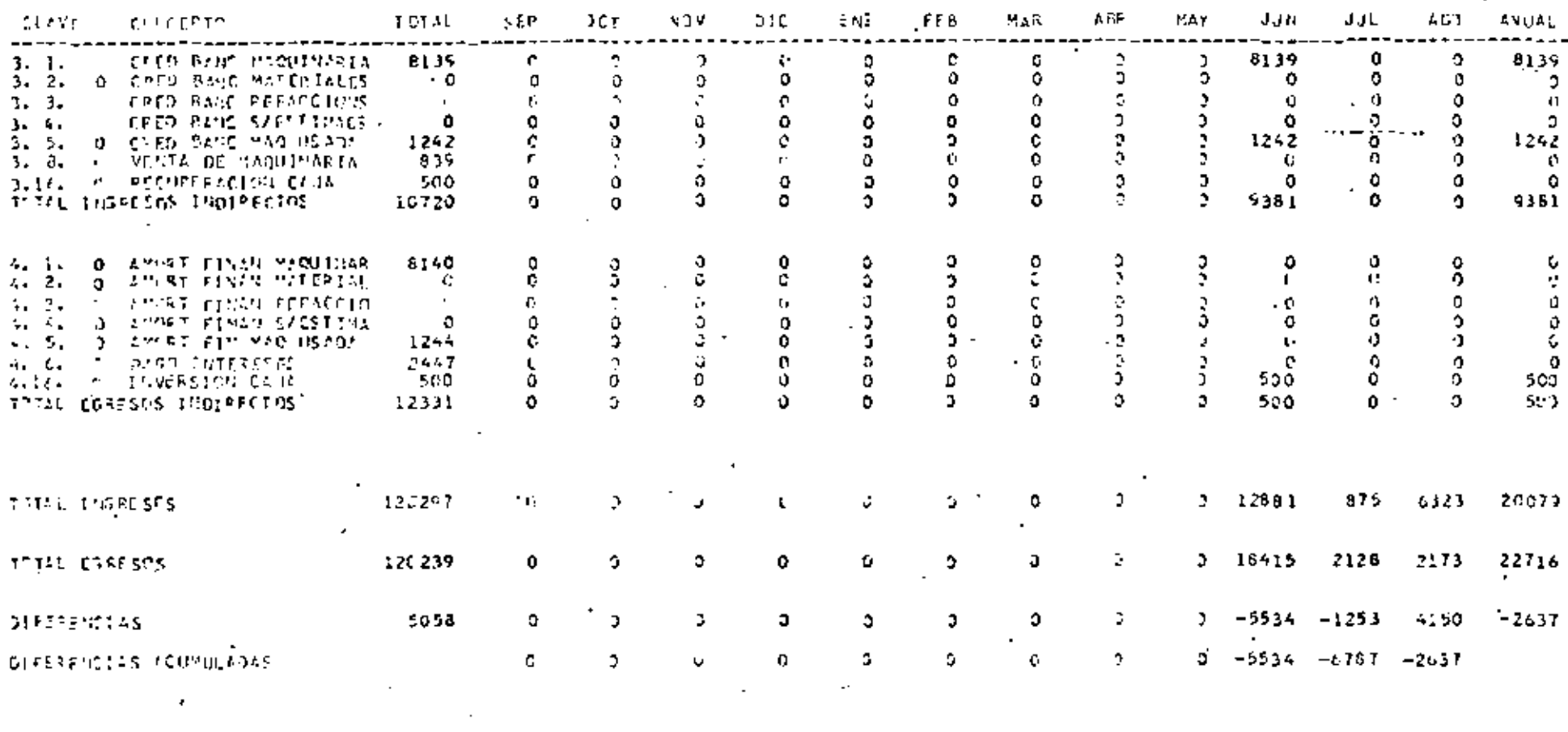

 $\overline{a}$ 

 $\mathbb{R}$ 

CONTROL DE FILUJOS DE FIFECTIVO

(Montos en Miles de Dólares)

PROYECTO: STOC = FIFTIPLO

 $MES: \underline{\cup} \underline{\cup} \underline{\cup} \underline{\vee}$ 

ANO:  $1977$  FEORA,  $10/8$ /77.

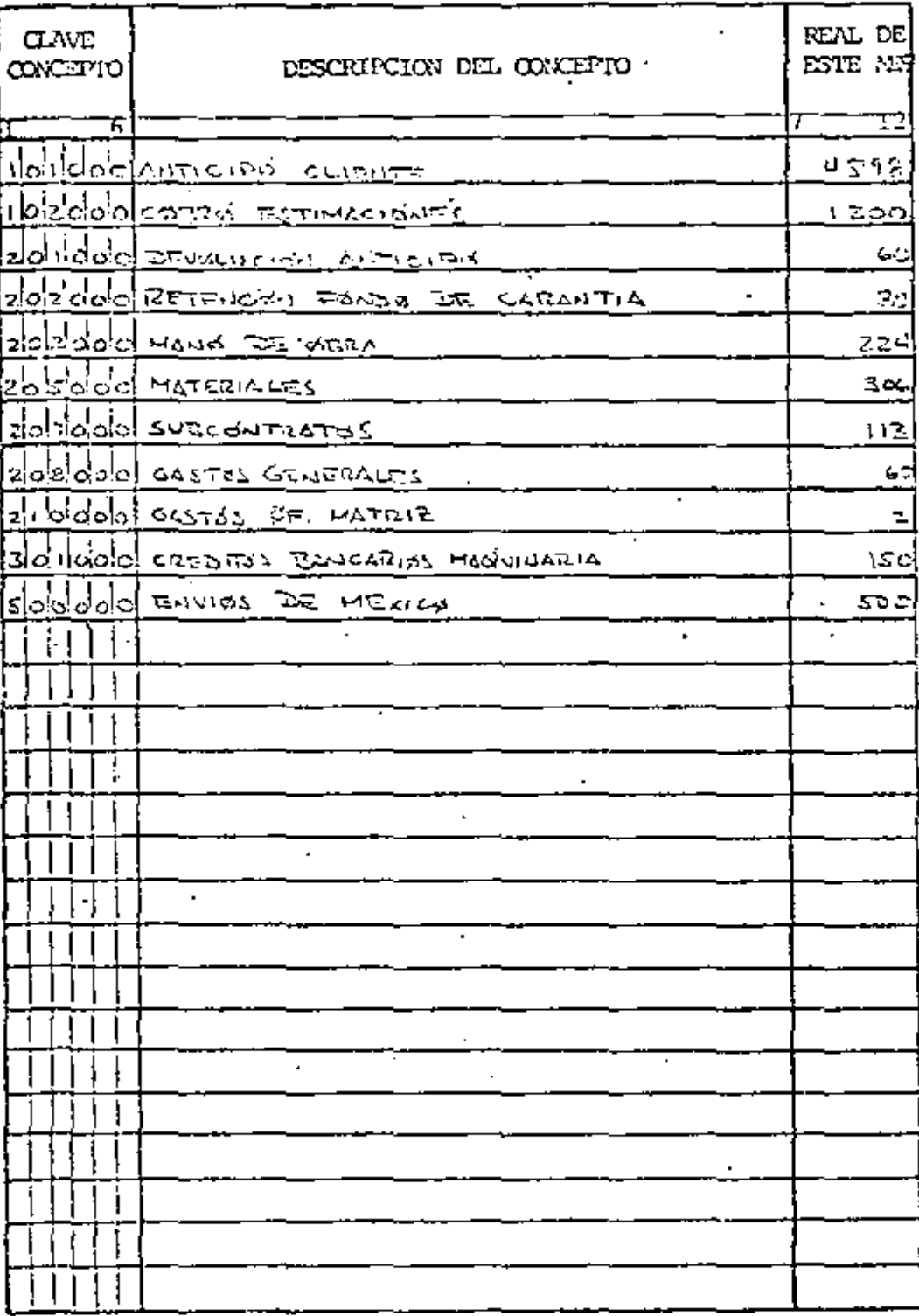

FOR  $\Lambda$  CF-1

CODIFICO: G. MALDONADO

132

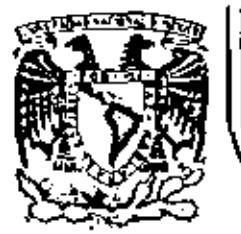

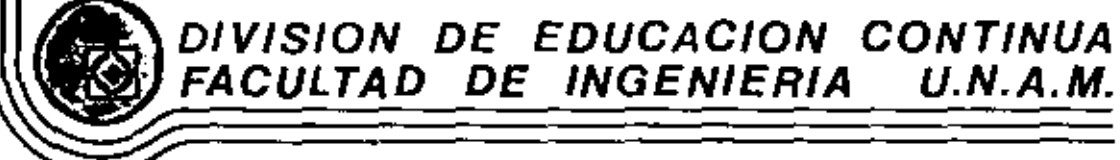

PROGRAMACIÓN Y CONTROL DE OBRAS

RUTA CRITICA SISTEMA DE PROCEDENCIAS MULTIPLES

ING. PEDRO LLANO DE LA TORRE

DICTEMBRE, 1981

Pelacio de Minería

Ť

Calle de Tacoba 5 - primer piso

## DIAGRAMAS DE PRECEDENCIAS MULTIPLES

#### REPRESENTACION GRAFICA DE LAS ACTIVIDADES:  $L -$

En este tipo de diagrama las actividades son representadas por los nedos.

Los nodos tendrán forma rectangular para facilitar la representa ción y la interpretación de las flechas de precedencia.

En cada nodo se indicarán, conforme se vayan calculando y conociendo. los siguientes datos:

> Clave de 14 Actividad Duración a utilizar en el cálculo de la red

Inicio próximo Terminación oróxima

Inicio remoto Terminación remota

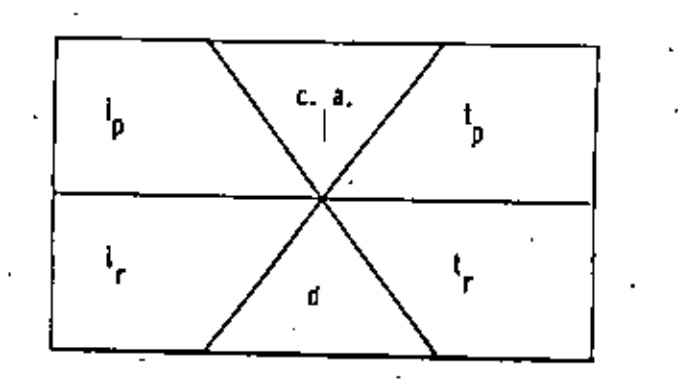

Hay tres tipos de precedencia:

- A Precedencia fin principio
- B Precedencia principio principio
- $C Precedencia$  fin fin

La precedencia puede, además, estar sujeta a una espera, la cual + se indica sobre la flecha.

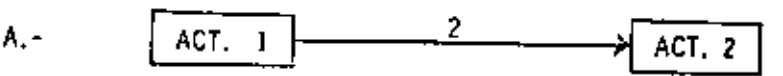

La actividad 2 depende "fin - principio" de la actividad 1, y se debe esperar 2 unidades de tiempo antes de iniciaria.

La Act. 2 depende de  $1 \langle A, z \rangle$ 

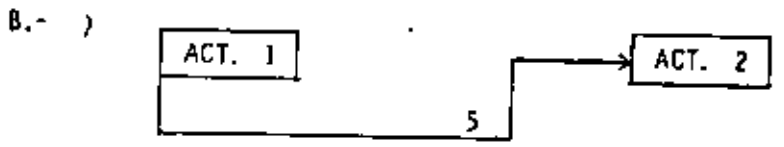

El iníclo de la actividad 2 depende del início de la actividad 1, y se debe esperar 5 unidades de tiempo antes de Iniciaria.

La Act. 2 depende de 1 (B, 5)

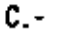

0

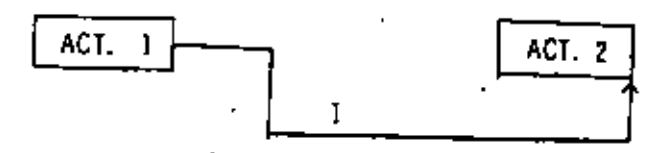

El fín de la Actividad 2 depende del fin de la actividad 1, y se debe esperar una unidad de tiempo antes de terminaria.

La Act. 2 depende de 1 (C.1)

Por In general B y C existen juntas.

2.

111.- CALCULO DE LA RED:

 $3.$ 

Cálculo de I<sub>n</sub> : (de izquíerda a derecha)  $I_p = t_p$  act. prec. + Espera Para precedencias tipo A : Para precedencias tipo B :  $\frac{1}{p}$   $\frac{1}{p}$  act. prec. + Espera i<sub>n</sub> en cuestión - Maynz de los calculados. Cálculo de  $t_{\rm p}$ : (de izquierda a derecha) Debido a su propia duración : = t<sub>p</sub> + i<sub>p</sub> propio + Duración Para precedencias tipo C :  $t_p + t_p$  act. prec. + Espera 1<sub>0</sub> en cuestión - Mayor de las calculadas. NOTA: Lo anterior suele provocar que t<sub>p</sub> = i<sub>p</sub>  $\ell$  Duraclón, por lo que se

hace necesario en el programa un reajuste de l<sub>o</sub>, a fin de que la actividad se desarrolle tal como fué prevista.

Cálculo de 1, : (de derecha a izquierda) Para precedencia - tipo - A : - - t<sub>r</sub> + i<sub>r</sub> act. precedida - Espera Para precedencia - tipo - C : - - t + t - act. precedida - Espera 1. en cuestión - Menor de las calculadas

(de derecha a izquierda) Cálculo de i<sub>n</sub> : Debido a su propia duración: | | + t<sub>r</sub> propia - Duración

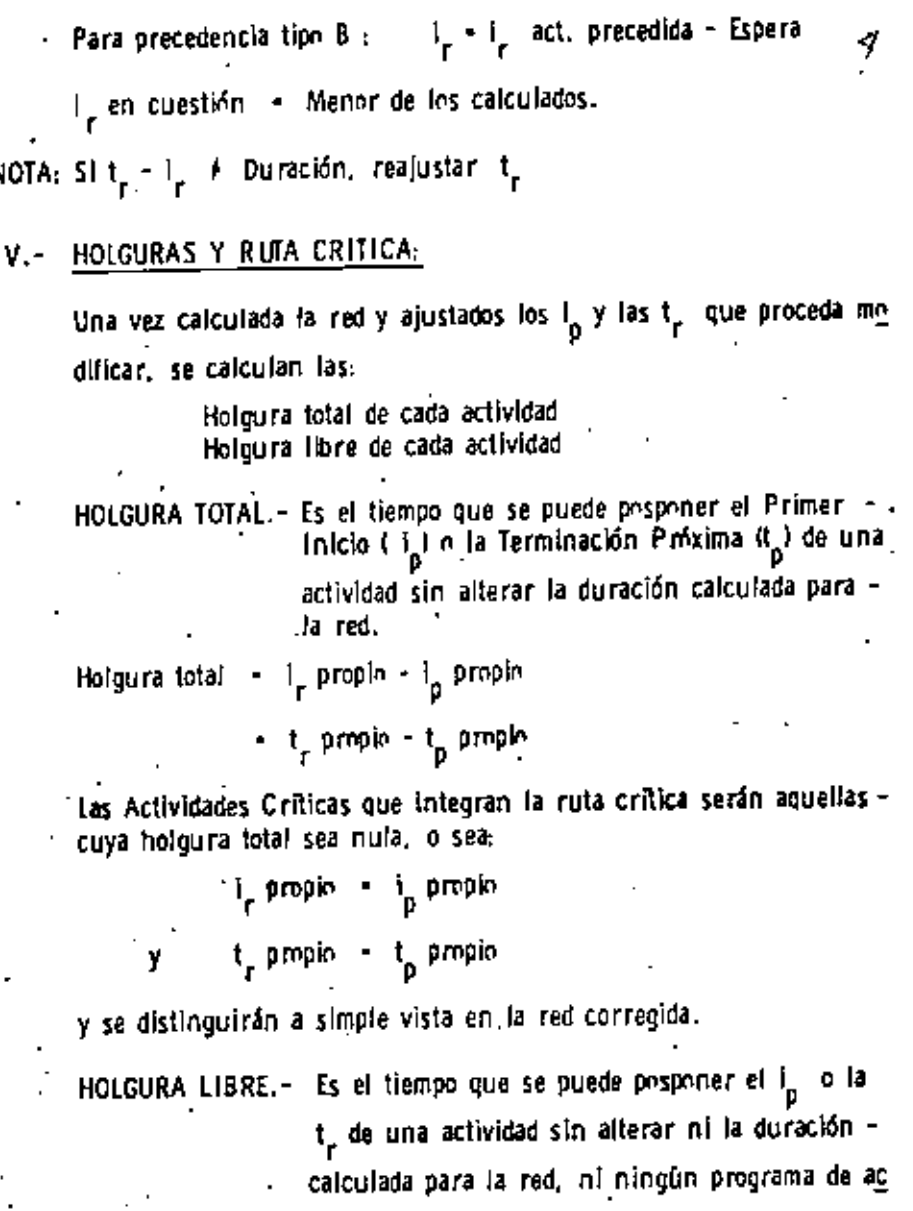

tividades posteriores.

Siempre es menor o igual alla holgura total y, para las actividades críticas, es nula,

Se calcula para el inicio y para la terminación, y la holoura libre de la actividad será la menor de todas las calculadas.

#### Inicio:

Precedencla tipo A: HL1 - i<sub>n</sub> act. precedida\_-Espera-Duración-- i<sub>n</sub> propio

Precedencia tipo B: HLI - I<sub>n</sub>act. precedida-Espera-1<sub>n</sub> propio.

Precedencia tipo C: HLI = t\_ act. precedida-Espera-Duración- .

i<sub>n</sub> propin.

Terminación:

Precedencia tipo A: HLI - i act. precedida-Espera-t propia.

Precedencia tipo C: HLI - t<sub>n</sub> act. precedida-Espera t<sub>n</sub> propia.

#### EJEMPLO DE APLICACION: ٧.-

#### Hipótes | s:

Se construirá un camino del cual se conoce el proyecto completo, así como las especificaciones y limitaciones que pueden afectar la programación. Así mismo se ha calculado la curva masa que ha permitido dividirlo, para efectos de programación, en tres tramoscompensados para los cuales se han determinado las actividades a realizar, y las interdependencias (precedencias) y duraciones para los recursos que consideramos conveniente asignar:

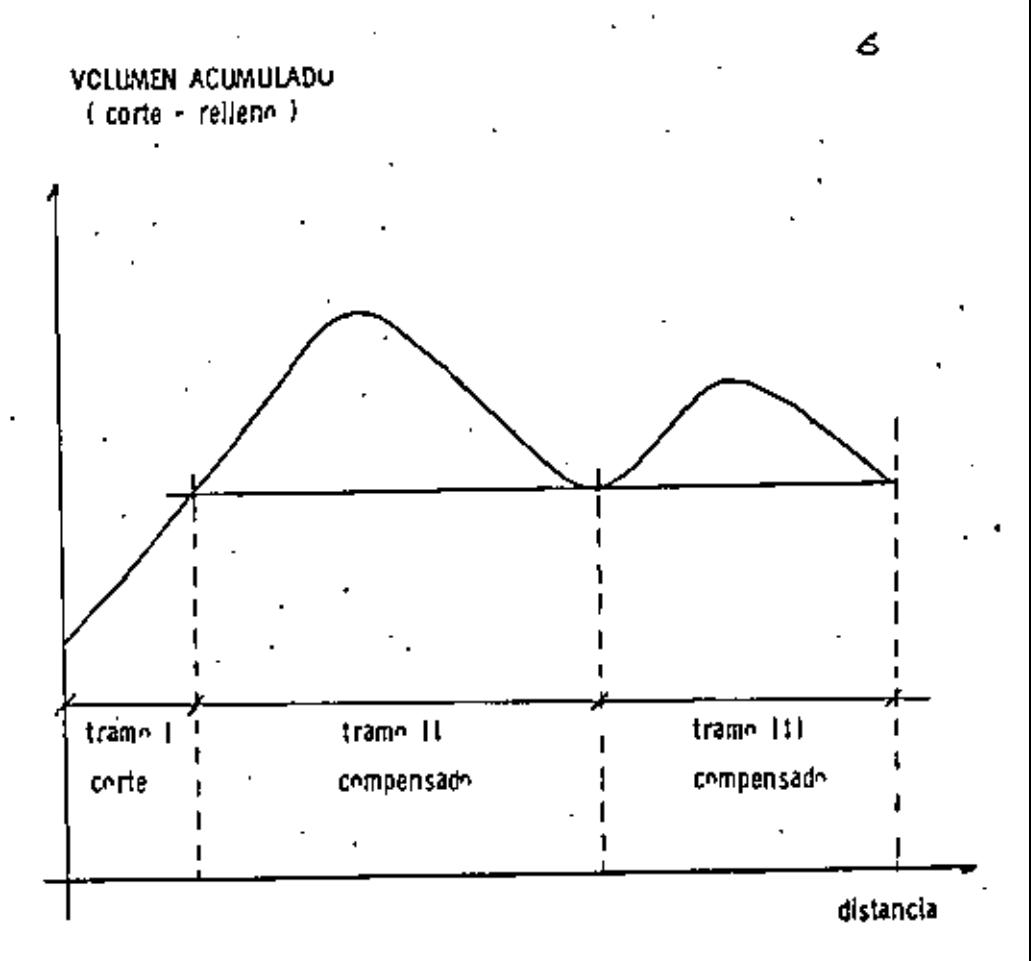
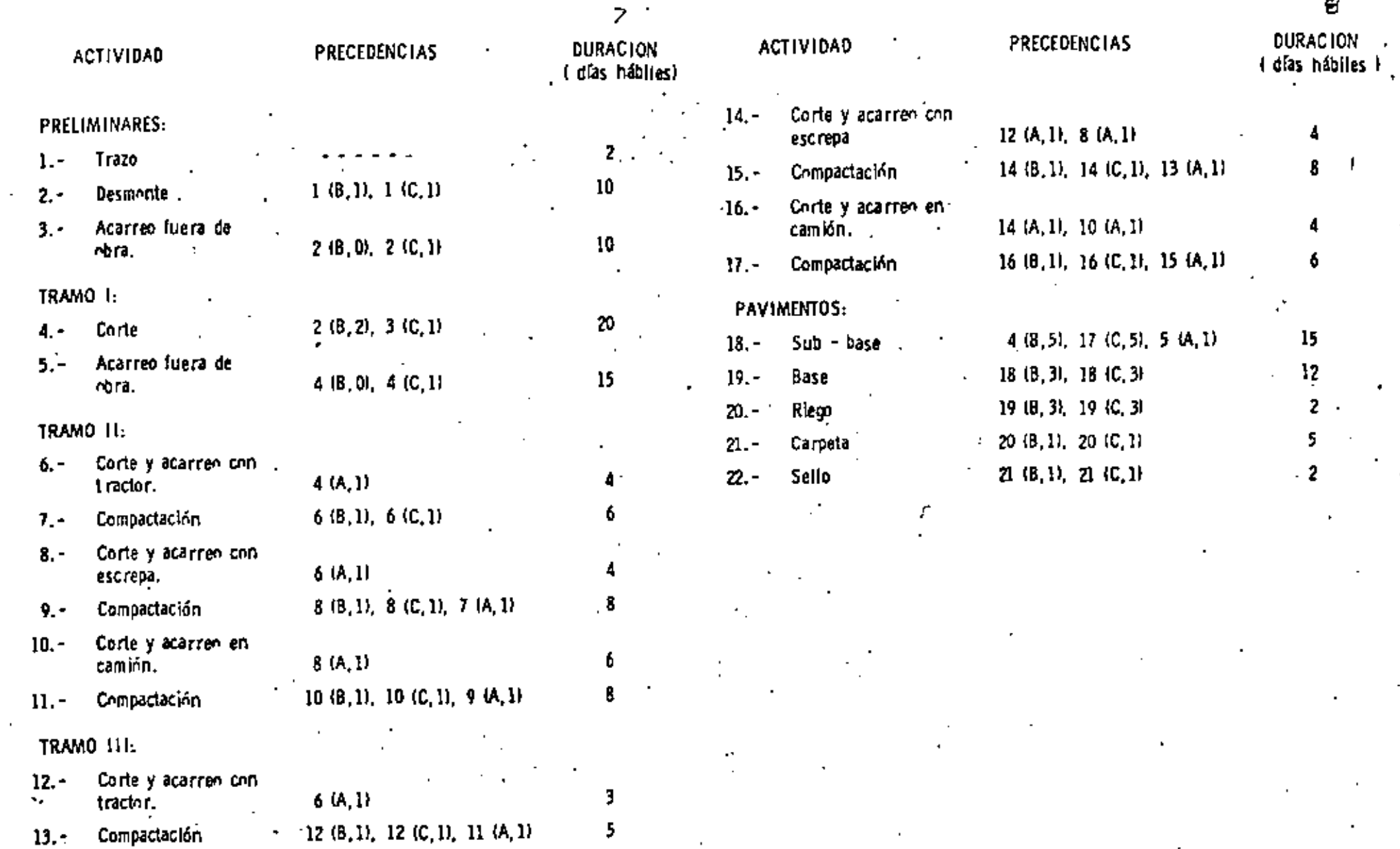

 $\mathbf{r}$ 

 $\epsilon$ 

4

 $15<sub>15</sub>$  $\frac{1}{2}$ 2.

2

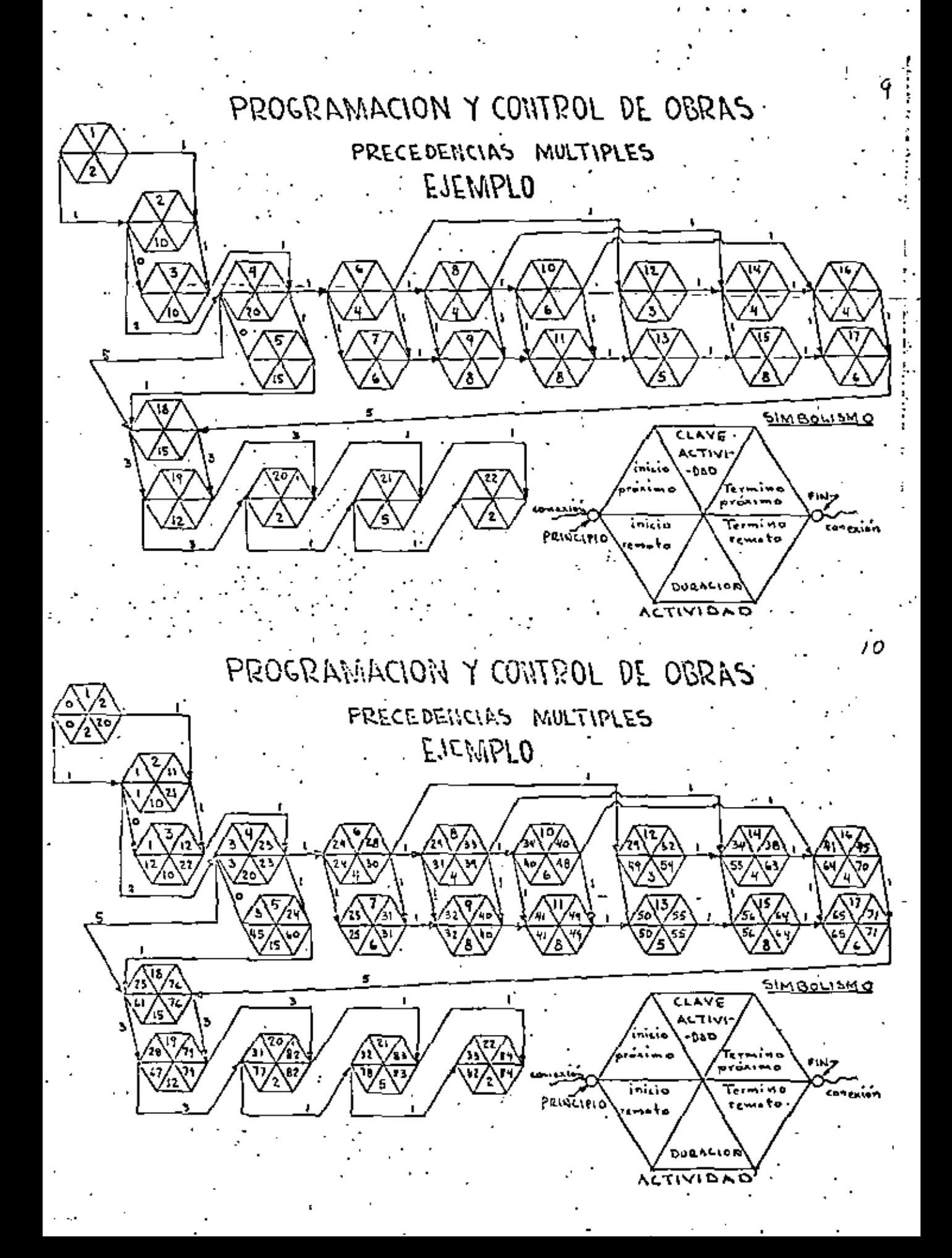

## DURACION Y CUSTO DE LAS ACTIVIDADES.

Deberá calcularse para cada actividad las diferentes alternativas de costo y duración para los distintos recursos posibles.

A cada asignación o grupo de recursos corresponderá una pareja Costo - Duración.

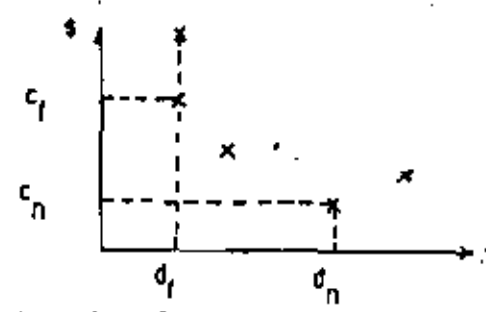

La asignaçión "NORMAL" de recursos nos dará "nuestro" menor costo posible (costo normal) y una duración determinada (duración normal).

tiamaremos duración de "FALLA" aquella que no se puede reducirni siguiera incrementando los recursos. Jo cual sólo ocasiona un incremento de precio.

El costo y la duración "normales" serán llevados a la primera re presentación del programa en ruta crítica. Sin embaron, para even tuales recortes de la misma, se deberán conocer, para cada actividad, Ins pnsibles recortes:

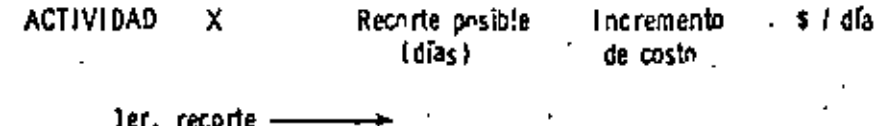

recorte -

3er. recorte —

# DURACION Y COSTO DEL PROYECTO COMPLETO

El cálculo de la red a partir de duraciones y costos "normales" da por resultado la duración para el menor costo directo posible del provecto.

Gracias a la computadora se puede omceder a recortes de actividades (en orden creciente de costo) que nos dén, para cada recorte,una nueva duración y un nuevo costo para el proyecto, de tal forma que podemos construir la gráfica siguiente:

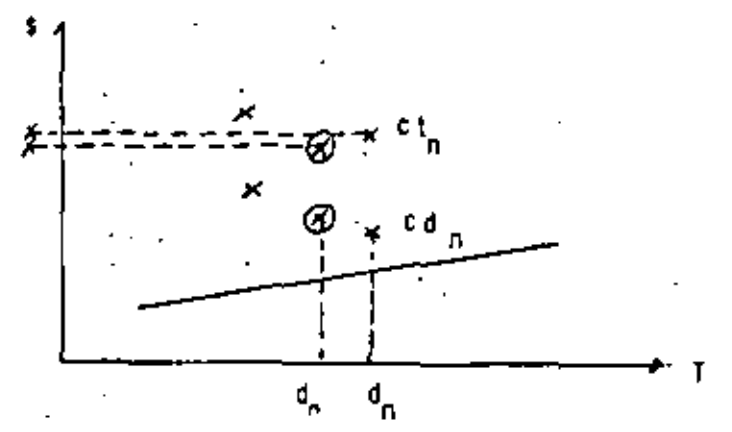

Sin ser una gráfica continua, pues cada conjunto de puntos ali neados verticalmente corresponde a una asignación de recursos distinta, podemos seleccionar el conjunto de recursos óptimo:

> Aquel que, tomando en cuenta ins costos Indirectos, nos permiten obtener el me nor costo posible para el total del proyect٥.

Hay que notar que, para obtenerío, se habían calculado diversas redes con diferentes asignaciones de recursos (y por lo tanto dife-1 rentes duraciones). Por lo tanto, esta solución "fotima" es conocida. En obra deberían utilizarse, por lo mismo, los recursos pre vistos en el cálculo de la red que dió el resultado óptimo.

El mismo tipo de procedimiento de recorte, tomando en cuenta re cortar las actividades que menor incremento de costo ocasionan. es válido para ajustarse a una limitación de tiempo por contrato, o per cualquier otro metive.

NOTA:

las primeras actividades a recortar (cuidando el costo del recorte) son las críticas, pues de otra torma lo único que se logra es incrementar el costo sin acortar la duración del proyecto. A cada recor te sucesivo hay que verificar las nuevas actividades críticas que , resulten.

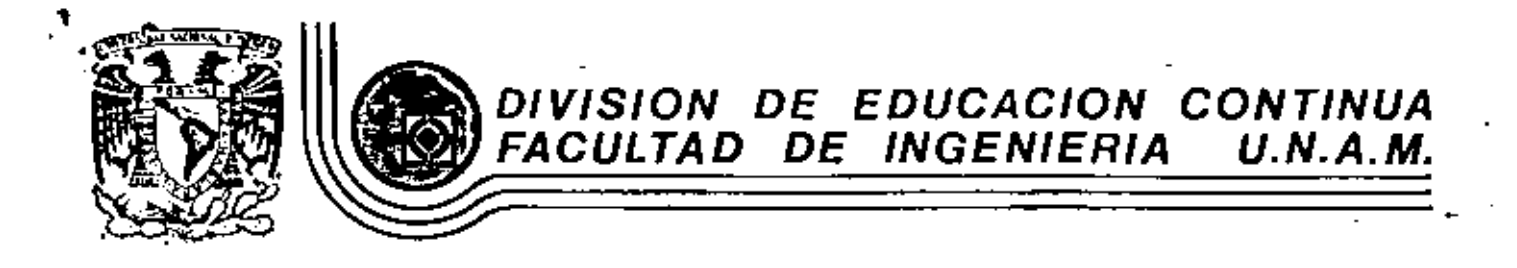

PROGRAMACION Y CONTROL DE OBRAS

# TECNICAS DE ESTUDIO DE TIEMPOS Y MOVIMIENTOS A LA

INDUSTRIA DE LA CONSTRUCCION

Expositor: Ing León Roberto León Rendón

Noviembre, 1981

Pelacio de Minería Calle de Tacuba 5

primer plso.

México 1, D. F. Iel: 521-40-20 Apdo. Postal M-2285

 $\mathcal{L}(\mathcal{L})$  and  $\mathcal{L}(\mathcal{L})$  . The  $\mathcal{L}(\mathcal{L})$ 

### $01$

#### TECHICAS ES ESTUDIO DE TIEBRES Y MOVIMIENTOS AFLICADAS A LA **INDUSTRIA DE LA GUISTRUCCION.**

h. **INTRODUCCIÓN** 

Ing. José Castro Orvananos Jefe del Area de Construcción - U.A.H. Arcoputzalen.

El motivo por el cual se decidió presentar este trabajo fue la observación de que las técnicas de análisis de tiempos movimientos han sido empleadas con bastante éxito en la industria manufacturera y, en cambio, su aplicación en la industria de la construcción ha sido casi ignorada por comple to.

Estas técnicas consisten en anglizar la forma de realizar las oporaciones rutinarias para llovar a cabo una determina da tarca, con el objeto de encontrar una maneza más fácil.<sup>1</sup> econónica y segura do llevarian a cabo. Tratan de optimirar la efectividad de cada esfuerro que se lleva a cabo. Toman como oremisas de su aplicación:

1. "Cada peso shorrado inciomenta la ganancia o disminuye le pérdida .

2. "Siempre hay una mejor manera de hacer las cosas, una -Optima solución que no estamos aplicando".

Ventajas resultantes de su aplicación:

No se pasan por alto puntos importantes.  $\mathbf{L}$ 

Al analizer rada actividad, aislandola de les preblemes cotidianos, es posible descubrir una mejor forma de reali-tarls.

El análisis de tiempos y movimientos se ha unado poco en la construcción, a penar la gran importancia de nota actividad, por las siguientes argumentos:

- al Cada chra es diferente
- D) El personal no es de planta
- c) Las actividades no son repotitivas

d) Las actividades duran poco-

۰.

Además de lo anterior existe la tendencia en el constructor. de responsabilizar al menstro de obra de la ejecución, direc ción y selección de procedimientos, atribuyándolo una "gonial habilidad" organizadora y planificadora.

Por otro ludo, si tenemos presente que un 75% a BSE de todas las actividades de una obra consisten en el minejo y mavimiento de materiales, y que observadores de la implantación de estas técnicas sostienen que los ahorros derivadon de entos estudios se estiman connervadoramente en 8 a 10 veces el costo de su aplicación, puede concluirse que es indispensable aplicar estas técnicas en la industria de la construcción.

#### 11. EL ELLERINTO HUMANO

El éxito de la aplicación de las técnicas de análisis de -tiempos y movimientos en la industria de la construcción.-depende en gran parte de la colaboración que preste el personal, por lo que ca aconsejable involucrario en su aplicamión, motivarlo lo nás posible y hacerlo participe en la to ma de decisiones, inciementando con unto su interda en au-T mentar la productividad.

Por lo anterior se comprende que es de sumo interda no desa nimarlo, ni que pierda su iniciativa e imaginación,

Se recomienda para lograr involucrar al personal en la apli cación de estas técnicas. las reuniones informales en grupo. dirigidas por el encargado de estos natudios, acompañadas de exhibiciones de material fotográfico, procurando la participación espontánea y sincera de los asistentes y tratando de explotar la máxima: "Hágalo usted mismo". Los principales beneficios derivados de reuniones de este tipo soni

 $1.$ La creatividad e inventiva, generadas a través de la emulación mutua, la aportación de la experiencia de los par ticipantes y, la crítica constructiva.

2. La "psicología de la participación": la gente se considera como autora del nuevo método deserrollado, lo que conduce a una mayor cooperación y entusiasmo de los que intervendrán en la aplicación del nuevo plan de trabajo.

El principal obstáculo que se interpone en la realización de algún cambio es el problema humano ya que, en ganeral. la gente es renuente al cambio. La principal causa de esto es el temor a la pérdida del prestigio, al fracaso, etc. --La mejor forma de superario es el buen conocimiento y enten dimiento de las cosas.

Es común el uso ineficiente de la mano de obra. Esto se de be a la mala o nula comunicación que se tiene con los obreros: las ordenes no son claras y específicas, ni tempoco -se les indica la mejor manura de hacer las cosas.

Para tratar de descubrir una mejor manera de realizar las cosas se necesita ademie de tener una mente abierta si cam-

 $\mathcal{L}(\mathcal{L})$  and  $\mathcal{L}(\mathcal{L})$  . The set of  $\mathcal{L}(\mathcal{L})$  $\label{eq:2.1} \mathcal{F}(\mathcal{F}) = \mathcal{F}(\mathcal{F}) \mathcal{F}(\mathcal{F})$  and the set of  $\mathcal{F}(\mathcal{F})$  $\label{eq:2.1} \frac{1}{\sqrt{2}}\int_{\mathbb{R}^3}\frac{1}{\sqrt{2}}\left(\frac{1}{\sqrt{2}}\right)^2\left(\frac{1}{\sqrt{2}}\right)^2\left(\frac{1}{\sqrt{2}}\right)^2\left(\frac{1}{\sqrt{2}}\right)^2\left(\frac{1}{\sqrt{2}}\right)^2.$ 

 $\mathcal{L}(\mathcal{L}^{\text{max}}_{\mathcal{L}}(\mathcal{L}^{\text{max}}_{\mathcal{L}}))$ 

 $\mathcal{L}_{\text{max}}$  and  $\mathcal{L}_{\text{max}}$  . The  $\mathcal{L}_{\text{max}}$ 

 $\label{eq:2.1} \mathcal{L}(\mathcal{L}^{\mathcal{L}}_{\mathcal{L}}(\mathcal{L}^{\mathcal{L}}_{\mathcal{L}})) = \mathcal{L}(\mathcal{L}^{\mathcal{L}}_{\mathcal{L}}(\mathcal{L}^{\mathcal{L}}_{\mathcal{L}})) = \mathcal{L}(\mathcal{L}^{\mathcal{L}}_{\mathcal{L}}(\mathcal{L}^{\mathcal{L}}_{\mathcal{L}}))$ 

 $\mathcal{L}(\mathcal{L}^{\mathcal{L}})$  and  $\mathcal{L}(\mathcal{L}^{\mathcal{L}})$  and  $\mathcal{L}(\mathcal{L}^{\mathcal{L}})$  and  $\mathcal{L}(\mathcal{L}^{\mathcal{L}})$ 

hin, en emofetta de crialividad y una mesición contrarta al conferences, al tradictionalismo, a la tiendez via la suffeclencia. Es becedar la tener reciente une no se deben cam-blar las torman de realización de las cosas sólo par cam--biarias, sino pur meiorarias.

#### Es aconsejable que esto tipo de estudios sean realizados en directamente por inventeros inventas, porque:

1. Aunuse generalmente tienen poca experiencia, tienen la mente abierta al cambio y descon de considerai y valorar -las ideas y sucestiones nuevas.

2. Como los estudios non siempre supervisados por auporintendente de obra y el departamento de costos, es una exce-lente ovortunidad para el ingeniero joven el tener a la mano un aceivo de evacilencia de problemas de obra, de costos de procedimientos de construcción, etc.

#### III. PASOS PARA PODER DESARROLLAR ESTAS TECNIÇAS

1. Registro de cómo se lleva a crbo el ciclo que me sotá satudiando, enmarcado dentro de las condiciones generales de la obra. Este registro se paede realizar pediantes

- a) Observación visual
- b) Estudies con eronómetro
- c) Polícula con fotografías tomadas a intervalos iquales (time-lawse-photograph)
- d) Tomas con tolevisión (video-tape)

#### 2. Analizar cada detalle del ciclo estudiado ueando:

- al Deliteración mulfiica
- b) Dinurana de flujo de proceso
- el Estudios de balance de cuadrillos
- d) Cartillas de procesamiento.

1. "Descubrimiento" de nuevos métodos de ejecución, con ayuda de las signientes berramientas:

#### e) Hacer las seis preguntas básicas para cada detelle:

JUS Ne propone (objetivo) POR OUE se have du opa mineral CUANDO es el nojor nomento de realizacia DONUE es el mojor logar para hienria. COMO es la major manera de realizaria QUIEN es el más calificado para llevarla a cabo

b) livalent el lutar donde de lleva a cabo la obra, los recursos usados, herrenienta, equipo y materiales, al flujo de los materiales y les condiciones de esquridad.

c) Discussiones on mesus redondas con gente que participe directamente en la ojecución de la obra

d) Solicitar ideas de gerentes, superintendentes, maes tros de obra, ele.

4. Desarrollo del mejor métodos

a) Con un claro antandimiento del obietivo descado, eli minar dotalles no necessitos; reasigner recursos, simplificar procedimientos, etc., para hacer las cosas más ficiles, rápidas y económicas.

bi Escribir una versión detallada del puevo mátodo pro **Duesto**  $\sim$ 

c) Vender el nuavo método al patrón, auperintendente,manatro, trabajadores, etc.

5. Implantación del nuevo método:

a) Una vez aceptado, ponerlo, en práctica de inmediato.

b) No dejar de poner atención en la ejecución del nuevo método para comprobar que se han aprendido hasta los pequeños detalles.

c) Dar crédito y reconocimiento a quian sa lo merezca.

#### IV. REGISTRO DE ACTIVIDADES

Las conclusiones de los estudios deben hacerse basadas en los huchos observados y no en los "deducidos".

#### 1. Estudios con cronómetro

Ventaios Los más baratos y más rápidos de realizar en el carpo. Utiles cuando on uno o muy pocos los elementos obser  $value.$ 

#### Linitaciones.

a) Siempre existe un error acumulativo, cada vez quo el -cronómetro se para, se lee y se vuelvo a echa a andar (el error us más importante mientras más cortas sean las dura-ciones do las actividades observadas)

b) El observador decide el momento de tomer lecturas, cuán do empieza y cuando termina una cinrta actividad, o en qué = instants separar dos actividades o ciclos. Esto puede ser grave cuando el estudio lo realiza más de un obsarvador, co sa quo es necesario en obras grandes.

c) Es bastante largo. lo que possie originar un cambio de les condiciones de la obra y con ello, una faixed el en la información recabado. Por ejemplo, pora registrar una actividad une involucia 10 elementos (hombras, máquinas, etc.), se requerirá de la observación des 10 elementos X 5 observa $component/c$ lement $a = 50$   $c$ iclum.

Es probable que las condiciones bayan variado considerablemento entre la la, observación y la Soa.

d i El cetudio se limita a lo estrictamente obvorvado, por lo que resulta incompleto, especialmente en lo relacionado con la interderendencia de las actividades

e) behido al volumen de información que el objervador debe ir anotando un muy poco tirmpo, es usual que descuide su objetivo y la precisión en los datos tomados. Para contrarres tar cato es recomendable deducar un tiempo del observador = exclusivamente a ver los trabanos, sin tomar ninquea nota,para que normo el critorio de sus observaciones en función de las condiciones en las que realmente se está ilovando a cato el trabajo.

Il Al darse cuenta los obreros de la realización de este estudio, adoptan una posición distinta a la normal. Esto es debido a que los trabajadores se sienten considerados -como simples máquinas, a quienes se trata de explotar al -máximo, consideran que los estudios se hacon con el objetode bajar el monto de los destajos que se los están pagando. etc.

#### 2. Estudios con fotografías tomadas a intervalos constan-tes da tiempo (time-lapae i butographyl.

Ventajis.

a). Relativamente barator un rollo de 100 intes dura 3 h 30 m. con fotre cada 3 seg. (40 intos/pie)

b). Capez de tomar nots de varies actividades du un gran número de componentes a la vez.

c) Capat de tomar nota de la interrelacione de los componentes.

In una colocción de observariones permamentas y de fád). cil corurensión.

Los rupervisores y maestros de ebra pueden estudiar y \*\* e) = mejorar su trabajo con la sola visualización de la película.

 $\mathbf{I}$ Las fotografías pueden servir para finer de enseñanza, descripciones de algún problema o estudios de seguridad

Descubro muchos vicios o trabajos innecesarios que se a). hacen por rutina y pasan descretabidos normalmenta, o o --

#### VII. CONCLUSIONES

Se piensa que las técnicas de análisis de tiempos y movi--mientos tienen un gran valor en le medio de la construcción. on sólo mor su carácter formativo. Sino también nor los resultados que pueden obtenersa a través de su anticación.

#### BIBLIOGRAFIA:

٠.

- 1.- Paiker W. Benry, Oglesby H. Clarkson, Mothods Improyement for Construction Nanagers Mc Graw-Mill B.C. 1972.
- 2.+ Parker W. Henry, "Bethods Leprovement Techniques for -Construction and Public Horks Managers", Stanford Uni versity Department of Civil Engineering. Technical Re--**POI ET NT TS) \* 1965**
- 3.- Nave J. Henry. "Construction Personnel Management",-Journal of the Construction Division ACCC, there 1968
- 4.- Mr. Nally D. Harold "Labor Productivity in the Cons--truction Industry", Journal of the Construction Divi--Bion ASCE. Sept. 67
- 5.- Schader R. Charles, "Motivation of Construction Craft smen", Jounal of the Construction Division ASCE.Sep-" tembor 1972.
- 6.- Beynaud B.C. "The Site of the Workshop of the Industry" Building Technology and Management. Diciembre 1971
- 7.- Gillham H. John. " A Contractor's view of tactor a Hech ing Site productivity". Building Technology and Mana-2 genent. Abril-1972
- R.- Sprinkle B. Howard. "Analysis of Time-Lapse Construc-tion Films", Jounal of Construction Division ASCE. Septiembre-1972.
- 9.- Fontahl W. John. "Photographic Analysis for Construction Operations". Journal of the Construction Division ASCH Mayo-1960
- 10. Shahuma Akiyuki. "Video Time Study", [Industrial Engineer ing, Febroro-1975
- 11. Halpin W. Daniel, R. W. Woodhead, Design of Construction and Precoss Operation. J. Wilmy and Bonn, - 1976

 $\mathcal{L}(\mathcal{A})$ 

analizai la eficiencia o rendimiento de los recursos usados)

Es importante tratar de tener siempro las cuadrillas balanceadus, porque al Cambiar ciertas condiciones (entregas de material, nuevos o más elementos disponibles, más eficiencia individual) de algunos trabajadores, etc.) éstas se pueden desblancear

Es pecesario, al construir las barras, indentificar el 4 de cada tipo de actividad o tiempo ociono con un daterminado -caler o ascierado. Figuras 1 v 2

#### 2) Diagrama de fluio

Para su elaboración se uma la simbología convenida por la ---ASME (American Society of Mechanical Engineers) que aparece a continuacions

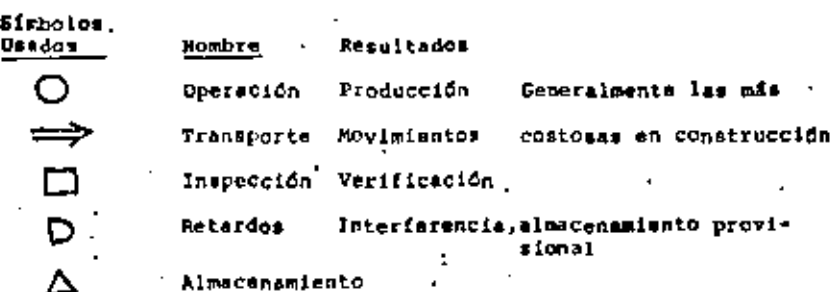

Los métodos mencionados son más útiles cuando se aplican simul tâneamenta y sin olvidar las 6 preguntas a las que antes hici-. mos alusión:

rCué, por qué, cuindo, cómo, dindo y quién?

Para ilestrar los métodos de análisis descritos se muestra un eicrolo que consisto en el habilitado de madera para su uso en un tunni, propuesto por el Prof. Henry W. Parker (2)  $FIq, 1 \vee I$ 

VI, HOPELOS PIRAMICOS

÷

Es positile también enalizar actividades cíclicas de construç. ción, utilizando las herramientas que nos proporciona la ---Ingenieria de Sistemas, como nuede ser la simulación de mode los dinámicos en los que se utilizan los principios de la --Tioria do Colas.

Come ejemplo interesanta del empleo da estas técnicas vale la pena mencionar ul estudio que se tealizó para la construc ción del "Peachtree Center Plaza Hotel" cuya astructura de concreto, la pás alta del mundo destinada a hotel, se leventa en Atl ia.

h) lacidatos observados son irrefutables; la gente en oca-siones no quiere cambidr sus procedimientos tradicionales. alcuando que los entudios no tiene validez por estar básados en observaciones equivocadas. Con este procedimiento acep-tan los cambios al ver el estudio fotográfico y en ocasiones sugleien ellos mismos mejoras importantes y con ello se vuel ven colaboradores del sistema

los cuales no se les da la importancia que realmente tienen.

Archivo de experiencias obtenidas en distintas obras. 11.

#### Equipe

A) Câmara de cine con solenoide, dispositivo para fijar la frecuencia de las fotografías (timer), fuente de energía y tripid.

Proyector con contador de fotografías y velocidad de -b) provección regulable; para adelante y en reversa.

#### 3. Estudios con video-tape

Esta un desarrollo el equipo para su aplicación a la construo ción.

Es recomendable que no se re-use la cinta megnitica, porque se pierden experiencias pasadas.

Tiene la ventaja sobre la fotografía de que la información tomada en el campo puede analizarse de inmediato, sin tener que esperar al revelado del material filmado. En resumen, podría asignárgele a esta forma de recolección de datos. las mismas vantajas que las correspondientes a los estudios con time-lapse.

#### ν. METODOS DE ANALISIS

Los sistemas de análisis gráficos constituyen un método de re gistro y de comunicación.

Los mãs útiles y usados en conttrucción mon los diagramas des

Balance de cuadrillas (Cicy biance chart)  $11$ 

Es un conjunto de barros verticales que parten de un misto ejo horizontal, construídas a escala y expresadas en - del - " tiempo del ciclo. En mada barra so expresan las actividades que desarrolla un solo elemento del grupo estudiado imáquina u hombre), incluyendo en ellas el tiempo improductivo u ocioso, por lo que la inter-relación de cada uno de los fec<u>u</u>t sos usados puede aprociarse ol Comparar las diversas barras" a lo largo de una línea horizontal. De su observación so -adviette, en Auchos casos, algún cambio en la manera de Coali zar les cosas o de integrar más eficientemente una cuadrilla (Es importante hacer notar que con esta astudio no se puede

тариан Ул Muncher Pleasure in Alternative Alg

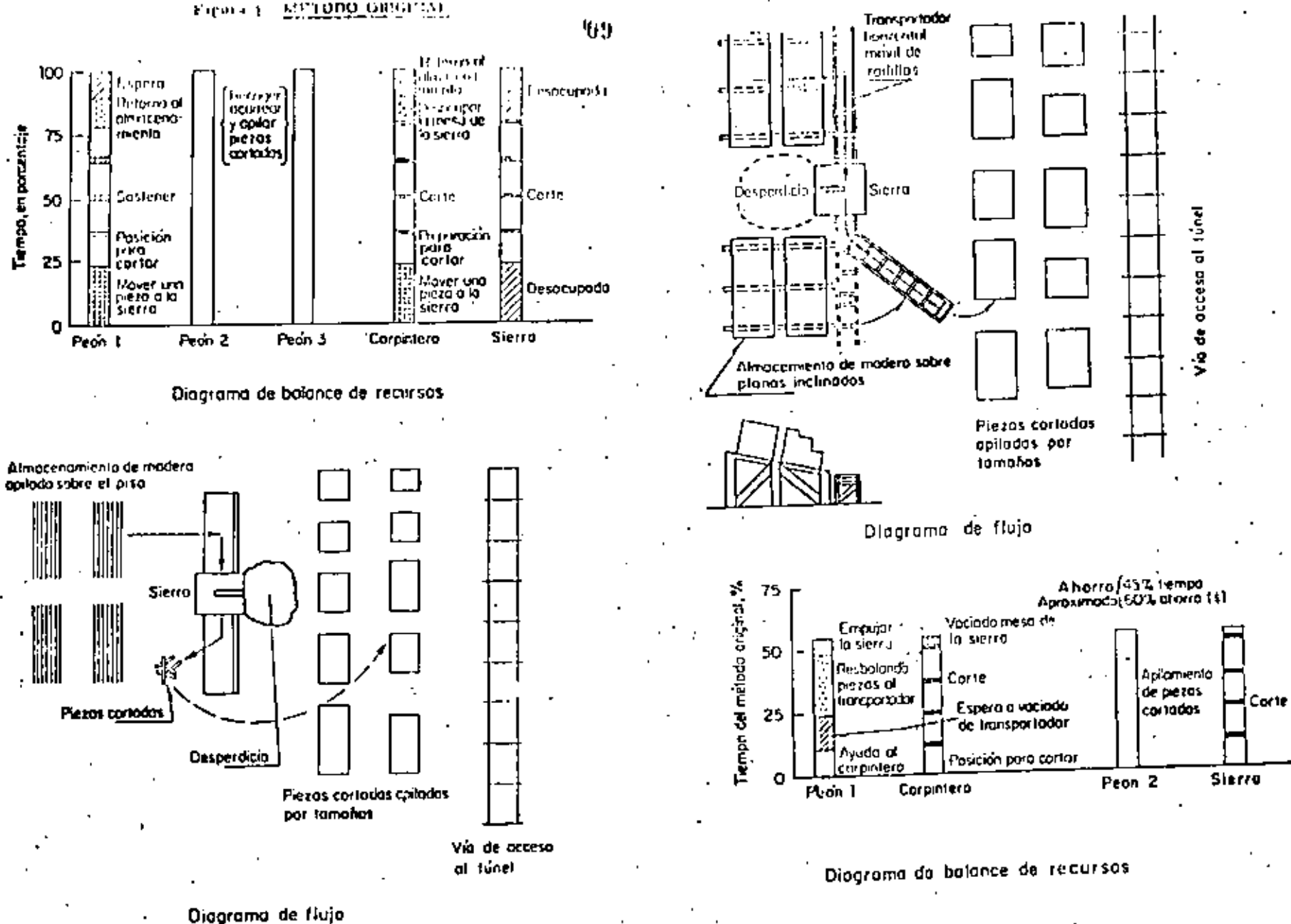

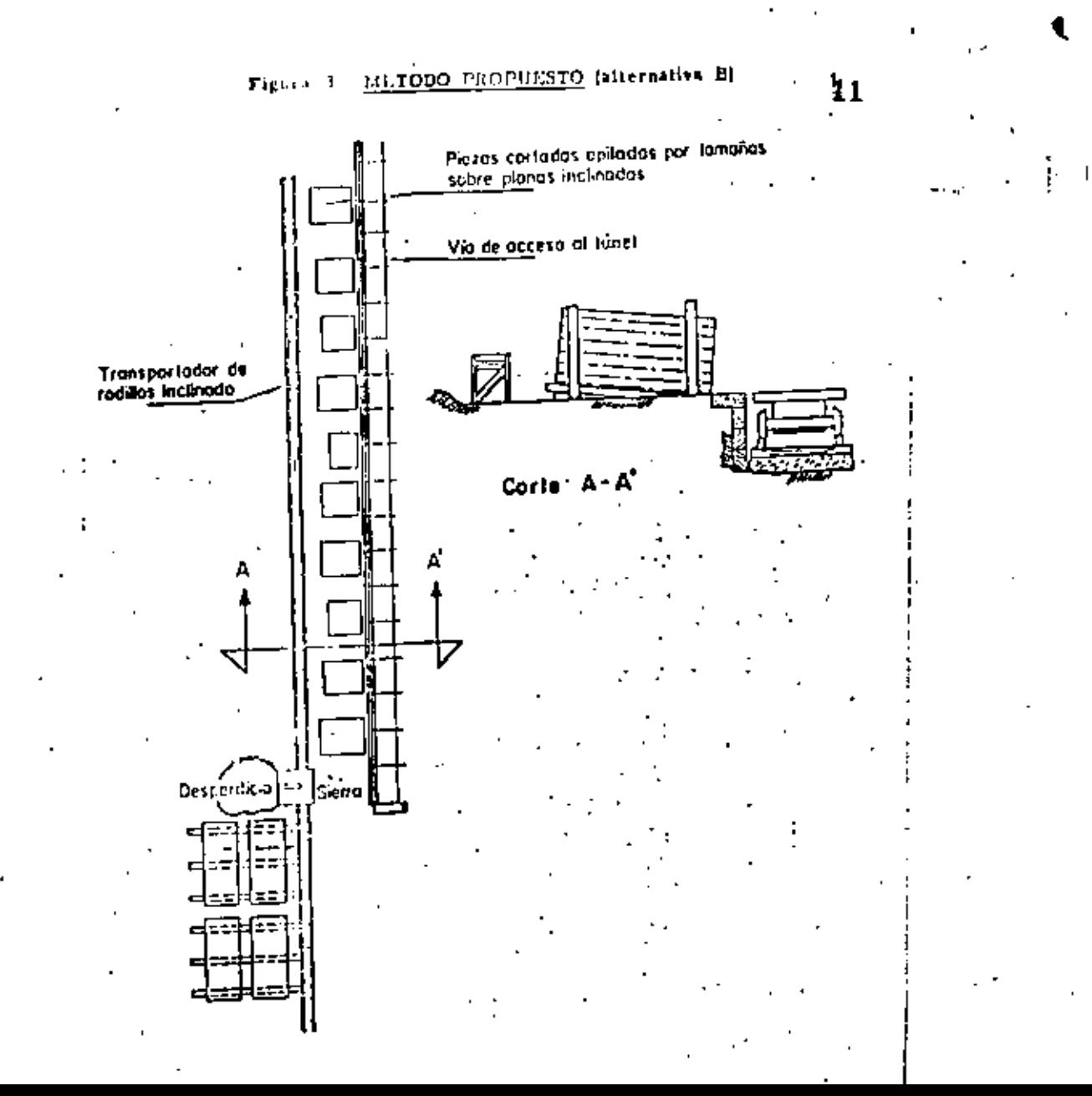

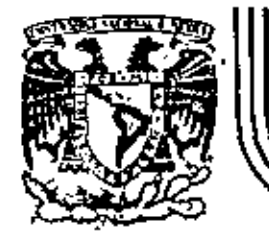

# DIVISION DE EDUCACION CONTINUA<br>FACULTAD DE INGENIERIA U.N.A.M.

PROGRAHACION Y CONTROL DE OBRAS

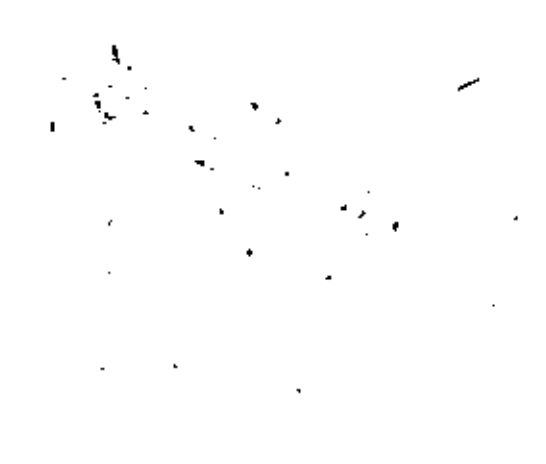

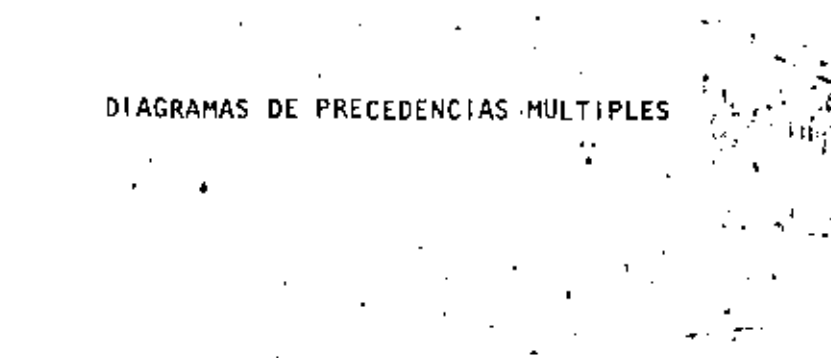

Ing. Pedro LLano de la Torre

Noviembre, 1981

Palacio de Minería

Calle de Tac

México 1, D. F. plio

T ' 521-40

Ando. Postal M-2285

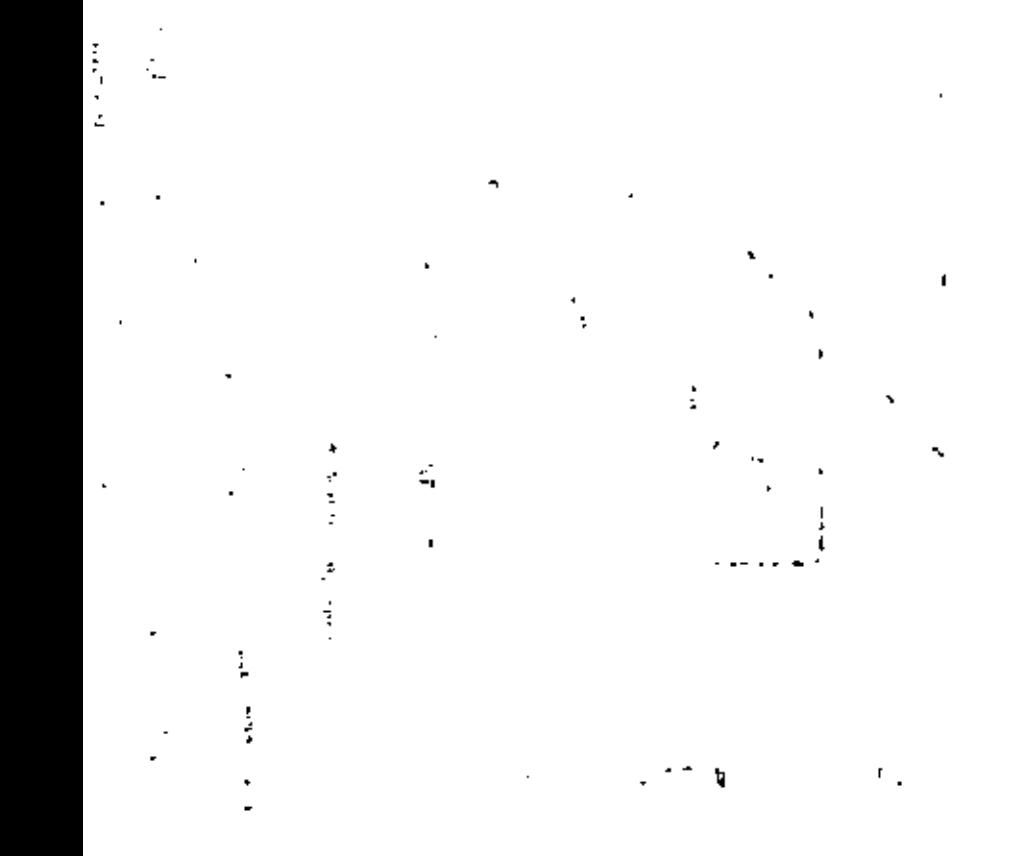

 $\bar{C}_1$  $\mathcal{L}_{\text{max}}$  and  $\mathcal{L}_{\text{max}}$  $\ddot{\phantom{0}}$  $\cdot$  ,  $\mathfrak{p}$ 

 $\mathbf{c}$  $\sim$ 

医三角皮瘤 医单位  $\tilde{z}$  $\frac{1}{2}$  $\frac{d}{2}$  $\hat{\mathcal{L}}$ 

医血管 医三角

¢

 $\cdot$ 

 $\mathcal{F}_{\mathcal{G}}$  $\sim$  100  $^{-1}$  $\sim 40^{\circ}$ 

 $\sim 10^{11}$  km  $^{-1}$  $\ddot{\phantom{1}}$ 

 $\tilde{\gamma}$  ,  $\tilde{\gamma}$ 

 $\sim 10$ 

 $\mathcal{L}(\mathcal{L})$  and  $\mathcal{L}(\mathcal{L})$  .

#### DIAGRAMAS DE POECEDENCIAS MULTIPLES

I- DEFVESEMENCION GRAFICA DE LAS ACTIVIDADES :

En este tipo de diograma las actividades son representadas por luc nodos.

Los nodos tendrán forma sectangular pora facilitar la representación y la interpretación de las flechas de precedencia.

En cada nodo se indicardo, confunue se voyan calculando y conociendo, los siguientes data :

> Clave de la Actividad Doración a utilizar en el cúlcolo de la red

Inicio Proximo Terminación Proxima

Initio Remoto Terminación Remota

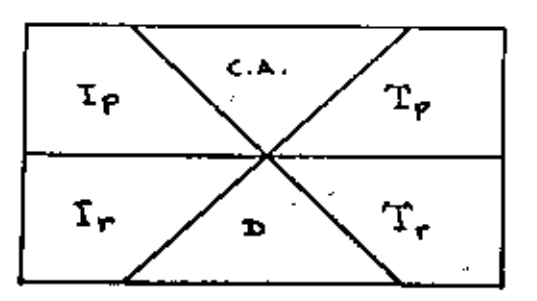

- TIPOS DE PRECEDENCIA Y SU REPRESENTACION I
- Hay 3 lipos de precedencia:
	- A = Precedencia fin-principlo
	- B = Precedencia privacipia principio
	- C = Precedencia Fin-Fin

La precedencia poede, además, estur sujeta a una espera, ki coal se indica sobre la flecha.

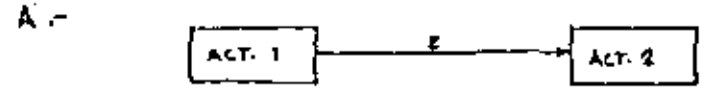

La Actividad 2 depende "fin-principio" de la actividad 1, y se debe rsperar 2 widades de tiempo antes de iniciarla.  $( (A, z)$ La Act. 2 depende de

 $\mathbf{B}$ .

Сr

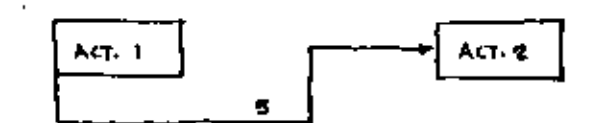

El inicio de la Actividad 2 depende del inicio de la ActividadI, y se debe esperar 5 unidades de tiempo antes de iniciarla.

La Avi. 2 depende de  $(6.6)$ 

ACT. L ALT. 2

El fin de la Actividad 2 depende del fin de la Actividad 1, se debe esperar una unidad de tiempo anta de terminaria.  $1(c, t)$ La Act. 2 depende de

Por lo general B y C existem justas

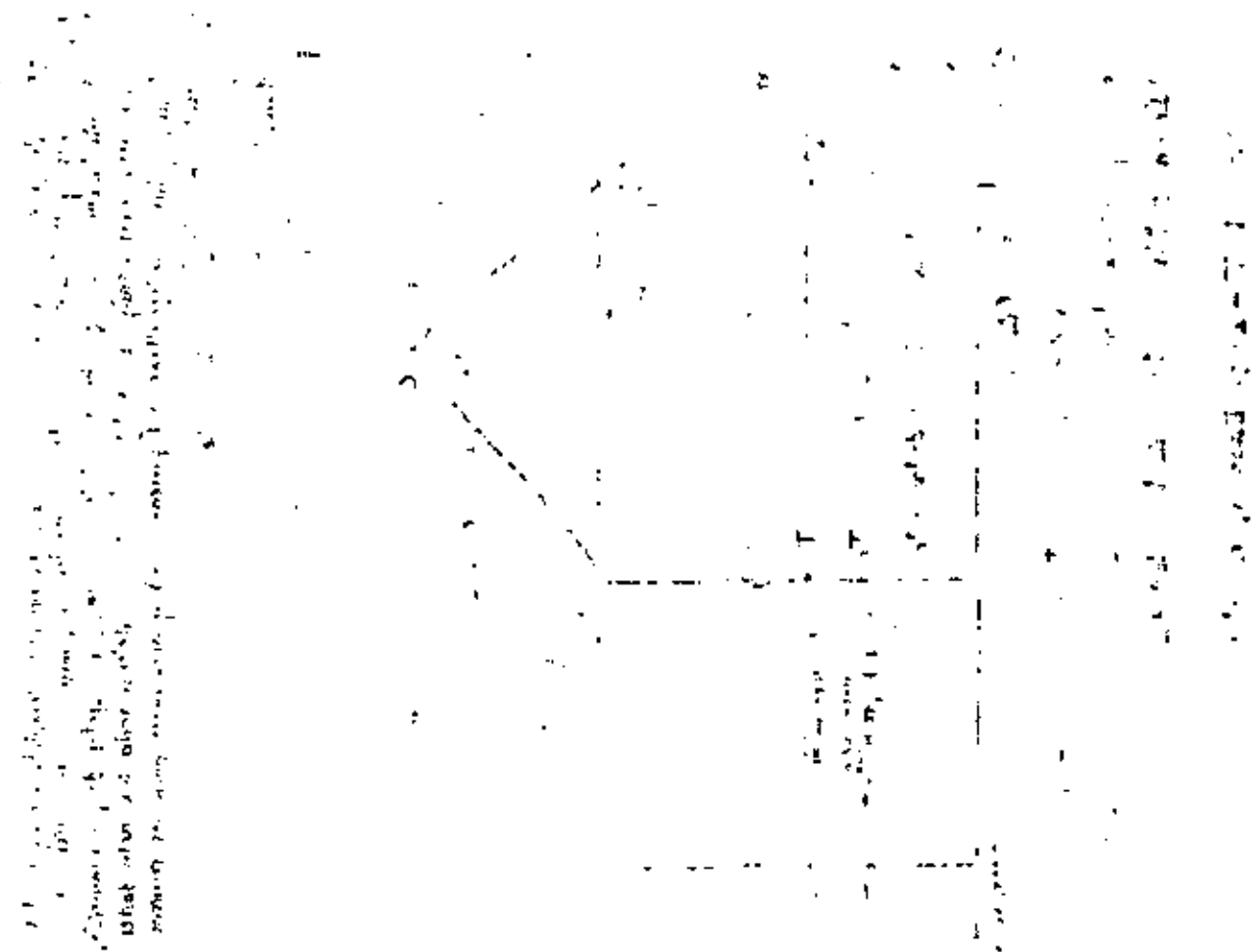

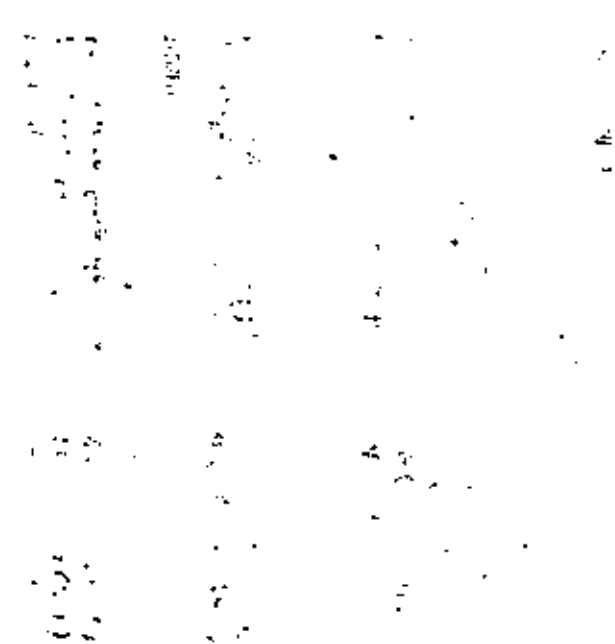

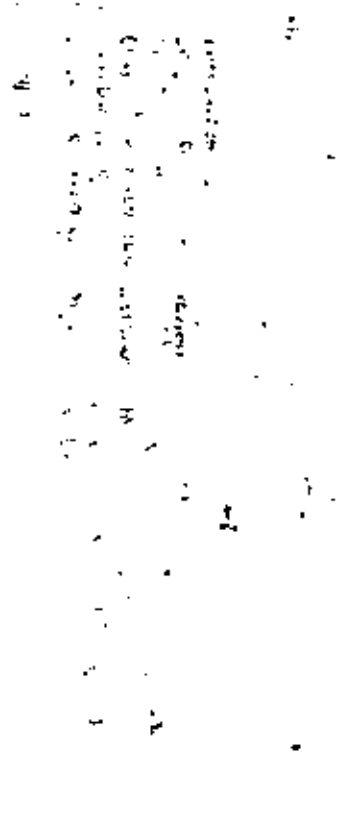

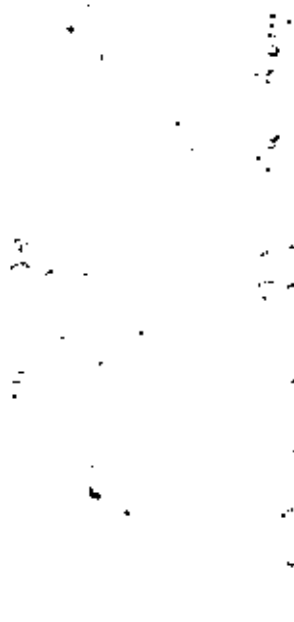

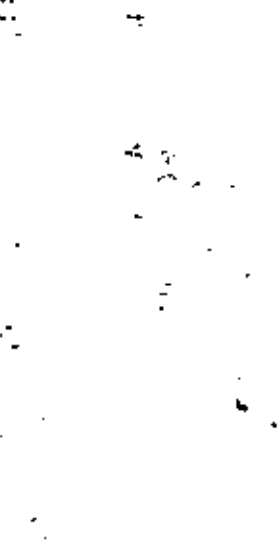

 $\sim 2000$  and  $\sim 1$ 

þ

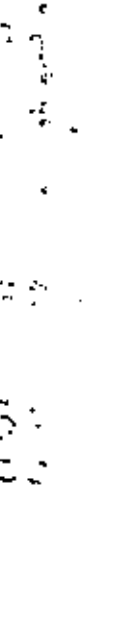

ξ

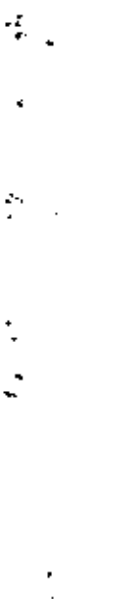

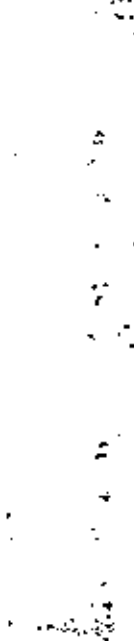

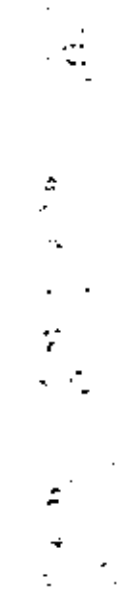

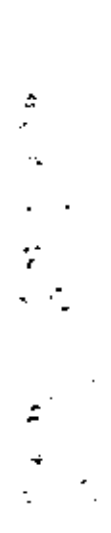

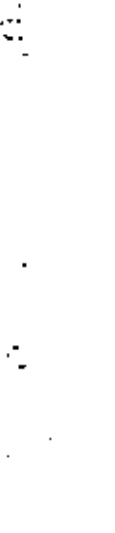

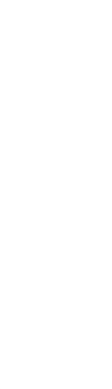

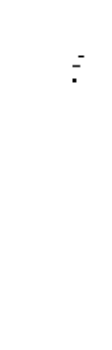

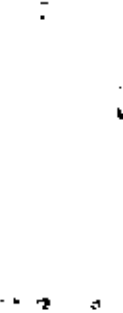

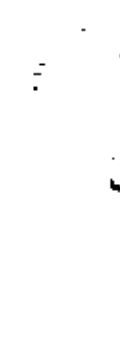

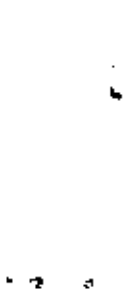

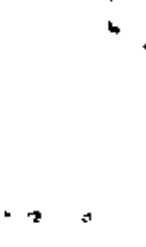

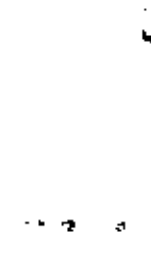

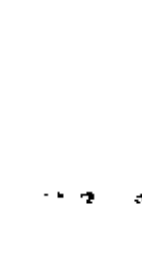

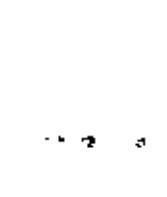

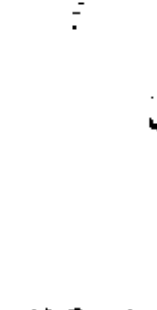

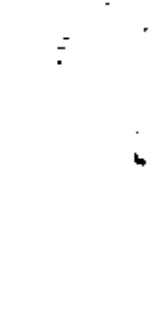

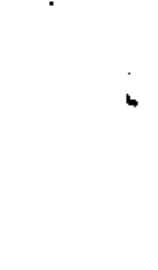

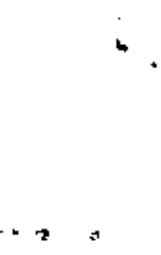

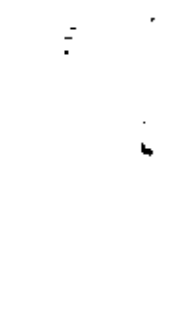

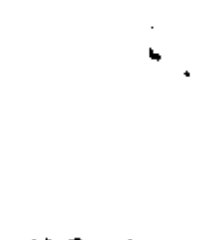

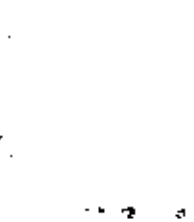

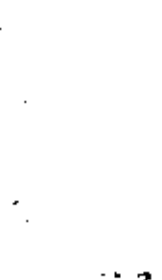

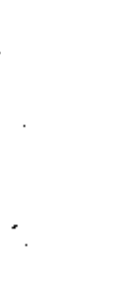

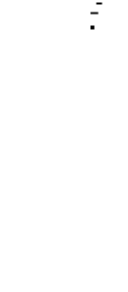

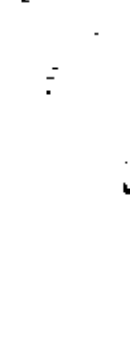

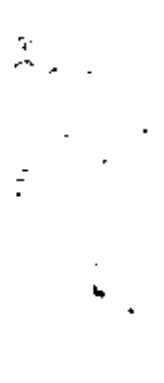

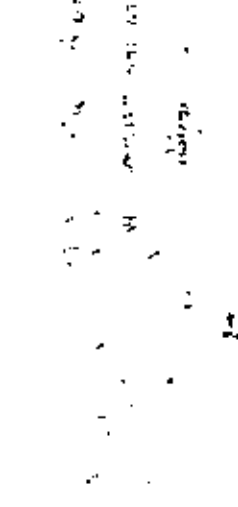

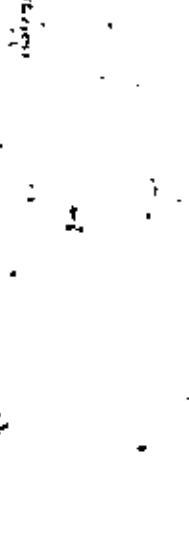

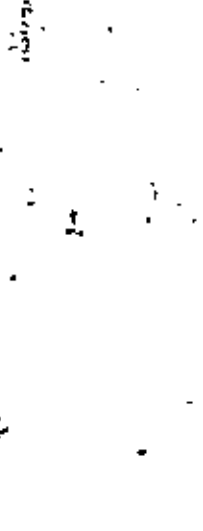

 $\frac{1}{2}$ Í.

é. 医中央 ÷ Ì

> $\ddot{\phantom{0}}$ √.

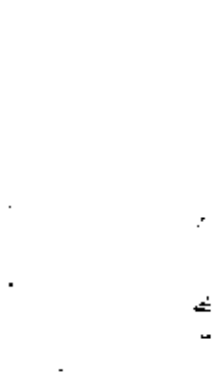

医心室 医阿尔伯氏征 医阿尔伯氏征 医骨膜炎

#### EJENFLO IN: APLICACION : Ι.

# Hipólesis:

Se construito un caraino del cuol se conose el proyecto completo, así romo las especificaziones y limitaciones qui pueden afator les programazion. Así mismo se ha cultulado la curva nussa que les permitido dividirlo, para efettos de programación, en fres tromos compensador para los cuales se han determinado las actividades a realizar, y las interdependencias (presedencias) y divisiónes para los recursos<br>que considerama conveniente atigmer:

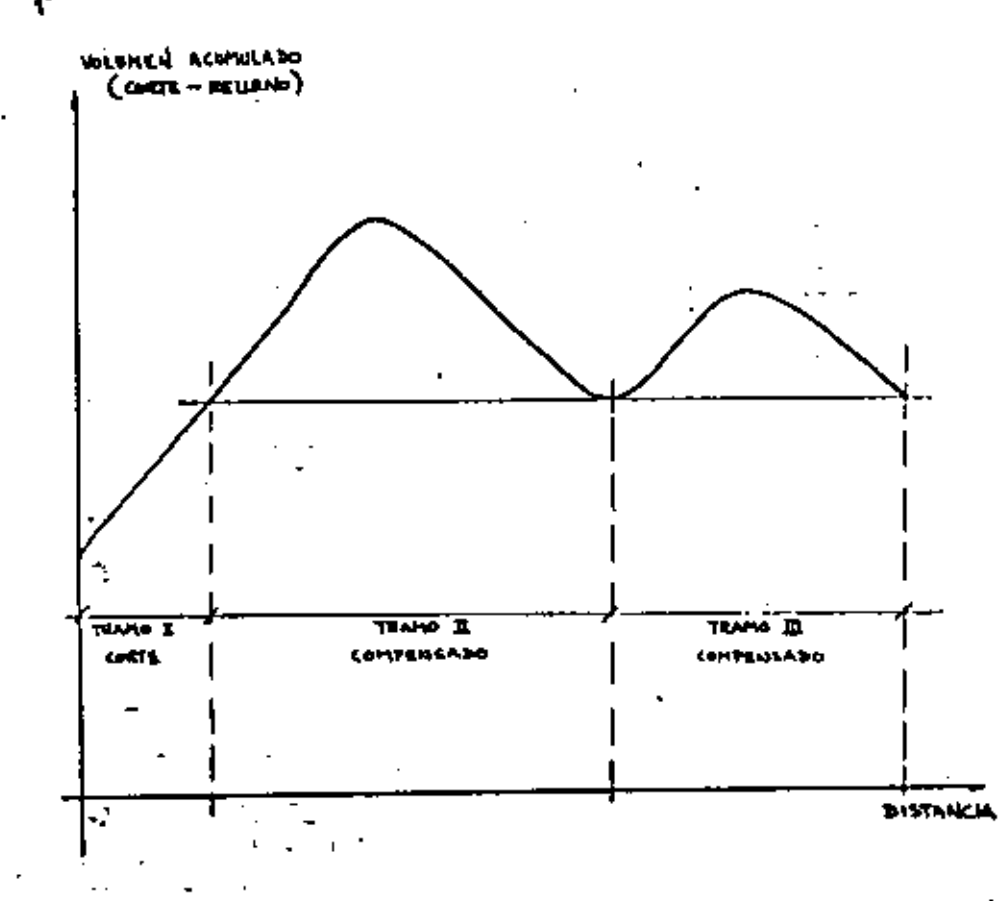

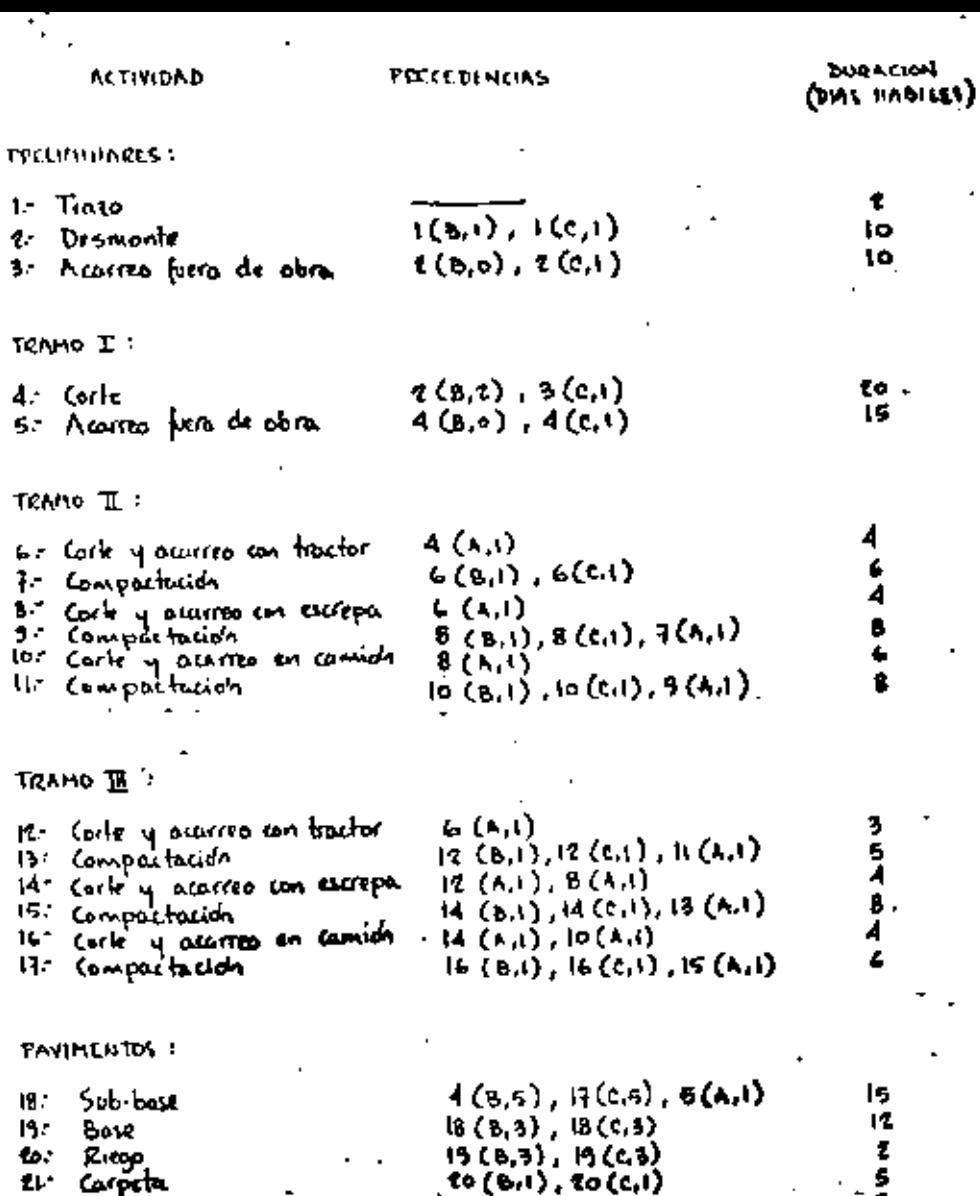

 $\left\langle \mathbf{1} \right\rangle \left\langle \mathbf{0},\mathbf{1} \right\rangle, \left\langle \mathbf{1} \right\rangle \left\langle \mathbf{0},\mathbf{1} \right\rangle$ 

15

 $\mathfrak{c}$ 

 $\mathbf{3}$  .

7. t.

۴. 13

18

むい

 $\mathbf{H}$ .

Corocta

Sallo

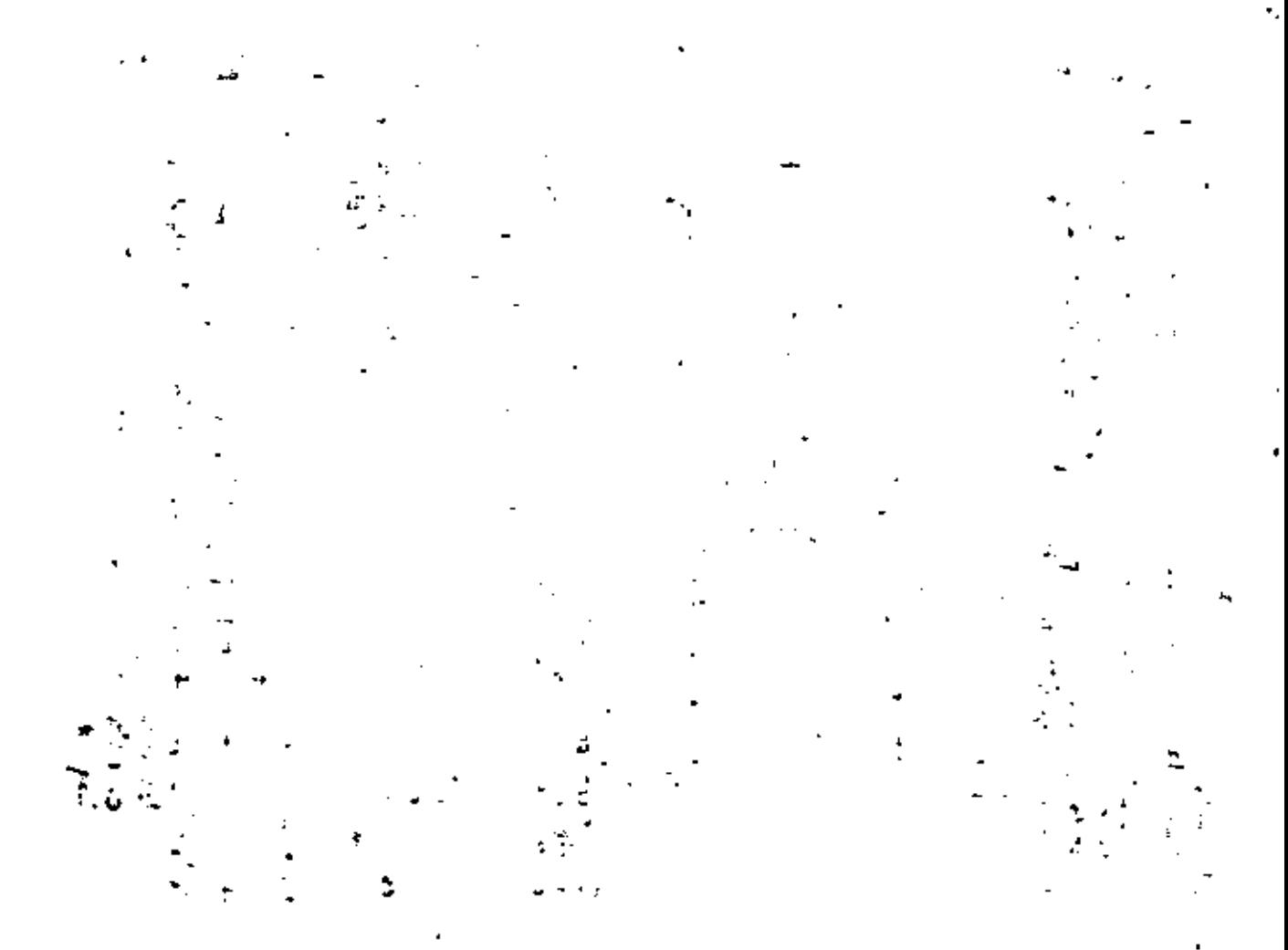

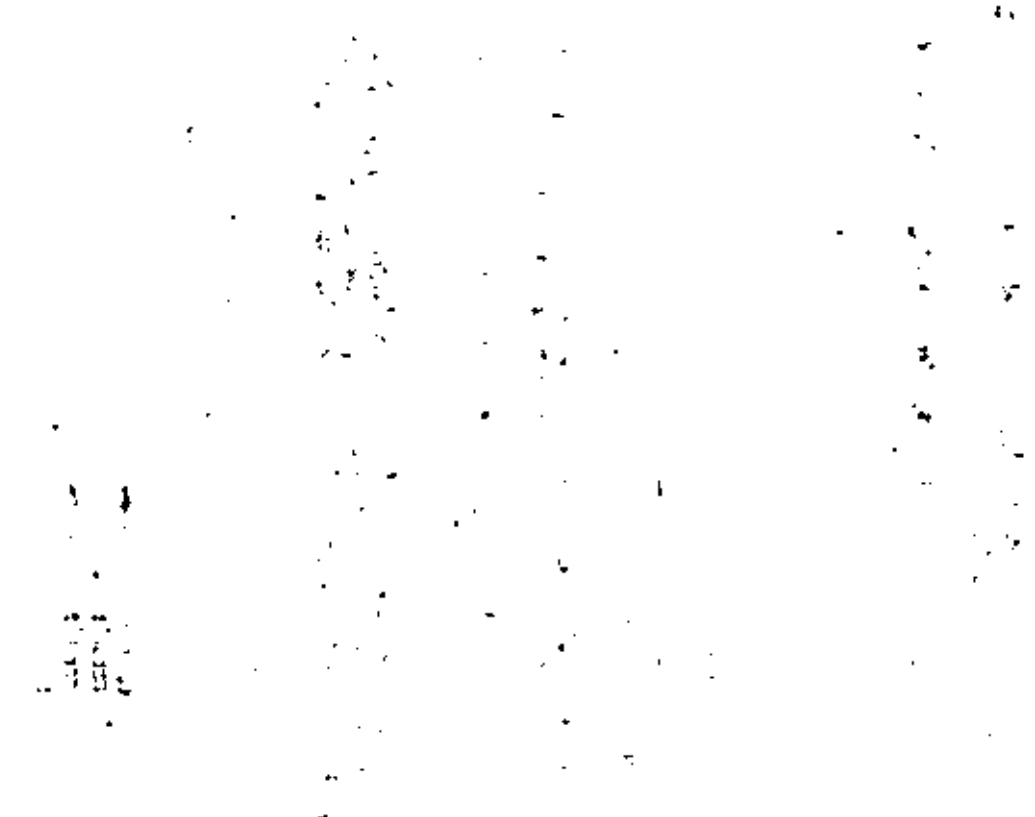

 $\ddot{\phantom{0}}$ 

T.

Ķ

÷

Discourcio de Alumnos del Curso Programación y Control de Obras del 6.0. Nazionibre al 5 de Delembre del 1986.

Insé de lesós Avila Recerta Dirección General de Operación Porturia **Analista** Eugenia 197 - 3" Plso-Mexico 12, D.F. 696 01 00 Ext. 110

2. Francisco Jivier Avila Lora Confiereto y Edificaciones, S.A. Residencia en Construcción Patricio Sanz 1758 Mexico 12, D.F. 524 85 78

- з. j. Refugio Avila Muro **SAHOP** Carreteras Federales Aexiliar de Realdente Universo 978 Gendalajara, Jai. 7298.32
- Antonio Barrón Corvera Escuela de logeniería de la Universidad de Zacatecas Maestro Lopez Velarde s/n Zacatecas, Zac. 2 08 27
- Julio César Carreto Soma Constructors loys Residente de Obra Coatulla 171-2 Mexico 7, D.F. 584 75 92
- Á. Enrique Cautillio Velez SARH 一心 Supervisor de Obra Insurgentee Sur 670-8\*  $\mathcal{L}$ Mexico iz, D.P. 336 56 98

Av. La Grifta Andador 18 No. 23-1 Villa Consu Mexico 22, D.P. 6711044

Calz. de la Viga 625 Iztacalco México 8, D.F. 696 04 BZ

Comez Farlas 3084 Sector R. Guadalajara, jat.  $44.37.0$ 

Carcía do la Cadena L Zacatecau, Zac. 24140

Calle 6 No. 165 Depto. 4 -1 Vertiz Narvarte México 43, D.P. 6726346

Norte 94 # 6646 Col. San Pedro el Chico México 14, D. P. 760 8759

# 2.

- $7.$ Ricardo Castilla Hatomit DESCOSA, S.A. de C.V. kie de Sección. Cultação 108-5° México II, D.F. 584 87 74
- 8. I. Hunderto Cortéz Hernández Construméxico, S.A. de C.V. Ingeniero Auxiliar Técnico Depart amento de Planeación. Mineria 145 México (1800, D.F. 516 (H 60 Ext. 347)
- 9. At mande Cruz Român **DDF** Coordinador de Contratación Plaza de la Constitución i México I,  $D, F$ , 521 11 90
- IO. Carlos de Honor Castro The Coca Cola Export, Co. *iroveculsta* Rio Amazona, 43  $Mext{co} 5, D, P$ . **S91 00 66**
- **U.** Rogello Enrique Diaz Castorena Dirección Ceneral de Geografia del Territorio Nacional Revisor S. A. Abad 124  $M(x)$ ico 8,  $D, F$ . 578 62 00 Ext. 177
- 12. Armando Díaz Santoyo SAHOP Auxiliar de Residente Av. Xole y Universidad Mexico 12, D.F.
- 13. Roberto Estupindo Saucedo Construmexico, S.A. de C.V. Ingeniero Auxiliar Departamento de Flancación Mioería 145 11800 Mexico, D.P. 516 04 60 Ext. 347

Triv. Universal No. 8 Claveria México 16, D.P. 399 84 15

Eicr 5 Sur No. 84-14 Nicoles  $Mex$   $co$   $18$ ,  $D$ ,  $P$ ,

Edison 183 -501 México 4, D.P. 566 37 47

Ro. Cozumel 72 Casas Alemán Mexico II, D.P. 781 78 05

5 de Mayo 91 S. Cristonal de la Barranca Guadalajara, Jai.

Emperadores 33-5 Maked 13, D.P. 672 58 52

のうち サロビングリー ż .<br>A ¢. that the a band **CONTRACT** いる ヒル **Control History** į  $\ddot{\phantom{0}}$ i.<br>C י<br>יי i<br>S 気<br>こ  $\mathbf{1}_3$  . Ă λ 時間最大 ! 医皮肤病  $-2.5$  $\frac{4}{3}$ ŗ. ្នំ 三嗪 法受法 mention (Additional Contract) 计算机程序  $\frac{1}{2}$ .<br>בא<br>ב **Contractor** ξ,  $\frac{1}{\epsilon}$ **All Streets** t.  $\mathbf{r} \times \mathbf{r}$ **TALK ARE** an engel in ווייסלון<br>ווייסלים  $-9.0$ (四) 化光电子 代表<br>神経的 (2) (1)<br>In Cardia (1)<br>Telephone (1) はこ  $\frac{1}{2}$ i<br>S **内,是**  $\frac{1}{4}$  $\frac{1}{2}$ 医内皮炎 医心理 i<br>T  $\vec{z}$  $\frac{1}{2}$  $\ddot{\cdot}$ 会社 2015年1月 医皮质层 医前列腺 医多种类型 医二甲基二乙烯 再次控制的过去式和过去分词  $\begin{split} &\left\langle \hat{U}^{\dagger}_{\alpha} \hat{V}^{\dagger}_{\alpha} \hat{V}^{\dagger}_{\alpha} \hat{V}^{\dagger}_{\alpha} \hat{V}^{\dagger}_{\alpha} \hat{V}^{\dagger}_{\alpha} \hat{V}^{\dagger}_{\alpha} \hat{V}^{\dagger}_{\alpha} \hat{V}^{\dagger}_{\alpha} \hat{V}^{\dagger}_{\alpha} \right\rangle \\ &\left\langle \hat{V}^{\dagger}_{\alpha} \hat{V}^{\dagger}_{\alpha} \hat{V}^{\dagger}_{\alpha} \hat{V}^{\dagger}_{\alpha} \hat{V}^{\dagger}_{\alpha} \hat{V}$  $\label{eq:2} \frac{1}{2} \left( \frac{1}{2} \left( \frac{1}{2} \right) + \frac{1}{2} \left( \frac{1}{2} \right) + \frac{1}{2} \left( \frac{1}{2} \right) + \frac{1}{2} \left( \frac{1}{2} \right) + \frac{1}{2} \left( \frac{1}{2} \right) + \frac{1}{2} \left( \frac{1}{2} \right) + \frac{1}{2} \left( \frac{1}{2} \right) + \frac{1}{2} \left( \frac{1}{2} \right) + \frac{1}{2} \left( \frac{1}{2} \right) + \frac{1}{2} \left( \frac{1$  $\begin{array}{ll} \mathcal{C} & \mathcal{C} & \mathcal{C} \\ \mathcal{C} & \mathcal{C} & \mathcal{C} \\ \mathcal{C} & \mathcal{C} & \mathcal{C} \\ \mathcal{C} & \mathcal{C} & \mathcal{C} \\ \mathcal{C} & \mathcal{C} & \mathcal{C} \\ \mathcal{C} & \mathcal{C} & \mathcal{C} \\ \mathcal{C} & \mathcal{C} & \mathcal{C} \\ \mathcal{C} & \mathcal{C} & \mathcal{C} \\ \mathcal{C} & \mathcal{C} & \mathcal{C} \\ \mathcal{C} & \mathcal{C} & \mathcal{C} \\ \mathcal$ 7  $\sim$  masses.  $\frac{1}{2}$ d. K. 1 days  $\mathbf{L}$  with the Point Corollary of the set of  $\mathbf{L}$  $\begin{bmatrix} 1 \\ 0 \\ 1 \end{bmatrix}$ 医心室 电电压电流 i<br>S 计算机 医血管 in the control of the control of the control of the control of the control of the control of the control of the control of the control of the control of the control of the control of the control of the control of the contr  $\frac{1}{2}$  $K_{\rm eff}$  on  $\gamma$  ,  $D$  is . i<br>C  $\ddot{\phantom{0}}$ **The development** R) 一度 化气压压  $\mathbb{E}[\mathcal{E}_{\text{in}}]$  ,  $\mathbb{E}[\mathcal{E}_{\text{in}}]$ 10. 生成11 生姜。  $\frac{1}{2}$  $\ddot{\cdot}$ **Contract** ċ  $\frac{1}{2}$  $\frac{1}{6}$  $\frac{1}{4}$ ړ<br>د Ì,  $\ddot{\cdot}$ è ¥ Ņ  $\frac{1}{2}$ j. ÷, i<br>I 医白细胞 ्<br>नौर t **The Second State Contract View Young List Barrier Changes Collect Contract to the contract of** 有 经产品 ں<br>د in 199 **ACD HIST CAR SECTION CARS** E<br>C  $\begin{bmatrix} 1 \\ 2 \end{bmatrix}$ in in the Life  $\mathbf{r}$  and  $\mathbf{r}$ 医生物 计字符 7 ir<br>O ĵ Vol. 12 Mil. ÷, 中間 こくし an this Ĵ.  $\frac{1}{2}$   $\frac{1}{2}$ i ar bit ÷ 计算器  $\frac{1}{2}$ 一、政  $\ddot{\phantom{0}}$ **President** Ë  $\equiv$ ţ. Ξ i i.<br>F ώ,  $\frac{1}{3}$  $\ddot{a}$